# Package 'unicol'

June 7, 2024

<span id="page-0-0"></span>Type Package

Title The Colors of your University

Version 0.3.0

Date 2024-05-01

Maintainer Hansjoerg Neth <h.neth@uni.kn>

Description Most universities use specific color combinations to express their unique brand identity. The 'unicol' package provides the colors and color palettes of various universities for easy plotting and printing in R. We collect and provide a diverse range of color palettes for creating scientific visualizations.

**Depends**  $R (= 3.4.0)$ 

Imports unikn

Suggests cli, ggplot2, knitr, rmarkdown, spelling

Encoding UTF-8

License CC BY-SA 4.0

URL <https://github.com/hneth/unicol/>, <https://hneth.github.io/unicol/>

BugReports <https://github.com/hneth/unicol/issues>

VignetteBuilder knitr

RoxygenNote 7.3.1

Language en-US

### NeedsCompilation no

Author Hansjoerg Neth [aut, cre] (<<https://orcid.org/0000-0001-5427-3141>>),

Constantin Basler [ctb], Paula Bauer [ctb], Kaethe Bodenstein [ctb], Franziska Drechsel [ctb], Gina-Loretta Franz [ctb], Karolin Heiss [ctb], Julia Koenig [ctb], Isabelle Krist [ctb], Larissa Schwab [ctb],

Contents

```
Alina Sohst [ctb],
Isabel Staatz [ctb],
Lisa Trueb [ctb]
```
Repository CRAN

Date/Publication 2024-05-01 13:50:09 UTC

## **Contents**

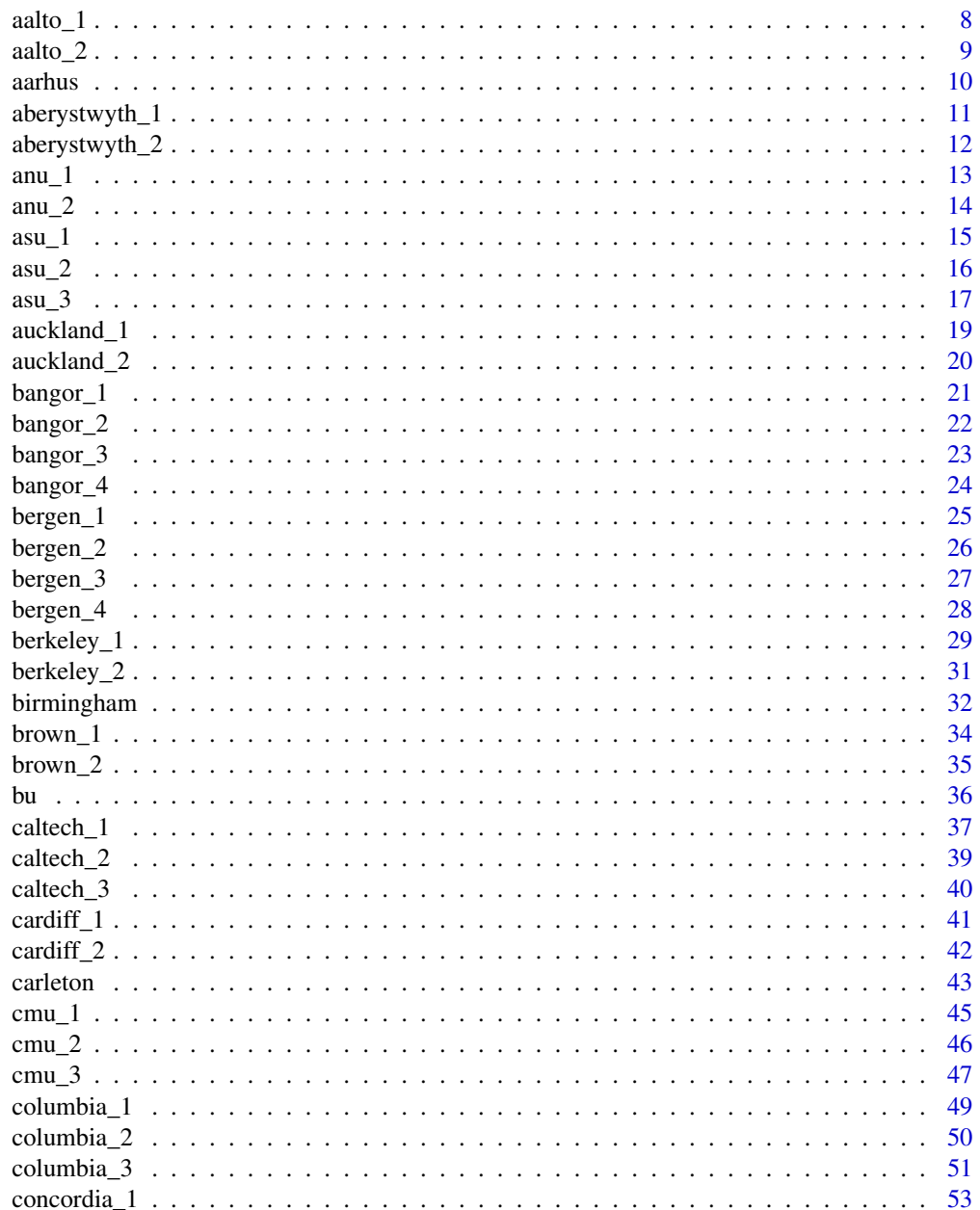

### Contents

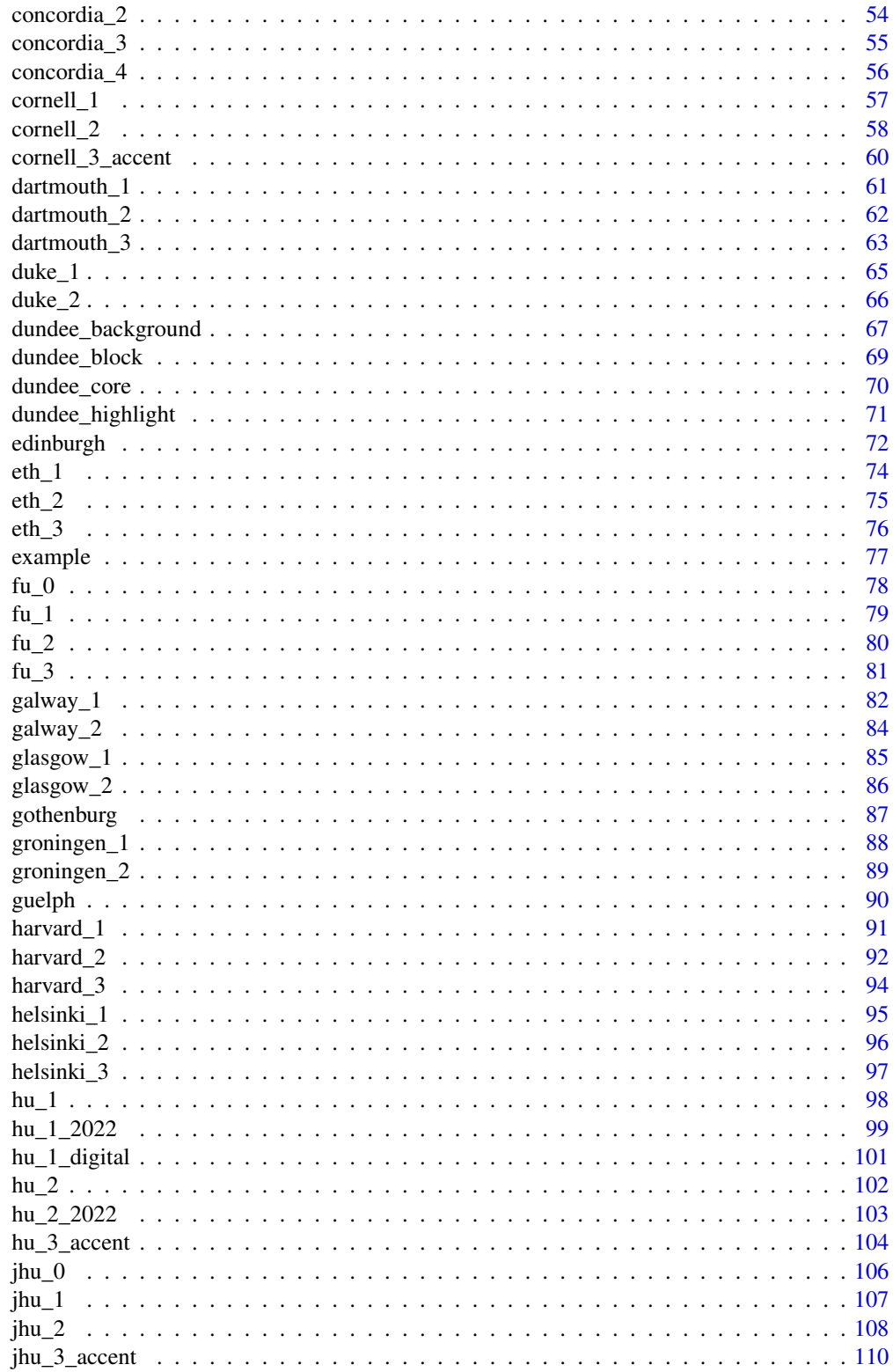

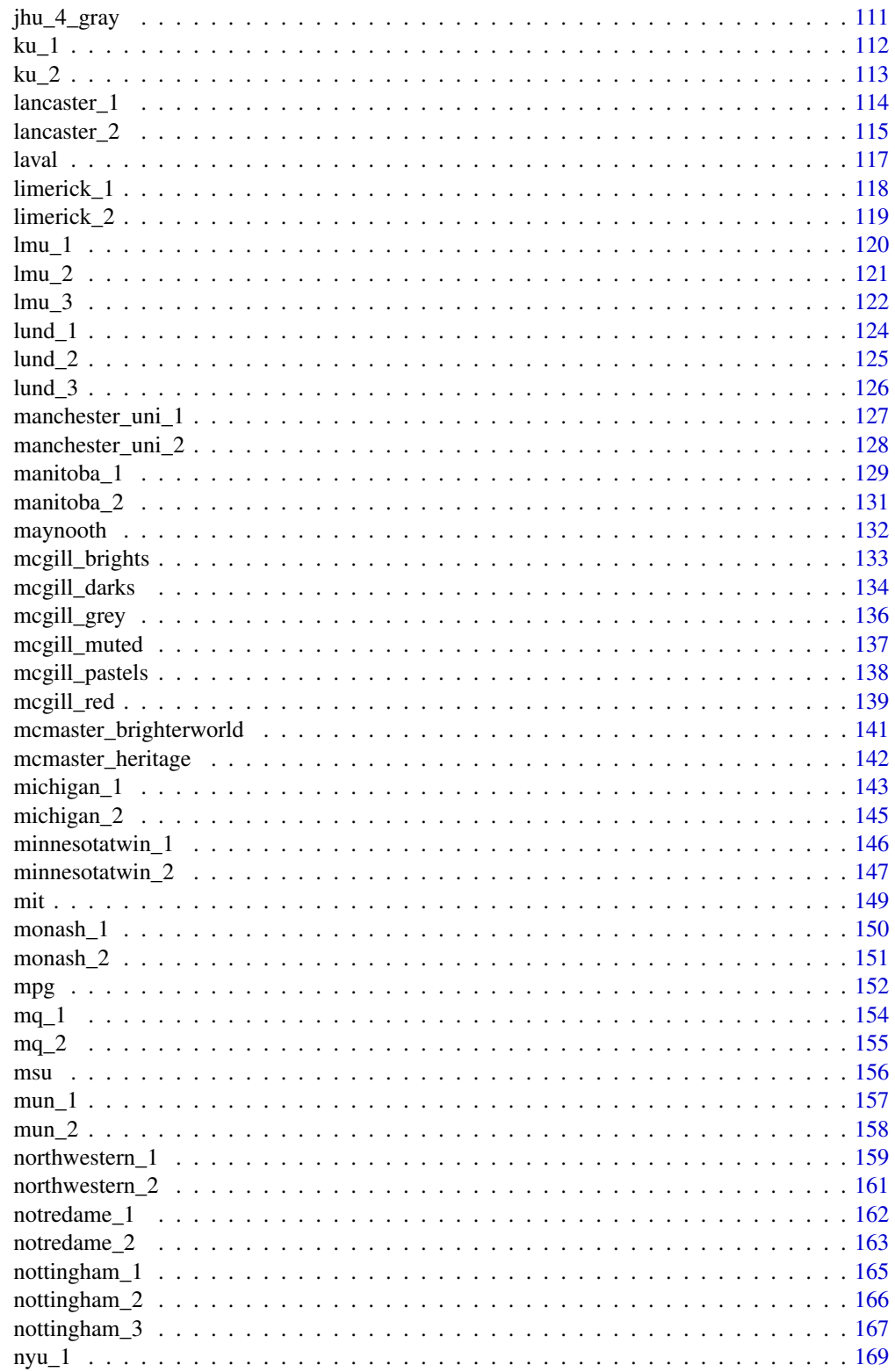

### Contents

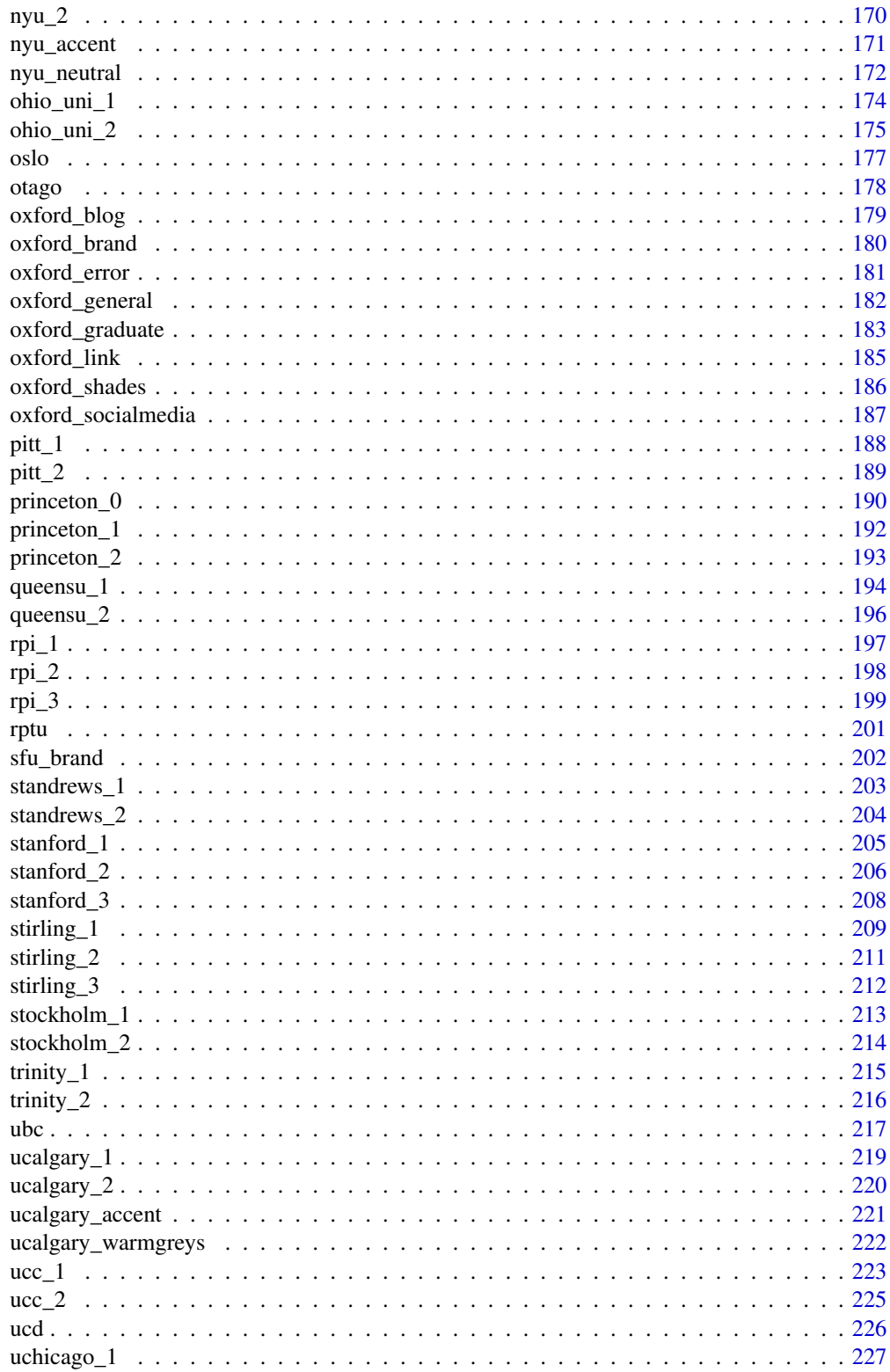

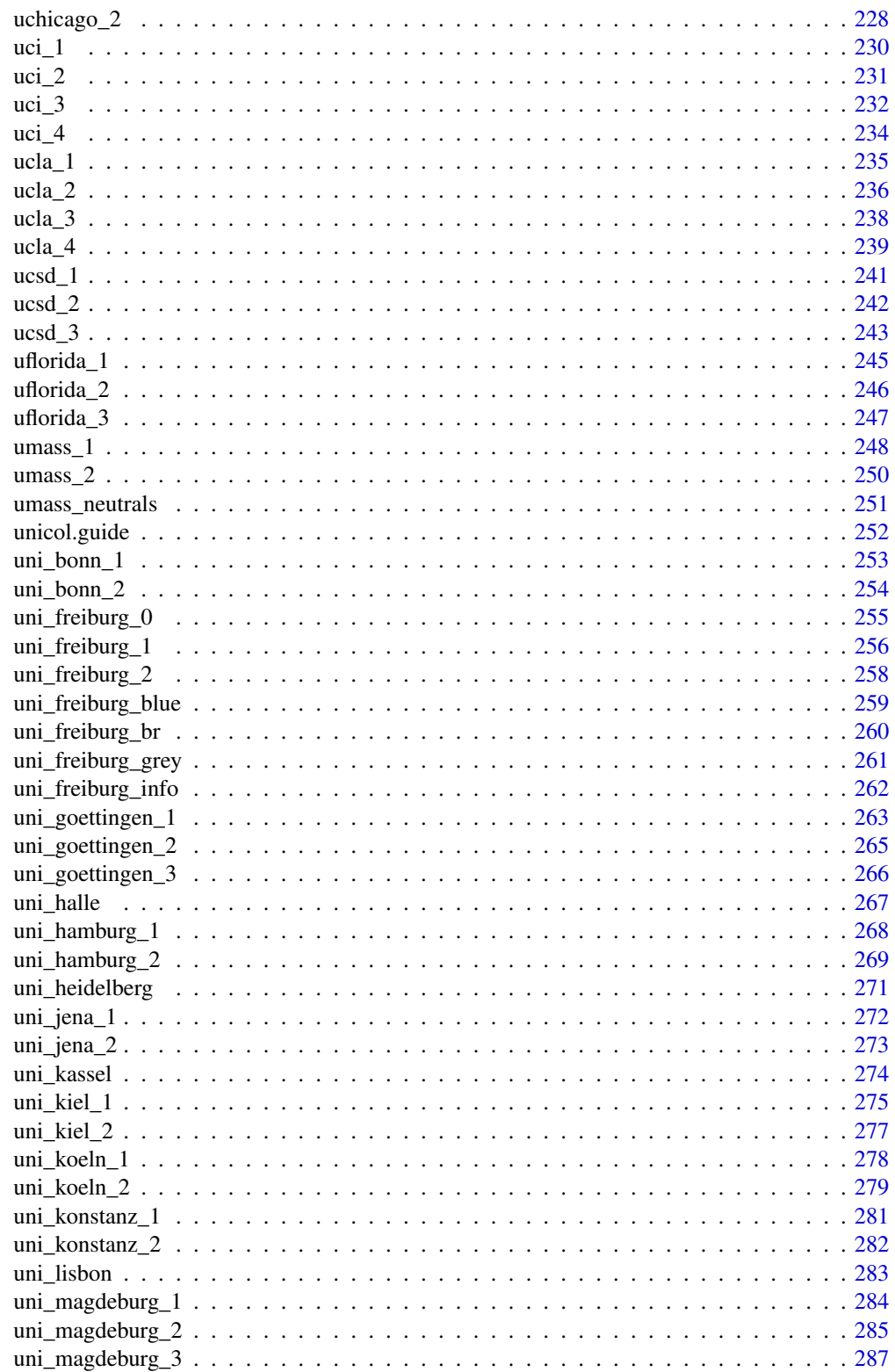

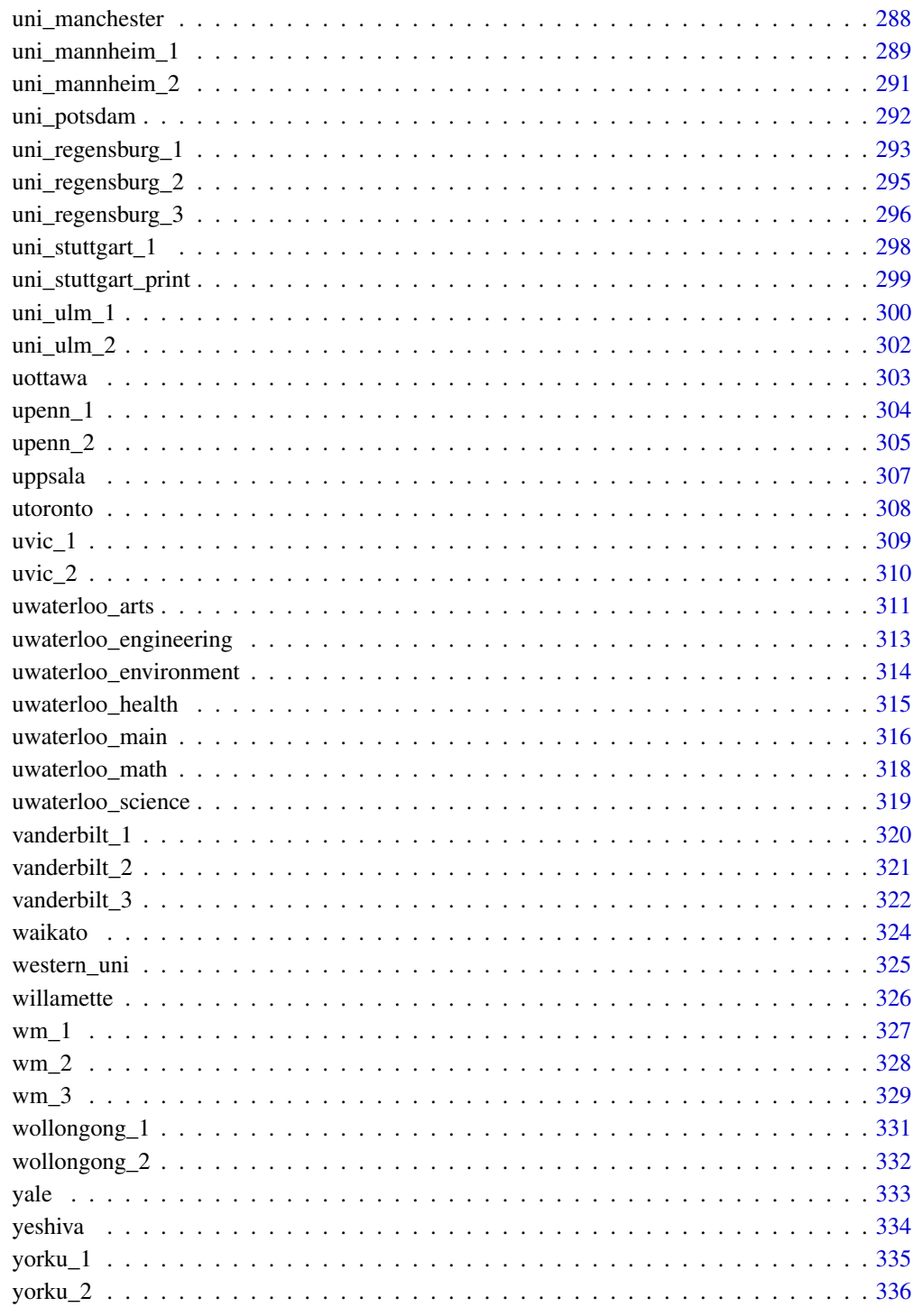

**Index** 

<span id="page-7-1"></span><span id="page-7-0"></span>

aalto\_1 provides the primary brand colours of [Aalto University,](https://www.aalto.fi/fi) Finland.

### Usage

aalto\_1

### Format

An object of class character of length 3.

### Details

aalto\_1 is based on HEX color definitions.

### Value

A named vector of colors (HEX/HTML codes of type character).

### Author(s)

unicol, 2023-10-15.

### Source

Color definitions are based on [AU'](https://www.aalto.fi/fi)s [brand guide](https://brand.aalto.fi/visual-identity/about/colour-palette) (HTML).

### See Also

[aalto\\_2](#page-8-1) for departmental colours of Aalto University; [seecol](#page-0-0) for viewing and comparing color palettes; [usecol](#page-0-0) for using color palettes; [simcol](#page-0-0) for finding similar colors; [newpal](#page-0-0) for defining new color palettes; [grepal](#page-0-0) for finding named colors.

Other Finnish university color palettes: [aalto\\_2](#page-8-1), [helsinki\\_1](#page-94-1), [helsinki\\_2](#page-95-1), [helsinki\\_3](#page-96-1)

### Examples

```
aalto_1
unikn::seecol(aalto_1,
             main = "Primary brand colours of Aalto University, Finland") # view palette
```
<span id="page-8-1"></span><span id="page-8-0"></span>

aalto\_2 provides the departmental colours for the different schools of [Aalto University,](https://www.aalto.fi/fi) Finland.

### Usage

aalto\_2

### Format

An object of class character of length 6.

### Details

aalto\_2 is based on HEX color definitions.

### Value

A named vector of colors (HEX/HTML codes of type character).

### Author(s)

unicol, 2023-10-15.

### Source

Color definitions are based on [AU'](https://www.aalto.fi/fi)s [brand guide](https://brand.aalto.fi/visual-identity/about/colour-palette) (HTML).

### See Also

[aalto\\_1](#page-7-1) for primary brand colours of Aalto University; [seecol](#page-0-0) for viewing and comparing color palettes; [usecol](#page-0-0) for using color palettes; [simcol](#page-0-0) for finding similar colors; [newpal](#page-0-0) for defining new color palettes; [grepal](#page-0-0) for finding named colors.

Other Finnish university color palettes: [aalto\\_1](#page-7-1), [helsinki\\_1](#page-94-1), [helsinki\\_2](#page-95-1), [helsinki\\_3](#page-96-1)

### Examples

```
aalto_2
unikn::seecol(aalto_2,
             main = "Departmental colours of Aalto University, Finland") # view palette
```
<span id="page-9-0"></span>

aarhus provides the colours of [Aarhus University,](https://www.au.dk) Denmark.

### Usage

aarhus

### Format

An object of class character of length 20.

#### Details

Aarhus University's primary identity colour is AU blue, defined as Pantone 287 EC, CMYK 100 80 0 15, RGB 0 61 115, or HEX "#003d73".

There are also a number of bright secondary colours which ensure greater variation in the daily work with the design line.

The creative scope is further widened by the possibility of mixing AU blue and the secondary colours with 75% black for darker, more discreet and classic colour tints.

aarhus uses the HEX color definitions.

### Value

A named vector of colors (HEX/HTML codes of type character).

### Author(s)

unicol, 2023-10-14.

#### Source

Color definitions are based on [AU'](https://www.au.dk)s [design guidelines](https://medarbejdere.au.dk/en/administration/communication/guidelines/guidelinesforcolours) (HTML).

#### See Also

[seecol](#page-0-0) for viewing and comparing color palettes; [usecol](#page-0-0) for using color palettes; [simcol](#page-0-0) for finding similar colors; [newpal](#page-0-0) for defining new color palettes; [grepal](#page-0-0) for finding named colors. Other Danish university color palettes: [ku\\_1](#page-111-1), [ku\\_2](#page-112-1)

### Examples

aarhus

unikn::seecol(aarhus, main = "The colours of Aarhus University, Denmark") # view color palette

<span id="page-10-1"></span><span id="page-10-0"></span>

aberystwyth\_1 provides the two primary corporate colours of [Aberystwyth University,](https://aber.ac.uk/en/) Wales, UK.

### Usage

aberystwyth\_1

### Format

An object of class character of length 2.

### Details

The 2 primary colours of [Aberystwyth University](https://aber.ac.uk/en/) are Yellow, defined as CMYK 0 RGB 255 205 00, or HEX "#ffcc00", and Navy, defined as CMYK 100 RGB 36 39 83, or HEX "#242753".

aberystwyth\_1 uses the HEX color definitions.

[Aberystwyth University'](https://aber.ac.uk/en/)s primary colour palette retains the historical ethos of Aberystwyth which is important to the brand.

The colours are confident and strong and help Aberystwyth retain its image as a reputable, internationallyrecognised research-based university.

### Value

A named vector of colors (HEX/HTML codes of type character).

### Author(s)

unicol, 2023-09-11.

### Source

[Aberystwyth University'](https://aber.ac.uk/en/)s [Corporate colours.](https://www.aber.ac.uk/en/gmsr/brand/colours-fonts/)

#### See Also

[aberystwyth\\_2](#page-11-1) for secondary colours of Aberystwyth University; [seecol](#page-0-0) for viewing and comparing color palettes; [usecol](#page-0-0) for using color palettes; [simcol](#page-0-0) for finding similar colors; [newpal](#page-0-0) for defining new color palettes; [grepal](#page-0-0) for finding named colors.

Other Welsh university color palettes: [aberystwyth\\_2](#page-11-1), [bangor\\_1](#page-20-1), [bangor\\_2](#page-21-1), [bangor\\_3](#page-22-1), [bangor\\_4](#page-23-1), [cardiff\\_1](#page-40-1), [cardiff\\_2](#page-41-1)

### Examples

```
aberystwyth_1
unikn::seecol(aberystwyth_1, main = "Primary colours of Aberystwyth University") # view colours
```
<span id="page-11-1"></span>aberystwyth\_2 *Secondary corporate colors of Aberystwyth University, Wales*

### **Description**

aberystwyth\_2 provides the six secondary corporate colours of [Aberystwyth University,](https://aber.ac.uk/en/) Wales, UK.

#### Usage

aberystwyth\_2

### Format

An object of class character of length 6.

### Details

aberystwyth\_2 uses the HEX color definitions (see [Aberystwyth University'](https://aber.ac.uk/en/)s [Corporate colour](https://www.aber.ac.uk/en/gmsr/brand/colours-fonts/) [page](https://www.aber.ac.uk/en/gmsr/brand/colours-fonts/) for details and alternative definitions).

To support the primary colours, the secondary colours of [Aberystwyth University](https://aber.ac.uk/en/) are alternatives providing flexibility and freedom for the design team.

Careful consideration and permission is required for use of any of the secondary colours over the primary colours.

### Value

A named vector of colors (HEX/HTML codes of type character).

### Author(s)

unicol, 2023-09-11.

#### Source

[Aberystwyth University'](https://aber.ac.uk/en/)s [Corporate colours.](https://www.aber.ac.uk/en/gmsr/brand/colours-fonts/)

### See Also

[aberystwyth\\_1](#page-10-1) for primary colours of Aberystwyth University; [seecol](#page-0-0) for viewing and comparing color palettes; [usecol](#page-0-0) for using color palettes; [simcol](#page-0-0) for finding similar colors; [newpal](#page-0-0) for defining new color palettes; [grepal](#page-0-0) for finding named colors.

Other Welsh university color palettes: [aberystwyth\\_1](#page-10-1), [bangor\\_1](#page-20-1), [bangor\\_2](#page-21-1), [bangor\\_3](#page-22-1), [bangor\\_4](#page-23-1), [cardiff\\_1](#page-40-1), [cardiff\\_2](#page-41-1)

<span id="page-11-0"></span>

#### <span id="page-12-0"></span> $\alpha$ anu $\alpha$ 13

### Examples

```
aberystwyth_2
unikn::seecol(aberystwyth_2, main = "Secondary colours of Aberystwyth University") # view colours
```
<span id="page-12-1"></span>anu\_1 *Background colours of Australian National University, Australia*

### Description

anu\_1 provides the four background colors of the [Australian National University,](https://www.anu.edu.au) Canberra, Australia.

#### Usage

anu\_1

### Format

An object of class character of length 4.

#### Details

ANU's primary colour is ANU gold, defined as HEX "#BE830E", and with a lighter variant ANU gold tint, defined as "#F5EDDE".

The ANU identity features a restrained colour palette designed for maximum brand recognition.

While designing the landing pages/collaterals ANU gold should be rarely used as a background colour. It is considered as a key highlight colour, supported by the strong use of black and white. The use of ANU gold should not cover more than 1/8 of the page/banner.

### Value

A named vector of colors (HEX/HTML codes of type character).

#### Author(s)

unicol, 2023-09-04.

#### Source

[ANU'](https://www.anu.edu.au)s [Web Style Guide: Colours.](https://webpublishing.anu.edu.au/web-style-guide/colours)

### See Also

[anu\\_2](#page-13-1) for font colours of Australian National University; [seecol](#page-0-0) for viewing and comparing color palettes; [usecol](#page-0-0) for using color palettes; [simcol](#page-0-0) for finding similar colors; [newpal](#page-0-0) for defining new color palettes; [grepal](#page-0-0) for finding named colors.

Other Australian university color palettes: [anu\\_2](#page-13-1), [mq\\_1](#page-153-1), [mq\\_2](#page-154-1), [wollongong\\_1](#page-330-1), [wollongong\\_2](#page-331-1)

### Examples

```
anu_1
unikn::second(anu_1, col_bg = "grey95",main = "Background colours of the Australian National University (ANU)")
```
<span id="page-13-1"></span>anu\_2 *Font colours of Australian National University, Australia*

### Description

anu\_2 provides the four font colors of the [Australian National University,](https://www.anu.edu.au) Canberra, Australia.

#### Usage

anu\_2

### Format

An object of class character of length 4.

#### Details

ANU's primary colour is ANU gold, defined as HEX "#BE830E", but the default font colour is "black", or HEX "#000000".

ANU has several alternative font colours that are approved to use on ANU websites. See ANU's [Web Style Guide: Text](https://webpublishing.anu.edu.au/web-style-guide/text) for corresponding class names.

Please ensure that any combination of font and background colours passes the WCAG 2.1 accessi-bility check. (see the [Accessibility section](https://webpublishing.anu.edu.au/web-style-guide/accessibility) for approved colour combinations).

### Value

A named vector of colors (HEX/HTML codes of type character).

#### Author(s)

unicol, 2023-09-04.

#### Source

[ANU'](https://www.anu.edu.au)s [Web Style Guide: Colours.](https://webpublishing.anu.edu.au/web-style-guide/colours)

### See Also

[anu\\_1](#page-12-1) for background colours of Australian National University; [seecol](#page-0-0) for viewing and comparing color palettes; [usecol](#page-0-0) for using color palettes; [simcol](#page-0-0) for finding similar colors; [newpal](#page-0-0) for defining new color palettes; [grepal](#page-0-0) for finding named colors.

Other Australian university color palettes: [anu\\_1](#page-12-1), [mq\\_1](#page-153-1), [mq\\_2](#page-154-1), [wollongong\\_1](#page-330-1), [wollongong\\_2](#page-331-1)

<span id="page-13-0"></span>

#### <span id="page-14-0"></span> $\alpha$ asu $\alpha$ 15

### Examples

```
anu_2
unikn::second(anu_2, col_bg = "grey95",main = "Font colours of the Australian National University (ANU)")
```
### <span id="page-14-1"></span>asu\_1 *Primary colors of the Arizona State University, USA*

### Description

asu\_1 provides the four primary colors of the [Arizona State University,](https://www.asu.edu) USA.

#### Usage

asu\_1

### Format

An object of class character of length 4.

### Details

The 4 primary colors are "ASU maroon" (defined as HEX #8C1D40), "ASU gold" (defined as HEX #FFC627), "black" (defined as HEX #000000), and "white" (defined as HEX #FFFFFF).

asu\_1 uses the HEX color definitions.

### Value

A names vector of colors (HEX/HTML codes of type character).

#### Author(s)

unicol, 2023-07-13.

### Source

Color definitions are based on [ASU'](https://www.asu.edu)s [brand guide.](https://brandguide.asu.edu/brand-elements/design/color)

### See Also

[asu\\_2](#page-15-1) for ASU's secondary colors; [asu\\_3](#page-16-1) for ASU's grayscale colors; [seecol](#page-0-0) for viewing and comparing color palettes; [usecol](#page-0-0) for using color palettes; [simcol](#page-0-0) for finding similar colors; [newpal](#page-0-0) for defining new color palettes; [grepal](#page-0-0) for finding named colors.

Other U.S. university color palettes: [asu\\_2](#page-15-1), [asu\\_3](#page-16-1), [berkeley\\_1](#page-28-1), [berkeley\\_2](#page-30-1), [brown\\_1](#page-33-1), [brown\\_2](#page-34-1), [bu](#page-35-1), [caltech\\_1](#page-36-1), [caltech\\_2](#page-38-1), [caltech\\_3](#page-39-1), [cmu\\_1](#page-44-1), [cmu\\_2](#page-45-1), [cmu\\_3](#page-46-1), [columbia\\_1](#page-48-1), [columbia\\_2](#page-49-1), [columbia\\_3](#page-50-1), [cornell\\_1](#page-56-1), [cornell\\_2](#page-57-1), [cornell\\_3\\_accent](#page-59-1), [dartmouth\\_1](#page-60-1), [dartmouth\\_2](#page-61-1), [dartmouth\\_3](#page-62-1), [duke\\_1](#page-64-1),

<span id="page-15-0"></span>[duke\\_2](#page-65-1), [harvard\\_1](#page-90-1), [harvard\\_2](#page-91-1), [harvard\\_3](#page-93-1), [jhu\\_0](#page-105-1), [jhu\\_1](#page-106-1), [jhu\\_2](#page-107-1), [jhu\\_3\\_accent](#page-109-1), [jhu\\_4\\_gray](#page-110-1), [manchester\\_uni\\_1](#page-126-1), [manchester\\_uni\\_2](#page-127-1), [michigan\\_1](#page-142-1), [michigan\\_2](#page-144-1), [minnesotatwin\\_1](#page-145-1), [minnesotatwin\\_2](#page-146-1), [mit](#page-148-1), [monash\\_1](#page-149-1), [monash\\_2](#page-150-1), [msu](#page-155-1), [northwestern\\_1](#page-158-1), [northwestern\\_2](#page-160-1), [notredame\\_1](#page-161-1), [notredame\\_2](#page-162-1), [nyu\\_1](#page-168-1), [nyu\\_2](#page-169-1), [nyu\\_accent](#page-170-1), [nyu\\_neutral](#page-171-1), [ohio\\_uni\\_1](#page-173-1), [ohio\\_uni\\_2](#page-174-1), [pitt\\_1](#page-187-1), [pitt\\_2](#page-188-1), [princeton\\_0](#page-189-1), [princeton\\_1](#page-191-1), [princeton\\_2](#page-192-1), [rpi\\_1](#page-196-1), [rpi\\_2](#page-197-1), [rpi\\_3](#page-198-1), [stanford\\_1](#page-204-1), [stanford\\_2](#page-205-1), [stanford\\_3](#page-207-1), [uchicago\\_1](#page-226-1), [uchicago\\_2](#page-227-1), [uci\\_1](#page-229-1), [uci\\_2](#page-230-1), [uci\\_3](#page-231-1), [uci\\_4](#page-233-1), [ucla\\_1](#page-234-1), [ucla\\_2](#page-235-1), [ucla\\_3](#page-237-1), [ucla\\_4](#page-238-1), [ucsd\\_1](#page-240-1), [ucsd\\_2](#page-241-1), [ucsd\\_3](#page-242-1), [uflorida\\_1](#page-244-1), [uflorida\\_2](#page-245-1), [uflorida\\_3](#page-246-1), [umass\\_1](#page-247-1), [umass\\_2](#page-249-1), [umass\\_neutrals](#page-250-1), [upenn\\_1](#page-303-1), [upenn\\_2](#page-304-1), [vanderbilt\\_1](#page-319-1), [vanderbilt\\_2](#page-320-1), [vanderbilt\\_3](#page-321-1), [willamette](#page-325-1), [wm\\_1](#page-326-1), [wm\\_2](#page-327-1), [wm\\_3](#page-328-1), [yale](#page-332-1), [yeshiva](#page-333-1)

### Examples

```
asu_1
unikn::seecol(asu_1, col_bg = "gray90",
              main = "The colors of Arizona State University (ASU)")
```
<span id="page-15-1"></span>asu\_2 *Secondary colors of the Arizona State University, USA*

### **Description**

asu\_2 provides the seven secondary colors of the [Arizona State University,](https://www.asu.edu) USA.

#### Usage

asu\_2

### Format

An object of class character of length 7.

### Details

The 7 secondary colors are "ASU green" (defined as HEX #78BE20), "ASU blue" (defined as HEX #00A3E0), "ASU orange" (defined as HEX #FF7F32), "ASU gray" (defined as HEX #747474), "ASU copper" (defined as HEX #Af674B), "ASU turquoise" (defined as HEX #4AB7C4), and "ASU pink" (defined as HEX #E74973).

asu\_2 uses the HEX color definitions.

### Value

A names vector of colors (HEX/HTML codes of type character).

### Author(s)

unicol, 2320-07-13.

<span id="page-16-0"></span> $\alpha$ asu $\alpha$ 3 17

### Source

Color definitions are based on [ASU'](https://www.asu.edu)s [brand guide.](https://brandguide.asu.edu/brand-elements/design/color)

### See Also

[asu\\_1](#page-14-1) for ASU's primary colors; [asu\\_3](#page-16-1) for ASU's grayscale colors; [seecol](#page-0-0) for viewing and comparing color palettes; [usecol](#page-0-0) for using color palettes; [simcol](#page-0-0) for finding similar colors; [newpal](#page-0-0) for defining new color palettes; [grepal](#page-0-0) for finding named colors.

Other U.S. university color palettes: [asu\\_1](#page-14-1), [asu\\_3](#page-16-1), [berkeley\\_1](#page-28-1), [berkeley\\_2](#page-30-1), [brown\\_1](#page-33-1), [brown\\_2](#page-34-1), [bu](#page-35-1), [caltech\\_1](#page-36-1), [caltech\\_2](#page-38-1), [caltech\\_3](#page-39-1), [cmu\\_1](#page-44-1), [cmu\\_2](#page-45-1), [cmu\\_3](#page-46-1), [columbia\\_1](#page-48-1), [columbia\\_2](#page-49-1), [columbia\\_3](#page-50-1), [cornell\\_1](#page-56-1), [cornell\\_2](#page-57-1), [cornell\\_3\\_accent](#page-59-1), [dartmouth\\_1](#page-60-1), [dartmouth\\_2](#page-61-1), [dartmouth\\_3](#page-62-1), [duke\\_1](#page-64-1), [duke\\_2](#page-65-1), [harvard\\_1](#page-90-1), [harvard\\_2](#page-91-1), [harvard\\_3](#page-93-1), [jhu\\_0](#page-105-1), [jhu\\_1](#page-106-1), [jhu\\_2](#page-107-1), [jhu\\_3\\_accent](#page-109-1), [jhu\\_4\\_gray](#page-110-1), [manchester\\_uni\\_1](#page-126-1), [manchester\\_uni\\_2](#page-127-1), [michigan\\_1](#page-142-1), [michigan\\_2](#page-144-1), [minnesotatwin\\_1](#page-145-1), [minnesotatwin\\_2](#page-146-1), [mit](#page-148-1), [monash\\_1](#page-149-1), [monash\\_2](#page-150-1), [msu](#page-155-1), [northwestern\\_1](#page-158-1), [northwestern\\_2](#page-160-1), [notredame\\_1](#page-161-1), [notredame\\_2](#page-162-1), [nyu\\_1](#page-168-1), [nyu\\_2](#page-169-1), [nyu\\_accent](#page-170-1), [nyu\\_neutral](#page-171-1), [ohio\\_uni\\_1](#page-173-1), [ohio\\_uni\\_2](#page-174-1), [pitt\\_1](#page-187-1), [pitt\\_2](#page-188-1), [princeton\\_0](#page-189-1), [princeton\\_1](#page-191-1), [princeton\\_2](#page-192-1), [rpi\\_1](#page-196-1), [rpi\\_2](#page-197-1), [rpi\\_3](#page-198-1), [stanford\\_1](#page-204-1), [stanford\\_2](#page-205-1), [stanford\\_3](#page-207-1), [uchicago\\_1](#page-226-1), [uchicago\\_2](#page-227-1), [uci\\_1](#page-229-1), [uci\\_2](#page-230-1), [uci\\_3](#page-231-1), [uci\\_4](#page-233-1), [ucla\\_1](#page-234-1), [ucla\\_2](#page-235-1), [ucla\\_3](#page-237-1), [ucla\\_4](#page-238-1), [ucsd\\_1](#page-240-1), [ucsd\\_2](#page-241-1), [ucsd\\_3](#page-242-1), [uflorida\\_1](#page-244-1), [uflorida\\_2](#page-245-1), [uflorida\\_3](#page-246-1), [umass\\_1](#page-247-1), [umass\\_2](#page-249-1), [umass\\_neutrals](#page-250-1), [upenn\\_1](#page-303-1), [upenn\\_2](#page-304-1), [vanderbilt\\_1](#page-319-1), [vanderbilt\\_2](#page-320-1), [vanderbilt\\_3](#page-321-1), [willamette](#page-325-1), [wm\\_1](#page-326-1), [wm\\_2](#page-327-1), [wm\\_3](#page-328-1), [yale](#page-332-1), [yeshiva](#page-333-1)

### Examples

```
asu_2
unikn::seecol(asu_2,
              main = "Secondary colors of Arizona State University (ASU)")
```
<span id="page-16-1"></span>asu\_3 *Grayscale colors of the Arizona State University, USA*

### **Description**

asu\_3 provides the nine grayscale colors of the [Arizona State University,](https://www.asu.edu) USA.

#### Usage

asu\_3

### Format

An object of class character of length 9.

### Details

The 9 grayscale colors are "black" (defined as HEX #000000), "gray 1" (defined as HEX #191919), "gray 2" (defined as HEX #484848), "ASU gray" (defined as HEX #747474), "gray 4" (defined as HEX #BFBFBF), "gray 5" (defined as HEX #D0D0D0), "gray 6" (defined as HEX #E8E8E8), "gray 7" (defined as HEX #FAFAFA), and "white" (defined as HEX #FFFFFF).

asu\_3 uses the HEX color definitions.

#### Value

A names vector of colors (HEX/HTML codes of type character).

#### Author(s)

unicol, 2320-07-13.

#### Source

Color definitions are based on [ASU'](https://www.asu.edu)s [brand guide.](https://brandguide.asu.edu/brand-elements/design/color)

#### See Also

[asu\\_1](#page-14-1) for ASU's primary colors; [asu\\_2](#page-15-1) for ASU's secondary colors; [seecol](#page-0-0) for viewing and comparing color palettes; [usecol](#page-0-0) for using color palettes; [simcol](#page-0-0) for finding similar colors; [newpal](#page-0-0) for defining new color palettes; [grepal](#page-0-0) for finding named colors.

Other U.S. university color palettes: [asu\\_1](#page-14-1), [asu\\_2](#page-15-1), [berkeley\\_1](#page-28-1), [berkeley\\_2](#page-30-1), [brown\\_1](#page-33-1), [brown\\_2](#page-34-1), [bu](#page-35-1), [caltech\\_1](#page-36-1), [caltech\\_2](#page-38-1), [caltech\\_3](#page-39-1), [cmu\\_1](#page-44-1), [cmu\\_2](#page-45-1), [cmu\\_3](#page-46-1), [columbia\\_1](#page-48-1), [columbia\\_2](#page-49-1), [columbia\\_3](#page-50-1), [cornell\\_1](#page-56-1), [cornell\\_2](#page-57-1), [cornell\\_3\\_accent](#page-59-1), [dartmouth\\_1](#page-60-1), [dartmouth\\_2](#page-61-1), [dartmouth\\_3](#page-62-1), [duke\\_1](#page-64-1), [duke\\_2](#page-65-1), [harvard\\_1](#page-90-1), [harvard\\_2](#page-91-1), [harvard\\_3](#page-93-1), [jhu\\_0](#page-105-1), [jhu\\_1](#page-106-1), [jhu\\_2](#page-107-1), [jhu\\_3\\_accent](#page-109-1), [jhu\\_4\\_gray](#page-110-1), [manchester\\_uni\\_1](#page-126-1), [manchester\\_uni\\_2](#page-127-1), [michigan\\_1](#page-142-1), [michigan\\_2](#page-144-1), [minnesotatwin\\_1](#page-145-1), [minnesotatwin\\_2](#page-146-1), [mit](#page-148-1), [monash\\_1](#page-149-1), [monash\\_2](#page-150-1), [msu](#page-155-1), [northwestern\\_1](#page-158-1), [northwestern\\_2](#page-160-1), [notredame\\_1](#page-161-1), [notredame\\_2](#page-162-1), [nyu\\_1](#page-168-1), [nyu\\_2](#page-169-1), [nyu\\_accent](#page-170-1), [nyu\\_neutral](#page-171-1), [ohio\\_uni\\_1](#page-173-1), [ohio\\_uni\\_2](#page-174-1), [pitt\\_1](#page-187-1), [pitt\\_2](#page-188-1), [princeton\\_0](#page-189-1), [princeton\\_1](#page-191-1), [princeton\\_2](#page-192-1), [rpi\\_1](#page-196-1), [rpi\\_2](#page-197-1), [rpi\\_3](#page-198-1), [stanford\\_1](#page-204-1), [stanford\\_2](#page-205-1), [stanford\\_3](#page-207-1), [uchicago\\_1](#page-226-1), [uchicago\\_2](#page-227-1), [uci\\_1](#page-229-1), [uci\\_2](#page-230-1), [uci\\_3](#page-231-1), [uci\\_4](#page-233-1), [ucla\\_1](#page-234-1), [ucla\\_2](#page-235-1), [ucla\\_3](#page-237-1), [ucla\\_4](#page-238-1), [ucsd\\_1](#page-240-1), [ucsd\\_2](#page-241-1), [ucsd\\_3](#page-242-1), [uflorida\\_1](#page-244-1), [uflorida\\_2](#page-245-1), [uflorida\\_3](#page-246-1), [umass\\_1](#page-247-1), [umass\\_2](#page-249-1), [umass\\_neutrals](#page-250-1), [upenn\\_1](#page-303-1), [upenn\\_2](#page-304-1), [vanderbilt\\_1](#page-319-1), [vanderbilt\\_2](#page-320-1), [vanderbilt\\_3](#page-321-1), [willamette](#page-325-1), [wm\\_1](#page-326-1), [wm\\_2](#page-327-1), [wm\\_3](#page-328-1), [yale](#page-332-1), [yeshiva](#page-333-1)

### Examples

```
asu_3
unikn::seecol(asu_3, col_bg = "gray95",
              main = "Grayscale colors of the Arizona State University (ASU)")
```
<span id="page-18-1"></span><span id="page-18-0"></span>

auckland\_1 provides the university web colour range of the [University of Auckland,](https://www.auckland.ac.nz/en.html) New Zealand.

### Usage

auckland\_1

### Format

An object of class character of length 5.

### Details

The University web colours are used for all areas of the central and service division website.

A faculty is able to choose between using the University web colour range or their specific faculty style (see [auckland\\_2](#page-19-1)).

### Value

A named vector of colors (HEX/HTML codes of type character).

#### Author(s)

unicol, 2023-09-07.

### Source

Color definitions are based on Version 12 of the [University of Auckland'](https://www.auckland.ac.nz/en.html)s [Web Style Guide \(PDF\).](https://cdn.auckland.ac.nz/assets/central/about/the-university/how-the-university-works/policy-and-administration/web-style-guide.pdf)

#### See Also

[auckland\\_2](#page-19-1) for faculty colours of the University of Auckland; [seecol](#page-0-0) for viewing and comparing color palettes; [usecol](#page-0-0) for using color palettes; [simcol](#page-0-0) for finding similar colors; [newpal](#page-0-0) for defining new color palettes; [grepal](#page-0-0) for finding named colors.

Other New Zealand university color palettes: [auckland\\_2](#page-19-1), [otago](#page-177-1), [waikato](#page-323-1)

#### Examples

```
auckland_1
unikn::seecol(auckland_1, main = "Web colour range of the University of Auckland, NZ")
```
<span id="page-19-1"></span><span id="page-19-0"></span>

auckland\_1 provides the university web colour styles of the [University of Auckland,](https://www.auckland.ac.nz/en.html) New Zealand.

### Usage

auckland\_2

### Format

An object of class character of length 10.

### Details

The spectrum provides each faculty with the opportunity to have a unique visual identity. It has been specifically designed to be web-friendly and match the faculty's printed collateral (e.g., prospectuses).

These colour styles are used as the theme of the faculty site and also applies to the link and button styles / gradients.

The documented HEX values should be used for all screen colour representations, rather than RGB conversions of the specified print colours.

In addition to these specifications, the website uses a range of colours within the spectrum of the colour style.

A faculty is able to choose between using the University web colour range (see [auckland\\_1](#page-18-1)) or their specific faculty style.

### Value

A named vector of colors (HEX/HTML codes of type character).

#### Author(s)

unicol, 2023-09-07.

#### Source

Color definitions are based on Version 12 of the [University of Auckland'](https://www.auckland.ac.nz/en.html)s [Web Style Guide \(PDF\).](https://cdn.auckland.ac.nz/assets/central/about/the-university/how-the-university-works/policy-and-administration/web-style-guide.pdf)

### See Also

[auckland\\_1](#page-18-1) for university colours of the University of Auckland; [seecol](#page-0-0) for viewing and comparing color palettes; [usecol](#page-0-0) for using color palettes; [simcol](#page-0-0) for finding similar colors; [newpal](#page-0-0) for defining new color palettes; [grepal](#page-0-0) for finding named colors.

Other New Zealand university color palettes: [auckland\\_1](#page-18-1), [otago](#page-177-1), [waikato](#page-323-1)

#### <span id="page-20-0"></span>bangor\_1 21

### Examples

```
auckland_2
unikn::seecol(auckland_2, main = "Faculty web colour styles of the University of Auckland, NZ")
```
<span id="page-20-1"></span>bangor\_1 *Primary corporate colours of the University of Bangor, Wales*

### Description

bangor\_1 provides the four primary corporate colours of the [University of Bangor,](https://www.bangor.ac.uk) Wales, UK.

### Usage

bangor\_1

### Format

An object of class character of length 4.

### Details

bangor\_1 is based on HEX color definitions (see [Bangor'](https://www.bangor.ac.uk)s Brand guidelines, PDF, p. 10, for names and details).

#### Value

A named vector of colors (HEX/HTML codes of type character).

#### Author(s)

unicol, 2023-10-10.

### Source

Colour definitions are based on [Bangor'](https://www.bangor.ac.uk)s Brand guidelines (PDF).

### See Also

[bangor\\_2](#page-21-1) for secondary colours of Bangor; [bangor\\_3](#page-22-1) for tertiary colours of Bangor; [bangor\\_4](#page-23-1) for accessible web colours of Bangor; [seecol](#page-0-0) for viewing and comparing color palettes; [usecol](#page-0-0) for using color palettes; [simcol](#page-0-0) for finding similar colors; [newpal](#page-0-0) for defining new color palettes; [grepal](#page-0-0) for finding named colors.

Other Welsh university color palettes: [aberystwyth\\_1](#page-10-1), [aberystwyth\\_2](#page-11-1), [bangor\\_2](#page-21-1), [bangor\\_3](#page-22-1), [bangor\\_4](#page-23-1), [cardiff\\_1](#page-40-1), [cardiff\\_2](#page-41-1)

### Examples

```
bangor_1
unikn::seecol(bangor_1, col_bg = "grey90",
             main = "Primary colours of the University of Bangor, Wales") # view palette
```
<span id="page-21-1"></span>bangor\_2 *Secondary colours of the University of Bangor, Wales*

#### Description

bangor\_2 provides sixteen secondary colours of the [University of Bangor,](https://www.bangor.ac.uk) Wales, UK.

#### Usage

bangor\_2

### Format

An object of class character of length 16.

### Details

bangor\_2 is based on HEX color definitions (see [Bangor'](https://www.bangor.ac.uk)s Brand guidelines, PDF, p. 10, for names and details).

Motto: We are modern, forward thinkers.

Supporting the primary colourways is a palette of sixteen colours carefully bringing together distinctive tones with bolder colours to allow flexibility and freedom – but always used thoughtfully following [Bangor'](https://www.bangor.ac.uk)s key principles for using colour.

The colours reflect [Bangor'](https://www.bangor.ac.uk)s brand and university. Bold, confident, modern, energised and ambitious. These tones represent the [Bangor](https://www.bangor.ac.uk) brand ambitions and beliefs, and are to be used in all marketing communications.

### Value

A named vector of colors (HEX/HTML codes of type character).

### Author(s)

unicol, 2023-10-10.

### Source

Colour definitions are based on [Bangor'](https://www.bangor.ac.uk)s Brand guidelines (PDF).

<span id="page-21-0"></span>

### <span id="page-22-0"></span>bangor\_3 23

### See Also

[bangor\\_1](#page-20-1) for primary corporate colours of Bangor; [bangor\\_3](#page-22-1) for tertiary colours of Bangor; [bangor\\_4](#page-23-1) for accessible web colours of Bangor; [seecol](#page-0-0) for viewing and comparing color palettes; [usecol](#page-0-0) for using color palettes; [simcol](#page-0-0) for finding similar colors; [newpal](#page-0-0) for defining new color palettes; [grepal](#page-0-0) for finding named colors.

Other Welsh university color palettes: [aberystwyth\\_1](#page-10-1), [aberystwyth\\_2](#page-11-1), [bangor\\_1](#page-20-1), [bangor\\_3](#page-22-1), [bangor\\_4](#page-23-1), [cardiff\\_1](#page-40-1), [cardiff\\_2](#page-41-1)

### Examples

```
bangor_2
unikn::seecol(bangor_2, col_bg = "grey96",
           main = "Secondary colours of the University of Bangor, Wales") # view palette
```
<span id="page-22-1"></span>bangor\_3 *Tertiary colours of the University of Bangor, Wales*

### Description

bangor\_3 provides eight tertiary colours of the [University of Bangor,](https://www.bangor.ac.uk) Wales, UK.

#### Usage

bangor\_3

### Format

An object of class character of length 8.

#### Details

bangor\_3 is based on HEX color definitions (see [Bangor'](https://www.bangor.ac.uk)s Brand guidelines, PDF, p. 10, for names and details).

Motto: Our history, heritage and landscape.

[Bangor University](https://www.bangor.ac.uk) is steeped in history and heritage. Our location is surrounded by the Snowdonia National Park. To reflect these elements we have created a subtle palette of colour, which also incorporates our environment: stone, slate, sand, water, forest, meadow and sea.

We use this palette to support our primary and secondary colours. We do not departmentalise the use of our colourways. (See how to use colour, in the 'Brand Elements' section of [Bangor'](https://www.bangor.ac.uk)s brand guidelines, PDF.)

### Value

A named vector of colors (HEX/HTML codes of type character).

#### <span id="page-23-0"></span>Author(s)

unicol, 2023-10-10.

### Source

Colour definitions are based on [Bangor'](https://www.bangor.ac.uk)s Brand guidelines (PDF).

### See Also

[bangor\\_1](#page-20-1) for primary corporate colours of Bangor; [bangor\\_2](#page-21-1) for secondary colours of Bangor; [bangor\\_4](#page-23-1) for accessible web colours of Bangor; [seecol](#page-0-0) for viewing and comparing color palettes; [usecol](#page-0-0) for using color palettes; [simcol](#page-0-0) for finding similar colors; [newpal](#page-0-0) for defining new color palettes; [grepal](#page-0-0) for finding named colors.

Other Welsh university color palettes: [aberystwyth\\_1](#page-10-1), [aberystwyth\\_2](#page-11-1), [bangor\\_1](#page-20-1), [bangor\\_2](#page-21-1), [bangor\\_4](#page-23-1), [cardiff\\_1](#page-40-1), [cardiff\\_2](#page-41-1)

### Examples

```
bangor_3
unikn::seecol(bangor_3,
            main = "Tertiary colours of the University of Bangor, Wales") # view palette
```
<span id="page-23-1"></span>

bangor\_4 *Accessible web colours of the University of Bangor, Wales*

### Description

bangor\_4 provides four accessible web colours of the [University of Bangor,](https://www.bangor.ac.uk) Wales, UK.

#### Usage

bangor\_4

### Format

An object of class character of length 4.

### Details

bangor\_4 is based on HEX color definitions (see [Bangor'](https://www.bangor.ac.uk)s Brand guidelines, PDF, p. 10, for names and details).

[Bangor University](https://www.bangor.ac.uk) has created a web-specific palette that reflects the environment we are surrounded by: Slate grey, Sea green, and tints of yellow and orange.

As some colour combinations can be problematic for people with visual impairments or colour blindness, this palette is for everyone to enjoy.

#### <span id="page-24-0"></span>bergen\_1 25

### Value

A named vector of colors (HEX/HTML codes of type character).

### Author(s)

unicol, 2023-10-10.

### Source

Colour definitions are based on [Bangor'](https://www.bangor.ac.uk)s Brand guidelines (PDF).

### See Also

[bangor\\_1](#page-20-1) for primary corporate colours of Bangor; [bangor\\_2](#page-21-1) for secondary colours of Bangor; [bangor\\_3](#page-22-1) for tertiary colours of Bangor; [seecol](#page-0-0) for viewing and comparing color palettes; [usecol](#page-0-0) for using color palettes; [simcol](#page-0-0) for finding similar colors; [newpal](#page-0-0) for defining new color palettes; [grepal](#page-0-0) for finding named colors.

Other Welsh university color palettes: [aberystwyth\\_1](#page-10-1), [aberystwyth\\_2](#page-11-1), [bangor\\_1](#page-20-1), [bangor\\_2](#page-21-1), [bangor\\_3](#page-22-1), [cardiff\\_1](#page-40-1), [cardiff\\_2](#page-41-1)

### Examples

bangor\_4 unikn::seecol(bangor\_4, main = "Accessible web colours of Bangor University, Wales") # view palette

<span id="page-24-1"></span>bergen\_1 *Main colours of the University of Bergen, Norway*

### Description

bergen\_1 provides the four main colours of the [University of Bergen,](https://www.uib.no) Norway.

#### Usage

bergen\_1

#### Format

An object of class character of length 4.

### <span id="page-25-0"></span>Details

bergen\_1 is based on HEX color definitions.

In official communication from the organization, blue and red are used as the main colours. The colours can be used separately or in combination with the additional colors. Examples of use are on business cards, letterheads, diplomas and other key documents. These surfaces have a long life and should not vary too much in expression.

UiB has many fields and units, and the communication must cover various topics and target groups. In broader communication, you can also use green (see [bergen\\_2](#page-25-1)). Examples can be power-point, websites, video, brochures, reports, conference material, social media and advertisements.

### Value

A named vector of colors (HEX/HTML codes of type character).

### Author(s)

unicol, 2023-10-11.

#### Source

Colour definitions are based on [UiB'](https://www.uib.no)s [brand guide](https://manual.uib.no/en/brand-guide/) (HTML).

### See Also

[bergen\\_2](#page-25-1) for additional colours of the University of Bergen; [bergen\\_3](#page-26-1) for support colours of the University of Bergen; [bergen\\_4](#page-27-1) for text colours of the University of Bergen; [seecol](#page-0-0) for viewing and comparing color palettes; [usecol](#page-0-0) for using color palettes; [simcol](#page-0-0) for finding similar colors; [newpal](#page-0-0) for defining new color palettes; [grepal](#page-0-0) for finding named colors.

Other Norwegian university color palettes: [bergen\\_2](#page-25-1), [bergen\\_3](#page-26-1), [bergen\\_4](#page-27-1), [oslo](#page-176-1)

### Examples

```
bergen_1
unikn::seecol(bergen_1,
             main = "Main colours of the University of Bergen, Norway") # view palette
```
<span id="page-25-1"></span>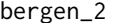

bergen\_2 *Additional colours of the University of Bergen, Norway*

### Description

bergen\_2 provides additional colours of the [University of Bergen,](https://www.uib.no) Norway.

### Usage

bergen\_2

#### <span id="page-26-0"></span>bergen\_3 27

### Format

An object of class character of length 30.

### Details

bergen\_2 is based on HEX color definitions.

### Value

A named vector of colors (HEX/HTML codes of type character).

### Author(s)

unicol, 2023-10-11.

### Source

Colour definitions are based on [UiB'](https://www.uib.no)s [brand guide](https://manual.uib.no/en/brand-guide/) (HTML).

### See Also

[bergen\\_1](#page-24-1) for main colours of the University of Bergen; [bergen\\_3](#page-26-1) for support colours of the University of Bergen; [bergen\\_4](#page-27-1) for text colours of the University of Bergen; [seecol](#page-0-0) for viewing and comparing color palettes; [usecol](#page-0-0) for using color palettes; [simcol](#page-0-0) for finding similar colors; [newpal](#page-0-0) for defining new color palettes; [grepal](#page-0-0) for finding named colors.

Other Norwegian university color palettes: [bergen\\_1](#page-24-1), [bergen\\_3](#page-26-1), [bergen\\_4](#page-27-1), [oslo](#page-176-1)

#### Examples

```
bergen_2
unikn::seecol(bergen_2,
          main = "Additional colours of the University of Bergen, Norway") # view palette
```
<span id="page-26-1"></span>bergen\_3 *Support colours of the University of Bergen, Norway*

#### Description

bergen\_3 provides five support colours of the [University of Bergen,](https://www.uib.no) Norway.

### Usage

bergen\_3

### Format

An object of class character of length 5.

### <span id="page-27-0"></span>Details

bergen\_3 is based on HEX color definitions.

The support colours are used in combination with the main colours and additional colours (see [bergen\\_1](#page-24-1) and [bergen\\_2](#page-25-1)), and should not be used as bearing colours. Examples of use may include details, illustrations, graphs and statistics.

The support colors can be used as bearing colors in connection with activities in the peripheral zone of UiB's operations. Contact [UiB'](https://www.uib.no)s Communications Department for clarification.

### Value

A named vector of colors (HEX/HTML codes of type character).

#### Author(s)

unicol, 2023-10-11.

#### Source

Colour definitions are based on [UiB'](https://www.uib.no)s [brand guide](https://manual.uib.no/en/brand-guide/) (HTML).

### See Also

[bergen\\_1](#page-24-1) for main colours of the University of Bergen; [bergen\\_2](#page-25-1) for additional colours of the University of Bergen; [bergen\\_4](#page-27-1) for text colours of the University of Bergen; [seecol](#page-0-0) for viewing and comparing color palettes; [usecol](#page-0-0) for using color palettes; [simcol](#page-0-0) for finding similar colors; [newpal](#page-0-0) for defining new color palettes; [grepal](#page-0-0) for finding named colors.

Other Norwegian university color palettes: [bergen\\_1](#page-24-1), [bergen\\_2](#page-25-1), [bergen\\_4](#page-27-1), [oslo](#page-176-1)

### Examples

```
bergen_3
unikn::seecol(bergen_3,
            main = "Support colours of the University of Bergen, Norway") # view palette
```
<span id="page-27-1"></span>bergen\_4 *Text colours of the University of Bergen, Norway*

### Description

bergen\_4 provides six text colours of the [University of Bergen,](https://www.uib.no) Norway.

#### Usage

bergen\_4

<span id="page-28-0"></span>berkeley\_1 29

### Format

An object of class character of length 6.

#### Details

bergen\_4 is based on HEX color definitions.

Text is used in one of these colours. Black and white can also be used where appropriate.

All web systems should comply with universal design requirements (WCAG 2.0). This means that readability on a page must be ensured by remaining conscious of contrast, text sizes and structure.

#### Value

A named vector of colors (HEX/HTML codes of type character).

### Author(s)

unicol, 2023-10-11.

### Source

Colour definitions are based on [UiB'](https://www.uib.no)s [brand guide](https://manual.uib.no/en/brand-guide/) (HTML).

#### See Also

[bergen\\_1](#page-24-1) for main colours of the University of Bergen; [bergen\\_2](#page-25-1) for additional colours of the University of Bergen; [bergen\\_3](#page-26-1) for support colours of the University of Bergen; [seecol](#page-0-0) for viewing and comparing color palettes; [usecol](#page-0-0) for using color palettes; [simcol](#page-0-0) for finding similar colors; [newpal](#page-0-0) for defining new color palettes; [grepal](#page-0-0) for finding named colors.

Other Norwegian university color palettes: [bergen\\_1](#page-24-1), [bergen\\_2](#page-25-1), [bergen\\_3](#page-26-1), [oslo](#page-176-1)

### Examples

```
bergen_4
unikn::second(bergen_4, col_bg = "grey90", col_brd = "grey90", lwd_brd = 5,main = "Text colours of the University of Bergen, Norway") # view palette
```
<span id="page-28-1"></span>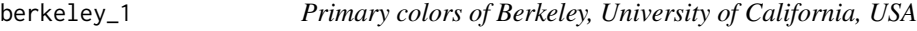

### Description

berkeley\_1 provides the four primary colors of [Berkeley, University of California,](https://www.berkeley.edu) USA.

### Usage

berkeley\_1

### Format

An object of class character of length 4.

### **Details**

The 4 primary colors are "Berkeley blue" (defined as HEX #003262, CMYK 100/71/10/47, Pantone 282), "California gold" (defined as HEX #FDB515, CMYK 0/32/100/0, Pantone 123), "Founders rock" (defined as HEX #3B7EA1, CMYK 76/34/21/0, Pantone 7697), and "Medalist" (defined as HEX #C4820E, CMYK 0/34/98/12, Pantone 7550).

The primary palette is broken into heritage and alternate heritage colors.

The primary colors, called heritage colors, are Berkeley blue and California gold. They repre-sent [Berkeley](https://www.berkeley.edu) at the highest level and should be present in all communications. These colors look best as spot inks, and do not reproduce as richly in four-color process. Never use screens or tints of heritage colors.

The alternate heritage colors were created to expand the primary palette. They may be used to complement the primary heritage colors but should never completely replace them as main representations of [Berkeley.](https://www.berkeley.edu) For example, Medalist may replace California gold in situations where a darker gold is needed.

See the [Color manual](https://brand.berkeley.edu/identity-and-visual-design/color) for accessible and suitable combinations.

### Value

A named vector of colors (HEX/HTML codes of type character).

#### Author(s)

unicol, 2023-06-14.

#### Source

Color definitions are based on [Berkeley'](https://www.berkeley.edu)s [Color manual.](https://brand.berkeley.edu/identity-and-visual-design/color)

### See Also

[berkeley\\_2](#page-30-1) for secondary colors of Berkeley, University of California; [seecol](#page-0-0) for viewing and comparing color palettes; [usecol](#page-0-0) for using color palettes; [simcol](#page-0-0) for finding similar colors; [newpal](#page-0-0) for defining new color palettes; [grepal](#page-0-0) for finding named colors.

Other U.S. university color palettes: [asu\\_1](#page-14-1), [asu\\_2](#page-15-1), [asu\\_3](#page-16-1), [berkeley\\_2](#page-30-1), [brown\\_1](#page-33-1), [brown\\_2](#page-34-1), [bu](#page-35-1), [caltech\\_1](#page-36-1), [caltech\\_2](#page-38-1), [caltech\\_3](#page-39-1), [cmu\\_1](#page-44-1), [cmu\\_2](#page-45-1), [cmu\\_3](#page-46-1), [columbia\\_1](#page-48-1), [columbia\\_2](#page-49-1), [columbia\\_3](#page-50-1), [cornell\\_1](#page-56-1), [cornell\\_2](#page-57-1), [cornell\\_3\\_accent](#page-59-1), [dartmouth\\_1](#page-60-1), [dartmouth\\_2](#page-61-1), [dartmouth\\_3](#page-62-1), [duke\\_1](#page-64-1), [duke\\_2](#page-65-1), [harvard\\_1](#page-90-1), [harvard\\_2](#page-91-1), [harvard\\_3](#page-93-1), [jhu\\_0](#page-105-1), [jhu\\_1](#page-106-1), [jhu\\_2](#page-107-1), [jhu\\_3\\_accent](#page-109-1), [jhu\\_4\\_gray](#page-110-1), [manchester\\_uni\\_1](#page-126-1), [manchester\\_uni\\_2](#page-127-1), [michigan\\_1](#page-142-1), [michigan\\_2](#page-144-1), [minnesotatwin\\_1](#page-145-1), [minnesotatwin\\_2](#page-146-1), [mit](#page-148-1), [monash\\_1](#page-149-1), [monash\\_2](#page-150-1), [msu](#page-155-1), [northwestern\\_1](#page-158-1), [northwestern\\_2](#page-160-1), [notredame\\_1](#page-161-1), [notredame\\_2](#page-162-1), [nyu\\_1](#page-168-1), [nyu\\_2](#page-169-1), [nyu\\_accent](#page-170-1), [nyu\\_neutral](#page-171-1), [ohio\\_uni\\_1](#page-173-1), [ohio\\_uni\\_2](#page-174-1), [pitt\\_1](#page-187-1), [pitt\\_2](#page-188-1), [princeton\\_0](#page-189-1), [princeton\\_1](#page-191-1), [princeton\\_2](#page-192-1), [rpi\\_1](#page-196-1), [rpi\\_2](#page-197-1), [rpi\\_3](#page-198-1), [stanford\\_1](#page-204-1), [stanford\\_2](#page-205-1), [stanford\\_3](#page-207-1), [uchicago\\_1](#page-226-1), [uchicago\\_2](#page-227-1), [uci\\_1](#page-229-1), [uci\\_2](#page-230-1), [uci\\_3](#page-231-1), [uci\\_4](#page-233-1), [ucla\\_1](#page-234-1), [ucla\\_2](#page-235-1), [ucla\\_3](#page-237-1), [ucla\\_4](#page-238-1), [ucsd\\_1](#page-240-1), [ucsd\\_2](#page-241-1), [ucsd\\_3](#page-242-1), [uflorida\\_1](#page-244-1), [uflorida\\_2](#page-245-1), [uflorida\\_3](#page-246-1), [umass\\_1](#page-247-1), [umass\\_2](#page-249-1), [umass\\_neutrals](#page-250-1), [upenn\\_1](#page-303-1),

#### <span id="page-30-0"></span> $b$ erkeley $\_2$  31

[upenn\\_2](#page-304-1), [vanderbilt\\_1](#page-319-1), [vanderbilt\\_2](#page-320-1), [vanderbilt\\_3](#page-321-1), [willamette](#page-325-1), [wm\\_1](#page-326-1), [wm\\_2](#page-327-1), [wm\\_3](#page-328-1), [yale](#page-332-1), [yeshiva](#page-333-1)

#### Examples

```
berkeley_1
unikn::seecol(berkeley_1, main = "Primary colors of Berkeley") # view color palette
```
<span id="page-30-1"></span>

berkeley\_2 *Secondary colors of Berkeley, University of California, USA*

### Description

berkeley\_2 provides the twelve secondary colors of [Berkeley, University of California,](https://www.berkeley.edu) USA.

#### Usage

berkeley\_2

### Format

An object of class character of length 12.

### Details

The 12 secondary colors are divided into 4 sub-groups: 3 *Neutrals*: "Wellman tile" (defined as HEX #D9661F, CMYK 0/69/98/12, Pantone 7416), "Bay fog" (defined as HEX #DDD5C7, CMYK 5/11/8/12, Pantone 434), and "Sather gate" (defined as HEX #B9D3B6, CMYK 25/2/30/4, Pantone 558); 3 *Vibrants*: "Rose garden" (defined as HEX #EE1F60, CMYK 0/98/46/0, Pantone 1925), "Lawrence" (defined as HEX #00B0DA, CMYK 79/0/6/5, Pantone 306), and "Ion" (defined as HEX #CFDD45, CMYK 23/0/89/0, Pantone 381); 3 *Brights*: "Golden gate" (defined as HEX #ED4E33, CMYK 1/85/88/0, Pantone 7417), "Lap lane" (defined as HEX #00A598, CMYK 81/0/39/0, Pantone 326), and "Soybean" (defined as HEX #859438, CMYK 17/0/88/39, Pantone 7746); and 3 *Darks*: "South hall" (defined as HEX #6C3302, CMYK 11/68/95/62, Pantone 7602), "Pacific" (defined as HEX #46535E, CMYK 45/25/16/59, Pantone 431), and "Stone pine" (defined as HEX #584F29, CMYK 40/40/80/55, Pantone 450).

[Berkeley'](https://www.berkeley.edu)s secondary palette is broken into four groups: *Neutrals*, *Vibrants*, *Brights*, and *Darks*.

In a grid of the [Color manual,](https://brand.berkeley.edu/identity-and-visual-design/color) each group is represented by a column, with colors getting progressively darker in value by group (from left to right).

See the [Color manual](https://brand.berkeley.edu/identity-and-visual-design/color) for accessible and suitable combinations.

#### Value

A named vector of colors (HEX/HTML codes of type character).

#### <span id="page-31-0"></span>Author(s)

unicol, 2023-06-14.

#### Source

Color definitions are based on [Berkeley'](https://www.berkeley.edu)s [Color manual.](https://brand.berkeley.edu/identity-and-visual-design/color)

### See Also

[berkeley\\_1](#page-28-1) for primary colors of Berkeley, University of California; [seecol](#page-0-0) for viewing and comparing color palettes; [usecol](#page-0-0) for using color palettes; [simcol](#page-0-0) for finding similar colors; [newpal](#page-0-0) for defining new color palettes; [grepal](#page-0-0) for finding named colors.

Other U.S. university color palettes: [asu\\_1](#page-14-1), [asu\\_2](#page-15-1), [asu\\_3](#page-16-1), [berkeley\\_1](#page-28-1), [brown\\_1](#page-33-1), [brown\\_2](#page-34-1), [bu](#page-35-1), [caltech\\_1](#page-36-1), [caltech\\_2](#page-38-1), [caltech\\_3](#page-39-1), [cmu\\_1](#page-44-1), [cmu\\_2](#page-45-1), [cmu\\_3](#page-46-1), [columbia\\_1](#page-48-1), [columbia\\_2](#page-49-1), [columbia\\_3](#page-50-1), [cornell\\_1](#page-56-1), [cornell\\_2](#page-57-1), [cornell\\_3\\_accent](#page-59-1), [dartmouth\\_1](#page-60-1), [dartmouth\\_2](#page-61-1), [dartmouth\\_3](#page-62-1), [duke\\_1](#page-64-1), [duke\\_2](#page-65-1), [harvard\\_1](#page-90-1), [harvard\\_2](#page-91-1), [harvard\\_3](#page-93-1), [jhu\\_0](#page-105-1), [jhu\\_1](#page-106-1), [jhu\\_2](#page-107-1), [jhu\\_3\\_accent](#page-109-1), [jhu\\_4\\_gray](#page-110-1), [manchester\\_uni\\_1](#page-126-1), [manchester\\_uni\\_2](#page-127-1), [michigan\\_1](#page-142-1), [michigan\\_2](#page-144-1), [minnesotatwin\\_1](#page-145-1), [minnesotatwin\\_2](#page-146-1), [mit](#page-148-1), [monash\\_1](#page-149-1), [monash\\_2](#page-150-1), [msu](#page-155-1), [northwestern\\_1](#page-158-1), [northwestern\\_2](#page-160-1), [notredame\\_1](#page-161-1), [notredame\\_2](#page-162-1), [nyu\\_1](#page-168-1), [nyu\\_2](#page-169-1), [nyu\\_accent](#page-170-1), [nyu\\_neutral](#page-171-1), [ohio\\_uni\\_1](#page-173-1), [ohio\\_uni\\_2](#page-174-1), [pitt\\_1](#page-187-1), [pitt\\_2](#page-188-1), [princeton\\_0](#page-189-1), [princeton\\_1](#page-191-1), [princeton\\_2](#page-192-1), [rpi\\_1](#page-196-1), [rpi\\_2](#page-197-1), [rpi\\_3](#page-198-1), [stanford\\_1](#page-204-1), [stanford\\_2](#page-205-1), [stanford\\_3](#page-207-1), [uchicago\\_1](#page-226-1), [uchicago\\_2](#page-227-1), [uci\\_1](#page-229-1), [uci\\_2](#page-230-1), [uci\\_3](#page-231-1), [uci\\_4](#page-233-1), [ucla\\_1](#page-234-1), [ucla\\_2](#page-235-1), [ucla\\_3](#page-237-1), [ucla\\_4](#page-238-1), [ucsd\\_1](#page-240-1), [ucsd\\_2](#page-241-1), [ucsd\\_3](#page-242-1), [uflorida\\_1](#page-244-1), [uflorida\\_2](#page-245-1), [uflorida\\_3](#page-246-1), [umass\\_1](#page-247-1), [umass\\_2](#page-249-1), [umass\\_neutrals](#page-250-1), [upenn\\_1](#page-303-1), [upenn\\_2](#page-304-1), [vanderbilt\\_1](#page-319-1), [vanderbilt\\_2](#page-320-1), [vanderbilt\\_3](#page-321-1), [willamette](#page-325-1), [wm\\_1](#page-326-1), [wm\\_2](#page-327-1), [wm\\_3](#page-328-1), [yale](#page-332-1), [yeshiva](#page-333-1)

### Examples

```
berkeley_2
unikn::seecol(berkeley_2, main = "Secondary colors of Berkeley, CA") # view color palette
```
# Sub-groups: berkeley\_2[1:3] # Neutrals berkeley\_2[4:6] # Vibrants berkeley\_2[7:9] # Brights berkeley\_2[10:12] # Darks

birmingham *Colours of the University of Birmingham, England, UK*

#### **Description**

birmingham provides the three primary colours and two secondary colours of the [University of](https://www.birmingham.ac.uk/) [Birmingham,](https://www.birmingham.ac.uk/) England, UK.

### Usage

birmingham

### birmingham 33

### Format

An object of class character of length 6.

#### Details

The three primary colours are "Undergraduate" (defined as HEX #c1d82f), "Postgraduate" (defined as HEX #c1d82f), "MBA" (defined as HEX #7D0049), and "Research/Business" (defined as HEX #605270).

The two secondary colours are "Secondary colour 1" (defined as HEX #bfb6ad), and "Secondary colour 2" (defined as HEX #757477).

birmingham uses the HEX colour definition.

### Value

A named vector of colours (HEX/HTML codes of type character).

#### Author(s)

unicol, 2023-06-20.

#### Source

Colour definitions are based on [UBirmingham'](https://www.birmingham.ac.uk/)s [brand guidelines](https://intranet.birmingham.ac.uk/social-sciences/schools/business/documents/public/brand-templates/11687-REVISED-BBS-BRAND-GUIDELINES-FINAL-FEB-2016.pdf) (PDF, revised 2016-02).

### See Also

[seecol](#page-0-0) for viewing and comparing colour palettes; [usecol](#page-0-0) for using colour palettes; [simcol](#page-0-0) for finding similar colours; [newpal](#page-0-0) for defining new colour palettes; [grepal](#page-0-0) for finding named colours.

Other English university color palettes: [lancaster\\_1](#page-113-1), [lancaster\\_2](#page-114-1), [oxford\\_blog](#page-178-1), [oxford\\_brand](#page-179-1), [oxford\\_error](#page-180-1), [oxford\\_general](#page-181-1), [oxford\\_graduate](#page-182-1), [oxford\\_link](#page-184-1), [oxford\\_shades](#page-185-1), [oxford\\_socialmedia](#page-186-1), [uni\\_manchester](#page-287-1)

#### Examples

birmingham unikn::seecol(birmingham, main = "The colours of the University of Birmingham") # view palette

<span id="page-33-1"></span><span id="page-33-0"></span>

brown\_1 provides two main and two accent colors of [Brown University,](https://www.brown.edu) USA

#### Usage

brown\_1

### Format

An object of class character of length 4.

### Details

The 2 main primary colors are "Red" (defined as HEX #ED1C24) and "Brown" (defined as HEX #4E3629).

The 2 accent primary colors are "Gold" (defined as HEX #FFC72C) and "Gray" (defined as HEX #98A4AE).

brown\_1 uses the HEX color definitions.

### Value

A named vector of colors (HEX/HTML codes of type character).

### Author(s)

unicol, 2023-06-10.

#### Source

Color definitions are based on [Brown'](https://www.brown.edu)s [CD manual](https://www.brown.edu/university-identity/sites/university-identity/files/Brown_Visual_Identity_Policy_2016-07-22.pdf) (PDF).

#### See Also

[brown\\_2](#page-34-1) for secondary colors of Brown University; [seecol](#page-0-0) for viewing and comparing color palettes; [usecol](#page-0-0) for using color palettes; [simcol](#page-0-0) for finding similar colors; [newpal](#page-0-0) for defining new color palettes; [grepal](#page-0-0) for finding named colors.

Other U.S. university color palettes: [asu\\_1](#page-14-1), [asu\\_2](#page-15-1), [asu\\_3](#page-16-1), [berkeley\\_1](#page-28-1), [berkeley\\_2](#page-30-1), [brown\\_2](#page-34-1), [bu](#page-35-1), [caltech\\_1](#page-36-1), [caltech\\_2](#page-38-1), [caltech\\_3](#page-39-1), [cmu\\_1](#page-44-1), [cmu\\_2](#page-45-1), [cmu\\_3](#page-46-1), [columbia\\_1](#page-48-1), [columbia\\_2](#page-49-1), [columbia\\_3](#page-50-1), [cornell\\_1](#page-56-1), [cornell\\_2](#page-57-1), [cornell\\_3\\_accent](#page-59-1), [dartmouth\\_1](#page-60-1), [dartmouth\\_2](#page-61-1), [dartmouth\\_3](#page-62-1), [duke\\_1](#page-64-1), [duke\\_2](#page-65-1), [harvard\\_1](#page-90-1), [harvard\\_2](#page-91-1), [harvard\\_3](#page-93-1), [jhu\\_0](#page-105-1), [jhu\\_1](#page-106-1), [jhu\\_2](#page-107-1), [jhu\\_3\\_accent](#page-109-1), [jhu\\_4\\_gray](#page-110-1), [manchester\\_uni\\_1](#page-126-1), [manchester\\_uni\\_2](#page-127-1), [michigan\\_1](#page-142-1), [michigan\\_2](#page-144-1), [minnesotatwin\\_1](#page-145-1), [minnesotatwin\\_2](#page-146-1), [mit](#page-148-1), [monash\\_1](#page-149-1), [monash\\_2](#page-150-1), [msu](#page-155-1), [northwestern\\_1](#page-158-1), [northwestern\\_2](#page-160-1), [notredame\\_1](#page-161-1), [notredame\\_2](#page-162-1), [nyu\\_1](#page-168-1), [nyu\\_2](#page-169-1), [nyu\\_accent](#page-170-1), [nyu\\_neutral](#page-171-1), [ohio\\_uni\\_1](#page-173-1), [ohio\\_uni\\_2](#page-174-1), [pitt\\_1](#page-187-1), [pitt\\_2](#page-188-1), [princeton\\_0](#page-189-1),

#### <span id="page-34-0"></span> $brown_2$  35

[princeton\\_1](#page-191-1), [princeton\\_2](#page-192-1), [rpi\\_1](#page-196-1), [rpi\\_2](#page-197-1), [rpi\\_3](#page-198-1), [stanford\\_1](#page-204-1), [stanford\\_2](#page-205-1), [stanford\\_3](#page-207-1), [uchicago\\_1](#page-226-1), [uchicago\\_2](#page-227-1), [uci\\_1](#page-229-1), [uci\\_2](#page-230-1), [uci\\_3](#page-231-1), [uci\\_4](#page-233-1), [ucla\\_1](#page-234-1), [ucla\\_2](#page-235-1), [ucla\\_3](#page-237-1), [ucla\\_4](#page-238-1), [ucsd\\_1](#page-240-1), [ucsd\\_2](#page-241-1), [ucsd\\_3](#page-242-1), [uflorida\\_1](#page-244-1), [uflorida\\_2](#page-245-1), [uflorida\\_3](#page-246-1), [umass\\_1](#page-247-1), [umass\\_2](#page-249-1), [umass\\_neutrals](#page-250-1), [upenn\\_1](#page-303-1), [upenn\\_2](#page-304-1), [vanderbilt\\_1](#page-319-1), [vanderbilt\\_2](#page-320-1), [vanderbilt\\_3](#page-321-1), [willamette](#page-325-1), [wm\\_1](#page-326-1), [wm\\_2](#page-327-1), [wm\\_3](#page-328-1), [yale](#page-332-1), [yeshiva](#page-333-1)

### Examples

```
brown_1
unikn::seecol(brown_1, main = "Primary and accent colors of Brown University")
```
<span id="page-34-1"></span>

brown\_2 *Secondary colors of Brown University, USA*

### **Description**

brown\_2 provides four secondary colors that complement the primary color palette. of [Brown](https://www.brown.edu) [University,](https://www.brown.edu) USA.

#### Usage

brown\_2

### Format

An object of class character of length 4.

### Details

The current 4 secondary colors are "Skyblue" (defined as HEX #59CBE8), "Emerald" (defined as HEX #00B398), "Navy" (defined as HEX #003C71), and "Taupe" (defined as HEX #B7B09C).

brown\_2 uses the HEX color definitions.

Composed of contemporary colors, the secondary color palette is maintained as a flexible palette that may be updated, as color trends shift over time.

### Value

A named vector of colors (HEX/HTML codes of type character).

### Author(s)

unicol, 2023-06-20.

### Source

Color definitions are based on [Brown'](https://www.brown.edu)s [CD manual](https://www.brown.edu/university-identity/sites/university-identity/files/Brown_Visual_Identity_Policy_2016-07-22.pdf) (PDF).

### See Also

[brown\\_1](#page-33-1) for primary and accent colors of Brown University; [seecol](#page-0-0) for viewing and comparing color palettes; [usecol](#page-0-0) for using color palettes; [simcol](#page-0-0) for finding similar colors; [newpal](#page-0-0) for defining new color palettes; [grepal](#page-0-0) for finding named colors.

Other U.S. university color palettes: [asu\\_1](#page-14-1), [asu\\_2](#page-15-1), [asu\\_3](#page-16-1), [berkeley\\_1](#page-28-1), [berkeley\\_2](#page-30-1), [brown\\_1](#page-33-1), [bu](#page-35-1), [caltech\\_1](#page-36-1), [caltech\\_2](#page-38-1), [caltech\\_3](#page-39-1), [cmu\\_1](#page-44-1), [cmu\\_2](#page-45-1), [cmu\\_3](#page-46-1), [columbia\\_1](#page-48-1), [columbia\\_2](#page-49-1), [columbia\\_3](#page-50-1), [cornell\\_1](#page-56-1), [cornell\\_2](#page-57-1), [cornell\\_3\\_accent](#page-59-1), [dartmouth\\_1](#page-60-1), [dartmouth\\_2](#page-61-1), [dartmouth\\_3](#page-62-1), [duke\\_1](#page-64-1), [duke\\_2](#page-65-1), [harvard\\_1](#page-90-1), [harvard\\_2](#page-91-1), [harvard\\_3](#page-93-1), [jhu\\_0](#page-105-1), [jhu\\_1](#page-106-1), [jhu\\_2](#page-107-1), [jhu\\_3\\_accent](#page-109-1), [jhu\\_4\\_gray](#page-110-1), [manchester\\_uni\\_1](#page-126-1), [manchester\\_uni\\_2](#page-127-1), [michigan\\_1](#page-142-1), [michigan\\_2](#page-144-1), [minnesotatwin\\_1](#page-145-1), [minnesotatwin\\_2](#page-146-1), [mit](#page-148-1), [monash\\_1](#page-149-1), [monash\\_2](#page-150-1), [msu](#page-155-1), [northwestern\\_1](#page-158-1), [northwestern\\_2](#page-160-1), [notredame\\_1](#page-161-1), [notredame\\_2](#page-162-1), [nyu\\_1](#page-168-1), [nyu\\_2](#page-169-1), [nyu\\_accent](#page-170-1), [nyu\\_neutral](#page-171-1), [ohio\\_uni\\_1](#page-173-1), [ohio\\_uni\\_2](#page-174-1), [pitt\\_1](#page-187-1), [pitt\\_2](#page-188-1), [princeton\\_0](#page-189-1), [princeton\\_1](#page-191-1), [princeton\\_2](#page-192-1), [rpi\\_1](#page-196-1), [rpi\\_2](#page-197-1), [rpi\\_3](#page-198-1), [stanford\\_1](#page-204-1), [stanford\\_2](#page-205-1), [stanford\\_3](#page-207-1), [uchicago\\_1](#page-226-1), [uchicago\\_2](#page-227-1), [uci\\_1](#page-229-1), [uci\\_2](#page-230-1), [uci\\_3](#page-231-1), [uci\\_4](#page-233-1), [ucla\\_1](#page-234-1), [ucla\\_2](#page-235-1), [ucla\\_3](#page-237-1), [ucla\\_4](#page-238-1), [ucsd\\_1](#page-240-1), [ucsd\\_2](#page-241-1), [ucsd\\_3](#page-242-1), [uflorida\\_1](#page-244-1), [uflorida\\_2](#page-245-1), [uflorida\\_3](#page-246-1), [umass\\_1](#page-247-1), [umass\\_2](#page-249-1), [umass\\_neutrals](#page-250-1), [upenn\\_1](#page-303-1), [upenn\\_2](#page-304-1), [vanderbilt\\_1](#page-319-1), [vanderbilt\\_2](#page-320-1), [vanderbilt\\_3](#page-321-1), [willamette](#page-325-1), [wm\\_1](#page-326-1), [wm\\_2](#page-327-1), [wm\\_3](#page-328-1), [yale](#page-332-1), [yeshiva](#page-333-1)

#### Examples

brown\_2 unikn::seecol(brown\_2, main = "Secondary colors of Brown University") # view palette

<span id="page-35-1"></span>

bu *Primary colors of Boston University, USA*

### **Description**

bu provides the two primary colors of [Boston University,](https://www.bu.edu) USA.

### Usage

bu

### Format

An object of class character of length 2.

#### Details

BU's two primary colors are "BU red" (defined as RGB 204 0 0, CMYK 0 100 75 4, HEX CC0000) and "BU black" (defined as RGB 45 41 38, CMYK 63 62 59 94, HEX 2D2926). bu uses the HEX color definition.

#### Value

A named vector of colors (HEX/HTML codes of type character).

<span id="page-35-0"></span>
$\text{caltech}\_1$  37

# Author(s)

unicol, 2023-07-04.

# Source

The color definitions are based on BU's [brand guidelines.](https://www.bu.edu/brand/guidelines/design/colors/)

# See Also

[seecol](#page-0-0) for viewing and comparing color palettes; [usecol](#page-0-0) for using color palettes; [simcol](#page-0-0) for finding similar colors; [newpal](#page-0-0) for defining new color palettes; [grepal](#page-0-0) for finding named colors.

Other U.S. university color palettes: [asu\\_1](#page-14-0), [asu\\_2](#page-15-0), [asu\\_3](#page-16-0), [berkeley\\_1](#page-28-0), [berkeley\\_2](#page-30-0), [brown\\_1](#page-33-0), [brown\\_2](#page-34-0), [caltech\\_1](#page-36-0), [caltech\\_2](#page-38-0), [caltech\\_3](#page-39-0), [cmu\\_1](#page-44-0), [cmu\\_2](#page-45-0), [cmu\\_3](#page-46-0), [columbia\\_1](#page-48-0), [columbia\\_2](#page-49-0), [columbia\\_3](#page-50-0), [cornell\\_1](#page-56-0), [cornell\\_2](#page-57-0), [cornell\\_3\\_accent](#page-59-0), [dartmouth\\_1](#page-60-0), [dartmouth\\_2](#page-61-0), [dartmouth\\_3](#page-62-0), [duke\\_1](#page-64-0), [duke\\_2](#page-65-0), [harvard\\_1](#page-90-0), [harvard\\_2](#page-91-0), [harvard\\_3](#page-93-0), [jhu\\_0](#page-105-0), [jhu\\_1](#page-106-0), [jhu\\_2](#page-107-0), [jhu\\_3\\_accent](#page-109-0), [jhu\\_4\\_gray](#page-110-0), [manchester\\_uni\\_1](#page-126-0), [manchester\\_uni\\_2](#page-127-0), [michigan\\_1](#page-142-0), [michigan\\_2](#page-144-0), [minnesotatwin\\_1](#page-145-0), [minnesotatwin\\_2](#page-146-0), [mit](#page-148-0), [monash\\_1](#page-149-0), [monash\\_2](#page-150-0), [msu](#page-155-0), [northwestern\\_1](#page-158-0), [northwestern\\_2](#page-160-0), [notredame\\_1](#page-161-0), [notredame\\_2](#page-162-0), [nyu\\_1](#page-168-0), [nyu\\_2](#page-169-0), [nyu\\_accent](#page-170-0), [nyu\\_neutral](#page-171-0), [ohio\\_uni\\_1](#page-173-0), [ohio\\_uni\\_2](#page-174-0), [pitt\\_1](#page-187-0), [pitt\\_2](#page-188-0), [princeton\\_0](#page-189-0), [princeton\\_1](#page-191-0), [princeton\\_2](#page-192-0), [rpi\\_1](#page-196-0), [rpi\\_2](#page-197-0), [rpi\\_3](#page-198-0), [stanford\\_1](#page-204-0), [stanford\\_2](#page-205-0), [stanford\\_3](#page-207-0), [uchicago\\_1](#page-226-0), [uchicago\\_2](#page-227-0), [uci\\_1](#page-229-0), [uci\\_2](#page-230-0), [uci\\_3](#page-231-0), [uci\\_4](#page-233-0), [ucla\\_1](#page-234-0), [ucla\\_2](#page-235-0), [ucla\\_3](#page-237-0), [ucla\\_4](#page-238-0), [ucsd\\_1](#page-240-0), [ucsd\\_2](#page-241-0), [ucsd\\_3](#page-242-0), [uflorida\\_1](#page-244-0), [uflorida\\_2](#page-245-0), [uflorida\\_3](#page-246-0), [umass\\_1](#page-247-0), [umass\\_2](#page-249-0), [umass\\_neutrals](#page-250-0), [upenn\\_1](#page-303-0), [upenn\\_2](#page-304-0), [vanderbilt\\_1](#page-319-0), [vanderbilt\\_2](#page-320-0), [vanderbilt\\_3](#page-321-0), [willamette](#page-325-0), [wm\\_1](#page-326-0), [wm\\_2](#page-327-0), [wm\\_3](#page-328-0), [yale](#page-332-0), [yeshiva](#page-333-0)

# Examples

bu unikn::seecol(bu, main = "Primary colors of Boston University") # view color palette

<span id="page-36-0"></span>caltech\_1 *Primary and neutral colors of Caltech, USA*

# Description

caltech\_1 provides the primary and 7 neutral colors of the [California Institute of Technology,](https://www.caltech.edu/) CA, USA.

## Usage

caltech\_1

# Format

An object of class character of length 8.

## Details

Caltech's primary orange color is defined as Pantone MS 1585c (for coated and matte print jobs, PMS 151 for uncoated print jobs). Use this color for small highlights, rather than large areas.

Caltech's 7 neutral colors complement the primary Caltech orange and allow to convey a serious, sober, and traditional impression.

# Value

A named vector of colors (HEX/HTML codes of type character).

# Author(s)

unicol, 2022-10-28.

#### Source

Color definitions are based on <https://identity.caltech.edu/colors>.

### See Also

[caltech\\_2](#page-38-0) for Caltech's primary and deep colors; [caltech\\_3](#page-39-0) for Caltech's bright colors; [seecol](#page-0-0) for viewing and comparing color palettes; [usecol](#page-0-0) for using color palettes; [simcol](#page-0-0) for finding similar colors; [newpal](#page-0-0) for defining new color palettes; [grepal](#page-0-0) for finding named colors.

Other U.S. university color palettes: [asu\\_1](#page-14-0), [asu\\_2](#page-15-0), [asu\\_3](#page-16-0), [berkeley\\_1](#page-28-0), [berkeley\\_2](#page-30-0), [brown\\_1](#page-33-0), [brown\\_2](#page-34-0), [bu](#page-35-0), [caltech\\_2](#page-38-0), [caltech\\_3](#page-39-0), [cmu\\_1](#page-44-0), [cmu\\_2](#page-45-0), [cmu\\_3](#page-46-0), [columbia\\_1](#page-48-0), [columbia\\_2](#page-49-0), [columbia\\_3](#page-50-0), [cornell\\_1](#page-56-0), [cornell\\_2](#page-57-0), [cornell\\_3\\_accent](#page-59-0), [dartmouth\\_1](#page-60-0), [dartmouth\\_2](#page-61-0), [dartmouth\\_3](#page-62-0), [duke\\_1](#page-64-0), [duke\\_2](#page-65-0), [harvard\\_1](#page-90-0), [harvard\\_2](#page-91-0), [harvard\\_3](#page-93-0), [jhu\\_0](#page-105-0), [jhu\\_1](#page-106-0), [jhu\\_2](#page-107-0), [jhu\\_3\\_accent](#page-109-0), [jhu\\_4\\_gray](#page-110-0), [manchester\\_uni\\_1](#page-126-0), [manchester\\_uni\\_2](#page-127-0), [michigan\\_1](#page-142-0), [michigan\\_2](#page-144-0), [minnesotatwin\\_1](#page-145-0), [minnesotatwin\\_2](#page-146-0), [mit](#page-148-0), [monash\\_1](#page-149-0), [monash\\_2](#page-150-0), [msu](#page-155-0), [northwestern\\_1](#page-158-0), [northwestern\\_2](#page-160-0), [notredame\\_1](#page-161-0), [notredame\\_2](#page-162-0), [nyu\\_1](#page-168-0), [nyu\\_2](#page-169-0), [nyu\\_accent](#page-170-0), [nyu\\_neutral](#page-171-0), [ohio\\_uni\\_1](#page-173-0), [ohio\\_uni\\_2](#page-174-0), [pitt\\_1](#page-187-0), [pitt\\_2](#page-188-0), [princeton\\_0](#page-189-0), [princeton\\_1](#page-191-0), [princeton\\_2](#page-192-0), [rpi\\_1](#page-196-0), [rpi\\_2](#page-197-0), [rpi\\_3](#page-198-0), [stanford\\_1](#page-204-0), [stanford\\_2](#page-205-0), [stanford\\_3](#page-207-0), [uchicago\\_1](#page-226-0), [uchicago\\_2](#page-227-0), [uci\\_1](#page-229-0), [uci\\_2](#page-230-0), [uci\\_3](#page-231-0), [uci\\_4](#page-233-0), [ucla\\_1](#page-234-0), [ucla\\_2](#page-235-0), [ucla\\_3](#page-237-0), [ucla\\_4](#page-238-0), [ucsd\\_1](#page-240-0), [ucsd\\_2](#page-241-0), [ucsd\\_3](#page-242-0), [uflorida\\_1](#page-244-0), [uflorida\\_2](#page-245-0), [uflorida\\_3](#page-246-0), [umass\\_1](#page-247-0), [umass\\_2](#page-249-0), [umass\\_neutrals](#page-250-0), [upenn\\_1](#page-303-0), [upenn\\_2](#page-304-0), [vanderbilt\\_1](#page-319-0), [vanderbilt\\_2](#page-320-0), [vanderbilt\\_3](#page-321-0), [willamette](#page-325-0), [wm\\_1](#page-326-0), [wm\\_2](#page-327-0), [wm\\_3](#page-328-0), [yale](#page-332-0), [yeshiva](#page-333-0)

# Examples

```
caltech_1
unikn::seecol(caltech_1, main = "The primary and neutral colors of Caltech")
unikn::demopal(caltech_1, type = 4, seed = 1,main = "Using the primary and neutral colors of Caltech")
```
<span id="page-38-0"></span>

#### Description

caltech\_2 provides the primary and 4 deep colors of the [California Institute of Technology,](https://www.caltech.edu/) CA, USA.

# Usage

caltech\_2

# Format

An object of class character of length 5.

## Details

Caltech's primary orange color is defined as Pantone MS 1585c (for coated and matte print jobs, PMS 151 for uncoated print jobs). Use this color for small highlights, rather than large areas.

Caltech's 4 deep colors add contrast to the primary Caltech orange as well as the neutral colors (of [caltech\\_1](#page-36-0)), and are used to provide depth and texture to communications materials.

#### Value

A named vector of colors (HEX/HTML codes of type character).

## Author(s)

unicol, 2022-10-28.

#### Source

Color definitions are based on <https://identity.caltech.edu/colors>.

## See Also

[caltech\\_1](#page-36-0) for Caltech's primary and neutral colors; [caltech\\_3](#page-39-0) for Caltech's bright colors; [seecol](#page-0-0) for viewing and comparing color palettes; [usecol](#page-0-0) for using color palettes; [simcol](#page-0-0) for finding similar colors; [newpal](#page-0-0) for defining new color palettes; [grepal](#page-0-0) for finding named colors.

Other U.S. university color palettes: [asu\\_1](#page-14-0), [asu\\_2](#page-15-0), [asu\\_3](#page-16-0), [berkeley\\_1](#page-28-0), [berkeley\\_2](#page-30-0), [brown\\_1](#page-33-0), [brown\\_2](#page-34-0), [bu](#page-35-0), [caltech\\_1](#page-36-0), [caltech\\_3](#page-39-0), [cmu\\_1](#page-44-0), [cmu\\_2](#page-45-0), [cmu\\_3](#page-46-0), [columbia\\_1](#page-48-0), [columbia\\_2](#page-49-0), [columbia\\_3](#page-50-0), [cornell\\_1](#page-56-0), [cornell\\_2](#page-57-0), [cornell\\_3\\_accent](#page-59-0), [dartmouth\\_1](#page-60-0), [dartmouth\\_2](#page-61-0), [dartmouth\\_3](#page-62-0), [duke\\_1](#page-64-0), [duke\\_2](#page-65-0), [harvard\\_1](#page-90-0), [harvard\\_2](#page-91-0), [harvard\\_3](#page-93-0), [jhu\\_0](#page-105-0), [jhu\\_1](#page-106-0), [jhu\\_2](#page-107-0), [jhu\\_3\\_accent](#page-109-0), [jhu\\_4\\_gray](#page-110-0), [manchester\\_uni\\_1](#page-126-0), [manchester\\_uni\\_2](#page-127-0), [michigan\\_1](#page-142-0), [michigan\\_2](#page-144-0), [minnesotatwin\\_1](#page-145-0), [minnesotatwin\\_2](#page-146-0), [mit](#page-148-0), [monash\\_1](#page-149-0), [monash\\_2](#page-150-0), [msu](#page-155-0), [northwestern\\_1](#page-158-0), [northwestern\\_2](#page-160-0), [notredame\\_1](#page-161-0), [notredame\\_2](#page-162-0), [nyu\\_1](#page-168-0), [nyu\\_2](#page-169-0), [nyu\\_accent](#page-170-0), [nyu\\_neutral](#page-171-0), [ohio\\_uni\\_1](#page-173-0), [ohio\\_uni\\_2](#page-174-0), [pitt\\_1](#page-187-0), [pitt\\_2](#page-188-0), [princeton\\_0](#page-189-0),

[princeton\\_1](#page-191-0), [princeton\\_2](#page-192-0), [rpi\\_1](#page-196-0), [rpi\\_2](#page-197-0), [rpi\\_3](#page-198-0), [stanford\\_1](#page-204-0), [stanford\\_2](#page-205-0), [stanford\\_3](#page-207-0), [uchicago\\_1](#page-226-0), [uchicago\\_2](#page-227-0), [uci\\_1](#page-229-0), [uci\\_2](#page-230-0), [uci\\_3](#page-231-0), [uci\\_4](#page-233-0), [ucla\\_1](#page-234-0), [ucla\\_2](#page-235-0), [ucla\\_3](#page-237-0), [ucla\\_4](#page-238-0), [ucsd\\_1](#page-240-0), [ucsd\\_2](#page-241-0), [ucsd\\_3](#page-242-0), [uflorida\\_1](#page-244-0), [uflorida\\_2](#page-245-0), [uflorida\\_3](#page-246-0), [umass\\_1](#page-247-0), [umass\\_2](#page-249-0), [umass\\_neutrals](#page-250-0), [upenn\\_1](#page-303-0), [upenn\\_2](#page-304-0), [vanderbilt\\_1](#page-319-0), [vanderbilt\\_2](#page-320-0), [vanderbilt\\_3](#page-321-0), [willamette](#page-325-0), [wm\\_1](#page-326-0), [wm\\_2](#page-327-0), [wm\\_3](#page-328-0), [yale](#page-332-0), [yeshiva](#page-333-0)

## Examples

```
caltech_2
unikn::seecol(caltech_2, main = "The primary and deep colors of Caltech")
unikn::demopal(caltech_2, type = 2, seed = 2,
              main = "Using the primary and deep colors of Caltech")
```
<span id="page-39-0"></span>caltech\_3 *Primary and bright colors of Caltech, USA*

# Description

caltech\_3 provides the primary and 7 bright colors of the [California Institute of Technology,](https://www.caltech.edu/) CA, USA.

#### Usage

caltech\_3

# Format

An object of class character of length 8.

# Details

Caltech's primary orange color is defined as Pantone MS 1585c (for coated and matte print jobs, PMS 151 for uncoated print jobs). Use this color for small highlights, rather than large areas.

Caltech's 7 bright colors provide an opportunity to adjust the temper of communication materials from subtle to bold. These colors should be used as carefully selected accents to the primary, neutral, and deep colors (of [caltech\\_1](#page-36-0) and [caltech\\_2](#page-38-0)).

# Value

A named vector of colors (HEX/HTML codes of type character).

# Author(s)

unicol, 2022-10-28.

# Source

Color definitions are based on <https://identity.caltech.edu/colors>.

# $cardiff_1$  41

# See Also

[caltech\\_1](#page-36-0) for Caltech's primary and neutral colors; [caltech\\_2](#page-38-0) for Caltech's primary and deep colors; [seecol](#page-0-0) for viewing and comparing color palettes; [usecol](#page-0-0) for using color palettes; [simcol](#page-0-0) for finding similar colors; [newpal](#page-0-0) for defining new color palettes; [grepal](#page-0-0) for finding named colors.

Other U.S. university color palettes: [asu\\_1](#page-14-0), [asu\\_2](#page-15-0), [asu\\_3](#page-16-0), [berkeley\\_1](#page-28-0), [berkeley\\_2](#page-30-0), [brown\\_1](#page-33-0), [brown\\_2](#page-34-0), [bu](#page-35-0), [caltech\\_1](#page-36-0), [caltech\\_2](#page-38-0), [cmu\\_1](#page-44-0), [cmu\\_2](#page-45-0), [cmu\\_3](#page-46-0), [columbia\\_1](#page-48-0), [columbia\\_2](#page-49-0), [columbia\\_3](#page-50-0), [cornell\\_1](#page-56-0), [cornell\\_2](#page-57-0), [cornell\\_3\\_accent](#page-59-0), [dartmouth\\_1](#page-60-0), [dartmouth\\_2](#page-61-0), [dartmouth\\_3](#page-62-0), [duke\\_1](#page-64-0), [duke\\_2](#page-65-0), [harvard\\_1](#page-90-0), [harvard\\_2](#page-91-0), [harvard\\_3](#page-93-0), [jhu\\_0](#page-105-0), [jhu\\_1](#page-106-0), [jhu\\_2](#page-107-0), [jhu\\_3\\_accent](#page-109-0), [jhu\\_4\\_gray](#page-110-0), [manchester\\_uni\\_1](#page-126-0), [manchester\\_uni\\_2](#page-127-0), [michigan\\_1](#page-142-0), [michigan\\_2](#page-144-0), [minnesotatwin\\_1](#page-145-0), [minnesotatwin\\_2](#page-146-0), [mit](#page-148-0), [monash\\_1](#page-149-0), [monash\\_2](#page-150-0), [msu](#page-155-0), [northwestern\\_1](#page-158-0), [northwestern\\_2](#page-160-0), [notredame\\_1](#page-161-0), [notredame\\_2](#page-162-0), [nyu\\_1](#page-168-0), [nyu\\_2](#page-169-0), [nyu\\_accent](#page-170-0), [nyu\\_neutral](#page-171-0), [ohio\\_uni\\_1](#page-173-0), [ohio\\_uni\\_2](#page-174-0), [pitt\\_1](#page-187-0), [pitt\\_2](#page-188-0), [princeton\\_0](#page-189-0), [princeton\\_1](#page-191-0), [princeton\\_2](#page-192-0), [rpi\\_1](#page-196-0), [rpi\\_2](#page-197-0), [rpi\\_3](#page-198-0), [stanford\\_1](#page-204-0), [stanford\\_2](#page-205-0), [stanford\\_3](#page-207-0), [uchicago\\_1](#page-226-0), [uchicago\\_2](#page-227-0), [uci\\_1](#page-229-0), [uci\\_2](#page-230-0), [uci\\_3](#page-231-0), [uci\\_4](#page-233-0), [ucla\\_1](#page-234-0), [ucla\\_2](#page-235-0), [ucla\\_3](#page-237-0), [ucla\\_4](#page-238-0), [ucsd\\_1](#page-240-0), [ucsd\\_2](#page-241-0), [ucsd\\_3](#page-242-0), [uflorida\\_1](#page-244-0), [uflorida\\_2](#page-245-0), [uflorida\\_3](#page-246-0), [umass\\_1](#page-247-0), [umass\\_2](#page-249-0), [umass\\_neutrals](#page-250-0), [upenn\\_1](#page-303-0), [upenn\\_2](#page-304-0), [vanderbilt\\_1](#page-319-0), [vanderbilt\\_2](#page-320-0), [vanderbilt\\_3](#page-321-0), [willamette](#page-325-0), [wm\\_1](#page-326-0), [wm\\_2](#page-327-0), [wm\\_3](#page-328-0), [yale](#page-332-0), [yeshiva](#page-333-0)

## Examples

```
caltech_3
unikn::seecol(caltech_3, main = "Primary and bright colors of Caltech")
unikn::demopal(caltech_3, type = 3, seed = 1,main = "Using the primary and bright colors of Caltech")
```
<span id="page-40-0"></span>

cardiff\_1 *Primary colours of Cardiff University, Wales*

# Description

cardiff\_1 provides the four primary colours (plus 8 tints) of the [Cardiff University,](https://www.cardiff.ac.uk) Wales, UK.

# Usage

cardiff\_1

## Format

An object of class character of length 12.

#### Details

The 4 primary colours are "Cardiff red", defined as HEX "#d3374a" or R:211 G: 55 B: 74, "Cardiff grey", defined as HEX "#d3d3d2" or R:211 G:211 B:210, "Cardiff black}, defined as HEX \code{"#22211f" or R: 34 G: 33 B: 31, and "white", defined as HEX "#ffffff" or R:255 G:255 B:255.

cardiff\_1 uses the HEX color definitions.

Colour is used on the University site for way-finding as well as to improve contrast and visibility of content.

The primary [Cardiff University](https://www.cardiff.ac.uk) colour palette should be used consistently throughout its application of the User Experience Style Guidelines.

The primary [Cardiff University](https://www.cardiff.ac.uk) colour palette contains a spectrum of 8 tints from light to dark grey. These can be used mainly as graphical backgrounds, button overstates etc.

# Value

A named vector of colors (HEX/HTML codes of type character).

## Author(s)

unicol, 2023-09-10.

## Source

Colour definitions are based on [Cardiff University'](https://www.cardiff.ac.uk)s User Experience Style Guide (PDF, v2 of 04/06/2013).

# See Also

[cardiff\\_2](#page-41-0) for examples of secondary colours of Cardiff University; [seecol](#page-0-0) for viewing and comparing color palettes; [usecol](#page-0-0) for using color palettes; [simcol](#page-0-0) for finding similar colors; [newpal](#page-0-0) for defining new color palettes; [grepal](#page-0-0) for finding named colors.

Other Welsh university color palettes: [aberystwyth\\_1](#page-10-0), [aberystwyth\\_2](#page-11-0), [bangor\\_1](#page-20-0), [bangor\\_2](#page-21-0), [bangor\\_3](#page-22-0), [bangor\\_4](#page-23-0), [cardiff\\_2](#page-41-0)

# Examples

```
cardiff_1
unikn::seecol(cardiff_1, col_bg = "grey96",
             main = "Primary colours of Cardiff University (w/8 tints)")
```
<span id="page-41-0"></span>

```
cardiff_2 Secondary colour examples of Cardiff University, Wales
```
#### Description

cardiff\_2 provides examples of secondary colours (in 3 tints) of the [Cardiff University,](https://www.cardiff.ac.uk) Wales, UK.

## Usage

cardiff\_2

## carleton 43

# Format

An object of class character of length 9.

## Details

The secondary [Cardiff University](https://www.cardiff.ac.uk) colour palette will be used when deviating from the main site into different subsites and areas.

The rule is open on colour choice but the chosen palette needs to contain 3 tints of the same colour, to allow for backgrounds, button overstates etc.

See the [shades\\_of](#page-0-0) or [usecol](#page-0-0) functions of **unikn** for creating colour gradients.

## Value

A named vector of colors (HEX/HTML codes of type character).

#### Author(s)

unicol, 2023-09-10.

# Source

Colour definitions are based on [Cardiff University'](https://www.cardiff.ac.uk)s User Experience Style Guide (PDF, v2 of 04/06/2013).

# See Also

[cardiff\\_1](#page-40-0) for primary colours of Cardiff University; [seecol](#page-0-0) for viewing and comparing color palettes; [usecol](#page-0-0) for using color palettes; [simcol](#page-0-0) for finding similar colors; [newpal](#page-0-0) for defining new color palettes; [grepal](#page-0-0) for finding named colors.

Other Welsh university color palettes: [aberystwyth\\_1](#page-10-0), [aberystwyth\\_2](#page-11-0), [bangor\\_1](#page-20-0), [bangor\\_2](#page-21-0), [bangor\\_3](#page-22-0), [bangor\\_4](#page-23-0), [cardiff\\_1](#page-40-0)

# Examples

```
cardiff_2
unikn::seecol(cardiff_2, main = "Secondary colours of Cardiff University (3 tints)")
```
<span id="page-42-0"></span>carleton *Colors of the University of Carleton, Canada*

# Description

carleton provides the two official colors of the [University of Carleton,](https://carleton.ca/) Canada.

# Usage

carleton

# Format

An object of class character of length 2.

# Details

The 2 official colors are maize (defined as Pantone 122, and approximated by RGB 255/223/79, or HEX #FFDF4F), and Carleton blue (defined as Pantone 294, and approximated by RGB 0/48/105, or HEX #003069).

carleton uses the HEX color definitions.

# Value

A named vector of colors (HEX/HTML codes of type character).

# Author(s)

unicol, 2023-07-12.

## Source

Color definitions are based on the [University of Carleton's website.](https://www.carleton.edu/communications/resources/college-wordmark-identity-graphics/college-colors/)

## See Also

[seecol](#page-0-0) for viewing and comparing color palettes; [usecol](#page-0-0) for using color palettes; [simcol](#page-0-0) for finding similar colors; [newpal](#page-0-0) for defining new color palettes; [grepal](#page-0-0) for finding named colors.

Other Canadian university color palettes: [concordia\\_1](#page-52-0), [concordia\\_2](#page-53-0), [concordia\\_3](#page-54-0), [concordia\\_4](#page-55-0), [guelph](#page-89-0), [laval](#page-116-0), [manitoba\\_1](#page-128-0), [manitoba\\_2](#page-130-0), [mcgill\\_brights](#page-132-0), [mcgill\\_darks](#page-133-0), [mcgill\\_grey](#page-135-0), [mcgill\\_muted](#page-136-0), [mcgill\\_pastels](#page-137-0), [mcgill\\_red](#page-138-0), [mcmaster\\_brighterworld](#page-140-0), [mcmaster\\_heritage](#page-141-0), [mun\\_1](#page-156-0), [mun\\_2](#page-157-0), [queensu\\_1](#page-193-0), [queensu\\_2](#page-195-0), [sfu\\_brand](#page-201-0), [ubc](#page-216-0), [ucalgary\\_1](#page-218-0), [ucalgary\\_2](#page-219-0), [ucalgary\\_accent](#page-220-0), [ucalgary\\_warmgreys](#page-221-0), [uottawa](#page-302-0), [utoronto](#page-307-0), [uvic\\_1](#page-308-0), [uvic\\_2](#page-309-0), [uwaterloo\\_arts](#page-310-0), [uwaterloo\\_engineering](#page-312-0), [uwaterloo\\_environment](#page-313-0), [uwaterloo\\_health](#page-314-0), [uwaterloo\\_main](#page-315-0), [uwaterloo\\_math](#page-317-0), [uwaterloo\\_science](#page-318-0), [western\\_uni](#page-324-0), [yorku\\_1](#page-334-0), [yorku\\_2](#page-335-0)

# Examples

```
carleton
unikn::seecol(carleton,
             main = "The colors of the University of Carleton, CA") # view color palette
```
<span id="page-44-0"></span>

# Description

cmu\_1 provides the five core colors. of [Carnegie Mellon University \(CMU\),](https://www.cmu.edu) USA.

#### Usage

cmu\_1

# Format

An object of class character of length 5.

## Details

The 5 core colors of Carnegie Mellon University, registered since the late 1920s, are "Carnegie red" (defined as CMYK 0/100/79/20, RGB 196/18/48, HEX #C41230), "iron gray" (defined as CMYK 0/0/0/70, RGB 109/110/113, HEX #6D6E71), "steel gray" (defined as CMYK 0/0/0/30, RGB 224/224/224, HEX #E0E0E0), "black" (defined as CMYK 0/0/0/100, RGB 0/0/0, HEX #000000), and "white" (defined as RGB 255/255/255 or HEX #FFFFFF).

cmu\_1 uses the HEX color definitions.

Carnegie red should be the dominant color in your color scheme. The grays, black and white support Carnegie red. Official university collateral, uniforms, vehicles, signs and other key identity elements should always be produced using the core color palette.

# Value

A named vector of colors (HEX/HTML codes of type character).

#### Author(s)

unicol, 2023-06-16.

# Source

Color definitions are based on [CMU'](https://www.cmu.edu)s [Color manual.](https://www.cmu.edu/brand/brand-guidelines/visual-identity/colors.html)

# See Also

[cmu\\_2](#page-45-0) for secondary colors of Carnegie Mellon University; [cmu\\_3](#page-46-0) for campus colors of Carnegie Mellon University; [seecol](#page-0-0) for viewing and comparing color palettes; [usecol](#page-0-0) for using color palettes; [simcol](#page-0-0) for finding similar colors; [newpal](#page-0-0) for defining new color palettes; [grepal](#page-0-0) for finding named colors.

Other U.S. university color palettes: [asu\\_1](#page-14-0), [asu\\_2](#page-15-0), [asu\\_3](#page-16-0), [berkeley\\_1](#page-28-0), [berkeley\\_2](#page-30-0), [brown\\_1](#page-33-0), [brown\\_2](#page-34-0), [bu](#page-35-0), [caltech\\_1](#page-36-0), [caltech\\_2](#page-38-0), [caltech\\_3](#page-39-0), [cmu\\_2](#page-45-0), [cmu\\_3](#page-46-0), [columbia\\_1](#page-48-0), [columbia\\_2](#page-49-0), [columbia\\_3](#page-50-0), [cornell\\_1](#page-56-0), [cornell\\_2](#page-57-0), [cornell\\_3\\_accent](#page-59-0), [dartmouth\\_1](#page-60-0), [dartmouth\\_2](#page-61-0), [dartmouth\\_3](#page-62-0), [duke\\_1](#page-64-0), [duke\\_2](#page-65-0), [harvard\\_1](#page-90-0), [harvard\\_2](#page-91-0), [harvard\\_3](#page-93-0), [jhu\\_0](#page-105-0), [jhu\\_1](#page-106-0), [jhu\\_2](#page-107-0), [jhu\\_3\\_accent](#page-109-0), [jhu\\_4\\_gray](#page-110-0), [manchester\\_uni\\_1](#page-126-0), [manchester\\_uni\\_2](#page-127-0), [michigan\\_1](#page-142-0), [michigan\\_2](#page-144-0), [minnesotatwin\\_1](#page-145-0), [minnesotatwin\\_2](#page-146-0), [mit](#page-148-0), [monash\\_1](#page-149-0), [monash\\_2](#page-150-0), [msu](#page-155-0), [northwestern\\_1](#page-158-0), [northwestern\\_2](#page-160-0), [notredame\\_1](#page-161-0), [notredame\\_2](#page-162-0), [nyu\\_1](#page-168-0), [nyu\\_2](#page-169-0), [nyu\\_accent](#page-170-0), [nyu\\_neutral](#page-171-0), [ohio\\_uni\\_1](#page-173-0), [ohio\\_uni\\_2](#page-174-0), [pitt\\_1](#page-187-0), [pitt\\_2](#page-188-0), [princeton\\_0](#page-189-0), [princeton\\_1](#page-191-0), [princeton\\_2](#page-192-0), [rpi\\_1](#page-196-0), [rpi\\_2](#page-197-0), [rpi\\_3](#page-198-0), [stanford\\_1](#page-204-0), [stanford\\_2](#page-205-0), [stanford\\_3](#page-207-0), [uchicago\\_1](#page-226-0), [uchicago\\_2](#page-227-0), [uci\\_1](#page-229-0), [uci\\_2](#page-230-0), [uci\\_3](#page-231-0), [uci\\_4](#page-233-0), [ucla\\_1](#page-234-0), [ucla\\_2](#page-235-0), [ucla\\_3](#page-237-0), [ucla\\_4](#page-238-0), [ucsd\\_1](#page-240-0), [ucsd\\_2](#page-241-0), [ucsd\\_3](#page-242-0), [uflorida\\_1](#page-244-0), [uflorida\\_2](#page-245-0), [uflorida\\_3](#page-246-0), [umass\\_1](#page-247-0), [umass\\_2](#page-249-0), [umass\\_neutrals](#page-250-0), [upenn\\_1](#page-303-0), [upenn\\_2](#page-304-0), [vanderbilt\\_1](#page-319-0), [vanderbilt\\_2](#page-320-0), [vanderbilt\\_3](#page-321-0), [willamette](#page-325-0), [wm\\_1](#page-326-0), [wm\\_2](#page-327-0), [wm\\_3](#page-328-0), [yale](#page-332-0), [yeshiva](#page-333-0)

# Examples

```
cmu_1
unikn::seecol(cmu_1, col_bg = "grey95",
             main = "Core colors of Carnegie Mellon University (CMU)") # view palette
```
<span id="page-45-0"></span>

cmu\_2 *Secondary colors of Carnegie Mellon University (CMU), USA*

## Description

cmu\_2 provides six secondary (or Tartan) colors of [Carnegie Mellon University \(CMU\),](https://www.cmu.edu) USA.

#### Usage

cmu\_2

## Format

An object of class character of length 6.

#### Details

The so-called Tartan palette contains 6 secondary colors: "Scots rose" (defined as CMYK 0/90/60/0, RGB R239/58/71, HEX #EF3A47), "gold thread" (defined as CMYK 0/32/100/0, RGB R253/181/21, HEX #FDB515), "green thread" (defined as CMYK 93/0/98/17, RGB R0/150/71, HEX #009647), "teal thread" (defined as CMYK 100/0/29/24, RGB R0/143/145, HEX #008F91), "blue thread" (defined as CMYK 100/75/6/24, RGB R4/54/115, HEX #043673), and "Highlands sky blue" (defined as CMYK 100/11/3/12, RGB R0/123/192, HEX #007BC0).

cmu\_2 uses the HEX color definitions.

Use secondary colors as accents only to add energy or warmth to layouts as complements to the core palette.

When using a secondary color, Carnegie red (see [cmu\\_1](#page-44-0)) must be present in the communication vehicle or product.

 $\text{cmu}_3$  47

# Value

A named vector of colors (HEX/HTML codes of type character).

#### Author(s)

unicol, 2023-06-16.

# Source

Color definitions are based on [CMU'](https://www.cmu.edu)s [Color manual.](https://www.cmu.edu/brand/brand-guidelines/visual-identity/colors.html)

# See Also

[cmu\\_1](#page-44-0) for core colors of Carnegie Mellon University; [cmu\\_3](#page-46-0) for campus colors of Carnegie Mellon University; [seecol](#page-0-0) for viewing and comparing color palettes; [usecol](#page-0-0) for using color palettes; [simcol](#page-0-0) for finding similar colors; [newpal](#page-0-0) for defining new color palettes; [grepal](#page-0-0) for finding named colors.

Other U.S. university color palettes: [asu\\_1](#page-14-0), [asu\\_2](#page-15-0), [asu\\_3](#page-16-0), [berkeley\\_1](#page-28-0), [berkeley\\_2](#page-30-0), [brown\\_1](#page-33-0), [brown\\_2](#page-34-0), [bu](#page-35-0), [caltech\\_1](#page-36-0), [caltech\\_2](#page-38-0), [caltech\\_3](#page-39-0), [cmu\\_1](#page-44-0), [cmu\\_3](#page-46-0), [columbia\\_1](#page-48-0), [columbia\\_2](#page-49-0), [columbia\\_3](#page-50-0), [cornell\\_1](#page-56-0), [cornell\\_2](#page-57-0), [cornell\\_3\\_accent](#page-59-0), [dartmouth\\_1](#page-60-0), [dartmouth\\_2](#page-61-0), [dartmouth\\_3](#page-62-0), [duke\\_1](#page-64-0), [duke\\_2](#page-65-0), [harvard\\_1](#page-90-0), [harvard\\_2](#page-91-0), [harvard\\_3](#page-93-0), [jhu\\_0](#page-105-0), [jhu\\_1](#page-106-0), [jhu\\_2](#page-107-0), [jhu\\_3\\_accent](#page-109-0), [jhu\\_4\\_gray](#page-110-0), [manchester\\_uni\\_1](#page-126-0), [manchester\\_uni\\_2](#page-127-0), [michigan\\_1](#page-142-0), [michigan\\_2](#page-144-0), [minnesotatwin\\_1](#page-145-0), [minnesotatwin\\_2](#page-146-0), [mit](#page-148-0), [monash\\_1](#page-149-0), [monash\\_2](#page-150-0), [msu](#page-155-0), [northwestern\\_1](#page-158-0), [northwestern\\_2](#page-160-0), [notredame\\_1](#page-161-0), [notredame\\_2](#page-162-0), [nyu\\_1](#page-168-0), [nyu\\_2](#page-169-0), [nyu\\_accent](#page-170-0), [nyu\\_neutral](#page-171-0), [ohio\\_uni\\_1](#page-173-0), [ohio\\_uni\\_2](#page-174-0), [pitt\\_1](#page-187-0), [pitt\\_2](#page-188-0), [princeton\\_0](#page-189-0), [princeton\\_1](#page-191-0), [princeton\\_2](#page-192-0), [rpi\\_1](#page-196-0), [rpi\\_2](#page-197-0), [rpi\\_3](#page-198-0), [stanford\\_1](#page-204-0), [stanford\\_2](#page-205-0), [stanford\\_3](#page-207-0), [uchicago\\_1](#page-226-0), [uchicago\\_2](#page-227-0), [uci\\_1](#page-229-0), [uci\\_2](#page-230-0), [uci\\_3](#page-231-0), [uci\\_4](#page-233-0), [ucla\\_1](#page-234-0), [ucla\\_2](#page-235-0), [ucla\\_3](#page-237-0), [ucla\\_4](#page-238-0), [ucsd\\_1](#page-240-0), [ucsd\\_2](#page-241-0), [ucsd\\_3](#page-242-0), [uflorida\\_1](#page-244-0), [uflorida\\_2](#page-245-0), [uflorida\\_3](#page-246-0), [umass\\_1](#page-247-0), [umass\\_2](#page-249-0), [umass\\_neutrals](#page-250-0), [upenn\\_1](#page-303-0), [upenn\\_2](#page-304-0), [vanderbilt\\_1](#page-319-0), [vanderbilt\\_2](#page-320-0), [vanderbilt\\_3](#page-321-0), [willamette](#page-325-0), [wm\\_1](#page-326-0), [wm\\_2](#page-327-0), [wm\\_3](#page-328-0), [yale](#page-332-0), [yeshiva](#page-333-0)

# Examples

```
cmu_2
unikn::seecol(cmu_2, main = "The secondary colors of CMU (Tartan palette)") # view palette
```
<span id="page-46-0"></span>cmu\_3 *Campus colors of Carnegie Mellon University (CMU), USA*

# **Description**

cmu\_3 provides six campus colors of the [CMU, Carnegie Mellon University,](https://www.cmu.edu) USA.

# Usage

cmu\_3

# Format

An object of class character of length 6.

## Details

The so-called Campus palette contains 6 colors: "Machinery hall tan" (defined as CMYK 15/15/30/15, RGB R188/180/158, HEX #BCB49E), "Kittanning brick beige" (defined as CMYK 4/4/13/8, RGB R228/218/196, HEX #E4DAC4), "Hornbostel teal" (defined as CMYK 90/18/32/54, RGB R31/76/76, HEX #1F4C4C), "Palladian green" (defined as CMYK 47/6/28/18, RGB R113/159/148, HEX #719F94), "Weaver blue" (defined as CMYK 100/62/12/62, RGB R25/44/75, HEX #182C4B), and "Skibo red" (defined as CMYK 0/96/77/42, RGB R149/17/32, HEX #941120),

cmu\_3 uses the HEX color definitions.

# Value

A named vector of colors (HEX/HTML codes of type character).

# Author(s)

unicol, 2023-06-16.

# Source

Color definitions are based on [CMU'](https://www.cmu.edu)s [Color manual.](https://www.cmu.edu/brand/brand-guidelines/visual-identity/colors.html)

#### See Also

[cmu\\_1](#page-44-0) for core colors of Carnegie Mellon University; [cmu\\_2](#page-45-0) for secondary colors of Carnegie Mellon University; [seecol](#page-0-0) for viewing and comparing color palettes; [usecol](#page-0-0) for using color palettes; [simcol](#page-0-0) for finding similar colors; [newpal](#page-0-0) for defining new color palettes; [grepal](#page-0-0) for finding named colors.

Other U.S. university color palettes: [asu\\_1](#page-14-0), [asu\\_2](#page-15-0), [asu\\_3](#page-16-0), [berkeley\\_1](#page-28-0), [berkeley\\_2](#page-30-0), [brown\\_1](#page-33-0), [brown\\_2](#page-34-0), [bu](#page-35-0), [caltech\\_1](#page-36-0), [caltech\\_2](#page-38-0), [caltech\\_3](#page-39-0), [cmu\\_1](#page-44-0), [cmu\\_2](#page-45-0), [columbia\\_1](#page-48-0), [columbia\\_2](#page-49-0), [columbia\\_3](#page-50-0), [cornell\\_1](#page-56-0), [cornell\\_2](#page-57-0), [cornell\\_3\\_accent](#page-59-0), [dartmouth\\_1](#page-60-0), [dartmouth\\_2](#page-61-0), [dartmouth\\_3](#page-62-0), [duke\\_1](#page-64-0), [duke\\_2](#page-65-0), [harvard\\_1](#page-90-0), [harvard\\_2](#page-91-0), [harvard\\_3](#page-93-0), [jhu\\_0](#page-105-0), [jhu\\_1](#page-106-0), [jhu\\_2](#page-107-0), [jhu\\_3\\_accent](#page-109-0), [jhu\\_4\\_gray](#page-110-0), [manchester\\_uni\\_1](#page-126-0), [manchester\\_uni\\_2](#page-127-0), [michigan\\_1](#page-142-0), [michigan\\_2](#page-144-0), [minnesotatwin\\_1](#page-145-0), [minnesotatwin\\_2](#page-146-0), [mit](#page-148-0), [monash\\_1](#page-149-0), [monash\\_2](#page-150-0), [msu](#page-155-0), [northwestern\\_1](#page-158-0), [northwestern\\_2](#page-160-0), [notredame\\_1](#page-161-0), [notredame\\_2](#page-162-0), [nyu\\_1](#page-168-0), [nyu\\_2](#page-169-0), [nyu\\_accent](#page-170-0), [nyu\\_neutral](#page-171-0), [ohio\\_uni\\_1](#page-173-0), [ohio\\_uni\\_2](#page-174-0), [pitt\\_1](#page-187-0), [pitt\\_2](#page-188-0), [princeton\\_0](#page-189-0), [princeton\\_1](#page-191-0), [princeton\\_2](#page-192-0), [rpi\\_1](#page-196-0), [rpi\\_2](#page-197-0), [rpi\\_3](#page-198-0), [stanford\\_1](#page-204-0), [stanford\\_2](#page-205-0), [stanford\\_3](#page-207-0), [uchicago\\_1](#page-226-0), [uchicago\\_2](#page-227-0), [uci\\_1](#page-229-0), [uci\\_2](#page-230-0), [uci\\_3](#page-231-0), [uci\\_4](#page-233-0), [ucla\\_1](#page-234-0), [ucla\\_2](#page-235-0), [ucla\\_3](#page-237-0), [ucla\\_4](#page-238-0), [ucsd\\_1](#page-240-0), [ucsd\\_2](#page-241-0), [ucsd\\_3](#page-242-0), [uflorida\\_1](#page-244-0), [uflorida\\_2](#page-245-0), [uflorida\\_3](#page-246-0), [umass\\_1](#page-247-0), [umass\\_2](#page-249-0), [umass\\_neutrals](#page-250-0), [upenn\\_1](#page-303-0), [upenn\\_2](#page-304-0), [vanderbilt\\_1](#page-319-0), [vanderbilt\\_2](#page-320-0), [vanderbilt\\_3](#page-321-0), [willamette](#page-325-0), [wm\\_1](#page-326-0), [wm\\_2](#page-327-0), [wm\\_3](#page-328-0), [yale](#page-332-0), [yeshiva](#page-333-0)

### Examples

```
cmu_3
```
unikn::seecol(cmu\_3, main = "Campus colors of Carnegie Mellon University (CMU)") # view palette

<span id="page-48-0"></span>

# **Description**

columbia\_1 provides the two primary blue colors of [Columbia University,](https://www.columbia.edu) USA.

# Usage

columbia\_1

# Format

An object of class character of length 2.

## Details

The 2 primary blues are Columbia blue, defined as PMS 290C, RGB 185 217 235, CMYK 20 0 0 0, or HEX "#B9D9EB", and Primary blue, defined as PMS 7686c, RGB 29 79 145, CMYK 100 73 0 10, or HEX "#1D4F91".

columbia\_1 uses the HEX color definitions.

The official Columbia blue color (PMS 290C) is based on the color of the Philolexian Society, Columbia's oldest student organization, founded in 1802.

The [Columbia University](https://www.columbia.edu) trademark may also be rendered in the approved Primary blue color (PMS 7686c).

# Value

A named vector of colors (HEX/HTML codes of type character).

# Author(s)

unicol, 2023-09-23.

## Source

Color definitions are based on [Columbia'](https://www.columbia.edu)s [Brand guide.](https://visualidentity.columbia.edu/branding)

# See Also

[columbia\\_2](#page-49-0) for secondary colors of Columbia University; [columbia\\_3](#page-50-0) for highlight colors of Columbia University; [seecol](#page-0-0) for viewing and comparing color palettes; [usecol](#page-0-0) for using color palettes; [simcol](#page-0-0) for finding similar colors; [newpal](#page-0-0) for defining new color palettes; [grepal](#page-0-0) for finding named colors.

Other U.S. university color palettes: [asu\\_1](#page-14-0), [asu\\_2](#page-15-0), [asu\\_3](#page-16-0), [berkeley\\_1](#page-28-0), [berkeley\\_2](#page-30-0), [brown\\_1](#page-33-0), [brown\\_2](#page-34-0), [bu](#page-35-0), [caltech\\_1](#page-36-0), [caltech\\_2](#page-38-0), [caltech\\_3](#page-39-0), [cmu\\_1](#page-44-0), [cmu\\_2](#page-45-0), [cmu\\_3](#page-46-0), [columbia\\_2](#page-49-0), [columbia\\_3](#page-50-0), [cornell\\_1](#page-56-0), [cornell\\_2](#page-57-0), [cornell\\_3\\_accent](#page-59-0), [dartmouth\\_1](#page-60-0), [dartmouth\\_2](#page-61-0), [dartmouth\\_3](#page-62-0), [duke\\_1](#page-64-0),

## 50 columbia\_2

[duke\\_2](#page-65-0), [harvard\\_1](#page-90-0), [harvard\\_2](#page-91-0), [harvard\\_3](#page-93-0), [jhu\\_0](#page-105-0), [jhu\\_1](#page-106-0), [jhu\\_2](#page-107-0), [jhu\\_3\\_accent](#page-109-0), [jhu\\_4\\_gray](#page-110-0), [manchester\\_uni\\_1](#page-126-0), [manchester\\_uni\\_2](#page-127-0), [michigan\\_1](#page-142-0), [michigan\\_2](#page-144-0), [minnesotatwin\\_1](#page-145-0), [minnesotatwin\\_2](#page-146-0), [mit](#page-148-0), [monash\\_1](#page-149-0), [monash\\_2](#page-150-0), [msu](#page-155-0), [northwestern\\_1](#page-158-0), [northwestern\\_2](#page-160-0), [notredame\\_1](#page-161-0), [notredame\\_2](#page-162-0), [nyu\\_1](#page-168-0), [nyu\\_2](#page-169-0), [nyu\\_accent](#page-170-0), [nyu\\_neutral](#page-171-0), [ohio\\_uni\\_1](#page-173-0), [ohio\\_uni\\_2](#page-174-0), [pitt\\_1](#page-187-0), [pitt\\_2](#page-188-0), [princeton\\_0](#page-189-0), [princeton\\_1](#page-191-0), [princeton\\_2](#page-192-0), [rpi\\_1](#page-196-0), [rpi\\_2](#page-197-0), [rpi\\_3](#page-198-0), [stanford\\_1](#page-204-0), [stanford\\_2](#page-205-0), [stanford\\_3](#page-207-0), [uchicago\\_1](#page-226-0), [uchicago\\_2](#page-227-0), [uci\\_1](#page-229-0), [uci\\_2](#page-230-0), [uci\\_3](#page-231-0), [uci\\_4](#page-233-0), [ucla\\_1](#page-234-0), [ucla\\_2](#page-235-0), [ucla\\_3](#page-237-0), [ucla\\_4](#page-238-0), [ucsd\\_1](#page-240-0), [ucsd\\_2](#page-241-0), [ucsd\\_3](#page-242-0), [uflorida\\_1](#page-244-0), [uflorida\\_2](#page-245-0), [uflorida\\_3](#page-246-0), [umass\\_1](#page-247-0), [umass\\_2](#page-249-0), [umass\\_neutrals](#page-250-0), [upenn\\_1](#page-303-0), [upenn\\_2](#page-304-0), [vanderbilt\\_1](#page-319-0), [vanderbilt\\_2](#page-320-0), [vanderbilt\\_3](#page-321-0), [willamette](#page-325-0), [wm\\_1](#page-326-0), [wm\\_2](#page-327-0), [wm\\_3](#page-328-0), [yale](#page-332-0), [yeshiva](#page-333-0)

# Examples

```
columbia_1
unikn::seecol(columbia_1, main = "The primary colors of Columbia University") # view palette
```
<span id="page-49-0"></span>columbia\_2 *The secondary colors of Columbia University, USA*

## **Description**

columbia\_2 provides six secondary colors (three blue and three gray colors) of [Columbia Univer](https://www.columbia.edu)[sity,](https://www.columbia.edu) USA.

# Usage

columbia\_2

# Format

An object of class character of length 6.

## Details

See columbia\_2 and [Columbia'](https://www.columbia.edu)s [Brand guide](https://visualidentity.columbia.edu/branding) for details.

columbia\_2 is based on HEX color definitions.

The secondary colors of [columbia\\_2](#page-49-0) and highlight colors of [columbia\\_3](#page-50-0) support the primary colors of [columbia\\_1](#page-48-0).

Color pairings should include a primary color, a secondary color or shade, and/or a highlight color. See [Columbia'](https://www.columbia.edu)s [visual branding](https://visualidentity.columbia.edu/branding) page for examples.

# Value

A named vector of colors (HEX/HTML codes of type character).

# Author(s)

unicol, 2023-09-23.

## $\text{column}$   $\text{bin}3$  51

# Source

Color definitions are based on [Columbia'](https://www.columbia.edu)s [Brand guide.](https://visualidentity.columbia.edu/branding)

# See Also

[columbia\\_1](#page-48-0) for primary colors of Columbia University; [columbia\\_3](#page-50-0) for highlight colors of Columbia University; [seecol](#page-0-0) for viewing and comparing color palettes; [usecol](#page-0-0) for using color palettes; [simcol](#page-0-0) for finding similar colors; [newpal](#page-0-0) for defining new color palettes; [grepal](#page-0-0) for finding named colors.

Other U.S. university color palettes: [asu\\_1](#page-14-0), [asu\\_2](#page-15-0), [asu\\_3](#page-16-0), [berkeley\\_1](#page-28-0), [berkeley\\_2](#page-30-0), [brown\\_1](#page-33-0), [brown\\_2](#page-34-0), [bu](#page-35-0), [caltech\\_1](#page-36-0), [caltech\\_2](#page-38-0), [caltech\\_3](#page-39-0), [cmu\\_1](#page-44-0), [cmu\\_2](#page-45-0), [cmu\\_3](#page-46-0), [columbia\\_1](#page-48-0), [columbia\\_3](#page-50-0), [cornell\\_1](#page-56-0), [cornell\\_2](#page-57-0), [cornell\\_3\\_accent](#page-59-0), [dartmouth\\_1](#page-60-0), [dartmouth\\_2](#page-61-0), [dartmouth\\_3](#page-62-0), [duke\\_1](#page-64-0), [duke\\_2](#page-65-0), [harvard\\_1](#page-90-0), [harvard\\_2](#page-91-0), [harvard\\_3](#page-93-0), [jhu\\_0](#page-105-0), [jhu\\_1](#page-106-0), [jhu\\_2](#page-107-0), [jhu\\_3\\_accent](#page-109-0), [jhu\\_4\\_gray](#page-110-0), [manchester\\_uni\\_1](#page-126-0), [manchester\\_uni\\_2](#page-127-0), [michigan\\_1](#page-142-0), [michigan\\_2](#page-144-0), [minnesotatwin\\_1](#page-145-0), [minnesotatwin\\_2](#page-146-0), [mit](#page-148-0), [monash\\_1](#page-149-0), [monash\\_2](#page-150-0), [msu](#page-155-0), [northwestern\\_1](#page-158-0), [northwestern\\_2](#page-160-0), [notredame\\_1](#page-161-0), [notredame\\_2](#page-162-0), [nyu\\_1](#page-168-0), [nyu\\_2](#page-169-0), [nyu\\_accent](#page-170-0), [nyu\\_neutral](#page-171-0), [ohio\\_uni\\_1](#page-173-0), [ohio\\_uni\\_2](#page-174-0), [pitt\\_1](#page-187-0), [pitt\\_2](#page-188-0), [princeton\\_0](#page-189-0), [princeton\\_1](#page-191-0), [princeton\\_2](#page-192-0), [rpi\\_1](#page-196-0), [rpi\\_2](#page-197-0), [rpi\\_3](#page-198-0), [stanford\\_1](#page-204-0), [stanford\\_2](#page-205-0), [stanford\\_3](#page-207-0), [uchicago\\_1](#page-226-0), [uchicago\\_2](#page-227-0), [uci\\_1](#page-229-0), [uci\\_2](#page-230-0), [uci\\_3](#page-231-0), [uci\\_4](#page-233-0), [ucla\\_1](#page-234-0), [ucla\\_2](#page-235-0), [ucla\\_3](#page-237-0), [ucla\\_4](#page-238-0), [ucsd\\_1](#page-240-0), [ucsd\\_2](#page-241-0), [ucsd\\_3](#page-242-0), [uflorida\\_1](#page-244-0), [uflorida\\_2](#page-245-0), [uflorida\\_3](#page-246-0), [umass\\_1](#page-247-0), [umass\\_2](#page-249-0), [umass\\_neutrals](#page-250-0), [upenn\\_1](#page-303-0), [upenn\\_2](#page-304-0), [vanderbilt\\_1](#page-319-0), [vanderbilt\\_2](#page-320-0), [vanderbilt\\_3](#page-321-0), [willamette](#page-325-0), [wm\\_1](#page-326-0), [wm\\_2](#page-327-0), [wm\\_3](#page-328-0), [yale](#page-332-0), [yeshiva](#page-333-0)

# Examples

columbia\_2 unikn::seecol(columbia\_2, main = "The secondary colors of Columbia University") # view palette

<span id="page-50-0"></span>columbia\_3 *The highlight colors of Columbia University, USA*

# **Description**

columbia\_3 provides six highlight colors of [Columbia University,](https://www.columbia.edu) USA.

#### Usage

```
columbia_3
```
## Format

An object of class character of length 5.

## Details

See columbia\_3 and [Columbia'](https://www.columbia.edu)s [Brand guide](https://visualidentity.columbia.edu/branding) for details.

columbia\_3 is based on HEX color definitions.

The secondary colors of [columbia\\_2](#page-49-0) and highlight colors of columbia\_3 support the primary colors of [columbia\\_1](#page-48-0).

Color pairings should include a primary color, a secondary color or shade, and/or a highlight color. See [Columbia'](https://www.columbia.edu)s [visual branding](https://visualidentity.columbia.edu/branding) page for examples.

# Value

A named vector of colors (HEX/HTML codes of type character).

# Author(s)

unicol, 2023-09-23.

# Source

Color definitions are based on [Columbia'](https://www.columbia.edu)s [Brand guide.](https://visualidentity.columbia.edu/branding)

## See Also

[columbia\\_1](#page-48-0) for primary colors of Columbia University; [columbia\\_2](#page-49-0) for secondary colors of Columbia University; [seecol](#page-0-0) for viewing and comparing color palettes; [usecol](#page-0-0) for using color palettes; [simcol](#page-0-0) for finding similar colors; [newpal](#page-0-0) for defining new color palettes; [grepal](#page-0-0) for finding named colors.

Other U.S. university color palettes: [asu\\_1](#page-14-0), [asu\\_2](#page-15-0), [asu\\_3](#page-16-0), [berkeley\\_1](#page-28-0), [berkeley\\_2](#page-30-0), [brown\\_1](#page-33-0), [brown\\_2](#page-34-0), [bu](#page-35-0), [caltech\\_1](#page-36-0), [caltech\\_2](#page-38-0), [caltech\\_3](#page-39-0), [cmu\\_1](#page-44-0), [cmu\\_2](#page-45-0), [cmu\\_3](#page-46-0), [columbia\\_1](#page-48-0), [columbia\\_2](#page-49-0), [cornell\\_1](#page-56-0), [cornell\\_2](#page-57-0), [cornell\\_3\\_accent](#page-59-0), [dartmouth\\_1](#page-60-0), [dartmouth\\_2](#page-61-0), [dartmouth\\_3](#page-62-0), [duke\\_1](#page-64-0), [duke\\_2](#page-65-0), [harvard\\_1](#page-90-0), [harvard\\_2](#page-91-0), [harvard\\_3](#page-93-0), [jhu\\_0](#page-105-0), [jhu\\_1](#page-106-0), [jhu\\_2](#page-107-0), [jhu\\_3\\_accent](#page-109-0), [jhu\\_4\\_gray](#page-110-0), [manchester\\_uni\\_1](#page-126-0), [manchester\\_uni\\_2](#page-127-0), [michigan\\_1](#page-142-0), [michigan\\_2](#page-144-0), [minnesotatwin\\_1](#page-145-0), [minnesotatwin\\_2](#page-146-0), [mit](#page-148-0), [monash\\_1](#page-149-0), [monash\\_2](#page-150-0), [msu](#page-155-0), [northwestern\\_1](#page-158-0), [northwestern\\_2](#page-160-0), [notredame\\_1](#page-161-0), [notredame\\_2](#page-162-0), [nyu\\_1](#page-168-0), [nyu\\_2](#page-169-0), [nyu\\_accent](#page-170-0), [nyu\\_neutral](#page-171-0), [ohio\\_uni\\_1](#page-173-0), [ohio\\_uni\\_2](#page-174-0), [pitt\\_1](#page-187-0), [pitt\\_2](#page-188-0), [princeton\\_0](#page-189-0), [princeton\\_1](#page-191-0), [princeton\\_2](#page-192-0), [rpi\\_1](#page-196-0), [rpi\\_2](#page-197-0), [rpi\\_3](#page-198-0), [stanford\\_1](#page-204-0), [stanford\\_2](#page-205-0), [stanford\\_3](#page-207-0), [uchicago\\_1](#page-226-0), [uchicago\\_2](#page-227-0), [uci\\_1](#page-229-0), [uci\\_2](#page-230-0), [uci\\_3](#page-231-0), [uci\\_4](#page-233-0), [ucla\\_1](#page-234-0), [ucla\\_2](#page-235-0), [ucla\\_3](#page-237-0), [ucla\\_4](#page-238-0), [ucsd\\_1](#page-240-0), [ucsd\\_2](#page-241-0), [ucsd\\_3](#page-242-0), [uflorida\\_1](#page-244-0), [uflorida\\_2](#page-245-0), [uflorida\\_3](#page-246-0), [umass\\_1](#page-247-0), [umass\\_2](#page-249-0), [umass\\_neutrals](#page-250-0), [upenn\\_1](#page-303-0), [upenn\\_2](#page-304-0), [vanderbilt\\_1](#page-319-0), [vanderbilt\\_2](#page-320-0), [vanderbilt\\_3](#page-321-0), [willamette](#page-325-0), [wm\\_1](#page-326-0), [wm\\_2](#page-327-0), [wm\\_3](#page-328-0), [yale](#page-332-0), [yeshiva](#page-333-0)

# Examples

```
columbia_3
```
unikn::seecol(columbia\_3, main = "The highlight colors of Columbia University") # view palette

<span id="page-52-0"></span>

# **Description**

concordia\_1 provides the eight primary colours of [Concordia University,](https://www.concordia.ca) Canada.

# Usage

concordia\_1

# Format

An object of class character of length 8.

# Details

The 8 primary colours are "Burgundy" (defined as HEX #912338), "Magenta" (defined as HEX #db0272), "Orange" (defined as HEX #da3a16), "Mauve" (defined as HEX #573996), "Dark" (defined as HEX #004085), "Blue" (defined as HEX #0072a8), "Turquoise" (defined as HEX #057d78), and "Grenn" (defined as HEX #508212).

concordia\_1 uses the HEX color definitions.

## Value

A named vector of colors (HEX/HTML codes of type character).

### Author(s)

unicol, 2023-06-26.

## Source

Color definitions are based on [Concordia'](https://www.concordia.ca)s [web colour palette.](https://www.concordia.ca/web/design/ui-kit-style-guide-accessibility/web-palette-new.html)

## See Also

[concordia\\_2](#page-53-0) for secondary colours of Concordia University; [concordia\\_3](#page-54-0) for background tints of Concordia University; [concordia\\_4](#page-55-0) for neutral colours of Concordia University; [seecol](#page-0-0) for viewing and comparing color palettes; [usecol](#page-0-0) for using color palettes; [simcol](#page-0-0) for finding similar colors; [newpal](#page-0-0) for defining new color palettes; [grepal](#page-0-0) for finding named colors.

Other Canadian university color palettes: [carleton](#page-42-0), [concordia\\_2](#page-53-0), [concordia\\_3](#page-54-0), [concordia\\_4](#page-55-0), [guelph](#page-89-0), [laval](#page-116-0), [manitoba\\_1](#page-128-0), [manitoba\\_2](#page-130-0), [mcgill\\_brights](#page-132-0), [mcgill\\_darks](#page-133-0), [mcgill\\_grey](#page-135-0), [mcgill\\_muted](#page-136-0), [mcgill\\_pastels](#page-137-0), [mcgill\\_red](#page-138-0), [mcmaster\\_brighterworld](#page-140-0), [mcmaster\\_heritage](#page-141-0), [mun\\_1](#page-156-0), [mun\\_2](#page-157-0), [queensu\\_1](#page-193-0), [queensu\\_2](#page-195-0), [sfu\\_brand](#page-201-0), [ubc](#page-216-0), [ucalgary\\_1](#page-218-0), [ucalgary\\_2](#page-219-0), [ucalgary\\_accent](#page-220-0), [ucalgary\\_warmgreys](#page-221-0), [uottawa](#page-302-0), [utoronto](#page-307-0), [uvic\\_1](#page-308-0), [uvic\\_2](#page-309-0), [uwaterloo\\_arts](#page-310-0), [uwaterloo\\_engineering](#page-312-0), [uwaterloo\\_environment](#page-313-0), [uwaterloo\\_health](#page-314-0), [uwaterloo\\_main](#page-315-0), [uwaterloo\\_math](#page-317-0), [uwaterloo\\_science](#page-318-0), [western\\_uni](#page-324-0), [yorku\\_1](#page-334-0), [yorku\\_2](#page-335-0)

# Examples

```
concordia_1
unikn::seecol(concordia_1, main = "Primary colours of Concordia University, CA") # view palette
```
<span id="page-53-0"></span>concordia\_2 *Secondary colours of Concordia University, Canada*

# Description

concordia\_2 provides the four secondary colours of [Concordia University,](https://www.concordia.ca) Canada.

## Usage

concordia\_2

# Format

An object of class character of length 4.

#### Details

The 4 secondary colours are "Yellow" (defined as HEX #e5a712), "Gold" (defined as HEX #cbb576), "Cyan" (defined as HEX #00adef), and "Lime" (defined as HEX #8cc63e).

concordia\_2 uses the HEX color definitions.

# Value

A named vector of colors (HEX/HTML codes of type character).

# Author(s)

unicol, 2023-06-26.

## Source

Color definitions are based on [Concordia'](https://www.concordia.ca)s [web colour palette.](https://www.concordia.ca/web/design/ui-kit-style-guide-accessibility/web-palette-new.html)

# See Also

[concordia\\_1](#page-52-0) for primary colours of Concordia University; [concordia\\_3](#page-54-0) for background tints of Concordia University; [concordia\\_4](#page-55-0) for neutral colours of Concordia University; [seecol](#page-0-0) for viewing and comparing color palettes; [usecol](#page-0-0) for using color palettes; [simcol](#page-0-0) for finding similar colors; [newpal](#page-0-0) for defining new color palettes; [grepal](#page-0-0) for finding named colors.

Other Canadian university color palettes: [carleton](#page-42-0), [concordia\\_1](#page-52-0), [concordia\\_3](#page-54-0), [concordia\\_4](#page-55-0), [guelph](#page-89-0), [laval](#page-116-0), [manitoba\\_1](#page-128-0), [manitoba\\_2](#page-130-0), [mcgill\\_brights](#page-132-0), [mcgill\\_darks](#page-133-0), [mcgill\\_grey](#page-135-0), [mcgill\\_muted](#page-136-0), [mcgill\\_pastels](#page-137-0), [mcgill\\_red](#page-138-0), [mcmaster\\_brighterworld](#page-140-0), [mcmaster\\_heritage](#page-141-0), [mun\\_1](#page-156-0), [mun\\_2](#page-157-0),

# concordia\_3 55

[queensu\\_1](#page-193-0), [queensu\\_2](#page-195-0), [sfu\\_brand](#page-201-0), [ubc](#page-216-0), [ucalgary\\_1](#page-218-0), [ucalgary\\_2](#page-219-0), [ucalgary\\_accent](#page-220-0), [ucalgary\\_warmgreys](#page-221-0), [uottawa](#page-302-0), [utoronto](#page-307-0), [uvic\\_1](#page-308-0), [uvic\\_2](#page-309-0), [uwaterloo\\_arts](#page-310-0), [uwaterloo\\_engineering](#page-312-0), [uwaterloo\\_environment](#page-313-0), [uwaterloo\\_health](#page-314-0), [uwaterloo\\_main](#page-315-0), [uwaterloo\\_math](#page-317-0), [uwaterloo\\_science](#page-318-0), [western\\_uni](#page-324-0), [yorku\\_1](#page-334-0), [yorku\\_2](#page-335-0)

## Examples

concordia\_2 unikn::seecol(concordia\_2, main = "Secondary colours of Concordia University") # view palette

<span id="page-54-0"></span>concordia\_3 *Background tints of Concordia University, Canada*

## Description

concordia\_3 provides the nine background tints of [Concordia University,](https://www.concordia.ca) Canada.

# Usage

concordia\_3

# Format

An object of class character of length 9.

# Details

The 9 background tints are "Burgundy 1" (defined as HEX #E9D3D7), "Magenta 1" (defined as HEX #FACDE3), "Orange 1" (defined as HEX #f9cdc3), "Mauve 1" (defined as HEX #dcd6e8), "Dark blue 1" (defined as HEX #B2C5DA), "Blue 1" (defined as HEX #d3e1e9), "Turquoise 1" (defined as HEX #CCE3E4), "Green 1" (defined as HEX #dfeccf), and "Gold 1" (defined as HEX #e9e3d3).

concordia\_3 uses the HEX color definitions.

The background tint colours of concordia\_3 can be used to create blocks of background colour on a web page to separate and draw attention to content.

# Value

A named vector of colors (HEX/HTML codes of type character).

# Author(s)

unicol, 2023-06-26.

# Source

Color definitions are based on [Concordia'](https://www.concordia.ca)s [web colour palette.](https://www.concordia.ca/web/design/ui-kit-style-guide-accessibility/web-palette-new.html)

# See Also

[concordia\\_1](#page-52-0) for primary colours of Concordia University; [concordia\\_2](#page-53-0) for secondary colours of Concordia University; [concordia\\_4](#page-55-0) for neutral colours of Concordia University; [seecol](#page-0-0) for viewing and comparing color palettes; [usecol](#page-0-0) for using color palettes; [simcol](#page-0-0) for finding similar colors; [newpal](#page-0-0) for defining new color palettes; [grepal](#page-0-0) for finding named colors.

Other Canadian university color palettes: [carleton](#page-42-0), [concordia\\_1](#page-52-0), [concordia\\_2](#page-53-0), [concordia\\_4](#page-55-0), [guelph](#page-89-0), [laval](#page-116-0), [manitoba\\_1](#page-128-0), [manitoba\\_2](#page-130-0), [mcgill\\_brights](#page-132-0), [mcgill\\_darks](#page-133-0), [mcgill\\_grey](#page-135-0), [mcgill\\_muted](#page-136-0), [mcgill\\_pastels](#page-137-0), [mcgill\\_red](#page-138-0), [mcmaster\\_brighterworld](#page-140-0), [mcmaster\\_heritage](#page-141-0), [mun\\_1](#page-156-0), [mun\\_2](#page-157-0), [queensu\\_1](#page-193-0), [queensu\\_2](#page-195-0), [sfu\\_brand](#page-201-0), [ubc](#page-216-0), [ucalgary\\_1](#page-218-0), [ucalgary\\_2](#page-219-0), [ucalgary\\_accent](#page-220-0), [ucalgary\\_warmgreys](#page-221-0), [uottawa](#page-302-0), [utoronto](#page-307-0), [uvic\\_1](#page-308-0), [uvic\\_2](#page-309-0), [uwaterloo\\_arts](#page-310-0), [uwaterloo\\_engineering](#page-312-0), [uwaterloo\\_environment](#page-313-0), [uwaterloo\\_health](#page-314-0), [uwaterloo\\_main](#page-315-0), [uwaterloo\\_math](#page-317-0), [uwaterloo\\_science](#page-318-0), [western\\_uni](#page-324-0), [yorku\\_1](#page-334-0), [yorku\\_2](#page-335-0)

# Examples

```
concordia_3
```
unikn::seecol(concordia\_3, main = "Background tints of Concordia University") # view palette

<span id="page-55-0"></span>concordia\_4 *Neutral colours of Concordia University, Canada*

## Description

concordia\_4 provides the five neutral colours of [Concordia University,](https://www.concordia.ca) Canada.

## Usage

concordia\_4

# Format

An object of class character of length 5.

# Details

The 5 neutral colours are "Light grey" (defined as HEX #f0f0f0), "Medium grey" (defined as HEX #c8c8c8), "Dark grey" (defined as HEX #6e6e6e), "Very dark grey" (defined as HEX #2c2c2c), and "black" (defined as HEX #000000).

concordia\_4 uses the HEX color definitions.

# Value

A named vector of colors (HEX/HTML codes of type character).

# Author(s)

unicol, 2023-06-26.

# $\text{cornell}_1$  57

# Source

Color definitions are based on [Concordia'](https://www.concordia.ca)s [web colour palette.](https://www.concordia.ca/web/design/ui-kit-style-guide-accessibility/web-palette-new.html)

#### See Also

[concordia\\_1](#page-52-0) for primary colours of Concordia University; [concordia\\_2](#page-53-0) for secondary colours of Concordia University; [concordia\\_3](#page-54-0) for background tints of Concordia University; [seecol](#page-0-0) for viewing and comparing color palettes; [usecol](#page-0-0) for using color palettes; [simcol](#page-0-0) for finding similar colors; [newpal](#page-0-0) for defining new color palettes; [grepal](#page-0-0) for finding named colors.

Other Canadian university color palettes: [carleton](#page-42-0), [concordia\\_1](#page-52-0), [concordia\\_2](#page-53-0), [concordia\\_3](#page-54-0), [guelph](#page-89-0), [laval](#page-116-0), [manitoba\\_1](#page-128-0), [manitoba\\_2](#page-130-0), [mcgill\\_brights](#page-132-0), [mcgill\\_darks](#page-133-0), [mcgill\\_grey](#page-135-0), [mcgill\\_muted](#page-136-0), [mcgill\\_pastels](#page-137-0), [mcgill\\_red](#page-138-0), [mcmaster\\_brighterworld](#page-140-0), [mcmaster\\_heritage](#page-141-0), [mun\\_1](#page-156-0), [mun\\_2](#page-157-0), [queensu\\_1](#page-193-0), [queensu\\_2](#page-195-0), [sfu\\_brand](#page-201-0), [ubc](#page-216-0), [ucalgary\\_1](#page-218-0), [ucalgary\\_2](#page-219-0), [ucalgary\\_accent](#page-220-0), [ucalgary\\_warmgreys](#page-221-0), [uottawa](#page-302-0), [utoronto](#page-307-0), [uvic\\_1](#page-308-0), [uvic\\_2](#page-309-0), [uwaterloo\\_arts](#page-310-0), [uwaterloo\\_engineering](#page-312-0), [uwaterloo\\_environment](#page-313-0), [uwaterloo\\_health](#page-314-0), [uwaterloo\\_main](#page-315-0), [uwaterloo\\_math](#page-317-0), [uwaterloo\\_science](#page-318-0), [western\\_uni](#page-324-0), [yorku\\_1](#page-334-0), [yorku\\_2](#page-335-0)

# Examples

```
concordia_4
unikn::seecol(concordia_4, main = "Neutral colours of Concordia University") # view color palette
```
<span id="page-56-0"></span>

cornell\_1 *Primary colors of Cornell University, USA*

#### Description

cornell\_1 provides the two primary colors of [Cornell University,](https://www.cornell.edu) USA, and a 3rd "white" color.

# Usage

cornell\_1

# Format

An object of class character of length 3.

# Details

Logos may only be represented in "Carnelian" (defined as HEX #B31B1B), "dark gray" (defined as HEX #222222), or "white" (defined as HEX #FFFFFF).

Primary colors are the officially recognized color palette for the university. These colors are critical to leverage the [Cornell](https://www.cornell.edu) brand and provide clear university consistency.

# Value

A named vector of colors (HEX/HTML codes of type character).

58 cornell\_2

#### Author(s)

unicol, 2023-06-14.

# Source

Color definitions are based on [Cornell'](https://www.cornell.edu)s [Color manual.](https://brand.cornell.edu/design-center/colors/)

# See Also

[cornell\\_2](#page-57-0) for secondary colors of Cornell University; [cornell\\_3\\_accent](#page-59-0) for accent colors of Cornell University; [seecol](#page-0-0) for viewing and comparing color palettes; [usecol](#page-0-0) for using color palettes; [simcol](#page-0-0) for finding similar colors; [newpal](#page-0-0) for defining new color palettes; [grepal](#page-0-0) for finding named colors.

```
Other U.S. university color palettes: asu_1, asu_2, asu_3, berkeley_1, berkeley_2, brown_1,
brown_2, bu, caltech_1, caltech_2, caltech_3, cmu_1, cmu_2, cmu_3, columbia_1, columbia_2,
columbia_3, cornell_2, cornell_3_accent, dartmouth_1, dartmouth_2, dartmouth_3, duke_1,
duke_2, harvard_1, harvard_2, harvard_3, jhu_0, jhu_1, jhu_2, jhu_3_accent, jhu_4_gray,
manchester_uni_1, manchester_uni_2, michigan_1, michigan_2, minnesotatwin_1, minnesotatwin_2,
mit, monash_1, monash_2, msu, northwestern_1, northwestern_2, notredame_1, notredame_2,
nyu_1, nyu_2, nyu_accent, nyu_neutral, ohio_uni_1, ohio_uni_2, pitt_1, pitt_2, princeton_0,
princeton_1, princeton_2, rpi_1, rpi_2, rpi_3, stanford_1, stanford_2, stanford_3, uchicago_1,
uchicago_2, uci_1, uci_2, uci_3, uci_4, ucla_1, ucla_2, ucla_3, ucla_4, ucsd_1, ucsd_2,
ucsd_3, uflorida_1, uflorida_2, uflorida_3, umass_1, umass_2, umass_neutrals, upenn_1,
upenn_2, vanderbilt_1, vanderbilt_2, vanderbilt_3, willamette, wm_1, wm_2, wm_3, yale,
yeshiva
```
# Examples

cornell\_1 unikn::seecol(cornell\_1, col\_bg = "grey90", main = "The primary colors of Cornell University") # view palette

<span id="page-57-0"></span>

cornell\_2 *Secondary colors of Cornell University, USA*

## Description

cornell\_2 provides the three secondary colors of [Cornell University,](https://www.cornell.edu) USA.

# Usage

cornell\_2

# Format

An object of class character of length 3.

# $\text{cornell}_2$  59

# Details

The 3 secondary colors are "light gray" (defined as HEX #F7F7F7), "dark warm gray" (defined as HEX #A2998B), and "sea gray" (defined as HEX #9FAD9F).

The neutral hues pair perfectly with the primary palette (see [cornell\\_1](#page-56-0)). Use these as supplementary colors rather than driving colors in layout and communications.

# Value

A named vector of colors (HEX/HTML codes of type character).

# Author(s)

unicol, 2023-06-14.

#### Source

Color definitions are based on [Cornell'](https://www.cornell.edu)s [Color manual.](https://brand.cornell.edu/design-center/colors/)

#### See Also

[cornell\\_1](#page-56-0) for primary colors of Cornell University; [cornell\\_3\\_accent](#page-59-0) for accent colors of Cornell University; [seecol](#page-0-0) for viewing and comparing color palettes; [usecol](#page-0-0) for using color palettes; [simcol](#page-0-0) for finding similar colors; [newpal](#page-0-0) for defining new color palettes; [grepal](#page-0-0) for finding named colors.

Other U.S. university color palettes: [asu\\_1](#page-14-0), [asu\\_2](#page-15-0), [asu\\_3](#page-16-0), [berkeley\\_1](#page-28-0), [berkeley\\_2](#page-30-0), [brown\\_1](#page-33-0), [brown\\_2](#page-34-0), [bu](#page-35-0), [caltech\\_1](#page-36-0), [caltech\\_2](#page-38-0), [caltech\\_3](#page-39-0), [cmu\\_1](#page-44-0), [cmu\\_2](#page-45-0), [cmu\\_3](#page-46-0), [columbia\\_1](#page-48-0), [columbia\\_2](#page-49-0), [columbia\\_3](#page-50-0), [cornell\\_1](#page-56-0), [cornell\\_3\\_accent](#page-59-0), [dartmouth\\_1](#page-60-0), [dartmouth\\_2](#page-61-0), [dartmouth\\_3](#page-62-0), [duke\\_1](#page-64-0), [duke\\_2](#page-65-0), [harvard\\_1](#page-90-0), [harvard\\_2](#page-91-0), [harvard\\_3](#page-93-0), [jhu\\_0](#page-105-0), [jhu\\_1](#page-106-0), [jhu\\_2](#page-107-0), [jhu\\_3\\_accent](#page-109-0), [jhu\\_4\\_gray](#page-110-0), [manchester\\_uni\\_1](#page-126-0), [manchester\\_uni\\_2](#page-127-0), [michigan\\_1](#page-142-0), [michigan\\_2](#page-144-0), [minnesotatwin\\_1](#page-145-0), [minnesotatwin\\_2](#page-146-0), [mit](#page-148-0), [monash\\_1](#page-149-0), [monash\\_2](#page-150-0), [msu](#page-155-0), [northwestern\\_1](#page-158-0), [northwestern\\_2](#page-160-0), [notredame\\_1](#page-161-0), [notredame\\_2](#page-162-0), [nyu\\_1](#page-168-0), [nyu\\_2](#page-169-0), [nyu\\_accent](#page-170-0), [nyu\\_neutral](#page-171-0), [ohio\\_uni\\_1](#page-173-0), [ohio\\_uni\\_2](#page-174-0), [pitt\\_1](#page-187-0), [pitt\\_2](#page-188-0), [princeton\\_0](#page-189-0), [princeton\\_1](#page-191-0), [princeton\\_2](#page-192-0), [rpi\\_1](#page-196-0), [rpi\\_2](#page-197-0), [rpi\\_3](#page-198-0), [stanford\\_1](#page-204-0), [stanford\\_2](#page-205-0), [stanford\\_3](#page-207-0), [uchicago\\_1](#page-226-0), [uchicago\\_2](#page-227-0), [uci\\_1](#page-229-0), [uci\\_2](#page-230-0), [uci\\_3](#page-231-0), [uci\\_4](#page-233-0), [ucla\\_1](#page-234-0), [ucla\\_2](#page-235-0), [ucla\\_3](#page-237-0), [ucla\\_4](#page-238-0), [ucsd\\_1](#page-240-0), [ucsd\\_2](#page-241-0), [ucsd\\_3](#page-242-0), [uflorida\\_1](#page-244-0), [uflorida\\_2](#page-245-0), [uflorida\\_3](#page-246-0), [umass\\_1](#page-247-0), [umass\\_2](#page-249-0), [umass\\_neutrals](#page-250-0), [upenn\\_1](#page-303-0), [upenn\\_2](#page-304-0), [vanderbilt\\_1](#page-319-0), [vanderbilt\\_2](#page-320-0), [vanderbilt\\_3](#page-321-0), [willamette](#page-325-0), [wm\\_1](#page-326-0), [wm\\_2](#page-327-0), [wm\\_3](#page-328-0), [yale](#page-332-0), [yeshiva](#page-333-0)

## Examples

```
cornell_2
unikn::seecol(cornell_2, main = "Secondary colors of Cornell University") # view palette
```
<span id="page-59-0"></span>

# **Description**

cornell\_3\_accent provides the nine primary colors of [Cornell University,](https://www.cornell.edu) USA.

# Usage

cornell\_3\_accent

# Format

An object of class character of length 9.

## Details

The 9 secondary colors are "Cornell blue" (defined as HEX #006699), "Cornell green graphics" (defined as HEX #6EB43F), "Cornell green text" (defined as HEX #4B7B2B), "Cornell green text big" (defined as HEX #578E32), "Cornell orange graphics" (defined as HEX #F8981D), "Cornell orange text" (defined as HEX #D47500), "Cornell red graphics" (defined as HEX #EF4035), "Cornell red text" (defined as HEX #DF1E12), and "Cornell navy" (defined as HEX #073949).

Although the primary and secondary color palettes (see [cornell\\_1](#page-56-0) and [cornell\\_2](#page-57-0)) should guide most layouts, in certain instances other colors may be needed.

For those circumstances, refer to the accent palette (cornell\_3\_accent). These colors should not be used as full-color bleeds and should be used periodically and in moderation.

#### Value

A named vector of colors (HEX/HTML codes of type character).

# Author(s)

unicol, 2023-06-14.

#### Source

Color definitions are based on [Cornell'](https://www.cornell.edu)s [Color manual.](https://brand.cornell.edu/design-center/colors/)

# See Also

[cornell\\_1](#page-56-0) for primary colors of Cornell University; [cornell\\_2](#page-57-0) for primary colors of Cornell University; [seecol](#page-0-0) for viewing and comparing color palettes; [usecol](#page-0-0) for using color palettes; [simcol](#page-0-0) for finding similar colors; [newpal](#page-0-0) for defining new color palettes; [grepal](#page-0-0) for finding named colors.

## dartmouth 1 61

Other U.S. university color palettes: [asu\\_1](#page-14-0), [asu\\_2](#page-15-0), [asu\\_3](#page-16-0), [berkeley\\_1](#page-28-0), [berkeley\\_2](#page-30-0), [brown\\_1](#page-33-0), [brown\\_2](#page-34-0), [bu](#page-35-0), [caltech\\_1](#page-36-0), [caltech\\_2](#page-38-0), [caltech\\_3](#page-39-0), [cmu\\_1](#page-44-0), [cmu\\_2](#page-45-0), [cmu\\_3](#page-46-0), [columbia\\_1](#page-48-0), [columbia\\_2](#page-49-0), [columbia\\_3](#page-50-0), [cornell\\_1](#page-56-0), [cornell\\_2](#page-57-0), [dartmouth\\_1](#page-60-0), [dartmouth\\_2](#page-61-0), [dartmouth\\_3](#page-62-0), [duke\\_1](#page-64-0), [duke\\_2](#page-65-0), [harvard\\_1](#page-90-0), [harvard\\_2](#page-91-0), [harvard\\_3](#page-93-0), [jhu\\_0](#page-105-0), [jhu\\_1](#page-106-0), [jhu\\_2](#page-107-0), [jhu\\_3\\_accent](#page-109-0), [jhu\\_4\\_gray](#page-110-0), [manchester\\_uni\\_1](#page-126-0), [manchester\\_uni\\_2](#page-127-0), [michigan\\_1](#page-142-0), [michigan\\_2](#page-144-0), [minnesotatwin\\_1](#page-145-0), [minnesotatwin\\_2](#page-146-0), [mit](#page-148-0), [monash\\_1](#page-149-0), [monash\\_2](#page-150-0), [msu](#page-155-0), [northwestern\\_1](#page-158-0), [northwestern\\_2](#page-160-0), [notredame\\_1](#page-161-0), [notredame\\_2](#page-162-0), [nyu\\_1](#page-168-0), [nyu\\_2](#page-169-0), [nyu\\_accent](#page-170-0), [nyu\\_neutral](#page-171-0), [ohio\\_uni\\_1](#page-173-0), [ohio\\_uni\\_2](#page-174-0), [pitt\\_1](#page-187-0), [pitt\\_2](#page-188-0), [princeton\\_0](#page-189-0), [princeton\\_1](#page-191-0), [princeton\\_2](#page-192-0), [rpi\\_1](#page-196-0), [rpi\\_2](#page-197-0), [rpi\\_3](#page-198-0), [stanford\\_1](#page-204-0), [stanford\\_2](#page-205-0), [stanford\\_3](#page-207-0), [uchicago\\_1](#page-226-0), [uchicago\\_2](#page-227-0), [uci\\_1](#page-229-0), [uci\\_2](#page-230-0), [uci\\_3](#page-231-0), [uci\\_4](#page-233-0), [ucla\\_1](#page-234-0), [ucla\\_2](#page-235-0), [ucla\\_3](#page-237-0), [ucla\\_4](#page-238-0), [ucsd\\_1](#page-240-0), [ucsd\\_2](#page-241-0), [ucsd\\_3](#page-242-0), [uflorida\\_1](#page-244-0), [uflorida\\_2](#page-245-0), [uflorida\\_3](#page-246-0), [umass\\_1](#page-247-0), [umass\\_2](#page-249-0), [umass\\_neutrals](#page-250-0), [upenn\\_1](#page-303-0), [upenn\\_2](#page-304-0), [vanderbilt\\_1](#page-319-0), [vanderbilt\\_2](#page-320-0), [vanderbilt\\_3](#page-321-0), [willamette](#page-325-0), [wm\\_1](#page-326-0), [wm\\_2](#page-327-0), [wm\\_3](#page-328-0), [yale](#page-332-0), [yeshiva](#page-333-0)

# Examples

```
cornell_3_accent
unikn::seecol(cornell_3_accent, main = "Accent colors of Cornell University") # view palette
```
<span id="page-60-0"></span>dartmouth\_1 *Primary color of Dartmouth College, USA*

## **Description**

dartmouth\_1 provides the primary color of [Dartmouth College,](https://home.dartmouth.edu) USA.

#### Usage

dartmouth\_1

# Format

An object of class character of length 1.

# Details

The primary color is "Dartmouth green" (defined as HEX #00693E). dartmouth 1 uses the HEX color definitions.

# Value

A named vector of colors (HEX/HTML codes of type character).

## Author(s)

unicol, 2023-07-13.

# Source

Color definitions are based on [Dartmouth'](https://home.dartmouth.edu)s [visual identity guide.](https://communications.dartmouth.edu/visual-identity/design-elements/color-palette)

# See Also

[dartmouth\\_2](#page-61-0) for secondary colors of Dartmouth College; [dartmouth\\_3](#page-62-0) for tertiary colors of Dartmouth College; [seecol](#page-0-0) for viewing and comparing color palettes; [usecol](#page-0-0) for using color palettes; [simcol](#page-0-0) for finding similar colors; [newpal](#page-0-0) for defining new color palettes; [grepal](#page-0-0) for finding named colors.

Other U.S. university color palettes: [asu\\_1](#page-14-0), [asu\\_2](#page-15-0), [asu\\_3](#page-16-0), [berkeley\\_1](#page-28-0), [berkeley\\_2](#page-30-0), [brown\\_1](#page-33-0), [brown\\_2](#page-34-0), [bu](#page-35-0), [caltech\\_1](#page-36-0), [caltech\\_2](#page-38-0), [caltech\\_3](#page-39-0), [cmu\\_1](#page-44-0), [cmu\\_2](#page-45-0), [cmu\\_3](#page-46-0), [columbia\\_1](#page-48-0), [columbia\\_2](#page-49-0), [columbia\\_3](#page-50-0), [cornell\\_1](#page-56-0), [cornell\\_2](#page-57-0), [cornell\\_3\\_accent](#page-59-0), [dartmouth\\_2](#page-61-0), [dartmouth\\_3](#page-62-0), [duke\\_1](#page-64-0), [duke\\_2](#page-65-0), [harvard\\_1](#page-90-0), [harvard\\_2](#page-91-0), [harvard\\_3](#page-93-0), [jhu\\_0](#page-105-0), [jhu\\_1](#page-106-0), [jhu\\_2](#page-107-0), [jhu\\_3\\_accent](#page-109-0), [jhu\\_4\\_gray](#page-110-0), [manchester\\_uni\\_1](#page-126-0), [manchester\\_uni\\_2](#page-127-0), [michigan\\_1](#page-142-0), [michigan\\_2](#page-144-0), [minnesotatwin\\_1](#page-145-0), [minnesotatwin\\_2](#page-146-0), [mit](#page-148-0), [monash\\_1](#page-149-0), [monash\\_2](#page-150-0), [msu](#page-155-0), [northwestern\\_1](#page-158-0), [northwestern\\_2](#page-160-0), [notredame\\_1](#page-161-0), [notredame\\_2](#page-162-0), [nyu\\_1](#page-168-0), [nyu\\_2](#page-169-0), [nyu\\_accent](#page-170-0), [nyu\\_neutral](#page-171-0), [ohio\\_uni\\_1](#page-173-0), [ohio\\_uni\\_2](#page-174-0), [pitt\\_1](#page-187-0), [pitt\\_2](#page-188-0), [princeton\\_0](#page-189-0), [princeton\\_1](#page-191-0), [princeton\\_2](#page-192-0), [rpi\\_1](#page-196-0), [rpi\\_2](#page-197-0), [rpi\\_3](#page-198-0), [stanford\\_1](#page-204-0), [stanford\\_2](#page-205-0), [stanford\\_3](#page-207-0), [uchicago\\_1](#page-226-0), [uchicago\\_2](#page-227-0), [uci\\_1](#page-229-0), [uci\\_2](#page-230-0), [uci\\_3](#page-231-0), [uci\\_4](#page-233-0), [ucla\\_1](#page-234-0), [ucla\\_2](#page-235-0), [ucla\\_3](#page-237-0), [ucla\\_4](#page-238-0), [ucsd\\_1](#page-240-0), [ucsd\\_2](#page-241-0), [ucsd\\_3](#page-242-0), [uflorida\\_1](#page-244-0), [uflorida\\_2](#page-245-0), [uflorida\\_3](#page-246-0), [umass\\_1](#page-247-0), [umass\\_2](#page-249-0), [umass\\_neutrals](#page-250-0), [upenn\\_1](#page-303-0), [upenn\\_2](#page-304-0), [vanderbilt\\_1](#page-319-0), [vanderbilt\\_2](#page-320-0), [vanderbilt\\_3](#page-321-0), [willamette](#page-325-0), [wm\\_1](#page-326-0), [wm\\_2](#page-327-0), [wm\\_3](#page-328-0), [yale](#page-332-0), [yeshiva](#page-333-0)

# Examples

```
dartmouth_1
unikn::seecol(dartmouth_1, main = "Primary color of Dartmouth College") # view palette
```
<span id="page-61-0"></span>dartmouth\_2 *Secondary colors of Dartmouth College, USA*

## **Description**

dartmouth\_2 provides the eight secondary colors of [Dartmouth College,](https://home.dartmouth.edu) USA.

# Usage

dartmouth 2

# Format

An object of class character of length 8.

# Details

The 8 secondary colors are "forest green" (defined as HEX #12312b), "rich forest green" (defined as HEX #0D1E1C), "snow white" (identical to "white" and defined as HEX #ffffff), "midnight black" (defined as HEX #000000) "web gray 1" (defined as HEX #f7f7f7) "web gray 2" (defined as HEX #e2e2e2) "web gray 3" (defined as HEX #707070), and "granite gray" (defined as HEX #424141).

dartmouth\_2 uses the HEX color definitions.

## dartmouth 3 63

# Value

A names vector of colors (HEX/HTML codes of type character).

#### Author(s)

unicol, 2320-07-13.

# Source

Color definitions are based on [Dartmouth'](https://home.dartmouth.edu)s [visual identity guide.](https://communications.dartmouth.edu/visual-identity/design-elements/color-palette)

# See Also

[dartmouth\\_1](#page-60-0) for primary color of Dartmouth College; [dartmouth\\_3](#page-62-0) for tertiary colors of Dartmouth College; [seecol](#page-0-0) for viewing and comparing color palettes; [usecol](#page-0-0) for using color palettes; [simcol](#page-0-0) for finding similar colors; [newpal](#page-0-0) for defining new color palettes; [grepal](#page-0-0) for finding named colors.

Other U.S. university color palettes: [asu\\_1](#page-14-0), [asu\\_2](#page-15-0), [asu\\_3](#page-16-0), [berkeley\\_1](#page-28-0), [berkeley\\_2](#page-30-0), [brown\\_1](#page-33-0), [brown\\_2](#page-34-0), [bu](#page-35-0), [caltech\\_1](#page-36-0), [caltech\\_2](#page-38-0), [caltech\\_3](#page-39-0), [cmu\\_1](#page-44-0), [cmu\\_2](#page-45-0), [cmu\\_3](#page-46-0), [columbia\\_1](#page-48-0), [columbia\\_2](#page-49-0), [columbia\\_3](#page-50-0), [cornell\\_1](#page-56-0), [cornell\\_2](#page-57-0), [cornell\\_3\\_accent](#page-59-0), [dartmouth\\_1](#page-60-0), [dartmouth\\_3](#page-62-0), [duke\\_1](#page-64-0), [duke\\_2](#page-65-0), [harvard\\_1](#page-90-0), [harvard\\_2](#page-91-0), [harvard\\_3](#page-93-0), [jhu\\_0](#page-105-0), [jhu\\_1](#page-106-0), [jhu\\_2](#page-107-0), [jhu\\_3\\_accent](#page-109-0), [jhu\\_4\\_gray](#page-110-0), [manchester\\_uni\\_1](#page-126-0), [manchester\\_uni\\_2](#page-127-0), [michigan\\_1](#page-142-0), [michigan\\_2](#page-144-0), [minnesotatwin\\_1](#page-145-0), [minnesotatwin\\_2](#page-146-0), [mit](#page-148-0), [monash\\_1](#page-149-0), [monash\\_2](#page-150-0), [msu](#page-155-0), [northwestern\\_1](#page-158-0), [northwestern\\_2](#page-160-0), [notredame\\_1](#page-161-0), [notredame\\_2](#page-162-0), [nyu\\_1](#page-168-0), [nyu\\_2](#page-169-0), [nyu\\_accent](#page-170-0), [nyu\\_neutral](#page-171-0), [ohio\\_uni\\_1](#page-173-0), [ohio\\_uni\\_2](#page-174-0), [pitt\\_1](#page-187-0), [pitt\\_2](#page-188-0), [princeton\\_0](#page-189-0), [princeton\\_1](#page-191-0), [princeton\\_2](#page-192-0), [rpi\\_1](#page-196-0), [rpi\\_2](#page-197-0), [rpi\\_3](#page-198-0), [stanford\\_1](#page-204-0), [stanford\\_2](#page-205-0), [stanford\\_3](#page-207-0), [uchicago\\_1](#page-226-0), [uchicago\\_2](#page-227-0), [uci\\_1](#page-229-0), [uci\\_2](#page-230-0), [uci\\_3](#page-231-0), [uci\\_4](#page-233-0), [ucla\\_1](#page-234-0), [ucla\\_2](#page-235-0), [ucla\\_3](#page-237-0), [ucla\\_4](#page-238-0), [ucsd\\_1](#page-240-0), [ucsd\\_2](#page-241-0), [ucsd\\_3](#page-242-0), [uflorida\\_1](#page-244-0), [uflorida\\_2](#page-245-0), [uflorida\\_3](#page-246-0), [umass\\_1](#page-247-0), [umass\\_2](#page-249-0), [umass\\_neutrals](#page-250-0), [upenn\\_1](#page-303-0), [upenn\\_2](#page-304-0), [vanderbilt\\_1](#page-319-0), [vanderbilt\\_2](#page-320-0), [vanderbilt\\_3](#page-321-0), [willamette](#page-325-0), [wm\\_1](#page-326-0), [wm\\_2](#page-327-0), [wm\\_3](#page-328-0), [yale](#page-332-0), [yeshiva](#page-333-0)

# Examples

```
dartmouth_2
unikn::seecol(dartmouth_2, main = "Secondary colors of Dartmouth College") # view palette
```
<span id="page-62-0"></span>dartmouth\_3 *Tertiary colors of Dartmouth College, USA*

# **Description**

dartmouth\_3 provides the ten tertiary colors of [Dartmouth College,](https://home.dartmouth.edu) USA.

# Usage

dartmouth\_3

# Format

An object of class character of length 10.

## Details

The 10 tertiary colors are "autumn brown" (defined as HEX #643c20), "bonfire red" (defined as HEX #9d162e), "tuck orange" (defined as HEX #e32d1c), "summer yellow" (defined as HEX #f5dc96), "spring green" (defined as HEX #c4dd88), "rich spring green" (defined as HEX #a5d75f), "river navy" (defined as HEX #003c73), "river blue" (defined as HEX #267aba), "web violet" (defined as HEX #8a6996), and "bonfire orange" (defined as HEX #ffa00f).

dartmouth\_3 uses the HEX color definitions.

# Value

A names vector of colors (HEX/HTML codes of type character).

# Author(s)

unicol, 2320-07-13.

# Source

Color definitions are based on [Dartmouth's visual identity guide.](https://communications.dartmouth.edu/visual-identity/design-elements/color-palette)

## See Also

[dartmouth\\_1](#page-60-0) for primary color of Dartmouth College; [dartmouth\\_3](#page-62-0) for tertiary colors of Dartmouth College; [seecol](#page-0-0) for viewing and comparing color palettes; [usecol](#page-0-0) for using color palettes; [simcol](#page-0-0) for finding similar colors; [newpal](#page-0-0) for defining new color palettes; [grepal](#page-0-0) for finding named colors.

Other U.S. university color palettes: [asu\\_1](#page-14-0), [asu\\_2](#page-15-0), [asu\\_3](#page-16-0), [berkeley\\_1](#page-28-0), [berkeley\\_2](#page-30-0), [brown\\_1](#page-33-0), [brown\\_2](#page-34-0), [bu](#page-35-0), [caltech\\_1](#page-36-0), [caltech\\_2](#page-38-0), [caltech\\_3](#page-39-0), [cmu\\_1](#page-44-0), [cmu\\_2](#page-45-0), [cmu\\_3](#page-46-0), [columbia\\_1](#page-48-0), [columbia\\_2](#page-49-0), [columbia\\_3](#page-50-0), [cornell\\_1](#page-56-0), [cornell\\_2](#page-57-0), [cornell\\_3\\_accent](#page-59-0), [dartmouth\\_1](#page-60-0), [dartmouth\\_2](#page-61-0), [duke\\_1](#page-64-0), [duke\\_2](#page-65-0), [harvard\\_1](#page-90-0), [harvard\\_2](#page-91-0), [harvard\\_3](#page-93-0), [jhu\\_0](#page-105-0), [jhu\\_1](#page-106-0), [jhu\\_2](#page-107-0), [jhu\\_3\\_accent](#page-109-0), [jhu\\_4\\_gray](#page-110-0), [manchester\\_uni\\_1](#page-126-0), [manchester\\_uni\\_2](#page-127-0), [michigan\\_1](#page-142-0), [michigan\\_2](#page-144-0), [minnesotatwin\\_1](#page-145-0), [minnesotatwin\\_2](#page-146-0), [mit](#page-148-0), [monash\\_1](#page-149-0), [monash\\_2](#page-150-0), [msu](#page-155-0), [northwestern\\_1](#page-158-0), [northwestern\\_2](#page-160-0), [notredame\\_1](#page-161-0), [notredame\\_2](#page-162-0), [nyu\\_1](#page-168-0), [nyu\\_2](#page-169-0), [nyu\\_accent](#page-170-0), [nyu\\_neutral](#page-171-0), [ohio\\_uni\\_1](#page-173-0), [ohio\\_uni\\_2](#page-174-0), [pitt\\_1](#page-187-0), [pitt\\_2](#page-188-0), [princeton\\_0](#page-189-0), [princeton\\_1](#page-191-0), [princeton\\_2](#page-192-0), [rpi\\_1](#page-196-0), [rpi\\_2](#page-197-0), [rpi\\_3](#page-198-0), [stanford\\_1](#page-204-0), [stanford\\_2](#page-205-0), [stanford\\_3](#page-207-0), [uchicago\\_1](#page-226-0), [uchicago\\_2](#page-227-0), [uci\\_1](#page-229-0), [uci\\_2](#page-230-0), [uci\\_3](#page-231-0), [uci\\_4](#page-233-0), [ucla\\_1](#page-234-0), [ucla\\_2](#page-235-0), [ucla\\_3](#page-237-0), [ucla\\_4](#page-238-0), [ucsd\\_1](#page-240-0), [ucsd\\_2](#page-241-0), [ucsd\\_3](#page-242-0), [uflorida\\_1](#page-244-0), [uflorida\\_2](#page-245-0), [uflorida\\_3](#page-246-0), [umass\\_1](#page-247-0), [umass\\_2](#page-249-0), [umass\\_neutrals](#page-250-0), [upenn\\_1](#page-303-0), [upenn\\_2](#page-304-0), [vanderbilt\\_1](#page-319-0), [vanderbilt\\_2](#page-320-0), [vanderbilt\\_3](#page-321-0), [willamette](#page-325-0), [wm\\_1](#page-326-0), [wm\\_2](#page-327-0), [wm\\_3](#page-328-0), [yale](#page-332-0), [yeshiva](#page-333-0)

## Examples

```
dartmouth 3
unikn::seecol(dartmouth_3, main = "Tertiary colors of Dartmouth College") # view palette
```
<span id="page-64-0"></span>

# Description

duke\_1 provides the two primary colors of [Duke University,](https://duke.edu) USA.

## Usage

duke\_1

# Format

An object of class character of length 2.

## Details

The official Duke blue is a shade of navy blue that has been in use for decades. Called "Duke navy blue" (defined as CMYK 100/85/5/22, RGB 1/33/105, HEX #012169) in our palette, it is sometimes referred to as "Academic blue". "Duke royal blue" (defined as CMYK 100/53/2/16, RGB 0/83/155, HEX #00539B) is the other shade of blue in the palette and has been in use since 2009 for athletics, apparel and promotional materials.

# Value

A named vector of colors (HEX/HTML codes of type character).

# Author(s)

unicol, 2023-06-16.

# Source

Color definitions are based on [Duke'](https://duke.edu)s [Color manual.](https://brand.duke.edu/colors/)

## See Also

[duke\\_2](#page-65-0) for secondary colors of Duke University; [seecol](#page-0-0) for viewing and comparing color palettes; [usecol](#page-0-0) for using color palettes; [simcol](#page-0-0) for finding similar colors; [newpal](#page-0-0) for defining new color palettes; [grepal](#page-0-0) for finding named colors.

Other U.S. university color palettes: [asu\\_1](#page-14-0), [asu\\_2](#page-15-0), [asu\\_3](#page-16-0), [berkeley\\_1](#page-28-0), [berkeley\\_2](#page-30-0), [brown\\_1](#page-33-0), [brown\\_2](#page-34-0), [bu](#page-35-0), [caltech\\_1](#page-36-0), [caltech\\_2](#page-38-0), [caltech\\_3](#page-39-0), [cmu\\_1](#page-44-0), [cmu\\_2](#page-45-0), [cmu\\_3](#page-46-0), [columbia\\_1](#page-48-0), [columbia\\_2](#page-49-0), [columbia\\_3](#page-50-0), [cornell\\_1](#page-56-0), [cornell\\_2](#page-57-0), [cornell\\_3\\_accent](#page-59-0), [dartmouth\\_1](#page-60-0), [dartmouth\\_2](#page-61-0), [dartmouth\\_3](#page-62-0), [duke\\_2](#page-65-0), [harvard\\_1](#page-90-0), [harvard\\_2](#page-91-0), [harvard\\_3](#page-93-0), [jhu\\_0](#page-105-0), [jhu\\_1](#page-106-0), [jhu\\_2](#page-107-0), [jhu\\_3\\_accent](#page-109-0), [jhu\\_4\\_gray](#page-110-0), [manchester\\_uni\\_1](#page-126-0), [manchester\\_uni\\_2](#page-127-0), [michigan\\_1](#page-142-0), [michigan\\_2](#page-144-0), [minnesotatwin\\_1](#page-145-0), [minnesotatwin\\_2](#page-146-0), [mit](#page-148-0), [monash\\_1](#page-149-0), [monash\\_2](#page-150-0), [msu](#page-155-0), [northwestern\\_1](#page-158-0), [northwestern\\_2](#page-160-0), [notredame\\_1](#page-161-0), [notredame\\_2](#page-162-0), [nyu\\_1](#page-168-0), [nyu\\_2](#page-169-0), [nyu\\_accent](#page-170-0), [nyu\\_neutral](#page-171-0), [ohio\\_uni\\_1](#page-173-0), [ohio\\_uni\\_2](#page-174-0), [pitt\\_1](#page-187-0), [pitt\\_2](#page-188-0), [princeton\\_0](#page-189-0), [princeton\\_1](#page-191-0), [princeton\\_2](#page-192-0), [rpi\\_1](#page-196-0), [rpi\\_2](#page-197-0), [rpi\\_3](#page-198-0), [stanford\\_1](#page-204-0), [stanford\\_2](#page-205-0), [stanford\\_3](#page-207-0), [uchicago\\_1](#page-226-0),

[uchicago\\_2](#page-227-0), [uci\\_1](#page-229-0), [uci\\_2](#page-230-0), [uci\\_3](#page-231-0), [uci\\_4](#page-233-0), [ucla\\_1](#page-234-0), [ucla\\_2](#page-235-0), [ucla\\_3](#page-237-0), [ucla\\_4](#page-238-0), [ucsd\\_1](#page-240-0), [ucsd\\_2](#page-241-0), [ucsd\\_3](#page-242-0), [uflorida\\_1](#page-244-0), [uflorida\\_2](#page-245-0), [uflorida\\_3](#page-246-0), [umass\\_1](#page-247-0), [umass\\_2](#page-249-0), [umass\\_neutrals](#page-250-0), [upenn\\_1](#page-303-0), [upenn\\_2](#page-304-0), [vanderbilt\\_1](#page-319-0), [vanderbilt\\_2](#page-320-0), [vanderbilt\\_3](#page-321-0), [willamette](#page-325-0), [wm\\_1](#page-326-0), [wm\\_2](#page-327-0), [wm\\_3](#page-328-0), [yale](#page-332-0), [yeshiva](#page-333-0)

#### Examples

duke\_1 unikn::seecol(duke\_1, main = "The primary colors of Duke University") # view palette

<span id="page-65-0"></span>

duke\_2 *Secondary colors of Duke University, USA*

#### Description

duke\_2 provides the 18 secondary colors of [Duke University,](https://duke.edu) USA.

#### Usage

duke\_2

# Format

An object of class character of length 18.

## Details

These 18 colors are "Copper" (defined as CMYK 0/76/100/0, RGB 200/78/0, HEX #C84E00), "Persimmon" (defined as CMYK 0/45/95/0, RGB 232/153/35, HEX #E89923), "Dandelion" (defined as CMYK 0/8/70/0, RGB 255/217/96, HEX #FFD960), "Piedmont" (defined as CMYK 54/0/100/0, RGB 161/183/13, HEX #A1B70D), "Eno" (defined as CMYK 81/0/39/0, RGB 51/152/152, HEX #339898), "Magnolia" (defined as CMYK 96/16/42/57, RGB 29/99/99, HEX #1D6363), "Prussian blue" (defined as CMYK 100/45/0/45, RGB 0/85/135, HEX #005587), "Shale blue" (defined as CMYK 100/0/1/3, RGB 5/119/177, HEX #0577B1), "Ironweed" (defined as CMYK 35/95/0/0, RGB 153/51/153, HEX #993399), "Hatteras" (defined as CMYK 10/2/0/0, RGB 226/230/237, HEX #E2E6ED), "Whisper gray" (defined as CMYK 4/2/4/8, RGB 243/242/241, HEX #F3F2F1), "Ginger beer" (defined as CMYK 0/2/15/0, RGB 252/247/229, HEX #FCF7E5), "Dogwood" (defined as CMYK 10/18/25/32, RGB 152/134/117, HEX #988675), "Shackleford" (defined as CMYK 3/4/14/8, RGB 218/208/198, HEX #DAD0C6), "Cast iron" (defined as CMYK 67/44/67/95, RGB 38/38/38, HEX #262626), "Graphite" (defined as CMYK 40/30/20/66, RGB 102/102/102, HEX #666666), "Granite" (defined as CMYK 13/8/11/26, RGB 181/181/181, HEX #B5B5B5), and "Limestone" (defined as CMYK 5/3/5/11, RGB 229/229/229, HEX #E5E5E5).

The colors in Duke's extended palette are intended for use as secondary and tertiary colors in design projects.

They were selected to complement Duke navy blue and should be used for a range of elements, including graphic accents, typography, backgrounds, call-to-action buttons and more.

## Value

A named vector of colors (HEX/HTML codes of type character).

## Author(s)

unicol, 2023-06-16.

# Source

Color definitions are based on [Duke'](https://duke.edu)s [Color manual.](https://brand.duke.edu/colors/)

# See Also

[duke\\_1](#page-64-0) for primary colors of Duke University; [seecol](#page-0-0) for viewing and comparing color palettes; [usecol](#page-0-0) for using color palettes; [simcol](#page-0-0) for finding similar colors; [newpal](#page-0-0) for defining new color palettes; [grepal](#page-0-0) for finding named colors.

Other U.S. university color palettes: [asu\\_1](#page-14-0), [asu\\_2](#page-15-0), [asu\\_3](#page-16-0), [berkeley\\_1](#page-28-0), [berkeley\\_2](#page-30-0), [brown\\_1](#page-33-0), [brown\\_2](#page-34-0), [bu](#page-35-0), [caltech\\_1](#page-36-0), [caltech\\_2](#page-38-0), [caltech\\_3](#page-39-0), [cmu\\_1](#page-44-0), [cmu\\_2](#page-45-0), [cmu\\_3](#page-46-0), [columbia\\_1](#page-48-0), [columbia\\_2](#page-49-0), [columbia\\_3](#page-50-0), [cornell\\_1](#page-56-0), [cornell\\_2](#page-57-0), [cornell\\_3\\_accent](#page-59-0), [dartmouth\\_1](#page-60-0), [dartmouth\\_2](#page-61-0), [dartmouth\\_3](#page-62-0), [duke\\_1](#page-64-0), [harvard\\_1](#page-90-0), [harvard\\_2](#page-91-0), [harvard\\_3](#page-93-0), [jhu\\_0](#page-105-0), [jhu\\_1](#page-106-0), [jhu\\_2](#page-107-0), [jhu\\_3\\_accent](#page-109-0), [jhu\\_4\\_gray](#page-110-0), [manchester\\_uni\\_1](#page-126-0), [manchester\\_uni\\_2](#page-127-0), [michigan\\_1](#page-142-0), [michigan\\_2](#page-144-0), [minnesotatwin\\_1](#page-145-0), [minnesotatwin\\_2](#page-146-0), [mit](#page-148-0), [monash\\_1](#page-149-0), [monash\\_2](#page-150-0), [msu](#page-155-0), [northwestern\\_1](#page-158-0), [northwestern\\_2](#page-160-0), [notredame\\_1](#page-161-0), [notredame\\_2](#page-162-0), [nyu\\_1](#page-168-0), [nyu\\_2](#page-169-0), [nyu\\_accent](#page-170-0), [nyu\\_neutral](#page-171-0), [ohio\\_uni\\_1](#page-173-0), [ohio\\_uni\\_2](#page-174-0), [pitt\\_1](#page-187-0), [pitt\\_2](#page-188-0), [princeton\\_0](#page-189-0), [princeton\\_1](#page-191-0), [princeton\\_2](#page-192-0), [rpi\\_1](#page-196-0), [rpi\\_2](#page-197-0), [rpi\\_3](#page-198-0), [stanford\\_1](#page-204-0), [stanford\\_2](#page-205-0), [stanford\\_3](#page-207-0), [uchicago\\_1](#page-226-0), [uchicago\\_2](#page-227-0), [uci\\_1](#page-229-0), [uci\\_2](#page-230-0), [uci\\_3](#page-231-0), [uci\\_4](#page-233-0), [ucla\\_1](#page-234-0), [ucla\\_2](#page-235-0), [ucla\\_3](#page-237-0), [ucla\\_4](#page-238-0), [ucsd\\_1](#page-240-0), [ucsd\\_2](#page-241-0), [ucsd\\_3](#page-242-0), [uflorida\\_1](#page-244-0), [uflorida\\_2](#page-245-0), [uflorida\\_3](#page-246-0), [umass\\_1](#page-247-0), [umass\\_2](#page-249-0), [umass\\_neutrals](#page-250-0), [upenn\\_1](#page-303-0), [upenn\\_2](#page-304-0), [vanderbilt\\_1](#page-319-0), [vanderbilt\\_2](#page-320-0), [vanderbilt\\_3](#page-321-0), [willamette](#page-325-0), [wm\\_1](#page-326-0), [wm\\_2](#page-327-0), [wm\\_3](#page-328-0), [yale](#page-332-0), [yeshiva](#page-333-0)

# Examples

```
duke_2
unikn::seecol(duke_2, main = "The secondary colors of Duke University") # view palette
```
<span id="page-66-0"></span>dundee\_background *Background colours of University of Dundee, Scotland*

# **Description**

dundee\_background provides the background colour of [University of Dundee,](https://www.dundee.ac.uk) Scotland, UK.

# Usage

dundee\_background

# Format

An object of class character of length 1.

# Details

A background colour has been developed to act as a warmer colour alternative to white for page backgrounds. In certain print executions the paper stock may serve as an alternative to using this background colour. White is also permissible as a background colour where appropriate.

The background colour is "background" (defined as CMYK 0/3/5/0, RGB 255/250/244, HEX #fffaf4).

dundee\_background uses the HEX colour definition. CMYK colours differ from RGB and HEX definition.

## Value

A named vector of colours (HEX/HTML codes of type character).

## Author(s)

unicol, 2023-06-22.

# Source

Colour definitions are based on [Dundee'](https://www.dundee.ac.uk)s [Brand colour palette.](https://www.app.dundee.ac.uk/pattern-library/)

# See Also

[dundee\\_core](#page-69-0) for the core colours of the University of Dundee; [dundee\\_highlight](#page-70-0) for the highlight colours of the University of Dundee; [dundee\\_block](#page-68-0) for the block colours of the University of Dundee; [seecol](#page-0-0) for viewing and comparing colour palettes; [usecol](#page-0-0) for using colour palettes; [simcol](#page-0-0) for finding similar colours; [newpal](#page-0-0) for defining new colour palettes; [grepal](#page-0-0) for finding named colours.

Other Scottish university color palettes: [dundee\\_block](#page-68-0), [dundee\\_core](#page-69-0), [dundee\\_highlight](#page-70-0), [edinburgh](#page-71-0), [standrews\\_1](#page-202-0), [standrews\\_2](#page-203-0), [stirling\\_1](#page-208-0), [stirling\\_2](#page-210-0), [stirling\\_3](#page-211-0)

# Examples

```
dundee_background
unikn::seecol(dundee_background, col_bg = "grey80",
             main = "Background colour of Dundee") # view colour
```
<span id="page-68-0"></span>

## Description

dundee\_block provides the block colours of [University of Dundee,](https://www.dundee.ac.uk) Scotland, UK.

## Usage

dundee\_block

# Format

An object of class character of length 5.

# Details

The block colours are intended for colouring larger flat spaces. They are subtle and can be used behind photography without overpowering the images. Normal usage might include posters and report covers, blocks of pull-out content within documents and digital applications, colour for graphs etc.The block colours are not intended to be used for typography, icons or fine line work, and should not be used as consistent background colour throughout a document (for example on multiple pages within a prospectus or report).

The block colours are "block\_1" (defined as PANTONE 427C, CMYK 8/4/9/10, RGB 221/217/214, HEX #ddd9d6), "block\_2" (defined as PANTONE 7520C, CMYK 1/26/21/0, RGB 244/206/195, HEX #f4cec3), "block\_3" (defined as PANTONE 7506C, CMYK 3/11/30/0, RGB 255/236/210, HEX #ffecd2), "block\_4" (defined as PANTONE 2707C, CMYK 20/6/0/0, RGB 209/226/242, HEX #d1e2f2), and "block\_5" (defined as PANTONE 2253C, CMYK 29/0/27/0, RGB 196/235/208, HEX #c4ebd0).

dundee\_block uses the HEX colour definition. Pantone and CMYK colours differ from RGB and HEX definition.

#### Value

A named vector of colours (HEX/HTML codes of type character).

# Author(s)

unicol, 2023-06-22.

#### Source

Colour definitions are based on [Dundee'](https://www.dundee.ac.uk)s [Brand colour palette.](https://www.app.dundee.ac.uk/pattern-library/)

# See Also

[dundee\\_core](#page-69-0) for the core colour of University of Dundee; [dundee\\_highlight](#page-70-0) for the highlight colours of University of Dundee; [dundee\\_background](#page-66-0) for the background colour of University of Dundee; [seecol](#page-0-0) for viewing and comparing colour palettes; [usecol](#page-0-0) for using colour palettes; [simcol](#page-0-0) for finding similar colours; [newpal](#page-0-0) for defining new colour palettes; [grepal](#page-0-0) for finding named colours.

Other Scottish university color palettes: [dundee\\_background](#page-66-0), [dundee\\_core](#page-69-0), [dundee\\_highlight](#page-70-0), [edinburgh](#page-71-0), [standrews\\_1](#page-202-0), [standrews\\_2](#page-203-0), [stirling\\_1](#page-208-0), [stirling\\_2](#page-210-0), [stirling\\_3](#page-211-0)

# Examples

dundee\_block unikn::seecol(dundee\_block, main = "Dundee block colours") # view colour palette

<span id="page-69-0"></span>dundee\_core *Core colours of University of Dundee, Scotland*

## Description

dundee\_core provides the core colour of [University of Dundee,](https://www.dundee.ac.uk) Scotland, UK.

## Usage

dundee\_core

# Format

An object of class character of length 1.

# Details

The core colour is Dundee core (defined as PANTONE 2726C, CMYK 83/67/0/0, RGB 67/101/226, HEX #4365e2). Dundee core uses the HEX colour definition. Note that Pantone and CMYK colours differ from the RGB and HEX definition.

The central blue core colour is at the heart of [Dundee'](https://www.dundee.ac.uk)s identity.

The University shield and wordmark can be reproduced in the core colour and it can also be applied to icons and typography.

See [dundee\\_background](#page-66-0) for [Dundee'](https://www.dundee.ac.uk)s background colour.

# Value

A named vector of colours (HEX/HTML codes of type character).

# Author(s)

unicol, 2023-06-22.

# Source

Colour definitions are based on [Dundee'](https://www.dundee.ac.uk)s [Brand colour palette.](https://www.app.dundee.ac.uk/pattern-library/)

# See Also

[dundee\\_highlight](#page-70-0) for the highlight colours of University of Dundee; [dundee\\_block](#page-68-0) for the block colours of University of Dundee; [dundee\\_background](#page-66-0) for the background colour of University of Dundee; [seecol](#page-0-0) for viewing and comparing colour palettes; [usecol](#page-0-0) for using colour palettes; [simcol](#page-0-0) for finding similar colours; [newpal](#page-0-0) for defining new colour palettes; [grepal](#page-0-0) for finding named colours.

Other Scottish university color palettes: [dundee\\_background](#page-66-0), [dundee\\_block](#page-68-0), [dundee\\_highlight](#page-70-0), [edinburgh](#page-71-0), [standrews\\_1](#page-202-0), [standrews\\_2](#page-203-0), [stirling\\_1](#page-208-0), [stirling\\_2](#page-210-0), [stirling\\_3](#page-211-0)

## Examples

```
dundee_core
unikn::seecol(dundee_core, col_bg = unikn::usecol(dundee_background),
              main = "Core colour of Dundee, Scotland") # view colour
```
<span id="page-70-0"></span>dundee\_highlight *Highlight colours of University of Dundee, Scotland*

## Description

dundee\_highlight provides the highlight colours of [University of Dundee,](https://www.dundee.ac.uk) Scotland, UK.

# Usage

dundee\_highlight

# Format

An object of class character of length 3.

#### Details

The highlight colours are "highlight\_1" (defined as PANTONE 710C, CMYK 0/85/52/0, RGB 255/98/100, HEX #ff6264), "highlight\_2" (defined as PANTONE 7480C, CMYK 82/0/72/0, RGB 1/209/124, HEX #01d17c) and "highlight\_3" (defined as 88% Black, CMYK 0/0/0/88, RGB 70/70/70, HEX #464646).

dundee\_highlight uses the HEX colour definition. Pantone and CMYK colours differ from RGB and HEX definition.

Three complementary highlight colours have been specified to add vibrancy to the identity. These colours can only be used for typography, icons or delicate line work.

## 72 edinburgh and the set of the set of the set of the set of the set of the set of the set of the set of the set of the set of the set of the set of the set of the set of the set of the set of the set of the set of the set

# Value

A named vector of colours (HEX/HTML codes of type character).

# Author(s)

unicol, 2023-06-22.

# Source

Colour definitions are based on [Dundee'](https://www.dundee.ac.uk)s [Brand colour palette.](https://www.app.dundee.ac.uk/pattern-library/)

# See Also

[dundee\\_core](#page-69-0) for the core colour of University of Dundee; [dundee\\_block](#page-68-0) for the block colours of University of Dundee; [dundee\\_background](#page-66-0) for the background colour of University of Dundee; [seecol](#page-0-0) for viewing and comparing colour palettes; [usecol](#page-0-0) for using colour palettes; [simcol](#page-0-0) for finding similar colours; [newpal](#page-0-0) for defining new colour palettes; [grepal](#page-0-0) for finding named colours.

Other Scottish university color palettes: [dundee\\_background](#page-66-0), [dundee\\_block](#page-68-0), [dundee\\_core](#page-69-0), [edinburgh](#page-71-0), [standrews\\_1](#page-202-0), [standrews\\_2](#page-203-0), [stirling\\_1](#page-208-0), [stirling\\_2](#page-210-0), [stirling\\_3](#page-211-0)

## Examples

dundee\_highlight unikn::seecol(dundee\_highlight, main = "Highlight colours of Dundee") # view palette

<span id="page-71-0"></span>edinburgh *Primary colours of the University of Edinburgh, Scotland*

# Description

edinburgh provides the eleven primary colours of the [University of Edinburgh,](https://www.ed.ac.uk) Scotland, UK.

## Usage

edinburgh

# Format

An object of class character of length 11.
### edinburgh 73

## Details

The 11 primary colours are "University red" (defined as HEX D50032, or RGB 213 0 50), "University blue" (defined as HEX 041E42, RGB 4 30 66), "Bright blue" (defined as HEX 007288, RGB 0 114 136), "Bright pink" (defined as HEX D0006F, RGB 208 0 111), "Purple" (defined as HEX 830065, RGB 131 0 101), "Burgundy" (defined as HEX A50034, RGB 165 0 52), "Dark green" (defined as HEX 154734, RGB 21 71 52), "Jade" (defined as HEX 487A7B, RGB 72 122 123), "Muted blue" (defined as HEX 004F71, RGB 0 79 113), "Muted brown" (defined as HEX 6D4F47, RGB 109 79 71), and "Spuce grey" (defined as HEX 333F48, RGB 51 63 72).

edinburgh uses the HEX color definitions.

The University colour themes are derived from the full set of official corporate colour palettes. The full range of colour palettes were reviewed for online use and a selection of the best have been added to EdGEL.

By using the supported colour palettes you will ensure that our websites remain on brand and accessible. Colour choices automatically cascade across all relevant aspects of the website design so you don't have to worry about inconsistencies.

There are a total of 11 available colour palettes. Do not introduce colour themes beyond this approved selection. Only one corporate colour can be used on a page.

## Value

A named vector of colours (HEX/HTML codes of type character).

## Author(s)

unicol, 2023-06-20.

#### Source

Color definitions are based on [Edinburgh'](https://www.ed.ac.uk)s [Colour theming](https://communications-marketing.ed.ac.uk/marketing/brand) page.

#### See Also

[seecol](#page-0-0) for viewing and comparing color palettes; [usecol](#page-0-0) for using color palettes; [simcol](#page-0-0) for finding similar colours; [newpal](#page-0-0) for defining new color palettes; [grepal](#page-0-0) for finding named colours.

Other Scottish university color palettes: [dundee\\_background](#page-66-0), [dundee\\_block](#page-68-0), [dundee\\_core](#page-69-0), [dundee\\_highlight](#page-70-0), [standrews\\_1](#page-202-0), [standrews\\_2](#page-203-0), [stirling\\_1](#page-208-0), [stirling\\_2](#page-210-0), [stirling\\_3](#page-211-0)

```
edinburgh
unikn::seecol(edinburgh, main = "Colours of the University of Edinburgh") # view palette
```
<span id="page-73-0"></span>

eth\_1 provides the seven default colors of the [ETH Zürich,](https://ethz.ch/de.html/) Switzerland.

# Usage

eth\_1

# Format

An object of class character of length 7.

## Details

Lighter shades of the ETH Zurich colors are provided by [eth\\_2](#page-74-0).

The Swiss abbreviation "ETH" stands for "Eidgenössische Technische Hochschule".

# Value

A named vector of colors (HEX/HTML codes of type character).

## Author(s)

unicol, 2022-12-30.

## Source

Color definitions are based on [https://ethz.ch/de.html/staffnet/en/service/communicatio](https://ethz.ch/de.html/staffnet/en/service/communication/corporate-design/digital-media/web-colours.html)n/ [corporate-design/digital-media/web-colours.html](https://ethz.ch/de.html/staffnet/en/service/communication/corporate-design/digital-media/web-colours.html).

# See Also

[eth\\_2](#page-74-0) and [eth\\_3](#page-75-0) for alternative colors of the ETH Zurich; [seecol](#page-0-0) for viewing and comparing color palettes; [usecol](#page-0-0) for using color palettes; [simcol](#page-0-0) for finding similar colors; [newpal](#page-0-0) for defining new color palettes; [grepal](#page-0-0) for finding named colors.

Other Swiss university color palettes: [eth\\_2](#page-74-0), [eth\\_3](#page-75-0)

```
eth_1
unikn::seecol(eth_1, main = "Default colors of the ETH Zürich") # view color palette
unikn::demopal(eth_1, type = 3, main = "Using the default colors of ETH Zurich")
```
<span id="page-74-0"></span>

eth\_2 provides lighter shades of the default colors of the [ETH Zürich,](https://ethz.ch/de.html/) Switzerland.

# Usage

eth\_2

# Format

An object of class character of length 7.

## Details

The primary colors of the ETH Zurich are provided by [eth\\_1](#page-73-0).

The Swiss abbreviation "ETH" stands for "Eidgenössische Technische Hochschule".

# Value

A named vector of colors (HEX/HTML codes of type character).

## Author(s)

unicol, 2022-12-30.

## Source

Color definitions are based on [https://ethz.ch/de.html/staffnet/en/service/communicatio](https://ethz.ch/de.html/staffnet/en/service/communication/corporate-design/digital-media/web-colours.html)n/ [corporate-design/digital-media/web-colours.html](https://ethz.ch/de.html/staffnet/en/service/communication/corporate-design/digital-media/web-colours.html).

# See Also

[eth\\_1](#page-73-0) and [eth\\_3](#page-75-0) for alternative colors of the ETH Zurich; [seecol](#page-0-0) for viewing and comparing color palettes; [usecol](#page-0-0) for using color palettes; [simcol](#page-0-0) for finding similar colors; [newpal](#page-0-0) for defining new color palettes; [grepal](#page-0-0) for finding named colors.

Other Swiss university color palettes: [eth\\_1](#page-73-0), [eth\\_3](#page-75-0)

```
eth_2
unikn::seecol(eth_2, main = "Light shades of the ETH Zurich") # view color palette
unikn::demopal(eth_2, type = 4, main = "Light shades of ETH Zürich colors")
```
<span id="page-75-0"></span>eth\_3 provides the black and gray colors used by the [ETH Zürich,](https://ethz.ch/de.html/) Switzerland.

## Usage

eth\_3

# Format

An object of class character of length 7.

# Details

The color "black" and six shades of gray can be used to visually structure content and delineate different elements.

Note that eth\_3 mixes colors of varying opacity / transparency levels.

## Value

A named vector of colors (HEX/HTML codes of type character).

# Author(s)

unicol, 2022-12-30.

# Source

Color definitions are based on [https://ethz.ch/de.html/staffnet/en/service/communicatio](https://ethz.ch/de.html/staffnet/en/service/communication/corporate-design/digital-media/web-colours.html)n/ [corporate-design/digital-media/web-colours.html](https://ethz.ch/de.html/staffnet/en/service/communication/corporate-design/digital-media/web-colours.html).

# See Also

[eth\\_1](#page-73-0) and [eth\\_2](#page-74-0) for alternative colors of the ETH Zurich; [seecol](#page-0-0) for viewing and comparing color palettes; [usecol](#page-0-0) for using color palettes; [simcol](#page-0-0) for finding similar colors; [newpal](#page-0-0) for defining new color palettes; [grepal](#page-0-0) for finding named colors.

Other Swiss university color palettes: [eth\\_1](#page-73-0), [eth\\_2](#page-74-0)

```
eth_3
unikn::seecol(eth_3, main = "Black and grey colors of the ETH Zurich") # view color palette
unikn::demopal(eth_3, type = 2, main = "Black and gray colors of ETH Zürich")
```
example provides the four primary colors of the [University of Example,](https://example.org) Country.

## Usage

example

# Format

An object of class character of length 4.

## Details

The 4 primary colors of the University of Example are "Uni pink" (defined as HEX "#E0607E"), "bright grey" (defined as HEX "#CCCCCC"), "dark gray" (defined as HEX "#4C4C4C"), and "black" (defined as the R color "black" or HEX "#000000").

example uses the HEX color definitions.

#### Value

A named vector of colors (HEX/HTML codes of type character).

## Author(s)

unicol, 2023-10-15.

## Source

Color definitions are based on the [doc title](https://example.org) (HTML or PDF).

# See Also

[seecol](#page-0-0) for viewing and comparing color palettes; [usecol](#page-0-0) for using color palettes; [simcol](#page-0-0) for finding similar colors; [newpal](#page-0-0) for defining new color palettes; [grepal](#page-0-0) for finding named colors.

```
example
```

```
unikn::seecol(example, main = "Colors of the University of Example") # view color palette
unikn::demopal(example, main = "Illustrating the colors of Example") # demo color palette
```
<span id="page-77-0"></span>fu\_0 provides the two primary colors of the [Free University Berlin,](https://www.fu-berlin.de/en/index.html) Germany.

## Usage

fu\_0

# Format

An object of class character of length 2.

## Details

The dark "FU blue" implies consistency, seriousness, and respect. It is defined as Pantone 280C and approximated by CMYK 100/72/0/18.5, RGB 0/51/102, and HEX #003366.

The bright "FU green" implies renewal and mobility. It is is defined as Pantone 381C and approximated by CMYK 18.5/0/91/0, RGB 153/204/0, and HEX #99CC00.

See  $fu_1$  for a corresponding color gradient.

# Value

A named vector of colors (HEX/HTML codes of type character).

## Author(s)

unicol, 2022-12-03.

## Source

Color definitions are based on the [FU'](https://www.fu-berlin.de/en/index.html)s [Hausfarben](https://www.fu-berlin.de/sites/corporate-design/index.html) page.

### See Also

[fu\\_1](#page-78-0) for a corresponding color gradient of the FU Berlin; [fu\\_2](#page-79-0) for secondary colors of the FU Berlin; [fu\\_3](#page-80-0) for a blue color gradient of the FU Berlin; [seecol](#page-0-0) for viewing and comparing color palettes; [usecol](#page-0-0) for using color palettes; [simcol](#page-0-0) for finding similar colors; [newpal](#page-0-0) for defining new color palettes; [grepal](#page-0-0) for finding named colors.

Other German university color palettes: [fu\\_1](#page-78-0), [fu\\_2](#page-79-0), [fu\\_3](#page-80-0), [hu\\_1](#page-97-0), [hu\\_1\\_2022](#page-98-0), [hu\\_1\\_digital](#page-100-0), [hu\\_2](#page-101-0), [hu\\_2\\_2022](#page-102-0), [hu\\_3\\_accent](#page-103-0), [lmu\\_1](#page-119-0), [lmu\\_2](#page-120-0), [lmu\\_3](#page-121-0), [rptu](#page-200-0), [uni\\_bonn\\_1](#page-252-0), [uni\\_bonn\\_2](#page-253-0), [uni\\_freiburg\\_0](#page-254-0), [uni\\_freiburg\\_1](#page-255-0), [uni\\_freiburg\\_2](#page-257-0), [uni\\_freiburg\\_blue](#page-258-0), [uni\\_freiburg\\_br](#page-259-0), [uni\\_freiburg\\_grey](#page-260-0), [uni\\_freiburg\\_info](#page-261-0), [uni\\_goettingen\\_1](#page-262-0), [uni\\_goettingen\\_2](#page-264-0), [uni\\_goettingen\\_3](#page-265-0), [uni\\_halle](#page-266-0), [uni\\_hamburg\\_1](#page-267-0), [uni\\_hamburg\\_2](#page-268-0), [uni\\_heidelberg](#page-270-0), [uni\\_jena\\_1](#page-271-0), [uni\\_jena\\_2](#page-272-0), [uni\\_kassel](#page-273-0), [uni\\_kiel\\_1](#page-274-0), [uni\\_kiel\\_2](#page-276-0), [uni\\_koeln\\_1](#page-277-0), [uni\\_koeln\\_2](#page-278-0), [uni\\_konstanz\\_1](#page-280-0), [uni\\_konstanz\\_2](#page-281-0), [uni\\_magdeburg\\_1](#page-283-0),

## $f_{\text{u\_1}}$  79

## Examples

```
fu_0
unikn::seecol(fu_0, main = "Primary colors of the FU Berlin") # view color palette
unikn::demopal(fu_0, type = 1, main = "Primary colors of the FU Berlin")
```
<span id="page-78-0"></span>fu\_1 *Primary color gradient of the Free University (FU) Berlin, Germany*

## Description

fu\_1 provides a gradient of the two primary colors of the [Free University Berlin,](https://www.fu-berlin.de/en/index.html) Germany.

# Usage

fu\_1

# Format

An object of class character of length 11.

# Details

See  $fu_0$  for the two primary colors and the [ac](#page-0-0) or [usecol](#page-0-0) functions for creating alternative color gradients.

# Value

A named vector of colors (HEX/HTML codes of type character).

# Author(s)

unicol, 2022-12-03.

## Source

Color definitions are based on the [FU'](https://www.fu-berlin.de/en/index.html)s [Hausfarben](https://www.fu-berlin.de/sites/corporate-design/index.html) page.

## See Also

[fu\\_0](#page-77-0) for primary colors of the FU Berlin; [fu\\_2](#page-79-0) for secondary colors of the FU Berlin; [fu\\_3](#page-80-0) for a blue color gradient of the FU Berlin; [seecol](#page-0-0) for viewing and comparing color palettes; [usecol](#page-0-0) for using color palettes; [simcol](#page-0-0) for finding similar colors; [newpal](#page-0-0) for defining new color palettes; [grepal](#page-0-0) for finding named colors.

Other German university color palettes: [fu\\_0](#page-77-0), [fu\\_2](#page-79-0), [fu\\_3](#page-80-0), [hu\\_1](#page-97-0), [hu\\_1\\_2022](#page-98-0), [hu\\_1\\_digital](#page-100-0), [hu\\_2](#page-101-0), [hu\\_2\\_2022](#page-102-0), [hu\\_3\\_accent](#page-103-0), [lmu\\_1](#page-119-0), [lmu\\_2](#page-120-0), [lmu\\_3](#page-121-0), [rptu](#page-200-0), [uni\\_bonn\\_1](#page-252-0), [uni\\_bonn\\_2](#page-253-0), [uni\\_freiburg\\_0](#page-254-0), [uni\\_freiburg\\_1](#page-255-0), [uni\\_freiburg\\_2](#page-257-0), [uni\\_freiburg\\_blue](#page-258-0), [uni\\_freiburg\\_br](#page-259-0), [uni\\_freiburg\\_grey](#page-260-0), [uni\\_freiburg\\_info](#page-261-0), [uni\\_goettingen\\_1](#page-262-0), [uni\\_goettingen\\_2](#page-264-0), [uni\\_goettingen\\_3](#page-265-0), [uni\\_halle](#page-266-0), [uni\\_hamburg\\_1](#page-267-0), [uni\\_hamburg\\_2](#page-268-0), [uni\\_heidelberg](#page-270-0), [uni\\_jena\\_1](#page-271-0), [uni\\_jena\\_2](#page-272-0), [uni\\_kassel](#page-273-0), [uni\\_kiel\\_1](#page-274-0), [uni\\_kiel\\_2](#page-276-0), [uni\\_koeln\\_1](#page-277-0), [uni\\_koeln\\_2](#page-278-0), [uni\\_konstanz\\_1](#page-280-0), [uni\\_konstanz\\_2](#page-281-0), [uni\\_magdeburg\\_1](#page-283-0), [uni\\_magdeburg\\_2](#page-284-0), [uni\\_magdeburg\\_3](#page-286-0), [uni\\_mannheim\\_1](#page-288-0), [uni\\_mannheim\\_2](#page-290-0), [uni\\_potsdam](#page-291-0), [uni\\_regensburg\\_1](#page-292-0), [uni\\_regensburg\\_2](#page-294-0), [uni\\_regensburg\\_3](#page-295-0), [uni\\_stuttgart\\_1](#page-297-0), [uni\\_stuttgart\\_print](#page-298-0), [uni\\_ulm\\_1](#page-299-0), [uni\\_ulm\\_2](#page-301-0)

## Examples

 $fu_1$ unikn::seecol(fu\_1, main = "Primary color gradient of the FU Berlin") # view color palette unikn::demopal(fu\_1, type = 4, seed = 2, main = "Primary color gradient of the FU Berlin")

<span id="page-79-0"></span>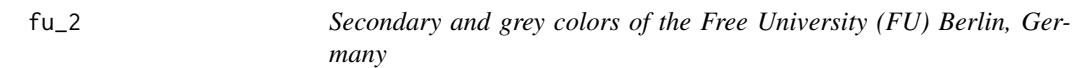

## Description

fu\_2 provides the three accent colors and seven grey colors of the [Free University Berlin,](https://www.fu-berlin.de/en/index.html) Germany.

# Usage

fu\_2

## Format

An object of class character of length 10.

# Details

The three accent colors support the two primary colors of  $f(u_0, \theta)$  but should not dominate the overall impression.

## Value

A named vector of colors (HEX/HTML codes of type character).

 $f_{u_2}$  81

# Author(s)

unicol, 2022-12-03.

# Source

Color definitions are based on the [FU'](https://www.fu-berlin.de/en/index.html)s [Hausfarben](https://www.fu-berlin.de/sites/corporate-design/index.html) page.

# See Also

[fu\\_0](#page-77-0) for primary colors of the FU Berlin; [fu\\_1](#page-78-0) for a corresponding color gradient of the FU Berlin; [fu\\_3](#page-80-0) for a blue color gradient of the FU Berlin; [seecol](#page-0-0) for viewing and comparing color palettes; [usecol](#page-0-0) for using color palettes; [simcol](#page-0-0) for finding similar colors; [newpal](#page-0-0) for defining new color palettes; [grepal](#page-0-0) for finding named colors.

```
fu_0fu_1fu_3hu_1hu_1_2022hu_1_digitalhu_2,
hu_2_2022, hu_3_accent, lmu_1, lmu_2, lmu_3, rptu, uni_bonn_1, uni_bonn_2, uni_freiburg_0,
uni_freiburg_1, uni_freiburg_2, uni_freiburg_blue, uni_freiburg_br, uni_freiburg_grey,
uni_freiburg_info, uni_goettingen_1, uni_goettingen_2, uni_goettingen_3, uni_halle,
uni_hamburg_1, uni_hamburg_2, uni_heidelberg, uni_jena_1, uni_jena_2, uni_kassel, uni_kiel_1,
uni_kiel_2, uni_koeln_1, uni_koeln_2, uni_konstanz_1, uni_konstanz_2, uni_magdeburg_1,
uni_magdeburg_2, uni_magdeburg_3, uni_mannheim_1, uni_mannheim_2, uni_potsdam, uni_regensburg_1,
uni_regensburg_2, uni_regensburg_3, uni_stuttgart_1, uni_stuttgart_print, uni_ulm_1,
uni_ulm_2
```
## Examples

fu\_2 unikn::seecol(fu\_2, main = "Secondary colors of the FU Berlin") # view color palette unikn::demopal(fu\_2, type = 5, main = "Accent and grey colors of the FU Berlin")

<span id="page-80-0"></span>fu\_3 *Blue color gradient of the Free University (FU) Berlin, Germany*

#### **Description**

fu\_3 provides a gradient of the blue primary color of the [Free University Berlin,](https://www.fu-berlin.de/en/index.html) Germany.

#### Usage

fu\_3

# Format

An object of class character of length 10.

# Details

See  $fu_0$  for the two primary colors and the [ac](#page-0-0) and [usecol](#page-0-0) functions for creating alternative color gradients.

#### Value

A named vector of colors (HEX/HTML codes of type character).

## Author(s)

unicol, 2022-12-03.

## Source

Color definitions are based on the [FU'](https://www.fu-berlin.de/en/index.html)s [Hausfarben](https://www.fu-berlin.de/sites/corporate-design/index.html) page.

## See Also

[fu\\_0](#page-77-0) for primary colors of the FU Berlin; [fu\\_1](#page-78-0) for primary color gradient of the FU Berlin; [fu\\_2](#page-79-0) for secondary colors of the FU Berlin; [seecol](#page-0-0) for viewing and comparing color palettes; [usecol](#page-0-0) for using color palettes; [simcol](#page-0-0) for finding similar colors; [newpal](#page-0-0) for defining new color palettes; [grepal](#page-0-0) for finding named colors.

Other German university color palettes:  $fu_0$ ,  $fu_1$ ,  $fu_2$ ,  $hu_1$ ,  $hu_1$ <sub>-2022</sub>,  $hu_1$ <sub>-digital</sub>,  $hu_2$ , [hu\\_2\\_2022](#page-102-0), [hu\\_3\\_accent](#page-103-0), [lmu\\_1](#page-119-0), [lmu\\_2](#page-120-0), [lmu\\_3](#page-121-0), [rptu](#page-200-0), [uni\\_bonn\\_1](#page-252-0), [uni\\_bonn\\_2](#page-253-0), [uni\\_freiburg\\_0](#page-254-0), [uni\\_freiburg\\_1](#page-255-0), [uni\\_freiburg\\_2](#page-257-0), [uni\\_freiburg\\_blue](#page-258-0), [uni\\_freiburg\\_br](#page-259-0), [uni\\_freiburg\\_grey](#page-260-0), [uni\\_freiburg\\_info](#page-261-0), [uni\\_goettingen\\_1](#page-262-0), [uni\\_goettingen\\_2](#page-264-0), [uni\\_goettingen\\_3](#page-265-0), [uni\\_halle](#page-266-0), [uni\\_hamburg\\_1](#page-267-0), [uni\\_hamburg\\_2](#page-268-0), [uni\\_heidelberg](#page-270-0), [uni\\_jena\\_1](#page-271-0), [uni\\_jena\\_2](#page-272-0), [uni\\_kassel](#page-273-0), [uni\\_kiel\\_1](#page-274-0), [uni\\_kiel\\_2](#page-276-0), [uni\\_koeln\\_1](#page-277-0), [uni\\_koeln\\_2](#page-278-0), [uni\\_konstanz\\_1](#page-280-0), [uni\\_konstanz\\_2](#page-281-0), [uni\\_magdeburg\\_1](#page-283-0), [uni\\_magdeburg\\_2](#page-284-0), [uni\\_magdeburg\\_3](#page-286-0), [uni\\_mannheim\\_1](#page-288-0), [uni\\_mannheim\\_2](#page-290-0), [uni\\_potsdam](#page-291-0), [uni\\_regensburg\\_1](#page-292-0), [uni\\_regensburg\\_2](#page-294-0), [uni\\_regensburg\\_3](#page-295-0), [uni\\_stuttgart\\_1](#page-297-0), [uni\\_stuttgart\\_print](#page-298-0), [uni\\_ulm\\_1](#page-299-0), [uni\\_ulm\\_2](#page-301-0)

# Examples

```
fu_3unikn::seecol(fu_3, main = "Blue color gradient of the FU Berlin") # view color palette
unikn::demopal(fu_3, type = 3, main = "Blue color gradient of the FU Berlin")
```
<span id="page-81-0"></span>galway\_1 *Primary colors of the University of Galway, Ireland*

#### **Description**

galway\_1 provides the five primary colors of the [University of Galway,](https://www.universityofgalway.ie) Ireland.

## $g$ alway\_1 83

## Usage

galway\_1

## Format

An object of class character of length 5.

## Details

The 5 primary colors are "Galway maroon" (defined as HEX #a80050), "Galway deep maroon" (defined as HEX #84003d), "Galway magenta" (defined as HEX #e6007e), "black" (defined as HEX #000000), and "white" (defined as HEX #ffffff).

galway\_1 uses the HEX color definitions.

# Value

A names vector of colors (HEX/HTML codes of type character).

## Author(s)

unicol, 2023-07-16.

# Source

Colour definitions are based on [UGalway'](https://www.universityofgalway.ie)s [brand guidelines](https://www.universityofgalway.ie/media/brand/11901_University_of_Galway_Brand_Guidelines_v13.pdf) (PDF).

# See Also

[galway\\_2](#page-83-0) for secondary colors of the University of Galway; [seecol](#page-0-0) for viewing and comparing color palettes; [usecol](#page-0-0) for using color palettes; [simcol](#page-0-0) for finding similar colors; [newpal](#page-0-0) for defining new color palettes; [grepal](#page-0-0) for finding named colors.

Other Irish university color palettes: [galway\\_2](#page-83-0), [limerick\\_1](#page-117-0), [limerick\\_2](#page-118-0), [maynooth](#page-131-0), [trinity\\_1](#page-214-0), [trinity\\_2](#page-215-0), [ucc\\_1](#page-222-0), [ucc\\_2](#page-224-0), [ucd](#page-225-0)

```
galway_1
unikn::seecol(galway_1, col_bg = "grey90",
             main = "Primary colors of the University of Galway") # view palette
```
<span id="page-83-0"></span>

galway\_2 provides the 14 secondary colors of the [University of Galway,](https://www.universityofgalway.ie) Ireland.

## Usage

galway\_2

# Format

An object of class character of length 14.

## Details

The 14 secondary colors are "aqua marine" (defined as HEX #00b1ba), "ocean blue" (defined as HEX #0080a3), "spring green" (defined as HEX #00bf6f), "lime green" (defined as HEX #c5e86c), "orange" (defined as HEX #f58e2f), "rose" (defined as HEX #e30044), "yellow" (defined as HEX #ffc72b), "deep orchid" (defined as HEX #c4299b), "lavender pink" (defined as HEX #e66eb2), "violet" (defined as HEX #753abd), "ash" (defined as HEX #5e514d), "warm stone" (defined as HEX #94795d), "sandstone" (defined as HEX #c4c0b7), and "black" (defined as HEX #000000).

galway\_2 uses the HEX color definitions.

## Value

A names vector of colors (HEX/HTML codes of type character).

#### Author(s)

unicol, 2320-07-16.

# Source

Colour definitions are based on [UGalway'](https://www.universityofgalway.ie)s [brand guidelines](https://www.universityofgalway.ie/media/brand/11901_University_of_Galway_Brand_Guidelines_v13.pdf) (PDF).

## See Also

[galway\\_1](#page-81-0) for primary colors of the University of Galway; [seecol](#page-0-0) for viewing and comparing color palettes; [usecol](#page-0-0) for using color palettes; [simcol](#page-0-0) for finding similar colors; [newpal](#page-0-0) for defining new color palettes; [grepal](#page-0-0) for finding named colors.

Other Irish university color palettes: [galway\\_1](#page-81-0), [limerick\\_1](#page-117-0), [limerick\\_2](#page-118-0), [maynooth](#page-131-0), [trinity\\_1](#page-214-0), [trinity\\_2](#page-215-0), [ucc\\_1](#page-222-0), [ucc\\_2](#page-224-0), [ucd](#page-225-0)

### $g$ lasgow $\_1$  85

# Examples

```
galway_2
unikn::seecol(galway_2, main = "Secondary colours of the University of Galway") # view palette
```
<span id="page-84-0"></span>glasgow\_1 *Primary colours of the University of Glasgow, Scotland*

# **Description**

glasgow\_1 provides the 12 primary colours of the [University of Glasgow,](https://www.gla.ac.uk/) Scotland, UK.

## Usage

glasgow\_1

# Format

An object of class character of length 12.

## Details

The 12 primary colours are "Glasgow University blue" (defined as HEX #003865), "Glasgow burgundy" (defined as HEX #7D2239), "Glasgow cobalt" (defined as HEX #005C8A), "Glasgow lavender" (defined as HEX #5B4D94), "Glasgow leaf" (defined as HEX #006630), "Glasgow moss" (defined as HEX #385A4F), "Glasgow pillarbox" (defined as HEX #B30C00), "Glasgow rust" (defined as HEX #9A3A06), "Glasgow sandstone" (defined as HEX #52473B), "Glasgow sky blue" (defined as HEX #005398), "Glasgow slate" (defined as HEX #4F5961), and "Glasgow thistle" (defined as HEX #951272).

glasgow\_1 uses the HEX color definitions.

# Value

A named vector of colors (HEX/HTML codes of type character).

#### Author(s)

unicol, 2023-07-05.

#### Source

Colour definitions are based on [UGlasgow's website.](https://www.gla.ac.uk/myglasgow/staff/brandtoolkit/brandelements/colours/)

#### See Also

[glasgow\\_2](#page-85-0) for secondary colours of the University of Glasgow; [seecol](#page-0-0) for viewing and comparing color palettes; [usecol](#page-0-0) for using color palettes; [simcol](#page-0-0) for finding similar colors; [newpal](#page-0-0) for defining new color palettes; [grepal](#page-0-0) for finding named colors.

Other Scottish university of color palettes: [glasgow\\_2](#page-85-0)

# Examples

```
glasgow_1
unikn::seecol(glasgow_1, main = "University of Glasgow 1") # view color palette
```
<span id="page-85-0"></span>glasgow\_2 *Secondary colours of the University of Glasgow, Scotland*

# Description

glasgow\_2 provides the five secondary colours of the [University of Glasgow,](https://www.gla.ac.uk/) Scotland, UK.

## Usage

glasgow\_2

# Format

An object of class character of length 5.

# Details

The 5 secondary colours are "Glasgow turquoise" (defined as R0 G181 B209), "Glasgow rose" (defined as R176 G108 B150), "Glasgow pumpkin" (defined as R255 G185 B72), "Glasgow sunshine" (defined as R255 G220 B54), and "Glasgow mocha" (defined as R170 G128 B102).

glasgow\_2 uses the RGB colour definitions.

# Value

A named vector of colors (RGB/HTML codes of type character).

## Author(s)

unicol, 2023-07-05.

#### Source

Color definitions are based on [UGlasgow's website.](https://www.gla.ac.uk/myglasgow/staff/brandtoolkit/brandelements/colours/)

# See Also

[glasgow\\_1](#page-84-0) for primary colours of the University of Glasgow; [seecol](#page-0-0) for viewing and comparing color palettes; [usecol](#page-0-0) for using color palettes; [simcol](#page-0-0) for finding similar colors; [newpal](#page-0-0) for defining new color palettes; [grepal](#page-0-0) for finding named colors.

Other Scottish university of color palettes: [glasgow\\_1](#page-84-0)

# gothenburg 87

## Examples

```
glasgow_2
unikn::seecol(glasgow_2, main = "University of Glasgow 2") # view color palette
```
gothenburg *Signature colour of the University of Gothenburg, Sweden*

# **Description**

gothenburg provides the signature colour of the [University of Gothenburg,](https://www.gu.se) Sweden.

#### Usage

gothenburg

## Format

An object of class character of length 1.

# Details

The University blue colour is specified as PMS 294 C, 2945 U, CMYK 100 75 15 0, RGB 0 75 137, NCS 4550 R90B, or HEX "#004b89".

gothenburg uses the HEX color definition.

The University blue signature colour symbolises and communicates the core of the [University of](https://www.gu.se) [Gothenburg'](https://www.gu.se)s identity. Blue signals confidence, calmness and stability. It is a colour perceived to be safe, classical and sombre. People commonly associate blue with the sea and closeness to the marine environment, which characterises Gothenburg and the Swedish west coast.

Notes:

- The University's signature colour is primarily used for the quadrangular logo.
- The visual identity rules do not regulate or restrict the use of spot colours, but University blue is not a spot colour.
- The [University of Gothenburg](https://www.gu.se) does not use colours to structure or assign distinct identities to organisation units.

# Value

A named vector of colors (HEX/HTML codes of type character).

## Author(s)

unicol, 2023-10-12.

## Source

Color definitions are based on [GU'](https://www.gu.se)s [Graphic identity guidelines](https://gunet.sharepoint.com/sites/medarbetarportalen) (HTML).

## See Also

[seecol](#page-0-0) for viewing and comparing color palettes; [usecol](#page-0-0) for using color palettes; [simcol](#page-0-0) for finding similar colors; [newpal](#page-0-0) for defining new color palettes; [grepal](#page-0-0) for finding named colors.

Other Swedish university color palettes: [lund\\_1](#page-123-0), [lund\\_2](#page-124-0), [lund\\_3](#page-125-0), [stockholm\\_1](#page-212-0), [stockholm\\_2](#page-213-0), [uppsala](#page-306-0)

## Examples

```
gothenburg
unikn::seecol(gothenburg,
           main = "Signature colour of the University of Gothenburg, Sweden") # view color
```
<span id="page-87-0"></span>groningen\_1 *Primary colors of the University of Groningen, Netherlands*

## Description

groningen\_1 provides the three primary colors of the [University of Groningen,](https://www.rug.nl) Netherlands.

#### Usage

groningen\_1

## Format

An object of class character of length 3.

# Details

The 4 primary colors are "RUG red" (defined as RGB 220 0 45 or HEX "#dc002d"), "white" (defined as RGB 220 0 45 or HEX "#FFFFFF"), and "black" (defined as RGB 0 0 0 or HEX "#000000").

groningen\_1 uses the RGB color definitions.

# Value

A named vector of colors (HEX/HTML codes of type character).

## Author(s)

P. M. Santos to unicol, 2023-08-17.

# groningen\_2 89

## Source

Color definitions are based on [UGroningen'](https://www.rug.nl)s [House style](https://www.rug.nl/about-ug/practical-matters/huisstijl/huisstijl-basiselementen/kleuren) specifications.

#### See Also

[groningen\\_2](#page-88-0) for RUG's secondary color palette; [seecol](#page-0-0) for viewing and comparing color palettes; [usecol](#page-0-0) for using color palettes; [simcol](#page-0-0) for finding similar colors; [newpal](#page-0-0) for defining new color palettes; [grepal](#page-0-0) for finding named colors.

Other Dutch university color palettes: [groningen\\_2](#page-88-0)

#### Examples

```
groningen_1
unikn::seecol(groningen_1, col_bg = "grey90",
             main = "Primary colors of the University of Groningen") # view palette
# unikn::demopal(groningen_1, main = "Illustrating the colors of Groningen") # demo
```
<span id="page-88-0"></span>groningen\_2 *Secondary colors of the University of Groningen, Netherlands*

## **Description**

groningen\_2 provides the six secondary colors of the [University of Groningen,](https://www.rug.nl) Netherlands.

## Usage

groningen\_2

# Format

An object of class character of length 6.

## Details

The 6 secondary colors are "RUG cyan" (defined as RGB 0 156 239), "RUG purple" (defined as RGB 119, 45, 107), "RUG green" (defined as RGB 96, 182, 105), "RUG pink" (defined as RGB 236, 101, 129), "RUG aqua" (defined as RGB 53, 182, 180), and "RUG yellow" (defined as RGB 255, 220, 100).

groningen\_1 uses the RGB color definitions.

# Value

A named vector of colors (HEX/HTML codes of type character).

## Author(s)

P. M. Santos to unicol, 2023-08-17.

# Source

Color definitions are based on [UGroningen'](https://www.rug.nl)s [House style](https://www.rug.nl/about-ug/practical-matters/huisstijl/huisstijl-basiselementen/kleuren) specifications.

## See Also

[groningen\\_1](#page-87-0) for RUG's primary color palette; [seecol](#page-0-0) for viewing and comparing color palettes; [usecol](#page-0-0) for using color palettes; [simcol](#page-0-0) for finding similar colors; [newpal](#page-0-0) for defining new color palettes; [grepal](#page-0-0) for finding named colors.

Other Dutch university color palettes: [groningen\\_1](#page-87-0)

## Examples

```
groningen_2
```

```
unikn::seecol(groningen_2, main = "Secondary colors of the University of Groningen, NL")
# unikn::demopal(groningen_2, main = "Illustrating the secondary colors of Groningen 2") # demo
```
guelph *Colours of the University of Guelph, Canada*

## Description

guelph provides the two primary colours and the two secondary colors of the [University of Guelph,](https://www.uoguelph.ca) Canada.

## Usage

guelph

## Format

An object of class character of length 4.

## Details

The 2 primary colours are "PMS 200" (defined as RGB 194 4 48, CMYK 0 100 65 15,or HEX #C20430) and "black" (defined as RGB 0 0 0, CMYK 0 0 0 100, or HEX #000000).

The 2 secondary colours are "PMS 123" (defined as RGB 255 199 42, CMYK 0 30 95 0, or HEX #FFC72A) and "PMS 549" (defined as RGB 105 163 185, CMYK 52 6 0 25, or HEX ##69A3B9).

guelph uses the HEX color definitions.

See [Brand guide: Colour](https://news.uoguelph.ca/guides/brand-guide/colour-palette/) for *Do's and Don'ts* and *Colour Usage and Proportions*.

# Value

A named vector of colors (HEX/HTML codes of type character).

harvard\_1 91

## Author(s)

unicol, 2023-07-12.

# Source

Color definitions are based on [U of G'](https://www.uoguelph.ca)s [brand guide](https://news.uoguelph.ca/guides/brand-guide/colour-palette/) (HTML).

## See Also

[seecol](#page-0-0) for viewing and comparing color palettes; [usecol](#page-0-0) for using color palettes; [simcol](#page-0-0) for finding similar colors; [newpal](#page-0-0) for defining new color palettes; [grepal](#page-0-0) for finding named colors.

Other Canadian university color palettes: [carleton](#page-42-0), [concordia\\_1](#page-52-0), [concordia\\_2](#page-53-0), [concordia\\_3](#page-54-0), [concordia\\_4](#page-55-0), [laval](#page-116-0), [manitoba\\_1](#page-128-0), [manitoba\\_2](#page-130-0), [mcgill\\_brights](#page-132-0), [mcgill\\_darks](#page-133-0), [mcgill\\_grey](#page-135-0), [mcgill\\_muted](#page-136-0), [mcgill\\_pastels](#page-137-0), [mcgill\\_red](#page-138-0), [mcmaster\\_brighterworld](#page-140-0), [mcmaster\\_heritage](#page-141-0), [mun\\_1](#page-156-0), [mun\\_2](#page-157-0), [queensu\\_1](#page-193-0), [queensu\\_2](#page-195-0), [sfu\\_brand](#page-201-0), [ubc](#page-216-0), [ucalgary\\_1](#page-218-0), [ucalgary\\_2](#page-219-0), [ucalgary\\_accent](#page-220-0), [ucalgary\\_warmgreys](#page-221-0), [uottawa](#page-302-0), [utoronto](#page-307-0), [uvic\\_1](#page-308-0), [uvic\\_2](#page-309-0), [uwaterloo\\_arts](#page-310-0), [uwaterloo\\_engineering](#page-312-0), [uwaterloo\\_environment](#page-313-0), [uwaterloo\\_health](#page-314-0), [uwaterloo\\_main](#page-315-0), [uwaterloo\\_math](#page-317-0), [uwaterloo\\_science](#page-318-0), [western\\_uni](#page-324-0), [yorku\\_1](#page-334-0), [yorku\\_2](#page-335-0)

# Examples

```
guelph
```
unikn::seecol(guelph, main = "Colours of the University of Guelph, CA") # view palette

<span id="page-90-0"></span>harvard\_1 *Primary colors of Harvard University, USA*

## **Description**

harvard\_1 provides the two primary colors of [Harvard University,](https://www.harvard.edu) USA.

## Usage

harvard\_1

# Format

An object of class character of length 2.

# Details

The 2 primary colors are "Harvard crimson" (defined as RGB 165/28/48, HEX #A51C30), and "Harvard black" (defined as RGB 30/30/30, HEX #1E1E1E).

harvard\_1 uses the HEX color definitions.

## Value

A named vector of colors (HEX/HTML codes of type character).

#### Author(s)

unicol, 2023-06-14.

# Source

Color definitions are based on [Harvard'](https://www.harvard.edu)s [Color manual.](https://identityguide.hms.harvard.edu/brand-design/colors)

# See Also

[harvard\\_2](#page-91-0) for secondary, accent colors of Harvard University; [harvard\\_3](#page-93-0) for web colors of Harvard University; [seecol](#page-0-0) for viewing and comparing color palettes; [usecol](#page-0-0) for using color palettes; [simcol](#page-0-0) for finding similar colors; [newpal](#page-0-0) for defining new color palettes; [grepal](#page-0-0) for finding named colors.

Other U.S. university color palettes: [asu\\_1](#page-14-0), [asu\\_2](#page-15-0), [asu\\_3](#page-16-0), [berkeley\\_1](#page-28-0), [berkeley\\_2](#page-30-0), [brown\\_1](#page-33-0), [brown\\_2](#page-34-0), [bu](#page-35-0), [caltech\\_1](#page-36-0), [caltech\\_2](#page-38-0), [caltech\\_3](#page-39-0), [cmu\\_1](#page-44-0), [cmu\\_2](#page-45-0), [cmu\\_3](#page-46-0), [columbia\\_1](#page-48-0), [columbia\\_2](#page-49-0), [columbia\\_3](#page-50-0), [cornell\\_1](#page-56-0), [cornell\\_2](#page-57-0), [cornell\\_3\\_accent](#page-59-0), [dartmouth\\_1](#page-60-0), [dartmouth\\_2](#page-61-0), [dartmouth\\_3](#page-62-0), [duke\\_1](#page-64-0), [duke\\_2](#page-65-0), [harvard\\_2](#page-91-0), [harvard\\_3](#page-93-0), [jhu\\_0](#page-105-0), [jhu\\_1](#page-106-0), [jhu\\_2](#page-107-0), [jhu\\_3\\_accent](#page-109-0), [jhu\\_4\\_gray](#page-110-0), [manchester\\_uni\\_1](#page-126-0), [manchester\\_uni\\_2](#page-127-0), [michigan\\_1](#page-142-0), [michigan\\_2](#page-144-0), [minnesotatwin\\_1](#page-145-0), [minnesotatwin\\_2](#page-146-0), [mit](#page-148-0), [monash\\_1](#page-149-0), [monash\\_2](#page-150-0), [msu](#page-155-0), [northwestern\\_1](#page-158-0), [northwestern\\_2](#page-160-0), [notredame\\_1](#page-161-0), [notredame\\_2](#page-162-0), [nyu\\_1](#page-168-0), [nyu\\_2](#page-169-0), [nyu\\_accent](#page-170-0), [nyu\\_neutral](#page-171-0), [ohio\\_uni\\_1](#page-173-0), [ohio\\_uni\\_2](#page-174-0), [pitt\\_1](#page-187-0), [pitt\\_2](#page-188-0), [princeton\\_0](#page-189-0), [princeton\\_1](#page-191-0), [princeton\\_2](#page-192-0), [rpi\\_1](#page-196-0), [rpi\\_2](#page-197-0), [rpi\\_3](#page-198-0), [stanford\\_1](#page-204-0), [stanford\\_2](#page-205-0), [stanford\\_3](#page-207-0), [uchicago\\_1](#page-226-0), [uchicago\\_2](#page-227-0), [uci\\_1](#page-229-0), [uci\\_2](#page-230-0), [uci\\_3](#page-231-0), [uci\\_4](#page-233-0), [ucla\\_1](#page-234-0), [ucla\\_2](#page-235-0), [ucla\\_3](#page-237-0), [ucla\\_4](#page-238-0), [ucsd\\_1](#page-240-0), [ucsd\\_2](#page-241-0), [ucsd\\_3](#page-242-0), [uflorida\\_1](#page-244-0), [uflorida\\_2](#page-245-0), [uflorida\\_3](#page-246-0), [umass\\_1](#page-247-0), [umass\\_2](#page-249-0), [umass\\_neutrals](#page-250-0), [upenn\\_1](#page-303-0), [upenn\\_2](#page-304-0), [vanderbilt\\_1](#page-319-0), [vanderbilt\\_2](#page-320-0), [vanderbilt\\_3](#page-321-0), [willamette](#page-325-0), [wm\\_1](#page-326-0), [wm\\_2](#page-327-0), [wm\\_3](#page-328-0), [yale](#page-332-0), [yeshiva](#page-333-0)

## Examples

```
harvard_1
unikn::seecol(harvard_1, main = "Primary colors of Harvard University") # view color palette
```
<span id="page-91-0"></span>harvard\_2 *Accent colors of Harvard University, USA*

## **Description**

harvard\_2 provides the four accent colors of [Harvard University,](https://www.harvard.edu) USA.

## Usage

harvard\_2

## harvard\_2 93

## Format

An object of class character of length 4.

## Details

The secondary palette provides a neutral field against which the primary colors can live: "mortar" (defined as RGB 140/129/121, HEX #8C8179), "parchment" (defined as RGB 243/243/241, HEX #F3F3F1), "slate" (defined as RGB 137/150/160 , HEX #8996A0), and "shade" (defined as RGB 186/197/198, HEX #BAC5C6).

harvard 2 uses the HEX color definitions.

## Value

A named vector of colors (HEX/HTML codes of type character).

## Author(s)

unicol, 2023-06-14.

## Source

Color definitions are based on [Harvard'](https://www.harvard.edu)s [Color manual.](https://identityguide.hms.harvard.edu/brand-design/colors)

# See Also

[harvard\\_1](#page-90-0) for primary colors of Harvard University; [harvard\\_3](#page-93-0) for web colors of Harvard University; [seecol](#page-0-0) for viewing and comparing color palettes; [usecol](#page-0-0) for using color palettes; [simcol](#page-0-0) for finding similar colors; [newpal](#page-0-0) for defining new color palettes; [grepal](#page-0-0) for finding named colors.

Other U.S. university color palettes: [asu\\_1](#page-14-0), [asu\\_2](#page-15-0), [asu\\_3](#page-16-0), [berkeley\\_1](#page-28-0), [berkeley\\_2](#page-30-0), [brown\\_1](#page-33-0), [brown\\_2](#page-34-0), [bu](#page-35-0), [caltech\\_1](#page-36-0), [caltech\\_2](#page-38-0), [caltech\\_3](#page-39-0), [cmu\\_1](#page-44-0), [cmu\\_2](#page-45-0), [cmu\\_3](#page-46-0), [columbia\\_1](#page-48-0), [columbia\\_2](#page-49-0), [columbia\\_3](#page-50-0), [cornell\\_1](#page-56-0), [cornell\\_2](#page-57-0), [cornell\\_3\\_accent](#page-59-0), [dartmouth\\_1](#page-60-0), [dartmouth\\_2](#page-61-0), [dartmouth\\_3](#page-62-0), [duke\\_1](#page-64-0), [duke\\_2](#page-65-0), [harvard\\_1](#page-90-0), [harvard\\_3](#page-93-0), [jhu\\_0](#page-105-0), [jhu\\_1](#page-106-0), [jhu\\_2](#page-107-0), [jhu\\_3\\_accent](#page-109-0), [jhu\\_4\\_gray](#page-110-0), [manchester\\_uni\\_1](#page-126-0), [manchester\\_uni\\_2](#page-127-0), [michigan\\_1](#page-142-0), [michigan\\_2](#page-144-0), [minnesotatwin\\_1](#page-145-0), [minnesotatwin\\_2](#page-146-0), [mit](#page-148-0), [monash\\_1](#page-149-0), [monash\\_2](#page-150-0), [msu](#page-155-0), [northwestern\\_1](#page-158-0), [northwestern\\_2](#page-160-0), [notredame\\_1](#page-161-0), [notredame\\_2](#page-162-0), [nyu\\_1](#page-168-0), [nyu\\_2](#page-169-0), [nyu\\_accent](#page-170-0), [nyu\\_neutral](#page-171-0), [ohio\\_uni\\_1](#page-173-0), [ohio\\_uni\\_2](#page-174-0), [pitt\\_1](#page-187-0), [pitt\\_2](#page-188-0), [princeton\\_0](#page-189-0), [princeton\\_1](#page-191-0), [princeton\\_2](#page-192-0), [rpi\\_1](#page-196-0), [rpi\\_2](#page-197-0), [rpi\\_3](#page-198-0), [stanford\\_1](#page-204-0), [stanford\\_2](#page-205-0), [stanford\\_3](#page-207-0), [uchicago\\_1](#page-226-0), [uchicago\\_2](#page-227-0), [uci\\_1](#page-229-0), [uci\\_2](#page-230-0), [uci\\_3](#page-231-0), [uci\\_4](#page-233-0), [ucla\\_1](#page-234-0), [ucla\\_2](#page-235-0), [ucla\\_3](#page-237-0), [ucla\\_4](#page-238-0), [ucsd\\_1](#page-240-0), [ucsd\\_2](#page-241-0), [ucsd\\_3](#page-242-0), [uflorida\\_1](#page-244-0), [uflorida\\_2](#page-245-0), [uflorida\\_3](#page-246-0), [umass\\_1](#page-247-0), [umass\\_2](#page-249-0), [umass\\_neutrals](#page-250-0), [upenn\\_1](#page-303-0), [upenn\\_2](#page-304-0), [vanderbilt\\_1](#page-319-0), [vanderbilt\\_2](#page-320-0), [vanderbilt\\_3](#page-321-0), [willamette](#page-325-0), [wm\\_1](#page-326-0), [wm\\_2](#page-327-0), [wm\\_3](#page-328-0), [yale](#page-332-0), [yeshiva](#page-333-0)

## Examples

```
harvard_2
```
unikn::seecol(harvard\_2, main = "Accent colors of Harvard University") # view color palette

<span id="page-93-0"></span>

harvard\_3 provides the 8 web colors of [Harvard University,](https://www.harvard.edu) USA.

## Usage

harvard\_3

## Format

An object of class character of length 8.

## Details

These colors are "indigo" (defined as RGB 41/51/82, HEX #293352), "blue bonnet" (defined as RGB 78/132/196, HEX #4E84C4), "ivy" (defined as RGB 82/133/76, HEX #52854C), "pear" (defined as RGB 195/215/164, HEX #C3D7A4), "lemon" (defined as RGB 255/219/109 , HEX #FFDB6D), "saffron" (defined as RGB 232/125/30, HEX #D16103), "gold" (defined as RGB 196/150/26 , HEX #C4961A), and "creme" (defined as RGB 244/237/202, HEX #F4EDCA).

Additional web colors have been provided to allow for highlighting or accenting key information.

In general, tertiary colors should be used sparingly so they do not to overwhelm the primary and secondary palettes.

For "saffron" the RGB and HEX definitions differ numerically. harvard\_3 uses the HEX color definitions.

#### Value

A named vector of colors (HEX/HTML codes of type character).

## Author(s)

unicol, 2023-06-14.

## Source

Color definitions are based on [Harvard'](https://www.harvard.edu)s [Color manual.](https://identityguide.hms.harvard.edu/brand-design/colors)

#### See Also

harvard 1 for primary colors of Harvard University; harvard 2 for accent colors of Harvard University; [seecol](#page-0-0) for viewing and comparing color palettes; [usecol](#page-0-0) for using color palettes; [simcol](#page-0-0) for finding similar colors; [newpal](#page-0-0) for defining new color palettes; [grepal](#page-0-0) for finding named colors. Other U.S. university color palettes: [asu\\_1](#page-14-0), [asu\\_2](#page-15-0), [asu\\_3](#page-16-0), [berkeley\\_1](#page-28-0), [berkeley\\_2](#page-30-0), [brown\\_1](#page-33-0), [brown\\_2](#page-34-0), [bu](#page-35-0), [caltech\\_1](#page-36-0), [caltech\\_2](#page-38-0), [caltech\\_3](#page-39-0), [cmu\\_1](#page-44-0), [cmu\\_2](#page-45-0), [cmu\\_3](#page-46-0), [columbia\\_1](#page-48-0), [columbia\\_2](#page-49-0),

## helsinki\_1 95

[columbia\\_3](#page-50-0), [cornell\\_1](#page-56-0), [cornell\\_2](#page-57-0), [cornell\\_3\\_accent](#page-59-0), [dartmouth\\_1](#page-60-0), [dartmouth\\_2](#page-61-0), [dartmouth\\_3](#page-62-0), [duke\\_1](#page-64-0), [duke\\_2](#page-65-0), [harvard\\_1](#page-90-0), [harvard\\_2](#page-91-0), [jhu\\_0](#page-105-0), [jhu\\_1](#page-106-0), [jhu\\_2](#page-107-0), [jhu\\_3\\_accent](#page-109-0), [jhu\\_4\\_gray](#page-110-0), [manchester\\_uni\\_1](#page-126-0), [manchester\\_uni\\_2](#page-127-0), [michigan\\_1](#page-142-0), [michigan\\_2](#page-144-0), [minnesotatwin\\_1](#page-145-0), [minnesotatwin\\_2](#page-146-0), [mit](#page-148-0), [monash\\_1](#page-149-0), [monash\\_2](#page-150-0), [msu](#page-155-0), [northwestern\\_1](#page-158-0), [northwestern\\_2](#page-160-0), [notredame\\_1](#page-161-0), [notredame\\_2](#page-162-0), [nyu\\_1](#page-168-0), [nyu\\_2](#page-169-0), [nyu\\_accent](#page-170-0), [nyu\\_neutral](#page-171-0), [ohio\\_uni\\_1](#page-173-0), [ohio\\_uni\\_2](#page-174-0), [pitt\\_1](#page-187-0), [pitt\\_2](#page-188-0), [princeton\\_0](#page-189-0), [princeton\\_1](#page-191-0), [princeton\\_2](#page-192-0), [rpi\\_1](#page-196-0), [rpi\\_2](#page-197-0), [rpi\\_3](#page-198-0), [stanford\\_1](#page-204-0), [stanford\\_2](#page-205-0), [stanford\\_3](#page-207-0), [uchicago\\_1](#page-226-0), [uchicago\\_2](#page-227-0), [uci\\_1](#page-229-0), [uci\\_2](#page-230-0), [uci\\_3](#page-231-0), [uci\\_4](#page-233-0), [ucla\\_1](#page-234-0), [ucla\\_2](#page-235-0), [ucla\\_3](#page-237-0), [ucla\\_4](#page-238-0), [ucsd\\_1](#page-240-0), [ucsd\\_2](#page-241-0), [ucsd\\_3](#page-242-0), [uflorida\\_1](#page-244-0), [uflorida\\_2](#page-245-0), [uflorida\\_3](#page-246-0), [umass\\_1](#page-247-0), [umass\\_2](#page-249-0), [umass\\_neutrals](#page-250-0), [upenn\\_1](#page-303-0), [upenn\\_2](#page-304-0), [vanderbilt\\_1](#page-319-0), [vanderbilt\\_2](#page-320-0), [vanderbilt\\_3](#page-321-0), [willamette](#page-325-0), [wm\\_1](#page-326-0), [wm\\_2](#page-327-0), [wm\\_3](#page-328-0), [yale](#page-332-0), [yeshiva](#page-333-0)

## Examples

```
harvard_3
unikn::seecol(harvard_3, main = "Web colors of Harvard University") # view palette
```
<span id="page-94-0"></span>helsinki\_1 *Main brand colors of the University of Helsinki, Finland*

#### **Description**

helsinki\_1 provides the brand main colors of the [University of Helsinki,](https://www.helsinki.fi) Finland.

# Usage

helsinki\_1

# Format

An object of class character of length 5.

## Details

To be used in combination with the grayscale colors of [helsinki\\_2](#page-95-0).

The main colors of Helsinki University style are white, black, and shades of blue defined in the brand guide.

helsinki\_1 is based on HEX color definitions.

# Value

A named vector of colors (HEX/HTML codes of type character).

# Author(s)

unicol, 2023-10-15.

## Source

Color definitions are based on the [UH'](https://www.helsinki.fi)s [brand guide](https://static.helsinki.fi/ds/tokens/color.html) (HTML).

## See Also

[helsinki\\_2](#page-95-0) for grayscale colors of the University of Helsinki; [helsinki\\_3](#page-96-0) for departmental colors of the University of Helsinki; [seecol](#page-0-0) for viewing and comparing color palettes; [usecol](#page-0-0) for using color palettes; [simcol](#page-0-0) for finding similar colors; [newpal](#page-0-0) for defining new color palettes; [grepal](#page-0-0) for finding named colors.

Other Finnish university color palettes: [aalto\\_1](#page-7-0), [aalto\\_2](#page-8-0), [helsinki\\_2](#page-95-0), [helsinki\\_3](#page-96-0)

# Examples

```
helsinki_1
unikn::seecol(helsinki_1,
          main = "Brand main colors of the University of Helsinki, Finland") # view palette
```
<span id="page-95-0"></span>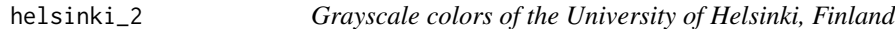

# Description

helsinki\_2 provides the grayscale colors of the [University of Helsinki,](https://www.helsinki.fi) Finland.

# Usage

helsinki\_2

# Format

An object of class character of length 5.

# Details

To be used in combination with the main brand colors of [helsinki\\_1](#page-94-0).

helsinki\_2 is based on HEX color definitions.

# Value

A named vector of colors (HEX/HTML codes of type character).

# Author(s)

unicol, 2023-10-15.

helsinki\_3 97

## Source

Color definitions are based on the [UH'](https://www.helsinki.fi)s [brand guide](https://static.helsinki.fi/ds/tokens/color.html) (HTML).

## See Also

[helsinki\\_1](#page-94-0) for main brand colors of the University of Helsinki; [helsinki\\_3](#page-96-0) for departmental colors of the University of Helsinki; [seecol](#page-0-0) for viewing and comparing color palettes; [usecol](#page-0-0) for using color palettes; [simcol](#page-0-0) for finding similar colors; [newpal](#page-0-0) for defining new color palettes; [grepal](#page-0-0) for finding named colors.

Other Finnish university color palettes: [aalto\\_1](#page-7-0), [aalto\\_2](#page-8-0), [helsinki\\_1](#page-94-0), [helsinki\\_3](#page-96-0)

# Examples

```
helsinki_2
unikn::seecol(helsinki_2, col_bg = "grey90",
          main = "Grayscale colors of the University of Helsinki, Finland") # view palette
```
<span id="page-96-0"></span>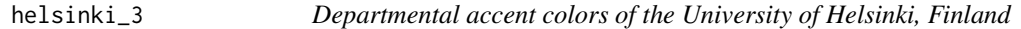

# Description

helsinki\_3 provides the departmental accent colors of the [University of Helsinki,](https://www.helsinki.fi) Finland.

#### Usage

helsinki\_3

# Format

An object of class character of length 7.

## Details

Additional colors are used only as an accent color for different department's designs and should not be used in general components.

helsinki\_3 is based on HEX color definitions.

# Value

A named vector of colors (HEX/HTML codes of type character).

# Author(s)

unicol, 2023-10-15.

## Source

Color definitions are based on the [UH'](https://www.helsinki.fi)s [brand guide](https://static.helsinki.fi/ds/tokens/color.html) (HTML).

## See Also

[helsinki\\_1](#page-94-0) for main brand colors of the University of Helsinki; [helsinki\\_2](#page-95-0) for grayscale colors of the University of Helsinki; [seecol](#page-0-0) for viewing and comparing color palettes; [usecol](#page-0-0) for using color palettes; [simcol](#page-0-0) for finding similar colors; [newpal](#page-0-0) for defining new color palettes; [grepal](#page-0-0) for finding named colors.

Other Finnish university color palettes: [aalto\\_1](#page-7-0), [aalto\\_2](#page-8-0), [helsinki\\_1](#page-94-0), [helsinki\\_2](#page-95-0)

### Examples

```
helsinki_3
unikn::seecol(helsinki_3,
             main = "Departmental accent colors of the University of Helsinki, Finland")
```
<span id="page-97-0"></span>hu\_1 *Primary colors of the Humboldt University (HU) Berlin, Germany*

#### Description

hu<sub>-1</sub> provides the two primary colors of the [Humboldt University Berlin,](https://www.hu-berlin.de/en) Germany, updated in 2023.

#### Usage

hu 1

# Format

An object of class character of length 2.

#### Details

The 2 primary colors of HU Berlin are HU blau (defined as CMYK 100 62 0 46, RGB 0 55 108, or HEX "#00376c"), and HU schwarz (defined as CMYK 70 30 30 90, RGB 10 10 25, or HEX "#0a0a19").

An alternative blue color HU digitalblau (NOT defined as CMYK, but as RGB 0 0 255 or HEX "#0000ff") is reserved for digital applications (e.g., online or slide presentations).

hu\_1 uses the HEX color definitions.

## Value

A named vector of colors (HEX/HTML codes of type character).

hu\_1\_2022 99

# Author(s)

unicol, 2023-08-31.

## Source

Color definitions are based on HU's [Corporate Design guide.](https://www.hu-berlin.de/de/service/design/basiselemente/farbe)

## See Also

[hu\\_1\\_digital](#page-100-0) for digital colors of the HU Berlin; [hu\\_2](#page-101-0) for secondary colors of the HU Berlin; hu<sub>r</sub> 3 accent for possible accent colors of the HU Berlin; hu<sub>rr</sub> 1 2022 for primary colors of the HU Berlin (2022); [hu\\_2\\_2022](#page-102-0) for secondary colors of the HU Berlin (2022); [seecol](#page-0-0) for viewing and comparing color palettes; [usecol](#page-0-0) for using color palettes; [simcol](#page-0-0) for finding similar colors; [newpal](#page-0-0) for defining new color palettes; [grepal](#page-0-0) for finding named colors.

Other German university color palettes: [fu\\_0](#page-77-0), [fu\\_1](#page-78-0), [fu\\_2](#page-79-0), [fu\\_3](#page-80-0), [hu\\_1\\_2022](#page-98-0), [hu\\_1\\_digital](#page-100-0), [hu\\_2](#page-101-0), [hu\\_2\\_2022](#page-102-0), [hu\\_3\\_accent](#page-103-0), [lmu\\_1](#page-119-0), [lmu\\_2](#page-120-0), [lmu\\_3](#page-121-0), [rptu](#page-200-0), [uni\\_bonn\\_1](#page-252-0), [uni\\_bonn\\_2](#page-253-0), [uni\\_freiburg\\_0](#page-254-0), [uni\\_freiburg\\_1](#page-255-0), [uni\\_freiburg\\_2](#page-257-0), [uni\\_freiburg\\_blue](#page-258-0), [uni\\_freiburg\\_br](#page-259-0), [uni\\_freiburg\\_grey](#page-260-0), [uni\\_freiburg\\_info](#page-261-0), [uni\\_goettingen\\_1](#page-262-0), [uni\\_goettingen\\_2](#page-264-0), [uni\\_goettingen\\_3](#page-265-0), [uni\\_halle](#page-266-0), [uni\\_hamburg\\_1](#page-267-0), [uni\\_hamburg\\_2](#page-268-0), [uni\\_heidelberg](#page-270-0), [uni\\_jena\\_1](#page-271-0), [uni\\_jena\\_2](#page-272-0), [uni\\_kassel](#page-273-0), [uni\\_kiel\\_1](#page-274-0), [uni\\_kiel\\_2](#page-276-0), [uni\\_koeln\\_1](#page-277-0), [uni\\_koeln\\_2](#page-278-0), [uni\\_konstanz\\_1](#page-280-0), [uni\\_konstanz\\_2](#page-281-0), [uni\\_magdeburg\\_1](#page-283-0), [uni\\_magdeburg\\_2](#page-284-0), [uni\\_magdeburg\\_3](#page-286-0), [uni\\_mannheim\\_1](#page-288-0), [uni\\_mannheim\\_2](#page-290-0), [uni\\_potsdam](#page-291-0), [uni\\_regensburg\\_1](#page-292-0), [uni\\_regensburg\\_2](#page-294-0), [uni\\_regensburg\\_3](#page-295-0), [uni\\_stuttgart\\_1](#page-297-0), [uni\\_stuttgart\\_print](#page-298-0), [uni\\_ulm\\_1](#page-299-0), [uni\\_ulm\\_2](#page-301-0)

## Examples

hu\_1 unikn::seecol(hu\_1, main = "Primary colors of the HU Berlin") # view color palette unikn::demopal(hu\_1, type = 1, main = "Primary colors of Humboldt University Berlin")

<span id="page-98-0"></span>hu\_1\_2022 *Primary colors of the Humboldt University (HU) Berlin, Germany (2022)*

# Description

hu<sub>-1-2022</sub> provides the three primary colors of the [Humboldt University Berlin,](https://www.hu-berlin.de/en) Germany, up to 2022.

# Usage

hu\_1\_2022

## Format

An object of class character of length 3.

# Details

The color "HU blau" is defined as Pantone 294 and approximated by RGB 0/55/108. Other approximations include CMYK 100/60/0/20, RGB 0/51/102 (reduced web scale), and RAL 270 3040.

See the [ac](#page-0-0) and [usecol](#page-0-0) functions of the **unikn** package for creating color gradients.

# Value

A named vector of colors (HEX/HTML codes of type character).

## Author(s)

unicol, 2022-11-30.

## Source

Color definitions are based on [https://www.hu-berlin.de/de/service/design/basiselemente](https://www.hu-berlin.de/de/service/design/basiselemente/farbe)/ [farbe](https://www.hu-berlin.de/de/service/design/basiselemente/farbe).

# See Also

hu<sub>-2-2022</sub> for secondary colors of the HU Berlin (2022); [seecol](#page-0-0) for viewing and comparing color palettes; [usecol](#page-0-0) for using color palettes; [simcol](#page-0-0) for finding similar colors; [newpal](#page-0-0) for defining new color palettes; [grepal](#page-0-0) for finding named colors.

Other German university color palettes: [fu\\_0](#page-77-0), [fu\\_1](#page-78-0), [fu\\_2](#page-79-0), [fu\\_3](#page-80-0), [hu\\_1](#page-97-0), [hu\\_1\\_digital](#page-100-0), [hu\\_2](#page-101-0), [hu\\_2\\_2022](#page-102-0), [hu\\_3\\_accent](#page-103-0), [lmu\\_1](#page-119-0), [lmu\\_2](#page-120-0), [lmu\\_3](#page-121-0), [rptu](#page-200-0), [uni\\_bonn\\_1](#page-252-0), [uni\\_bonn\\_2](#page-253-0), [uni\\_freiburg\\_0](#page-254-0), [uni\\_freiburg\\_1](#page-255-0), [uni\\_freiburg\\_2](#page-257-0), [uni\\_freiburg\\_blue](#page-258-0), [uni\\_freiburg\\_br](#page-259-0), [uni\\_freiburg\\_grey](#page-260-0), [uni\\_freiburg\\_info](#page-261-0), [uni\\_goettingen\\_1](#page-262-0), [uni\\_goettingen\\_2](#page-264-0), [uni\\_goettingen\\_3](#page-265-0), [uni\\_halle](#page-266-0), [uni\\_hamburg\\_1](#page-267-0), [uni\\_hamburg\\_2](#page-268-0), [uni\\_heidelberg](#page-270-0), [uni\\_jena\\_1](#page-271-0), [uni\\_jena\\_2](#page-272-0), [uni\\_kassel](#page-273-0), [uni\\_kiel\\_1](#page-274-0), [uni\\_kiel\\_2](#page-276-0), [uni\\_koeln\\_1](#page-277-0), [uni\\_koeln\\_2](#page-278-0), [uni\\_konstanz\\_1](#page-280-0), [uni\\_konstanz\\_2](#page-281-0), [uni\\_magdeburg\\_1](#page-283-0), [uni\\_magdeburg\\_2](#page-284-0), [uni\\_magdeburg\\_3](#page-286-0), [uni\\_mannheim\\_1](#page-288-0), [uni\\_mannheim\\_2](#page-290-0), [uni\\_potsdam](#page-291-0), [uni\\_regensburg\\_1](#page-292-0), [uni\\_regensburg\\_2](#page-294-0), [uni\\_regensburg\\_3](#page-295-0), [uni\\_stuttgart\\_1](#page-297-0), [uni\\_stuttgart\\_print](#page-298-0), [uni\\_ulm\\_1](#page-299-0), [uni\\_ulm\\_2](#page-301-0)

```
hu_1_2022
unikn::seecol(hu_1_2022, n = 5, main = "5 shades of HU Berlin") # view color palette
unikn::demopal(hu_1_2022, type = 1, main = "Colors of Humboldt University Berlin")
```
<span id="page-100-0"></span>

hu\_1\_digital provides the two digital colors of the [Humboldt University Berlin,](https://www.hu-berlin.de/en) Germany, updated in 2023.

## Usage

hu\_1\_digital

# Format

An object of class character of length 2.

# Details

The 2 primary colors of HU Berlin are HU blau (defined as CMYK 100 62 0 46, RGB 0 55 108, or HEX "#00376c"), and HU schwarz (defined as CMYK 70 30 30 90, RGB 10 10 25, or HEX "#0a0a19").

The alternative blue color HU digitalblau (NOT defined as CMYK, but as RGB 0 0 255 or HEX "#0000ff") is reserved for digital applications (e.g., online or slide presentations) and is combined here with plain "black" ("schwarz" or HEX "#000000").

hu\_1\_digital uses the HEX color definitions.

## Value

A named vector of colors (HEX/HTML codes of type character).

## Author(s)

unicol, 2023-08-31.

## Source

Color definitions are based on HU's [Corporate Design guide.](https://www.hu-berlin.de/de/service/design/basiselemente/farbe)

## See Also

[hu\\_1](#page-97-0) for primary colors of the HU Berlin; [hu\\_2](#page-101-0) for secondary colors of the HU Berlin; [hu\\_3\\_accent](#page-103-0) for possible accent colors of the HU Berlin; [hu\\_1\\_2022](#page-98-0) for primary colors of the HU Berlin (2022); hu<sub>-2-2022</sub> for secondary colors of the HU Berlin (2022); [seecol](#page-0-0) for viewing and comparing color palettes; [usecol](#page-0-0) for using color palettes; [simcol](#page-0-0) for finding similar colors; [newpal](#page-0-0) for defining new color palettes; [grepal](#page-0-0) for finding named colors.

Other German university color palettes: [fu\\_0](#page-77-0), [fu\\_1](#page-78-0), [fu\\_2](#page-79-0), [fu\\_3](#page-80-0), [hu\\_1](#page-97-0), [hu\\_1\\_2022](#page-98-0), [hu\\_2](#page-101-0), [hu\\_2\\_2022](#page-102-0), [hu\\_3\\_accent](#page-103-0), [lmu\\_1](#page-119-0), [lmu\\_2](#page-120-0), [lmu\\_3](#page-121-0), [rptu](#page-200-0), [uni\\_bonn\\_1](#page-252-0), [uni\\_bonn\\_2](#page-253-0), [uni\\_freiburg\\_0](#page-254-0), [uni\\_freiburg\\_1](#page-255-0),

[uni\\_freiburg\\_2](#page-257-0), [uni\\_freiburg\\_blue](#page-258-0), [uni\\_freiburg\\_br](#page-259-0), [uni\\_freiburg\\_grey](#page-260-0), [uni\\_freiburg\\_info](#page-261-0), [uni\\_goettingen\\_1](#page-262-0), [uni\\_goettingen\\_2](#page-264-0), [uni\\_goettingen\\_3](#page-265-0), [uni\\_halle](#page-266-0), [uni\\_hamburg\\_1](#page-267-0), [uni\\_hamburg\\_2](#page-268-0), [uni\\_heidelberg](#page-270-0), [uni\\_jena\\_1](#page-271-0), [uni\\_jena\\_2](#page-272-0), [uni\\_kassel](#page-273-0), [uni\\_kiel\\_1](#page-274-0), [uni\\_kiel\\_2](#page-276-0), [uni\\_koeln\\_1](#page-277-0), [uni\\_koeln\\_2](#page-278-0), [uni\\_konstanz\\_1](#page-280-0), [uni\\_konstanz\\_2](#page-281-0), [uni\\_magdeburg\\_1](#page-283-0), [uni\\_magdeburg\\_2](#page-284-0), [uni\\_magdeburg\\_3](#page-286-0), [uni\\_mannheim\\_1](#page-288-0), [uni\\_mannheim\\_2](#page-290-0), [uni\\_potsdam](#page-291-0), [uni\\_regensburg\\_1](#page-292-0), [uni\\_regensburg\\_2](#page-294-0), [uni\\_regensburg\\_3](#page-295-0), [uni\\_stuttgart\\_1](#page-297-0), [uni\\_stuttgart\\_print](#page-298-0), [uni\\_ulm\\_1](#page-299-0), [uni\\_ulm\\_2](#page-301-0)

## Examples

```
hu_1_digital
unikn::seecol(hu_1_digital, n = 5, main = "5 digital shades of HU Berlin") # view color palette
unikn::demopal(hu_1_digital, type = 1,
               main = "Digital colors of Humboldt University Berlin")
```
<span id="page-101-0"></span>hu\_2 *Secondary colors of the Humboldt University (HU) Berlin, Germany*

## Description

hu\_2 provides the eight secondary colors of the [Humboldt University Berlin,](https://www.hu-berlin.de/en) Germany, updated in 2023.

#### Usage

hu\_2

# Format

An object of class character of length 8.

## Details

The secondary colors provide 5 variants of the primary colors of  $hu_1$  and 3 background colors. See hu\_2 and HU's [Corporate Design guide.](https://www.hu-berlin.de/de/service/design/basiselemente/farbe) for definitions and details.

hu\_2 uses the HEX color definitions.

## Value

A named vector of colors (HEX/HTML codes of type character).

## Author(s)

unicol, 2023-08-31.

# Source

Color definitions are based on HU's [Corporate Design guide.](https://www.hu-berlin.de/de/service/design/basiselemente/farbe)

## hu\_2\_2022 103

## See Also

[hu\\_1](#page-97-0) for primary colors of the HU Berlin; [hu\\_1\\_digital](#page-100-0) for digital colors of the HU Berlin; [hu\\_3\\_accent](#page-103-0) for possible accent colors of the HU Berlin; [hu\\_1\\_2022](#page-98-0) for primary colors of the HU Berlin (2022); [hu\\_2\\_2022](#page-102-0) for secondary colors of the HU Berlin (2022); [seecol](#page-0-0) for viewing and comparing color palettes; [usecol](#page-0-0) for using color palettes; [simcol](#page-0-0) for finding similar colors; [newpal](#page-0-0) for defining new color palettes; [grepal](#page-0-0) for finding named colors.

Other German university color palettes:  $fu_0$ , [fu\\_1](#page-78-0), [fu\\_2](#page-79-0), [fu\\_3](#page-80-0), [hu\\_1](#page-97-0), [hu\\_1\\_2022](#page-98-0), [hu\\_1\\_digital](#page-100-0), [hu\\_2\\_2022](#page-102-0), [hu\\_3\\_accent](#page-103-0), [lmu\\_1](#page-119-0), [lmu\\_2](#page-120-0), [lmu\\_3](#page-121-0), [rptu](#page-200-0), [uni\\_bonn\\_1](#page-252-0), [uni\\_bonn\\_2](#page-253-0), [uni\\_freiburg\\_0](#page-254-0), [uni\\_freiburg\\_1](#page-255-0), [uni\\_freiburg\\_2](#page-257-0), [uni\\_freiburg\\_blue](#page-258-0), [uni\\_freiburg\\_br](#page-259-0), [uni\\_freiburg\\_grey](#page-260-0), [uni\\_freiburg\\_info](#page-261-0), [uni\\_goettingen\\_1](#page-262-0), [uni\\_goettingen\\_2](#page-264-0), [uni\\_goettingen\\_3](#page-265-0), [uni\\_halle](#page-266-0), [uni\\_hamburg\\_1](#page-267-0), [uni\\_hamburg\\_2](#page-268-0), [uni\\_heidelberg](#page-270-0), [uni\\_jena\\_1](#page-271-0), [uni\\_jena\\_2](#page-272-0), [uni\\_kassel](#page-273-0), [uni\\_kiel\\_1](#page-274-0), [uni\\_kiel\\_2](#page-276-0), [uni\\_koeln\\_1](#page-277-0), [uni\\_koeln\\_2](#page-278-0), [uni\\_konstanz\\_1](#page-280-0), [uni\\_konstanz\\_2](#page-281-0), [uni\\_magdeburg\\_1](#page-283-0), [uni\\_magdeburg\\_2](#page-284-0), [uni\\_magdeburg\\_3](#page-286-0), [uni\\_mannheim\\_1](#page-288-0), [uni\\_mannheim\\_2](#page-290-0), [uni\\_potsdam](#page-291-0), [uni\\_regensburg\\_1](#page-292-0), [uni\\_regensburg\\_2](#page-294-0), [uni\\_regensburg\\_3](#page-295-0), [uni\\_stuttgart\\_1](#page-297-0), [uni\\_stuttgart\\_print](#page-298-0), [uni\\_ulm\\_1](#page-299-0), [uni\\_ulm\\_2](#page-301-0)

## Examples

```
hu_2
unikn::seecol(hu_2, main = "Secondary colors of HU Berlin") # view color palette
unikn::demopal(hu_2, type = 1, main = "Secondary colors of Humboldt University Berlin")
```
<span id="page-102-0"></span>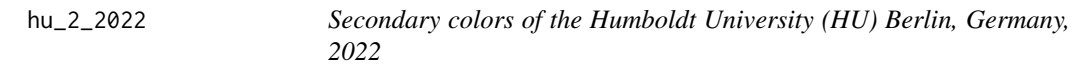

## Description

hu<sub>-2-2022</sub> provides the primary (blue) color with five corresponding colors of the [Humboldt Uni](https://www.hu-berlin.de/en)[versity Berlin,](https://www.hu-berlin.de/en) Germany, up to 2022.

#### Usage

hu\_2\_2022

# Format

An object of class character of length 6.

## Details

The primary color "HU blue" is defined as Pantone 294 and only approximated by RGB 0/55/108. Other approximations include CMYK 100/60/0/20, RGB 0/51/102 (reduced web scale), and RAL 270 3040.

See the [ac](#page-0-0) and [usecol](#page-0-0) functions for creating color gradients.

# Value

A named vector of colors (HEX/HTML codes of type character).

#### Author(s)

unicol, 2022-11-30.

# Source

Color definitions are based on [https://www.hu-berlin.de/de/service/design/basiselemente](https://www.hu-berlin.de/de/service/design/basiselemente/farbe)/ [farbe](https://www.hu-berlin.de/de/service/design/basiselemente/farbe).

# See Also

hu<sub>-1-2022</sub> for primary colors of the HU Berlin (2022); [seecol](#page-0-0) for viewing and comparing color palettes; [usecol](#page-0-0) for using color palettes; [simcol](#page-0-0) for finding similar colors; [newpal](#page-0-0) for defining new color palettes; [grepal](#page-0-0) for finding named colors.

Other German university color palettes: [fu\\_0](#page-77-0), [fu\\_1](#page-78-0), [fu\\_2](#page-79-0), [fu\\_3](#page-80-0), [hu\\_1](#page-97-0), [hu\\_1\\_2022](#page-98-0), [hu\\_1\\_digital](#page-100-0), [hu\\_2](#page-101-0), [hu\\_3\\_accent](#page-103-0), [lmu\\_1](#page-119-0), [lmu\\_2](#page-120-0), [lmu\\_3](#page-121-0), [rptu](#page-200-0), [uni\\_bonn\\_1](#page-252-0), [uni\\_bonn\\_2](#page-253-0), [uni\\_freiburg\\_0](#page-254-0), [uni\\_freiburg\\_1](#page-255-0), [uni\\_freiburg\\_2](#page-257-0), [uni\\_freiburg\\_blue](#page-258-0), [uni\\_freiburg\\_br](#page-259-0), [uni\\_freiburg\\_grey](#page-260-0), [uni\\_freiburg\\_info](#page-261-0), [uni\\_goettingen\\_1](#page-262-0), [uni\\_goettingen\\_2](#page-264-0), [uni\\_goettingen\\_3](#page-265-0), [uni\\_halle](#page-266-0), [uni\\_hamburg\\_1](#page-267-0), [uni\\_hamburg\\_2](#page-268-0), [uni\\_heidelberg](#page-270-0), [uni\\_jena\\_1](#page-271-0), [uni\\_jena\\_2](#page-272-0), [uni\\_kassel](#page-273-0), [uni\\_kiel\\_1](#page-274-0), [uni\\_kiel\\_2](#page-276-0), [uni\\_koeln\\_1](#page-277-0), [uni\\_koeln\\_2](#page-278-0), [uni\\_konstanz\\_1](#page-280-0), [uni\\_konstanz\\_2](#page-281-0), [uni\\_magdeburg\\_1](#page-283-0), [uni\\_magdeburg\\_2](#page-284-0), [uni\\_magdeburg\\_3](#page-286-0), [uni\\_mannheim\\_1](#page-288-0), [uni\\_mannheim\\_2](#page-290-0), [uni\\_potsdam](#page-291-0), [uni\\_regensburg\\_1](#page-292-0), [uni\\_regensburg\\_2](#page-294-0), [uni\\_regensburg\\_3](#page-295-0), [uni\\_stuttgart\\_1](#page-297-0), [uni\\_stuttgart\\_print](#page-298-0), [uni\\_ulm\\_1](#page-299-0), [uni\\_ulm\\_2](#page-301-0)

## Examples

```
hu_2_2022
unikn::seecol(hu_2_2022, main = "The colors of HU Berlin") # view color palette
unikn::demopal(hu_2_2022, type = 3, main = "Colors of Humboldt University Berlin")
```
<span id="page-103-0"></span>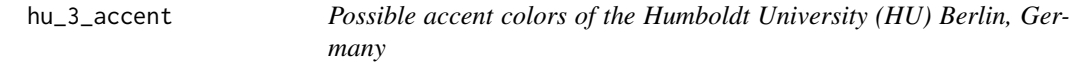

## Description

hu<sub>-3</sub>-accent provides nine possible accent colors of the [Humboldt University Berlin,](https://www.hu-berlin.de/en) Germany, updated in 2023.

### Usage

hu\_3\_accent

# hu\_3\_accent 105

## Format

An object of class character of length 9.

# Details

Accent colors are meant to be bright and friendly and can – provided that they are used sparingly and specifically – complement the primary and secondary colors.

Note that the HU corporate design manual prohibits the use of earthy, swampy, and pastel colors, and the colors of other Berlin institutions.

hu\_3\_accent uses HEX color definitions.

# Value

A named vector of colors (HEX/HTML codes of type character).

# Author(s)

unicol, 2023-08-31.

## Source

Color definitions are based on HU's [Corporate Design guide](https://www.hu-berlin.de/de/service/design/basiselemente/farbe) (see p. 21 of the PDF manual).

# See Also

[hu\\_1](#page-97-0) for primary colors of the HU Berlin; [hu\\_1\\_digital](#page-100-0) for digital colors of the HU Berlin; [hu\\_2](#page-101-0) for secondary colors of the HU Berlin; [hu\\_1\\_2022](#page-98-0) for primary colors of the HU Berlin (2022); hu<sub>-2-2022</sub> for secondary colors of the HU Berlin (2022); [seecol](#page-0-0) for viewing and comparing color palettes; [usecol](#page-0-0) for using color palettes; [simcol](#page-0-0) for finding similar colors; [newpal](#page-0-0) for defining new color palettes; [grepal](#page-0-0) for finding named colors.

Other German university color palettes: [fu\\_0](#page-77-0), [fu\\_1](#page-78-0), [fu\\_2](#page-79-0), [fu\\_3](#page-80-0), [hu\\_1](#page-97-0), [hu\\_1\\_2022](#page-98-0), [hu\\_1\\_digital](#page-100-0), [hu\\_2](#page-101-0), [hu\\_2\\_2022](#page-102-0), [lmu\\_1](#page-119-0), [lmu\\_2](#page-120-0), [lmu\\_3](#page-121-0), [rptu](#page-200-0), [uni\\_bonn\\_1](#page-252-0), [uni\\_bonn\\_2](#page-253-0), [uni\\_freiburg\\_0](#page-254-0), [uni\\_freiburg\\_1](#page-255-0), [uni\\_freiburg\\_2](#page-257-0), [uni\\_freiburg\\_blue](#page-258-0), [uni\\_freiburg\\_br](#page-259-0), [uni\\_freiburg\\_grey](#page-260-0), [uni\\_freiburg\\_info](#page-261-0), [uni\\_goettingen\\_1](#page-262-0), [uni\\_goettingen\\_2](#page-264-0), [uni\\_goettingen\\_3](#page-265-0), [uni\\_halle](#page-266-0), [uni\\_hamburg\\_1](#page-267-0), [uni\\_hamburg\\_2](#page-268-0), [uni\\_heidelberg](#page-270-0), [uni\\_jena\\_1](#page-271-0), [uni\\_jena\\_2](#page-272-0), [uni\\_kassel](#page-273-0), [uni\\_kiel\\_1](#page-274-0), [uni\\_kiel\\_2](#page-276-0), [uni\\_koeln\\_1](#page-277-0), [uni\\_koeln\\_2](#page-278-0), [uni\\_konstanz\\_1](#page-280-0), [uni\\_konstanz\\_2](#page-281-0), [uni\\_magdeburg\\_1](#page-283-0), [uni\\_magdeburg\\_2](#page-284-0), [uni\\_magdeburg\\_3](#page-286-0), [uni\\_mannheim\\_1](#page-288-0), [uni\\_mannheim\\_2](#page-290-0), [uni\\_potsdam](#page-291-0), [uni\\_regensburg\\_1](#page-292-0), [uni\\_regensburg\\_2](#page-294-0), [uni\\_regensburg\\_3](#page-295-0), [uni\\_stuttgart\\_1](#page-297-0), [uni\\_stuttgart\\_print](#page-298-0), [uni\\_ulm\\_1](#page-299-0), [uni\\_ulm\\_2](#page-301-0)

## Examples

```
hu_3_accent
```
unikn::seecol(hu\_3\_accent, main = "Accent colors of HU Berlin") # view color palette unikn::demopal(hu\_3\_accent, type = 1, main = "Accent colors of Humboldt University Berlin")

<span id="page-105-0"></span>

jhu\_0 provides the two identity colors of the [JHU, Johns Hopkins University,](https://www.jhu.edu) USA.

# Usage

jhu\_0

# Format

An object of class character of length 3.

#### Details

Only three colors exist for the university identity. They are "heritage blue" (defined as PMS 288 C, CMYK 100/80/6/32, RGB 0/45/114, HEX #002D72), "sable" (defined as PMS Black 4 C, CMYK 41/57/72/90, RGB 49/38/29, HEX #31261D), and "white" (defined as CMYK 0/0/0/0, RGB 255/255/255, HEX #ffffff).

No other color may be used when reproducing the university logo.

#### Value

A named vector of colors (HEX/HTML codes of type character).

## Author(s)

unicol, 2023-06-14.

#### Source

Color definitions are based on the [Color manual.](https://brand.jhu.edu/color/)

### See Also

[jhu\\_1](#page-106-0) for primary colors of JHU, Johns Hopkins University; [jhu\\_2](#page-107-0) for secondary, accent colors of JHU, Johns Hopkins University; [jhu\\_3\\_accent](#page-109-0) for accent, accent colors of JHU, Johns Hopkins University; [jhu\\_4\\_gray](#page-110-0) for grey scale, accent colors of JHU, Johns Hopkins University; [seecol](#page-0-0) for viewing and comparing color palettes; [usecol](#page-0-0) for using color palettes; [simcol](#page-0-0) for finding similar colors; [newpal](#page-0-0) for defining new color palettes; [grepal](#page-0-0) for finding named colors.

Other U.S. university color palettes: [asu\\_1](#page-14-0), [asu\\_2](#page-15-0), [asu\\_3](#page-16-0), [berkeley\\_1](#page-28-0), [berkeley\\_2](#page-30-0), [brown\\_1](#page-33-0), [brown\\_2](#page-34-0), [bu](#page-35-0), [caltech\\_1](#page-36-0), [caltech\\_2](#page-38-0), [caltech\\_3](#page-39-0), [cmu\\_1](#page-44-0), [cmu\\_2](#page-45-0), [cmu\\_3](#page-46-0), [columbia\\_1](#page-48-0), [columbia\\_2](#page-49-0), [columbia\\_3](#page-50-0), [cornell\\_1](#page-56-0), [cornell\\_2](#page-57-0), [cornell\\_3\\_accent](#page-59-0), [dartmouth\\_1](#page-60-0), [dartmouth\\_2](#page-61-0), [dartmouth\\_3](#page-62-0), [duke\\_1](#page-64-0), [duke\\_2](#page-65-0), [harvard\\_1](#page-90-0), [harvard\\_2](#page-91-0), [harvard\\_3](#page-93-0), [jhu\\_1](#page-106-0), [jhu\\_2](#page-107-0), [jhu\\_3\\_accent](#page-109-0), [jhu\\_4\\_gray](#page-110-0), [manchester\\_uni\\_1](#page-126-0), [manchester\\_uni\\_2](#page-127-0), [michigan\\_1](#page-142-0), [michigan\\_2](#page-144-0), [minnesotatwin\\_1](#page-145-0), [minnesotatwin\\_2](#page-146-0),

## $j$ hu\_1 107

[mit](#page-148-0), [monash\\_1](#page-149-0), [monash\\_2](#page-150-0), [msu](#page-155-0), [northwestern\\_1](#page-158-0), [northwestern\\_2](#page-160-0), [notredame\\_1](#page-161-0), [notredame\\_2](#page-162-0), [nyu\\_1](#page-168-0), [nyu\\_2](#page-169-0), [nyu\\_accent](#page-170-0), [nyu\\_neutral](#page-171-0), [ohio\\_uni\\_1](#page-173-0), [ohio\\_uni\\_2](#page-174-0), [pitt\\_1](#page-187-0), [pitt\\_2](#page-188-0), [princeton\\_0](#page-189-0), [princeton\\_1](#page-191-0), [princeton\\_2](#page-192-0), [rpi\\_1](#page-196-0), [rpi\\_2](#page-197-0), [rpi\\_3](#page-198-0), [stanford\\_1](#page-204-0), [stanford\\_2](#page-205-0), [stanford\\_3](#page-207-0), [uchicago\\_1](#page-226-0), [uchicago\\_2](#page-227-0), [uci\\_1](#page-229-0), [uci\\_2](#page-230-0), [uci\\_3](#page-231-0), [uci\\_4](#page-233-0), [ucla\\_1](#page-234-0), [ucla\\_2](#page-235-0), [ucla\\_3](#page-237-0), [ucla\\_4](#page-238-0), [ucsd\\_1](#page-240-0), [ucsd\\_2](#page-241-0), [ucsd\\_3](#page-242-0), [uflorida\\_1](#page-244-0), [uflorida\\_2](#page-245-0), [uflorida\\_3](#page-246-0), [umass\\_1](#page-247-0), [umass\\_2](#page-249-0), [umass\\_neutrals](#page-250-0), [upenn\\_1](#page-303-0), [upenn\\_2](#page-304-0), [vanderbilt\\_1](#page-319-0), [vanderbilt\\_2](#page-320-0), [vanderbilt\\_3](#page-321-0), [willamette](#page-325-0), [wm\\_1](#page-326-0), [wm\\_2](#page-327-0), [wm\\_3](#page-328-0), [yale](#page-332-0), [yeshiva](#page-333-0)

## Examples

jhu\_0 unikn::seecol(jhu\_0, main = "Identity colors of JHU") # view color palette

<span id="page-106-0"></span>jhu\_1 *Primary colors of Johns Hopkins University (JHU), USA*

## Description

jhu\_1 provides the two primary colors of the [JHU, Johns Hopkins University,](https://www.jhu.edu) USA.

## Usage

jhu\_1

# Format

An object of class character of length 2.

## Details

You may choose either color as the signature color in your design. "heritage blue" (defined as PMS 288C, CMYK 100/80/6/32, RGB 0/45/114, HEX #002D72) lends itself to more formal or serious applications, while "spirit blue" (defined as PMS 284C, CMYK 56/18/0/0, RGB 114/172/229, HEX #68ACE5) works well in more informal or casual applications.

## Value

A named vector of colors (HEX/HTML codes of type character).

## Author(s)

unicol, 2023-06-14.

# Source

Color definitions are based on the [Color manual.](https://brand.jhu.edu/color/)

## See Also

[jhu\\_0](#page-105-0) for identity colors of JHU, Johns Hopkins University; [jhu\\_2](#page-107-0) for secondary, accent colors of JHU, Johns Hopkins University; [jhu\\_3\\_accent](#page-109-0) for accent, accent colors of JHU, Johns Hopkins University; [jhu\\_4\\_gray](#page-110-0) for grey scale, accent colors of JHU, Johns Hopkins University; [seecol](#page-0-0) for viewing and comparing color palettes; [usecol](#page-0-0) for using color palettes; [simcol](#page-0-0) for finding similar colors; [newpal](#page-0-0) for defining new color palettes; [grepal](#page-0-0) for finding named colors.

Other U.S. university color palettes: [asu\\_1](#page-14-0), [asu\\_2](#page-15-0), [asu\\_3](#page-16-0), [berkeley\\_1](#page-28-0), [berkeley\\_2](#page-30-0), [brown\\_1](#page-33-0), [brown\\_2](#page-34-0), [bu](#page-35-0), [caltech\\_1](#page-36-0), [caltech\\_2](#page-38-0), [caltech\\_3](#page-39-0), [cmu\\_1](#page-44-0), [cmu\\_2](#page-45-0), [cmu\\_3](#page-46-0), [columbia\\_1](#page-48-0), [columbia\\_2](#page-49-0), [columbia\\_3](#page-50-0), [cornell\\_1](#page-56-0), [cornell\\_2](#page-57-0), [cornell\\_3\\_accent](#page-59-0), [dartmouth\\_1](#page-60-0), [dartmouth\\_2](#page-61-0), [dartmouth\\_3](#page-62-0), [duke\\_1](#page-64-0), [duke\\_2](#page-65-0), [harvard\\_1](#page-90-0), [harvard\\_2](#page-91-0), [harvard\\_3](#page-93-0), [jhu\\_0](#page-105-0), [jhu\\_2](#page-107-0), [jhu\\_3\\_accent](#page-109-0), [jhu\\_4\\_gray](#page-110-0), [manchester\\_uni\\_1](#page-126-0), [manchester\\_uni\\_2](#page-127-0), [michigan\\_1](#page-142-0), [michigan\\_2](#page-144-0), [minnesotatwin\\_1](#page-145-0), [minnesotatwin\\_2](#page-146-0), [mit](#page-148-0), [monash\\_1](#page-149-0), [monash\\_2](#page-150-0), [msu](#page-155-0), [northwestern\\_1](#page-158-0), [northwestern\\_2](#page-160-0), [notredame\\_1](#page-161-0), [notredame\\_2](#page-162-0), [nyu\\_1](#page-168-0), [nyu\\_2](#page-169-0), [nyu\\_accent](#page-170-0), [nyu\\_neutral](#page-171-0), [ohio\\_uni\\_1](#page-173-0), [ohio\\_uni\\_2](#page-174-0), [pitt\\_1](#page-187-0), [pitt\\_2](#page-188-0), [princeton\\_0](#page-189-0), [princeton\\_1](#page-191-0), [princeton\\_2](#page-192-0), [rpi\\_1](#page-196-0), [rpi\\_2](#page-197-0), [rpi\\_3](#page-198-0), [stanford\\_1](#page-204-0), [stanford\\_2](#page-205-0), [stanford\\_3](#page-207-0), [uchicago\\_1](#page-226-0), [uchicago\\_2](#page-227-0), [uci\\_1](#page-229-0), [uci\\_2](#page-230-0), [uci\\_3](#page-231-0), [uci\\_4](#page-233-0), [ucla\\_1](#page-234-0), [ucla\\_2](#page-235-0), [ucla\\_3](#page-237-0), [ucla\\_4](#page-238-0), [ucsd\\_1](#page-240-0), [ucsd\\_2](#page-241-0), [ucsd\\_3](#page-242-0), [uflorida\\_1](#page-244-0), [uflorida\\_2](#page-245-0), [uflorida\\_3](#page-246-0), [umass\\_1](#page-247-0), [umass\\_2](#page-249-0), [umass\\_neutrals](#page-250-0), [upenn\\_1](#page-303-0), [upenn\\_2](#page-304-0), [vanderbilt\\_1](#page-319-0), [vanderbilt\\_2](#page-320-0), [vanderbilt\\_3](#page-321-0), [willamette](#page-325-0), [wm\\_1](#page-326-0), [wm\\_2](#page-327-0), [wm\\_3](#page-328-0), [yale](#page-332-0), [yeshiva](#page-333-0)

# Examples

```
ihu 1
unikn::seecol(jhu_1, main = "Primary colors of JHU") # view color palette
```
<span id="page-107-0"></span>

jhu\_2 *Secondary colors of Johns Hopkins University (JHU), USA*

# **Description**

jhu\_2 provides the six secondary colors of the [JHU, Johns Hopkins University,](https://www.jhu.edu) USA.

## Usage

ihu<sub>2</sub>

## Format

An object of class character of length 6.

## Details

The secondary color palette is designed to provide creative flexibility. These colors are complementary to the primary blues and were chosen to add warmth and energy to your design.

These secondary colors are "JHU red" (defined as PMS 173 C, CMYK 0/82/94/2, RGB 207/69/32, HEX #CF4520), "JHU burgundy 1" (defined as PMS 188 C, CMYK 16/100/65/58, RGB 118/35/47, HEX #76232F), "JHU purple 1" (defined as PMS 7655 C, CMYK 33/72/0/0, RGB 161/90/149,
#### jhu $\pm 2$  109

HEX #A15A95), "JHU green 1" (defined as PMS 3278 C, CMYK 99/0/69/0, RGB 0/155/119, HEX #009B77), "JHU seablue" (defined as PMS 285 C, CMYK 90/48/0/0, RGB 0/114/206, HEX #0072CE), and "JHU yellow" (defined as PMS 7406 C, CMYK 0/20/100/2, RGB 241/196/0, HEX #F1C400).

# Value

A named vector of colors (HEX/HTML codes of type character).

#### Author(s)

unicol, 2023-06-14.

#### Source

Color definitions are based on the [Color manual.](https://brand.jhu.edu/color/)

## See Also

[jhu\\_0](#page-105-0) for identity colors of JHU, Johns Hopkins University; [jhu\\_1](#page-106-0) for primary colors of JHU, Johns Hopkins University; [jhu\\_3\\_accent](#page-109-0) for accent colors of JHU, Johns Hopkins University; [jhu\\_4\\_gray](#page-110-0) for grey scale colors of JHU, Johns Hopkins University; [seecol](#page-0-0) for viewing and comparing color palettes; [usecol](#page-0-0) for using color palettes; [simcol](#page-0-0) for finding similar colors; [newpal](#page-0-0) for defining new color palettes; [grepal](#page-0-0) for finding named colors.

Other U.S. university color palettes: [asu\\_1](#page-14-0), [asu\\_2](#page-15-0), [asu\\_3](#page-16-0), [berkeley\\_1](#page-28-0), [berkeley\\_2](#page-30-0), [brown\\_1](#page-33-0), [brown\\_2](#page-34-0), [bu](#page-35-0), [caltech\\_1](#page-36-0), [caltech\\_2](#page-38-0), [caltech\\_3](#page-39-0), [cmu\\_1](#page-44-0), [cmu\\_2](#page-45-0), [cmu\\_3](#page-46-0), [columbia\\_1](#page-48-0), [columbia\\_2](#page-49-0), [columbia\\_3](#page-50-0), [cornell\\_1](#page-56-0), [cornell\\_2](#page-57-0), [cornell\\_3\\_accent](#page-59-0), [dartmouth\\_1](#page-60-0), [dartmouth\\_2](#page-61-0), [dartmouth\\_3](#page-62-0), [duke\\_1](#page-64-0), [duke\\_2](#page-65-0), [harvard\\_1](#page-90-0), [harvard\\_2](#page-91-0), [harvard\\_3](#page-93-0), [jhu\\_0](#page-105-0), [jhu\\_1](#page-106-0), [jhu\\_3\\_accent](#page-109-0), [jhu\\_4\\_gray](#page-110-0), [manchester\\_uni\\_1](#page-126-0), [manchester\\_uni\\_2](#page-127-0), [michigan\\_1](#page-142-0), [michigan\\_2](#page-144-0), [minnesotatwin\\_1](#page-145-0), [minnesotatwin\\_2](#page-146-0), [mit](#page-148-0), [monash\\_1](#page-149-0), [monash\\_2](#page-150-0), [msu](#page-155-0), [northwestern\\_1](#page-158-0), [northwestern\\_2](#page-160-0), [notredame\\_1](#page-161-0), [notredame\\_2](#page-162-0), [nyu\\_1](#page-168-0), [nyu\\_2](#page-169-0), [nyu\\_accent](#page-170-0), [nyu\\_neutral](#page-171-0), [ohio\\_uni\\_1](#page-173-0), [ohio\\_uni\\_2](#page-174-0), [pitt\\_1](#page-187-0), [pitt\\_2](#page-188-0), [princeton\\_0](#page-189-0), [princeton\\_1](#page-191-0), [princeton\\_2](#page-192-0), [rpi\\_1](#page-196-0), [rpi\\_2](#page-197-0), [rpi\\_3](#page-198-0), [stanford\\_1](#page-204-0), [stanford\\_2](#page-205-0), [stanford\\_3](#page-207-0), [uchicago\\_1](#page-226-0), [uchicago\\_2](#page-227-0), [uci\\_1](#page-229-0), [uci\\_2](#page-230-0), [uci\\_3](#page-231-0), [uci\\_4](#page-233-0), [ucla\\_1](#page-234-0), [ucla\\_2](#page-235-0), [ucla\\_3](#page-237-0), [ucla\\_4](#page-238-0), [ucsd\\_1](#page-240-0), [ucsd\\_2](#page-241-0), [ucsd\\_3](#page-242-0), [uflorida\\_1](#page-244-0), [uflorida\\_2](#page-245-0), [uflorida\\_3](#page-246-0), [umass\\_1](#page-247-0), [umass\\_2](#page-249-0), [umass\\_neutrals](#page-250-0), [upenn\\_1](#page-303-0), [upenn\\_2](#page-304-0), [vanderbilt\\_1](#page-319-0), [vanderbilt\\_2](#page-320-0), [vanderbilt\\_3](#page-321-0), [willamette](#page-325-0), [wm\\_1](#page-326-0), [wm\\_2](#page-327-0), [wm\\_3](#page-328-0), [yale](#page-332-0), [yeshiva](#page-333-0)

```
jhu_2
unikn::seecol(jhu_2, main = "Accent colors of JHU") # view color palette
```
<span id="page-109-0"></span>

jhu\_3\_accent provides the six accent colors of the [JHU, Johns Hopkins University,](https://www.jhu.edu) USA.

## Usage

jhu\_3\_accent

#### Format

An object of class character of length 13.

#### Details

The accent palette presents a range of colors that provide additional lightness and flavor to your design. These colors should be used to highlight important features, or for visual style elements, such as illustrations and typographic accents. They should be used sparingly relative to the primary and secondary colors. It is not required to use a color from the accent palette.

These accent colors are "JHU sand" (defined as PMS 7407 C, CMYK 6/36/79/12, RGB 203/160/82, HEX #CBA052), "JHU orange 1" (defined as PMS 1375 C, CMYK 0/45/94/0, RGB 255/158/27, HEX #FF9E1B), "JHU orange 2" (defined as PMS 1505 C, CMYK 0/56/90/0, RGB 255/105/0, HEX #FF6900), "JHU brown 1" (defined as PMS 7586 C, CMYK 0/69/89/41, RGB 158/83/48, HEX #9E5330), "JHU brown 2" (defined as PMS 4625 C, CMYK 30/72/74/80, RGB 79/44/29, HEX #4F2C1D), "JHU nude" (defined as PMS 486 C, CMYK 0/55/50/0, RGB 232/146/124, HEX #E8927C), "JHU burgundy 2" (defined as PMS 187 C, CMYK 7/100/82/26, RGB 166/25/46, HEX #A6192E), "JHU purple 2" (defined as PMS 262 C, CMYK 58/92/12/54, RGB 81/40/79, HEX #51284F), "JHU purple 3" (defined as PMS 666 C, CMYK 36/39/2/5, RGB 161/146/178, HEX #A192B2), "JHU blueberry" (defined as PMS 279 C, CMYK 68/34/0/0, RGB 65/143/222, HEX #418FDE), "JHU green 2" (defined as PMS 564 C, CMYK 43/0/23/0, RGB 134/200/188, HEX #86C8BC), "JHU green 3" (defined as PMS 7734 C, CMYK 77/0/82/65, RGB 40/97/64, HEX #286140), and "JHU green 4" (defined as PMS 7490 C, CMYK 57/6/92/19, RGB 113/153/73, HEX #719949).

# Value

A named vector of colors (HEX/HTML codes of type character).

#### Author(s)

unicol, 2023-06-14.

#### Source

Color definitions are based on the [Color manual.](https://brand.jhu.edu/color/)

## jhu\_4\_gray 111

#### See Also

[jhu\\_0](#page-105-0) for identity colors of JHU, Johns Hopkins University; [jhu\\_1](#page-106-0) for primary colors of JHU, Johns Hopkins University; [jhu\\_2](#page-107-0) for secondary colors of JHU, Johns Hopkins University; [jhu\\_4\\_gray](#page-110-0) for gray scale colors of JHU, Johns Hopkins University; [seecol](#page-0-0) for viewing and comparing color palettes; [usecol](#page-0-0) for using color palettes; [simcol](#page-0-0) for finding similar colors; [newpal](#page-0-0) for defining new color palettes; [grepal](#page-0-0) for finding named colors.

Other U.S. university color palettes: [asu\\_1](#page-14-0), [asu\\_2](#page-15-0), [asu\\_3](#page-16-0), [berkeley\\_1](#page-28-0), [berkeley\\_2](#page-30-0), [brown\\_1](#page-33-0), [brown\\_2](#page-34-0), [bu](#page-35-0), [caltech\\_1](#page-36-0), [caltech\\_2](#page-38-0), [caltech\\_3](#page-39-0), [cmu\\_1](#page-44-0), [cmu\\_2](#page-45-0), [cmu\\_3](#page-46-0), [columbia\\_1](#page-48-0), [columbia\\_2](#page-49-0), [columbia\\_3](#page-50-0), [cornell\\_1](#page-56-0), [cornell\\_2](#page-57-0), [cornell\\_3\\_accent](#page-59-0), [dartmouth\\_1](#page-60-0), [dartmouth\\_2](#page-61-0), [dartmouth\\_3](#page-62-0), [duke\\_1](#page-64-0), [duke\\_2](#page-65-0), [harvard\\_1](#page-90-0), [harvard\\_2](#page-91-0), [harvard\\_3](#page-93-0), [jhu\\_0](#page-105-0), [jhu\\_1](#page-106-0), [jhu\\_2](#page-107-0), [jhu\\_4\\_gray](#page-110-0), [manchester\\_uni\\_1](#page-126-0), [manchester\\_uni\\_2](#page-127-0), [michigan\\_1](#page-142-0), [michigan\\_2](#page-144-0), [minnesotatwin\\_1](#page-145-0), [minnesotatwin\\_2](#page-146-0), [mit](#page-148-0), [monash\\_1](#page-149-0), [monash\\_2](#page-150-0), [msu](#page-155-0), [northwestern\\_1](#page-158-0), [northwestern\\_2](#page-160-0), [notredame\\_1](#page-161-0), [notredame\\_2](#page-162-0), [nyu\\_1](#page-168-0), [nyu\\_2](#page-169-0), [nyu\\_accent](#page-170-0), [nyu\\_neutral](#page-171-0), [ohio\\_uni\\_1](#page-173-0), [ohio\\_uni\\_2](#page-174-0), [pitt\\_1](#page-187-0), [pitt\\_2](#page-188-0), [princeton\\_0](#page-189-0), [princeton\\_1](#page-191-0), [princeton\\_2](#page-192-0), [rpi\\_1](#page-196-0), [rpi\\_2](#page-197-0), [rpi\\_3](#page-198-0), [stanford\\_1](#page-204-0), [stanford\\_2](#page-205-0), [stanford\\_3](#page-207-0), [uchicago\\_1](#page-226-0), [uchicago\\_2](#page-227-0), [uci\\_1](#page-229-0), [uci\\_2](#page-230-0), [uci\\_3](#page-231-0), [uci\\_4](#page-233-0), [ucla\\_1](#page-234-0), [ucla\\_2](#page-235-0), [ucla\\_3](#page-237-0), [ucla\\_4](#page-238-0), [ucsd\\_1](#page-240-0), [ucsd\\_2](#page-241-0), [ucsd\\_3](#page-242-0), [uflorida\\_1](#page-244-0), [uflorida\\_2](#page-245-0), [uflorida\\_3](#page-246-0), [umass\\_1](#page-247-0), [umass\\_2](#page-249-0), [umass\\_neutrals](#page-250-0), [upenn\\_1](#page-303-0), [upenn\\_2](#page-304-0), [vanderbilt\\_1](#page-319-0), [vanderbilt\\_2](#page-320-0), [vanderbilt\\_3](#page-321-0), [willamette](#page-325-0), [wm\\_1](#page-326-0), [wm\\_2](#page-327-0), [wm\\_3](#page-328-0), [yale](#page-332-0), [yeshiva](#page-333-0)

## Examples

```
jhu_3_accent
unikn::seecol(jhu_3_accent, main = "Accent colors of JHU") # view color palette
```
<span id="page-110-0"></span>jhu\_4\_gray *Grey scale colors of Johns Hopkins University (JHU), USA*

# Description

jhu\_4\_gray provides the six grey scale colors of the [JHU, Johns Hopkins University,](https://www.jhu.edu) USA.

## Usage

jhu\_4\_gray

# Format

An object of class character of length 3.

#### Details

The grayscale palette includes any tint of PMS Black 4C between 100 Double Black may be used in situations where increased contrast is required, such as text over a color field.

These grey scale colors are "sable" (defined as PMS Black 4 C, CMYK 41/57/72/90, RGB 49/38/29, HEX #31261D), "white" (defined as CMYK 0/0/0/0, RGB 255/255/255, HEX #ffffff), and "black" (defined as CMYK 100/100/100/100, RGB 0/0/0, HEX #000000).

# Value

A named vector of colors (HEX/HTML codes of type character).

#### Author(s)

unicol, 2023-06-14.

## Source

Color definitions are based on the [Color manual.](https://brand.jhu.edu/color/)

## See Also

[jhu\\_0](#page-105-0) for identity colors of JHU, Johns Hopkins University; [jhu\\_1](#page-106-0) for primary colors of JHU, Johns Hopkins University; [jhu\\_2](#page-107-0) for secondary colors of JHU, Johns Hopkins University; [jhu\\_3\\_accent](#page-109-0) for accent colors of JHU, Johns Hopkins University; [seecol](#page-0-0) for viewing and comparing color palettes; [usecol](#page-0-0) for using color palettes; [simcol](#page-0-0) for finding similar colors; [newpal](#page-0-0) for defining new color palettes; [grepal](#page-0-0) for finding named colors.

Other U.S. university color palettes: [asu\\_1](#page-14-0), [asu\\_2](#page-15-0), [asu\\_3](#page-16-0), [berkeley\\_1](#page-28-0), [berkeley\\_2](#page-30-0), [brown\\_1](#page-33-0), [brown\\_2](#page-34-0), [bu](#page-35-0), [caltech\\_1](#page-36-0), [caltech\\_2](#page-38-0), [caltech\\_3](#page-39-0), [cmu\\_1](#page-44-0), [cmu\\_2](#page-45-0), [cmu\\_3](#page-46-0), [columbia\\_1](#page-48-0), [columbia\\_2](#page-49-0), [columbia\\_3](#page-50-0), [cornell\\_1](#page-56-0), [cornell\\_2](#page-57-0), [cornell\\_3\\_accent](#page-59-0), [dartmouth\\_1](#page-60-0), [dartmouth\\_2](#page-61-0), [dartmouth\\_3](#page-62-0), [duke\\_1](#page-64-0), [duke\\_2](#page-65-0), [harvard\\_1](#page-90-0), [harvard\\_2](#page-91-0), [harvard\\_3](#page-93-0), [jhu\\_0](#page-105-0), [jhu\\_1](#page-106-0), [jhu\\_2](#page-107-0), [jhu\\_3\\_accent](#page-109-0), [manchester\\_uni\\_1](#page-126-0), [manchester\\_uni\\_2](#page-127-0), [michigan\\_1](#page-142-0), [michigan\\_2](#page-144-0), [minnesotatwin\\_1](#page-145-0), [minnesotatwin\\_2](#page-146-0), [mit](#page-148-0), [monash\\_1](#page-149-0), [monash\\_2](#page-150-0), [msu](#page-155-0), [northwestern\\_1](#page-158-0), [northwestern\\_2](#page-160-0), [notredame\\_1](#page-161-0), [notredame\\_2](#page-162-0), [nyu\\_1](#page-168-0), [nyu\\_2](#page-169-0), [nyu\\_accent](#page-170-0), [nyu\\_neutral](#page-171-0), [ohio\\_uni\\_1](#page-173-0), [ohio\\_uni\\_2](#page-174-0), [pitt\\_1](#page-187-0), [pitt\\_2](#page-188-0), [princeton\\_0](#page-189-0), [princeton\\_1](#page-191-0), [princeton\\_2](#page-192-0), [rpi\\_1](#page-196-0), [rpi\\_2](#page-197-0), [rpi\\_3](#page-198-0), [stanford\\_1](#page-204-0), [stanford\\_2](#page-205-0), [stanford\\_3](#page-207-0), [uchicago\\_1](#page-226-0), [uchicago\\_2](#page-227-0), [uci\\_1](#page-229-0), [uci\\_2](#page-230-0), [uci\\_3](#page-231-0), [uci\\_4](#page-233-0), [ucla\\_1](#page-234-0), [ucla\\_2](#page-235-0), [ucla\\_3](#page-237-0), [ucla\\_4](#page-238-0), [ucsd\\_1](#page-240-0), [ucsd\\_2](#page-241-0), [ucsd\\_3](#page-242-0), [uflorida\\_1](#page-244-0), [uflorida\\_2](#page-245-0), [uflorida\\_3](#page-246-0), [umass\\_1](#page-247-0), [umass\\_2](#page-249-0), [umass\\_neutrals](#page-250-0), [upenn\\_1](#page-303-0), [upenn\\_2](#page-304-0), [vanderbilt\\_1](#page-319-0), [vanderbilt\\_2](#page-320-0), [vanderbilt\\_3](#page-321-0), [willamette](#page-325-0), [wm\\_1](#page-326-0), [wm\\_2](#page-327-0), [wm\\_3](#page-328-0), [yale](#page-332-0), [yeshiva](#page-333-0)

# Examples

```
jhu_4_gray
unikn::seecol(jhu_4_gray, main = "Gray scale colors of JHU") # view color palette
```
<span id="page-111-0"></span>ku\_1 *Primary colours of the University of Copenhagen, Denmark*

## **Description**

ku\_1 provides the two primary colours of the [University of Copenhagen,](https://www.ku.dk) Denmark.

#### Usage

ku\_1

## $ku_{-2}$  113

## Format

An object of class character of length 2.

#### Details

The 2 primary colours are KU red, defined as CMYK-U: 0 100 65 34, CMYK-C: 25 100 77 40, Pantone-U p 201, Pantone-C p 188, RGB 144 26 30, HEX "#901A1E", or Textil 19-1934 TP, and KU grey, defined as CMYK-U/C 0 0 0 70, Pantone-U/C p 431, RGB 102 102 102, HEX "#666666", or Textil 17-1501 TP.

ku\_1 is based on HEX color definitions.

# Value

A named vector of colors (HEX/HTML codes of type character).

#### Author(s)

unicol, 2023-10-13.

#### Source

Color definitions are based on [KU'](https://www.ku.dk)s [design guide](https://designguide.ku.dk/om_design/logo_og_farve/farver/) (HTML).

#### See Also

[ku\\_2](#page-112-0) for secondary colours of the University of Copenhagen; [seecol](#page-0-0) for viewing and comparing color palettes; [usecol](#page-0-0) for using color palettes; [simcol](#page-0-0) for finding similar colors; [newpal](#page-0-0) for defining new color palettes; [grepal](#page-0-0) for finding named colors.

Other Danish university color palettes: [aarhus](#page-9-0), [ku\\_2](#page-112-0)

#### Examples

```
ku_1
unikn::seecol(ku_1,
            main = "Primary colours of the University of Copenhagen, DK") # view palette
```
<span id="page-112-0"></span>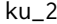

Secondary colours of the University of Copenhagen, Denmark

# Description

ku\_2 provides eighteen secondary colours of the [University of Copenhagen,](https://www.ku.dk) Denmark.

#### Usage

ku\_2

# 114 lancaster\_1

# Format

An object of class character of length 18.

#### Details

The 18 secondary colours are structured into 6 hues in 3 tints.

ku\_2 is based on HEX color definitions.

#### Value

A named vector of colors (HEX/HTML codes of type character).

#### Author(s)

unicol, 2023-10-13.

## Source

Color definitions are based on [KU'](https://www.ku.dk)s [design guide](https://designguide.ku.dk/om_design/logo_og_farve/farver/) (HTML).

# See Also

[ku\\_1](#page-111-0) for primary colours of the University of Copenhagen; [seecol](#page-0-0) for viewing and comparing color palettes; [usecol](#page-0-0) for using color palettes; [simcol](#page-0-0) for finding similar colors; [newpal](#page-0-0) for defining new color palettes; [grepal](#page-0-0) for finding named colors.

Other Danish university color palettes: [aarhus](#page-9-0), [ku\\_1](#page-111-0)

# Examples

```
ku_2
unikn::seecol(ku_2,
           main = "Secondary colours of the University of Copenhagen, DK") # view palette
```
<span id="page-113-0"></span>lancaster\_1 *Primary colours of the Lancaster University, England, UK*

## Description

lancaster\_1 provides the three Primary colours of [Lancaster University,](https://www.lancaster.ac.uk) England, UK.

# Usage

lancaster\_1

# Format

An object of class character of length 3.

# lancaster\_2 115

# Details

The three primary colours of [Lancaster University](https://www.lancaster.ac.uk) are "Pantone 1807" (defined as HEX: #b5121b) "Pantone 429" (defined as HEX: #bec0c2), and "Pantone 432" (defined as HEX: #555656). lancaster\_1 uses the HEX colour definitions.

# Value

A named vector of colours (HEX/HTML codes of type character).

#### Author(s)

unicol, 2023-07-04.

## Source

Colour definitions are based on [Lancaster's Primary guide \(PDF\).](https://www.lancaster.ac.uk/media/lancaster-university/content-assets/documents/current-staff/brand/LUBrandGuidelines-Staff-Nov-2018.pdf)

# See Also

[lancaster\\_2](#page-114-0) for secondary colours of Lancaster University; [seecol](#page-0-0) for viewing and comparing colour palettes; [usecol](#page-0-0) for using colour palettes; [simcol](#page-0-0) for finding similar colours; [newpal](#page-0-0) for defining new colour palettes; [grepal](#page-0-0) for finding named colours.

Other English university color palettes: [birmingham](#page-31-0), [lancaster\\_2](#page-114-0), [oxford\\_blog](#page-178-0), [oxford\\_brand](#page-179-0), [oxford\\_error](#page-180-0), [oxford\\_general](#page-181-0), [oxford\\_graduate](#page-182-0), [oxford\\_link](#page-184-0), [oxford\\_shades](#page-185-0), [oxford\\_socialmedia](#page-186-0), [uni\\_manchester](#page-287-0)

## Examples

```
lancaster_1
unikn::seecol(lancaster_1, main = "Primary colours of Lancaster University", col_bg = "white")
# view colour palette
```
<span id="page-114-0"></span>lancaster\_2 *Secondary colours of Lancaster University, England, UK*

#### Description

lancaster\_2 provides 19 secondary colours to complement the signature primary colours of the [Lancaster University,](https://www.lancaster.ac.uk) England, UK.

## Usage

```
lancaster_2
```
#### Format

An object of class character of length 19.

# Details

The 19 secondary colours are "Pantone 5555" (defined as Hex:557869), "Pantone 327" (defined as Hex: 008375), "Pantone 3258" (defined as Hex: 48B6ADB), "Pantone 7707" (defined as Hex: 006382), "Pantone 2377" (defined as Hex: 324147),

"Pantone 7493" (defined as Hex: 869978), "Pantone 346" (defined as Hex: 75BF9A), "Pantone 5503" (defined as Hex: 81B8BB), "Pantone 643" (defined as Hex: C4DAE5), "Pantone 550" (defined as Hex: 7faabe),

"Pantone 459" (defined as Hex: e3cb8b), "Pantone 7661" (defined as Hex: 64606c), "Pantone 178" (defined as Hex: FF7372), "Pantone 689" (defined as Hex: 8A3E65), "Pantone 7535" (defined as Hex: bab6a2),

"Pantone 7411" (defined as Hex: e1ab6c), "Pantone 7607" (defined as Hex: c26763), "Pantone 1625" (defined as Hex: F9A98E), and "Pantone 7654" (defined as Hex: A4769A).

lancaster\_2 uses the HEX colour definitions.

This palette can be used in combination with the primary colour palette (see [lancaster\\_1](#page-113-0)) to introduce subtlety and variety to certain applications. They must be used carefully to compliment and enrich the identity and image of [Lancaster University.](https://www.lancaster.ac.uk)

#### Value

A named vector of colours (HEX/HTML codes of type character).

## Author(s)

unicol, 2023-06-27.

#### Source

Colour definitions are based on [Lancaster's Primary guide \(PDF\).](https://www.lancaster.ac.uk/media/lancaster-university/content-assets/documents/current-staff/brand/LUBrandGuidelines-Staff-Nov-2018.pdf)

# See Also

[lancaster\\_1](#page-113-0) for primary colours of Lancaster University; [seecol](#page-0-0) for viewing and comparing colour palettes; [usecol](#page-0-0) for using colour palettes; [simcol](#page-0-0) for finding similar colours; [newpal](#page-0-0) for defining new colour palettes; [grepal](#page-0-0) for finding named colours.

Other English university color palettes: [birmingham](#page-31-0), [lancaster\\_1](#page-113-0), [oxford\\_blog](#page-178-0), [oxford\\_brand](#page-179-0), [oxford\\_error](#page-180-0), [oxford\\_general](#page-181-0), [oxford\\_graduate](#page-182-0), [oxford\\_link](#page-184-0), [oxford\\_shades](#page-185-0), [oxford\\_socialmedia](#page-186-0), [uni\\_manchester](#page-287-0)

```
lancaster_2
unikn::seecol(lancaster_2, main = "Secondary colours of Lancaster University")
# view colour palette
```
<span id="page-116-0"></span>

laval provides the two primary colours and the four secondary colours of [Laval University,](https://www.ulaval.ca) Canada.

#### Usage

laval

# Format

An object of class character of length 6.

## Details

The 2 primary colours are "Laval red" (defined as RGB 227/5/19, or HEX #e30513), and "Laval yellow" (defined as RGB 255/193/3, or HEX #ffc103).

The 4 secondary colours are "Laval light grey" (defined as RGB 217/217/217, HEX #d9d9d9), "Laval medium grey" (defined as RGB 127/127/127, HEX #7f7f7f), "Laval dark grey" (defined as RGB 81/81/81, HEX #515151), and "black" (defined as RGB 0/0/0, HEX #000000).

laval uses the HEX colour definitions.

#### Value

A named vector of colors (HEX/HTML codes of type character).

# Author(s)

unicol, 2023-07-04.

## Source

Colour definitions are based on [Laval'](https://www.ulaval.ca)s [visual identity](https://www.ulaval.ca/notre-universite/identite-visuelle) site.

#### See Also

[seecol](#page-0-0) for viewing and comparing color palettes; [usecol](#page-0-0) for using color palettes; [simcol](#page-0-0) for finding similar colors; [newpal](#page-0-0) for defining new color palettes; [grepal](#page-0-0) for finding named colors.

Other Canadian university color palettes: [carleton](#page-42-0), [concordia\\_1](#page-52-0), [concordia\\_2](#page-53-0), [concordia\\_3](#page-54-0), [concordia\\_4](#page-55-0), [guelph](#page-89-0), [manitoba\\_1](#page-128-0), [manitoba\\_2](#page-130-0), [mcgill\\_brights](#page-132-0), [mcgill\\_darks](#page-133-0), [mcgill\\_grey](#page-135-0), [mcgill\\_muted](#page-136-0), [mcgill\\_pastels](#page-137-0), [mcgill\\_red](#page-138-0), [mcmaster\\_brighterworld](#page-140-0), [mcmaster\\_heritage](#page-141-0), [mun\\_1](#page-156-0), [mun\\_2](#page-157-0), [queensu\\_1](#page-193-0), [queensu\\_2](#page-195-0), [sfu\\_brand](#page-201-0), [ubc](#page-216-0), [ucalgary\\_1](#page-218-0), [ucalgary\\_2](#page-219-0), [ucalgary\\_accent](#page-220-0), [ucalgary\\_warmgreys](#page-221-0), [uottawa](#page-302-0), [utoronto](#page-307-0), [uvic\\_1](#page-308-0), [uvic\\_2](#page-309-0), [uwaterloo\\_arts](#page-310-0), [uwaterloo\\_engineering](#page-312-0), [uwaterloo\\_environment](#page-313-0), [uwaterloo\\_health](#page-314-0), [uwaterloo\\_main](#page-315-0), [uwaterloo\\_math](#page-317-0), [uwaterloo\\_science](#page-318-0), [western\\_uni](#page-324-0), [yorku\\_1](#page-334-0), [yorku\\_2](#page-335-0)

# Examples

```
laval
unikn::seecol(laval, main = "Les couleurs de Laval University, CA") # view color palette
```
<span id="page-117-0"></span>limerick\_1 *Primary colours of the University of Limerick, Ireland*

## Description

limerick\_1 provides the four primary colours of the [University of Limerick,](https://www.ul.ie) Ireland.

# Usage

limerick\_1

## Format

An object of class character of length 4.

# Details

The 4 primary colours are "UL green" (defined as HEX #005335), "UL modern green" (defined as HEX #00B140), "UL heritage green" (defined as HEX #003726), "white" (defined as HEX #FFFFFF).

limerick\_1 uses the HEX colour definitions.

# Value

A names vector of colours (HEX/HTML codes of type character).

## Author(s)

unicol, 2023-07-16.

#### Source

Colour definitions are based on [ULimerick'](https://www.ul.ie)s [brand guidelines](https://www.ul.ie/media/31805/download?inline) (PDF).

## See Also

[limerick\\_2](#page-118-0) for secondary colours of the University of Limerick; [seecol](#page-0-0) for viewing and comparing color palettes; [usecol](#page-0-0) for using color palettes; [simcol](#page-0-0) for finding similar colors; [newpal](#page-0-0) for defining new color palettes; [grepal](#page-0-0) for finding named colors.

Other Irish university color palettes: [galway\\_1](#page-81-0), [galway\\_2](#page-83-0), [limerick\\_2](#page-118-0), [maynooth](#page-131-0), [trinity\\_1](#page-214-0), [trinity\\_2](#page-215-0), [ucc\\_1](#page-222-0), [ucc\\_2](#page-224-0), [ucd](#page-225-0)

#### $l$ imerick $\angle$ 2 119

## Examples

```
limerick_1
unikn::seecol(limerick_1, col_bg = "grey90",
             main= "Primary colours of the University of Limerick") # view palette
```
<span id="page-118-0"></span>limerick\_2 *Secondary colors of the University of Limerick, Ireland*

# **Description**

limerick\_2 provides the twelve secondary colors of the [University of Limerick,](https://www.ul.ie) Ireland.

#### Usage

limerick\_2

#### Format

An object of class character of length 17.

## Details

The 12 secondary colors are "shannon" (defined as HEX #00A3E0), "sky" (defined as HEX #007DBA), "stone" (defined as HEX #2D5980), "marine" (defined as HEX #13294B), "marigold" (defined as HEX #FFC72C), "golden leaf" (defined as HEX #FFA300), "pumpkin" (defined as HEX #D45D00), "munster" (defined as HEX #CB333B), "salmon" (defined as HEX #E31C79), "autumnal leaf" (defined as HEX #6F263D), "copper" (defined as HEX #89532F), "bronze" (defined as HEX #7e5c4d), "white" (defined as HEX #FFFFFF), "limestone" (defined as HEX #919D9D), "pebble" (defined as HEX #707372), "granite" (defined as HEX #505759), and "slate" (defined as HEX #373A36).

limerick\_2 uses the HEX color definitions.

#### Value

A names vector of colors (HEX/HTML codes of type character).

## Author(s)

unicol, 2320-07-16.

## Source

Colour definitions are based on [ULimerick'](https://www.ul.ie)s [brand guidelines](https://www.ul.ie/media/31805/download?inline) (PDF).

#### See Also

[limerick\\_2](#page-118-0) for primary colours of the University of Limerick; [seecol](#page-0-0) for viewing and comparing color palettes; [usecol](#page-0-0) for using color palettes; [simcol](#page-0-0) for finding similar colors; [newpal](#page-0-0) for defining new color palettes; [grepal](#page-0-0) for finding named colors.

Other Irish university color palettes: [galway\\_1](#page-81-0), [galway\\_2](#page-83-0), [limerick\\_1](#page-117-0), [maynooth](#page-131-0), [trinity\\_1](#page-214-0), [trinity\\_2](#page-215-0), [ucc\\_1](#page-222-0), [ucc\\_2](#page-224-0), [ucd](#page-225-0)

# Examples

```
limerick_2
unikn::seecol(limerick_2, col_bg = "grey90",
             main = "Secondary colours of the University of Limerick") # view palette
```
<span id="page-119-0"></span>

lmu\_1 *Primary colors of the LMU Munich, Germany*

# **Description**

lmu\_1 provides the three primary colors of the [Ludwig-Maximilians-Universität München,](https://www.lmu.de/en/index.html) Germany.

#### Usage

 $lmu_1$ 

## Format

An object of class character of length 3.

## Details

The color "LMU gruen" is defined as Pantone 348 C/U, RGB 0.136.58, or HEX #00883A. Other approximations include CMYK 100/0/95/15 or HKS 57.

# Combining primary and secondary LMU colors: lmu\_pal\_bipolor <- c(lmu\_1[-2], rev(lmu\_2), lmu\_1[2]) unikn::demopal(lmu\_pal\_bipolor, type = "mosaic", main = "Bipolar colors of LMU")

lmu\_pal\_linear <- c(lmu\_1[-3], lmu\_2, lmu\_1[3]) unikn::demopal(lmu\_pal\_linear, type = "polygon", seed  $= 2$ , main  $=$  "Linear colors of LMU")

# Value

A named vector of colors (HEX/HTML codes of type character).

# Author(s)

unicol, 2022-12-02.

 $lmu_2$  121

## Source

Color definitions are based on the [LMU brand guide.](https://www.lmu.de/de/die-lmu/struktur/zentrale-universitaetsverwaltung/kommunikation-und-presse/lmu-brand-guide/designgrundsaetze/farben/index.html)

## See Also

[lmu\\_2](#page-120-0) for secondary colors of the LMU Munich; [lmu\\_3](#page-121-0) for accent colors of the LMU Munich; [seecol](#page-0-0) for viewing and comparing color palettes; [usecol](#page-0-0) for using color palettes; [simcol](#page-0-0) for finding similar colors; [newpal](#page-0-0) for defining new color palettes; [grepal](#page-0-0) for finding named colors.

Other German university color palettes: [fu\\_0](#page-77-0), [fu\\_1](#page-78-0), [fu\\_2](#page-79-0), [fu\\_3](#page-80-0), [hu\\_1](#page-97-0), [hu\\_1\\_2022](#page-98-0), [hu\\_1\\_digital](#page-100-0), [hu\\_2](#page-101-0), [hu\\_2\\_2022](#page-102-0), [hu\\_3\\_accent](#page-103-0), [lmu\\_2](#page-120-0), [lmu\\_3](#page-121-0), [rptu](#page-200-0), [uni\\_bonn\\_1](#page-252-0), [uni\\_bonn\\_2](#page-253-0), [uni\\_freiburg\\_0](#page-254-0), [uni\\_freiburg\\_1](#page-255-0), [uni\\_freiburg\\_2](#page-257-0), [uni\\_freiburg\\_blue](#page-258-0), [uni\\_freiburg\\_br](#page-259-0), [uni\\_freiburg\\_grey](#page-260-0), [uni\\_freiburg\\_info](#page-261-0), [uni\\_goettingen\\_1](#page-262-0), [uni\\_goettingen\\_2](#page-264-0), [uni\\_goettingen\\_3](#page-265-0), [uni\\_halle](#page-266-0), [uni\\_hamburg\\_1](#page-267-0), [uni\\_hamburg\\_2](#page-268-0), [uni\\_heidelberg](#page-270-0), [uni\\_jena\\_1](#page-271-0), [uni\\_jena\\_2](#page-272-0), [uni\\_kassel](#page-273-0), [uni\\_kiel\\_1](#page-274-0), [uni\\_kiel\\_2](#page-276-0), [uni\\_koeln\\_1](#page-277-0), [uni\\_koeln\\_2](#page-278-0), [uni\\_konstanz\\_1](#page-280-0), [uni\\_konstanz\\_2](#page-281-0), [uni\\_magdeburg\\_1](#page-283-0), [uni\\_magdeburg\\_2](#page-284-0), [uni\\_magdeburg\\_3](#page-286-0), [uni\\_mannheim\\_1](#page-288-0), [uni\\_mannheim\\_2](#page-290-0), [uni\\_potsdam](#page-291-0), [uni\\_regensburg\\_1](#page-292-0), [uni\\_regensburg\\_2](#page-294-0), [uni\\_regensburg\\_3](#page-295-0), [uni\\_stuttgart\\_1](#page-297-0), [uni\\_stuttgart\\_print](#page-298-0), [uni\\_ulm\\_1](#page-299-0), [uni\\_ulm\\_2](#page-301-0)

# Examples

 $lmu_1$ unikn::seecol(lmu\_1, main = "The primary colors of LMU München") # view color palette unikn::demopal(lmu\_1, type = 3, main = "Primary colors of LMU Munich")

<span id="page-120-0"></span>

lmu\_2 *Secondary colors of the LMU Munich, Germany*

## **Description**

lmu\_2 provides four secondary colors of the [Ludwig-Maximilians-Universität München,](https://www.lmu.de/en/index.html) Germany.

#### Usage

lmu\_2

## Format

An object of class character of length 4.

## Details

The secondary colors of lmu\_2 are used to support the primary colors of [lmu\\_1](#page-119-0).

## Value

A named vector of colors (HEX/HTML codes of type character).

#### Author(s)

unicol, 2022-12-02.

# Source

Color definitions are based on the [LMU brand guide.](https://www.lmu.de/de/die-lmu/struktur/zentrale-universitaetsverwaltung/kommunikation-und-presse/lmu-brand-guide/designgrundsaetze/farben/index.html)

#### See Also

[lmu\\_1](#page-119-0) for primary colors of the LMU Munich; [lmu\\_3](#page-121-0) for accent colors of the LMU Munich; [seecol](#page-0-0) for viewing and comparing color palettes; [usecol](#page-0-0) for using color palettes; [simcol](#page-0-0) for finding similar colors; [newpal](#page-0-0) for defining new color palettes; [grepal](#page-0-0) for finding named colors.

Other German university color palettes: [fu\\_0](#page-77-0), [fu\\_1](#page-78-0), [fu\\_2](#page-79-0), [fu\\_3](#page-80-0), [hu\\_1](#page-97-0), [hu\\_1\\_2022](#page-98-0), [hu\\_1\\_digital](#page-100-0), [hu\\_2](#page-101-0), [hu\\_2\\_2022](#page-102-0), [hu\\_3\\_accent](#page-103-0), [lmu\\_1](#page-119-0), [lmu\\_3](#page-121-0), [rptu](#page-200-0), [uni\\_bonn\\_1](#page-252-0), [uni\\_bonn\\_2](#page-253-0), [uni\\_freiburg\\_0](#page-254-0), [uni\\_freiburg\\_1](#page-255-0), [uni\\_freiburg\\_2](#page-257-0), [uni\\_freiburg\\_blue](#page-258-0), [uni\\_freiburg\\_br](#page-259-0), [uni\\_freiburg\\_grey](#page-260-0), [uni\\_freiburg\\_info](#page-261-0), [uni\\_goettingen\\_1](#page-262-0), [uni\\_goettingen\\_2](#page-264-0), [uni\\_goettingen\\_3](#page-265-0), [uni\\_halle](#page-266-0), [uni\\_hamburg\\_1](#page-267-0), [uni\\_hamburg\\_2](#page-268-0), [uni\\_heidelberg](#page-270-0), [uni\\_jena\\_1](#page-271-0), [uni\\_jena\\_2](#page-272-0), [uni\\_kassel](#page-273-0), [uni\\_kiel\\_1](#page-274-0), [uni\\_kiel\\_2](#page-276-0), [uni\\_koeln\\_1](#page-277-0), [uni\\_koeln\\_2](#page-278-0), [uni\\_konstanz\\_1](#page-280-0), [uni\\_konstanz\\_2](#page-281-0), [uni\\_magdeburg\\_1](#page-283-0), [uni\\_magdeburg\\_2](#page-284-0), [uni\\_magdeburg\\_3](#page-286-0), [uni\\_mannheim\\_1](#page-288-0), [uni\\_mannheim\\_2](#page-290-0), [uni\\_potsdam](#page-291-0), [uni\\_regensburg\\_1](#page-292-0), [uni\\_regensburg\\_2](#page-294-0), [uni\\_regensburg\\_3](#page-295-0), [uni\\_stuttgart\\_1](#page-297-0), [uni\\_stuttgart\\_print](#page-298-0), [uni\\_ulm\\_1](#page-299-0), [uni\\_ulm\\_2](#page-301-0)

#### Examples

```
lmu_2
unikn::seecol(lmu_2, main = "The secondary/grey colors of the LMU München")
unikn::demopal(lmu_2, type = 5, main = "Secondary/gray colors of LMU Munich")
# Combining primary and secondary LMU colors:
lmu_pal_bipolor <- c(lmu_1[-2], rev(lmu_2), lmu_1[2])
unikn::demopal(lmu_pal_bipolor, type = "mosaic", main = "Bipolar colors of LMU")
lmu_pal_linear <- c(lmu_1[-3], lmu_2, lmu_1[3])
unikn::demopal(lmu_pal_linear, type = "polygon", seed = 2, main = "Linear colors of LMU")
```
<span id="page-121-0"></span>lmu\_3 *Accent colors of the LMU Munich, Germany*

#### Description

lmu\_3 provides five accent colors of the [Ludwig-Maximilians-Universität München,](https://www.lmu.de/en/index.html) Germany.

#### Usage

lmu\_3

#### $lmu_3$  123

# Format

An object of class character of length 5.

#### Details

The accent colors of lmu\_3 are used sparsely in combination with the primary colors of [lmu\\_1](#page-119-0) and the secondary colors of  $lmu_2$ .

# Value

A named vector of colors (HEX/HTML codes of type character).

## Author(s)

unicol, 2022-12-02.

## Source

Color definitions are based on the [LMU brand guide.](https://www.lmu.de/de/die-lmu/struktur/zentrale-universitaetsverwaltung/kommunikation-und-presse/lmu-brand-guide/designgrundsaetze/farben/index.html)

# See Also

[lmu\\_1](#page-119-0) for primary colors of the LMU Munich; [lmu\\_2](#page-120-0) for secondary colors of the LMU Munich; [seecol](#page-0-0) for viewing and comparing color palettes; [usecol](#page-0-0) for using color palettes; [simcol](#page-0-0) for finding similar colors; [newpal](#page-0-0) for defining new color palettes; [grepal](#page-0-0) for finding named colors.

Other German university color palettes: [fu\\_0](#page-77-0), [fu\\_1](#page-78-0), [fu\\_2](#page-79-0), [fu\\_3](#page-80-0), [hu\\_1](#page-97-0), [hu\\_1\\_2022](#page-98-0), [hu\\_1\\_digital](#page-100-0), [hu\\_2](#page-101-0), [hu\\_2\\_2022](#page-102-0), [hu\\_3\\_accent](#page-103-0), [lmu\\_1](#page-119-0), [lmu\\_2](#page-120-0), [rptu](#page-200-0), [uni\\_bonn\\_1](#page-252-0), [uni\\_bonn\\_2](#page-253-0), [uni\\_freiburg\\_0](#page-254-0), [uni\\_freiburg\\_1](#page-255-0), [uni\\_freiburg\\_2](#page-257-0), [uni\\_freiburg\\_blue](#page-258-0), [uni\\_freiburg\\_br](#page-259-0), [uni\\_freiburg\\_grey](#page-260-0), [uni\\_freiburg\\_info](#page-261-0), [uni\\_goettingen\\_1](#page-262-0), [uni\\_goettingen\\_2](#page-264-0), [uni\\_goettingen\\_3](#page-265-0), [uni\\_halle](#page-266-0), [uni\\_hamburg\\_1](#page-267-0), [uni\\_hamburg\\_2](#page-268-0), [uni\\_heidelberg](#page-270-0), [uni\\_jena\\_1](#page-271-0), [uni\\_jena\\_2](#page-272-0), [uni\\_kassel](#page-273-0), [uni\\_kiel\\_1](#page-274-0), [uni\\_kiel\\_2](#page-276-0), [uni\\_koeln\\_1](#page-277-0), [uni\\_koeln\\_2](#page-278-0), [uni\\_konstanz\\_1](#page-280-0), [uni\\_konstanz\\_2](#page-281-0), [uni\\_magdeburg\\_1](#page-283-0), [uni\\_magdeburg\\_2](#page-284-0), [uni\\_magdeburg\\_3](#page-286-0), [uni\\_mannheim\\_1](#page-288-0), [uni\\_mannheim\\_2](#page-290-0), [uni\\_potsdam](#page-291-0), [uni\\_regensburg\\_1](#page-292-0), [uni\\_regensburg\\_2](#page-294-0), [uni\\_regensburg\\_3](#page-295-0), [uni\\_stuttgart\\_1](#page-297-0), [uni\\_stuttgart\\_print](#page-298-0), [uni\\_ulm\\_1](#page-299-0), [uni\\_ulm\\_2](#page-301-0)

```
lmu_3unikn::seecol(lmu_3, main = "Accent colors of the LMU München") # view color palette
unikn::demopal(lmu_3, type = 3, main = "Accent colors of LMU Munich")
```
<span id="page-123-0"></span>

lund\_1 provides the two profile colors of the [Lund University,](https://www.lu.se) Sweden.

#### Usage

lund\_1

# Format

An object of class character of length 2.

# Details

The Dark blue and Bronze profile colours come from [LU'](https://www.lu.se)s logotype. lund\_1 is based on RGB color definitions.

# Value

A named vector of colors (HEX/HTML codes of type character).

## Author(s)

unicol, 2023-10-12.

# Source

Color definitions are based on [LU'](https://www.lu.se)s staff guidelines on [Colour](https://www.staff.lu.se/support-and-tools/communication-and-graphic-profile/graphic-profile-and-logotype/colours) (HTML).

#### See Also

[lund\\_2](#page-124-0) for pastel colours of Lund University; [lund\\_3](#page-125-0) for darker pastel colours of Lund University; [seecol](#page-0-0) for viewing and comparing color palettes; [usecol](#page-0-0) for using color palettes; [simcol](#page-0-0) for finding similar colors; [newpal](#page-0-0) for defining new color palettes; [grepal](#page-0-0) for finding named colors.

Other Swedish university color palettes: [gothenburg](#page-86-0), [lund\\_2](#page-124-0), [lund\\_3](#page-125-0), [stockholm\\_1](#page-212-0), [stockholm\\_2](#page-213-0), [uppsala](#page-306-0)

```
lund_1
unikn::seecol(lund_1, main = "Profile colours of Lund University, Sweden")
```
<span id="page-124-0"></span>

lund\_2 provides the five pastel colours of the [Lund University,](https://www.lu.se) Sweden.

## Usage

lund\_2

# Format

An object of class character of length 5.

# Details

See [lund\\_3](#page-125-0) for darker pastel colours of Lund University. lund\_2 is based on RGB color definitions.

# Value

A named vector of colors (HEX/HTML codes of type character).

## Author(s)

unicol, 2023-10-12.

## Source

Color definitions are based on [LU'](https://www.lu.se)s staff guidelines on [Colour](https://www.staff.lu.se/support-and-tools/communication-and-graphic-profile/graphic-profile-and-logotype/colours) (HTML).

## See Also

[lund\\_1](#page-123-0) for profile colours of Lund University; [lund\\_3](#page-125-0) for darker pastel colours of Lund University; [seecol](#page-0-0) for viewing and comparing color palettes; [usecol](#page-0-0) for using color palettes; [simcol](#page-0-0) for finding similar colors; [newpal](#page-0-0) for defining new color palettes; [grepal](#page-0-0) for finding named colors.

Other Swedish university color palettes: [gothenburg](#page-86-0), [lund\\_1](#page-123-0), [lund\\_3](#page-125-0), [stockholm\\_1](#page-212-0), [stockholm\\_2](#page-213-0), [uppsala](#page-306-0)

```
lund_2
unikn::seecol(lund_2, main = "Pastel colours of Lund University, Sweden")
```
<span id="page-125-0"></span>

lund\_3 provides darker tints of the five pastel colours of the [Lund University,](https://www.lu.se) Sweden.

#### Usage

lund\_3

## Format

An object of class character of length 5.

# Details

See [lund\\_2](#page-124-0) for the pastel colours of Lund University. lund\_3 is based on HEX color definitions.

## Value

A named vector of colors (HEX/HTML codes of type character).

## Author(s)

unicol, 2023-10-12.

# Source

Color definitions are based on [LU'](https://www.lu.se)s staff guidelines on [Colour](https://www.staff.lu.se/support-and-tools/communication-and-graphic-profile/graphic-profile-and-logotype/colours) (HTML).

#### See Also

[lund\\_1](#page-123-0) for profile colours of Lund University; [lund\\_2](#page-124-0) for pastel colours of Lund University; [seecol](#page-0-0) for viewing and comparing color palettes; [usecol](#page-0-0) for using color palettes; [simcol](#page-0-0) for finding similar colors; [newpal](#page-0-0) for defining new color palettes; [grepal](#page-0-0) for finding named colors.

Other Swedish university color palettes: [gothenburg](#page-86-0), [lund\\_1](#page-123-0), [lund\\_2](#page-124-0), [stockholm\\_1](#page-212-0), [stockholm\\_2](#page-213-0), [uppsala](#page-306-0)

```
lund_3
unikn::seecol(lund_3, main = "Darker pastel colours of Lund University, Sweden")
```
<span id="page-126-0"></span>manchester\_uni\_1 *Primary colors of Manchester University, USA*

#### **Description**

manchester\_uni\_1 provides the three primary colors of [Manchester University,](https://www.manchester.edu) Indiana, USA.

## Usage

manchester\_uni\_1

#### Format

An object of class character of length 3.

# Details

The three primary colors are "Manchester gold" (defined as  $C=0$  M=28 Y=100 K=6, R=238 G=177 B=17, #EEB111), "Manchester black" (defined as C=30 M=30 Y=30 K=100, R=10 G=2 B=3, #0A0203), and "Manchester gray" (defined as C=31 M=25 Y=31 K=6, R=150 G=152 B=147, #969893).

manchester\_uni\_1 uses the HEX color definitions.

Manchester gold, Manchester black, and Manchester gray are the primary brand colors of [Manch](https://www.manchester.edu)[ester University.](https://www.manchester.edu) They should be the predominant colors used in University communications, at about a 3:1 ratio versus the accent color palette.

Note that [Manchester University](https://www.manchester.edu) is located in Indiana, USA, and not to be confused with the [Uni](https://www.manchester.ac.uk)[versity of Manchester,](https://www.manchester.ac.uk) England/UK.

#### Value

A named vector of colors (HEX/HTML codes of type character).

#### Author(s)

unicol, 2023-06-27.

## Source

Color definitions are based on Manchester University's [marketing brand toolkit.](https://www.manchester.edu/about-manchester/office-directory/marketing/brand-toolkit/color-palette)

#### See Also

[manchester\\_uni\\_2](#page-127-0) for accent colors of Manchester University, IN, USA; [uni\\_manchester](#page-287-0) for colours of the University of Manchester, England/UK; [seecol](#page-0-0) for viewing and comparing color palettes; [usecol](#page-0-0) for using color palettes; [simcol](#page-0-0) for finding similar colours; [newpal](#page-0-0) for defining new color palettes; [grepal](#page-0-0) for finding named colours.

Other U.S. university color palettes: [asu\\_1](#page-14-0), [asu\\_2](#page-15-0), [asu\\_3](#page-16-0), [berkeley\\_1](#page-28-0), [berkeley\\_2](#page-30-0), [brown\\_1](#page-33-0), [brown\\_2](#page-34-0), [bu](#page-35-0), [caltech\\_1](#page-36-0), [caltech\\_2](#page-38-0), [caltech\\_3](#page-39-0), [cmu\\_1](#page-44-0), [cmu\\_2](#page-45-0), [cmu\\_3](#page-46-0), [columbia\\_1](#page-48-0), [columbia\\_2](#page-49-0), [columbia\\_3](#page-50-0), [cornell\\_1](#page-56-0), [cornell\\_2](#page-57-0), [cornell\\_3\\_accent](#page-59-0), [dartmouth\\_1](#page-60-0), [dartmouth\\_2](#page-61-0), [dartmouth\\_3](#page-62-0), [duke\\_1](#page-64-0), [duke\\_2](#page-65-0), [harvard\\_1](#page-90-0), [harvard\\_2](#page-91-0), [harvard\\_3](#page-93-0), [jhu\\_0](#page-105-0), [jhu\\_1](#page-106-0), [jhu\\_2](#page-107-0), [jhu\\_3\\_accent](#page-109-0), [jhu\\_4\\_gray](#page-110-0), [manchester\\_uni\\_2](#page-127-0), [michigan\\_1](#page-142-0), [michigan\\_2](#page-144-0), [minnesotatwin\\_1](#page-145-0), [minnesotatwin\\_2](#page-146-0), [mit](#page-148-0), [monash\\_1](#page-149-0), [monash\\_2](#page-150-0), [msu](#page-155-0), [northwestern\\_1](#page-158-0), [northwestern\\_2](#page-160-0), [notredame\\_1](#page-161-0), [notredame\\_2](#page-162-0), [nyu\\_1](#page-168-0), [nyu\\_2](#page-169-0), [nyu\\_accent](#page-170-0), [nyu\\_neutral](#page-171-0), [ohio\\_uni\\_1](#page-173-0), [ohio\\_uni\\_2](#page-174-0), [pitt\\_1](#page-187-0), [pitt\\_2](#page-188-0), [princeton\\_0](#page-189-0), [princeton\\_1](#page-191-0), [princeton\\_2](#page-192-0), [rpi\\_1](#page-196-0), [rpi\\_2](#page-197-0), [rpi\\_3](#page-198-0), [stanford\\_1](#page-204-0), [stanford\\_2](#page-205-0), [stanford\\_3](#page-207-0), [uchicago\\_1](#page-226-0), [uchicago\\_2](#page-227-0), [uci\\_1](#page-229-0), [uci\\_2](#page-230-0), [uci\\_3](#page-231-0), [uci\\_4](#page-233-0), [ucla\\_1](#page-234-0), [ucla\\_2](#page-235-0), [ucla\\_3](#page-237-0), [ucla\\_4](#page-238-0), [ucsd\\_1](#page-240-0), [ucsd\\_2](#page-241-0), [ucsd\\_3](#page-242-0), [uflorida\\_1](#page-244-0), [uflorida\\_2](#page-245-0), [uflorida\\_3](#page-246-0), [umass\\_1](#page-247-0), [umass\\_2](#page-249-0), [umass\\_neutrals](#page-250-0), [upenn\\_1](#page-303-0), [upenn\\_2](#page-304-0), [vanderbilt\\_1](#page-319-0), [vanderbilt\\_2](#page-320-0), [vanderbilt\\_3](#page-321-0), [willamette](#page-325-0), [wm\\_1](#page-326-0), [wm\\_2](#page-327-0), [wm\\_3](#page-328-0), [yale](#page-332-0), [yeshiva](#page-333-0)

## Examples

```
manchester_uni_1
unikn::seecol(manchester_uni_1, main = "Primary colors of Manchester University, USA")
# view color palette
```
<span id="page-127-0"></span>manchester\_uni\_2 *Accent colors of Manchester University, USA*

#### Description

manchester\_uni\_2 provides the three accent primary colors and white as suggested to use in mi-nority ratio (3:1) against the primary colors on a canvas of [Manchester University,](https://www.manchester.edu) Indiana, USA.

#### Usage

manchester\_uni\_2

#### Format

An object of class character of length 4.

#### Details

The three accent colors are "Manchester sunrise" (defined as  $C=0$  M=71 Y=100 K=0, R=255 G=108 B=12, #FF6C0C), "Manchester blue" (defined as C=54 M=4 Y=9 K=0, R=107 G=196 B=222, #6BC4DE), "Manchester green" (defined as  $C = 55$  M=3 Y=100 K=0, R=130 G=188 B=0, #82BC00), and "white" (defined as #FFFFFF).

manchester\_uni\_2 uses the HEX color definitions.

The secondary color palette of [Manchester University](https://www.manchester.edu) adds brightness and vitality to the Manchester identity, and represents the energy of the University.

These colors should be used in minority ratio against the primary colors on a canvas. Use a 3:1 ratio as a general rule.

Note that [Manchester University](https://www.manchester.edu) is located in Indiana, USA, and not to be confused with [University](https://www.manchester.ac.uk) [of Manchester,](https://www.manchester.ac.uk) England/UK.

#### manitoba\_1 129

#### Value

A named vector of colors (HEX/HTML codes of type character).

#### Author(s)

unicol, 2023-06-27.

## Source

Color definitions are based on Manchester University's [marketing brand toolkit.](https://www.manchester.edu/about-manchester/office-directory/marketing/brand-toolkit/color-palette)

## See Also

[manchester\\_uni\\_1](#page-126-0) for primary colors of Manchester University, IN, USA; [uni\\_manchester](#page-287-0) for colours of the University of Manchester, England/UK; [seecol](#page-0-0) for viewing and comparing color palettes; [usecol](#page-0-0) for using color palettes; [simcol](#page-0-0) for finding similar colors; [newpal](#page-0-0) for defining new color palettes; [grepal](#page-0-0) for finding named colors.

Other U.S. university color palettes: [asu\\_1](#page-14-0), [asu\\_2](#page-15-0), [asu\\_3](#page-16-0), [berkeley\\_1](#page-28-0), [berkeley\\_2](#page-30-0), [brown\\_1](#page-33-0), [brown\\_2](#page-34-0), [bu](#page-35-0), [caltech\\_1](#page-36-0), [caltech\\_2](#page-38-0), [caltech\\_3](#page-39-0), [cmu\\_1](#page-44-0), [cmu\\_2](#page-45-0), [cmu\\_3](#page-46-0), [columbia\\_1](#page-48-0), [columbia\\_2](#page-49-0), [columbia\\_3](#page-50-0), [cornell\\_1](#page-56-0), [cornell\\_2](#page-57-0), [cornell\\_3\\_accent](#page-59-0), [dartmouth\\_1](#page-60-0), [dartmouth\\_2](#page-61-0), [dartmouth\\_3](#page-62-0), [duke\\_1](#page-64-0), [duke\\_2](#page-65-0), [harvard\\_1](#page-90-0), [harvard\\_2](#page-91-0), [harvard\\_3](#page-93-0), [jhu\\_0](#page-105-0), [jhu\\_1](#page-106-0), [jhu\\_2](#page-107-0), [jhu\\_3\\_accent](#page-109-0), [jhu\\_4\\_gray](#page-110-0), [manchester\\_uni\\_1](#page-126-0), [michigan\\_1](#page-142-0), [michigan\\_2](#page-144-0), [minnesotatwin\\_1](#page-145-0), [minnesotatwin\\_2](#page-146-0), [mit](#page-148-0), [monash\\_1](#page-149-0), [monash\\_2](#page-150-0), [msu](#page-155-0), [northwestern\\_1](#page-158-0), [northwestern\\_2](#page-160-0), [notredame\\_1](#page-161-0), [notredame\\_2](#page-162-0), [nyu\\_1](#page-168-0), [nyu\\_2](#page-169-0), [nyu\\_accent](#page-170-0), [nyu\\_neutral](#page-171-0), [ohio\\_uni\\_1](#page-173-0), [ohio\\_uni\\_2](#page-174-0), [pitt\\_1](#page-187-0), [pitt\\_2](#page-188-0), [princeton\\_0](#page-189-0), [princeton\\_1](#page-191-0), [princeton\\_2](#page-192-0), [rpi\\_1](#page-196-0), [rpi\\_2](#page-197-0), [rpi\\_3](#page-198-0), [stanford\\_1](#page-204-0), [stanford\\_2](#page-205-0), [stanford\\_3](#page-207-0), [uchicago\\_1](#page-226-0), [uchicago\\_2](#page-227-0), [uci\\_1](#page-229-0), [uci\\_2](#page-230-0), [uci\\_3](#page-231-0), [uci\\_4](#page-233-0), [ucla\\_1](#page-234-0), [ucla\\_2](#page-235-0), [ucla\\_3](#page-237-0), [ucla\\_4](#page-238-0), [ucsd\\_1](#page-240-0), [ucsd\\_2](#page-241-0), [ucsd\\_3](#page-242-0), [uflorida\\_1](#page-244-0), [uflorida\\_2](#page-245-0), [uflorida\\_3](#page-246-0), [umass\\_1](#page-247-0), [umass\\_2](#page-249-0), [umass\\_neutrals](#page-250-0), [upenn\\_1](#page-303-0), [upenn\\_2](#page-304-0), [vanderbilt\\_1](#page-319-0), [vanderbilt\\_2](#page-320-0), [vanderbilt\\_3](#page-321-0), [willamette](#page-325-0), [wm\\_1](#page-326-0), [wm\\_2](#page-327-0), [wm\\_3](#page-328-0), [yale](#page-332-0), [yeshiva](#page-333-0)

# Examples

```
manchester_uni_2
unikn::seecol(manchester_uni_2, main = "Accent colors of Manchester University, USA",
             col_bg = "gray90") # view color palette
```
<span id="page-128-0"></span>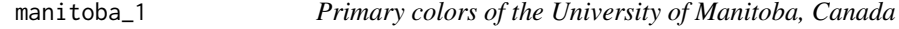

## **Description**

maitoba\_1 provides the four primary colors of the [University of Manitoba,](https://umanitoba.ca/) Canada.

#### Usage

manitoba\_1

# Format

An object of class character of length 4.

#### Details

The four primary colors are "brown\_manitoba", defined as RGB 79/44/29, HEX #4F2C1D), "gold\_manitoba" (defined as RGB 242/169/0, HEX #F2A900), "medium\_blue\_manitoba" (defined as RGB 56/94/157, HEX #385E9D), and "light\_blue\_manitoba" (defined as RGB 0/163/224, HEX #00A3E0).

manitoba\_1 uses the HEX color definitions.

# Value

A named vector of colors (HEX/HTML codes of type character).

# Author(s)

unicol, 2023-07-04.

# Source

Color definitions are based on the [UM-Guidelines \(PDF\).](https://umanitoba.ca/sites/default/files/2019-12/UM_Brand-Guidelines.pdf)

# See Also

[manitoba\\_2](#page-130-0) for the extended colors of the University of Manitoba; [seecol](#page-0-0) for viewing and comparing color palettes; [usecol](#page-0-0) for using color palettes; [simcol](#page-0-0) for finding similar colors; [newpal](#page-0-0) for defining new color palettes; [grepal](#page-0-0) for finding named colors.

Other Canadian university color palettes: [carleton](#page-42-0), [concordia\\_1](#page-52-0), [concordia\\_2](#page-53-0), [concordia\\_3](#page-54-0), [concordia\\_4](#page-55-0), [guelph](#page-89-0), [laval](#page-116-0), [manitoba\\_2](#page-130-0), [mcgill\\_brights](#page-132-0), [mcgill\\_darks](#page-133-0), [mcgill\\_grey](#page-135-0), [mcgill\\_muted](#page-136-0), [mcgill\\_pastels](#page-137-0), [mcgill\\_red](#page-138-0), [mcmaster\\_brighterworld](#page-140-0), [mcmaster\\_heritage](#page-141-0), [mun\\_1](#page-156-0), [mun\\_2](#page-157-0), [queensu\\_1](#page-193-0), [queensu\\_2](#page-195-0), [sfu\\_brand](#page-201-0), [ubc](#page-216-0), [ucalgary\\_1](#page-218-0), [ucalgary\\_2](#page-219-0), [ucalgary\\_accent](#page-220-0), [ucalgary\\_warmgreys](#page-221-0), [uottawa](#page-302-0), [utoronto](#page-307-0), [uvic\\_1](#page-308-0), [uvic\\_2](#page-309-0), [uwaterloo\\_arts](#page-310-0), [uwaterloo\\_engineering](#page-312-0), [uwaterloo\\_environment](#page-313-0), [uwaterloo\\_health](#page-314-0), [uwaterloo\\_main](#page-315-0), [uwaterloo\\_math](#page-317-0), [uwaterloo\\_science](#page-318-0), [western\\_uni](#page-324-0), [yorku\\_1](#page-334-0), [yorku\\_2](#page-335-0)

```
manitoba_1
unikn::seecol(manitoba_1,
             main = "Primary colors of the University of Manitoba")
```
<span id="page-130-0"></span>

manitoba\_2 provides the 13 extended color palette colors of the [University of Manitoba,](https://umanitoba.ca/) Canada.

## Usage

manitoba\_2

# Format

An object of class character of length 13.

#### Details

The 13 colors are "PMS\_2627", (defined as RGB 60/16/83, HEX #3C1053), "PMS\_294" (defined as RGB 0/47/108, HEX #002F6C), "PMS\_2199" (defined as RGB 0/187/220, HEX #00BBDC), "PMS\_542" (defined as RGB 123/175/212, HEX #7BAFD4), "PMS\_560" (defined as RGB 29/60/52, HEX #1D3C34), "PMS\_562" (defined as RGB 0/111/98, HEX #006F62), "PMS\_3268" (defined as RGB 0/171/142, HEX #00AB8E), "PMS\_3255" (defined as RGB 44/213/196, HEX #2CD5C4), "PMS\_430" (defined as RGB 124/135/142, HEX #7C878E), "PMS\_416" (defined as RGB 126/127/116, HEX #7E7F74), "PMS\_158" (defined as RGB 232/119/34, HEX #E87722), "PMS\_129" (defined as RGB 243/208/62, HEX #F3D03E), and "warm\_gray" (defined as RGB 131/120/111, HEX #83786F).

manitoba\_2 uses the HEX color definitions.

# Value

A named vector of colors (HEX/HTML codes of type character).

#### Author(s)

unicol, 2023-07-12.

#### Source

Color definitions are based on the [Brand Guidelines \(PDF\).](https://umanitoba.ca/sites/default/files/2019-12/UM_Brand-Guidelines.pdf)

#### See Also

[manitoba\\_1](#page-128-0) for the primary colors of the University of Manitoba; [seecol](#page-0-0) for viewing and comparing color palettes; [usecol](#page-0-0) for using color palettes; [simcol](#page-0-0) for finding similar colors; [newpal](#page-0-0) for defining new color palettes; [grepal](#page-0-0) for finding named colors.

Other Canadian university color palettes: [carleton](#page-42-0), [concordia\\_1](#page-52-0), [concordia\\_2](#page-53-0), [concordia\\_3](#page-54-0), [concordia\\_4](#page-55-0), [guelph](#page-89-0), [laval](#page-116-0), [manitoba\\_1](#page-128-0), [mcgill\\_brights](#page-132-0), [mcgill\\_darks](#page-133-0), [mcgill\\_grey](#page-135-0), [mcgill\\_muted](#page-136-0),

#### 132 maynooth

```
mcgill_pastels, mcgill_red, mcmaster_brighterworld, mcmaster_heritage, mun_1, mun_2,
queensu_1, queensu_2, sfu_brand, ubc, ucalgary_1, ucalgary_2, ucalgary_accent, ucalgary_warmgreys,
uottawa, utoronto, uvic_1, uvic_2, uwaterloo_arts, uwaterloo_engineering, uwaterloo_environment,
uwaterloo_health, uwaterloo_main, uwaterloo_math, uwaterloo_science, western_uni, yorku_1,
yorku_2
```
# Examples

```
manitoba_2
unikn::seecol(manitoba_2,
              main = "Extended colors of the University of Manitoba")
```
<span id="page-131-0"></span>maynooth *Colours of Maynooth University, Ireland*

## Description

maynooth provides the four logo colours of the [National University of Ireland Maynooth,](https://www.maynoothuniversity.ie) IE.

#### Usage

maynooth

## Format

An object of class character of length 4.

# Details

The 4 logo colours are PANTONE 294, defined as CMYK 100.65.0.31, RGB 0.55.113, or HEX "#003771", PANTONE 130, defined as CMYK 0.30.100.6, RGB 240.171.0, or HEX "#F0AB00", PANTONE 3145, defined as CMYK 100.0.30.31, RGB 0.103.120, or HEX "#006778", and PANTONE 202, defined as CMYK 10.100.61.50, RGB 130.35.39, or HEX "#822327".

maynooth uses the HEX color definitions.

A set of colours have been selected for the [Maynooth University](https://www.maynoothuniversity.ie) logo and must be used when reproducing the logo in colour.

These colours and tints of these colours may be used on [Maynooth University](https://www.maynoothuniversity.ie) applications.

# Value

A named vector of colors (HEX/HTML codes of type character).

## Author(s)

unicol, 2023-09-09.

#### mcgill\_brights 133

## Source

Colour definitions are based on [MU'](https://www.maynoothuniversity.ie)s Brand identity guide (2021, PDF, p. 25).

## See Also

[seecol](#page-0-0) for viewing and comparing color palettes; [usecol](#page-0-0) for using color palettes; [simcol](#page-0-0) for finding similar colors; [newpal](#page-0-0) for defining new color palettes; [grepal](#page-0-0) for finding named colors.

Other Irish university color palettes: [galway\\_1](#page-81-0), [galway\\_2](#page-83-0), [limerick\\_1](#page-117-0), [limerick\\_2](#page-118-0), [trinity\\_1](#page-214-0), [trinity\\_2](#page-215-0), [ucc\\_1](#page-222-0), [ucc\\_2](#page-224-0), [ucd](#page-225-0)

# Examples

```
maynooth
unikn::seecol(maynooth, main = "The colours of Maynooth University, IE") # view palette
```
<span id="page-132-0"></span>mcgill\_brights *Bright colours of McGill University, Canada*

#### Description

mcgill\_brights provides the bright colours of [McGill University,](https://www.mcgill.ca) Canada.

#### Usage

mcgill\_brights

# Format

An object of class character of length 6.

## Details

The bright colours are "bright 1" (defined as CMYK 0/50/100/0, RGB 247/148/29, HEX #F7941D), "bright 2" (defined as CMYK 0/15/100/0, RGB 255/212/0, HEX #FFD400), "bright 3" (defined as CMYK 70/0/30/0, RGB 39/189/190, HEX #27BDBE), "bright 4" (defined as CMYK 60/0/0/0, RGB 68/200/245, HEX #44C8F5), "bright 5" (defined as CMYK 35/0/100/0, RGB 178/210/53, HEX #B2D235), and "bright 6" (defined as CMYK 20/72/0/0, RGB 199/104/169, HEX #C768A9).

mcgill\_brights uses the HEX colour definition.

[McGill'](https://www.mcgill.ca)s secondary colours are not official, but rather suggested colours that cover a larger spectrum to complement the primary "McGill red". They can be used to add variety and contrast for headings, bullets, background and other graphic elements.

CMYK colour differs from RGB and HEX definition.

# Value

A named vector of colours (HEX/HTML codes of type character).

#### Author(s)

unicol, 2023-06-20.

# Source

Colour definitions are based on [McGill'](https://www.mcgill.ca)s [visual identity guide.](https://www.mcgill.ca/visual-identity/visual-identity-guide)

## See Also

[mcgill\\_red](#page-138-0) for the primary colour of McGill University; [mcgill\\_pastels](#page-137-0) for the pastel colours of McGill; [mcgill\\_muted](#page-136-0) for the muted colours of McGill; [mcgill\\_darks](#page-133-0) for the dark colours of McGill; [mcgill\\_grey](#page-135-0) for the grey of McGill; [seecol](#page-0-0) for viewing and comparing colour palettes; [usecol](#page-0-0) for using colour palettes; [simcol](#page-0-0) for finding similar colours; [newpal](#page-0-0) for defining new colour palettes; [grepal](#page-0-0) for finding named colours.

Other Canadian university color palettes: [carleton](#page-42-0), [concordia\\_1](#page-52-0), [concordia\\_2](#page-53-0), [concordia\\_3](#page-54-0), [concordia\\_4](#page-55-0), [guelph](#page-89-0), [laval](#page-116-0), [manitoba\\_1](#page-128-0), [manitoba\\_2](#page-130-0), [mcgill\\_darks](#page-133-0), [mcgill\\_grey](#page-135-0), [mcgill\\_muted](#page-136-0), [mcgill\\_pastels](#page-137-0), [mcgill\\_red](#page-138-0), [mcmaster\\_brighterworld](#page-140-0), [mcmaster\\_heritage](#page-141-0), [mun\\_1](#page-156-0), [mun\\_2](#page-157-0), [queensu\\_1](#page-193-0), [queensu\\_2](#page-195-0), [sfu\\_brand](#page-201-0), [ubc](#page-216-0), [ucalgary\\_1](#page-218-0), [ucalgary\\_2](#page-219-0), [ucalgary\\_accent](#page-220-0), [ucalgary\\_warmgreys](#page-221-0), [uottawa](#page-302-0), [utoronto](#page-307-0), [uvic\\_1](#page-308-0), [uvic\\_2](#page-309-0), [uwaterloo\\_arts](#page-310-0), [uwaterloo\\_engineering](#page-312-0), [uwaterloo\\_environment](#page-313-0), [uwaterloo\\_health](#page-314-0), [uwaterloo\\_main](#page-315-0), [uwaterloo\\_math](#page-317-0), [uwaterloo\\_science](#page-318-0), [western\\_uni](#page-324-0), [yorku\\_1](#page-334-0), [yorku\\_2](#page-335-0)

# Examples

```
mcgill_brights
unikn::seecol(mcgill_brights, main = "Bright colours of McGill") # view colour palette
```
<span id="page-133-0"></span>mcgill\_darks *Dark colours of McGill University, Canada*

## Description

mcgill\_darks provides the dark colours of [McGill University,](https://www.mcgill.ca) Canada.

## Usage

```
mcgill_darks
```
#### Format

An object of class character of length 7.

#### mcgill\_darks 135

# Details

The muted colours are "dark 1" (defined as CMYK 0/72/75/35, RGB 170/75/49, HEX #AA4B31), "dark 2" (defined as CMYK 35/45/100/0, RGB 178/140/53, HEX #B28C35), "dark 3" (defined as CMYK 90/45/53/23, RGB 10/98/102, HEX #0A6266), "dark 4" (defined as CMYK 97/66/38/20, RGB 2/79/109, HEX #024F6D), "dark 5" (defined as CMYK 78/42/86/40, RGB 48/85/52, HEX #305534), "dark 6" (defined as CMYK 65/90/31/18, RGB 103/53/103, HEX #673567), and "dark 7" (defined as CMYK 0/100/90/40, RGB 158/9/24, HEX #9E0918).

mcgill\_darks uses the HEX colour definitions.

[McGill'](https://www.mcgill.ca)s secondary colours are not official, but rather suggested colours that cover a larger spectrum to complement the primary "McGill red". They can be used to add variety and contrast for headings, bullets, background and other graphic elements.

Note that the CMYK colour values differ from RGB and HEX definitions.

## Value

A named vector of colours (HEX/HTML codes of type character).

## Author(s)

unicol, 2023-06-20.

## Source

Colour definitions are based on [McGill'](https://www.mcgill.ca)s [visual identity guide.](https://www.mcgill.ca/visual-identity/visual-identity-guide)

#### See Also

[mcgill\\_red](#page-138-0) for the primary colour of McGill University; [mcgill\\_pastels](#page-137-0) for the pastel colours of McGill; [mcgill\\_brights](#page-132-0) for the bright colours of McGill; [mcgill\\_muted](#page-136-0) for the muted colours of McGill; [mcgill\\_grey](#page-135-0) for the grey of McGill; [seecol](#page-0-0) for viewing and comparing colour palettes; [usecol](#page-0-0) for using colour palettes; [simcol](#page-0-0) for finding similar colours; [newpal](#page-0-0) for defining new colour palettes; [grepal](#page-0-0) for finding named colours.

Other Canadian university color palettes: [carleton](#page-42-0), [concordia\\_1](#page-52-0), [concordia\\_2](#page-53-0), [concordia\\_3](#page-54-0), [concordia\\_4](#page-55-0), [guelph](#page-89-0), [laval](#page-116-0), [manitoba\\_1](#page-128-0), [manitoba\\_2](#page-130-0), [mcgill\\_brights](#page-132-0), [mcgill\\_grey](#page-135-0), [mcgill\\_muted](#page-136-0), [mcgill\\_pastels](#page-137-0), [mcgill\\_red](#page-138-0), [mcmaster\\_brighterworld](#page-140-0), [mcmaster\\_heritage](#page-141-0), [mun\\_1](#page-156-0), [mun\\_2](#page-157-0), [queensu\\_1](#page-193-0), [queensu\\_2](#page-195-0), [sfu\\_brand](#page-201-0), [ubc](#page-216-0), [ucalgary\\_1](#page-218-0), [ucalgary\\_2](#page-219-0), [ucalgary\\_accent](#page-220-0), [ucalgary\\_warmgreys](#page-221-0), [uottawa](#page-302-0), [utoronto](#page-307-0), [uvic\\_1](#page-308-0), [uvic\\_2](#page-309-0), [uwaterloo\\_arts](#page-310-0), [uwaterloo\\_engineering](#page-312-0), [uwaterloo\\_environment](#page-313-0), [uwaterloo\\_health](#page-314-0), [uwaterloo\\_main](#page-315-0), [uwaterloo\\_math](#page-317-0), [uwaterloo\\_science](#page-318-0), [western\\_uni](#page-324-0), [yorku\\_1](#page-334-0), [yorku\\_2](#page-335-0)

```
mcgill_darks
```

```
unikn::seecol(mcgill_darks, main = "Dark colours of McGill") # view colour palette
```
<span id="page-135-0"></span>

mcgill\_grey provides the cool grey of [McGill University,](https://www.mcgill.ca) Canada.

#### Usage

mcgill\_grey

## Format

An object of class character of length 1.

#### Details

The colour is "cool grey" (defined as CMYK 66/52/44/17, RGB 93/103/113, HEX #5D6770).

mcgill\_grey uses the HEX colour definition.

[McGill'](https://www.mcgill.ca)s secondary colours are not official, but rather suggested colours that cover a larger spectrum to complement the primary "McGill red". They can be used to add variety and contrast for headings, bullets, background and other graphic elements.

Note that the CMYK colour differs from RGB and HEX definition.

# Value

A named vector of colours (HEX/HTML codes of type character).

## Author(s)

unicol, 2023-06-20.

# Source

Colour definitions are based on [McGill'](https://www.mcgill.ca)s [visual identity guide.](https://www.mcgill.ca/visual-identity/visual-identity-guide)

#### See Also

[mcgill\\_red](#page-138-0) for the primary colour of McGill University; [mcgill\\_pastels](#page-137-0) for the pastel colours of McGill; [mcgill\\_brights](#page-132-0) for the bright colours of McGill; [mcgill\\_muted](#page-136-0) for the muted colours of McGill; [mcgill\\_darks](#page-133-0) for the dark colours of McGill; [seecol](#page-0-0) for viewing and comparing colour palettes; [usecol](#page-0-0) for using colour palettes; [simcol](#page-0-0) for finding similar colours; [newpal](#page-0-0) for defining new colour palettes; [grepal](#page-0-0) for finding named colours.

Other Canadian university color palettes: [carleton](#page-42-0), [concordia\\_1](#page-52-0), [concordia\\_2](#page-53-0), [concordia\\_3](#page-54-0), [concordia\\_4](#page-55-0), [guelph](#page-89-0), [laval](#page-116-0), [manitoba\\_1](#page-128-0), [manitoba\\_2](#page-130-0), [mcgill\\_brights](#page-132-0), [mcgill\\_darks](#page-133-0), [mcgill\\_muted](#page-136-0), [mcgill\\_pastels](#page-137-0), [mcgill\\_red](#page-138-0), [mcmaster\\_brighterworld](#page-140-0), [mcmaster\\_heritage](#page-141-0), [mun\\_1](#page-156-0), [mun\\_2](#page-157-0), [queensu\\_1](#page-193-0), [queensu\\_2](#page-195-0), [sfu\\_brand](#page-201-0), [ubc](#page-216-0), [ucalgary\\_1](#page-218-0), [ucalgary\\_2](#page-219-0), [ucalgary\\_accent](#page-220-0), [ucalgary\\_warmgreys](#page-221-0),

## mcgill\_muted 137

[uottawa](#page-302-0), [utoronto](#page-307-0), [uvic\\_1](#page-308-0), [uvic\\_2](#page-309-0), [uwaterloo\\_arts](#page-310-0), [uwaterloo\\_engineering](#page-312-0), [uwaterloo\\_environment](#page-313-0), [uwaterloo\\_health](#page-314-0), [uwaterloo\\_main](#page-315-0), [uwaterloo\\_math](#page-317-0), [uwaterloo\\_science](#page-318-0), [western\\_uni](#page-324-0), [yorku\\_1](#page-334-0), [yorku\\_2](#page-335-0)

#### Examples

```
mcgill_grey
unikn::seecol(mcgill_grey, main = "Cool grey of McGill") # view colour palette
```
<span id="page-136-0"></span>mcgill\_muted *Muted colours of McGill University, Canada*

# Description

mcgill\_muted provides the muted colours of [McGill University,](https://www.mcgill.ca) Canada.

#### Usage

mcgill\_muted

# Format

An object of class character of length 6.

## Details

The muted colours are "muted 1" (defined as CMYK 13/72/76/2, RGB 211/103/74, HEX #D3674A), "muted 2" (defined as CMYK 0/20/90/10, RGB 232/185/46, HEX #E8B92E), "muted 3" (defined as CMYK 86/35/40/6, RGB 8/127/140, HEX #087F8C), "muted 4" (defined as CMYK 80/10/0/15, RGB 0/150/201, HEX #0096C9), "muted 5" (defined as CMYK 50/23/87/3, RGB 139/160/78, HEX #8BA04E), and "muted 6" (defined as CMYK 40/76/33/6, RGB 155/86/120, HEX #9B5678).

mcgill\_muted uses the HEX colour definitions.

[McGill'](https://www.mcgill.ca)s secondary colours are not official, but rather suggested colours that cover a larger spectrum to complement the primary "McGill red". They can be used to add variety and contrast for headings, bullets, background and other graphic elements.

Note that CMYK colour values differ from RGB and HEX definitions.

### Value

A named vector of colours (HEX/HTML codes of type character).

## Author(s)

unicol, 2023-06-20.

#### Source

Colour definitions are based on [McGill'](https://www.mcgill.ca)s [visual identity guide.](https://www.mcgill.ca/visual-identity/visual-identity-guide)

#### See Also

[mcgill\\_red](#page-138-0) for the primary colour of McGill University; [mcgill\\_pastels](#page-137-0) for the pastel colours of McGill; [mcgill\\_brights](#page-132-0) for the bright colours of McGill; [mcgill\\_darks](#page-133-0) for the dark colours of McGill; [mcgill\\_grey](#page-135-0) for the grey of McGill; [seecol](#page-0-0) for viewing and comparing colour palettes; [usecol](#page-0-0) for using colour palettes; [simcol](#page-0-0) for finding similar colours; [newpal](#page-0-0) for defining new colour palettes; [grepal](#page-0-0) for finding named colours.

Other Canadian university color palettes: [carleton](#page-42-0), [concordia\\_1](#page-52-0), [concordia\\_2](#page-53-0), [concordia\\_3](#page-54-0), [concordia\\_4](#page-55-0), [guelph](#page-89-0), [laval](#page-116-0), [manitoba\\_1](#page-128-0), [manitoba\\_2](#page-130-0), [mcgill\\_brights](#page-132-0), [mcgill\\_darks](#page-133-0), [mcgill\\_grey](#page-135-0), [mcgill\\_pastels](#page-137-0), [mcgill\\_red](#page-138-0), [mcmaster\\_brighterworld](#page-140-0), [mcmaster\\_heritage](#page-141-0), [mun\\_1](#page-156-0), [mun\\_2](#page-157-0), [queensu\\_1](#page-193-0), [queensu\\_2](#page-195-0), [sfu\\_brand](#page-201-0), [ubc](#page-216-0), [ucalgary\\_1](#page-218-0), [ucalgary\\_2](#page-219-0), [ucalgary\\_accent](#page-220-0), [ucalgary\\_warmgreys](#page-221-0), [uottawa](#page-302-0), [utoronto](#page-307-0), [uvic\\_1](#page-308-0), [uvic\\_2](#page-309-0), [uwaterloo\\_arts](#page-310-0), [uwaterloo\\_engineering](#page-312-0), [uwaterloo\\_environment](#page-313-0), [uwaterloo\\_health](#page-314-0), [uwaterloo\\_main](#page-315-0), [uwaterloo\\_math](#page-317-0), [uwaterloo\\_science](#page-318-0), [western\\_uni](#page-324-0), [yorku\\_1](#page-334-0), [yorku\\_2](#page-335-0)

#### Examples

```
mcgill_muted
unikn::seecol(mcgill_muted, main = "Muted colours of McGill") # view colour palette
```
<span id="page-137-0"></span>mcgill\_pastels *Pastel colours of McGill University, Canada*

## **Description**

mcgill\_pastels provides the pastel colours of [McGill University,](https://www.mcgill.ca) Canada.

#### Usage

mcgill\_pastels

## Format

An object of class character of length 6.

## Details

The pastel colours are "pastel 1" (defined as CMYK 0/16/47/0, RGB 255/215/148, HEX #FFD794), "pastel 2" (defined as CMYK 0/2/52/0, RGB 255/241/147, HEX #FFF193), "pastel 3" (defined as CMYK 28/0/12/0, RGB 181/225/225, HEX #B5E1E1), "pastel 4" (defined as CMYK 20/0/2/0, RGB 200/234/245, HEX #C8EAF5), "pastel 5" (defined as CMYK 18/0/43/0, RGB 213/230/168, HEX #D5E6A8), and "pastel 6" (defined as CMYK 8/40/0/0, RGB 226/167/204, HEX #E2A7CC).

#### mcgill\_red 139

mcgill\_pastels uses the HEX colour definition. CMYK colour differs from RGB and HEX definition.

[McGill'](https://www.mcgill.ca)s secondary colours are not official, but rather suggested colours that cover a larger spectrum to complement the primary "McGill red". They can be used to add variety and contrast for headings, bullets, background and other graphic elements.

#### Value

A named vector of colours (HEX/HTML codes of type character).

#### Author(s)

unicol, 2023-06-20.

# Source

Colour definitions are based on [McGill'](https://www.mcgill.ca)s [visual identity guide.](https://www.mcgill.ca/visual-identity/visual-identity-guide)

## See Also

[mcgill\\_red](#page-138-0) for the primary colour of McGill University; [mcgill\\_brights](#page-132-0) for the bright colours of McGill; [mcgill\\_muted](#page-136-0) for the muted colours of McGill; [mcgill\\_darks](#page-133-0) for the dark colours of McGill; [mcgill\\_grey](#page-135-0) for the grey of McGill; [seecol](#page-0-0) for viewing and comparing colour palettes; [usecol](#page-0-0) for using colour palettes; [simcol](#page-0-0) for finding similar colours; [newpal](#page-0-0) for defining new colour palettes; [grepal](#page-0-0) for finding named colours.

Other Canadian university color palettes: [carleton](#page-42-0), [concordia\\_1](#page-52-0), [concordia\\_2](#page-53-0), [concordia\\_3](#page-54-0), [concordia\\_4](#page-55-0), [guelph](#page-89-0), [laval](#page-116-0), [manitoba\\_1](#page-128-0), [manitoba\\_2](#page-130-0), [mcgill\\_brights](#page-132-0), [mcgill\\_darks](#page-133-0), [mcgill\\_grey](#page-135-0), [mcgill\\_muted](#page-136-0), [mcgill\\_red](#page-138-0), [mcmaster\\_brighterworld](#page-140-0), [mcmaster\\_heritage](#page-141-0), [mun\\_1](#page-156-0), [mun\\_2](#page-157-0), [queensu\\_1](#page-193-0), [queensu\\_2](#page-195-0), [sfu\\_brand](#page-201-0), [ubc](#page-216-0), [ucalgary\\_1](#page-218-0), [ucalgary\\_2](#page-219-0), [ucalgary\\_accent](#page-220-0), [ucalgary\\_warmgreys](#page-221-0), [uottawa](#page-302-0), [utoronto](#page-307-0), [uvic\\_1](#page-308-0), [uvic\\_2](#page-309-0), [uwaterloo\\_arts](#page-310-0), [uwaterloo\\_engineering](#page-312-0), [uwaterloo\\_environment](#page-313-0), [uwaterloo\\_health](#page-314-0), [uwaterloo\\_main](#page-315-0), [uwaterloo\\_math](#page-317-0), [uwaterloo\\_science](#page-318-0), [western\\_uni](#page-324-0), [yorku\\_1](#page-334-0), [yorku\\_2](#page-335-0)

## Examples

```
mcgill_pastels
unikn::seecol(mcgill_pastels, main = "Pastel colours of McGill") # view colour palette
```
<span id="page-138-0"></span>mcgill\_red *Primary colour of McGill University, Canada*

#### **Description**

mcgill\_red provides the primary color "McGill Red" (or mcgill\_red) of [McGill University,](https://www.mcgill.ca) Canada.

#### Usage

mcgill\_red

# Format

An object of class character of length 1.

## Details

The primary colour is called "McGill red" and defined as CMYK 0/100/90/0, RGB 237/27/47, HEX #ed1b2f.

mcgill\_red uses the HEX colour definition.

Note that the CMYK colour differs from the RGB and HEX definitions.

## Value

A named vector of colours (HEX/HTML codes of type character).

## Author(s)

unicol, 2023-06-20.

#### Source

Colour definitions are based on [McGill'](https://www.mcgill.ca)s [visual identity guide.](https://www.mcgill.ca/visual-identity/visual-identity-guide)

#### See Also

[mcgill\\_pastels](#page-137-0) for the pastel colours of McGill; [mcgill\\_brights](#page-132-0) for the bright colours of McGill; [mcgill\\_muted](#page-136-0) for the muted colours of McGill; [mcgill\\_darks](#page-133-0) for the dark colours of McGill; [mcgill\\_grey](#page-135-0) for the grey of McGill; [seecol](#page-0-0) for viewing and comparing colour palettes; [usecol](#page-0-0) for using colour palettes; [simcol](#page-0-0) for finding similar colours; [newpal](#page-0-0) for defining new colour palettes; [grepal](#page-0-0) for finding named colours.

Other Canadian university color palettes: [carleton](#page-42-0), [concordia\\_1](#page-52-0), [concordia\\_2](#page-53-0), [concordia\\_3](#page-54-0), [concordia\\_4](#page-55-0), [guelph](#page-89-0), [laval](#page-116-0), [manitoba\\_1](#page-128-0), [manitoba\\_2](#page-130-0), [mcgill\\_brights](#page-132-0), [mcgill\\_darks](#page-133-0), [mcgill\\_grey](#page-135-0), [mcgill\\_muted](#page-136-0), [mcgill\\_pastels](#page-137-0), [mcmaster\\_brighterworld](#page-140-0), [mcmaster\\_heritage](#page-141-0), [mun\\_1](#page-156-0), [mun\\_2](#page-157-0), [queensu\\_1](#page-193-0), [queensu\\_2](#page-195-0), [sfu\\_brand](#page-201-0), [ubc](#page-216-0), [ucalgary\\_1](#page-218-0), [ucalgary\\_2](#page-219-0), [ucalgary\\_accent](#page-220-0), [ucalgary\\_warmgreys](#page-221-0), [uottawa](#page-302-0), [utoronto](#page-307-0), [uvic\\_1](#page-308-0), [uvic\\_2](#page-309-0), [uwaterloo\\_arts](#page-310-0), [uwaterloo\\_engineering](#page-312-0), [uwaterloo\\_environment](#page-313-0), [uwaterloo\\_health](#page-314-0), [uwaterloo\\_main](#page-315-0), [uwaterloo\\_math](#page-317-0), [uwaterloo\\_science](#page-318-0), [western\\_uni](#page-324-0), [yorku\\_1](#page-334-0), [yorku\\_2](#page-335-0)

```
mcgill_red
unikn::seecol(mcgill_red, main = "McGill red") # view colour palette
```
<span id="page-140-0"></span>mcmaster\_brighterworld

*Brighter World colours of McMaster University, Canada*

## **Description**

mcmaster\_brighterworld provides the Brighter World Colours of [McMaster University,](https://www.mcmaster.ca) Canada.

## Usage

mcmaster\_brighterworld

#### Format

An object of class character of length 7.

#### Details

The corresponding colours are "Brighter world yellow" (defined as HEX #FFD100), "Brighter world lime" (defined as HEX #D2D755), and "Brighter world sky blue" (defined as HEX #8BD3E6).

The darker tones of the Brighter World Colours are "Brighter world red" (defined as HEX #A6192E), "Brighter world green" (defined as HEX #007B4B) and "Brighter world blue" (defined as HEX #007096).

The Brighter World brand colours blend well with McMaster Maroon and Gold and provide a broadened range of colour options that renew McMaster's image in a youthful way.

This palette is intentionally vibrant and these hues complement each other and the Heritage Colour palette, reflecting the "Brighter World" brand story and spirit of collaboration at the university.

The highlight colours of the Brighter World palette are used for highlights and backgrounds in the duotone images.

The colours are used to contrast the highlights in the duotone images. The Darker Tones palette is intended to add contrast where a darker colour is necessary to retain clarity of detail in a photograph.

Because of its strong impact, use the darker red judiciously.

The neutral support colour of the Brighter world colours is "Cool grey" (defined as HEX #DB-DBDD).

## Value

A named vector of colours (HEX/HTML codes of type character).

#### Author(s)

unicol, 2023-06-27.

## Source

Colour definitions are based on [McMaster'](https://www.mcmaster.ca)s [Digital brand manual](https://brand.mcmaster.ca/app/uploads/2019/04/digital-guidelines.pdf) (PDF).

# See Also

[mcmaster\\_heritage](#page-141-0) for the heritage colours of McMaster University; [seecol](#page-0-0) for viewing and comparing colour palettes; [usecol](#page-0-0) for using colour palettes; [simcol](#page-0-0) for finding similar colours; [newpal](#page-0-0) for defining new colour palettes; [grepal](#page-0-0) for finding named colours.

Other Canadian university color palettes: [carleton](#page-42-0), [concordia\\_1](#page-52-0), [concordia\\_2](#page-53-0), [concordia\\_3](#page-54-0), [concordia\\_4](#page-55-0), [guelph](#page-89-0), [laval](#page-116-0), [manitoba\\_1](#page-128-0), [manitoba\\_2](#page-130-0), [mcgill\\_brights](#page-132-0), [mcgill\\_darks](#page-133-0), [mcgill\\_grey](#page-135-0), [mcgill\\_muted](#page-136-0), [mcgill\\_pastels](#page-137-0), [mcgill\\_red](#page-138-0), [mcmaster\\_heritage](#page-141-0), [mun\\_1](#page-156-0), [mun\\_2](#page-157-0), [queensu\\_1](#page-193-0), [queensu\\_2](#page-195-0), [sfu\\_brand](#page-201-0), [ubc](#page-216-0), [ucalgary\\_1](#page-218-0), [ucalgary\\_2](#page-219-0), [ucalgary\\_accent](#page-220-0), [ucalgary\\_warmgreys](#page-221-0), [uottawa](#page-302-0), [utoronto](#page-307-0), [uvic\\_1](#page-308-0), [uvic\\_2](#page-309-0), [uwaterloo\\_arts](#page-310-0), [uwaterloo\\_engineering](#page-312-0), [uwaterloo\\_environment](#page-313-0), [uwaterloo\\_health](#page-314-0), [uwaterloo\\_main](#page-315-0), [uwaterloo\\_math](#page-317-0), [uwaterloo\\_science](#page-318-0), [western\\_uni](#page-324-0), [yorku\\_1](#page-334-0), [yorku\\_2](#page-335-0)

### Examples

```
mcmaster_brighterworld
unikn::seecol(mcmaster_brighterworld,
             main = "McMaster's Brighter World colours") # view colour palette
```
<span id="page-141-0"></span>mcmaster\_heritage *Heritage colours of McMaster University, Canada*

#### **Description**

mcmaster\_heritage provides the three heritage colours of [McMaster University,](https://www.mcmaster.ca) Canada.

## Usage

mcmaster\_heritage

#### Format

An object of class character of length 3.

## **Details**

The heritage colours are "McMaster heritage maroon" (defined as HEX #7A003C), "McMaster heritage gold" (defined as HEX #FDBF57), and "McMaster heritage grey" (defined as HEX #5E6A71).

The heritage colours are used in association with all [McMaster](https://www.mcmaster.ca) materials.

Strengthen the McMaster brand by consistently using the McMaster colour palette across all digital communications. The rich hues suggest tradition and solidity. These colours are all reflected in the McMaster logo, an essential element of our brand identity. McMaster heritage maroon is a key brand colour. Continue to use this Heritage colour for all digital applications where appropriate. The Brighter World colours are to be used in all brand communications in addition to the Heritage colours.

# michigan\_1 143

# Value

A named vector of colours (HEX/HTML codes of type character).

#### Author(s)

unicol, 2023-06-27.

## Source

Colour definitions are based on [McMaster'](https://www.mcmaster.ca)s [Digital brand manual](https://brand.mcmaster.ca/app/uploads/2019/04/digital-guidelines.pdf) (PDF).

## See Also

[mcmaster\\_brighterworld](#page-140-0) for the brighter world colours of McMaster University; [seecol](#page-0-0) for viewing and comparing colour palettes; [usecol](#page-0-0) for using colour palettes; [simcol](#page-0-0) for finding similar colours; [newpal](#page-0-0) for defining new colour palettes; [grepal](#page-0-0) for finding named colours.

Other Canadian university color palettes: [carleton](#page-42-0), [concordia\\_1](#page-52-0), [concordia\\_2](#page-53-0), [concordia\\_3](#page-54-0), [concordia\\_4](#page-55-0), [guelph](#page-89-0), [laval](#page-116-0), [manitoba\\_1](#page-128-0), [manitoba\\_2](#page-130-0), [mcgill\\_brights](#page-132-0), [mcgill\\_darks](#page-133-0), [mcgill\\_grey](#page-135-0), [mcgill\\_muted](#page-136-0), [mcgill\\_pastels](#page-137-0), [mcgill\\_red](#page-138-0), [mcmaster\\_brighterworld](#page-140-0), [mun\\_1](#page-156-0), [mun\\_2](#page-157-0), [queensu\\_1](#page-193-0), [queensu\\_2](#page-195-0), [sfu\\_brand](#page-201-0), [ubc](#page-216-0), [ucalgary\\_1](#page-218-0), [ucalgary\\_2](#page-219-0), [ucalgary\\_accent](#page-220-0), [ucalgary\\_warmgreys](#page-221-0), [uottawa](#page-302-0), [utoronto](#page-307-0), [uvic\\_1](#page-308-0), [uvic\\_2](#page-309-0), [uwaterloo\\_arts](#page-310-0), [uwaterloo\\_engineering](#page-312-0), [uwaterloo\\_environment](#page-313-0), [uwaterloo\\_health](#page-314-0), [uwaterloo\\_main](#page-315-0), [uwaterloo\\_math](#page-317-0), [uwaterloo\\_science](#page-318-0), [western\\_uni](#page-324-0), [yorku\\_1](#page-334-0), [yorku\\_2](#page-335-0)

## Examples

mcmaster\_heritage unikn::seecol(mcmaster\_heritage, main = "McMaster Heritage Colours") # view colour palette

<span id="page-142-0"></span>michigan\_1 *Primary colors of the University of Michigan, USA*

#### Description

michigan\_1 provides the two primary colors of the [University of Michigan,](https://umich.edu) USA.

#### Usage

```
michigan_1
```
#### Format

An object of class character of length 2.

# Details

Our signature color palette of "mich\_maize" (defined as PMS 7406, CMYK 0/18/100/0, HEX #FFCB05) and "mich\_blue" (defined as PMS 282, CMYK 100/60/0/60, HEX #00274C) creates a powerful differentiator for our brand.

Using this palette appropriately and consistently provides an additional layer of distinction.

Signature colors may be used extensively both for large areas of color and as secondary colors.

#### Value

A named vector of colors (HEX/HTML codes of type character).

#### Author(s)

unicol, 2023-06-14.

## Source

Color definitions are based on the [Color manual.](https://brand.umich.edu/design-resources/colors/)

## See Also

[michigan\\_2](#page-144-0) for secondary, secondary colors of the University of Michigan; [seecol](#page-0-0) for viewing and comparing color palettes; [usecol](#page-0-0) for using color palettes; [simcol](#page-0-0) for finding similar colors; [newpal](#page-0-0) for defining new color palettes; [grepal](#page-0-0) for finding named colors.

Other U.S. university color palettes: [asu\\_1](#page-14-0), [asu\\_2](#page-15-0), [asu\\_3](#page-16-0), [berkeley\\_1](#page-28-0), [berkeley\\_2](#page-30-0), [brown\\_1](#page-33-0), [brown\\_2](#page-34-0), [bu](#page-35-0), [caltech\\_1](#page-36-0), [caltech\\_2](#page-38-0), [caltech\\_3](#page-39-0), [cmu\\_1](#page-44-0), [cmu\\_2](#page-45-0), [cmu\\_3](#page-46-0), [columbia\\_1](#page-48-0), [columbia\\_2](#page-49-0), [columbia\\_3](#page-50-0), [cornell\\_1](#page-56-0), [cornell\\_2](#page-57-0), [cornell\\_3\\_accent](#page-59-0), [dartmouth\\_1](#page-60-0), [dartmouth\\_2](#page-61-0), [dartmouth\\_3](#page-62-0), [duke\\_1](#page-64-0), [duke\\_2](#page-65-0), [harvard\\_1](#page-90-0), [harvard\\_2](#page-91-0), [harvard\\_3](#page-93-0), [jhu\\_0](#page-105-0), [jhu\\_1](#page-106-0), [jhu\\_2](#page-107-0), [jhu\\_3\\_accent](#page-109-0), [jhu\\_4\\_gray](#page-110-0), [manchester\\_uni\\_1](#page-126-0), [manchester\\_uni\\_2](#page-127-0), [michigan\\_2](#page-144-0), [minnesotatwin\\_1](#page-145-0), [minnesotatwin\\_2](#page-146-0), [mit](#page-148-0), [monash\\_1](#page-149-0), [monash\\_2](#page-150-0), [msu](#page-155-0), [northwestern\\_1](#page-158-0), [northwestern\\_2](#page-160-0), [notredame\\_1](#page-161-0), [notredame\\_2](#page-162-0), [nyu\\_1](#page-168-0), [nyu\\_2](#page-169-0), [nyu\\_accent](#page-170-0), [nyu\\_neutral](#page-171-0), [ohio\\_uni\\_1](#page-173-0), [ohio\\_uni\\_2](#page-174-0), [pitt\\_1](#page-187-0), [pitt\\_2](#page-188-0), [princeton\\_0](#page-189-0), [princeton\\_1](#page-191-0), [princeton\\_2](#page-192-0), [rpi\\_1](#page-196-0), [rpi\\_2](#page-197-0), [rpi\\_3](#page-198-0), [stanford\\_1](#page-204-0), [stanford\\_2](#page-205-0), [stanford\\_3](#page-207-0), [uchicago\\_1](#page-226-0), [uchicago\\_2](#page-227-0), [uci\\_1](#page-229-0), [uci\\_2](#page-230-0), [uci\\_3](#page-231-0), [uci\\_4](#page-233-0), [ucla\\_1](#page-234-0), [ucla\\_2](#page-235-0), [ucla\\_3](#page-237-0), [ucla\\_4](#page-238-0), [ucsd\\_1](#page-240-0), [ucsd\\_2](#page-241-0), [ucsd\\_3](#page-242-0), [uflorida\\_1](#page-244-0), [uflorida\\_2](#page-245-0), [uflorida\\_3](#page-246-0), [umass\\_1](#page-247-0), [umass\\_2](#page-249-0), [umass\\_neutrals](#page-250-0), [upenn\\_1](#page-303-0), [upenn\\_2](#page-304-0), [vanderbilt\\_1](#page-319-0), [vanderbilt\\_2](#page-320-0), [vanderbilt\\_3](#page-321-0), [willamette](#page-325-0), [wm\\_1](#page-326-0), [wm\\_2](#page-327-0), [wm\\_3](#page-328-0), [yale](#page-332-0), [yeshiva](#page-333-0)

```
michigan_1
unikn::seecol(michigan_1, main = "Primary colors Michigan Uni") # view color palette
```
<span id="page-144-0"></span>

michigan\_2 provides the 13 secondary colors of the [University of Michigan,](https://umich.edu) USA.

# Usage

michigan\_2

## Format

An object of class character of length 13.

#### Details

The colors in our supporting palette were chosen to complement our primary palette of maize and blue (see [michigan\\_1](#page-142-0)), providing additional range to the brand experience.

They work well as secondary colors or as backgrounds behind typography or graphics, but should never replace the primary palette as the main color(s) of a design.

While these colors are recommended rather than mandated, we strongly encourage you to use them.

These secondary colors are "tappan\_red" (defined as PMS 484, CMYK 8/92/100/33, HEX #9A3324), "ross\_orange" (defined as PMS 1595, CMYK 0/71/100/3, HEX #D86018), "rackham\_green" (defined as PMS 5565, CMYK 44/12/34/24, HEX #75988d), "wave\_field\_green" (defined as PMS 398, CMYK 14/6/100/24, HEX #A5A508), "taubman\_teal" (defined as PMS 326, CMYK 81/0/39/0, HEX #00B2A9), "arboretum\_blue" (defined as PMS 660, CMYK 88/50/0/0, HEX #2F65A7), "a2\_amethyst" (defined as PMS 2603, CMYK 72/99/0/3, HEX #702082), "matthaei\_violet" (defined as PMS 668, CMYK 70/77/7/23, HEX #575294), "umma\_tan" (defined as PMS 7502, CMYK 6/14/39/8, HEX #CFC096), "burton\_tower\_beige" (defined as PMS 451, CMYK 21/15/54/31, HEX #9B9A6D), "angell\_hall\_ash" (defined as PMS PANTONE Warm Gray 6, CMYK 14/19/21/39, HEX #989C97), "law\_quad\_stone" (defined as PMS PANTONE Warm Gray 11, CMYK 26/36/38/68, HEX #655A52), and "puma\_black" (defined as PMS PANTONE Black 6, CMYK 100/79/44/93, HEX #131516).

#### Value

A named vector of colors (HEX/HTML codes of type character).

#### Author(s)

unicol, 2023-06-14.

# Source

Color definitions are based on the [Color manual.](https://brand.umich.edu/design-resources/colors/)

## See Also

[michigan\\_1](#page-142-0) for primary colors of the University of Michigan; [seecol](#page-0-0) for viewing and comparing color palettes; [usecol](#page-0-0) for using color palettes; [simcol](#page-0-0) for finding similar colors; [newpal](#page-0-0) for defining new color palettes; [grepal](#page-0-0) for finding named colors.

Other U.S. university color palettes: [asu\\_1](#page-14-0), [asu\\_2](#page-15-0), [asu\\_3](#page-16-0), [berkeley\\_1](#page-28-0), [berkeley\\_2](#page-30-0), [brown\\_1](#page-33-0), [brown\\_2](#page-34-0), [bu](#page-35-0), [caltech\\_1](#page-36-0), [caltech\\_2](#page-38-0), [caltech\\_3](#page-39-0), [cmu\\_1](#page-44-0), [cmu\\_2](#page-45-0), [cmu\\_3](#page-46-0), [columbia\\_1](#page-48-0), [columbia\\_2](#page-49-0), [columbia\\_3](#page-50-0), [cornell\\_1](#page-56-0), [cornell\\_2](#page-57-0), [cornell\\_3\\_accent](#page-59-0), [dartmouth\\_1](#page-60-0), [dartmouth\\_2](#page-61-0), [dartmouth\\_3](#page-62-0), [duke\\_1](#page-64-0), [duke\\_2](#page-65-0), [harvard\\_1](#page-90-0), [harvard\\_2](#page-91-0), [harvard\\_3](#page-93-0), [jhu\\_0](#page-105-0), [jhu\\_1](#page-106-0), [jhu\\_2](#page-107-0), [jhu\\_3\\_accent](#page-109-0), [jhu\\_4\\_gray](#page-110-0), [manchester\\_uni\\_1](#page-126-0), [manchester\\_uni\\_2](#page-127-0), [michigan\\_1](#page-142-0), [minnesotatwin\\_1](#page-145-0), [minnesotatwin\\_2](#page-146-0), [mit](#page-148-0), [monash\\_1](#page-149-0), [monash\\_2](#page-150-0), [msu](#page-155-0), [northwestern\\_1](#page-158-0), [northwestern\\_2](#page-160-0), [notredame\\_1](#page-161-0), [notredame\\_2](#page-162-0), [nyu\\_1](#page-168-0), [nyu\\_2](#page-169-0), [nyu\\_accent](#page-170-0), [nyu\\_neutral](#page-171-0), [ohio\\_uni\\_1](#page-173-0), [ohio\\_uni\\_2](#page-174-0), [pitt\\_1](#page-187-0), [pitt\\_2](#page-188-0), [princeton\\_0](#page-189-0), [princeton\\_1](#page-191-0), [princeton\\_2](#page-192-0), [rpi\\_1](#page-196-0), [rpi\\_2](#page-197-0), [rpi\\_3](#page-198-0), [stanford\\_1](#page-204-0), [stanford\\_2](#page-205-0), [stanford\\_3](#page-207-0), [uchicago\\_1](#page-226-0), [uchicago\\_2](#page-227-0), [uci\\_1](#page-229-0), [uci\\_2](#page-230-0), [uci\\_3](#page-231-0), [uci\\_4](#page-233-0), [ucla\\_1](#page-234-0), [ucla\\_2](#page-235-0), [ucla\\_3](#page-237-0), [ucla\\_4](#page-238-0), [ucsd\\_1](#page-240-0), [ucsd\\_2](#page-241-0), [ucsd\\_3](#page-242-0), [uflorida\\_1](#page-244-0), [uflorida\\_2](#page-245-0), [uflorida\\_3](#page-246-0), [umass\\_1](#page-247-0), [umass\\_2](#page-249-0), [umass\\_neutrals](#page-250-0), [upenn\\_1](#page-303-0), [upenn\\_2](#page-304-0), [vanderbilt\\_1](#page-319-0), [vanderbilt\\_2](#page-320-0), [vanderbilt\\_3](#page-321-0), [willamette](#page-325-0), [wm\\_1](#page-326-0), [wm\\_2](#page-327-0), [wm\\_3](#page-328-0), [yale](#page-332-0), [yeshiva](#page-333-0)

#### Examples

```
michigan_2
unikn::seecol(michigan_2, main = "Secondary colors Michigan Uni") # view color palette
```
<span id="page-145-0"></span>minnesotatwin\_1 *Primary colors of the University of Minnesota Twin Cities, USA*

## **Description**

minnesotatwin\_1 provides the two primary colors of the [University of Minnesota,](https://twin-cities.umn.edu/) USA.

# Usage

minnesotatwin\_1

#### Format

An object of class character of length 2.

#### Details

The 2 primary colors are "minnesotatwin\_maroon" (defined as HEX #7A0019) and "minnesotatwin\_gold" (defined as HEX #FFCC33).

minnesotatwin\_1 uses the HEX color definitions.

## Value

A named vector of colors (HEX/HTML codes of type character).

minnesotatwin\_2 147

#### Author(s)

unicol, 2023-07-01.

#### Source

Color definitions are based on the [UMN website.](https://university-relations.umn.edu/resources/colors-and-type)

# See Also

[minnesotatwin\\_2](#page-146-0) for the secondary colors of UMN; [seecol](#page-0-0) for viewing and comparing color palettes; [usecol](#page-0-0) for using color palettes; [simcol](#page-0-0) for finding similar colors; [newpal](#page-0-0) for defining new color palettes; [grepal](#page-0-0) for finding named colors.

Other U.S. university color palettes: [asu\\_1](#page-14-0), [asu\\_2](#page-15-0), [asu\\_3](#page-16-0), [berkeley\\_1](#page-28-0), [berkeley\\_2](#page-30-0), [brown\\_1](#page-33-0), [brown\\_2](#page-34-0), [bu](#page-35-0), [caltech\\_1](#page-36-0), [caltech\\_2](#page-38-0), [caltech\\_3](#page-39-0), [cmu\\_1](#page-44-0), [cmu\\_2](#page-45-0), [cmu\\_3](#page-46-0), [columbia\\_1](#page-48-0), [columbia\\_2](#page-49-0), [columbia\\_3](#page-50-0), [cornell\\_1](#page-56-0), [cornell\\_2](#page-57-0), [cornell\\_3\\_accent](#page-59-0), [dartmouth\\_1](#page-60-0), [dartmouth\\_2](#page-61-0), [dartmouth\\_3](#page-62-0), [duke\\_1](#page-64-0), [duke\\_2](#page-65-0), [harvard\\_1](#page-90-0), [harvard\\_2](#page-91-0), [harvard\\_3](#page-93-0), [jhu\\_0](#page-105-0), [jhu\\_1](#page-106-0), [jhu\\_2](#page-107-0), [jhu\\_3\\_accent](#page-109-0), [jhu\\_4\\_gray](#page-110-0), [manchester\\_uni\\_1](#page-126-0), [manchester\\_uni\\_2](#page-127-0), [michigan\\_1](#page-142-0), [michigan\\_2](#page-144-0), [minnesotatwin\\_2](#page-146-0), [mit](#page-148-0), [monash\\_1](#page-149-0), [monash\\_2](#page-150-0), [msu](#page-155-0), [northwestern\\_1](#page-158-0), [northwestern\\_2](#page-160-0), [notredame\\_1](#page-161-0), [notredame\\_2](#page-162-0), [nyu\\_1](#page-168-0), [nyu\\_2](#page-169-0), [nyu\\_accent](#page-170-0), [nyu\\_neutral](#page-171-0), [ohio\\_uni\\_1](#page-173-0), [ohio\\_uni\\_2](#page-174-0), [pitt\\_1](#page-187-0), [pitt\\_2](#page-188-0), [princeton\\_0](#page-189-0), [princeton\\_1](#page-191-0), [princeton\\_2](#page-192-0), [rpi\\_1](#page-196-0), [rpi\\_2](#page-197-0), [rpi\\_3](#page-198-0), [stanford\\_1](#page-204-0), [stanford\\_2](#page-205-0), [stanford\\_3](#page-207-0), [uchicago\\_1](#page-226-0), [uchicago\\_2](#page-227-0), [uci\\_1](#page-229-0), [uci\\_2](#page-230-0), [uci\\_3](#page-231-0), [uci\\_4](#page-233-0), [ucla\\_1](#page-234-0), [ucla\\_2](#page-235-0), [ucla\\_3](#page-237-0), [ucla\\_4](#page-238-0), [ucsd\\_1](#page-240-0), [ucsd\\_2](#page-241-0), [ucsd\\_3](#page-242-0), [uflorida\\_1](#page-244-0), [uflorida\\_2](#page-245-0), [uflorida\\_3](#page-246-0), [umass\\_1](#page-247-0), [umass\\_2](#page-249-0), [umass\\_neutrals](#page-250-0), [upenn\\_1](#page-303-0), [upenn\\_2](#page-304-0), [vanderbilt\\_1](#page-319-0), [vanderbilt\\_2](#page-320-0), [vanderbilt\\_3](#page-321-0), [willamette](#page-325-0), [wm\\_1](#page-326-0), [wm\\_2](#page-327-0), [wm\\_3](#page-328-0), [yale](#page-332-0), [yeshiva](#page-333-0)

#### Examples

minnesotatwin\_1 unikn::seecol(minnesotatwin\_1, main = "University of Minnesota Twin Cities") # view color palette

<span id="page-146-0"></span>minnesotatwin\_2 *Secondary colors of the University of Minnesota Twin Cities, USA*

## **Description**

minnesotatwin\_2 provides the 8 secondary colors of the [University of Minnesota Twin Cities,](https://twin-cities.umn.edu/) USA.

#### Usage

```
minnesotatwin_2
```
## Format

An object of class character of length 8.

# Details

The 8 secondary colors are "minnesotatwin\_dark-marron" (defined as HEX #5B0013), "minnesotatwin\_dark\_gold" (defined as HEX #FFB71E), "minnesotatwin\_darker\_gray" (defined as HEX #333333), "minnesotatwin\_medium\_grey" (defined as HEX #777677), "minnesotatwin\_light\_maroon" (defined as HEX #900021), "minnesotatwin\_light\_gold" (defined as HEX #FFDE7A), "minnesotatwin\_dark\_grey" (defined as HEX #5A5A5A), and "minnesotatwin\_light\_grey" (defined as HEX #D5D6D2).

minnesotatwin\_2 uses the HEX color definitions.

#### Value

A named vector of colors (HEX/HTML codes of type character).

#### Author(s)

unicol, 2023-07-01.

## Source

Color definitions are based on the [UMN website.](https://university-relations.umn.edu/resources/colors-and-type)

#### See Also

[minnesotatwin\\_1](#page-145-0) for the primary colors of UMN; [seecol](#page-0-0) for viewing and comparing color palettes; [usecol](#page-0-0) for using color palettes; [simcol](#page-0-0) for finding similar colors; [newpal](#page-0-0) for defining new color palettes; [grepal](#page-0-0) for finding named colors.

Other U.S. university color palettes: [asu\\_1](#page-14-0), [asu\\_2](#page-15-0), [asu\\_3](#page-16-0), [berkeley\\_1](#page-28-0), [berkeley\\_2](#page-30-0), [brown\\_1](#page-33-0), [brown\\_2](#page-34-0), [bu](#page-35-0), [caltech\\_1](#page-36-0), [caltech\\_2](#page-38-0), [caltech\\_3](#page-39-0), [cmu\\_1](#page-44-0), [cmu\\_2](#page-45-0), [cmu\\_3](#page-46-0), [columbia\\_1](#page-48-0), [columbia\\_2](#page-49-0), [columbia\\_3](#page-50-0), [cornell\\_1](#page-56-0), [cornell\\_2](#page-57-0), [cornell\\_3\\_accent](#page-59-0), [dartmouth\\_1](#page-60-0), [dartmouth\\_2](#page-61-0), [dartmouth\\_3](#page-62-0), [duke\\_1](#page-64-0), [duke\\_2](#page-65-0), [harvard\\_1](#page-90-0), [harvard\\_2](#page-91-0), [harvard\\_3](#page-93-0), [jhu\\_0](#page-105-0), [jhu\\_1](#page-106-0), [jhu\\_2](#page-107-0), [jhu\\_3\\_accent](#page-109-0), [jhu\\_4\\_gray](#page-110-0), [manchester\\_uni\\_1](#page-126-0), [manchester\\_uni\\_2](#page-127-0), [michigan\\_1](#page-142-0), [michigan\\_2](#page-144-0), [minnesotatwin\\_1](#page-145-0), [mit](#page-148-0), [monash\\_1](#page-149-0), [monash\\_2](#page-150-0), [msu](#page-155-0), [northwestern\\_1](#page-158-0), [northwestern\\_2](#page-160-0), [notredame\\_1](#page-161-0), [notredame\\_2](#page-162-0), [nyu\\_1](#page-168-0), [nyu\\_2](#page-169-0), [nyu\\_accent](#page-170-0), [nyu\\_neutral](#page-171-0), [ohio\\_uni\\_1](#page-173-0), [ohio\\_uni\\_2](#page-174-0), [pitt\\_1](#page-187-0), [pitt\\_2](#page-188-0), [princeton\\_0](#page-189-0), [princeton\\_1](#page-191-0), [princeton\\_2](#page-192-0), [rpi\\_1](#page-196-0), [rpi\\_2](#page-197-0), [rpi\\_3](#page-198-0), [stanford\\_1](#page-204-0), [stanford\\_2](#page-205-0), [stanford\\_3](#page-207-0), [uchicago\\_1](#page-226-0), [uchicago\\_2](#page-227-0), [uci\\_1](#page-229-0), [uci\\_2](#page-230-0), [uci\\_3](#page-231-0), [uci\\_4](#page-233-0), [ucla\\_1](#page-234-0), [ucla\\_2](#page-235-0), [ucla\\_3](#page-237-0), [ucla\\_4](#page-238-0), [ucsd\\_1](#page-240-0), [ucsd\\_2](#page-241-0), [ucsd\\_3](#page-242-0), [uflorida\\_1](#page-244-0), [uflorida\\_2](#page-245-0), [uflorida\\_3](#page-246-0), [umass\\_1](#page-247-0), [umass\\_2](#page-249-0), [umass\\_neutrals](#page-250-0), [upenn\\_1](#page-303-0), [upenn\\_2](#page-304-0), [vanderbilt\\_1](#page-319-0), [vanderbilt\\_2](#page-320-0), [vanderbilt\\_3](#page-321-0), [willamette](#page-325-0), [wm\\_1](#page-326-0), [wm\\_2](#page-327-0), [wm\\_3](#page-328-0), [yale](#page-332-0), [yeshiva](#page-333-0)

# Examples

```
minnesotatwin_2
unikn::seecol(minnesotatwin_2,
              main = "University of Minnesotatwin Twin Cities") # view color palette
```
<span id="page-148-0"></span>mit provides three primary colors of the [Massachusetts Institute of Technology,](https://web.mit.edu) USA, plus a secondary light gray color.

# Usage

mit

## Format

An object of class character of length 4.

## Details

The three primary colors are "black" (corresponding to RGB 0 0 0 and HEX #000000), "MIT red" (defined as PMS 201, RGB 163 31 52, HEX #A31F34), and "MIT gray" (defined as PMS 424, RGB 138 139 140, HEX #8A8B8C).

The secondary color "MIT light gray" (defined as PMS 420, RGB 194 192 191, HEX #C2C0BF) is used for contrast reasons.

# Value

A named vector of colors (HEX/HTML codes of type character).

## Author(s)

unicol, 2023-06-11.

## Source

Color definitions are based on [MIT'](https://web.mit.edu)s [Color manual.](https://web.mit.edu/graphicidentity/colors.html)

# See Also

[seecol](#page-0-0) for viewing and comparing color palettes; [usecol](#page-0-0) for using color palettes; [simcol](#page-0-0) for finding similar colors; [newpal](#page-0-0) for defining new color palettes; [grepal](#page-0-0) for finding named colors.

Other U.S. university color palettes: [asu\\_1](#page-14-0), [asu\\_2](#page-15-0), [asu\\_3](#page-16-0), [berkeley\\_1](#page-28-0), [berkeley\\_2](#page-30-0), [brown\\_1](#page-33-0), [brown\\_2](#page-34-0), [bu](#page-35-0), [caltech\\_1](#page-36-0), [caltech\\_2](#page-38-0), [caltech\\_3](#page-39-0), [cmu\\_1](#page-44-0), [cmu\\_2](#page-45-0), [cmu\\_3](#page-46-0), [columbia\\_1](#page-48-0), [columbia\\_2](#page-49-0), [columbia\\_3](#page-50-0), [cornell\\_1](#page-56-0), [cornell\\_2](#page-57-0), [cornell\\_3\\_accent](#page-59-0), [dartmouth\\_1](#page-60-0), [dartmouth\\_2](#page-61-0), [dartmouth\\_3](#page-62-0), [duke\\_1](#page-64-0), [duke\\_2](#page-65-0), [harvard\\_1](#page-90-0), [harvard\\_2](#page-91-0), [harvard\\_3](#page-93-0), [jhu\\_0](#page-105-0), [jhu\\_1](#page-106-0), [jhu\\_2](#page-107-0), [jhu\\_3\\_accent](#page-109-0), [jhu\\_4\\_gray](#page-110-0), [manchester\\_uni\\_1](#page-126-0), [manchester\\_uni\\_2](#page-127-0), [michigan\\_1](#page-142-0), [michigan\\_2](#page-144-0), [minnesotatwin\\_1](#page-145-0), [minnesotatwin\\_2](#page-146-0), [monash\\_1](#page-149-0), [monash\\_2](#page-150-0), [msu](#page-155-0), [northwestern\\_1](#page-158-0), [northwestern\\_2](#page-160-0), [notredame\\_1](#page-161-0), [notredame\\_2](#page-162-0), [nyu\\_1](#page-168-0), [nyu\\_2](#page-169-0), [nyu\\_accent](#page-170-0), [nyu\\_neutral](#page-171-0), [ohio\\_uni\\_1](#page-173-0), [ohio\\_uni\\_2](#page-174-0), [pitt\\_1](#page-187-0), [pitt\\_2](#page-188-0), [princeton\\_0](#page-189-0),

[princeton\\_1](#page-191-0), [princeton\\_2](#page-192-0), [rpi\\_1](#page-196-0), [rpi\\_2](#page-197-0), [rpi\\_3](#page-198-0), [stanford\\_1](#page-204-0), [stanford\\_2](#page-205-0), [stanford\\_3](#page-207-0), [uchicago\\_1](#page-226-0), [uchicago\\_2](#page-227-0), [uci\\_1](#page-229-0), [uci\\_2](#page-230-0), [uci\\_3](#page-231-0), [uci\\_4](#page-233-0), [ucla\\_1](#page-234-0), [ucla\\_2](#page-235-0), [ucla\\_3](#page-237-0), [ucla\\_4](#page-238-0), [ucsd\\_1](#page-240-0), [ucsd\\_2](#page-241-0), [ucsd\\_3](#page-242-0), [uflorida\\_1](#page-244-0), [uflorida\\_2](#page-245-0), [uflorida\\_3](#page-246-0), [umass\\_1](#page-247-0), [umass\\_2](#page-249-0), [umass\\_neutrals](#page-250-0), [upenn\\_1](#page-303-0), [upenn\\_2](#page-304-0), [vanderbilt\\_1](#page-319-0), [vanderbilt\\_2](#page-320-0), [vanderbilt\\_3](#page-321-0), [willamette](#page-325-0), [wm\\_1](#page-326-0), [wm\\_2](#page-327-0), [wm\\_3](#page-328-0), [yale](#page-332-0), [yeshiva](#page-333-0)

## Examples

mit

unikn::seecol(mit, main = "MIT, Massachusetts Institute of Technology") # view color palette

<span id="page-149-0"></span>

monash\_1 *Primary colors of Monash University, USA*

## Description

monash\_1 provides the six primary colors of [Monash University,](https://www.monash.edu/) USA.

### Usage

monash\_1

# Format

An object of class character of length 6.

### Details

The 6 primary colors are "white" (defined as HEX #FFFFFF), "Monash blue" (defined as HEX #006DAE), "black" (defined as HEX #000000), "dark grey" (defined as HEX #3c3c3c), "grey" (defined as HEX #505050), and "light grey" (defined as HEX #F6F6F6).

monash\_1 uses HEX color definitions.

The primary color palette is preferred; the use of grays (tints of black) is welcome.

#### Value

A named vector of colors (HEX/HTML codes of type character).

# Author(s)

unicol, 2023-06-16.

## Source

Color definitions are based on the [Color manual.](https://www.monash.edu/__data/assets/pdf_file/0004/1656508/9.-Digital-Guidelines.pdf)

#### **151**

#### See Also

[monash\\_2](#page-150-0) for the secondary colors of Monash University; [seecol](#page-0-0) for viewing and comparing color palettes; [usecol](#page-0-0) for using color palettes; [simcol](#page-0-0) for finding similar colors; [newpal](#page-0-0) for defining new color palettes; [grepal](#page-0-0) for finding named colors.

Other U.S. university color palettes: [asu\\_1](#page-14-0), [asu\\_2](#page-15-0), [asu\\_3](#page-16-0), [berkeley\\_1](#page-28-0), [berkeley\\_2](#page-30-0), [brown\\_1](#page-33-0), [brown\\_2](#page-34-0), [bu](#page-35-0), [caltech\\_1](#page-36-0), [caltech\\_2](#page-38-0), [caltech\\_3](#page-39-0), [cmu\\_1](#page-44-0), [cmu\\_2](#page-45-0), [cmu\\_3](#page-46-0), [columbia\\_1](#page-48-0), [columbia\\_2](#page-49-0), [columbia\\_3](#page-50-0), [cornell\\_1](#page-56-0), [cornell\\_2](#page-57-0), [cornell\\_3\\_accent](#page-59-0), [dartmouth\\_1](#page-60-0), [dartmouth\\_2](#page-61-0), [dartmouth\\_3](#page-62-0), [duke\\_1](#page-64-0), [duke\\_2](#page-65-0), [harvard\\_1](#page-90-0), [harvard\\_2](#page-91-0), [harvard\\_3](#page-93-0), [jhu\\_0](#page-105-0), [jhu\\_1](#page-106-0), [jhu\\_2](#page-107-0), [jhu\\_3\\_accent](#page-109-0), [jhu\\_4\\_gray](#page-110-0), [manchester\\_uni\\_1](#page-126-0), [manchester\\_uni\\_2](#page-127-0), [michigan\\_1](#page-142-0), [michigan\\_2](#page-144-0), [minnesotatwin\\_1](#page-145-0), [minnesotatwin\\_2](#page-146-0), [mit](#page-148-0), [monash\\_2](#page-150-0), [msu](#page-155-0), [northwestern\\_1](#page-158-0), [northwestern\\_2](#page-160-0), [notredame\\_1](#page-161-0), [notredame\\_2](#page-162-0), [nyu\\_1](#page-168-0), [nyu\\_2](#page-169-0), [nyu\\_accent](#page-170-0), [nyu\\_neutral](#page-171-0), [ohio\\_uni\\_1](#page-173-0), [ohio\\_uni\\_2](#page-174-0), [pitt\\_1](#page-187-0), [pitt\\_2](#page-188-0), [princeton\\_0](#page-189-0), [princeton\\_1](#page-191-0), [princeton\\_2](#page-192-0), [rpi\\_1](#page-196-0), [rpi\\_2](#page-197-0), [rpi\\_3](#page-198-0), [stanford\\_1](#page-204-0), [stanford\\_2](#page-205-0), [stanford\\_3](#page-207-0), [uchicago\\_1](#page-226-0), [uchicago\\_2](#page-227-0), [uci\\_1](#page-229-0), [uci\\_2](#page-230-0), [uci\\_3](#page-231-0), [uci\\_4](#page-233-0), [ucla\\_1](#page-234-0), [ucla\\_2](#page-235-0), [ucla\\_3](#page-237-0), [ucla\\_4](#page-238-0), [ucsd\\_1](#page-240-0), [ucsd\\_2](#page-241-0), [ucsd\\_3](#page-242-0), [uflorida\\_1](#page-244-0), [uflorida\\_2](#page-245-0), [uflorida\\_3](#page-246-0), [umass\\_1](#page-247-0), [umass\\_2](#page-249-0), [umass\\_neutrals](#page-250-0), [upenn\\_1](#page-303-0), [upenn\\_2](#page-304-0), [vanderbilt\\_1](#page-319-0), [vanderbilt\\_2](#page-320-0), [vanderbilt\\_3](#page-321-0), [willamette](#page-325-0), [wm\\_1](#page-326-0), [wm\\_2](#page-327-0), [wm\\_3](#page-328-0), [yale](#page-332-0), [yeshiva](#page-333-0)

#### Examples

monash\_1 unikn::seecol(monash\_1, main = "Primary colors of Monash University") # view color palette

<span id="page-150-0"></span>

monash\_2 *Secondary colors of Monash University, USA*

#### **Description**

monash\_2 provides the nine secondary colors of [Monash University,](https://www.monash.edu/) USA.

## Usage

monash\_2

# Format

An object of class character of length 9.

#### Details

The 9 secondary colors are "blue" (defined as HEX #00739d), "purple" (defined as HEX #6f64a9), "fuchsia" (defined as HEX #c90095), "ruby" (defined as HEX #c800d9), "red" (defined as HEX #df0021), "orange" (defined as HEX #c33603), "umber" (defined as HEX #795548), "olive" (defined as HEX #616d3a), and "green" (defined as HEX #006f29).

monash\_2 uses HEX color definitions.

In accordance with the Web Content Accessibility Guide (WCAG) AA standards, the secondary colors have been approved for online use with white text overlay.

# Value

A named vector of colors (HEX/HTML codes of type character).

#### Author(s)

unicol, 2023-06-16.

## Source

Color definitions are based on the [Color manual.](https://www.monash.edu/__data/assets/pdf_file/0004/1656508/9.-Digital-Guidelines.pdf)

# See Also

[monash\\_1](#page-149-0) for the primary colors of Monash University; [seecol](#page-0-0) for viewing and comparing color palettes; [usecol](#page-0-0) for using color palettes; [simcol](#page-0-0) for finding similar colors; [newpal](#page-0-0) for defining new color palettes; [grepal](#page-0-0) for finding named colors.

Other U.S. university color palettes: [asu\\_1](#page-14-0), [asu\\_2](#page-15-0), [asu\\_3](#page-16-0), [berkeley\\_1](#page-28-0), [berkeley\\_2](#page-30-0), [brown\\_1](#page-33-0), [brown\\_2](#page-34-0), [bu](#page-35-0), [caltech\\_1](#page-36-0), [caltech\\_2](#page-38-0), [caltech\\_3](#page-39-0), [cmu\\_1](#page-44-0), [cmu\\_2](#page-45-0), [cmu\\_3](#page-46-0), [columbia\\_1](#page-48-0), [columbia\\_2](#page-49-0), [columbia\\_3](#page-50-0), [cornell\\_1](#page-56-0), [cornell\\_2](#page-57-0), [cornell\\_3\\_accent](#page-59-0), [dartmouth\\_1](#page-60-0), [dartmouth\\_2](#page-61-0), [dartmouth\\_3](#page-62-0), [duke\\_1](#page-64-0), [duke\\_2](#page-65-0), [harvard\\_1](#page-90-0), [harvard\\_2](#page-91-0), [harvard\\_3](#page-93-0), [jhu\\_0](#page-105-0), [jhu\\_1](#page-106-0), [jhu\\_2](#page-107-0), [jhu\\_3\\_accent](#page-109-0), [jhu\\_4\\_gray](#page-110-0), [manchester\\_uni\\_1](#page-126-0), [manchester\\_uni\\_2](#page-127-0), [michigan\\_1](#page-142-0), [michigan\\_2](#page-144-0), [minnesotatwin\\_1](#page-145-0), [minnesotatwin\\_2](#page-146-0), [mit](#page-148-0), [monash\\_1](#page-149-0), [msu](#page-155-0), [northwestern\\_1](#page-158-0), [northwestern\\_2](#page-160-0), [notredame\\_1](#page-161-0), [notredame\\_2](#page-162-0), [nyu\\_1](#page-168-0), [nyu\\_2](#page-169-0), [nyu\\_accent](#page-170-0), [nyu\\_neutral](#page-171-0), [ohio\\_uni\\_1](#page-173-0), [ohio\\_uni\\_2](#page-174-0), [pitt\\_1](#page-187-0), [pitt\\_2](#page-188-0), [princeton\\_0](#page-189-0), [princeton\\_1](#page-191-0), [princeton\\_2](#page-192-0), [rpi\\_1](#page-196-0), [rpi\\_2](#page-197-0), [rpi\\_3](#page-198-0), [stanford\\_1](#page-204-0), [stanford\\_2](#page-205-0), [stanford\\_3](#page-207-0), [uchicago\\_1](#page-226-0), [uchicago\\_2](#page-227-0), [uci\\_1](#page-229-0), [uci\\_2](#page-230-0), [uci\\_3](#page-231-0), [uci\\_4](#page-233-0), [ucla\\_1](#page-234-0), [ucla\\_2](#page-235-0), [ucla\\_3](#page-237-0), [ucla\\_4](#page-238-0), [ucsd\\_1](#page-240-0), [ucsd\\_2](#page-241-0), [ucsd\\_3](#page-242-0), [uflorida\\_1](#page-244-0), [uflorida\\_2](#page-245-0), [uflorida\\_3](#page-246-0), [umass\\_1](#page-247-0), [umass\\_2](#page-249-0), [umass\\_neutrals](#page-250-0), [upenn\\_1](#page-303-0), [upenn\\_2](#page-304-0), [vanderbilt\\_1](#page-319-0), [vanderbilt\\_2](#page-320-0), [vanderbilt\\_3](#page-321-0), [willamette](#page-325-0), [wm\\_1](#page-326-0), [wm\\_2](#page-327-0), [wm\\_3](#page-328-0), [yale](#page-332-0), [yeshiva](#page-333-0)

### Examples

monash\_2 unikn::seecol(monash\_2, main = "Secondary colors of Monash University") # view color palette

mpg *Default colors of the Max-Planck-Gesellschaft (MPG), Germany*

## **Description**

mpg provides the default color palette of the [Max Planck Society,](https://www.mpg.de/en) Germany.

## Usage

mpg

# Format

An object of class character of length 5.

#### Details

The two primary colors are at the extreme positions of mpg:

- 1. MPG green (at mpg[1]): Defined as Pantone 328, CMYK 100/0/57/30, or RGB 17/102/86.
- 2. MPG grey (at mpg[5]): Defined as Pantone 427, CMYK 0/0/6/15, or RGB 221/222/214.

At mpg[3], the color "white" was added to enable symmetrical color gradients. See examples and the [ac](#page-0-0) and [usecol](#page-0-0) functions for creating color gradients.

# Value

A named vector of colors (HEX/HTML codes of type character).

#### Author(s)

unicol, 2022-12-11.

#### Source

Color definitions are based on [https://docplayer.org/2328711-Max-planck-institut-das-e](https://docplayer.org/2328711-Max-planck-institut-das-erscheinungsbild-der-max-planck-gesellschaft-4-ueberarbeitete-auflage.html)rscheinungsbild-der[html](https://docplayer.org/2328711-Max-planck-institut-das-erscheinungsbild-der-max-planck-gesellschaft-4-ueberarbeitete-auflage.html).

## See Also

[seecol](#page-0-0) for viewing and comparing color palettes; [usecol](#page-0-0) for using color palettes; [simcol](#page-0-0) for finding similar colors; [newpal](#page-0-0) for defining new color palettes; [grepal](#page-0-0) for finding named colors.

#### Examples

```
mpg
unikn::seecol(mpg, main = "Colors of the Max Planck Society") # view color palette
unikn::demopal(mpg, type = 1, main = "Using the MPG colors")
# Extended version:
mpg_11 \leftarrow unitm::usecol(c(mpg, "black"), n = 11)unikn::demopal(mpg_11, type = 4, seed = 1, main = "An extended MPG palette")
```
<span id="page-153-0"></span>mq\_1 provides the primary colors of [Macquarie University,](https://www.mq.edu.au) located in Sydney, Australia.

# Usage

 $mq_1$ 

# Format

An object of class character of length 7.

#### Details

mq\_1 uses the HEX color definitions.

A refreshed Macquarie red (defined as "#A6192E") builds on the equity in the Macquarie University colour palette.

Deep red and Bright red provide depth. Magenta and Purple inject energy. Charcoal and Sand provide contrast.

# Value

A named vector of colors (HEX/HTML codes of type character).

## Author(s)

unicol, 2023-09-05.

# Source

MQ's staff portal page [Colours and light graphic](https://mqoutlook.sharepoint.com/sites/mq-marketing-and-communications/SitePages/Colours-and-light-graphic.aspx)

# See Also

[mq\\_2](#page-154-0) for faculty colours of Macquarie University; [seecol](#page-0-0) for viewing and comparing color palettes; [usecol](#page-0-0) for using color palettes; [simcol](#page-0-0) for finding similar colors; [newpal](#page-0-0) for defining new color palettes; [grepal](#page-0-0) for finding named colors.

Other Australian university color palettes: [anu\\_1](#page-12-0), [anu\\_2](#page-13-0), [mq\\_2](#page-154-0), [wollongong\\_1](#page-330-0), [wollongong\\_2](#page-331-0)

# Examples

```
ma<sub>-1</sub>unikn::seecol(mq_1, main = "Primary colours of Macquarie University") # view color palette
```
<span id="page-154-0"></span>mq\_2 provides the four faculty colors of [Macquarie University,](https://www.mq.edu.au) located in Sydney, Australia.

#### Usage

 $mq_2$ 

# Format

An object of class character of length 4.

# Details

mq\_2 uses the HEX color definitions.

Faculty colours are reserved for use in the entity device and within indexing systems on internal pages.

# Value

A named vector of colors (HEX/HTML codes of type character).

## Author(s)

unicol, 2023-09-05.

## Source

MQ's staff portal page [Colours and light graphic](https://mqoutlook.sharepoint.com/sites/mq-marketing-and-communications/SitePages/Colours-and-light-graphic.aspx)

# See Also

[mq\\_1](#page-153-0) for primary colours of Macquarie University; [seecol](#page-0-0) for viewing and comparing color palettes; [usecol](#page-0-0) for using color palettes; [simcol](#page-0-0) for finding similar colors; [newpal](#page-0-0) for defining new color palettes; [grepal](#page-0-0) for finding named colors.

Other Australian university color palettes: [anu\\_1](#page-12-0), [anu\\_2](#page-13-0), [mq\\_1](#page-153-0), [wollongong\\_1](#page-330-0), [wollongong\\_2](#page-331-0)

### Examples

 $mq_2$ 

unikn::seecol(mq\_2, main = "Faculty colours of Macquarie University") # view color palette

msu msu *provides the six core colors of* R*hrefhttps://msu.edu/Michigan State University, USA.*

# **Description**

The 6 core colors are "msu\_spartan\_green" (defined as HEX #18453B), "white" (defined as HEX #FFFFFF), "black" (defined as HEX #000000), "msu\_kelly\_green" (defined as HEX #008208), "msu\_lime\_green" (defined as HEX #7BBD00), and "msu\_excellence\_green" (defined as HEX #0B9A6D).

#### Usage

msu

# Format

An object of class character of length 6.

## Details

msu uses the HEX color definitions.

## Value

A named vector of colors (HEX/HTML codes of type character).

# Author(s)

unicol, 2023-07-01.

#### Source

Color definitions are based on [MSU's brand guide.](https://brand.msu.edu/visual/color-palette)

#### See Also

[seecol](#page-0-0) for viewing and comparing color palettes; [usecol](#page-0-0) for using color palettes; [simcol](#page-0-0) for finding similar colors; [newpal](#page-0-0) for defining new color palettes; [grepal](#page-0-0) for finding named colors.

Other U.S. university color palettes: [asu\\_1](#page-14-0), [asu\\_2](#page-15-0), [asu\\_3](#page-16-0), [berkeley\\_1](#page-28-0), [berkeley\\_2](#page-30-0), [brown\\_1](#page-33-0), [brown\\_2](#page-34-0), [bu](#page-35-0), [caltech\\_1](#page-36-0), [caltech\\_2](#page-38-0), [caltech\\_3](#page-39-0), [cmu\\_1](#page-44-0), [cmu\\_2](#page-45-0), [cmu\\_3](#page-46-0), [columbia\\_1](#page-48-0), [columbia\\_2](#page-49-0), [columbia\\_3](#page-50-0), [cornell\\_1](#page-56-0), [cornell\\_2](#page-57-0), [cornell\\_3\\_accent](#page-59-0), [dartmouth\\_1](#page-60-0), [dartmouth\\_2](#page-61-0), [dartmouth\\_3](#page-62-0), [duke\\_1](#page-64-0), [duke\\_2](#page-65-0), [harvard\\_1](#page-90-0), [harvard\\_2](#page-91-0), [harvard\\_3](#page-93-0), [jhu\\_0](#page-105-0), [jhu\\_1](#page-106-0), [jhu\\_2](#page-107-0), [jhu\\_3\\_accent](#page-109-0), [jhu\\_4\\_gray](#page-110-0), [manchester\\_uni\\_1](#page-126-0), [manchester\\_uni\\_2](#page-127-0), [michigan\\_1](#page-142-0), [michigan\\_2](#page-144-0), [minnesotatwin\\_1](#page-145-0), [minnesotatwin\\_2](#page-146-0), [mit](#page-148-0), [monash\\_1](#page-149-0), [monash\\_2](#page-150-0), [northwestern\\_1](#page-158-0), [northwestern\\_2](#page-160-0), [notredame\\_1](#page-161-0), [notredame\\_2](#page-162-0), [nyu\\_1](#page-168-0), [nyu\\_2](#page-169-0), [nyu\\_accent](#page-170-0), [nyu\\_neutral](#page-171-0), [ohio\\_uni\\_1](#page-173-0), [ohio\\_uni\\_2](#page-174-0), [pitt\\_1](#page-187-0), [pitt\\_2](#page-188-0), [princeton\\_0](#page-189-0), [princeton\\_1](#page-191-0), [princeton\\_2](#page-192-0), [rpi\\_1](#page-196-0), [rpi\\_2](#page-197-0), [rpi\\_3](#page-198-0), [stanford\\_1](#page-204-0), [stanford\\_2](#page-205-0), [stanford\\_3](#page-207-0), [uchicago\\_1](#page-226-0), [uchicago\\_2](#page-227-0), [uci\\_1](#page-229-0), [uci\\_2](#page-230-0), [uci\\_3](#page-231-0), [uci\\_4](#page-233-0), [ucla\\_1](#page-234-0), [ucla\\_2](#page-235-0), [ucla\\_3](#page-237-0), [ucla\\_4](#page-238-0), [ucsd\\_1](#page-240-0), [ucsd\\_2](#page-241-0),

<span id="page-155-0"></span>

#### $mun_1$  157

[ucsd\\_3](#page-242-0), [uflorida\\_1](#page-244-0), [uflorida\\_2](#page-245-0), [uflorida\\_3](#page-246-0), [umass\\_1](#page-247-0), [umass\\_2](#page-249-0), [umass\\_neutrals](#page-250-0), [upenn\\_1](#page-303-0), [upenn\\_2](#page-304-0), [vanderbilt\\_1](#page-319-0), [vanderbilt\\_2](#page-320-0), [vanderbilt\\_3](#page-321-0), [willamette](#page-325-0), [wm\\_1](#page-326-0), [wm\\_2](#page-327-0), [wm\\_3](#page-328-0), [yale](#page-332-0), [yeshiva](#page-333-0)

#### Examples

```
msu
unikn::seecol(msu, main = "Michigan State University") # view color palette
```
<span id="page-156-0"></span>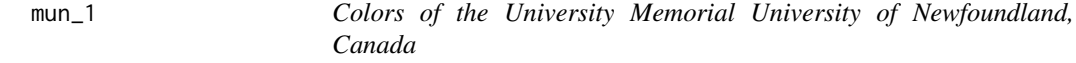

#### Description

mun\_1 provides the University color and the 5 primary colors of the [Memorial University of New](https://www.mun.ca/)[foundland](https://www.mun.ca/) (MUN), Canada.

#### Usage

mun\_1

# Format

An object of class character of length 6.

# Details

The University color is "PMS\_202" (defined as RGB 134/38/51, HEX #862633).

The five primary colors of MUN are "black\_mun" (defined as RGB 35/31/32, HEX #231F20), "cool\_gry\_10" (defined as RGB 99/102/106, HEX #323232), "cool\_grey\_7" (defined as RGB 151/153/155, HEX #97999B), "warm\_grey\_6" (defined as RGB 165/156/148, HEX #A59C94), and "warm\_grey\_8" (defined as RGB 140/130/121, HEX #8C8279).

mun\_1 uses the HEX color definitions.

#### Value

A named vector of colors (HEX/HTML codes of type character).

## Author(s)

unicol, 2023-12-07.

# Source

Color definitions are based on the [Brand standard manual \(PDF\).](https://www.mun.ca/marcomm/media/production/memorial/administrative/marcomm/files/BrandStandards_August_2017_FA.pdf)

# See Also

[seecol](#page-0-0) for viewing and comparing color palettes; [usecol](#page-0-0) for using color palettes; [simcol](#page-0-0) for finding similar colors; [newpal](#page-0-0) for defining new color palettes; [grepal](#page-0-0) for finding named colors.

Other Canadian university color palettes: [carleton](#page-42-0), [concordia\\_1](#page-52-0), [concordia\\_2](#page-53-0), [concordia\\_3](#page-54-0), [concordia\\_4](#page-55-0), [guelph](#page-89-0), [laval](#page-116-0), [manitoba\\_1](#page-128-0), [manitoba\\_2](#page-130-0), [mcgill\\_brights](#page-132-0), [mcgill\\_darks](#page-133-0), [mcgill\\_grey](#page-135-0), [mcgill\\_muted](#page-136-0), [mcgill\\_pastels](#page-137-0), [mcgill\\_red](#page-138-0), [mcmaster\\_brighterworld](#page-140-0), [mcmaster\\_heritage](#page-141-0), [mun\\_2](#page-157-0), [queensu\\_1](#page-193-0), [queensu\\_2](#page-195-0), [sfu\\_brand](#page-201-0), [ubc](#page-216-0), [ucalgary\\_1](#page-218-0), [ucalgary\\_2](#page-219-0), [ucalgary\\_accent](#page-220-0), [ucalgary\\_warmgreys](#page-221-0), [uottawa](#page-302-0), [utoronto](#page-307-0), [uvic\\_1](#page-308-0), [uvic\\_2](#page-309-0), [uwaterloo\\_arts](#page-310-0), [uwaterloo\\_engineering](#page-312-0), [uwaterloo\\_environment](#page-313-0), [uwaterloo\\_health](#page-314-0), [uwaterloo\\_main](#page-315-0), [uwaterloo\\_math](#page-317-0), [uwaterloo\\_science](#page-318-0), [western\\_uni](#page-324-0), [yorku\\_1](#page-334-0), [yorku\\_2](#page-335-0)

# Examples

#### mun<sub>1</sub>

```
unikn::seecol(mun_1,
              main = "Memorial University of Newfoundland 1") # view color palette
```
<span id="page-157-0"></span>

mun\_2 *Secondary Colors of the University Memorial University of Newfoundland, Canada*

#### Description

mun\_2 provides the 12 secondary colors of the [Memorial University of Newfoundland](https://www.mun.ca/) (MUN), Canada.

#### Usage

mun\_2

# Format

An object of class character of length 12.

### Details

The 12 secondary colors of MUN are "rodamine\_red" (defined as RGB 225/0/152, HEX #E10098), "PMS\_185" (defined as RGB 228/0/43, HEX #E4002B), "orange\_021" (defined as RGB 254/80/0, HEX #FE5000), "PMS\_1235" (defined as RGB 255/184/28, HEX #FFB81C), "yellow\_mun" (defined as RGB 255/221/0, HEX #FEDD00), "PMS\_396" (defined as RGB 225/224/0, HEX #E1E000), "PMS\_368" (defined as RGB 120/190/32, HEX #78BE20), "PMS\_3275" (defined as RGB 0/179/152, HEX #00B398), "PMS\_3125" (defined as RGB 0/174/199, HEX #00AEC7), "PMS\_2727" (defined as RGB 48/127/226, HEX #307FE2), "PMS\_2736" (defined as RGB 48/127/170, HEX #1E22AA), and "purple\_mun" (defined as RGB 187/41/187, HEX #BB29BB).

mun\_2 uses the HEX color definitions.

The RGB and HEX definitions differ numerically for the "PMS\_2736" , yet are visually indistinguishable. Our color palette is based on the HEX definition.

# northwestern\_1 159

# Value

A named vector of colors (HEX/HTML codes of type character).

### Author(s)

unicol, 2023-12-07.

# Source

Color definitions are based on the [Brand standard manual \(PDF\).](https://www.mun.ca/marcomm/media/production/memorial/administrative/marcomm/files/BrandStandards_August_2017_FA.pdf)

## See Also

[seecol](#page-0-0) for viewing and comparing color palettes; [usecol](#page-0-0) for using color palettes; [simcol](#page-0-0) for finding similar colors; [newpal](#page-0-0) for defining new color palettes; [grepal](#page-0-0) for finding named colors.

Other Canadian university color palettes: [carleton](#page-42-0), [concordia\\_1](#page-52-0), [concordia\\_2](#page-53-0), [concordia\\_3](#page-54-0), [concordia\\_4](#page-55-0), [guelph](#page-89-0), [laval](#page-116-0), [manitoba\\_1](#page-128-0), [manitoba\\_2](#page-130-0), [mcgill\\_brights](#page-132-0), [mcgill\\_darks](#page-133-0), [mcgill\\_grey](#page-135-0), [mcgill\\_muted](#page-136-0), [mcgill\\_pastels](#page-137-0), [mcgill\\_red](#page-138-0), [mcmaster\\_brighterworld](#page-140-0), [mcmaster\\_heritage](#page-141-0), [mun\\_1](#page-156-0), [queensu\\_1](#page-193-0), [queensu\\_2](#page-195-0), [sfu\\_brand](#page-201-0), [ubc](#page-216-0), [ucalgary\\_1](#page-218-0), [ucalgary\\_2](#page-219-0), [ucalgary\\_accent](#page-220-0), [ucalgary\\_warmgreys](#page-221-0), [uottawa](#page-302-0), [utoronto](#page-307-0), [uvic\\_1](#page-308-0), [uvic\\_2](#page-309-0), [uwaterloo\\_arts](#page-310-0), [uwaterloo\\_engineering](#page-312-0), [uwaterloo\\_environment](#page-313-0), [uwaterloo\\_health](#page-314-0), [uwaterloo\\_main](#page-315-0), [uwaterloo\\_math](#page-317-0), [uwaterloo\\_science](#page-318-0), [western\\_uni](#page-324-0), [yorku\\_1](#page-334-0), [yorku\\_2](#page-335-0)

## Examples

mun\_2 unikn::seecol(mun\_1, main = "Memorial University of Newfoundland 2") # view color palette

<span id="page-158-0"></span>northwestern\_1 *Primary colors of Northwestern University, USA*

#### Description

northwestern\_1 provides the 20 primary colors of the [Northwestern University,](https://www.northwestern.edu) USA.

#### Usage

```
northwestern_1
```
#### Format

An object of class character of length 22.

# Details

The visual branding relies almost exclusively on a proprietary Northwestern Purple (Purple 100) and its tints and shades. By using a range of tones, we add flexibility without sacrificing the recognition and equity of our heritage color. The range of tones runs from Northwestern Purple 160 (darkest) to Northwestern Purple 10 (lightest). Anything darker or lighter loses its connection to Northwestern Purple.

Primary colors are "northwestern\_Purple" (defined as RGB 78/42/132, HEX #4E2A84), "purple\_160" (defined as RGB 29/2/53), "purple\_150" (defined as RGB 38/8/65), "purple\_140" (defined as RGB 48/16/78), "purple\_130" (defined as RGB 56/23/90), "purple\_120" (defined as RGB 64/31/104, HEX #401F68), "purple\_110" (defined as RGB 72/36/118), "purple\_90" (defined as RGB 91/59/140), "purple\_80" (defined as RGB 104/76/150), "purple\_70" (defined as RGB 118/93/160), "purple\_60" (defined as RGB 131/110/170, HEX #836EAA), "purple\_50" (defined as RGB 147/128/182), "purple\_40" (defined as RGB 164/149/195), "purple\_30" (defined as RGB 182/172/209, HEX #B6ACD1), "purple\_20" (defined as RGB 204/196/223), "purple\_10" (defined as RGB 228/224/238, HEX #E4E0EE), "rich\_black" (defined as RGB 0 0 0 or HEX #000000), "rich\_black\_80" (defined as HEX #342F2E), "rich\_black\_50" (defined as HEX #716C6B), "rich\_black\_20" (defined as HEX #BBB8B8), and "rich\_black\_10" (defined as HEX #D8D6D6).

northwestern\_1 uses HEX and RGB color definitions.

## Value

A named vector of colors (HEX/HTML codes of type character).

## Author(s)

unicol, 2023-06-14.

# Source

Color definitions are based on the [Color manual.](https://www.northwestern.edu/brand/visual-identity/color-palettes/)

#### See Also

[northwestern\\_2](#page-160-0) for secondary colors of Northwestern University; [seecol](#page-0-0) for viewing and comparing color palettes; [usecol](#page-0-0) for using color palettes; [simcol](#page-0-0) for finding similar colors; [newpal](#page-0-0) for defining new color palettes; [grepal](#page-0-0) for finding named colors.

Other U.S. university color palettes: [asu\\_1](#page-14-0), [asu\\_2](#page-15-0), [asu\\_3](#page-16-0), [berkeley\\_1](#page-28-0), [berkeley\\_2](#page-30-0), [brown\\_1](#page-33-0), [brown\\_2](#page-34-0), [bu](#page-35-0), [caltech\\_1](#page-36-0), [caltech\\_2](#page-38-0), [caltech\\_3](#page-39-0), [cmu\\_1](#page-44-0), [cmu\\_2](#page-45-0), [cmu\\_3](#page-46-0), [columbia\\_1](#page-48-0), [columbia\\_2](#page-49-0), [columbia\\_3](#page-50-0), [cornell\\_1](#page-56-0), [cornell\\_2](#page-57-0), [cornell\\_3\\_accent](#page-59-0), [dartmouth\\_1](#page-60-0), [dartmouth\\_2](#page-61-0), [dartmouth\\_3](#page-62-0), [duke\\_1](#page-64-0), [duke\\_2](#page-65-0), [harvard\\_1](#page-90-0), [harvard\\_2](#page-91-0), [harvard\\_3](#page-93-0), [jhu\\_0](#page-105-0), [jhu\\_1](#page-106-0), [jhu\\_2](#page-107-0), [jhu\\_3\\_accent](#page-109-0), [jhu\\_4\\_gray](#page-110-0), [manchester\\_uni\\_1](#page-126-0), [manchester\\_uni\\_2](#page-127-0), [michigan\\_1](#page-142-0), [michigan\\_2](#page-144-0), [minnesotatwin\\_1](#page-145-0), [minnesotatwin\\_2](#page-146-0), [mit](#page-148-0), [monash\\_1](#page-149-0), [monash\\_2](#page-150-0), [msu](#page-155-0), [northwestern\\_2](#page-160-0), [notredame\\_1](#page-161-0), [notredame\\_2](#page-162-0), [nyu\\_1](#page-168-0), [nyu\\_2](#page-169-0), [nyu\\_accent](#page-170-0), [nyu\\_neutral](#page-171-0), [ohio\\_uni\\_1](#page-173-0), [ohio\\_uni\\_2](#page-174-0), [pitt\\_1](#page-187-0), [pitt\\_2](#page-188-0), [princeton\\_0](#page-189-0), [princeton\\_1](#page-191-0), [princeton\\_2](#page-192-0), [rpi\\_1](#page-196-0), [rpi\\_2](#page-197-0), [rpi\\_3](#page-198-0), [stanford\\_1](#page-204-0), [stanford\\_2](#page-205-0), [stanford\\_3](#page-207-0), [uchicago\\_1](#page-226-0), [uchicago\\_2](#page-227-0), [uci\\_1](#page-229-0), [uci\\_2](#page-230-0), [uci\\_3](#page-231-0), [uci\\_4](#page-233-0), [ucla\\_1](#page-234-0), [ucla\\_2](#page-235-0), [ucla\\_3](#page-237-0), [ucla\\_4](#page-238-0), [ucsd\\_1](#page-240-0), [ucsd\\_2](#page-241-0), [ucsd\\_3](#page-242-0), [uflorida\\_1](#page-244-0), [uflorida\\_2](#page-245-0), [uflorida\\_3](#page-246-0), [umass\\_1](#page-247-0), [umass\\_2](#page-249-0), [umass\\_neutrals](#page-250-0), [upenn\\_1](#page-303-0), [upenn\\_2](#page-304-0), [vanderbilt\\_1](#page-319-0), [vanderbilt\\_2](#page-320-0), [vanderbilt\\_3](#page-321-0), [willamette](#page-325-0), [wm\\_1](#page-326-0), [wm\\_2](#page-327-0), [wm\\_3](#page-328-0), [yale](#page-332-0), [yeshiva](#page-333-0)

## northwestern\_2 161

## Examples

```
northwestern_1
unikn::seecol(northwestern_1, main = "Primary colors of NW") # view color palette
```
<span id="page-160-0"></span>northwestern\_2 *Secondary colors of Northwestern University, USA*

#### Description

northwestern\_2 provides the 12 secondary colors of the [Northwestern University,](https://www.northwestern.edu) USA.

#### Usage

northwestern\_2

## Format

An object of class character of length 12.

#### Details

The secondary colors should be used rarely and sparingly. Under no circumstances should any of them become the predominant color for a school, center, institute or department.

These colors are "bright\_green" (defined as CMYK 68,00,100,00, RGB 88,185,71, HEX #58B947), "bright\_blue" (defined as CMYK 48/00/22/00, RGB 127/206/205, HEX #7FCECD), "bright\_ocean" (defined as CMYK 68/34/00/00, RGB 80/145/205, HEX #5091CD), "bright\_yellow" (defined as CMYK 10/00/89/00, RGB 237/233/59, HEX #EDE93B), "bright\_orange" (defined as CMYK 00/23/95/00, RGB 255/197/32, HEX #FFC520), "bright\_red" (defined as CMYK 01/82/80/00, RGB 239/085/063, HEX #EF553F), "dark\_green" (defined as CMYK 87/24/83/09, RGB 000/134/086, HEX #008656), "dark\_blue" (defined as CMYK 86/39/23/01, RGB 000/127/164, HEX #007FA4), "dark\_ocean" (defined as CMYK 100/85/05/36, RGB 013/045/108, HEX #0D2D6C), "dark\_yellow" (defined as CMYK 18/14/100/0, RGB 217/200/038, HEX #D9C826), "dark\_orange1" (defined as CMYK 00/48/97/21, RGB 202/124/027, HEX #CA7C1B), and "dark\_orange2" (defined as CMYK 02/77/100/09, RGB 216/088/032, HEX #D85820.

#### Value

A named vector of colors (HEX/HTML codes of type character).

## Author(s)

unicol, 2023-06-14.

# Source

Color definitions are based on the [Color manual.](https://www.northwestern.edu/brand/visual-identity/color-palettes/)

# See Also

[northwestern\\_1](#page-158-0) for primary colors of Northwestern University; [seecol](#page-0-0) for viewing and comparing color palettes; [usecol](#page-0-0) for using color palettes; [simcol](#page-0-0) for finding similar colors; [newpal](#page-0-0) for defining new color palettes; [grepal](#page-0-0) for finding named colors.

Other U.S. university color palettes: [asu\\_1](#page-14-0), [asu\\_2](#page-15-0), [asu\\_3](#page-16-0), [berkeley\\_1](#page-28-0), [berkeley\\_2](#page-30-0), [brown\\_1](#page-33-0), [brown\\_2](#page-34-0), [bu](#page-35-0), [caltech\\_1](#page-36-0), [caltech\\_2](#page-38-0), [caltech\\_3](#page-39-0), [cmu\\_1](#page-44-0), [cmu\\_2](#page-45-0), [cmu\\_3](#page-46-0), [columbia\\_1](#page-48-0), [columbia\\_2](#page-49-0), [columbia\\_3](#page-50-0), [cornell\\_1](#page-56-0), [cornell\\_2](#page-57-0), [cornell\\_3\\_accent](#page-59-0), [dartmouth\\_1](#page-60-0), [dartmouth\\_2](#page-61-0), [dartmouth\\_3](#page-62-0), [duke\\_1](#page-64-0), [duke\\_2](#page-65-0), [harvard\\_1](#page-90-0), [harvard\\_2](#page-91-0), [harvard\\_3](#page-93-0), [jhu\\_0](#page-105-0), [jhu\\_1](#page-106-0), [jhu\\_2](#page-107-0), [jhu\\_3\\_accent](#page-109-0), [jhu\\_4\\_gray](#page-110-0), [manchester\\_uni\\_1](#page-126-0), [manchester\\_uni\\_2](#page-127-0), [michigan\\_1](#page-142-0), [michigan\\_2](#page-144-0), [minnesotatwin\\_1](#page-145-0), [minnesotatwin\\_2](#page-146-0), [mit](#page-148-0), [monash\\_1](#page-149-0), [monash\\_2](#page-150-0), [msu](#page-155-0), [northwestern\\_1](#page-158-0), [notredame\\_1](#page-161-0), [notredame\\_2](#page-162-0), [nyu\\_1](#page-168-0), [nyu\\_2](#page-169-0), [nyu\\_accent](#page-170-0), [nyu\\_neutral](#page-171-0), [ohio\\_uni\\_1](#page-173-0), [ohio\\_uni\\_2](#page-174-0), [pitt\\_1](#page-187-0), [pitt\\_2](#page-188-0), [princeton\\_0](#page-189-0), [princeton\\_1](#page-191-0), [princeton\\_2](#page-192-0), [rpi\\_1](#page-196-0), [rpi\\_2](#page-197-0), [rpi\\_3](#page-198-0), [stanford\\_1](#page-204-0), [stanford\\_2](#page-205-0), [stanford\\_3](#page-207-0), [uchicago\\_1](#page-226-0), [uchicago\\_2](#page-227-0), [uci\\_1](#page-229-0), [uci\\_2](#page-230-0), [uci\\_3](#page-231-0), [uci\\_4](#page-233-0), [ucla\\_1](#page-234-0), [ucla\\_2](#page-235-0), [ucla\\_3](#page-237-0), [ucla\\_4](#page-238-0), [ucsd\\_1](#page-240-0), [ucsd\\_2](#page-241-0), [ucsd\\_3](#page-242-0), [uflorida\\_1](#page-244-0), [uflorida\\_2](#page-245-0), [uflorida\\_3](#page-246-0), [umass\\_1](#page-247-0), [umass\\_2](#page-249-0), [umass\\_neutrals](#page-250-0), [upenn\\_1](#page-303-0), [upenn\\_2](#page-304-0), [vanderbilt\\_1](#page-319-0), [vanderbilt\\_2](#page-320-0), [vanderbilt\\_3](#page-321-0), [willamette](#page-325-0), [wm\\_1](#page-326-0), [wm\\_2](#page-327-0), [wm\\_3](#page-328-0), [yale](#page-332-0), [yeshiva](#page-333-0)

#### Examples

```
northwestern_2
unikn::seecol(northwestern_2, main = "Secondary colors of NW") # view color palette
```
<span id="page-161-0"></span>

notredame\_1 *Primary colors of the University of Notre Dame, USA*

#### Description

notredame\_1 provides the 2 primary colors of the [University of Notre Dame,](https://www.nd.edu) USA.

## Usage

notredame\_1

## Format

An object of class character of length 2.

## Details

The 2 primary colors are "ND blue" (defined as HEX #0c2340) and "ND metallic gold" (defined as HEX #ae9142).

notredame\_1 uses the HEX color definitions.

## Value

A names vector of colors (HEX/HTML codes of type character).

#### notredame 2 163

## Author(s)

unicol, 2023-07-16.

# Source

Color definitions are based on [Notre Dame'](https://www.nd.edu)s [branding site.](https://onmessage.nd.edu/university-branding/colors/)

#### See Also

[notredame\\_2](#page-162-0) for the secondary colors of Notre Dame; [seecol](#page-0-0) for viewing and comparing color palettes; [usecol](#page-0-0) for using color palettes; [simcol](#page-0-0) for finding similar colors; [newpal](#page-0-0) for defining new color palettes; [grepal](#page-0-0) for finding named colors.

Other U.S. university color palettes: [asu\\_1](#page-14-0), [asu\\_2](#page-15-0), [asu\\_3](#page-16-0), [berkeley\\_1](#page-28-0), [berkeley\\_2](#page-30-0), [brown\\_1](#page-33-0), [brown\\_2](#page-34-0), [bu](#page-35-0), [caltech\\_1](#page-36-0), [caltech\\_2](#page-38-0), [caltech\\_3](#page-39-0), [cmu\\_1](#page-44-0), [cmu\\_2](#page-45-0), [cmu\\_3](#page-46-0), [columbia\\_1](#page-48-0), [columbia\\_2](#page-49-0), [columbia\\_3](#page-50-0), [cornell\\_1](#page-56-0), [cornell\\_2](#page-57-0), [cornell\\_3\\_accent](#page-59-0), [dartmouth\\_1](#page-60-0), [dartmouth\\_2](#page-61-0), [dartmouth\\_3](#page-62-0), [duke\\_1](#page-64-0), [duke\\_2](#page-65-0), [harvard\\_1](#page-90-0), [harvard\\_2](#page-91-0), [harvard\\_3](#page-93-0), [jhu\\_0](#page-105-0), [jhu\\_1](#page-106-0), [jhu\\_2](#page-107-0), [jhu\\_3\\_accent](#page-109-0), [jhu\\_4\\_gray](#page-110-0), [manchester\\_uni\\_1](#page-126-0), [manchester\\_uni\\_2](#page-127-0), [michigan\\_1](#page-142-0), [michigan\\_2](#page-144-0), [minnesotatwin\\_1](#page-145-0), [minnesotatwin\\_2](#page-146-0), [mit](#page-148-0), [monash\\_1](#page-149-0), [monash\\_2](#page-150-0), [msu](#page-155-0), [northwestern\\_1](#page-158-0), [northwestern\\_2](#page-160-0), [notredame\\_2](#page-162-0), [nyu\\_1](#page-168-0), [nyu\\_2](#page-169-0), [nyu\\_accent](#page-170-0), [nyu\\_neutral](#page-171-0), [ohio\\_uni\\_1](#page-173-0), [ohio\\_uni\\_2](#page-174-0), [pitt\\_1](#page-187-0), [pitt\\_2](#page-188-0), [princeton\\_0](#page-189-0), [princeton\\_1](#page-191-0), [princeton\\_2](#page-192-0), [rpi\\_1](#page-196-0), [rpi\\_2](#page-197-0), [rpi\\_3](#page-198-0), [stanford\\_1](#page-204-0), [stanford\\_2](#page-205-0), [stanford\\_3](#page-207-0), [uchicago\\_1](#page-226-0), [uchicago\\_2](#page-227-0), [uci\\_1](#page-229-0), [uci\\_2](#page-230-0), [uci\\_3](#page-231-0), [uci\\_4](#page-233-0), [ucla\\_1](#page-234-0), [ucla\\_2](#page-235-0), [ucla\\_3](#page-237-0), [ucla\\_4](#page-238-0), [ucsd\\_1](#page-240-0), [ucsd\\_2](#page-241-0), [ucsd\\_3](#page-242-0), [uflorida\\_1](#page-244-0), [uflorida\\_2](#page-245-0), [uflorida\\_3](#page-246-0), [umass\\_1](#page-247-0), [umass\\_2](#page-249-0), [umass\\_neutrals](#page-250-0), [upenn\\_1](#page-303-0), [upenn\\_2](#page-304-0), [vanderbilt\\_1](#page-319-0), [vanderbilt\\_2](#page-320-0), [vanderbilt\\_3](#page-321-0), [willamette](#page-325-0), [wm\\_1](#page-326-0), [wm\\_2](#page-327-0), [wm\\_3](#page-328-0), [yale](#page-332-0), [yeshiva](#page-333-0)

## Examples

notredame\_1 unikn::seecol(notredame\_1, main = "University of Notre Dame 1") # view color palette.

<span id="page-162-0"></span>notredame\_2 *Secondary colors of the University of Notre Dame, USA*

## **Description**

notredame\_2 provides the 11 secondary colors of the [University of Notre Dame,](https://www.nd.edu) USA.

#### Usage

```
notredame_2
```
## Format

An object of class character of length 11.

## Details

The 11 secondary colors are "Brand blue light" (defined as HEX #143865), "Brand blue bright" (defined as HEX #1c4f8f), "Brand gold dark" (defined as HEX #8c7535), "Brand gold light" (defined as HEX #d39f10), "Sky blue" (defined as HEX #e1e8f2), "Sky blue dark" (defined as HEX #c1cddd), "Sky blue light" (defined as HEX #edf2f9), "Warm white" (defined as HEX #f8f4ec), "Warm white dark" (defined as HEX #efe9d9), "Brand green" (defined as HEX #0a843d), and "Brand green light" (defined as HEX #b3dac5).

notredame\_2 uses the HEX color definitions.

# Value

A names vector of colors (HEX/HTML codes of type character).

# Author(s)

unicol, 2320-07-16.

### Source

Color definitions are based on [Notre Dame'](https://www.nd.edu)s [branding site.](https://onmessage.nd.edu/university-branding/colors/)

#### See Also

[notredame\\_1](#page-161-0) for the primary colors of Notre Dame; [seecol](#page-0-0) for viewing and comparing color palettes; [usecol](#page-0-0) for using color palettes; [simcol](#page-0-0) for finding similar colors; [newpal](#page-0-0) for defining new color palettes; [grepal](#page-0-0) for finding named colors.

Other U.S. university color palettes: [asu\\_1](#page-14-0), [asu\\_2](#page-15-0), [asu\\_3](#page-16-0), [berkeley\\_1](#page-28-0), [berkeley\\_2](#page-30-0), [brown\\_1](#page-33-0), [brown\\_2](#page-34-0), [bu](#page-35-0), [caltech\\_1](#page-36-0), [caltech\\_2](#page-38-0), [caltech\\_3](#page-39-0), [cmu\\_1](#page-44-0), [cmu\\_2](#page-45-0), [cmu\\_3](#page-46-0), [columbia\\_1](#page-48-0), [columbia\\_2](#page-49-0), [columbia\\_3](#page-50-0), [cornell\\_1](#page-56-0), [cornell\\_2](#page-57-0), [cornell\\_3\\_accent](#page-59-0), [dartmouth\\_1](#page-60-0), [dartmouth\\_2](#page-61-0), [dartmouth\\_3](#page-62-0), [duke\\_1](#page-64-0), [duke\\_2](#page-65-0), [harvard\\_1](#page-90-0), [harvard\\_2](#page-91-0), [harvard\\_3](#page-93-0), [jhu\\_0](#page-105-0), [jhu\\_1](#page-106-0), [jhu\\_2](#page-107-0), [jhu\\_3\\_accent](#page-109-0), [jhu\\_4\\_gray](#page-110-0), [manchester\\_uni\\_1](#page-126-0), [manchester\\_uni\\_2](#page-127-0), [michigan\\_1](#page-142-0), [michigan\\_2](#page-144-0), [minnesotatwin\\_1](#page-145-0), [minnesotatwin\\_2](#page-146-0), [mit](#page-148-0), [monash\\_1](#page-149-0), [monash\\_2](#page-150-0), [msu](#page-155-0), [northwestern\\_1](#page-158-0), [northwestern\\_2](#page-160-0), [notredame\\_1](#page-161-0), [nyu\\_1](#page-168-0), [nyu\\_2](#page-169-0), [nyu\\_accent](#page-170-0), [nyu\\_neutral](#page-171-0), [ohio\\_uni\\_1](#page-173-0), [ohio\\_uni\\_2](#page-174-0), [pitt\\_1](#page-187-0), [pitt\\_2](#page-188-0), [princeton\\_0](#page-189-0), [princeton\\_1](#page-191-0), [princeton\\_2](#page-192-0), [rpi\\_1](#page-196-0), [rpi\\_2](#page-197-0), [rpi\\_3](#page-198-0), [stanford\\_1](#page-204-0), [stanford\\_2](#page-205-0), [stanford\\_3](#page-207-0), [uchicago\\_1](#page-226-0), [uchicago\\_2](#page-227-0), [uci\\_1](#page-229-0), [uci\\_2](#page-230-0), [uci\\_3](#page-231-0), [uci\\_4](#page-233-0), [ucla\\_1](#page-234-0), [ucla\\_2](#page-235-0), [ucla\\_3](#page-237-0), [ucla\\_4](#page-238-0), [ucsd\\_1](#page-240-0), [ucsd\\_2](#page-241-0), [ucsd\\_3](#page-242-0), [uflorida\\_1](#page-244-0), [uflorida\\_2](#page-245-0), [uflorida\\_3](#page-246-0), [umass\\_1](#page-247-0), [umass\\_2](#page-249-0), [umass\\_neutrals](#page-250-0), [upenn\\_1](#page-303-0), [upenn\\_2](#page-304-0), [vanderbilt\\_1](#page-319-0), [vanderbilt\\_2](#page-320-0), [vanderbilt\\_3](#page-321-0), [willamette](#page-325-0), [wm\\_1](#page-326-0), [wm\\_2](#page-327-0), [wm\\_3](#page-328-0), [yale](#page-332-0), [yeshiva](#page-333-0)

## Examples

```
notredame_2
unikn::seecol(notredame_2, main = "University of Notre Dame") # view color palette
```
<span id="page-164-0"></span>nottingham\_1 provides the primary colour and five corresponding tints of the [University of Not](https://www.nottingham.ac.uk)[tingham,](https://www.nottingham.ac.uk) England/UK.

#### Usage

nottingham\_1

# Format

An object of class character of length 6.

# Details

Nottingham blue is the key colour for the university and should feature on all assets. It is defined as CMYK: 100, 79, 47, 56, PMS: 539 C, RGB: R16, G38, B59, or HEX: "#10263B".

The deep, rich colour helps the university to be recognisable and it's also associated with trust and respect. The colour "black" is no longer part of the Nottingham palette and Nottingham blue should be used as a replacement (this includes body copy).

There are five approved tints that can also be used for variety and to assist legibility. HEX codes have been provided for each tint, and these should be used when creating digital artwork, rather than using opacity.

Users must choose the correct colour output (RGB for digital and CMYK for print) for the asset and its usage.

nottingham\_1 uses the HEX color definitions.

## Value

A named vector of colours (HEX/HTML codes of type character).

#### Author(s)

unicol, 2023-09-03.

#### Source

Colour definitions are based on the UoN's [Colour guidelines.](https://www.nottingham.ac.uk/brand/visual/colour.aspx)

# See Also

[nottingham\\_2](#page-165-0) for supporting colours of the University of Nottingham; [nottingham\\_3](#page-166-0) for neutral colours of the University of Nottingham; [seecol](#page-0-0) for viewing and comparing colour palettes; [usecol](#page-0-0) for using colour palettes; [simcol](#page-0-0) for finding similar colours; [newpal](#page-0-0) for defining new colour palettes; [grepal](#page-0-0) for finding named colours.

Other UK university color palettes: [nottingham\\_2](#page-165-0), [nottingham\\_3](#page-166-0)

# Examples

```
nottingham_1
unikn::seecol(nottingham_1, main = "University of Nottingham 1") # view colour palette
```
<span id="page-165-0"></span>nottingham\_2 *Supporting colours of the University of Nottingham, England/UK*

# **Description**

nottingham\_2 provides the nine supporting colours and five corresponding tints (per colour) of the [University of Nottingham,](https://www.nottingham.ac.uk) England/UK.

#### Usage

nottingham\_2

# Format

An object of class character of length 54.

#### Details

The supporting colours are accents. They add warmth and vibrancy and can elevate designs.

Inspired by the [University of Nottingham](https://www.nottingham.ac.uk) campus, key brand messages and the city of Nottingham, nine colours build up the palette to complement the primary Nottingham blue (see [nottingham\\_1](#page-164-0)).

The supporting palette should be used sparingly, with a maximum of two supporting colours in any one asset.

Where colour is used within an asset, Nottingham blue needs to be visually dominant and the supporting palette should be less than half of the make-up of colour within the asset.

Supporting colours can and should be used for campaigns and initiatives, to help audience recognition and aid navigation.

Users must choose the correct colour output for the asset and its usage (RGB for digital and CMYK for print), as values have been created to keep the most vibrancy in print and the best colour representation across digital channels.

Each colour has five tints that can also be used for variety and to assist legibility. HEX codes have been provided for each tint, and these should be used when creating digital artwork, rather than using opacity.

nottingham\_2 uses the HEX color definitions.

# nottingham\_3 167

# Value

A named vector of colours (HEX/HTML codes of type character).

# Author(s)

unicol, 2023-09-04.

#### Source

Colour definitions are based on the UoN's [Colour guidelines.](https://www.nottingham.ac.uk/brand/visual/colour.aspx)

# See Also

[nottingham\\_1](#page-164-0) for primary colours of the University of Nottingham; [nottingham\\_3](#page-166-0) for neutral colours of the University of Nottingham; [seecol](#page-0-0) for viewing and comparing colour palettes; [usecol](#page-0-0) for using colour palettes; [simcol](#page-0-0) for finding similar colours; [newpal](#page-0-0) for defining new colour palettes; [grepal](#page-0-0) for finding named colours.

Other UK university color palettes: [nottingham\\_1](#page-164-0), [nottingham\\_3](#page-166-0)

# Examples

```
nottingham_2
main_cols \leq seq(1, 49, by = 6)
unikn::seecol(nottingham_2[main_cols], main = "Main supporting colors of UoN")
```
<span id="page-166-0"></span>nottingham\_3 *Neutral colours of the University of Nottingham, England/UK*

## Description

nottingham\_3 provides three neutral colours of the [University of Nottingham,](https://www.nottingham.ac.uk) England/UK.

#### Usage

```
nottingham_3
```
# Format

An object of class character of length 3.

# Details

To accompany the primary Nottingham blue (see [nottingham\\_1](#page-164-0)) and the supporting palette (see [nottingham\\_2](#page-165-0)) a small neutral palette can be used. This is made up of a light/warm grey and "white".

The neutral colours of nottingham\_3 can be used on all designs where appropriate, do not count towards the maximum two supporting colours per design and are permitted to make up over half of the designed asset, as these would be best used for text (white only) or backgrounds.

The neutral color Portland stone is defined as CMYK: 3, 3, 8, 0, RGB: R250, G246, B239, or HEX: "#FAF6EF".

Portland stone has a 40 to create more accessible designs.

More information on accessibility and permissible combinations can be found in the 'digital backgrounds' section of UoN's [Colour guidelines.](https://www.nottingham.ac.uk/brand/visual/colour.aspx)

nottingham\_2 uses the HEX color definitions.

# Value

A named vector of colours (HEX/HTML codes of type character).

#### Author(s)

unicol, 2023-09-04.

#### Source

Colour definitions are based on the UoN's [Colour guidelines.](https://www.nottingham.ac.uk/brand/visual/colour.aspx)

#### See Also

[nottingham\\_1](#page-164-0) for primary colours of the University of Nottingham; [nottingham\\_2](#page-165-0) for supporting colours of the University of Nottingham; [seecol](#page-0-0) for viewing and comparing colour palettes; [usecol](#page-0-0) for using colour palettes; [simcol](#page-0-0) for finding similar colours; [newpal](#page-0-0) for defining new colour palettes; [grepal](#page-0-0) for finding named colours.

Other UK university color palettes: [nottingham\\_1](#page-164-0), [nottingham\\_2](#page-165-0)

# Examples

```
nottingham_3
unikn::seecol(nottingham_3, col_bg = "lightgrey",
             main = "Neutral colors of University of Nottingham 3")
```
<span id="page-168-0"></span>

nyu\_1 provides the four primary colors of the [NYU, New York University,](https://www.nyu.edu) USA.

# Usage

nyu\_1

# Format

An object of class character of length 3.

#### Details

Primary color are "ultra\_violet" (defined as CMYK Refer/to/note, RGB 137/0/225, HEX #8900E1) and "black" (defined as CMYK 0/0/0/100, RGB 0/0/0, HEX #000000).

nyu\_1 uses the HEX color definitions.

### Value

A named vector of colors (HEX/HTML codes of type character).

## Author(s)

unicol, 2023-06-14.

## Source

Color definitions are based on the [Color manual.](https://www.nyu.edu/employees/resources-and-services/media-and-communications/nyu-brand-guidelines/designing-in-our-style/nyu-colors.html)

#### See Also

[nyu\\_2](#page-169-0) for secondary colors of NYU, New York University; [nyu\\_neutral](#page-171-0) for neutral colors of NYU, New York University; [nyu\\_accent](#page-170-0) for accent colors of NYU, New York University; [seecol](#page-0-0) for viewing and comparing color palettes; [usecol](#page-0-0) for using color palettes; [simcol](#page-0-0) for finding similar colors; [newpal](#page-0-0) for defining new color palettes; [grepal](#page-0-0) for finding named colors.

Other U.S. university color palettes: [asu\\_1](#page-14-0), [asu\\_2](#page-15-0), [asu\\_3](#page-16-0), [berkeley\\_1](#page-28-0), [berkeley\\_2](#page-30-0), [brown\\_1](#page-33-0), [brown\\_2](#page-34-0), [bu](#page-35-0), [caltech\\_1](#page-36-0), [caltech\\_2](#page-38-0), [caltech\\_3](#page-39-0), [cmu\\_1](#page-44-0), [cmu\\_2](#page-45-0), [cmu\\_3](#page-46-0), [columbia\\_1](#page-48-0), [columbia\\_2](#page-49-0), [columbia\\_3](#page-50-0), [cornell\\_1](#page-56-0), [cornell\\_2](#page-57-0), [cornell\\_3\\_accent](#page-59-0), [dartmouth\\_1](#page-60-0), [dartmouth\\_2](#page-61-0), [dartmouth\\_3](#page-62-0), [duke\\_1](#page-64-0), [duke\\_2](#page-65-0), [harvard\\_1](#page-90-0), [harvard\\_2](#page-91-0), [harvard\\_3](#page-93-0), [jhu\\_0](#page-105-0), [jhu\\_1](#page-106-0), [jhu\\_2](#page-107-0), [jhu\\_3\\_accent](#page-109-0), [jhu\\_4\\_gray](#page-110-0), [manchester\\_uni\\_1](#page-126-0), [manchester\\_uni\\_2](#page-127-0), [michigan\\_1](#page-142-0), [michigan\\_2](#page-144-0), [minnesotatwin\\_1](#page-145-0), [minnesotatwin\\_2](#page-146-0), [mit](#page-148-0), [monash\\_1](#page-149-0), [monash\\_2](#page-150-0), [msu](#page-155-0), [northwestern\\_1](#page-158-0), [northwestern\\_2](#page-160-0), [notredame\\_1](#page-161-0), [notredame\\_2](#page-162-0), [nyu\\_2](#page-169-0), [nyu\\_accent](#page-170-0), [nyu\\_neutral](#page-171-0), [ohio\\_uni\\_1](#page-173-0), [ohio\\_uni\\_2](#page-174-0), [pitt\\_1](#page-187-0), [pitt\\_2](#page-188-0), [princeton\\_0](#page-189-0), [princeton\\_1](#page-191-0), [princeton\\_2](#page-192-0), [rpi\\_1](#page-196-0), [rpi\\_2](#page-197-0), [rpi\\_3](#page-198-0), [stanford\\_1](#page-204-0), [stanford\\_2](#page-205-0), [stanford\\_3](#page-207-0), [uchicago\\_1](#page-226-0),

[uchicago\\_2](#page-227-0), [uci\\_1](#page-229-0), [uci\\_2](#page-230-0), [uci\\_3](#page-231-0), [uci\\_4](#page-233-0), [ucla\\_1](#page-234-0), [ucla\\_2](#page-235-0), [ucla\\_3](#page-237-0), [ucla\\_4](#page-238-0), [ucsd\\_1](#page-240-0), [ucsd\\_2](#page-241-0), [ucsd\\_3](#page-242-0), [uflorida\\_1](#page-244-0), [uflorida\\_2](#page-245-0), [uflorida\\_3](#page-246-0), [umass\\_1](#page-247-0), [umass\\_2](#page-249-0), [umass\\_neutrals](#page-250-0), [upenn\\_1](#page-303-0), [upenn\\_2](#page-304-0), [vanderbilt\\_1](#page-319-0), [vanderbilt\\_2](#page-320-0), [vanderbilt\\_3](#page-321-0), [willamette](#page-325-0), [wm\\_1](#page-326-0), [wm\\_2](#page-327-0), [wm\\_3](#page-328-0), [yale](#page-332-0), [yeshiva](#page-333-0)

#### Examples

```
nyu_1
unikn::seecol(nyu_1, main = "Primary colors NYU") # view color palette
```
<span id="page-169-0"></span>nyu\_2 *Secondary colors of New York University (NYU), USA*

## Description

nyu\_2 provides the four secondary colors of the [NYU, New York University,](https://www.nyu.edu) USA.

#### Usage

nyu\_2

# Format

An object of class character of length 5.

# Details

Secondary color are "deep\_violet" (defined as CMYK 92/100/23/28, RGB 51/6/98, HEX #330662), "medium\_violet1" (defined as CMYK 69/96/0/0, RGB 112/43/157, HEX #702B9D), "medium\_violet2" (defined as CMYK 60/75/0/0, RGB 123/90/166, HEX #7B5AA6), "light\_violet1" (defined as CMYK 34/54/0/0, RGB 171/130/197, HEX #AB82C5), and "light\_violet2" (defined as CMYK 5/9/0/0, RGB 238/230/243, HEX #EEE6F3).

nyu\_2 uses the HEX color definitions.

#### Value

A named vector of colors (HEX/HTML codes of type character).

# Author(s)

unicol, 2023-06-14.

# Source

Color definitions are based on the [Color manual.](https://www.nyu.edu/employees/resources-and-services/media-and-communications/nyu-brand-guidelines/designing-in-our-style/nyu-colors.html)

#### nyu\_accent 171

#### See Also

[nyu\\_1](#page-168-0) for primary colors of NYU, New York University; [nyu\\_neutral](#page-171-0) for neutral colors of NYU, New York University; [nyu\\_accent](#page-170-0) for accent colors of NYU, New York University; [seecol](#page-0-0) for viewing and comparing color palettes; [usecol](#page-0-0) for using color palettes; [simcol](#page-0-0) for finding similar colors; [newpal](#page-0-0) for defining new color palettes; [grepal](#page-0-0) for finding named colors.

Other U.S. university color palettes: [asu\\_1](#page-14-0), [asu\\_2](#page-15-0), [asu\\_3](#page-16-0), [berkeley\\_1](#page-28-0), [berkeley\\_2](#page-30-0), [brown\\_1](#page-33-0), [brown\\_2](#page-34-0), [bu](#page-35-0), [caltech\\_1](#page-36-0), [caltech\\_2](#page-38-0), [caltech\\_3](#page-39-0), [cmu\\_1](#page-44-0), [cmu\\_2](#page-45-0), [cmu\\_3](#page-46-0), [columbia\\_1](#page-48-0), [columbia\\_2](#page-49-0), [columbia\\_3](#page-50-0), [cornell\\_1](#page-56-0), [cornell\\_2](#page-57-0), [cornell\\_3\\_accent](#page-59-0), [dartmouth\\_1](#page-60-0), [dartmouth\\_2](#page-61-0), [dartmouth\\_3](#page-62-0), [duke\\_1](#page-64-0), [duke\\_2](#page-65-0), [harvard\\_1](#page-90-0), [harvard\\_2](#page-91-0), [harvard\\_3](#page-93-0), [jhu\\_0](#page-105-0), [jhu\\_1](#page-106-0), [jhu\\_2](#page-107-0), [jhu\\_3\\_accent](#page-109-0), [jhu\\_4\\_gray](#page-110-0), [manchester\\_uni\\_1](#page-126-0), [manchester\\_uni\\_2](#page-127-0), [michigan\\_1](#page-142-0), [michigan\\_2](#page-144-0), [minnesotatwin\\_1](#page-145-0), [minnesotatwin\\_2](#page-146-0), [mit](#page-148-0), [monash\\_1](#page-149-0), [monash\\_2](#page-150-0), [msu](#page-155-0), [northwestern\\_1](#page-158-0), [northwestern\\_2](#page-160-0), [notredame\\_1](#page-161-0), [notredame\\_2](#page-162-0), [nyu\\_1](#page-168-0), [nyu\\_accent](#page-170-0), [nyu\\_neutral](#page-171-0), [ohio\\_uni\\_1](#page-173-0), [ohio\\_uni\\_2](#page-174-0), [pitt\\_1](#page-187-0), [pitt\\_2](#page-188-0), [princeton\\_0](#page-189-0), [princeton\\_1](#page-191-0), [princeton\\_2](#page-192-0), [rpi\\_1](#page-196-0), [rpi\\_2](#page-197-0), [rpi\\_3](#page-198-0), [stanford\\_1](#page-204-0), [stanford\\_2](#page-205-0), [stanford\\_3](#page-207-0), [uchicago\\_1](#page-226-0), [uchicago\\_2](#page-227-0), [uci\\_1](#page-229-0), [uci\\_2](#page-230-0), [uci\\_3](#page-231-0), [uci\\_4](#page-233-0), [ucla\\_1](#page-234-0), [ucla\\_2](#page-235-0), [ucla\\_3](#page-237-0), [ucla\\_4](#page-238-0), [ucsd\\_1](#page-240-0), [ucsd\\_2](#page-241-0), [ucsd\\_3](#page-242-0), [uflorida\\_1](#page-244-0), [uflorida\\_2](#page-245-0), [uflorida\\_3](#page-246-0), [umass\\_1](#page-247-0), [umass\\_2](#page-249-0), [umass\\_neutrals](#page-250-0), [upenn\\_1](#page-303-0), [upenn\\_2](#page-304-0), [vanderbilt\\_1](#page-319-0), [vanderbilt\\_2](#page-320-0), [vanderbilt\\_3](#page-321-0), [willamette](#page-325-0), [wm\\_1](#page-326-0), [wm\\_2](#page-327-0), [wm\\_3](#page-328-0), [yale](#page-332-0), [yeshiva](#page-333-0)

# Examples

```
nyu_2
unikn::seecol(nyu_2, main = "Secondary colors NYU") # view color palette
```
<span id="page-170-0"></span>

nyu\_accent *Accent colors of New York University (NYU), USA*

# Description

nyu\_accent provides the four accent colors of the [NYU, New York University,](https://www.nyu.edu) USA.

#### Usage

nyu\_accent

# Format

An object of class character of length 4.

### Details

Accent colors can be used for emphasis and contrast within your design. They can highlight important elements of your communication such as infographics, pull quotes, or even a single word in a title.

Accent color are "teal" (defined as CMYK 82/16/54/01, RGB 000/156/139, HEX #009B8A), "magenta" (defined as CMYK 06/100/19/00, RGB 224/015/120, HEX #FB0F78), "blue" (defined

as CMYK 62/13/11/00, RGB 89/178/21209, HEX #59B2D1), and "yellow" (defined as CMYK 07/00/81/00, RGB 244/236/081, HEX #F4EC51).

nyu\_accent uses the HEX color definitions.

#### Value

A named vector of colors (HEX/HTML codes of type character).

## Author(s)

unicol, 2023-06-14.

#### Source

Color definitions are based on the [Color manual.](https://www.nyu.edu/employees/resources-and-services/media-and-communications/nyu-brand-guidelines/designing-in-our-style/nyu-colors.html)

# See Also

[nyu\\_1](#page-168-0) for primary colors of NYU, New York University; [nyu\\_2](#page-169-0) for secondary colors of NYU, New York University; [nyu\\_neutral](#page-171-0) for neutral colors of NYU, New York University; [seecol](#page-0-0) for viewing and comparing color palettes; [usecol](#page-0-0) for using color palettes; [simcol](#page-0-0) for finding similar colors; [newpal](#page-0-0) for defining new color palettes; [grepal](#page-0-0) for finding named colors.

Other U.S. university color palettes: [asu\\_1](#page-14-0), [asu\\_2](#page-15-0), [asu\\_3](#page-16-0), [berkeley\\_1](#page-28-0), [berkeley\\_2](#page-30-0), [brown\\_1](#page-33-0), [brown\\_2](#page-34-0), [bu](#page-35-0), [caltech\\_1](#page-36-0), [caltech\\_2](#page-38-0), [caltech\\_3](#page-39-0), [cmu\\_1](#page-44-0), [cmu\\_2](#page-45-0), [cmu\\_3](#page-46-0), [columbia\\_1](#page-48-0), [columbia\\_2](#page-49-0), [columbia\\_3](#page-50-0), [cornell\\_1](#page-56-0), [cornell\\_2](#page-57-0), [cornell\\_3\\_accent](#page-59-0), [dartmouth\\_1](#page-60-0), [dartmouth\\_2](#page-61-0), [dartmouth\\_3](#page-62-0), [duke\\_1](#page-64-0), [duke\\_2](#page-65-0), [harvard\\_1](#page-90-0), [harvard\\_2](#page-91-0), [harvard\\_3](#page-93-0), [jhu\\_0](#page-105-0), [jhu\\_1](#page-106-0), [jhu\\_2](#page-107-0), [jhu\\_3\\_accent](#page-109-0), [jhu\\_4\\_gray](#page-110-0), [manchester\\_uni\\_1](#page-126-0), [manchester\\_uni\\_2](#page-127-0), [michigan\\_1](#page-142-0), [michigan\\_2](#page-144-0), [minnesotatwin\\_1](#page-145-0), [minnesotatwin\\_2](#page-146-0), [mit](#page-148-0), [monash\\_1](#page-149-0), [monash\\_2](#page-150-0), [msu](#page-155-0), [northwestern\\_1](#page-158-0), [northwestern\\_2](#page-160-0), [notredame\\_1](#page-161-0), [notredame\\_2](#page-162-0), [nyu\\_1](#page-168-0), [nyu\\_2](#page-169-0), [nyu\\_neutral](#page-171-0), [ohio\\_uni\\_1](#page-173-0), [ohio\\_uni\\_2](#page-174-0), [pitt\\_1](#page-187-0), [pitt\\_2](#page-188-0), [princeton\\_0](#page-189-0), [princeton\\_1](#page-191-0), [princeton\\_2](#page-192-0), [rpi\\_1](#page-196-0), [rpi\\_2](#page-197-0), [rpi\\_3](#page-198-0), [stanford\\_1](#page-204-0), [stanford\\_2](#page-205-0), [stanford\\_3](#page-207-0), [uchicago\\_1](#page-226-0), [uchicago\\_2](#page-227-0), [uci\\_1](#page-229-0), [uci\\_2](#page-230-0), [uci\\_3](#page-231-0), [uci\\_4](#page-233-0), [ucla\\_1](#page-234-0), [ucla\\_2](#page-235-0), [ucla\\_3](#page-237-0), [ucla\\_4](#page-238-0), [ucsd\\_1](#page-240-0), [ucsd\\_2](#page-241-0), [ucsd\\_3](#page-242-0), [uflorida\\_1](#page-244-0), [uflorida\\_2](#page-245-0), [uflorida\\_3](#page-246-0), [umass\\_1](#page-247-0), [umass\\_2](#page-249-0), [umass\\_neutrals](#page-250-0), [upenn\\_1](#page-303-0), [upenn\\_2](#page-304-0), [vanderbilt\\_1](#page-319-0), [vanderbilt\\_2](#page-320-0), [vanderbilt\\_3](#page-321-0), [willamette](#page-325-0), [wm\\_1](#page-326-0), [wm\\_2](#page-327-0), [wm\\_3](#page-328-0), [yale](#page-332-0), [yeshiva](#page-333-0)

#### Examples

nyu\_accent unikn::seecol(nyu\_accent, main = "Primary colors NYU") # view color palette

<span id="page-171-0"></span>nyu\_neutral *Neutral colors of of New York University (NYU), USA*

#### Description

nyu\_neutral provides the four neutral colors of the [NYU, New York University,](https://www.nyu.edu) USA.

## nyu\_neutral 173

## Usage

nyu\_neutral

# Format

An object of class character of length 6.

## Details

Neutral color are "dark\_gray" (defined as CMYK 68/61/60/47, RGB 64/64/64, HEX #404040), "medium\_gray1" (defined as CMYK 58/49/49/16, RGB 109/109/109, HEX #6D6D6D), "medium\_gray2" (defined as CMYK 28/22/23/0, RGB 184/184/184, HEX #b8b8b8), "medium\_gray3" (defined as CMYK 15/11/12/0, RGB 214/214/214, HEX #d6d6d6), "light\_gray" (defined as CMYK 4/2/2/0, RGB 242/242/242, HEX #F2F2F2), and "white" (defined as CMYK /0/0/0/0, RGB 255/255/255, HEX #FFFFFF).

nyu\_neutral uses the HEX color definitions.

# Value

A named vector of colors (HEX/HTML codes of type character).

#### Author(s)

unicol, 2023-06-14.

### Source

Color definitions are based on the [Color manual.](https://www.nyu.edu/employees/resources-and-services/media-and-communications/nyu-brand-guidelines/designing-in-our-style/nyu-colors.html)

# See Also

[nyu\\_1](#page-168-0) for primary colors of NYU, New York University; [nyu\\_2](#page-169-0) for secondary colors of NYU, New York University; [nyu\\_accent](#page-170-0) for accent colors of NYU, New York University; [seecol](#page-0-0) for viewing and comparing color palettes; [usecol](#page-0-0) for using color palettes; [simcol](#page-0-0) for finding similar colors; [newpal](#page-0-0) for defining new color palettes; [grepal](#page-0-0) for finding named colors.

Other U.S. university color palettes: [asu\\_1](#page-14-0), [asu\\_2](#page-15-0), [asu\\_3](#page-16-0), [berkeley\\_1](#page-28-0), [berkeley\\_2](#page-30-0), [brown\\_1](#page-33-0), [brown\\_2](#page-34-0), [bu](#page-35-0), [caltech\\_1](#page-36-0), [caltech\\_2](#page-38-0), [caltech\\_3](#page-39-0), [cmu\\_1](#page-44-0), [cmu\\_2](#page-45-0), [cmu\\_3](#page-46-0), [columbia\\_1](#page-48-0), [columbia\\_2](#page-49-0), [columbia\\_3](#page-50-0), [cornell\\_1](#page-56-0), [cornell\\_2](#page-57-0), [cornell\\_3\\_accent](#page-59-0), [dartmouth\\_1](#page-60-0), [dartmouth\\_2](#page-61-0), [dartmouth\\_3](#page-62-0), [duke\\_1](#page-64-0), [duke\\_2](#page-65-0), [harvard\\_1](#page-90-0), [harvard\\_2](#page-91-0), [harvard\\_3](#page-93-0), [jhu\\_0](#page-105-0), [jhu\\_1](#page-106-0), [jhu\\_2](#page-107-0), [jhu\\_3\\_accent](#page-109-0), [jhu\\_4\\_gray](#page-110-0), [manchester\\_uni\\_1](#page-126-0), [manchester\\_uni\\_2](#page-127-0), [michigan\\_1](#page-142-0), [michigan\\_2](#page-144-0), [minnesotatwin\\_1](#page-145-0), [minnesotatwin\\_2](#page-146-0), [mit](#page-148-0), [monash\\_1](#page-149-0), [monash\\_2](#page-150-0), [msu](#page-155-0), [northwestern\\_1](#page-158-0), [northwestern\\_2](#page-160-0), [notredame\\_1](#page-161-0), [notredame\\_2](#page-162-0), [nyu\\_1](#page-168-0), [nyu\\_2](#page-169-0), [nyu\\_accent](#page-170-0), [ohio\\_uni\\_1](#page-173-0), [ohio\\_uni\\_2](#page-174-0), [pitt\\_1](#page-187-0), [pitt\\_2](#page-188-0), [princeton\\_0](#page-189-0), [princeton\\_1](#page-191-0), [princeton\\_2](#page-192-0), [rpi\\_1](#page-196-0), [rpi\\_2](#page-197-0), [rpi\\_3](#page-198-0), [stanford\\_1](#page-204-0), [stanford\\_2](#page-205-0), [stanford\\_3](#page-207-0), [uchicago\\_1](#page-226-0), [uchicago\\_2](#page-227-0), [uci\\_1](#page-229-0), [uci\\_2](#page-230-0), [uci\\_3](#page-231-0), [uci\\_4](#page-233-0), [ucla\\_1](#page-234-0), [ucla\\_2](#page-235-0), [ucla\\_3](#page-237-0), [ucla\\_4](#page-238-0), [ucsd\\_1](#page-240-0), [ucsd\\_2](#page-241-0), [ucsd\\_3](#page-242-0), [uflorida\\_1](#page-244-0), [uflorida\\_2](#page-245-0), [uflorida\\_3](#page-246-0), [umass\\_1](#page-247-0), [umass\\_2](#page-249-0), [umass\\_neutrals](#page-250-0), [upenn\\_1](#page-303-0), [upenn\\_2](#page-304-0), [vanderbilt\\_1](#page-319-0), [vanderbilt\\_2](#page-320-0), [vanderbilt\\_3](#page-321-0), [willamette](#page-325-0), [wm\\_1](#page-326-0), [wm\\_2](#page-327-0), [wm\\_3](#page-328-0), [yale](#page-332-0), [yeshiva](#page-333-0)

## Examples

```
nyu_neutral
unikn::seecol(nyu_neutral, main = "Neutral colors NYU") # view color palette
```
<span id="page-173-0"></span>

ohio\_uni\_1 *Primary colors of Ohio University, USA*

## Description

ohio\_uni\_1 provides the three primary colors of [Ohio University,](https://www.ohio.edu) USA.

#### Usage

ohio\_uni\_1

# Format

An object of class character of length 3.

### Details

The 3 primary colors are Cutler green (defined as HEX "#00694E"), Under the elms (defined as HEX "#024230"), and Cupola white (defined as HEX "#FFFFFF" or "white"),

ohio\_uni\_1 uses the HEX color definitions.

The primary color palette should be used across all brand communications.

Cutler green should be the dominant color used while Under the elms and Cupola white can be used as an accent.

Black and white are accent colors that can be used sparingly across all color palettes.

## Value

A named vector of colors (HEX/HTML codes of type character).

# Author(s)

unicol, 2023-08-28.

#### Source

Color definitions are based on OU's [color brand information.](https://www.ohio.edu/ucm/ohio-brand/colors)

#### ohio\_uni\_2 175

#### See Also

[ohio\\_uni\\_2](#page-174-0) for secondary colors of Ohio University; [seecol](#page-0-0) for viewing and comparing color palettes; [usecol](#page-0-0) for using color palettes; [simcol](#page-0-0) for finding similar colors; [newpal](#page-0-0) for defining new color palettes; [grepal](#page-0-0) for finding named colors.

Other U.S. university color palettes: [asu\\_1](#page-14-0), [asu\\_2](#page-15-0), [asu\\_3](#page-16-0), [berkeley\\_1](#page-28-0), [berkeley\\_2](#page-30-0), [brown\\_1](#page-33-0), [brown\\_2](#page-34-0), [bu](#page-35-0), [caltech\\_1](#page-36-0), [caltech\\_2](#page-38-0), [caltech\\_3](#page-39-0), [cmu\\_1](#page-44-0), [cmu\\_2](#page-45-0), [cmu\\_3](#page-46-0), [columbia\\_1](#page-48-0), [columbia\\_2](#page-49-0), [columbia\\_3](#page-50-0), [cornell\\_1](#page-56-0), [cornell\\_2](#page-57-0), [cornell\\_3\\_accent](#page-59-0), [dartmouth\\_1](#page-60-0), [dartmouth\\_2](#page-61-0), [dartmouth\\_3](#page-62-0), [duke\\_1](#page-64-0), [duke\\_2](#page-65-0), [harvard\\_1](#page-90-0), [harvard\\_2](#page-91-0), [harvard\\_3](#page-93-0), [jhu\\_0](#page-105-0), [jhu\\_1](#page-106-0), [jhu\\_2](#page-107-0), [jhu\\_3\\_accent](#page-109-0), [jhu\\_4\\_gray](#page-110-0), [manchester\\_uni\\_1](#page-126-0), [manchester\\_uni\\_2](#page-127-0), [michigan\\_1](#page-142-0), [michigan\\_2](#page-144-0), [minnesotatwin\\_1](#page-145-0), [minnesotatwin\\_2](#page-146-0), [mit](#page-148-0), [monash\\_1](#page-149-0), [monash\\_2](#page-150-0), [msu](#page-155-0), [northwestern\\_1](#page-158-0), [northwestern\\_2](#page-160-0), [notredame\\_1](#page-161-0), [notredame\\_2](#page-162-0), [nyu\\_1](#page-168-0), [nyu\\_2](#page-169-0), [nyu\\_accent](#page-170-0), [nyu\\_neutral](#page-171-0), [ohio\\_uni\\_2](#page-174-0), [pitt\\_1](#page-187-0), [pitt\\_2](#page-188-0), [princeton\\_0](#page-189-0), [princeton\\_1](#page-191-0), [princeton\\_2](#page-192-0), [rpi\\_1](#page-196-0), [rpi\\_2](#page-197-0), [rpi\\_3](#page-198-0), [stanford\\_1](#page-204-0), [stanford\\_2](#page-205-0), [stanford\\_3](#page-207-0), [uchicago\\_1](#page-226-0), [uchicago\\_2](#page-227-0), [uci\\_1](#page-229-0), [uci\\_2](#page-230-0), [uci\\_3](#page-231-0), [uci\\_4](#page-233-0), [ucla\\_1](#page-234-0), [ucla\\_2](#page-235-0), [ucla\\_3](#page-237-0), [ucla\\_4](#page-238-0), [ucsd\\_1](#page-240-0), [ucsd\\_2](#page-241-0), [ucsd\\_3](#page-242-0), [uflorida\\_1](#page-244-0), [uflorida\\_2](#page-245-0), [uflorida\\_3](#page-246-0), [umass\\_1](#page-247-0), [umass\\_2](#page-249-0), [umass\\_neutrals](#page-250-0), [upenn\\_1](#page-303-0), [upenn\\_2](#page-304-0), [vanderbilt\\_1](#page-319-0), [vanderbilt\\_2](#page-320-0), [vanderbilt\\_3](#page-321-0), [willamette](#page-325-0), [wm\\_1](#page-326-0), [wm\\_2](#page-327-0), [wm\\_3](#page-328-0), [yale](#page-332-0), [yeshiva](#page-333-0)

#### Examples

```
ohio_uni_1
unikn::seecol(ohio_uni_1, col_bg = "lightgray",
             main = "Primary colors of Ohio University") # view color palette
unikn::demopal(ohio_uni_1, main = "Primary colors of Ohio University",
               type = 2, seed = 1) # demo color palette
```
<span id="page-174-0"></span>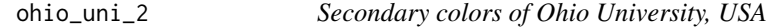

# **Description**

ohio\_uni\_2 provides the eight secondary colors of [Ohio University,](https://www.ohio.edu) USA.

#### Usage

ohio\_uni\_2

#### Format

An object of class character of length 8.

## Details

See ohio\_uni\_2 and OU's [color brand information](https://www.ohio.edu/ucm/ohio-brand/colors) for colors definitions and names.

ohio\_uni\_2 uses the HEX color definitions.

The secondary color palette should be used sparingly as accent colors for graphic elements, or used to bring a pop of color to brand communications.

Ideally the colors would be used in longer form pieces where color can be used to bring a sense of variety to an overall piece.

Black and white are accent colors that can be used sparingly across all color palettes.

Color ratios on individual pages, spreads, and layouts can vary, and secondary colors can be used prominently as part of internally focused materials.

Under no circumstances should any of the secondary colors become the predominant, signifying color for a school, center, institute, or department.

#### Value

A named vector of colors (HEX/HTML codes of type character).

### Author(s)

unicol, 2023-08-28.

## Source

Color definitions are based on OU's [color brand information.](https://www.ohio.edu/ucm/ohio-brand/colors)

#### See Also

[ohio\\_uni\\_1](#page-173-0) for primary colors of Ohio University; [seecol](#page-0-0) for viewing and comparing color palettes; [usecol](#page-0-0) for using color palettes; [simcol](#page-0-0) for finding similar colors; [newpal](#page-0-0) for defining new color palettes; [grepal](#page-0-0) for finding named colors.

Other U.S. university color palettes: [asu\\_1](#page-14-0), [asu\\_2](#page-15-0), [asu\\_3](#page-16-0), [berkeley\\_1](#page-28-0), [berkeley\\_2](#page-30-0), [brown\\_1](#page-33-0), [brown\\_2](#page-34-0), [bu](#page-35-0), [caltech\\_1](#page-36-0), [caltech\\_2](#page-38-0), [caltech\\_3](#page-39-0), [cmu\\_1](#page-44-0), [cmu\\_2](#page-45-0), [cmu\\_3](#page-46-0), [columbia\\_1](#page-48-0), [columbia\\_2](#page-49-0), [columbia\\_3](#page-50-0), [cornell\\_1](#page-56-0), [cornell\\_2](#page-57-0), [cornell\\_3\\_accent](#page-59-0), [dartmouth\\_1](#page-60-0), [dartmouth\\_2](#page-61-0), [dartmouth\\_3](#page-62-0), [duke\\_1](#page-64-0), [duke\\_2](#page-65-0), [harvard\\_1](#page-90-0), [harvard\\_2](#page-91-0), [harvard\\_3](#page-93-0), [jhu\\_0](#page-105-0), [jhu\\_1](#page-106-0), [jhu\\_2](#page-107-0), [jhu\\_3\\_accent](#page-109-0), [jhu\\_4\\_gray](#page-110-0), [manchester\\_uni\\_1](#page-126-0), [manchester\\_uni\\_2](#page-127-0), [michigan\\_1](#page-142-0), [michigan\\_2](#page-144-0), [minnesotatwin\\_1](#page-145-0), [minnesotatwin\\_2](#page-146-0), [mit](#page-148-0), [monash\\_1](#page-149-0), [monash\\_2](#page-150-0), [msu](#page-155-0), [northwestern\\_1](#page-158-0), [northwestern\\_2](#page-160-0), [notredame\\_1](#page-161-0), [notredame\\_2](#page-162-0), [nyu\\_1](#page-168-0), [nyu\\_2](#page-169-0), [nyu\\_accent](#page-170-0), [nyu\\_neutral](#page-171-0), [ohio\\_uni\\_1](#page-173-0), [pitt\\_1](#page-187-0), [pitt\\_2](#page-188-0), [princeton\\_0](#page-189-0), [princeton\\_1](#page-191-0), [princeton\\_2](#page-192-0), [rpi\\_1](#page-196-0), [rpi\\_2](#page-197-0), [rpi\\_3](#page-198-0), [stanford\\_1](#page-204-0), [stanford\\_2](#page-205-0), [stanford\\_3](#page-207-0), [uchicago\\_1](#page-226-0), [uchicago\\_2](#page-227-0), [uci\\_1](#page-229-0), [uci\\_2](#page-230-0), [uci\\_3](#page-231-0), [uci\\_4](#page-233-0), [ucla\\_1](#page-234-0), [ucla\\_2](#page-235-0), [ucla\\_3](#page-237-0), [ucla\\_4](#page-238-0), [ucsd\\_1](#page-240-0), [ucsd\\_2](#page-241-0), [ucsd\\_3](#page-242-0), [uflorida\\_1](#page-244-0), [uflorida\\_2](#page-245-0), [uflorida\\_3](#page-246-0), [umass\\_1](#page-247-0), [umass\\_2](#page-249-0), [umass\\_neutrals](#page-250-0), [upenn\\_1](#page-303-0), [upenn\\_2](#page-304-0), [vanderbilt\\_1](#page-319-0), [vanderbilt\\_2](#page-320-0), [vanderbilt\\_3](#page-321-0), [willamette](#page-325-0), [wm\\_1](#page-326-0), [wm\\_2](#page-327-0), [wm\\_3](#page-328-0), [yale](#page-332-0), [yeshiva](#page-333-0)

# Examples

ohio\_uni\_2

unikn::seecol(ohio\_uni\_2, main = "Secondary colors of Ohio University") # view color palette unikn::demopal(ohio\_uni\_2, main = "Secondary colors of Ohio University") # demo color palette

oslo provides the colours of the [University of Oslo,](https://www.uio.no) Norway.

# Usage

oslo

# Format

An object of class character of length 16.

# Details

oslo is based on HEX color definitions.

See [UiO'](https://www.uio.no)s [design manual](https://www.uio.no/english/about/designmanual/profile-elements/colour-palette/) for usage, inspirations, and alternative definitions.

# Value

A named vector of colors (HEX/HTML codes of type character).

# Author(s)

unicol, 2023-10-10.

# Source

Color definitions are based on [UiO'](https://www.uio.no)s [design manual](https://www.uio.no/english/about/designmanual/profile-elements/colour-palette/) (HTML).

# See Also

[seecol](#page-0-0) for viewing and comparing color palettes; [usecol](#page-0-0) for using color palettes; [simcol](#page-0-0) for finding similar colors; [newpal](#page-0-0) for defining new color palettes; [grepal](#page-0-0) for finding named colors.

Other Norwegian university color palettes: [bergen\\_1](#page-24-0), [bergen\\_2](#page-25-0), [bergen\\_3](#page-26-0), [bergen\\_4](#page-27-0)

# Examples

```
oslo
```
unikn::seecol(oslo, main = "The colours of the University of Oslo, Norway") # view palette

otago provides the four screen colours of the [University of Otago,](https://www.otago.ac.nz) New Zealand.

#### Usage

otago

## Format

An object of class character of length 4.

# Details

The four screen colours are Otago blue defined as R: 0, G: 80, B: 143 or HEX "#00508F", Otago gold defined as R: 250, G: 198, B: 0 or HEX "#f9c013", Otago red defined as R: 198, G: 53, B: 29 or HEX "#ce2227", and Otago black defined as R: 0, G: 0, B: 0 or HEX "#1b1c20".

otago uses the HEX color definitions.

#### Value

A named vector of colors (HEX/HTML codes of type character).

#### Author(s)

unicol, 2023-09-08.

# Source

Color definitions are based on the [UOtago'](https://www.otago.ac.nz)s [Brand guide.](https://www.otago.ac.nz/marketing-services/resources/university-of-otago-brand-guide)

# See Also

[seecol](#page-0-0) for viewing and comparing color palettes; [usecol](#page-0-0) for using color palettes; [simcol](#page-0-0) for finding similar colors; [newpal](#page-0-0) for defining new color palettes; [grepal](#page-0-0) for finding named colors.

Other New Zealand university color palettes: [auckland\\_1](#page-18-0), [auckland\\_2](#page-19-0), [waikato](#page-323-0)

### Examples

otago

unikn::seecol(otago, main = "Colours of the University of Otago, NZ") # view color palette

oxford\_blog provides the six custom blog colours of the [University of Oxford,](https://www.ox.ac.uk/) England, UK.

#### Usage

oxford\_blog

# Format

An object of class character of length 6.

## Details

The 6 custom blog colours are "science\_blog" (defined as HEX #0f7361), "science\_blog\_button" (defined as HEX #09332b), "arts\_blog" (defined as HEX #721627), "arts\_blog\_button" (defined as HEX #330d14), "books\_blog" (defined as HEX #cf7a30) and "books\_blog\_button" (defined as HEX #9c4700).

# Value

A named vector of colours (HEX/HTML codes of type character).

## Author(s)

unicol, 2023-06-15.

#### Source

Colour definitions are based on the [Digital style guide.](https://www.ox.ac.uk/public-affairs/style-guide/digital-style-guide)

#### See Also

[oxford\\_brand](#page-179-0) for the brand colours of University of Oxford; [oxford\\_general](#page-181-0) for the general colours of University of Oxford; [oxford\\_link](#page-184-0) for the link colours of University of Oxford; [oxford\\_shades](#page-185-0) for the shade colours of University of Oxford; [oxford\\_graduate](#page-182-0) for the graduate colours of University of Oxford; [oxford\\_error](#page-180-0) for the error colours of University of Oxford; [oxford\\_socialmedia](#page-186-0) for the social media colours of University of Oxford; [seecol](#page-0-0) for viewing and comparing colour palettes; [usecol](#page-0-0) for using colour palettes; [simcol](#page-0-0) for finding similar colours; [newpal](#page-0-0) for defining new colour palettes; [grepal](#page-0-0) for finding named colours.

Other English university color palettes: [birmingham](#page-31-0), [lancaster\\_1](#page-113-0), [lancaster\\_2](#page-114-0), [oxford\\_brand](#page-179-0), [oxford\\_error](#page-180-0), [oxford\\_general](#page-181-0), [oxford\\_graduate](#page-182-0), [oxford\\_link](#page-184-0), [oxford\\_shades](#page-185-0), [oxford\\_socialmedia](#page-186-0), [uni\\_manchester](#page-287-0)

## Examples

```
oxford_blog
unikn::seecol(oxford_blog, main = "Uni Oxford custom blog colours") # view colour palette
```
<span id="page-179-0"></span>oxford\_brand *Brand colours of University of Oxford, England, UK*

#### Description

oxford\_brand provides the four brand colours of the [University of Oxford,](https://www.ox.ac.uk/) England, UK.

#### Usage

oxford\_brand

#### Format

An object of class character of length 4.

# Details

The (dark) Oxford blue is used primarily in general page furniture such as the backgrounds on the header and footer. This makes for a strong brand presence throughout the site. Because it features so strongly in these areas, it is not recommended to use it in large areas elsewhere. However it is used more sparingly in smaller elements such as in event date icons and search/filtering bars.

The brand colours are "primary" (defined as HEX #002147), "secondary" (defined as HEX #a79d96), "tertiary" (defined as HEX #f3f1ee), and "light\_primary" (defined as HEX #122f53).

## Value

A named vector of colours (HEX/HTML codes of type character).

## Author(s)

unicol, 2023-06-15.

### Source

Colour definitions are based on the [Digital style guide.](https://www.ox.ac.uk/public-affairs/style-guide/digital-style-guide)
## oxford\_error 181

#### See Also

[oxford\\_general](#page-181-0) for the general colours of University of Oxford; [oxford\\_link](#page-184-0) for the link colours of University of Oxford; [oxford\\_shades](#page-185-0) for the shade colours of University of Oxford; [oxford\\_blog](#page-178-0) for the blog colours of University of Oxford; [oxford\\_graduate](#page-182-0) for the graduate colours of University of Oxford; [oxford\\_error](#page-180-0) for the error colours of University of Oxford; [oxford\\_socialmedia](#page-186-0) for the social media colours of University of Oxford; [seecol](#page-0-0) for viewing and comparing colour palettes; [usecol](#page-0-0) for using colour palettes; [simcol](#page-0-0) for finding similar colours; [newpal](#page-0-0) for defining new colour palettes; [grepal](#page-0-0) for finding named colours.

Other English university color palettes: [birmingham](#page-31-0), [lancaster\\_1](#page-113-0), [lancaster\\_2](#page-114-0), [oxford\\_blog](#page-178-0), [oxford\\_error](#page-180-0), [oxford\\_general](#page-181-0), [oxford\\_graduate](#page-182-0), [oxford\\_link](#page-184-0), [oxford\\_shades](#page-185-0), [oxford\\_socialmedia](#page-186-0), [uni\\_manchester](#page-287-0)

#### Examples

oxford\_brand

unikn::seecol(oxford\_brand, main = "Uni Oxford brand colours") # view colour palette

<span id="page-180-0"></span>oxford\_error *Error colours of University of Oxford, England, UK*

#### Description

oxford\_error provides the four error colours of the [University of Oxford,](https://www.ox.ac.uk/) England, UK.

#### Usage

oxford\_error

## Format

An object of class character of length 4.

# Details

The 4 error colours are "status" (defined as HEX #7dbc23), "warning" (defined as HEX #bc9a23), "error" (defined as HEX #be0f34), and "error\_light" (defined as HEX #fff0f3),

#### Value

A named vector of colours (HEX/HTML codes of type character).

## Author(s)

unicol, 2023-06-15.

## Source

Colour definitions are based on the [Digital style guide.](https://www.ox.ac.uk/public-affairs/style-guide/digital-style-guide)

#### See Also

[oxford\\_brand](#page-179-0) for the brand colours of University of Oxford; [oxford\\_general](#page-181-0) for the general colours of University of Oxford; [oxford\\_link](#page-184-0) for the link colours of University of Oxford; [oxford\\_shades](#page-185-0) for the shade colours of University of Oxford; [oxford\\_blog](#page-178-0) for the blog colours of University of Oxford; [oxford\\_graduate](#page-182-0) for the graduate colours of University of Oxford; [oxford\\_socialmedia](#page-186-0) for the social media colours of University of Oxford; [seecol](#page-0-0) for viewing and comparing colour palettes; [usecol](#page-0-0) for using colour palettes; [simcol](#page-0-0) for finding similar colours; [newpal](#page-0-0) for defining new colour palettes; [grepal](#page-0-0) for finding named colours.

Other English university color palettes: [birmingham](#page-31-0), [lancaster\\_1](#page-113-0), [lancaster\\_2](#page-114-0), [oxford\\_blog](#page-178-0), [oxford\\_brand](#page-179-0), [oxford\\_general](#page-181-0), [oxford\\_graduate](#page-182-0), [oxford\\_link](#page-184-0), [oxford\\_shades](#page-185-0), [oxford\\_socialmedia](#page-186-0), [uni\\_manchester](#page-287-0)

#### Examples

oxford\_error unikn::seecol(oxford\_error, main = "Uni Oxford error colours") # view colour palette

<span id="page-181-0"></span>oxford\_general *General colours of University of Oxford, England, UK*

#### **Description**

oxford\_general provides the general/ secondary colours of the [University of Oxford,](https://www.ox.ac.uk/) England, UK.

# Usage

oxford\_general

## Format

An object of class character of length 11.

#### Details

The wide secondary palette is used to add visual distinction and texture to design elements as well as signifying page links, call-to-actions (e.g buttons) and active pages in navigational elements.

The colours are "dark\_blue" (defined as HEX #001c3d), "washed\_out\_blue" (defined as HEX #193658), "copyright\_grey" (defined as HEX #c7c2bc), "beige\_grey" (defined as HEX #f3f1ec), "brown\_grey" (defined as HEX #001c3d), "filter\_form\_green" (defined as HEX #043946), "blue\_grey" (defined as HEX #a1c4d0), "teal" (defined as HEX #003947), "very\_light\_blue" (defined as HEX #f0f5f8), "cookie\_bar" (defined as HEX #00152e), and "blue\_grey" (defined as HEX #353c47).

# oxford\_graduate 183

# Value

A named vector of colours (HEX/HTML codes of type character).

#### Author(s)

unicol, 2023-06-15.

## Source

Colour definitions are based on the [Digital style guide.](https://www.ox.ac.uk/public-affairs/style-guide/digital-style-guide)

#### See Also

[oxford\\_brand](#page-179-0) for the brand colours of University of Oxford; [oxford\\_link](#page-184-0) for the link colours of University of Oxford; [oxford\\_shades](#page-185-0) for the shade colours of University of Oxford; [oxford\\_blog](#page-178-0) for the blog colours of University of Oxford; [oxford\\_graduate](#page-182-0) for the graduate colours of University of Oxford; [oxford\\_error](#page-180-0) for the error colours of University of Oxford; [oxford\\_socialmedia](#page-186-0) for the social media colours of University of Oxford; [seecol](#page-0-0) for viewing and comparing colour palettes; [usecol](#page-0-0) for using colour palettes; [simcol](#page-0-0) for finding similar colours; [newpal](#page-0-0) for defining new colour palettes; [grepal](#page-0-0) for finding named colours.

Other English university color palettes: [birmingham](#page-31-0), [lancaster\\_1](#page-113-0), [lancaster\\_2](#page-114-0), [oxford\\_blog](#page-178-0), [oxford\\_brand](#page-179-0), [oxford\\_error](#page-180-0), [oxford\\_graduate](#page-182-0), [oxford\\_link](#page-184-0), [oxford\\_shades](#page-185-0), [oxford\\_socialmedia](#page-186-0), [uni\\_manchester](#page-287-0)

## Examples

oxford\_general unikn::seecol(oxford\_general, main = "Uni Oxford general colours") # view colour palette

<span id="page-182-0"></span>oxford\_graduate *Graduate country page colours of University of Oxford, England, UK*

# **Description**

oxford\_graduate provides the twelve graduate country page colours of the [University of Oxford,](https://www.ox.ac.uk/) England, UK.

#### Usage

```
oxford_graduate
```
## Format

An object of class character of length 12.

# Details

The 23 graduate country page colours are "graduate\_light\_blue" (defined as HEX #9eceeb), "graduate\_blue" (defined as HEX #5f9baf), "graduate\_navy\_blue" (defined as HEX #44687d), "graduate\_grey\_blue" (defined as HEX #a1c4d0), "graduate\_dark\_green" (defined as HEX #69913b), "graduate\_light\_green" (defined as HEX #aab300), "graduate\_orange" (defined as HEX #cf7a30), "graduate\_yellow" (defined as HEX #f5cf47), "graduate\_dark\_red" (defined as HEX #872434), "graduate\_red" (defined as HEX #be0f34), "graduate\_pink" (defined as HEX #ebc4cb), and "graduate\_grey" (defined as HEX #a79d96).

## Value

A named vector of colours (HEX/HTML codes of type character).

## Author(s)

unicol, 2023-06-15.

#### Source

Colour definitions are based on [Oxford's digital style guide.](https://www.ox.ac.uk/public-affairs/style-guide/digital-style-guide)

#### See Also

[oxford\\_brand](#page-179-0) for the brand colours of University of Oxford; [oxford\\_general](#page-181-0) for the general colours of University of Oxford; [oxford\\_link](#page-184-0) for the link colours of University of Oxford; [oxford\\_shades](#page-185-0) for the shade colours of University of Oxford; [oxford\\_blog](#page-178-0) for the blog colours of University of Oxford; [oxford\\_error](#page-180-0) for the error colours of University of Oxford; [oxford\\_socialmedia](#page-186-0) for the social media colours of University of Oxford; [seecol](#page-0-0) for viewing and comparing colour palettes; [usecol](#page-0-0) for using colour palettes; [simcol](#page-0-0) for finding similar colours; [newpal](#page-0-0) for defining new colour palettes; [grepal](#page-0-0) for finding named colours.

Other English university color palettes: [birmingham](#page-31-0), [lancaster\\_1](#page-113-0), [lancaster\\_2](#page-114-0), [oxford\\_blog](#page-178-0), [oxford\\_brand](#page-179-0), [oxford\\_error](#page-180-0), [oxford\\_general](#page-181-0), [oxford\\_link](#page-184-0), [oxford\\_shades](#page-185-0), [oxford\\_socialmedia](#page-186-0), [uni\\_manchester](#page-287-0)

## Examples

```
oxford_graduate
unikn::seecol(oxford_graduate,
             main = "Uni Oxford graduate country page colours") # view colour palette
```
<span id="page-184-0"></span>

## Description

oxford\_link provides the link colours of the [University of Oxford,](https://www.ox.ac.uk/) England, UK.

## Usage

oxford\_link

## Format

An object of class character of length 5.

#### Details

Light blue is used to indicate general actions (links and buttons). Hence, it is also used in various navigational elements such as the block rollover effect on the drop down menus. However, many ever-present navigational links do not use this light blue link colour so as not to distract from the main page content and more contextual related links in the sidebar. A distinctive red colour is used sparingly to highlight key/primary call to actions This is to give it more visibility over other actions on the page of less importance.

The colours are "link" (defined as HEX #3277ae), "link hover" (defined as HEX #44687d), "alt\_link\_hover" (defined as HEX #be0f34), "link\_header" (defined as HEX #70a9d6) and "link\_overlay" (defined as HEX #98c1e1),

## Value

A named vector of colours (HEX/HTML codes of type character).

#### Author(s)

unicol, 2023-06-15.

#### Source

Colour definitions are based on the [Digital style guide.](https://www.ox.ac.uk/public-affairs/style-guide/digital-style-guide)

## See Also

[oxford\\_brand](#page-179-0) for the brand colours of University of Oxford; [oxford\\_general](#page-181-0) for the general colours of University of Oxford; [oxford\\_shades](#page-185-0) for the shade colours of University of Oxford; [oxford\\_blog](#page-178-0) for the blog colours of University of Oxford; [oxford\\_graduate](#page-182-0) for the graduate colours of University of Oxford; [oxford\\_error](#page-180-0) for the error colours of University of Oxford; [oxford\\_socialmedia](#page-186-0) for the social media colours of University of Oxford; [seecol](#page-0-0) for viewing and comparing colour palettes; [usecol](#page-0-0) for using colour palettes; [simcol](#page-0-0) for finding similar colours; [newpal](#page-0-0) for defining new colour palettes; [grepal](#page-0-0) for finding named colours.

# 186 oxford\_shades and the contract of the contract of the contract of the contract of the contract of the contract of the contract of the contract of the contract of the contract of the contract of the contract of the cont

Other English university color palettes: [birmingham](#page-31-0), [lancaster\\_1](#page-113-0), [lancaster\\_2](#page-114-0), [oxford\\_blog](#page-178-0), [oxford\\_brand](#page-179-0), [oxford\\_error](#page-180-0), [oxford\\_general](#page-181-0), [oxford\\_graduate](#page-182-0), [oxford\\_shades](#page-185-0), [oxford\\_socialmedia](#page-186-0), [uni\\_manchester](#page-287-0)

## Examples

```
oxford_link
unikn::seecol(oxford_link, main = "Uni Oxford link colours") # view colour palette
```
<span id="page-185-0"></span>oxford\_shades *Shade colours of University of Oxford, England, UK*

# Description

oxford\_shades provides the seven shade colours of the [University of Oxford,](https://www.ox.ac.uk/) England, UK.

#### Usage

oxford\_shades

# Format

An object of class character of length 7.

## Details

The 7 shade colours are "black" (defined as HEX #000000), "off\_black" (defined as HEX #333333), "mid\_grey" (defined as HEX #7a736e), "dark\_grey" (defined as HEX #a6a6a6), "light\_grey" (defined as HEX #e0ded9), "light\_grey" (defined as HEX #f9f8f5), and "white" (defined as HEX #ffffff).

#### Value

A named vector of colours (HEX/HTML codes of type character).

# Author(s)

unicol, 2023-06-19.

#### Source

Colour definitions are based on the [Digital style guide.](https://www.ox.ac.uk/public-affairs/style-guide/digital-style-guide)

#### oxford\_socialmedia 187

#### See Also

[oxford\\_brand](#page-179-0) for the brand colours of University of Oxford; [oxford\\_general](#page-181-0) for the general colours of University of Oxford; [oxford\\_link](#page-184-0) for the link colours of University of Oxford; [oxford\\_blog](#page-178-0) for the blog colours of University of Oxford; [oxford\\_graduate](#page-182-0) for the graduate colours of University of Oxford; [oxford\\_error](#page-180-0) for the error colours of University of Oxford; [oxford\\_socialmedia](#page-186-0) for the social media colours of University of Oxford; [seecol](#page-0-0) for viewing and comparing colour palettes; [usecol](#page-0-0) for using colour palettes; [simcol](#page-0-0) for finding similar colours; [newpal](#page-0-0) for defining new colour palettes; [grepal](#page-0-0) for finding named colours.

Other English university color palettes: [birmingham](#page-31-0), [lancaster\\_1](#page-113-0), [lancaster\\_2](#page-114-0), [oxford\\_blog](#page-178-0), [oxford\\_brand](#page-179-0), [oxford\\_error](#page-180-0), [oxford\\_general](#page-181-0), [oxford\\_graduate](#page-182-0), [oxford\\_link](#page-184-0), [oxford\\_socialmedia](#page-186-0), [uni\\_manchester](#page-287-0)

#### Examples

```
oxford_shades
unikn::seecol(oxford_shades, main = "Uni Oxford shade colours") # view colour palette
```
<span id="page-186-0"></span>oxford\_socialmedia *Social Media colours of University of Oxford, England, UK*

#### Description

oxford\_socialmedia provides the eleven social media colours of the [University of Oxford,](https://www.ox.ac.uk/) England, UK.

#### Usage

oxford\_socialmedia

# Format

An object of class character of length 11.

#### Details

The 11 social media colours are "cherry" (defined as HEX #be0f34), "purple" (defined as HEX #ac48bf), "red" (defined as HEX #c7302b), "light\_blue" (defined as HEX #1daced), "deep\_blue" (defined as HEX #001c3d), "lagoon\_blue" (defined as HEX #006599), "weibo" (defined as HEX #d62a2a), "green" (defined as HEX #177770), "orange" (defined as HEX #fb8113), "google\_plus" (defined as HEX #d34836), and "instagram" (defined as HEX #517fa4),

## Value

A named vector of colours (HEX/HTML codes of type character).

## Author(s)

unicol, 2023-06-15.

# Source

Colour definitions are based on the [Digital style guide.](https://www.ox.ac.uk/public-affairs/style-guide/digital-style-guide)

## See Also

[oxford\\_brand](#page-179-0) for the brand colours of University of Oxford; [oxford\\_general](#page-181-0) for the general colours of University of Oxford; [oxford\\_link](#page-184-0) for the link colours of University of Oxford; [oxford\\_shades](#page-185-0) for the shade colours of University of Oxford; [oxford\\_blog](#page-178-0) for the blog colours of University of Oxford; [oxford\\_graduate](#page-182-0) for the graduate colours of University of Oxford; [oxford\\_error](#page-180-0) for the error colours of University of Oxford; [seecol](#page-0-0) for viewing and comparing colour palettes; [usecol](#page-0-0) for using colour palettes; [simcol](#page-0-0) for finding similar colours; [newpal](#page-0-0) for defining new colour palettes; [grepal](#page-0-0) for finding named colours.

Other English university color palettes: [birmingham](#page-31-0), [lancaster\\_1](#page-113-0), [lancaster\\_2](#page-114-0), [oxford\\_blog](#page-178-0), [oxford\\_brand](#page-179-0), [oxford\\_error](#page-180-0), [oxford\\_general](#page-181-0), [oxford\\_graduate](#page-182-0), [oxford\\_link](#page-184-0), [oxford\\_shades](#page-185-0), [uni\\_manchester](#page-287-0)

# Examples

```
oxford_socialmedia
unikn::seecol(oxford_socialmedia, main = "Uni Oxford social media colours") # view colour palette
```
<span id="page-187-0"></span>pitt\_1 *Contemporary colors of the University of Pittsburgh, USA*

#### Description

pitt\_1 provides the two contemporary colors of the [University of Pittsburgh,](https://www.pitt.edu/) USA.

# Usage

pitt\_1

# Format

An object of class character of length 2.

#### Details

The 2 contemporary colors are "pitt\_royal" (defined as HEX #003594) and "pitt\_gold" (defined as HEX #FFB81C).

 $p$ itt $\_2$  189

## Value

A named vector of colors (HEX/HTML codes of type character).

#### Author(s)

unicol, 2023-07-01.

#### Source

Color definitions are based on [Pitt's visual identity guide.](https://www.brand.pitt.edu/visual-identity/color-palettes/primary-palette)

#### See Also

[pitt\\_2](#page-188-0) for the University of Pittsburgh's legacy colors; [seecol](#page-0-0) for viewing and comparing color palettes; [usecol](#page-0-0) for using color palettes; [simcol](#page-0-0) for finding similar colors; [newpal](#page-0-0) for defining new color palettes; [grepal](#page-0-0) for finding named colors.

Other U.S. university color palettes: [asu\\_1](#page-14-0), [asu\\_2](#page-15-0), [asu\\_3](#page-16-0), [berkeley\\_1](#page-28-0), [berkeley\\_2](#page-30-0), [brown\\_1](#page-33-0), [brown\\_2](#page-34-0), [bu](#page-35-0), [caltech\\_1](#page-36-0), [caltech\\_2](#page-38-0), [caltech\\_3](#page-39-0), [cmu\\_1](#page-44-0), [cmu\\_2](#page-45-0), [cmu\\_3](#page-46-0), [columbia\\_1](#page-48-0), [columbia\\_2](#page-49-0), [columbia\\_3](#page-50-0), [cornell\\_1](#page-56-0), [cornell\\_2](#page-57-0), [cornell\\_3\\_accent](#page-59-0), [dartmouth\\_1](#page-60-0), [dartmouth\\_2](#page-61-0), [dartmouth\\_3](#page-62-0), [duke\\_1](#page-64-0), [duke\\_2](#page-65-0), [harvard\\_1](#page-90-0), [harvard\\_2](#page-91-0), [harvard\\_3](#page-93-0), [jhu\\_0](#page-105-0), [jhu\\_1](#page-106-0), [jhu\\_2](#page-107-0), [jhu\\_3\\_accent](#page-109-0), [jhu\\_4\\_gray](#page-110-0), [manchester\\_uni\\_1](#page-126-0), [manchester\\_uni\\_2](#page-127-0), [michigan\\_1](#page-142-0), [michigan\\_2](#page-144-0), [minnesotatwin\\_1](#page-145-0), [minnesotatwin\\_2](#page-146-0), [mit](#page-148-0), [monash\\_1](#page-149-0), [monash\\_2](#page-150-0), [msu](#page-155-0), [northwestern\\_1](#page-158-0), [northwestern\\_2](#page-160-0), [notredame\\_1](#page-161-0), [notredame\\_2](#page-162-0), [nyu\\_1](#page-168-0), [nyu\\_2](#page-169-0), [nyu\\_accent](#page-170-0), [nyu\\_neutral](#page-171-0), [ohio\\_uni\\_1](#page-173-0), [ohio\\_uni\\_2](#page-174-0), [pitt\\_2](#page-188-0), [princeton\\_0](#page-189-0), [princeton\\_1](#page-191-0), [princeton\\_2](#page-192-0), [rpi\\_1](#page-196-0), [rpi\\_2](#page-197-0), [rpi\\_3](#page-198-0), [stanford\\_1](#page-204-0), [stanford\\_2](#page-205-0), [stanford\\_3](#page-207-0), [uchicago\\_1](#page-226-0), [uchicago\\_2](#page-227-0), [uci\\_1](#page-229-0), [uci\\_2](#page-230-0), [uci\\_3](#page-231-0), [uci\\_4](#page-233-0), [ucla\\_1](#page-234-0), [ucla\\_2](#page-235-0), [ucla\\_3](#page-237-0), [ucla\\_4](#page-238-0), [ucsd\\_1](#page-240-0), [ucsd\\_2](#page-241-0), [ucsd\\_3](#page-242-0), [uflorida\\_1](#page-244-0), [uflorida\\_2](#page-245-0), [uflorida\\_3](#page-246-0), [umass\\_1](#page-247-0), [umass\\_2](#page-249-0), [umass\\_neutrals](#page-250-0), [upenn\\_1](#page-303-0), [upenn\\_2](#page-304-0), [vanderbilt\\_1](#page-319-0), [vanderbilt\\_2](#page-320-0), [vanderbilt\\_3](#page-321-0), [willamette](#page-325-0), [wm\\_1](#page-326-0), [wm\\_2](#page-327-0), [wm\\_3](#page-328-0), [yale](#page-332-0), [yeshiva](#page-333-0)

## Examples

```
pitt_1
unikn::seecol(pitt_1, main = "Pitt's contemporary colors") # view color palette
```
<span id="page-188-0"></span>pitt\_2 *Legacy colors of the University of Pittsburgh, USA*

#### Description

pitt\_2 provides the three legacy colors of the [University of Pittsburgh,](https://www.pitt.edu/) USA.

# Usage

pitt\_2

## Format

An object of class character of length 3.

# Details

The 3 legacy colors are "pitt\_dark\_blue" (defined as HEX #141B4D), "pitt\_medium\_blue" (defined as HEX #00205B), and "pitt\_dark\_gold" (defined as HEX #B58500).

#### Value

A named vector of colors (HEX/HTML codes of type character).

## Author(s)

unicol, 2023-07-01.

# Source

Color definitions are based on [Pitt's visual identity guide.](https://www.brand.pitt.edu/visual-identity/color-palettes/primary-palette)

## See Also

[pitt\\_1](#page-187-0) for the University of Pittsburgh's contemporary colors; [seecol](#page-0-0) for viewing and comparing color palettes; [usecol](#page-0-0) for using color palettes; [simcol](#page-0-0) for finding similar colors; [newpal](#page-0-0) for defining new color palettes; [grepal](#page-0-0) for finding named colors.

Other U.S. university color palettes: [asu\\_1](#page-14-0), [asu\\_2](#page-15-0), [asu\\_3](#page-16-0), [berkeley\\_1](#page-28-0), [berkeley\\_2](#page-30-0), [brown\\_1](#page-33-0), [brown\\_2](#page-34-0), [bu](#page-35-0), [caltech\\_1](#page-36-0), [caltech\\_2](#page-38-0), [caltech\\_3](#page-39-0), [cmu\\_1](#page-44-0), [cmu\\_2](#page-45-0), [cmu\\_3](#page-46-0), [columbia\\_1](#page-48-0), [columbia\\_2](#page-49-0), [columbia\\_3](#page-50-0), [cornell\\_1](#page-56-0), [cornell\\_2](#page-57-0), [cornell\\_3\\_accent](#page-59-0), [dartmouth\\_1](#page-60-0), [dartmouth\\_2](#page-61-0), [dartmouth\\_3](#page-62-0), [duke\\_1](#page-64-0), [duke\\_2](#page-65-0), [harvard\\_1](#page-90-0), [harvard\\_2](#page-91-0), [harvard\\_3](#page-93-0), [jhu\\_0](#page-105-0), [jhu\\_1](#page-106-0), [jhu\\_2](#page-107-0), [jhu\\_3\\_accent](#page-109-0), [jhu\\_4\\_gray](#page-110-0), [manchester\\_uni\\_1](#page-126-0), [manchester\\_uni\\_2](#page-127-0), [michigan\\_1](#page-142-0), [michigan\\_2](#page-144-0), [minnesotatwin\\_1](#page-145-0), [minnesotatwin\\_2](#page-146-0), [mit](#page-148-0), [monash\\_1](#page-149-0), [monash\\_2](#page-150-0), [msu](#page-155-0), [northwestern\\_1](#page-158-0), [northwestern\\_2](#page-160-0), [notredame\\_1](#page-161-0), [notredame\\_2](#page-162-0), [nyu\\_1](#page-168-0), [nyu\\_2](#page-169-0), [nyu\\_accent](#page-170-0), [nyu\\_neutral](#page-171-0), [ohio\\_uni\\_1](#page-173-0), [ohio\\_uni\\_2](#page-174-0), [pitt\\_1](#page-187-0), [princeton\\_0](#page-189-0), [princeton\\_1](#page-191-0), [princeton\\_2](#page-192-0), [rpi\\_1](#page-196-0), [rpi\\_2](#page-197-0), [rpi\\_3](#page-198-0), [stanford\\_1](#page-204-0), [stanford\\_2](#page-205-0), [stanford\\_3](#page-207-0), [uchicago\\_1](#page-226-0), [uchicago\\_2](#page-227-0), [uci\\_1](#page-229-0), [uci\\_2](#page-230-0), [uci\\_3](#page-231-0), [uci\\_4](#page-233-0), [ucla\\_1](#page-234-0), [ucla\\_2](#page-235-0), [ucla\\_3](#page-237-0), [ucla\\_4](#page-238-0), [ucsd\\_1](#page-240-0), [ucsd\\_2](#page-241-0), [ucsd\\_3](#page-242-0), [uflorida\\_1](#page-244-0), [uflorida\\_2](#page-245-0), [uflorida\\_3](#page-246-0), [umass\\_1](#page-247-0), [umass\\_2](#page-249-0), [umass\\_neutrals](#page-250-0), [upenn\\_1](#page-303-0), [upenn\\_2](#page-304-0), [vanderbilt\\_1](#page-319-0), [vanderbilt\\_2](#page-320-0), [vanderbilt\\_3](#page-321-0), [willamette](#page-325-0), [wm\\_1](#page-326-0), [wm\\_2](#page-327-0), [wm\\_3](#page-328-0), [yale](#page-332-0), [yeshiva](#page-333-0)

#### Examples

```
pitt_2
unikn::seecol(pitt_2, main = "Pitt's legacy colors") # view color palette
```
<span id="page-189-0"></span>princeton\_0 *Basic colors of Princeton University, USA*

## **Description**

princeton\_0 provides the two basic colors of [Princeton University,](https://www.princeton.edu) NJ, USA.

# princeton\_0 191

## Usage

princeton\_0

# Format

An object of class character of length 2.

# Details

Note that [Wikipedia: Shades of orange](https://en.wikipedia.org/wiki/Shades_of_orange#Princeton_orange) defines princeton\_2[1] as "Princeton orange".

## Value

A named vector of colors (HEX/HTML codes of type character).

#### Author(s)

unicol, 2022-11-28.

## Source

Color definitions are based on <https://communications.princeton.edu/guides-tools/logo-graphic-identity>.

#### See Also

[princeton\\_1](#page-191-0) for Princeton University colors (on white backgrounds); [princeton\\_2](#page-192-0) for Princeton University colors (on black backgrounds); [seecol](#page-0-0) for viewing and comparing color palettes; [usecol](#page-0-0) for using color palettes; [simcol](#page-0-0) for finding similar colors; [newpal](#page-0-0) for defining new color palettes; [grepal](#page-0-0) for finding named colors.

Other U.S. university color palettes: [asu\\_1](#page-14-0), [asu\\_2](#page-15-0), [asu\\_3](#page-16-0), [berkeley\\_1](#page-28-0), [berkeley\\_2](#page-30-0), [brown\\_1](#page-33-0), [brown\\_2](#page-34-0), [bu](#page-35-0), [caltech\\_1](#page-36-0), [caltech\\_2](#page-38-0), [caltech\\_3](#page-39-0), [cmu\\_1](#page-44-0), [cmu\\_2](#page-45-0), [cmu\\_3](#page-46-0), [columbia\\_1](#page-48-0), [columbia\\_2](#page-49-0), [columbia\\_3](#page-50-0), [cornell\\_1](#page-56-0), [cornell\\_2](#page-57-0), [cornell\\_3\\_accent](#page-59-0), [dartmouth\\_1](#page-60-0), [dartmouth\\_2](#page-61-0), [dartmouth\\_3](#page-62-0), [duke\\_1](#page-64-0), [duke\\_2](#page-65-0), [harvard\\_1](#page-90-0), [harvard\\_2](#page-91-0), [harvard\\_3](#page-93-0), [jhu\\_0](#page-105-0), [jhu\\_1](#page-106-0), [jhu\\_2](#page-107-0), [jhu\\_3\\_accent](#page-109-0), [jhu\\_4\\_gray](#page-110-0), [manchester\\_uni\\_1](#page-126-0), [manchester\\_uni\\_2](#page-127-0), [michigan\\_1](#page-142-0), [michigan\\_2](#page-144-0), [minnesotatwin\\_1](#page-145-0), [minnesotatwin\\_2](#page-146-0), [mit](#page-148-0), [monash\\_1](#page-149-0), [monash\\_2](#page-150-0), [msu](#page-155-0), [northwestern\\_1](#page-158-0), [northwestern\\_2](#page-160-0), [notredame\\_1](#page-161-0), [notredame\\_2](#page-162-0), [nyu\\_1](#page-168-0), [nyu\\_2](#page-169-0), [nyu\\_accent](#page-170-0), [nyu\\_neutral](#page-171-0), [ohio\\_uni\\_1](#page-173-0), [ohio\\_uni\\_2](#page-174-0), [pitt\\_1](#page-187-0), [pitt\\_2](#page-188-0), [princeton\\_1](#page-191-0), [princeton\\_2](#page-192-0), [rpi\\_1](#page-196-0), [rpi\\_2](#page-197-0), [rpi\\_3](#page-198-0), [stanford\\_1](#page-204-0), [stanford\\_2](#page-205-0), [stanford\\_3](#page-207-0), [uchicago\\_1](#page-226-0), [uchicago\\_2](#page-227-0), [uci\\_1](#page-229-0), [uci\\_2](#page-230-0), [uci\\_3](#page-231-0), [uci\\_4](#page-233-0), [ucla\\_1](#page-234-0), [ucla\\_2](#page-235-0), [ucla\\_3](#page-237-0), [ucla\\_4](#page-238-0), [ucsd\\_1](#page-240-0), [ucsd\\_2](#page-241-0), [ucsd\\_3](#page-242-0), [uflorida\\_1](#page-244-0), [uflorida\\_2](#page-245-0), [uflorida\\_3](#page-246-0), [umass\\_1](#page-247-0), [umass\\_2](#page-249-0), [umass\\_neutrals](#page-250-0), [upenn\\_1](#page-303-0), [upenn\\_2](#page-304-0), [vanderbilt\\_1](#page-319-0), [vanderbilt\\_2](#page-320-0), [vanderbilt\\_3](#page-321-0), [willamette](#page-325-0), [wm\\_1](#page-326-0), [wm\\_2](#page-327-0), [wm\\_3](#page-328-0), [yale](#page-332-0), [yeshiva](#page-333-0)

## Examples

```
princeton_0
```
unikn::seecol(princeton\_0, main = "Basic colors of Princeton University") unikn::demopal(princeton\_0, type = 1, main = "Colors of Princeton University")

<span id="page-191-0"></span>

#### Description

princeton\_1 provides the two basic colors of [Princeton University,](https://www.princeton.edu) NJ, USA, for use on white backgrounds.

## Usage

princeton\_1

## Format

An object of class character of length 3.

## Details

Note that [Wikipedia: Shades of orange](https://en.wikipedia.org/wiki/Shades_of_orange#Princeton_orange) defines princeton\_2[1] as "Princeton orange".

The color "white" was added to enable symmetrical color gradients.

# Value

A named vector of colors (HEX/HTML codes of type character).

#### Author(s)

unicol, 2022-11-28.

## Source

Color definitions are based on <https://communications.princeton.edu/guides-tools/logo-graphic-identity>.

#### See Also

[princeton\\_0](#page-189-0) for basic Princeton University colors; [princeton\\_2](#page-192-0) for Princeton University colors (on black backgrounds); [seecol](#page-0-0) for viewing and comparing color palettes; [usecol](#page-0-0) for using color palettes; [simcol](#page-0-0) for finding similar colors; [newpal](#page-0-0) for defining new color palettes; [grepal](#page-0-0) for finding named colors.

Other U.S. university color palettes: [asu\\_1](#page-14-0), [asu\\_2](#page-15-0), [asu\\_3](#page-16-0), [berkeley\\_1](#page-28-0), [berkeley\\_2](#page-30-0), [brown\\_1](#page-33-0), [brown\\_2](#page-34-0), [bu](#page-35-0), [caltech\\_1](#page-36-0), [caltech\\_2](#page-38-0), [caltech\\_3](#page-39-0), [cmu\\_1](#page-44-0), [cmu\\_2](#page-45-0), [cmu\\_3](#page-46-0), [columbia\\_1](#page-48-0), [columbia\\_2](#page-49-0), [columbia\\_3](#page-50-0), [cornell\\_1](#page-56-0), [cornell\\_2](#page-57-0), [cornell\\_3\\_accent](#page-59-0), [dartmouth\\_1](#page-60-0), [dartmouth\\_2](#page-61-0), [dartmouth\\_3](#page-62-0), [duke\\_1](#page-64-0), [duke\\_2](#page-65-0), [harvard\\_1](#page-90-0), [harvard\\_2](#page-91-0), [harvard\\_3](#page-93-0), [jhu\\_0](#page-105-0), [jhu\\_1](#page-106-0), [jhu\\_2](#page-107-0), [jhu\\_3\\_accent](#page-109-0), [jhu\\_4\\_gray](#page-110-0), [manchester\\_uni\\_1](#page-126-0), [manchester\\_uni\\_2](#page-127-0), [michigan\\_1](#page-142-0), [michigan\\_2](#page-144-0), [minnesotatwin\\_1](#page-145-0), [minnesotatwin\\_2](#page-146-0), [mit](#page-148-0), [monash\\_1](#page-149-0), [monash\\_2](#page-150-0), [msu](#page-155-0), [northwestern\\_1](#page-158-0), [northwestern\\_2](#page-160-0), [notredame\\_1](#page-161-0), [notredame\\_2](#page-162-0), [nyu\\_1](#page-168-0), [nyu\\_2](#page-169-0), [nyu\\_accent](#page-170-0), [nyu\\_neutral](#page-171-0), [ohio\\_uni\\_1](#page-173-0), [ohio\\_uni\\_2](#page-174-0), [pitt\\_1](#page-187-0), [pitt\\_2](#page-188-0), [princeton\\_0](#page-189-0), [princeton\\_2](#page-192-0), [rpi\\_1](#page-196-0), [rpi\\_2](#page-197-0), [rpi\\_3](#page-198-0), [stanford\\_1](#page-204-0), [stanford\\_2](#page-205-0), [stanford\\_3](#page-207-0), [uchicago\\_1](#page-226-0), [uchicago\\_2](#page-227-0),

# princeton\_2 193

```
uci_1, uci_2, uci_3, uci_4, ucla_1, ucla_2, ucla_3, ucla_4, ucsd_1, ucsd_2, ucsd_3, uflorida_1,
uflorida_2, uflorida_3, umass_1, umass_2, umass_neutrals, upenn_1, upenn_2, vanderbilt_1,
vanderbilt_2, vanderbilt_3, willamette, wm_1, wm_2, wm_3, yale, yeshiva
```
# Examples

```
princeton_1
unikn::second(princeton_1, col_brd = "grey", lwd_brd = 1.5,main = "Colors of Princeton (on white backgrounds)")
unikn::demopal(princeton_1, type = 4, seed = 1, main = "Princeton University colors")
```
<span id="page-192-0"></span>princeton\_2 *Colors of Princeton University, USA (on black backgrounds)*

## Description

princeton\_2 provides the two basic colors of [Princeton University,](https://www.princeton.edu) NJ, USA, for use on black backgrounds.

#### Usage

princeton\_2

# Format

An object of class character of length 3.

# Details

Note that [Wikipedia: Shades of orange](https://en.wikipedia.org/wiki/Shades_of_orange#Princeton_orange) defines princeton\_2[1] as "Princeton orange".

The color "black" was added to enable symmetrical color gradients.

## Value

A named vector of colors (HEX/HTML codes of type character).

## Author(s)

unicol, 2022-11-28.

## Source

Color definitions are based on <https://communications.princeton.edu/guides-tools/logo-graphic-identity>.

# See Also

[princeton\\_0](#page-189-0) for basic Princeton University colors; [princeton\\_1](#page-191-0) for Princeton University colors (on white backgrounds); [seecol](#page-0-0) for viewing and comparing color palettes; [usecol](#page-0-0) for using color palettes; [simcol](#page-0-0) for finding similar colors; [newpal](#page-0-0) for defining new color palettes; [grepal](#page-0-0) for finding named colors.

Other U.S. university color palettes: [asu\\_1](#page-14-0), [asu\\_2](#page-15-0), [asu\\_3](#page-16-0), [berkeley\\_1](#page-28-0), [berkeley\\_2](#page-30-0), [brown\\_1](#page-33-0), [brown\\_2](#page-34-0), [bu](#page-35-0), [caltech\\_1](#page-36-0), [caltech\\_2](#page-38-0), [caltech\\_3](#page-39-0), [cmu\\_1](#page-44-0), [cmu\\_2](#page-45-0), [cmu\\_3](#page-46-0), [columbia\\_1](#page-48-0), [columbia\\_2](#page-49-0), [columbia\\_3](#page-50-0), [cornell\\_1](#page-56-0), [cornell\\_2](#page-57-0), [cornell\\_3\\_accent](#page-59-0), [dartmouth\\_1](#page-60-0), [dartmouth\\_2](#page-61-0), [dartmouth\\_3](#page-62-0), [duke\\_1](#page-64-0), [duke\\_2](#page-65-0), [harvard\\_1](#page-90-0), [harvard\\_2](#page-91-0), [harvard\\_3](#page-93-0), [jhu\\_0](#page-105-0), [jhu\\_1](#page-106-0), [jhu\\_2](#page-107-0), [jhu\\_3\\_accent](#page-109-0), [jhu\\_4\\_gray](#page-110-0), [manchester\\_uni\\_1](#page-126-0), [manchester\\_uni\\_2](#page-127-0), [michigan\\_1](#page-142-0), [michigan\\_2](#page-144-0), [minnesotatwin\\_1](#page-145-0), [minnesotatwin\\_2](#page-146-0), [mit](#page-148-0), [monash\\_1](#page-149-0), [monash\\_2](#page-150-0), [msu](#page-155-0), [northwestern\\_1](#page-158-0), [northwestern\\_2](#page-160-0), [notredame\\_1](#page-161-0), [notredame\\_2](#page-162-0), [nyu\\_1](#page-168-0), [nyu\\_2](#page-169-0), [nyu\\_accent](#page-170-0), [nyu\\_neutral](#page-171-0), [ohio\\_uni\\_1](#page-173-0), [ohio\\_uni\\_2](#page-174-0), [pitt\\_1](#page-187-0), [pitt\\_2](#page-188-0), [princeton\\_0](#page-189-0), [princeton\\_1](#page-191-0), [rpi\\_1](#page-196-0), [rpi\\_2](#page-197-0), [rpi\\_3](#page-198-0), [stanford\\_1](#page-204-0), [stanford\\_2](#page-205-0), [stanford\\_3](#page-207-0), [uchicago\\_1](#page-226-0), [uchicago\\_2](#page-227-0), [uci\\_1](#page-229-0), [uci\\_2](#page-230-0), [uci\\_3](#page-231-0), [uci\\_4](#page-233-0), [ucla\\_1](#page-234-0), [ucla\\_2](#page-235-0), [ucla\\_3](#page-237-0), [ucla\\_4](#page-238-0), [ucsd\\_1](#page-240-0), [ucsd\\_2](#page-241-0), [ucsd\\_3](#page-242-0), [uflorida\\_1](#page-244-0), [uflorida\\_2](#page-245-0), [uflorida\\_3](#page-246-0), [umass\\_1](#page-247-0), [umass\\_2](#page-249-0), [umass\\_neutrals](#page-250-0), [upenn\\_1](#page-303-0), [upenn\\_2](#page-304-0), [vanderbilt\\_1](#page-319-0), [vanderbilt\\_2](#page-320-0), [vanderbilt\\_3](#page-321-0), [willamette](#page-325-0), [wm\\_1](#page-326-0), [wm\\_2](#page-327-0), [wm\\_3](#page-328-0), [yale](#page-332-0), [yeshiva](#page-333-0)

## Examples

```
princeton_2
opar <- par(no.readonly = TRUE)
par(bg = "black", col.main = "white", col = "grey")
unikn::second(princeton_2, col_brd = "grey", lwd = 1.5,main = "Colors of Princeton (on black backgrounds)")
unikn::demopal(princeton_2, type = 3, main = "Colors of Princeton University")
par(opar)
```
<span id="page-193-0"></span>queensu\_1 *Primary colours of Queen's University, Canada*

#### Description

queensu<sub>\_1</sub> provides the three primary colours of [Queen's University,](https://www.queensu.ca/) Canada.

#### Usage

```
queensu_1
```
# Format

An object of class character of length 3.

#### $queensu_1$  195

#### Details

Queen's University is widely recognized for its unique Tricolour palette of blue, gold, and red. These three colours are the essence of the Queen's brand and are designated as the primary colours.

Tricolour must be incorporated into all applications in a mindful way that allows the message and imagery to be the focus.

The three primary colours are "queens\_blue" (defined as PMS 295, CMYK 100/63/0/67, RGB 0/36/82, HEX #002452), "queens\_gold" (defined as PMS 124, CMYK 0/29/100/1, RGB 250/189/15, HEX #fabd0f), and "queens\_red" (defined as PMS 187, CMYK 0/100/74/26, RGB 185/14/49, HEX #b90e31).

queensu\_1 uses the HEX colour definition. PMS and CMYK colours differ from RGB and HEX definition.

# Value

A named vector of colours (HEX/HTML codes of type character).

#### Author(s)

unicol, 2023-06-28.

### Source

Colour definitions are based on the [Visual Identity.](https://www.queensu.ca/brand-central/visual-identity/colours)

## See Also

[queensu\\_2](#page-195-0) for the secondary colours of Queen's University; [seecol](#page-0-0) for viewing and comparing colour palettes; [usecol](#page-0-0) for using colour palettes; [simcol](#page-0-0) for finding similar colours; [newpal](#page-0-0) for defining new colour palettes; [grepal](#page-0-0) for finding named colours.

Other Canadian university color palettes: [carleton](#page-42-0), [concordia\\_1](#page-52-0), [concordia\\_2](#page-53-0), [concordia\\_3](#page-54-0), [concordia\\_4](#page-55-0), [guelph](#page-89-0), [laval](#page-116-0), [manitoba\\_1](#page-128-0), [manitoba\\_2](#page-130-0), [mcgill\\_brights](#page-132-0), [mcgill\\_darks](#page-133-0), [mcgill\\_grey](#page-135-0), [mcgill\\_muted](#page-136-0), [mcgill\\_pastels](#page-137-0), [mcgill\\_red](#page-138-0), [mcmaster\\_brighterworld](#page-140-0), [mcmaster\\_heritage](#page-141-0), [mun\\_1](#page-156-0), [mun\\_2](#page-157-0), [queensu\\_2](#page-195-0), [sfu\\_brand](#page-201-0), [ubc](#page-216-0), [ucalgary\\_1](#page-218-0), [ucalgary\\_2](#page-219-0), [ucalgary\\_accent](#page-220-0), [ucalgary\\_warmgreys](#page-221-0), [uottawa](#page-302-0), [utoronto](#page-307-0), [uvic\\_1](#page-308-0), [uvic\\_2](#page-309-0), [uwaterloo\\_arts](#page-310-0), [uwaterloo\\_engineering](#page-312-0), [uwaterloo\\_environment](#page-313-0), [uwaterloo\\_health](#page-314-0), [uwaterloo\\_main](#page-315-0), [uwaterloo\\_math](#page-317-0), [uwaterloo\\_science](#page-318-0), [western\\_uni](#page-324-0), [yorku\\_1](#page-334-0), [yorku\\_2](#page-335-0)

## Examples

```
queensu_1
unikn::seecol(queensu_1, main = "Primary colours of Queen's University") # view colour palette
```
<span id="page-195-0"></span>

#### Description

queensu\_2 provides the secondary colours of [Queen's University,](https://www.queensu.ca/) Canada.

#### Usage

queensu\_2

## Format

An object of class character of length 11.

#### Details

A secondary palette of neutral colours may be used with the primary palette to provide balance.

The three primary colours are "white" (defined as CMYK 0/0/0/0, RGB 255/255/255, HEX #ffffff), "lightest\_grey" (defined as CMYK 0/0/0/5, RGB 241/242/242, HEX #f1f2f2), "light\_grey" (defined as CMYK 0/0/0/10, RGB 230/231/232, HEX #e6e7e8), "grey" (defined as CMYK 0/0/0/20, RGB 209/211/212, HEX #d1d3d4), "medium\_grey" (defined as CMYK 0/0/0/40, RGB 167/169/172, HEX #a7a9ac), "dark\_grey" (defined as CMYK 0/0/0/60, RGB 128/130/133, HEX #808285), "darkest\_grey" (defined as CMYK 0/0/0/80, RGB 88/89/91, HEX #58595b), "black" (defined as CMYK 0/0/0/100, RGB 33/33/33, HEX #212121), "light\_limestone" (defined as PMS 401, CMYK 28/25/28/3, RGB 180/174/168, HEX #b3aea8), "limestone" (defined as PMS 403 CMYK 39/36/40/14, RGB 144/137/130, HEX #908982), and "dark\_limestone" (defined as PMS 405, CMYK 49/47/51/32, RGB 106/98/92, HEX #6a625c).

queensu\_2 uses the HEX colour definition. PMS and CMYK colours differ from RGB and HEX definition.

## Value

A named vector of colours (HEX/HTML codes of type character).

# Author(s)

unicol, 2023-06-28.

#### Source

Colour definitions are based on the [Visual Identity.](https://www.queensu.ca/brand-central/visual-identity/colours)

#### $r$ pi\_1

# See Also

[queensu\\_1](#page-193-0) for the primary colours of Queen's University; [seecol](#page-0-0) for viewing and comparing colour palettes; [usecol](#page-0-0) for using colour palettes; [simcol](#page-0-0) for finding similar colours; [newpal](#page-0-0) for defining new colour palettes; [grepal](#page-0-0) for finding named colours.

Other Canadian university color palettes: [carleton](#page-42-0), [concordia\\_1](#page-52-0), [concordia\\_2](#page-53-0), [concordia\\_3](#page-54-0), [concordia\\_4](#page-55-0), [guelph](#page-89-0), [laval](#page-116-0), [manitoba\\_1](#page-128-0), [manitoba\\_2](#page-130-0), [mcgill\\_brights](#page-132-0), [mcgill\\_darks](#page-133-0), [mcgill\\_grey](#page-135-0), [mcgill\\_muted](#page-136-0), [mcgill\\_pastels](#page-137-0), [mcgill\\_red](#page-138-0), [mcmaster\\_brighterworld](#page-140-0), [mcmaster\\_heritage](#page-141-0), [mun\\_1](#page-156-0), [mun\\_2](#page-157-0), [queensu\\_1](#page-193-0), [sfu\\_brand](#page-201-0), [ubc](#page-216-0), [ucalgary\\_1](#page-218-0), [ucalgary\\_2](#page-219-0), [ucalgary\\_accent](#page-220-0), [ucalgary\\_warmgreys](#page-221-0), [uottawa](#page-302-0), [utoronto](#page-307-0), [uvic\\_1](#page-308-0), [uvic\\_2](#page-309-0), [uwaterloo\\_arts](#page-310-0), [uwaterloo\\_engineering](#page-312-0), [uwaterloo\\_environment](#page-313-0), [uwaterloo\\_health](#page-314-0), [uwaterloo\\_main](#page-315-0), [uwaterloo\\_math](#page-317-0), [uwaterloo\\_science](#page-318-0), [western\\_uni](#page-324-0), [yorku\\_1](#page-334-0), [yorku\\_2](#page-335-0)

# Examples

```
queensu_2
unikn::seecol(queensu_2,
             main = "Secondary colours of Queen's University") # view colour palette
```
<span id="page-196-0"></span>rpi\_1 *Primary colors of RPI (Rensselaer Polytechnic Institute), USA*

## Description

rpi\_1 provides the primary colors of the [Rensselaer Polytechnic Institute](https://www.rpi.edu) (RPI), Troy, NY.

#### Usage

rpi\_1

## Format

An object of class character of length 5.

## Details

These colors represent the core colors and should provide the foundation for the palette used. Their usage should dominate the use of the secondary colors of  $rpi_2$  and their tint variants of  $rpi_3$ .

# Value

A named vector of colors (HEX/HTML codes of type character).

# Author(s)

unicol, 2022-12-01.

# Source

Color definitions are based on <https://scer.rpi.edu/brand-in-action/colors>.

#### See Also

[rpi\\_2](#page-197-0) for secondary colors of RPI; [rpi\\_3](#page-198-0) for tint colors of RPI; [seecol](#page-0-0) for viewing and comparing color palettes; [usecol](#page-0-0) for using color palettes; [simcol](#page-0-0) for finding similar colors; [newpal](#page-0-0) for defining new color palettes; [grepal](#page-0-0) for finding named colors.

Other U.S. university color palettes: [asu\\_1](#page-14-0), [asu\\_2](#page-15-0), [asu\\_3](#page-16-0), [berkeley\\_1](#page-28-0), [berkeley\\_2](#page-30-0), [brown\\_1](#page-33-0), [brown\\_2](#page-34-0), [bu](#page-35-0), [caltech\\_1](#page-36-0), [caltech\\_2](#page-38-0), [caltech\\_3](#page-39-0), [cmu\\_1](#page-44-0), [cmu\\_2](#page-45-0), [cmu\\_3](#page-46-0), [columbia\\_1](#page-48-0), [columbia\\_2](#page-49-0), [columbia\\_3](#page-50-0), [cornell\\_1](#page-56-0), [cornell\\_2](#page-57-0), [cornell\\_3\\_accent](#page-59-0), [dartmouth\\_1](#page-60-0), [dartmouth\\_2](#page-61-0), [dartmouth\\_3](#page-62-0), [duke\\_1](#page-64-0), [duke\\_2](#page-65-0), [harvard\\_1](#page-90-0), [harvard\\_2](#page-91-0), [harvard\\_3](#page-93-0), [jhu\\_0](#page-105-0), [jhu\\_1](#page-106-0), [jhu\\_2](#page-107-0), [jhu\\_3\\_accent](#page-109-0), [jhu\\_4\\_gray](#page-110-0), [manchester\\_uni\\_1](#page-126-0), [manchester\\_uni\\_2](#page-127-0), [michigan\\_1](#page-142-0), [michigan\\_2](#page-144-0), [minnesotatwin\\_1](#page-145-0), [minnesotatwin\\_2](#page-146-0), [mit](#page-148-0), [monash\\_1](#page-149-0), [monash\\_2](#page-150-0), [msu](#page-155-0), [northwestern\\_1](#page-158-0), [northwestern\\_2](#page-160-0), [notredame\\_1](#page-161-0), [notredame\\_2](#page-162-0), [nyu\\_1](#page-168-0), [nyu\\_2](#page-169-0), [nyu\\_accent](#page-170-0), [nyu\\_neutral](#page-171-0), [ohio\\_uni\\_1](#page-173-0), [ohio\\_uni\\_2](#page-174-0), [pitt\\_1](#page-187-0), [pitt\\_2](#page-188-0), [princeton\\_0](#page-189-0), [princeton\\_1](#page-191-0), [princeton\\_2](#page-192-0), [rpi\\_2](#page-197-0), [rpi\\_3](#page-198-0), [stanford\\_1](#page-204-0), [stanford\\_2](#page-205-0), [stanford\\_3](#page-207-0), [uchicago\\_1](#page-226-0), [uchicago\\_2](#page-227-0), [uci\\_1](#page-229-0), [uci\\_2](#page-230-0), [uci\\_3](#page-231-0), [uci\\_4](#page-233-0), [ucla\\_1](#page-234-0), [ucla\\_2](#page-235-0), [ucla\\_3](#page-237-0), [ucla\\_4](#page-238-0), [ucsd\\_1](#page-240-0), [ucsd\\_2](#page-241-0), [ucsd\\_3](#page-242-0), [uflorida\\_1](#page-244-0), [uflorida\\_2](#page-245-0), [uflorida\\_3](#page-246-0), [umass\\_1](#page-247-0), [umass\\_2](#page-249-0), [umass\\_neutrals](#page-250-0), [upenn\\_1](#page-303-0), [upenn\\_2](#page-304-0), [vanderbilt\\_1](#page-319-0), [vanderbilt\\_2](#page-320-0), [vanderbilt\\_3](#page-321-0), [willamette](#page-325-0), [wm\\_1](#page-326-0), [wm\\_2](#page-327-0), [wm\\_3](#page-328-0), [yale](#page-332-0), [yeshiva](#page-333-0)

# Examples

```
rpi_1
unikn::seecol(rpi_1, main = "The primary colors of RPI") # view color palette
unikn::demopal(rpi_1, type = 3, main = "Primary colors of RPI")
```
<span id="page-197-0"></span>

rpi\_2 *Secondary colors of RPI (Rensselaer Polytechnic Institute), USA*

## **Description**

rpi\_2 provides the secondary use colors of the [Rensselaer Polytechnic Institute](https://www.rpi.edu) (RPI), Troy, NY.

#### Usage

rpi\_2

## Format

An object of class character of length 3.

#### Details

The colors of  $rpi_2$  should be used in combination with the primary colors of  $rpi_1$  to add color accents to digital and print materials.

[rpi\\_3](#page-198-0) provides tint variants of these colors.

## Value

A named vector of colors (HEX/HTML codes of type character).

#### Author(s)

unicol, 2022-12-01.

## Source

Color definitions are based on <https://scer.rpi.edu/brand-in-action/colors>.

## See Also

[rpi\\_1](#page-196-0) for primary colors of RPI; [rpi\\_3](#page-198-0) for tint colors of RPI; [seecol](#page-0-0) for viewing and comparing color palettes; [usecol](#page-0-0) for using color palettes; [simcol](#page-0-0) for finding similar colors; [newpal](#page-0-0) for defining new color palettes; [grepal](#page-0-0) for finding named colors.

Other U.S. university color palettes: [asu\\_1](#page-14-0), [asu\\_2](#page-15-0), [asu\\_3](#page-16-0), [berkeley\\_1](#page-28-0), [berkeley\\_2](#page-30-0), [brown\\_1](#page-33-0), [brown\\_2](#page-34-0), [bu](#page-35-0), [caltech\\_1](#page-36-0), [caltech\\_2](#page-38-0), [caltech\\_3](#page-39-0), [cmu\\_1](#page-44-0), [cmu\\_2](#page-45-0), [cmu\\_3](#page-46-0), [columbia\\_1](#page-48-0), [columbia\\_2](#page-49-0), [columbia\\_3](#page-50-0), [cornell\\_1](#page-56-0), [cornell\\_2](#page-57-0), [cornell\\_3\\_accent](#page-59-0), [dartmouth\\_1](#page-60-0), [dartmouth\\_2](#page-61-0), [dartmouth\\_3](#page-62-0), [duke\\_1](#page-64-0), [duke\\_2](#page-65-0), [harvard\\_1](#page-90-0), [harvard\\_2](#page-91-0), [harvard\\_3](#page-93-0), [jhu\\_0](#page-105-0), [jhu\\_1](#page-106-0), [jhu\\_2](#page-107-0), [jhu\\_3\\_accent](#page-109-0), [jhu\\_4\\_gray](#page-110-0), [manchester\\_uni\\_1](#page-126-0), [manchester\\_uni\\_2](#page-127-0), [michigan\\_1](#page-142-0), [michigan\\_2](#page-144-0), [minnesotatwin\\_1](#page-145-0), [minnesotatwin\\_2](#page-146-0), [mit](#page-148-0), [monash\\_1](#page-149-0), [monash\\_2](#page-150-0), [msu](#page-155-0), [northwestern\\_1](#page-158-0), [northwestern\\_2](#page-160-0), [notredame\\_1](#page-161-0), [notredame\\_2](#page-162-0), [nyu\\_1](#page-168-0), [nyu\\_2](#page-169-0), [nyu\\_accent](#page-170-0), [nyu\\_neutral](#page-171-0), [ohio\\_uni\\_1](#page-173-0), [ohio\\_uni\\_2](#page-174-0), [pitt\\_1](#page-187-0), [pitt\\_2](#page-188-0), [princeton\\_0](#page-189-0), [princeton\\_1](#page-191-0), [princeton\\_2](#page-192-0), [rpi\\_1](#page-196-0), [rpi\\_3](#page-198-0), [stanford\\_1](#page-204-0), [stanford\\_2](#page-205-0), [stanford\\_3](#page-207-0), [uchicago\\_1](#page-226-0), [uchicago\\_2](#page-227-0), [uci\\_1](#page-229-0), [uci\\_2](#page-230-0), [uci\\_3](#page-231-0), [uci\\_4](#page-233-0), [ucla\\_1](#page-234-0), [ucla\\_2](#page-235-0), [ucla\\_3](#page-237-0), [ucla\\_4](#page-238-0), [ucsd\\_1](#page-240-0), [ucsd\\_2](#page-241-0), [ucsd\\_3](#page-242-0), [uflorida\\_1](#page-244-0), [uflorida\\_2](#page-245-0), [uflorida\\_3](#page-246-0), [umass\\_1](#page-247-0), [umass\\_2](#page-249-0), [umass\\_neutrals](#page-250-0), [upenn\\_1](#page-303-0), [upenn\\_2](#page-304-0), [vanderbilt\\_1](#page-319-0), [vanderbilt\\_2](#page-320-0), [vanderbilt\\_3](#page-321-0), [willamette](#page-325-0), [wm\\_1](#page-326-0), [wm\\_2](#page-327-0), [wm\\_3](#page-328-0), [yale](#page-332-0), [yeshiva](#page-333-0)

# Examples

```
rpi_2
unikn::seecol(rpi_2, main = "The secondary colors of RPI") # view color palette
unikn::demopal(rpi_2, type = 5, main = "Secondary colors of RPI")
```
<span id="page-198-0"></span>rpi\_3 *Tint colors of RPI (Rensselaer Polytechnic Institute), USA*

## **Description**

rpi\_3 provides the tint colors of the [Rensselaer Polytechnic Institute](https://www.rpi.edu) (RPI), Troy, NY.

## Usage

rpi\_3

# Format

An object of class character of length 12.

# **Details**

As variants of the secondary use colors of [rpi\\_2](#page-197-0), the tint colors of rpi\_3 should be used in combination with the primary colors of [rpi\\_1](#page-196-0) to add color accents to digital and print materials.

# Value

A named vector of colors (HEX/HTML codes of type character).

#### Author(s)

unicol, 2022-12-01.

## Source

Color definitions are based on <https://scer.rpi.edu/brand-in-action/colors>.

#### See Also

[rpi\\_1](#page-196-0) for primary colors of RPI; [rpi\\_2](#page-197-0) for secondary colors of RPI; [seecol](#page-0-0) for viewing and comparing color palettes; [usecol](#page-0-0) for using color palettes; [simcol](#page-0-0) for finding similar colors; [newpal](#page-0-0) for defining new color palettes; [grepal](#page-0-0) for finding named colors.

Other U.S. university color palettes: [asu\\_1](#page-14-0), [asu\\_2](#page-15-0), [asu\\_3](#page-16-0), [berkeley\\_1](#page-28-0), [berkeley\\_2](#page-30-0), [brown\\_1](#page-33-0), [brown\\_2](#page-34-0), [bu](#page-35-0), [caltech\\_1](#page-36-0), [caltech\\_2](#page-38-0), [caltech\\_3](#page-39-0), [cmu\\_1](#page-44-0), [cmu\\_2](#page-45-0), [cmu\\_3](#page-46-0), [columbia\\_1](#page-48-0), [columbia\\_2](#page-49-0), [columbia\\_3](#page-50-0), [cornell\\_1](#page-56-0), [cornell\\_2](#page-57-0), [cornell\\_3\\_accent](#page-59-0), [dartmouth\\_1](#page-60-0), [dartmouth\\_2](#page-61-0), [dartmouth\\_3](#page-62-0), [duke\\_1](#page-64-0), [duke\\_2](#page-65-0), [harvard\\_1](#page-90-0), [harvard\\_2](#page-91-0), [harvard\\_3](#page-93-0), [jhu\\_0](#page-105-0), [jhu\\_1](#page-106-0), [jhu\\_2](#page-107-0), [jhu\\_3\\_accent](#page-109-0), [jhu\\_4\\_gray](#page-110-0), [manchester\\_uni\\_1](#page-126-0), [manchester\\_uni\\_2](#page-127-0), [michigan\\_1](#page-142-0), [michigan\\_2](#page-144-0), [minnesotatwin\\_1](#page-145-0), [minnesotatwin\\_2](#page-146-0), [mit](#page-148-0), [monash\\_1](#page-149-0), [monash\\_2](#page-150-0), [msu](#page-155-0), [northwestern\\_1](#page-158-0), [northwestern\\_2](#page-160-0), [notredame\\_1](#page-161-0), [notredame\\_2](#page-162-0), [nyu\\_1](#page-168-0), [nyu\\_2](#page-169-0), [nyu\\_accent](#page-170-0), [nyu\\_neutral](#page-171-0), [ohio\\_uni\\_1](#page-173-0), [ohio\\_uni\\_2](#page-174-0), [pitt\\_1](#page-187-0), [pitt\\_2](#page-188-0), [princeton\\_0](#page-189-0), [princeton\\_1](#page-191-0), [princeton\\_2](#page-192-0), [rpi\\_1](#page-196-0), [rpi\\_2](#page-197-0), [stanford\\_1](#page-204-0), [stanford\\_2](#page-205-0), [stanford\\_3](#page-207-0), [uchicago\\_1](#page-226-0), [uchicago\\_2](#page-227-0), [uci\\_1](#page-229-0), [uci\\_2](#page-230-0), [uci\\_3](#page-231-0), [uci\\_4](#page-233-0), [ucla\\_1](#page-234-0), [ucla\\_2](#page-235-0), [ucla\\_3](#page-237-0), [ucla\\_4](#page-238-0), [ucsd\\_1](#page-240-0), [ucsd\\_2](#page-241-0), [ucsd\\_3](#page-242-0), [uflorida\\_1](#page-244-0), [uflorida\\_2](#page-245-0), [uflorida\\_3](#page-246-0), [umass\\_1](#page-247-0), [umass\\_2](#page-249-0), [umass\\_neutrals](#page-250-0), [upenn\\_1](#page-303-0), [upenn\\_2](#page-304-0), [vanderbilt\\_1](#page-319-0), [vanderbilt\\_2](#page-320-0), [vanderbilt\\_3](#page-321-0), [willamette](#page-325-0), [wm\\_1](#page-326-0), [wm\\_2](#page-327-0), [wm\\_3](#page-328-0), [yale](#page-332-0), [yeshiva](#page-333-0)

## Examples

```
rpi_3
unikn::seecol(rpi_3, main = "Tint colors of RPI") # view color palette
unikn::demopal(rpi_3, type = 4, seed = 2, main = "Tint colors of RPI")
```
#### Description

rptu provides the 12 colors (arranged in 6 pairs) of the [RPTU](https://rptu.de) Kaiserslautern-Landau, Germany.

## Usage

rptu

# Format

An object of class character of length 12.

#### Details

The acronym "RPTU" denotes "Rheinland-Pfälzische Technische Universität", which is co-located in Kaiserslautern and Landau, Germany (since 2023).

The two colors of a pair may be combined with each other. When using only one color pair, shades of 10 See examples and the [ac](#page-0-0) and [usecol](#page-0-0) functions for creating color gradients.

#### Value

A named vector of colors (HEX/HTML codes of type character).

#### Author(s)

unicol, 2023-01-01.

#### Source

Color definitions are based on RPTU's [Brand portal.](https://rptu.de/ueber-die-rptu/organisation/stabsstellen/universitaetskommunikation/brand-portal)

# See Also

[seecol](#page-0-0) for viewing and comparing color palettes; [usecol](#page-0-0) for using color palettes; [simcol](#page-0-0) for finding similar colors; [newpal](#page-0-0) for defining new color palettes; [grepal](#page-0-0) for finding named colors.

Other German university color palettes: [fu\\_0](#page-77-0), [fu\\_1](#page-78-0), [fu\\_2](#page-79-0), [fu\\_3](#page-80-0), [hu\\_1](#page-97-0), [hu\\_1\\_2022](#page-98-0), [hu\\_1\\_digital](#page-100-0), [hu\\_2](#page-101-0), [hu\\_2\\_2022](#page-102-0), [hu\\_3\\_accent](#page-103-0), [lmu\\_1](#page-119-0), [lmu\\_2](#page-120-0), [lmu\\_3](#page-121-0), [uni\\_bonn\\_1](#page-252-0), [uni\\_bonn\\_2](#page-253-0), [uni\\_freiburg\\_0](#page-254-0), [uni\\_freiburg\\_1](#page-255-0), [uni\\_freiburg\\_2](#page-257-0), [uni\\_freiburg\\_blue](#page-258-0), [uni\\_freiburg\\_br](#page-259-0), [uni\\_freiburg\\_grey](#page-260-0), [uni\\_freiburg\\_info](#page-261-0), [uni\\_goettingen\\_1](#page-262-0), [uni\\_goettingen\\_2](#page-264-0), [uni\\_goettingen\\_3](#page-265-0), [uni\\_halle](#page-266-0), [uni\\_hamburg\\_1](#page-267-0), [uni\\_hamburg\\_2](#page-268-0), [uni\\_heidelberg](#page-270-0), [uni\\_jena\\_1](#page-271-0), [uni\\_jena\\_2](#page-272-0), [uni\\_kassel](#page-273-0), [uni\\_kiel\\_1](#page-274-0), [uni\\_kiel\\_2](#page-276-0), [uni\\_koeln\\_1](#page-277-0), [uni\\_koeln\\_2](#page-278-0), [uni\\_konstanz\\_1](#page-280-0), [uni\\_konstanz\\_2](#page-281-0), [uni\\_magdeburg\\_1](#page-283-0), [uni\\_magdeburg\\_2](#page-284-0), [uni\\_magdeburg\\_3](#page-286-0), [uni\\_mannheim\\_1](#page-288-0), [uni\\_mannheim\\_2](#page-290-0), [uni\\_potsdam](#page-291-0), [uni\\_regensburg\\_1](#page-292-0), [uni\\_regensburg\\_2](#page-294-0), [uni\\_regensburg\\_3](#page-295-0), [uni\\_stuttgart\\_1](#page-297-0), [uni\\_stuttgart\\_print](#page-298-0), [uni\\_ulm\\_1](#page-299-0), [uni\\_ulm\\_2](#page-301-0)

## Examples

```
rptu
unikn::seecol(rptu, main = "The colors of RPTU") # view color palette
unikn::demopal(rptu, type = 1, main = "Using the colors of RPTU")# Gradients:
rptu_10 <- unikn::usecol(c(rptu[9], "white"), n = 11)[1:10]
# unikn::seecol(rptu_10, main = "10 shades of a RPTU color")
rtu_21 \leftarrow \text{unikn::usecol}(c(rptu[1], "white", rtu[2]), n = 21)# unikn::seecol(rptu_21, main = "A gradient between a RPTU color pair")
```
<span id="page-201-0"></span>sfu\_brand *Brand colours of Simon Fraser University, Canada*

## Description

sfu\_brand provides the brand colours of [Simon Fraser University,](https://www.sfu.ca/) Canada.

#### Usage

sfu\_brand

## Format

An object of class character of length 4.

# Details

The primary colour is "light\_red" (defined as HEX #CC0633 or RGB R204/G6/B51). The 3 secondary colours are "dark\_red" (defined as HEX #A6192E or RGB R166/G25/B46), "dark\_grey" (defined as HEX #54585A or RGB R84/G88/B90), and "black" (defined as HEX #000000 or RGB R0/G0/B0).

SFU light red is our primary colour, to be used as the dominant colour in all applications. It is supported by SFU dark red which is the colour used in the institutional logo. These two reds are designed to work well together, creating a distinctive tone-on-tone effect.

SFU dark grey is simply used in the text portion of our academic unit and extension logos, and can be applied to subheads and graphic elements. Black is used for body copy.

## Value

A named vector of colours (HEX/HTML codes of type character).

# Author(s)

unicol, 2023-06-29.

#### standrews\_1 203

## Source

Colour definitions are based on SFU's [Brand guide.](https://www.sfu.ca/communicators-toolkit/guides/brand-guide/colours.html)

#### See Also

[seecol](#page-0-0) for viewing and comparing colour palettes; [usecol](#page-0-0) for using colour palettes; [simcol](#page-0-0) for finding similar colours; [newpal](#page-0-0) for defining new colour palettes; [grepal](#page-0-0) for finding named colours.

Other Canadian university color palettes: [carleton](#page-42-0), [concordia\\_1](#page-52-0), [concordia\\_2](#page-53-0), [concordia\\_3](#page-54-0), [concordia\\_4](#page-55-0), [guelph](#page-89-0), [laval](#page-116-0), [manitoba\\_1](#page-128-0), [manitoba\\_2](#page-130-0), [mcgill\\_brights](#page-132-0), [mcgill\\_darks](#page-133-0), [mcgill\\_grey](#page-135-0), [mcgill\\_muted](#page-136-0), [mcgill\\_pastels](#page-137-0), [mcgill\\_red](#page-138-0), [mcmaster\\_brighterworld](#page-140-0), [mcmaster\\_heritage](#page-141-0), [mun\\_1](#page-156-0), [mun\\_2](#page-157-0), [queensu\\_1](#page-193-0), [queensu\\_2](#page-195-0), [ubc](#page-216-0), [ucalgary\\_1](#page-218-0), [ucalgary\\_2](#page-219-0), [ucalgary\\_accent](#page-220-0), [ucalgary\\_warmgreys](#page-221-0), [uottawa](#page-302-0), [utoronto](#page-307-0), [uvic\\_1](#page-308-0), [uvic\\_2](#page-309-0), [uwaterloo\\_arts](#page-310-0), [uwaterloo\\_engineering](#page-312-0), [uwaterloo\\_environment](#page-313-0), [uwaterloo\\_health](#page-314-0), [uwaterloo\\_main](#page-315-0), [uwaterloo\\_math](#page-317-0), [uwaterloo\\_science](#page-318-0), [western\\_uni](#page-324-0), [yorku\\_1](#page-334-0), [yorku\\_2](#page-335-0)

## Examples

sfu\_brand unikn::seecol(sfu\_brand, main = "SFU brand colours") # view colour palette

<span id="page-202-0"></span>standrews\_1 *Primary colours of the University of St Andrews, Scotland*

#### **Description**

standrews\_1 provides the four primary colours of the [University of St Andrews,](https://www.st-andrews.ac.uk) Scotland, UK.

#### Usage

```
standrews_1
```
#### Format

An object of class character of length 4.

## **Details**

The 4 primary colors are "St Andrews blue" (defined as HEX #00539b), "St Andrews red" (defined as HEX #ee312a), "St Andrews yellow" (defined as HEX #ffdf00), and "St Andrews black" (defined as HEX #231f20).

standrews\_1 uses these HEX colour definitions.

## Value

A named vector of colors (HEX/HTML codes of type character).

204 standrews 2

#### Author(s)

unicol, 2023-07-16.

#### Source

Colour definitions are based on [St Andrews'](https://www.st-andrews.ac.uk) [design guidelines.](https://www.st-andrews.ac.uk/brand/design-guidelines/colours/)

## See Also

[standrews\\_2](#page-203-0) for secondary colours of St. Andrews; [seecol](#page-0-0) for viewing and comparing color palettes; [usecol](#page-0-0) for using color palettes; [simcol](#page-0-0) for finding similar colors; [newpal](#page-0-0) for defining new color palettes; [grepal](#page-0-0) for finding named colors.

Other Scottish university color palettes: [dundee\\_background](#page-66-0), [dundee\\_block](#page-68-0), [dundee\\_core](#page-69-0), [dundee\\_highlight](#page-70-0), [edinburgh](#page-71-0), [standrews\\_2](#page-203-0), [stirling\\_1](#page-208-0), [stirling\\_2](#page-210-0), [stirling\\_3](#page-211-0)

## Examples

```
standrews_1
unikn::seecol(standrews_1, col_bg = "grey96",
             main = "Primary colours of the University of St Andrews") # view palette
```
<span id="page-203-0"></span>standrews\_2 *Secondary colours of the University of St Andrews, Scotland*

#### Description

standrews\_2 provides the eight secondary colours of the [University of St Andrews,](https://www.st-andrews.ac.uk) Scotland.

## Usage

standrews\_2

# Format

An object of class character of length 8.

#### Details

The 8 secondary colours are "light blue" (defined as HEX #00aeef), "mid blue" (defined as HEX #007dc5), "burgundy" (defined as HEX #c60c46), "purple" (defined as HEX #7b439a) "orange" (defined as HEX #f5842b), "green" (defined as HEX #54b948), "mid green" (defined as HEX #00853f), and "dark green" (defined as HEX #005953).

standrews\_2 uses these HEX colour definitions.

## Value

A named vector of colors (HEX/HTML codes of type character).

stanford\_1 205

## Author(s)

unicol, 2023-07-16.

#### Source

Colour definitions are based on [St Andrews'](https://www.st-andrews.ac.uk) [design guidelines.](https://www.st-andrews.ac.uk/brand/design-guidelines/colours/)

# See Also

[standrews\\_1](#page-202-0) for primary colours of St. Andrews; [seecol](#page-0-0) for viewing and comparing color palettes; [usecol](#page-0-0) for using color palettes; [simcol](#page-0-0) for finding similar colors; [newpal](#page-0-0) for defining new color palettes; [grepal](#page-0-0) for finding named colors.

Other Scottish university color palettes: [dundee\\_background](#page-66-0), [dundee\\_block](#page-68-0), [dundee\\_core](#page-69-0), [dundee\\_highlight](#page-70-0), [edinburgh](#page-71-0), [standrews\\_1](#page-202-0), [stirling\\_1](#page-208-0), [stirling\\_2](#page-210-0), [stirling\\_3](#page-211-0)

## Examples

```
standrews_2
unikn::seecol(standrews_2, main = "Secondary colours of St Andrews") # view palette
```
<span id="page-204-0"></span>stanford\_1 *Primary colors of Stanford University, USA*

#### **Description**

stanford\_1 provides the 15 primary colors of [Stanford University,](https://www.stanford.edu/) CA, USA.

## Usage

stanford\_1

# Format

An object of class character of length 15.

#### Details

[UStanford'](https://www.stanford.edu/)s primary color palette consists of Cardinal red, white, black, and cool grey.

The layouts lean heavily on these colors, which are "Cardinal red" (defined as HEX #8C1515), "Cardinal red light" (defined as HEX #B83A4B), "Cardinal red dark" (defined as HEX #820000), "white" (defined as HEX #FFFFFF), "black" (defined as HEX #2E2D29), "black 90" (defined as HEX #43423E), "black 80" (defined as HEX #585754), "black 70" (defined as HEX #6D6C69), "black 60" (defined as HEX #767674), "black 50" (defined as HEX #979694), "black 40" (defined as HEX #ABABA9), "black 30" (defined as HEX #C0C0BF), "black 20" (defined as HEX #D5D5D4), "black 10" (defined as HEX #EAEAEA), and "cool grey" (defined as HEX #53565A).

A named vector of colors (HEX/HTML codes of type character).

#### Author(s)

unicol, 2023-06-14.

## Source

Color definitions are based on [Stanford'](https://www.stanford.edu)s [Color manual.](https://identity.stanford.edu/design-elements/color/)

## See Also

[stanford\\_2](#page-205-0) for secondary, accent colors of Stanford University; [stanford\\_3](#page-207-0) for web colors of Stanford University; [seecol](#page-0-0) for viewing and comparing color palettes; [usecol](#page-0-0) for using color palettes; [simcol](#page-0-0) for finding similar colors; [newpal](#page-0-0) for defining new color palettes; [grepal](#page-0-0) for finding named colors.

Other U.S. university color palettes: [asu\\_1](#page-14-0), [asu\\_2](#page-15-0), [asu\\_3](#page-16-0), [berkeley\\_1](#page-28-0), [berkeley\\_2](#page-30-0), [brown\\_1](#page-33-0), [brown\\_2](#page-34-0), [bu](#page-35-0), [caltech\\_1](#page-36-0), [caltech\\_2](#page-38-0), [caltech\\_3](#page-39-0), [cmu\\_1](#page-44-0), [cmu\\_2](#page-45-0), [cmu\\_3](#page-46-0), [columbia\\_1](#page-48-0), [columbia\\_2](#page-49-0), [columbia\\_3](#page-50-0), [cornell\\_1](#page-56-0), [cornell\\_2](#page-57-0), [cornell\\_3\\_accent](#page-59-0), [dartmouth\\_1](#page-60-0), [dartmouth\\_2](#page-61-0), [dartmouth\\_3](#page-62-0), [duke\\_1](#page-64-0), [duke\\_2](#page-65-0), [harvard\\_1](#page-90-0), [harvard\\_2](#page-91-0), [harvard\\_3](#page-93-0), [jhu\\_0](#page-105-0), [jhu\\_1](#page-106-0), [jhu\\_2](#page-107-0), [jhu\\_3\\_accent](#page-109-0), [jhu\\_4\\_gray](#page-110-0), [manchester\\_uni\\_1](#page-126-0), [manchester\\_uni\\_2](#page-127-0), [michigan\\_1](#page-142-0), [michigan\\_2](#page-144-0), [minnesotatwin\\_1](#page-145-0), [minnesotatwin\\_2](#page-146-0), [mit](#page-148-0), [monash\\_1](#page-149-0), [monash\\_2](#page-150-0), [msu](#page-155-0), [northwestern\\_1](#page-158-0), [northwestern\\_2](#page-160-0), [notredame\\_1](#page-161-0), [notredame\\_2](#page-162-0), [nyu\\_1](#page-168-0), [nyu\\_2](#page-169-0), [nyu\\_accent](#page-170-0), [nyu\\_neutral](#page-171-0), [ohio\\_uni\\_1](#page-173-0), [ohio\\_uni\\_2](#page-174-0), [pitt\\_1](#page-187-0), [pitt\\_2](#page-188-0), [princeton\\_0](#page-189-0), [princeton\\_1](#page-191-0), [princeton\\_2](#page-192-0), [rpi\\_1](#page-196-0), [rpi\\_2](#page-197-0), [rpi\\_3](#page-198-0), [stanford\\_2](#page-205-0), [stanford\\_3](#page-207-0), [uchicago\\_1](#page-226-0), [uchicago\\_2](#page-227-0), [uci\\_1](#page-229-0), [uci\\_2](#page-230-0), [uci\\_3](#page-231-0), [uci\\_4](#page-233-0), [ucla\\_1](#page-234-0), [ucla\\_2](#page-235-0), [ucla\\_3](#page-237-0), [ucla\\_4](#page-238-0), [ucsd\\_1](#page-240-0), [ucsd\\_2](#page-241-0), [ucsd\\_3](#page-242-0), [uflorida\\_1](#page-244-0), [uflorida\\_2](#page-245-0), [uflorida\\_3](#page-246-0), [umass\\_1](#page-247-0), [umass\\_2](#page-249-0), [umass\\_neutrals](#page-250-0), [upenn\\_1](#page-303-0), [upenn\\_2](#page-304-0), [vanderbilt\\_1](#page-319-0), [vanderbilt\\_2](#page-320-0), [vanderbilt\\_3](#page-321-0), [willamette](#page-325-0), [wm\\_1](#page-326-0), [wm\\_2](#page-327-0), [wm\\_3](#page-328-0), [yale](#page-332-0), [yeshiva](#page-333-0)

# Examples

```
stanford_1
unikn::seecol(stanford_1, col_bg = "grey96",
             main = "The primary colors of Stanford University") # view color palette
```
<span id="page-205-0"></span>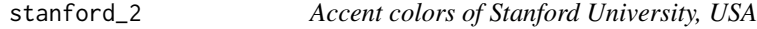

## Description

stanford\_2 provides the 42 accent colors of [Stanford University,](https://www.stanford.edu) CA, USA.

## Usage

stanford\_2

#### stanford\_2 207

## Format

An object of class character of length 42.

#### Details

The following colors are intended to compliment the primary colors: "Palo alto" (defined as HEX #175E54), "Palo alto light" (defined as HEX #2D716F), "Palo alto dark" (defined as HEX #014240), "Palo verde" (defined as HEX #279989), "Palo verde light" (defined as HEX #59B3A9), "Palo verde dark" (defined as HEX #017E7C), "olive" (defined as HEX #8F993E), "olive light" (defined as HEX #A6B168), "olive dark" (defined as HEX #7A863B), "bay" (defined as HEX #6FA287), "bay light" (defined as HEX #8AB8A7), "bay dark" (defined as HEX #417865), "sky" (defined as HEX #4298B5), "sky light" (defined as HEX #67AFD2), "sky dark" (defined as HEX #016895), "Lagunita" (defined as HEX #007C92), "Lagunita light" (defined as HEX #009AB4), "Lagunita dark" (defined as HEX #006B81), "poppy" (defined as HEX #E98300), "poppy light" (defined as HEX #F9A44A), "poppy dark" (defined as HEX #D1660F), "spirited" (defined as HEX #E04F39), "spirited light" (defined as HEX #F4795B), "spirited dark" (defined as HEX #C74632), "illuminating" (defined as HEX #FEDD5C), "illuminating light" (defined as HEX #FFE781), "illuminating dark" (defined as HEX #FEC51D), "plum" (defined as HEX #620059), "plum light" (defined as HEX #734675), "plum dark" (defined as HEX #350D36), "brick" (defined as HEX #651C32), "brick light" (defined as HEX #7F2D48), "brick dark" (defined as HEX #42081B), "archway" (defined as HEX #5D4B3C), "archway light" (defined as HEX #766253), "archway dark" (defined as HEX #2F2424), "stone" (defined as HEX #7F7776), "stone light" (defined as HEX #D4D1D1), "stone dark" (defined as HEX #544948), "fog" (defined as HEX #DAD7CB), "fog light" (defined as HEX #F4F4F4), and "fog dark" (defined as HEX #B6B1A9).

Although the primary palette (see [stanford\\_1](#page-204-0)) should drive most [Stanford](https://www.stanford.edu) communication materials, other colors can be added as appropriate. For those circumstances, we have developed this accent palette.

## Value

A named vector of colors (HEX/HTML codes of type character).

#### Author(s)

unicol, 2023-06-14.

# Source

Color definitions are based on [Stanford'](https://www.stanford.edu)s [Color manual.](https://identity.stanford.edu/design-elements/color/)

#### See Also

[stanford\\_1](#page-204-0) for primary colors of Stanford University; [stanford\\_3](#page-207-0) for web colors of Stanford University; [seecol](#page-0-0) for viewing and comparing color palettes; [usecol](#page-0-0) for using color palettes; [simcol](#page-0-0) for finding similar colors; [newpal](#page-0-0) for defining new color palettes; [grepal](#page-0-0) for finding named colors.

Other U.S. university color palettes: [asu\\_1](#page-14-0), [asu\\_2](#page-15-0), [asu\\_3](#page-16-0), [berkeley\\_1](#page-28-0), [berkeley\\_2](#page-30-0), [brown\\_1](#page-33-0), [brown\\_2](#page-34-0), [bu](#page-35-0), [caltech\\_1](#page-36-0), [caltech\\_2](#page-38-0), [caltech\\_3](#page-39-0), [cmu\\_1](#page-44-0), [cmu\\_2](#page-45-0), [cmu\\_3](#page-46-0), [columbia\\_1](#page-48-0), [columbia\\_2](#page-49-0),

#### 208 stanford\_3

[columbia\\_3](#page-50-0), [cornell\\_1](#page-56-0), [cornell\\_2](#page-57-0), [cornell\\_3\\_accent](#page-59-0), [dartmouth\\_1](#page-60-0), [dartmouth\\_2](#page-61-0), [dartmouth\\_3](#page-62-0), [duke\\_1](#page-64-0), [duke\\_2](#page-65-0), [harvard\\_1](#page-90-0), [harvard\\_2](#page-91-0), [harvard\\_3](#page-93-0), [jhu\\_0](#page-105-0), [jhu\\_1](#page-106-0), [jhu\\_2](#page-107-0), [jhu\\_3\\_accent](#page-109-0), [jhu\\_4\\_gray](#page-110-0), [manchester\\_uni\\_1](#page-126-0), [manchester\\_uni\\_2](#page-127-0), [michigan\\_1](#page-142-0), [michigan\\_2](#page-144-0), [minnesotatwin\\_1](#page-145-0), [minnesotatwin\\_2](#page-146-0), [mit](#page-148-0), [monash\\_1](#page-149-0), [monash\\_2](#page-150-0), [msu](#page-155-0), [northwestern\\_1](#page-158-0), [northwestern\\_2](#page-160-0), [notredame\\_1](#page-161-0), [notredame\\_2](#page-162-0), [nyu\\_1](#page-168-0), [nyu\\_2](#page-169-0), [nyu\\_accent](#page-170-0), [nyu\\_neutral](#page-171-0), [ohio\\_uni\\_1](#page-173-0), [ohio\\_uni\\_2](#page-174-0), [pitt\\_1](#page-187-0), [pitt\\_2](#page-188-0), [princeton\\_0](#page-189-0), [princeton\\_1](#page-191-0), [princeton\\_2](#page-192-0), [rpi\\_1](#page-196-0), [rpi\\_2](#page-197-0), [rpi\\_3](#page-198-0), [stanford\\_1](#page-204-0), [stanford\\_3](#page-207-0), [uchicago\\_1](#page-226-0), [uchicago\\_2](#page-227-0), [uci\\_1](#page-229-0), [uci\\_2](#page-230-0), [uci\\_3](#page-231-0), [uci\\_4](#page-233-0), [ucla\\_1](#page-234-0), [ucla\\_2](#page-235-0), [ucla\\_3](#page-237-0), [ucla\\_4](#page-238-0), [ucsd\\_1](#page-240-0), [ucsd\\_2](#page-241-0), [ucsd\\_3](#page-242-0), [uflorida\\_1](#page-244-0), [uflorida\\_2](#page-245-0), [uflorida\\_3](#page-246-0), [umass\\_1](#page-247-0), [umass\\_2](#page-249-0), [umass\\_neutrals](#page-250-0), [upenn\\_1](#page-303-0), [upenn\\_2](#page-304-0), [vanderbilt\\_1](#page-319-0), [vanderbilt\\_2](#page-320-0), [vanderbilt\\_3](#page-321-0), [willamette](#page-325-0), [wm\\_1](#page-326-0), [wm\\_2](#page-327-0), [wm\\_3](#page-328-0), [yale](#page-332-0), [yeshiva](#page-333-0)

# Examples

```
stanford_2
unikn::seecol(stanford_2, main = "Accent colors of Stanford University") # view palette
```
<span id="page-207-0"></span>stanford\_3 *Web colors of Stanford University, USA*

#### Description

stanford\_3 provides the nine web colors of [Stanford University,](https://www.stanford.edu) CA, USA.

#### Usage

stanford\_3

#### Format

An object of class character of length 9.

## Details

These 9 web colors are "digital red" (defined as HEX #B1040E), "digital red light" (defined as HEX #E50808), "digital red dark" (defined as HEX #820000), "digital blue" (defined as HEX #006CB8), "digital blue light" (defined as HEX #6FC3FF), "digital blue dark" (defined as HEX #00548f), "digital green" (defined as HEX #008566), "digital green light" (defined as HEX #1AECBA), and "digital green dark" (defined as HEX #006F54).

"digital red" is not a replacement for Cardinal red; it can be used as an accent color on digital communications to add energy and emphasis. "digital red light" can be used for interactive elements over dark backgrounds for contrast. "digital red dark" can be used for smaller text over light backgrounds. Use "digital blue" for links over light backgrounds, "digital blue dark" for link hover/focus states, and "digital blue light" for links over dark backgrounds. Do not use these shades of blue in contexts other than links. Use "digital green" for things such as form validation, "digital green dark" for link hover/focus states, and "digital green light" for links over dark backgrounds.

#### stirling\_1 209

## Value

A named vector of colors (HEX/HTML codes of type character).

## Author(s)

unicol, 2023-06-14.

## Source

Color definitions are based on [Stanford'](https://www.stanford.edu)s [Color manual.](https://identity.stanford.edu/design-elements/color/)

# See Also

[stanford\\_1](#page-204-0) for primary colors of Stanford University; [stanford\\_2](#page-205-0) for accent colors of Stanford University; [seecol](#page-0-0) for viewing and comparing color palettes; [usecol](#page-0-0) for using color palettes; [simcol](#page-0-0) for finding similar colors; [newpal](#page-0-0) for defining new color palettes; [grepal](#page-0-0) for finding named colors.

Other U.S. university color palettes: [asu\\_1](#page-14-0), [asu\\_2](#page-15-0), [asu\\_3](#page-16-0), [berkeley\\_1](#page-28-0), [berkeley\\_2](#page-30-0), [brown\\_1](#page-33-0), [brown\\_2](#page-34-0), [bu](#page-35-0), [caltech\\_1](#page-36-0), [caltech\\_2](#page-38-0), [caltech\\_3](#page-39-0), [cmu\\_1](#page-44-0), [cmu\\_2](#page-45-0), [cmu\\_3](#page-46-0), [columbia\\_1](#page-48-0), [columbia\\_2](#page-49-0), [columbia\\_3](#page-50-0), [cornell\\_1](#page-56-0), [cornell\\_2](#page-57-0), [cornell\\_3\\_accent](#page-59-0), [dartmouth\\_1](#page-60-0), [dartmouth\\_2](#page-61-0), [dartmouth\\_3](#page-62-0), [duke\\_1](#page-64-0), [duke\\_2](#page-65-0), [harvard\\_1](#page-90-0), [harvard\\_2](#page-91-0), [harvard\\_3](#page-93-0), [jhu\\_0](#page-105-0), [jhu\\_1](#page-106-0), [jhu\\_2](#page-107-0), [jhu\\_3\\_accent](#page-109-0), [jhu\\_4\\_gray](#page-110-0), [manchester\\_uni\\_1](#page-126-0), [manchester\\_uni\\_2](#page-127-0), [michigan\\_1](#page-142-0), [michigan\\_2](#page-144-0), [minnesotatwin\\_1](#page-145-0), [minnesotatwin\\_2](#page-146-0), [mit](#page-148-0), [monash\\_1](#page-149-0), [monash\\_2](#page-150-0), [msu](#page-155-0), [northwestern\\_1](#page-158-0), [northwestern\\_2](#page-160-0), [notredame\\_1](#page-161-0), [notredame\\_2](#page-162-0), [nyu\\_1](#page-168-0), [nyu\\_2](#page-169-0), [nyu\\_accent](#page-170-0), [nyu\\_neutral](#page-171-0), [ohio\\_uni\\_1](#page-173-0), [ohio\\_uni\\_2](#page-174-0), [pitt\\_1](#page-187-0), [pitt\\_2](#page-188-0), [princeton\\_0](#page-189-0), [princeton\\_1](#page-191-0), [princeton\\_2](#page-192-0), [rpi\\_1](#page-196-0), [rpi\\_2](#page-197-0), [rpi\\_3](#page-198-0), [stanford\\_1](#page-204-0), [stanford\\_2](#page-205-0), [uchicago\\_1](#page-226-0), [uchicago\\_2](#page-227-0), [uci\\_1](#page-229-0), [uci\\_2](#page-230-0), [uci\\_3](#page-231-0), [uci\\_4](#page-233-0), [ucla\\_1](#page-234-0), [ucla\\_2](#page-235-0), [ucla\\_3](#page-237-0), [ucla\\_4](#page-238-0), [ucsd\\_1](#page-240-0), [ucsd\\_2](#page-241-0), [ucsd\\_3](#page-242-0), [uflorida\\_1](#page-244-0), [uflorida\\_2](#page-245-0), [uflorida\\_3](#page-246-0), [umass\\_1](#page-247-0), [umass\\_2](#page-249-0), [umass\\_neutrals](#page-250-0), [upenn\\_1](#page-303-0), [upenn\\_2](#page-304-0), [vanderbilt\\_1](#page-319-0), [vanderbilt\\_2](#page-320-0), [vanderbilt\\_3](#page-321-0), [willamette](#page-325-0), [wm\\_1](#page-326-0), [wm\\_2](#page-327-0), [wm\\_3](#page-328-0), [yale](#page-332-0), [yeshiva](#page-333-0)

## Examples

```
stanford_3
unikn::seecol(stanford_3, main = "Web colors of Stanford University") # view palette
```
<span id="page-208-0"></span>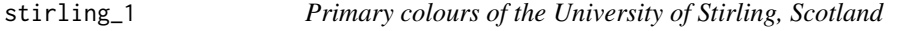

## Description

stirling\_1 provides the two primary colours of the [University of Stirling,](https://www.stir.ac.uk) Scotland, UK.

## Usage

stirling\_1

## Format

An object of class character of length 2.

#### Details

The 2 primary colours are Heritage green, defined as PMS Pantone 349, RGB 0 105 56, CMYK 90 32 93 24, or HEX "#006938", and Energy green, defined as PMS Pantone 368, RGB 119 191 34, CMYK 60 0 100 0, or HEX "#77BF22".

stirling\_1 uses the HEX color definitions.

The [University of Stirling'](https://www.stir.ac.uk)s colour palette plays a vital role in delivering a visibly consistent look to all communications.

Our primary colour palette has been carefully chosen to identify and differentiate us. The green primary colour reflects the natural beauty of [Stirling'](https://www.stir.ac.uk)s campus.

The primary colours are supported by the secondary palette (see [stirling\\_2](#page-210-0)) and tertiary colours ([stirling\\_3](#page-211-0)) for body text and messaging.

The primary and secondary colour palettes are made up of colour pairings: 'Energy colours' and 'Heritage colours'. These can be used separately, mixed, or as the pairings suggested.

To add flexibility, users can use tints (70

# Value

A named vector of colors (HEX/HTML codes of type character).

#### Author(s)

unicol, 2023-09-16.

## Source

Color definitions are based on [Stirling'](https://www.stir.ac.uk)s [Brand guide.](https://www.stir.ac.uk/brand-bank/visual-assets/colour-palette/)

#### See Also

[stirling\\_2](#page-210-0) for secondary colours of the University of Stirling; [stirling\\_3](#page-211-0) for tertiary colours of the University of Stirling; [seecol](#page-0-0) for viewing and comparing color palettes; [usecol](#page-0-0) for using color palettes; [simcol](#page-0-0) for finding similar colors; [newpal](#page-0-0) for defining new color palettes; [grepal](#page-0-0) for finding named colors.

Other Scottish university color palettes: [dundee\\_background](#page-66-0), [dundee\\_block](#page-68-0), [dundee\\_core](#page-69-0), [dundee\\_highlight](#page-70-0), [edinburgh](#page-71-0), [standrews\\_1](#page-202-0), [standrews\\_2](#page-203-0), [stirling\\_2](#page-210-0), [stirling\\_3](#page-211-0)

#### Examples

```
stirling_1
unikn::seecol(stirling_1, main = "Primary colours of the University of Stirling") # view palette
```
<span id="page-210-0"></span>

## Description

stirling\_2 provides 15 secondary colours of the [University of Stirling,](https://www.stir.ac.uk) Scotland, UK.

#### Usage

stirling\_2

# Format

An object of class character of length 15.

# Details

See [Stirling'](https://www.stir.ac.uk)s [Brand guide](https://www.stir.ac.uk/brand-bank/visual-assets/colour-palette/) for definitions and details.

stirling\_2 uses the HEX color definitions.

The [University of Stirling'](https://www.stir.ac.uk)s secondary colour palette has been developed to create rhythm, pace and variety. It should be used to support the primary colours ([stirling\\_1](#page-208-0)) and tertiary colours ([stirling\\_3](#page-211-0)) with a 90

The primary and secondary colour palettes are made up of colour pairings: 'Energy colours' and 'Heritage colours'. These can be used separately, mixed, or as the pairings suggested.

An additional colour Heritage gold, defined as Pantone 871 or CMYK 30, 35, 75, 22, should only used for printed materials.

Although an extensive colour palette provides with you many potential colour combinations, you must ensure that text is clearly legible and accessible so please select colours carefully. For instance, white text on a Heritage green background works well, whereas Heritage berry text on a Heritage green background is very difficult to read (see [Brand guide example\)](https://www.stir.ac.uk/brand-bank/visual-assets/colour-palette/).

To add flexibility, users can use tints (70

## Value

A named vector of colors (HEX/HTML codes of type character).

## Author(s)

unicol, 2023-09-16.

## Source

Color definitions are based on [Stirling'](https://www.stir.ac.uk)s [Brand guide.](https://www.stir.ac.uk/brand-bank/visual-assets/colour-palette/)

# See Also

[stirling\\_1](#page-208-0) for primary colours of the University of Stirling; [stirling\\_3](#page-211-0) for tertiary colours of the University of Stirling; [seecol](#page-0-0) for viewing and comparing color palettes; [usecol](#page-0-0) for using color palettes; [simcol](#page-0-0) for finding similar colors; [newpal](#page-0-0) for defining new color palettes; [grepal](#page-0-0) for finding named colors.

Other Scottish university color palettes: [dundee\\_background](#page-66-0), [dundee\\_block](#page-68-0), [dundee\\_core](#page-69-0), [dundee\\_highlight](#page-70-0), [edinburgh](#page-71-0), [standrews\\_1](#page-202-0), [standrews\\_2](#page-203-0), [stirling\\_1](#page-208-0), [stirling\\_3](#page-211-0)

## Examples

```
stirling_2
unikn::seecol(stirling_2, main = "Secondary colours of the University of Stirling") # view palette
```
<span id="page-211-0"></span>stirling\_3 *Tertiary colours of the University of Stirling, Scotland*

#### Description

stirling\_3 provides three tertiary (grey) colours of the [University of Stirling,](https://www.stir.ac.uk) Scotland, UK.

## Usage

stirling\_3

#### Format

An object of class character of length 3.

## Details

The tertiary colours are 3 shades of grey (see [Stirling'](https://www.stir.ac.uk)s [Brand guide](https://www.stir.ac.uk/brand-bank/visual-assets/colour-palette/) for definitions and details). stirling\_3 uses the HEX color definitions.

The [University of Stirling'](https://www.stir.ac.uk)s tertiary colours should be used for body text and some messaging. To add flexibility, users can use tints (70

# Value

A named vector of colors (HEX/HTML codes of type character).

## Author(s)

unicol, 2023-09-16.

## Source

Color definitions are based on [Stirling'](https://www.stir.ac.uk)s [Brand guide.](https://www.stir.ac.uk/brand-bank/visual-assets/colour-palette/)

## stockholm\_1 213

# See Also

[stirling\\_1](#page-208-0) for primary colours of the University of Stirling; [stirling\\_2](#page-210-0) for secondary colours of the University of Stirling; [seecol](#page-0-0) for viewing and comparing color palettes; [usecol](#page-0-0) for using color palettes; [simcol](#page-0-0) for finding similar colors; [newpal](#page-0-0) for defining new color palettes; [grepal](#page-0-0) for finding named colors.

Other Scottish university color palettes: [dundee\\_background](#page-66-0), [dundee\\_block](#page-68-0), [dundee\\_core](#page-69-0), [dundee\\_highlight](#page-70-0), [edinburgh](#page-71-0), [standrews\\_1](#page-202-0), [standrews\\_2](#page-203-0), [stirling\\_1](#page-208-0), [stirling\\_2](#page-210-0)

## Examples

```
stirling_3
unikn::seecol(stirling_3, main = "Tertiary colours of the University of Stirling") # view palette
```
<span id="page-212-0"></span>stockholm\_1 *Main colours of the University of Stockholm, Sweden*

# Description

stockholm\_1 provides the primary and four secondary colours of the [University of Stockholm,](https://www.su.se) Sweden.

#### Usage

stockholm\_1

# Format

An object of class character of length 5.

#### Details

stockholm\_1 is based on the digital palette and uses HEX color definitions. (See the [visual identity](https://www.su.se/staff/organisation-governance/governing-documents-rules-and-regulations/communication-collaboration/rules-for-the-visual-identity-at-stockholm-university-1.17458) [guide](https://www.su.se/staff/organisation-governance/governing-documents-rules-and-regulations/communication-collaboration/rules-for-the-visual-identity-at-stockholm-university-1.17458) for printing details and definitions.)

#### Value

A named vector of colors (HEX/HTML codes of type character).

## Author(s)

unicol, 2023-10-12.

## Source

Color definitions are based on [SU's](https://www.su.se) [visual identity guide](https://www.su.se/staff/organisation-governance/governing-documents-rules-and-regulations/communication-collaboration/rules-for-the-visual-identity-at-stockholm-university-1.17458) (HTML).

## See Also

[stockholm\\_2](#page-213-0) for additional colours of the University of Stockholm; [seecol](#page-0-0) for viewing and comparing color palettes; [usecol](#page-0-0) for using color palettes; [simcol](#page-0-0) for finding similar colors; [newpal](#page-0-0) for defining new color palettes; [grepal](#page-0-0) for finding named colors.

Other Swedish university color palettes: [gothenburg](#page-86-0), [lund\\_1](#page-123-0), [lund\\_2](#page-124-0), [lund\\_3](#page-125-0), [stockholm\\_2](#page-213-0), [uppsala](#page-306-0)

## Examples

```
stockholm_1
unikn::seecol(stockholm_1,
            main = "Main colours of the University of Stockholm, Sweden") # view palette
```
<span id="page-213-0"></span>stockholm\_2 *Additional colours of the University of Stockholm, Sweden*

#### **Description**

stockholm\_2 provides nine additional colours of the [University of Stockholm,](https://www.su.se) Sweden.

#### Usage

stockholm\_2

## Format

An object of class character of length 9.

# Details

stockholm\_2 consists of 2 accent colours, 4 base colours, and 3 other colours. Note that the 3 other colours – named "Green", "Red", and "Red 10%" – have limited use (see the Visual identity manual for details).

stockholm\_2 is based on the digital palette and uses HEX color definitions. (See the [visual identity](https://www.su.se/staff/organisation-governance/governing-documents-rules-and-regulations/communication-collaboration/rules-for-the-visual-identity-at-stockholm-university-1.17458) [guide](https://www.su.se/staff/organisation-governance/governing-documents-rules-and-regulations/communication-collaboration/rules-for-the-visual-identity-at-stockholm-university-1.17458) for printing details and definitions.)

## Value

A named vector of colors (HEX/HTML codes of type character).

# Author(s)

unicol, 2023-10-12.

## Source

Color definitions are based on [SU's](https://www.su.se) [visual identity guide](https://www.su.se/staff/organisation-governance/governing-documents-rules-and-regulations/communication-collaboration/rules-for-the-visual-identity-at-stockholm-university-1.17458) (HTML).

 $\frac{1}{215}$  215

# See Also

[stockholm\\_1](#page-212-0) for main colours of the University of Stockholm; [seecol](#page-0-0) for viewing and comparing color palettes; [usecol](#page-0-0) for using color palettes; [simcol](#page-0-0) for finding similar colors; [newpal](#page-0-0) for defining new color palettes; [grepal](#page-0-0) for finding named colors.

Other Swedish university color palettes: [gothenburg](#page-86-0), [lund\\_1](#page-123-0), [lund\\_2](#page-124-0), [lund\\_3](#page-125-0), [stockholm\\_1](#page-212-0), [uppsala](#page-306-0)

## Examples

```
stockholm_2
unikn::seecol(stockholm_2, col_bg = "grey96",
         main = "Additional colours of the University of Stockholm, Sweden") # view palette
```
trinity\_1 *Primary colours of the Trinity College Dublin, Ireland*

#### **Description**

trinity\_1 provides the twelve primary colours of the [Trinity College Dublin,](https://www.tcd.ie) Ireland.

#### Usage

trinity\_1

# Format

An object of class character of length 12.

# Details

The 12 primary colours are "Trinity blue" (defined as HEX #0569b9), "Trinity blue 75" (defined as HEX #448fcb), "Trinity blue 50" (defined as HEX #82b4dc), "Trinity blue 25" (defined as HEX #cidaee), "Trinity blue 10" (defined as HEX #e6f0f8), "grey 100" (defined as HEX #50555a), "grey 75" (defined as HEX #7c8083), "grey 50" (defined as HEX #a8aaad), "grey 25" (defined as HEX #d3d5d6), "grey 10" (defined as HEX #eeeeef), "white" (defined as HEX #ffffff), and "black" (defined as HEX #000000).

trinity\_1 uses the HEX color definitions.

Colour provides a strong visual link to Trinity's visual identity across a wide range of applications.

Trinity has a strong association with Trinity blue as the primary colour of its shield.

The colours of trinity\_1 (i.e., blue, grey and considered use of white space) are a crucial part of Trinity's visual identity.

Applied consistently they provide an immediate and strong visual link throughout all communications.

# Value

A names vector of colors (HEX/HTML codes of type character).

# Author(s)

unicol, 2023-07-16.

#### Source

Color definitions are based on [TCD'](https://www.tcd.ie)s [visual identity guidelines.](https://www.tcd.ie/identity/colour-palette/)

# See Also

[trinity\\_2](#page-215-0) for secondary colors of Trinity College Dublin; [seecol](#page-0-0) for viewing and comparing color palettes; [usecol](#page-0-0) for using color palettes; [simcol](#page-0-0) for finding similar colors; [newpal](#page-0-0) for defining new color palettes; [grepal](#page-0-0) for finding named colors.

Other Irish university color palettes: [galway\\_1](#page-81-0), [galway\\_2](#page-83-0), [limerick\\_1](#page-117-0), [limerick\\_2](#page-118-0), [maynooth](#page-131-0), [trinity\\_2](#page-215-0), [ucc\\_1](#page-222-0), [ucc\\_2](#page-224-0), [ucd](#page-225-0)

# Examples

```
trinity_1
unikn::seecol(trinity_1, col_bg = "grey90",
             main = "Primary colours of the Trinity College Dublin") # view palette
```
<span id="page-215-0"></span>trinity\_2 *Secondary colours of Trinity College Dublin, Ireland*

# Description

trinity\_2 provides the secondary colour palette of [Trinity College Dublin,](https://www.tcd.ie) Ireland.

#### Usage

```
trinity_2
```
# Format

An object of class character of length 55.
# Details

trinity\_2 uses the HEX color definitions.

The secondary colour palette supports the primary colours of [trinity\\_1](#page-214-0).

It is used for graphic elements within communications (e.g., in illustrations, charts, diagrams and iconography). It can also be used to add colour to items where a photographic image is unsuitable or unavailable (e.g., posters, slides or backdrops).

It is important to remember that these are supporting colours only; they should not predominate or overwhelm the primary blue, grey, and white colours (of [trinity\\_1](#page-214-0)).

# Value

A names vector of colors (HEX/HTML codes of type character).

## Author(s)

unicol, 2023-09-05.

# Source

Color definitions are based on [TCD'](https://www.tcd.ie)s [visual identity guidelines.](https://www.tcd.ie/identity/colour-palette/)

## See Also

[trinity\\_1](#page-214-0) for primary colors of Trinity College Dublin; [seecol](#page-0-0) for viewing and comparing color palettes; [usecol](#page-0-0) for using color palettes; [simcol](#page-0-0) for finding similar colors; [newpal](#page-0-0) for defining new color palettes; [grepal](#page-0-0) for finding named colors.

Other Irish university color palettes: [galway\\_1](#page-81-0), [galway\\_2](#page-83-0), [limerick\\_1](#page-117-0), [limerick\\_2](#page-118-0), [maynooth](#page-131-0), [trinity\\_1](#page-214-0), [ucc\\_1](#page-222-0), [ucc\\_2](#page-224-0), [ucd](#page-225-0)

## Examples

```
trinity_2
main_cols \leq seq(1, 51, by = 5)
unikn::seecol(trinity_2[main_cols],
            main = "Main secondary colours of the Trinity College Dublin") # view palette
```
<span id="page-216-0"></span>ubc *Colors of the University of British Columbia, Canada*

## Description

ubc provides the two primary colors and the five secondary colors of the [University of British](https://www.ubc.ca/) [Columbia,](https://www.ubc.ca/) Canada.

## Usage

ubc

# Format

An object of class character of length 7.

## Details

The two primary colors are "ubc\_blue " (defined as RGB 12/35/68, HEX #002145), and "white" (defined as RGB 255/255/255, HEX #FFFFFF).

The five secondary colors are "pms\_2935" (defined as RGB 0/85/183, HEX #0055B7), "pms\_2995" (defined as RGB 0/167/225, HEX #00A7E1), "pms\_298" (defined as RGB 64/180/229, HEX #40B4E5), "pms\_297" (defined as RGB 110/196/232, HEX #6EC4E8), and "pms\_2975" (defined as RGB 151/212/233, HEX ##97D4E9).

ubc uses the HEX color definitions. For "ubc\_blue" the RGB and HEX definitions differ numerically, yet are visually indistinguishable. Our color palette is based on the HEX definition.

# Value

A named vector of colors (HEX/HTML codes of type character).

#### Author(s)

unicol, 2023-06-24.

# Source

Color definitions are based on the [UBC Colour and Fonts](https://brand.ubc.ca/guidelines/downloads/ubc-colour-and-fonts/) guidelines.

## See Also

[seecol](#page-0-0) for viewing and comparing color palettes; [usecol](#page-0-0) for using color palettes; [simcol](#page-0-0) for finding similar colors; [newpal](#page-0-0) for defining new color palettes; [grepal](#page-0-0) for finding named colors.

Other Canadian university color palettes: [carleton](#page-42-0), [concordia\\_1](#page-52-0), [concordia\\_2](#page-53-0), [concordia\\_3](#page-54-0), [concordia\\_4](#page-55-0), [guelph](#page-89-0), [laval](#page-116-0), [manitoba\\_1](#page-128-0), [manitoba\\_2](#page-130-0), [mcgill\\_brights](#page-132-0), [mcgill\\_darks](#page-133-0), [mcgill\\_grey](#page-135-0), [mcgill\\_muted](#page-136-0), [mcgill\\_pastels](#page-137-0), [mcgill\\_red](#page-138-0), [mcmaster\\_brighterworld](#page-140-0), [mcmaster\\_heritage](#page-141-0), [mun\\_1](#page-156-0), [mun\\_2](#page-157-0), [queensu\\_1](#page-193-0), [queensu\\_2](#page-195-0), [sfu\\_brand](#page-201-0), [ucalgary\\_1](#page-218-0), [ucalgary\\_2](#page-219-0), [ucalgary\\_accent](#page-220-0), [ucalgary\\_warmgreys](#page-221-0), [uottawa](#page-302-0), [utoronto](#page-307-0), [uvic\\_1](#page-308-0), [uvic\\_2](#page-309-0), [uwaterloo\\_arts](#page-310-0), [uwaterloo\\_engineering](#page-312-0), [uwaterloo\\_environment](#page-313-0), [uwaterloo\\_health](#page-314-0), [uwaterloo\\_main](#page-315-0), [uwaterloo\\_math](#page-317-0), [uwaterloo\\_science](#page-318-0), [western\\_uni](#page-324-0), [yorku\\_1](#page-334-0), [yorku\\_2](#page-335-0)

# Examples

ubc

unikn::seecol(ubc, main = "University of British Columbia") # view color palette

<span id="page-218-0"></span>

# **Description**

ucalgary\_1 provides the two primary colours of the [University of Calgary,](https://www.ucalgary.ca) Canada.

## Usage

ucalgary\_1

# Format

An object of class character of length 2.

## Details

The two primary colours are "red" (defined as HEX #cf0722), and "gold" (defined as HEX #ffcd00).

# Value

A named vector of colours (HEX/HTML codes of type character).

#### Author(s)

unicol, 2023-06-20.

# Source

Colour definitions are based on [UCalgary'](https://www.ucalgary.ca)s [Visual identity standards](https://www.ucalgary.ca/sites/default/files/teams/12/3.0-eyes-high-dec2018.pdf) (PDF).

#### See Also

[ucalgary\\_2](#page-219-0) for the secondary colours of the University of Calgary; [ucalgary\\_warmgreys](#page-221-0) for the warm grey colours of the University of Calgary; [ucalgary\\_accent](#page-220-0) for the accent colours of the University of Calgary; [seecol](#page-0-0) for viewing and comparing colour palettes; [usecol](#page-0-0) for using colour palettes; [simcol](#page-0-0) for finding similar colours; [newpal](#page-0-0) for defining new colour palettes; [grepal](#page-0-0) for finding named colours.

Other Canadian university color palettes: [carleton](#page-42-0), [concordia\\_1](#page-52-0), [concordia\\_2](#page-53-0), [concordia\\_3](#page-54-0), [concordia\\_4](#page-55-0), [guelph](#page-89-0), [laval](#page-116-0), [manitoba\\_1](#page-128-0), [manitoba\\_2](#page-130-0), [mcgill\\_brights](#page-132-0), [mcgill\\_darks](#page-133-0), [mcgill\\_grey](#page-135-0), [mcgill\\_muted](#page-136-0), [mcgill\\_pastels](#page-137-0), [mcgill\\_red](#page-138-0), [mcmaster\\_brighterworld](#page-140-0), [mcmaster\\_heritage](#page-141-0), [mun\\_1](#page-156-0), [mun\\_2](#page-157-0), [queensu\\_1](#page-193-0), [queensu\\_2](#page-195-0), [sfu\\_brand](#page-201-0), [ubc](#page-216-0), [ucalgary\\_2](#page-219-0), [ucalgary\\_accent](#page-220-0), [ucalgary\\_warmgreys](#page-221-0), [uottawa](#page-302-0), [utoronto](#page-307-0), [uvic\\_1](#page-308-0), [uvic\\_2](#page-309-0), [uwaterloo\\_arts](#page-310-0), [uwaterloo\\_engineering](#page-312-0), [uwaterloo\\_environment](#page-313-0), [uwaterloo\\_health](#page-314-0), [uwaterloo\\_main](#page-315-0), [uwaterloo\\_math](#page-317-0), [uwaterloo\\_science](#page-318-0), [western\\_uni](#page-324-0), [yorku\\_1](#page-334-0), [yorku\\_2](#page-335-0)

# Examples

```
ucalgary_1
unikn::seecol(ucalgary_1, main = "Primary colours UCalgary") # view colour palette
```
<span id="page-219-0"></span>ucalgary\_2 *Secondary colours of the University of Calgary, Canada*

#### Description

ucalgary\_2 provides the four secondary colours of the [University of Calgary,](https://www.ucalgary.ca) Canada.

#### Usage

ucalgary\_2

#### Format

An object of class character of length 4.

## Details

The secondary colours are "light\_orange" (defined as HEX #ffa300), "dark\_orange" (defined as HEX #ff671f), "berry" (defined as HEX #a6192e) and "brown" (defined as HEX #6b3529).

# Value

A named vector of colours (HEX/HTML codes of type character).

## Author(s)

unicol, 2023-06-20.

# Source

Colour definitions are based on [UCalgary'](https://www.ucalgary.ca)s [Visual identity standards](https://www.ucalgary.ca/sites/default/files/teams/12/3.0-eyes-high-dec2018.pdf) (PDF).

#### See Also

[ucalgary\\_1](#page-218-0) for the primary colours of the University of Calgary; [ucalgary\\_warmgreys](#page-221-0) for the warm grey colours of the University of Calgary; [ucalgary\\_accent](#page-220-0) for the accent colours of the University of Calgary; [seecol](#page-0-0) for viewing and comparing colour palettes; [usecol](#page-0-0) for using colour palettes; [simcol](#page-0-0) for finding similar colours; [newpal](#page-0-0) for defining new colour palettes; [grepal](#page-0-0) for finding named colours.

Other Canadian university color palettes: [carleton](#page-42-0), [concordia\\_1](#page-52-0), [concordia\\_2](#page-53-0), [concordia\\_3](#page-54-0), [concordia\\_4](#page-55-0), [guelph](#page-89-0), [laval](#page-116-0), [manitoba\\_1](#page-128-0), [manitoba\\_2](#page-130-0), [mcgill\\_brights](#page-132-0), [mcgill\\_darks](#page-133-0), [mcgill\\_grey](#page-135-0), [mcgill\\_muted](#page-136-0), [mcgill\\_pastels](#page-137-0), [mcgill\\_red](#page-138-0), [mcmaster\\_brighterworld](#page-140-0), [mcmaster\\_heritage](#page-141-0), [mun\\_1](#page-156-0), [mun\\_2](#page-157-0), [queensu\\_1](#page-193-0), [queensu\\_2](#page-195-0), [sfu\\_brand](#page-201-0), [ubc](#page-216-0), [ucalgary\\_1](#page-218-0), [ucalgary\\_accent](#page-220-0), [ucalgary\\_warmgreys](#page-221-0),

# ucalgary\_accent 221

[uottawa](#page-302-0), [utoronto](#page-307-0), [uvic\\_1](#page-308-0), [uvic\\_2](#page-309-0), [uwaterloo\\_arts](#page-310-0), [uwaterloo\\_engineering](#page-312-0), [uwaterloo\\_environment](#page-313-0), [uwaterloo\\_health](#page-314-0), [uwaterloo\\_main](#page-315-0), [uwaterloo\\_math](#page-317-0), [uwaterloo\\_science](#page-318-0), [western\\_uni](#page-324-0), [yorku\\_1](#page-334-0), [yorku\\_2](#page-335-0)

# Examples

```
ucalgary_2
unikn::seecol(ucalgary_2, main = "Secondary colours UCalgary") # view colour palette
```
<span id="page-220-0"></span>ucalgary\_accent *Accent colours of the University of Calgary, Canada*

#### Description

ucalgary\_accent provides the accent colours of the [University of Calgary,](https://www.ucalgary.ca) Canada.

#### Usage

ucalgary\_accent

# Format

An object of class character of length 4.

## Details

The accent colours are "black" (defined as HEX #000000), "white" (defined as HEX #ffffff), "rubine" (defined as HEX #ce0058) and "green" (defined as HEX #b5bd00).

## Value

A named vector of colours (HEX/HTML codes of type character).

#### Author(s)

unicol, 2023-06-20.

# Source

Colour definitions are based on [UCalgary'](https://www.ucalgary.ca)s [Visual identity standards](https://www.ucalgary.ca/sites/default/files/teams/12/3.0-eyes-high-dec2018.pdf) (PDF).

# See Also

[ucalgary\\_1](#page-218-0) for the primary colours of the University of Calgary; [ucalgary\\_2](#page-219-0) for the secondary colours of the University of Calgary; [ucalgary\\_warmgreys](#page-221-0) for the warm grey colours of the University of Calgary; [seecol](#page-0-0) for viewing and comparing colour palettes; [usecol](#page-0-0) for using colour palettes; [simcol](#page-0-0) for finding similar colours; [newpal](#page-0-0) for defining new colour palettes; [grepal](#page-0-0) for finding named colours.

Other Canadian university color palettes: [carleton](#page-42-0), [concordia\\_1](#page-52-0), [concordia\\_2](#page-53-0), [concordia\\_3](#page-54-0), [concordia\\_4](#page-55-0), [guelph](#page-89-0), [laval](#page-116-0), [manitoba\\_1](#page-128-0), [manitoba\\_2](#page-130-0), [mcgill\\_brights](#page-132-0), [mcgill\\_darks](#page-133-0), [mcgill\\_grey](#page-135-0), [mcgill\\_muted](#page-136-0), [mcgill\\_pastels](#page-137-0), [mcgill\\_red](#page-138-0), [mcmaster\\_brighterworld](#page-140-0), [mcmaster\\_heritage](#page-141-0), [mun\\_1](#page-156-0), [mun\\_2](#page-157-0), [queensu\\_1](#page-193-0), [queensu\\_2](#page-195-0), [sfu\\_brand](#page-201-0), [ubc](#page-216-0), [ucalgary\\_1](#page-218-0), [ucalgary\\_2](#page-219-0), [ucalgary\\_warmgreys](#page-221-0), [uottawa](#page-302-0), [utoronto](#page-307-0), [uvic\\_1](#page-308-0), [uvic\\_2](#page-309-0), [uwaterloo\\_arts](#page-310-0), [uwaterloo\\_engineering](#page-312-0), [uwaterloo\\_environment](#page-313-0), [uwaterloo\\_health](#page-314-0), [uwaterloo\\_main](#page-315-0), [uwaterloo\\_math](#page-317-0), [uwaterloo\\_science](#page-318-0), [western\\_uni](#page-324-0), [yorku\\_1](#page-334-0), [yorku\\_2](#page-335-0)

# Examples

```
ucalgary_accent
unikn::seecol(ucalgary_accent, col_bg = "grey90",
             main = "Accent colours of UCalgary") # view colour palette
```
<span id="page-221-0"></span>ucalgary\_warmgreys *Warm grey colours of the University of Calgary, Canada*

#### Description

ucalgary\_warmgreys provides the warm greys of the [University of Calgary,](https://www.ucalgary.ca) Canada.

# Usage

```
ucalgary_warmgreys
```
# Format

An object of class character of length 2.

# Details

The colours are "light\_grey" (defined as HEX #c4bfb6) and "dark\_grey" (defined as HEX #8d827a).

# Value

A named vector of colours (HEX/HTML codes of type character).

## Author(s)

unicol, 2023-06-20.

 $\text{ucc}\_1$  223

## Source

Colour definitions are based on [UCalgary'](https://www.ucalgary.ca)s [Visual identity standards](https://www.ucalgary.ca/sites/default/files/teams/12/3.0-eyes-high-dec2018.pdf) (PDF).

#### See Also

[ucalgary\\_1](#page-218-0) for the primary colours of the University of Calgary; [ucalgary\\_2](#page-219-0) for the secondary colours of the University of Calgary; [ucalgary\\_accent](#page-220-0) for the accent colours of the University of Calgary; [seecol](#page-0-0) for viewing and comparing colour palettes; [usecol](#page-0-0) for using colour palettes; [simcol](#page-0-0) for finding similar colours; [newpal](#page-0-0) for defining new colour palettes; [grepal](#page-0-0) for finding named colours.

Other Canadian university color palettes: [carleton](#page-42-0), [concordia\\_1](#page-52-0), [concordia\\_2](#page-53-0), [concordia\\_3](#page-54-0), [concordia\\_4](#page-55-0), [guelph](#page-89-0), [laval](#page-116-0), [manitoba\\_1](#page-128-0), [manitoba\\_2](#page-130-0), [mcgill\\_brights](#page-132-0), [mcgill\\_darks](#page-133-0), [mcgill\\_grey](#page-135-0), [mcgill\\_muted](#page-136-0), [mcgill\\_pastels](#page-137-0), [mcgill\\_red](#page-138-0), [mcmaster\\_brighterworld](#page-140-0), [mcmaster\\_heritage](#page-141-0), [mun\\_1](#page-156-0), [mun\\_2](#page-157-0), [queensu\\_1](#page-193-0), [queensu\\_2](#page-195-0), [sfu\\_brand](#page-201-0), [ubc](#page-216-0), [ucalgary\\_1](#page-218-0), [ucalgary\\_2](#page-219-0), [ucalgary\\_accent](#page-220-0), [uottawa](#page-302-0), [utoronto](#page-307-0), [uvic\\_1](#page-308-0), [uvic\\_2](#page-309-0), [uwaterloo\\_arts](#page-310-0), [uwaterloo\\_engineering](#page-312-0), [uwaterloo\\_environment](#page-313-0), [uwaterloo\\_health](#page-314-0), [uwaterloo\\_main](#page-315-0), [uwaterloo\\_math](#page-317-0), [uwaterloo\\_science](#page-318-0), [western\\_uni](#page-324-0), [yorku\\_1](#page-334-0), [yorku\\_2](#page-335-0)

## Examples

```
ucalgary_2
unikn::seecol(ucalgary_warmgreys, main = "Warm greys UCalgary") # view colour palette
```
<span id="page-222-0"></span>

ucc\_1 *Primary colours of the University College Cork, Ireland*

# **Description**

ucc\_1 provides the six primary colours of the [University College Cork,](https://www.ucc.ie) Ireland.

#### Usage

ucc\_1

## Format

An object of class character of length 6.

# Details

The 6 primary colours are Crest yellow, defined as Pantone 7549C, C0 M20 Y100 K0, R255 G181 B0, or HEX "#FFB500", Crest red, defined as Pantone 1795C, C0 M96 Y90 K2, R206 G31 B44, or HEX "#CE1F2C", Crest blue, defined as Pantone 2955C, C100 M45 Y10 K37, R0 G60 B105, or HEX "#003C69", Crest black, defined as "black", Pantone Black, C0 M0 Y0 K100, R0 G0 B0, or HEX "#000000", Crest white, defined as "white", C0 M0 Y0 K0, R255 G255 B255, or HEX "#FFFFFF", and Crest black tint, defined as C0 M0 Y0 K6, R239 G239 B240, or HEX "#EFEFF0".

ucc\_1 uses the HEX color definitions.

These colours are to be used at a university level (on both coated and uncoated paper).

Colour plays an important part in [UCC'](https://www.ucc.ie)s identity and renders all communications consistent and cohesive.

The primary colour palette uses the four colours from the crest.

In all communications the bold use of white space is a key element of [UCC'](https://www.ucc.ie)s use of colour. When choosing a colour to complement photography, care should be taken to ensure it is compatible.

Please do not use tints of the colours except on the colours indicated.

#### Value

A named vector of colors (HEX/HTML codes of type character).

#### Author(s)

unicol, 2023-09-09.

## Source

Color definitions are based on [UCC'](https://www.ucc.ie)s [Visual identity guidelines](https://www.ucc.ie/en/media/mandc/visualidentityguidelines/UCCVisualIdentityGuidelines2017.pdf) (PDF of 2017, p. 26f.).

# See Also

[ucc\\_2](#page-224-0) for secondary colours of the University College Cork; [seecol](#page-0-0) for viewing and comparing color palettes; [usecol](#page-0-0) for using color palettes; [simcol](#page-0-0) for finding similar colors; [newpal](#page-0-0) for defining new color palettes; [grepal](#page-0-0) for finding named colors.

Other Irish university color palettes: [galway\\_1](#page-81-0), [galway\\_2](#page-83-0), [limerick\\_1](#page-117-0), [limerick\\_2](#page-118-0), [maynooth](#page-131-0), [trinity\\_1](#page-214-0), [trinity\\_2](#page-215-0), [ucc\\_2](#page-224-0), [ucd](#page-225-0)

#### Examples

```
ucc_1
unikn::second(ucc_1, col_bg = "grey90",main = "Primary colours of the University College Cork") # view palette
```
<span id="page-224-0"></span>

## Description

ucc\_2 provides the eight secondary colours of the [University College Cork,](https://www.ucc.ie) Ireland.

## Usage

ucc\_2

## Format

An object of class character of length 8.

# Details

See ucc\_2 for names and values, based on HEX color definitions.

The secondary colour palette is made up of natural colours from around Cork and the [UCC](https://www.ucc.ie) campus.

To be used at a college level and on uncoated paper.

For use on coated paper, the use of a 90 the Pantone variants of Dawn mauve and Earth red is permitted.

Please do not use tints of the colours except on the colours indicated.

#### Value

A named vector of colors (HEX/HTML codes of type character).

#### Author(s)

unicol, 2023-09-09.

# Source

Color definitions are based on [UCC'](https://www.ucc.ie)s [Visual identity guidelines](https://www.ucc.ie/en/media/mandc/visualidentityguidelines/UCCVisualIdentityGuidelines2017.pdf) (PDF of 2017, p. 26f.).

#### See Also

[ucc\\_1](#page-222-0) for primary colours of the University College Cork; [seecol](#page-0-0) for viewing and comparing color palettes; [usecol](#page-0-0) for using color palettes; [simcol](#page-0-0) for finding similar colors; [newpal](#page-0-0) for defining new color palettes; [grepal](#page-0-0) for finding named colors.

Other Irish university color palettes: [galway\\_1](#page-81-0), [galway\\_2](#page-83-0), [limerick\\_1](#page-117-0), [limerick\\_2](#page-118-0), [maynooth](#page-131-0), [trinity\\_1](#page-214-0), [trinity\\_2](#page-215-0), [ucc\\_1](#page-222-0), [ucd](#page-225-0)

#### $226$  ucd

# Examples

```
ucc_2
unikn::seecol(ucc_2, col_bg = "grey90",
           main = "Secondary colours of the University College Cork") # view color palette
```
<span id="page-225-0"></span>

ucd *Colours of the University College Dublin, Ireland*

# **Description**

ucd provides seven colours of the [University College Dublin,](https://www.ucd.ie) Ireland.

#### Usage

ucd

# Format

An object of class character of length 7.

#### Details

The five primary colours UCD blue, UCD navy, UCD gold, UCD rich green, and UCD bright green, are defined in [UCD'](https://www.ucd.ie)s [Brand identity guidelines](https://silo.tips/download/brand-identity-guidelines) (PDF, Version 3, 2006).

Two additional colours UCD navy dark and UCD gold light are defined in [UCD'](https://www.ucd.ie)s [CSS](https://www.ucd.ie/websmart/designlibrary-guide/t4media/main.min-1.css?v=0.0.1) specifications (v0.0.1)

ucd is based on the HEX colour values of the [CSS](https://www.ucd.ie/websmart/designlibrary-guide/t4media/main.min-1.css?v=0.0.1) specs.

# Value

A named vector of colors (HEX/HTML codes of type character).

## Author(s)

Contributed to unicol by Enda Patrick Hargaden, 2023-09-13.

#### Source

Colour definitions are based on the [UCD'](https://www.ucd.ie)s [Brand identity guidelines](https://silo.tips/download/brand-identity-guidelines) (PDF, Version 3, 2006) and [CSS](https://www.ucd.ie/websmart/designlibrary-guide/t4media/main.min-1.css?v=0.0.1) specifications.

# See Also

[seecol](#page-0-0) for viewing and comparing color palettes; [usecol](#page-0-0) for using color palettes; [simcol](#page-0-0) for finding similar colors; [newpal](#page-0-0) for defining new color palettes; [grepal](#page-0-0) for finding named colors. Other Irish university color palettes: [galway\\_1](#page-81-0), [galway\\_2](#page-83-0), [limerick\\_1](#page-117-0), [limerick\\_2](#page-118-0), [maynooth](#page-131-0), [trinity\\_1](#page-214-0), [trinity\\_2](#page-215-0), [ucc\\_1](#page-222-0), [ucc\\_2](#page-224-0)

# uchicago\_1 227

# Examples ucd

unikn::seecol(ucd, main = "Colours of the University College Dublin") # view colour palette

<span id="page-226-0"></span>uchicago\_1 *Primary colors of the University of Chicago, USA*

## Description

uchicago\_1 provides the four primary colors of the [University of Chicago,](https://www.uchicago.edu) USA.

#### Usage

uchicago\_1

## Format

An object of class character of length 4.

#### Details

The 4 primary colors are "maroon" (defined as Pantone 202C, CMYK 0/100/70/50 RGB 128/0/0, or HEX #800000), "light greystone" (defined as Pantone Cool Gray 3C, CMYK 4/3/5/16, RGB 217/217/217, or HEX #D9D9D9), "greystone" (defined as Pantone Warm Gray 7C, CMYK 16/23/23/44, RGB 166/166/166, or HEX #A6A6), and "dark greystone" (defined as Pantone Warm Gray 11C, CMYK 26/30/34/62, RGB 115/115/115, or HEX #73737).

uchicago\_1 uses the HEX color definitions.

The primary color palette should be used in all digital and print communications to assure brand consistency. Within the primary palette itself, "maroon" should always be the dominant color, with Greys used as accents.

For specific color ratios and layout examples, see the [Brand Identity Guidelines.](https://creative.uchicago.edu/brand-resources/)

Always use these colors at 100 percent. Tints should never be used.

#### Value

A named vector of colors (HEX/HTML codes of type character).

#### Author(s)

unicol, 2023-06-14.

# Source

Color definitions are based on [UChicago'](https://www.uchicago.edu)s [Brand Identity Guidelines.](https://creative.uchicago.edu/brand-resources/)

## See Also

[uchicago\\_2](#page-227-0) for secondary, accent colors of University of Chicago; [seecol](#page-0-0) for viewing and comparing color palettes; [usecol](#page-0-0) for using color palettes; [simcol](#page-0-0) for finding similar colors; [newpal](#page-0-0) for defining new color palettes; [grepal](#page-0-0) for finding named colors.

Other U.S. university color palettes: [asu\\_1](#page-14-0), [asu\\_2](#page-15-0), [asu\\_3](#page-16-0), [berkeley\\_1](#page-28-0), [berkeley\\_2](#page-30-0), [brown\\_1](#page-33-0), [brown\\_2](#page-34-0), [bu](#page-35-0), [caltech\\_1](#page-36-0), [caltech\\_2](#page-38-0), [caltech\\_3](#page-39-0), [cmu\\_1](#page-44-0), [cmu\\_2](#page-45-0), [cmu\\_3](#page-46-0), [columbia\\_1](#page-48-0), [columbia\\_2](#page-49-0), [columbia\\_3](#page-50-0), [cornell\\_1](#page-56-0), [cornell\\_2](#page-57-0), [cornell\\_3\\_accent](#page-59-0), [dartmouth\\_1](#page-60-0), [dartmouth\\_2](#page-61-0), [dartmouth\\_3](#page-62-0), [duke\\_1](#page-64-0), [duke\\_2](#page-65-0), [harvard\\_1](#page-90-0), [harvard\\_2](#page-91-0), [harvard\\_3](#page-93-0), [jhu\\_0](#page-105-0), [jhu\\_1](#page-106-0), [jhu\\_2](#page-107-0), [jhu\\_3\\_accent](#page-109-0), [jhu\\_4\\_gray](#page-110-0), [manchester\\_uni\\_1](#page-126-0), [manchester\\_uni\\_2](#page-127-0), [michigan\\_1](#page-142-0), [michigan\\_2](#page-144-0), [minnesotatwin\\_1](#page-145-0), [minnesotatwin\\_2](#page-146-0), [mit](#page-148-0), [monash\\_1](#page-149-0), [monash\\_2](#page-150-0), [msu](#page-155-0), [northwestern\\_1](#page-158-0), [northwestern\\_2](#page-160-0), [notredame\\_1](#page-161-0), [notredame\\_2](#page-162-0), [nyu\\_1](#page-168-0), [nyu\\_2](#page-169-0), [nyu\\_accent](#page-170-0), [nyu\\_neutral](#page-171-0), [ohio\\_uni\\_1](#page-173-0), [ohio\\_uni\\_2](#page-174-0), [pitt\\_1](#page-187-0), [pitt\\_2](#page-188-0), [princeton\\_0](#page-189-0), [princeton\\_1](#page-191-0), [princeton\\_2](#page-192-0), [rpi\\_1](#page-196-0), [rpi\\_2](#page-197-0), [rpi\\_3](#page-198-0), [stanford\\_1](#page-204-0), [stanford\\_2](#page-205-0), [stanford\\_3](#page-207-0), [uchicago\\_2](#page-227-0), [uci\\_1](#page-229-0), [uci\\_2](#page-230-0), [uci\\_3](#page-231-0), [uci\\_4](#page-233-0), [ucla\\_1](#page-234-0), [ucla\\_2](#page-235-0), [ucla\\_3](#page-237-0), [ucla\\_4](#page-238-0), [ucsd\\_1](#page-240-0), [ucsd\\_2](#page-241-0), [ucsd\\_3](#page-242-0), [uflorida\\_1](#page-244-0), [uflorida\\_2](#page-245-0), [uflorida\\_3](#page-246-0), [umass\\_1](#page-247-0), [umass\\_2](#page-249-0), [umass\\_neutrals](#page-250-0), [upenn\\_1](#page-303-0), [upenn\\_2](#page-304-0), [vanderbilt\\_1](#page-319-0), [vanderbilt\\_2](#page-320-0), [vanderbilt\\_3](#page-321-0), [willamette](#page-325-0), [wm\\_1](#page-326-0), [wm\\_2](#page-327-0), [wm\\_3](#page-328-0), [yale](#page-332-0), [yeshiva](#page-333-0)

# Examples

```
uchicago_1
unikn::seecol(uchicago_1, main = "Primary colors Chicago Uni") # view color palette
```
<span id="page-227-0"></span>

uchicago\_2 *Accent colors of the University of Chicago, USA*

#### **Description**

uchicago\_2 provides the 21 accent colors of the [University of Chicago,](https://www.uchicago.edu) USA.

## Usage

uchicago\_2

#### Format

An object of class character of length 23.

#### Details

"goldenrod" (defined as Pantone 124C, CMYK 0/25/100/4, RGB 234/170/0, or HEX #EAAA00), "light goldenrod" (defined as Pantone 129C, CMYK 0/12/90/0, RGB 243/208/62, or HEX #F3D03E), "dark goldenrod" (defined as Pantone 131C, CMYK 3/36/100/11, RGB 204/138/0, or HEX #CC8A00), "terracotta" (defined as Pantone 138C, CMYK 0/46/100/6, RGB 222/124/0, or HEX #DE7C00), "light terracotta" (defined as Pantone 157C, CMYK 0/37/74/0, RGB 236/161/84, or HEX #ECA154), "dark terracotta" (defined as Pantone 1675C, CMYK 5/71/100/27, RGB 169/67/30, or HEX #A9431E), "ivy" (defined as Pantone 576C, CMYK 44/4/88/22, RGB 120/157/74, or HEX #789D4A), "light ivy" (defined as Pantone 577C, CMYK 29/2/58/2, RGB 169/196/127, or HEX

#### uchicago\_2 229

#A9C47F), "dark ivy" (defined as Pantone 574C, CMYK 52/20/98/66, RGB 19/48/28, or HEX #13301C), "forest" (defined as Pantone 7483C, CMYK 82/15/85/50, RGB 39/93/56, or HEX #275D38), "light forest" (defined as Pantone 7494C, CMYK 31/6/42/16, RGB 156/175/136, or HEX #9CAF88), "dark forest" (defined as Pantone 553C, CMYK 72/28/65/74, RGB 40/71/52, or HEX #284734), "lake" (defined as Pantone 633C, CMYK 100/7/10/31, RGB 0/115/150, or HEX #007396), "light lake" (defined as Pantone 631C, CMYK 70/0/15/2, RGB 62/177/200, or HEX #3EB1C8), "dark lake" (defined as Pantone 303C, CMYK 100/55/18/76, RGB 0/42/58, or HEX #002A3A), "violet" (defined as Pantone 519C, CMYK 63/90/9/50, RGB 89/49/95, or HEX #59315F), "light violet" (defined as Pantone 5205C, CMYK 25/42/13/43, RGB 134/100/122, or HEX #86647A), "dark violet" (defined as Pantone 7449C, CMYK 63/96/21/83, RGB 65/39/59, or HEX #41273B), "brick" (defined as Pantone 1807C, CMYK 6/85/71/30, RGB 164/52/58, or HEX #A4343A), "light brick" (defined as Pantone 7522C, CMYK 10/58/54/18, RGB 180/106/85, or HEX #B46A55), and "dark brick" (defined as Pantone 1817C, CMYK 20/70/59/60, RGB 100/51/53, or HEX #643335).

uchicago\_2 uses the HEX color definitions.

The secondary palette is to be used sparingly and always in conjunction with the primary palette. In other words, all print and digital communications will utilize the primary palette as the dominant color scheme, with the secondary color palette providing subtle accent color options.

#### Value

A named vector of colors (HEX/HTML codes of type character).

#### Author(s)

unicol, 2023-06-14.

#### Source

Color definitions are based on [UChicago'](https://www.uchicago.edu)s [Brand Identity Guidelines.](https://creative.uchicago.edu/brand-resources/)

#### See Also

[uchicago\\_1](#page-226-0) for primary colors of University of Chicago; [seecol](#page-0-0) for viewing and comparing color palettes; [usecol](#page-0-0) for using color palettes; [simcol](#page-0-0) for finding similar colors; [newpal](#page-0-0) for defining new color palettes; [grepal](#page-0-0) for finding named colors.

Other U.S. university color palettes: [asu\\_1](#page-14-0), [asu\\_2](#page-15-0), [asu\\_3](#page-16-0), [berkeley\\_1](#page-28-0), [berkeley\\_2](#page-30-0), [brown\\_1](#page-33-0), [brown\\_2](#page-34-0), [bu](#page-35-0), [caltech\\_1](#page-36-0), [caltech\\_2](#page-38-0), [caltech\\_3](#page-39-0), [cmu\\_1](#page-44-0), [cmu\\_2](#page-45-0), [cmu\\_3](#page-46-0), [columbia\\_1](#page-48-0), [columbia\\_2](#page-49-0), [columbia\\_3](#page-50-0), [cornell\\_1](#page-56-0), [cornell\\_2](#page-57-0), [cornell\\_3\\_accent](#page-59-0), [dartmouth\\_1](#page-60-0), [dartmouth\\_2](#page-61-0), [dartmouth\\_3](#page-62-0), [duke\\_1](#page-64-0), [duke\\_2](#page-65-0), [harvard\\_1](#page-90-0), [harvard\\_2](#page-91-0), [harvard\\_3](#page-93-0), [jhu\\_0](#page-105-0), [jhu\\_1](#page-106-0), [jhu\\_2](#page-107-0), [jhu\\_3\\_accent](#page-109-0), [jhu\\_4\\_gray](#page-110-0), [manchester\\_uni\\_1](#page-126-0), [manchester\\_uni\\_2](#page-127-0), [michigan\\_1](#page-142-0), [michigan\\_2](#page-144-0), [minnesotatwin\\_1](#page-145-0), [minnesotatwin\\_2](#page-146-0), [mit](#page-148-0), [monash\\_1](#page-149-0), [monash\\_2](#page-150-0), [msu](#page-155-0), [northwestern\\_1](#page-158-0), [northwestern\\_2](#page-160-0), [notredame\\_1](#page-161-0), [notredame\\_2](#page-162-0), [nyu\\_1](#page-168-0), [nyu\\_2](#page-169-0), [nyu\\_accent](#page-170-0), [nyu\\_neutral](#page-171-0), [ohio\\_uni\\_1](#page-173-0), [ohio\\_uni\\_2](#page-174-0), [pitt\\_1](#page-187-0), [pitt\\_2](#page-188-0), [princeton\\_0](#page-189-0), [princeton\\_1](#page-191-0), [princeton\\_2](#page-192-0), [rpi\\_1](#page-196-0), [rpi\\_2](#page-197-0), [rpi\\_3](#page-198-0), [stanford\\_1](#page-204-0), [stanford\\_2](#page-205-0), [stanford\\_3](#page-207-0), [uchicago\\_1](#page-226-0), [uci\\_1](#page-229-0), [uci\\_2](#page-230-0), [uci\\_3](#page-231-0), [uci\\_4](#page-233-0), [ucla\\_1](#page-234-0), [ucla\\_2](#page-235-0), [ucla\\_3](#page-237-0), [ucla\\_4](#page-238-0), [ucsd\\_1](#page-240-0), [ucsd\\_2](#page-241-0), [ucsd\\_3](#page-242-0), [uflorida\\_1](#page-244-0), [uflorida\\_2](#page-245-0), [uflorida\\_3](#page-246-0), [umass\\_1](#page-247-0), [umass\\_2](#page-249-0), [umass\\_neutrals](#page-250-0), [upenn\\_1](#page-303-0), [upenn\\_2](#page-304-0), [vanderbilt\\_1](#page-319-0), [vanderbilt\\_2](#page-320-0), [vanderbilt\\_3](#page-321-0), [willamette](#page-325-0), [wm\\_1](#page-326-0), [wm\\_2](#page-327-0), [wm\\_3](#page-328-0), [yale](#page-332-0), [yeshiva](#page-333-0)

# Examples

```
uchicago_2
unikn::seecol(uchicago_2, main = "Accent colors of UChicago") # view color palette
```
<span id="page-229-0"></span>uci\_1 *Primary colors of the University of California, Irvine, USA*

## Description

uci\_1 provides the two primary colors of the [University of California, Irvine,](https://www.uci.edu) USA.

#### Usage

uci\_1

## Format

An object of class character of length 2.

## Details

The 2 primary colors are "UCI blue" (defined as PMS 7685, CMYK 93/73/11/1, RGB 0/100/164, or HEX #0064a4), and "UCI gold" (defined as PMS 109, CMYK 0/16/100/0, RGB 255/210/0, or HEX #ffd200).

uci\_1 uses the HEX color definitions.

The primary color palette should be used on all design and marketing materials, both internally and externally.

PMS colors are purposefully different from their corresponding HEX values for quality purposes. Use the PMS/CMYK values for printed materials and use the RGB/HEX values for any digital projects.

# Value

A names vector of colors (HEX/HTML codes of type character).

## Author(s)

unicol, 2023-07-07.

## Source

Color definitions are based on [UCIrvine'](https://www.uci.edu)s [brand guide.](https://brand.uci.edu/master-branding/color-palette/)

#### $\text{uci}_2$  231

## See Also

[uci\\_2](#page-230-0) for secondary colors of UC Irvine; [uci\\_3](#page-231-0) for tertiary colors of UC Irvine; [uci\\_4](#page-233-0) for neutral colors of the UC Irvine; [seecol](#page-0-0) for viewing and comparing color palettes; [usecol](#page-0-0) for using color palettes; [simcol](#page-0-0) for finding similar colors; [newpal](#page-0-0) for defining new color palettes; [grepal](#page-0-0) for finding named colors.

Other U.S. university color palettes: [asu\\_1](#page-14-0), [asu\\_2](#page-15-0), [asu\\_3](#page-16-0), [berkeley\\_1](#page-28-0), [berkeley\\_2](#page-30-0), [brown\\_1](#page-33-0), [brown\\_2](#page-34-0), [bu](#page-35-0), [caltech\\_1](#page-36-0), [caltech\\_2](#page-38-0), [caltech\\_3](#page-39-0), [cmu\\_1](#page-44-0), [cmu\\_2](#page-45-0), [cmu\\_3](#page-46-0), [columbia\\_1](#page-48-0), [columbia\\_2](#page-49-0), [columbia\\_3](#page-50-0), [cornell\\_1](#page-56-0), [cornell\\_2](#page-57-0), [cornell\\_3\\_accent](#page-59-0), [dartmouth\\_1](#page-60-0), [dartmouth\\_2](#page-61-0), [dartmouth\\_3](#page-62-0), [duke\\_1](#page-64-0), [duke\\_2](#page-65-0), [harvard\\_1](#page-90-0), [harvard\\_2](#page-91-0), [harvard\\_3](#page-93-0), [jhu\\_0](#page-105-0), [jhu\\_1](#page-106-0), [jhu\\_2](#page-107-0), [jhu\\_3\\_accent](#page-109-0), [jhu\\_4\\_gray](#page-110-0), [manchester\\_uni\\_1](#page-126-0), [manchester\\_uni\\_2](#page-127-0), [michigan\\_1](#page-142-0), [michigan\\_2](#page-144-0), [minnesotatwin\\_1](#page-145-0), [minnesotatwin\\_2](#page-146-0), [mit](#page-148-0), [monash\\_1](#page-149-0), [monash\\_2](#page-150-0), [msu](#page-155-0), [northwestern\\_1](#page-158-0), [northwestern\\_2](#page-160-0), [notredame\\_1](#page-161-0), [notredame\\_2](#page-162-0), [nyu\\_1](#page-168-0), [nyu\\_2](#page-169-0), [nyu\\_accent](#page-170-0), [nyu\\_neutral](#page-171-0), [ohio\\_uni\\_1](#page-173-0), [ohio\\_uni\\_2](#page-174-0), [pitt\\_1](#page-187-0), [pitt\\_2](#page-188-0), [princeton\\_0](#page-189-0), [princeton\\_1](#page-191-0), [princeton\\_2](#page-192-0), [rpi\\_1](#page-196-0), [rpi\\_2](#page-197-0), [rpi\\_3](#page-198-0), [stanford\\_1](#page-204-0), [stanford\\_2](#page-205-0), [stanford\\_3](#page-207-0), [uchicago\\_1](#page-226-0), [uchicago\\_2](#page-227-0), [uci\\_2](#page-230-0), [uci\\_3](#page-231-0), [uci\\_4](#page-233-0), [ucla\\_1](#page-234-0), [ucla\\_2](#page-235-0), [ucla\\_3](#page-237-0), [ucla\\_4](#page-238-0), [ucsd\\_1](#page-240-0), [ucsd\\_2](#page-241-0), [ucsd\\_3](#page-242-0), [uflorida\\_1](#page-244-0), [uflorida\\_2](#page-245-0), [uflorida\\_3](#page-246-0), [umass\\_1](#page-247-0), [umass\\_2](#page-249-0), [umass\\_neutrals](#page-250-0), [upenn\\_1](#page-303-0), [upenn\\_2](#page-304-0), [vanderbilt\\_1](#page-319-0), [vanderbilt\\_2](#page-320-0), [vanderbilt\\_3](#page-321-0), [willamette](#page-325-0), [wm\\_1](#page-326-0), [wm\\_2](#page-327-0), [wm\\_3](#page-328-0), [yale](#page-332-0), [yeshiva](#page-333-0)

# Examples

uci\_1 unikn::seecol(uci\_1, main = "Primary colors of the University of California, Irvine")

<span id="page-230-0"></span>

uci\_2 *Secondary colors of the University of California, Irvine, USA*

#### **Description**

uci\_2 provides the seven secondary colors of the [University of California, Irvine,](https://www.uci.edu) USA.

#### Usage

uci\_2

## Format

An object of class character of length 7.

#### Details

The 7 secondary colors are "light blue" (defined as HEX #6aa2b8), "light gray" (defined as HEX #c6beb5), "dark blue" (defined as HEX #1b3d6d), "orange" (defined as HEX #f78d2d), "light yellow" (defined as HEX #f7eb5f), "dark gray" (defined as HEX #555759), and "lime green" (defined as HEX #7ab800).

uci\_2 uses the HEX color definitions.

Colors from the secondary color palette may be used as complements to the primary palette (see  $uci_1$ ).

To be used in all non-patient-facing material.

A names vector of colors (HEX/HTML codes of type character).

#### Author(s)

unicol, 2320-07-13.

# Source

Color definitions are based on [UCIrvine'](https://www.uci.edu)s [brand guide.](https://brand.uci.edu/master-branding/color-palette/)

## See Also

[uci\\_1](#page-229-0) for primary colors of UC Irvine; [uci\\_3](#page-231-0) for tertiary colors of UC Irvine; [uci\\_4](#page-233-0) for neutral colors of the UC Irvine; [seecol](#page-0-0) for viewing and comparing color palettes; [usecol](#page-0-0) for using color palettes; [simcol](#page-0-0) for finding similar colors; [newpal](#page-0-0) for defining new color palettes; [grepal](#page-0-0) for finding named colors.

Other U.S. university color palettes: [asu\\_1](#page-14-0), [asu\\_2](#page-15-0), [asu\\_3](#page-16-0), [berkeley\\_1](#page-28-0), [berkeley\\_2](#page-30-0), [brown\\_1](#page-33-0), [brown\\_2](#page-34-0), [bu](#page-35-0), [caltech\\_1](#page-36-0), [caltech\\_2](#page-38-0), [caltech\\_3](#page-39-0), [cmu\\_1](#page-44-0), [cmu\\_2](#page-45-0), [cmu\\_3](#page-46-0), [columbia\\_1](#page-48-0), [columbia\\_2](#page-49-0), [columbia\\_3](#page-50-0), [cornell\\_1](#page-56-0), [cornell\\_2](#page-57-0), [cornell\\_3\\_accent](#page-59-0), [dartmouth\\_1](#page-60-0), [dartmouth\\_2](#page-61-0), [dartmouth\\_3](#page-62-0), [duke\\_1](#page-64-0), [duke\\_2](#page-65-0), [harvard\\_1](#page-90-0), [harvard\\_2](#page-91-0), [harvard\\_3](#page-93-0), [jhu\\_0](#page-105-0), [jhu\\_1](#page-106-0), [jhu\\_2](#page-107-0), [jhu\\_3\\_accent](#page-109-0), [jhu\\_4\\_gray](#page-110-0), [manchester\\_uni\\_1](#page-126-0), [manchester\\_uni\\_2](#page-127-0), [michigan\\_1](#page-142-0), [michigan\\_2](#page-144-0), [minnesotatwin\\_1](#page-145-0), [minnesotatwin\\_2](#page-146-0), [mit](#page-148-0), [monash\\_1](#page-149-0), [monash\\_2](#page-150-0), [msu](#page-155-0), [northwestern\\_1](#page-158-0), [northwestern\\_2](#page-160-0), [notredame\\_1](#page-161-0), [notredame\\_2](#page-162-0), [nyu\\_1](#page-168-0), [nyu\\_2](#page-169-0), [nyu\\_accent](#page-170-0), [nyu\\_neutral](#page-171-0), [ohio\\_uni\\_1](#page-173-0), [ohio\\_uni\\_2](#page-174-0), [pitt\\_1](#page-187-0), [pitt\\_2](#page-188-0), [princeton\\_0](#page-189-0), [princeton\\_1](#page-191-0), [princeton\\_2](#page-192-0), [rpi\\_1](#page-196-0), [rpi\\_2](#page-197-0), [rpi\\_3](#page-198-0), [stanford\\_1](#page-204-0), [stanford\\_2](#page-205-0), [stanford\\_3](#page-207-0), [uchicago\\_1](#page-226-0), [uchicago\\_2](#page-227-0), [uci\\_1](#page-229-0), [uci\\_3](#page-231-0), [uci\\_4](#page-233-0), [ucla\\_1](#page-234-0), [ucla\\_2](#page-235-0), [ucla\\_3](#page-237-0), [ucla\\_4](#page-238-0), [ucsd\\_1](#page-240-0), [ucsd\\_2](#page-241-0), [ucsd\\_3](#page-242-0), [uflorida\\_1](#page-244-0), [uflorida\\_2](#page-245-0), [uflorida\\_3](#page-246-0), [umass\\_1](#page-247-0), [umass\\_2](#page-249-0), [umass\\_neutrals](#page-250-0), [upenn\\_1](#page-303-0), [upenn\\_2](#page-304-0), [vanderbilt\\_1](#page-319-0), [vanderbilt\\_2](#page-320-0), [vanderbilt\\_3](#page-321-0), [willamette](#page-325-0), [wm\\_1](#page-326-0), [wm\\_2](#page-327-0), [wm\\_3](#page-328-0), [yale](#page-332-0), [yeshiva](#page-333-0)

# Examples

```
uci_2
unikn::seecol(uci_2, main = "Secondary colors of UC Irvine") # view palette
```
<span id="page-231-0"></span>uci\_3 *Tertiary colors of UCI Health, Irvine, USA*

#### Description

uci\_3 provides five tertiary colors of the of the [University of California, Irvine,](https://www.uci.edu) USA, that are used as the colors of [UCI Health.](https://www.ucihealth.org)

## Usage

uci\_3

# Format

An object of class character of length 5.

## Details

The 5 tertiary colors are "dark orange" (defined as HEX #b71234), "bright purple" (defined as HEX #7c109a), "turquoise" (defined as HEX #00b0ca), "lime green" (defined as HEX #7ab800), and "yellow" (defined as HEX #fecb00).

uci\_3 uses the HEX color definitions.

Only to be used in patient-facing material.

# Value

A named vector of colors (HEX/HTML codes of type character).

## Author(s)

unicol, 2023-07-13.

## Source

Color definitions are based on [UCIrvine'](https://www.uci.edu)s [brand guide.](https://brand.uci.edu/master-branding/color-palette/)

## See Also

[uci\\_1](#page-229-0) for primary colors of UC Irvine; [uci\\_2](#page-230-0) for secondary colors of UC Irvine; [uci\\_4](#page-233-0) for neutral colors of the UC Irvine; [seecol](#page-0-0) for viewing and comparing color palettes; [usecol](#page-0-0) for using color palettes; [simcol](#page-0-0) for finding similar colors; [newpal](#page-0-0) for defining new color palettes; [grepal](#page-0-0) for finding named colors.

Other U.S. university color palettes: [asu\\_1](#page-14-0), [asu\\_2](#page-15-0), [asu\\_3](#page-16-0), [berkeley\\_1](#page-28-0), [berkeley\\_2](#page-30-0), [brown\\_1](#page-33-0), [brown\\_2](#page-34-0), [bu](#page-35-0), [caltech\\_1](#page-36-0), [caltech\\_2](#page-38-0), [caltech\\_3](#page-39-0), [cmu\\_1](#page-44-0), [cmu\\_2](#page-45-0), [cmu\\_3](#page-46-0), [columbia\\_1](#page-48-0), [columbia\\_2](#page-49-0), [columbia\\_3](#page-50-0), [cornell\\_1](#page-56-0), [cornell\\_2](#page-57-0), [cornell\\_3\\_accent](#page-59-0), [dartmouth\\_1](#page-60-0), [dartmouth\\_2](#page-61-0), [dartmouth\\_3](#page-62-0), [duke\\_1](#page-64-0), [duke\\_2](#page-65-0), [harvard\\_1](#page-90-0), [harvard\\_2](#page-91-0), [harvard\\_3](#page-93-0), [jhu\\_0](#page-105-0), [jhu\\_1](#page-106-0), [jhu\\_2](#page-107-0), [jhu\\_3\\_accent](#page-109-0), [jhu\\_4\\_gray](#page-110-0), [manchester\\_uni\\_1](#page-126-0), [manchester\\_uni\\_2](#page-127-0), [michigan\\_1](#page-142-0), [michigan\\_2](#page-144-0), [minnesotatwin\\_1](#page-145-0), [minnesotatwin\\_2](#page-146-0), [mit](#page-148-0), [monash\\_1](#page-149-0), [monash\\_2](#page-150-0), [msu](#page-155-0), [northwestern\\_1](#page-158-0), [northwestern\\_2](#page-160-0), [notredame\\_1](#page-161-0), [notredame\\_2](#page-162-0), [nyu\\_1](#page-168-0), [nyu\\_2](#page-169-0), [nyu\\_accent](#page-170-0), [nyu\\_neutral](#page-171-0), [ohio\\_uni\\_1](#page-173-0), [ohio\\_uni\\_2](#page-174-0), [pitt\\_1](#page-187-0), [pitt\\_2](#page-188-0), [princeton\\_0](#page-189-0), [princeton\\_1](#page-191-0), [princeton\\_2](#page-192-0), [rpi\\_1](#page-196-0), [rpi\\_2](#page-197-0), [rpi\\_3](#page-198-0), [stanford\\_1](#page-204-0), [stanford\\_2](#page-205-0), [stanford\\_3](#page-207-0), [uchicago\\_1](#page-226-0), [uchicago\\_2](#page-227-0), [uci\\_1](#page-229-0), [uci\\_2](#page-230-0), [uci\\_4](#page-233-0), [ucla\\_1](#page-234-0), [ucla\\_2](#page-235-0), [ucla\\_3](#page-237-0), [ucla\\_4](#page-238-0), [ucsd\\_1](#page-240-0), [ucsd\\_2](#page-241-0), [ucsd\\_3](#page-242-0), [uflorida\\_1](#page-244-0), [uflorida\\_2](#page-245-0), [uflorida\\_3](#page-246-0), [umass\\_1](#page-247-0), [umass\\_2](#page-249-0), [umass\\_neutrals](#page-250-0), [upenn\\_1](#page-303-0), [upenn\\_2](#page-304-0), [vanderbilt\\_1](#page-319-0), [vanderbilt\\_2](#page-320-0), [vanderbilt\\_3](#page-321-0), [willamette](#page-325-0), [wm\\_1](#page-326-0), [wm\\_2](#page-327-0), [wm\\_3](#page-328-0), [yale](#page-332-0), [yeshiva](#page-333-0)

## Examples

uci\_3

```
unikn::seecol(uci_3, main = "Tertiary colors of UCI Health") # view color palette
```
#### <span id="page-233-0"></span>Description

uci\_4 provides 5 neutral colors of the [University of California, Irvine,](https://www.uci.edu) USA, that are used as the secondary colors of [UCI Health.](https://www.ucihealth.org)

## Usage

uci\_4

# Format

An object of class character of length 5.

# Details

The 5 colors are "brick red" (defined as HEX #981e32), "purple" (defined as HEX #631d76), "teal blue" (defined as HEX #0083b3), "green" (defined as HEX #3f9c35), and "dark blue" (defined as HEX #1b3d6d).

uci\_4 uses the HEX color definitions.

Only to be used in patient-facing material.

## Value

A named vector of colors (HEX/HTML codes of type character).

## Author(s)

unicol, 2023-07-13.

# Source

Color definitions are based on [UCIrvine'](https://www.uci.edu)s [brand guide.](https://brand.uci.edu/master-branding/color-palette/)

## See Also

[uci\\_1](#page-229-0) for primary colors of UC Irvine; [uci\\_2](#page-230-0) for secondary colors of UC Irvine; [uci\\_3](#page-231-0) for tertiary colors of UC Irvine; [seecol](#page-0-0) for viewing and comparing color palettes; [usecol](#page-0-0) for using color palettes; [simcol](#page-0-0) for finding similar colors; [newpal](#page-0-0) for defining new color palettes; [grepal](#page-0-0) for finding named colors.

Other U.S. university color palettes: [asu\\_1](#page-14-0), [asu\\_2](#page-15-0), [asu\\_3](#page-16-0), [berkeley\\_1](#page-28-0), [berkeley\\_2](#page-30-0), [brown\\_1](#page-33-0), [brown\\_2](#page-34-0), [bu](#page-35-0), [caltech\\_1](#page-36-0), [caltech\\_2](#page-38-0), [caltech\\_3](#page-39-0), [cmu\\_1](#page-44-0), [cmu\\_2](#page-45-0), [cmu\\_3](#page-46-0), [columbia\\_1](#page-48-0), [columbia\\_2](#page-49-0), [columbia\\_3](#page-50-0), [cornell\\_1](#page-56-0), [cornell\\_2](#page-57-0), [cornell\\_3\\_accent](#page-59-0), [dartmouth\\_1](#page-60-0), [dartmouth\\_2](#page-61-0), [dartmouth\\_3](#page-62-0), [duke\\_1](#page-64-0), [duke\\_2](#page-65-0), [harvard\\_1](#page-90-0), [harvard\\_2](#page-91-0), [harvard\\_3](#page-93-0), [jhu\\_0](#page-105-0), [jhu\\_1](#page-106-0), [jhu\\_2](#page-107-0), [jhu\\_3\\_accent](#page-109-0), [jhu\\_4\\_gray](#page-110-0), [manchester\\_uni\\_1](#page-126-0), [manchester\\_uni\\_2](#page-127-0), [michigan\\_1](#page-142-0), [michigan\\_2](#page-144-0), [minnesotatwin\\_1](#page-145-0), [minnesotatwin\\_2](#page-146-0),

#### $\text{ucla}_1$  235

```
mit, monash_1, monash_2, msu, northwestern_1, northwestern_2, notredame_1, notredame_2,
nyu_1, nyu_2, nyu_accent, nyu_neutral, ohio_uni_1, ohio_uni_2, pitt_1, pitt_2, princeton_0,
princeton_1, princeton_2, rpi_1, rpi_2, rpi_3, stanford_1, stanford_2, stanford_3, uchicago_1,
uchicago_2, uci_1, uci_2, uci_3, ucla_1, ucla_2, ucla_3, ucla_4, ucsd_1, ucsd_2, ucsd_3,
uflorida_1, uflorida_2, uflorida_3, umass_1, umass_2, umass_neutrals, upenn_1, upenn_2,
vanderbilt_1, vanderbilt_2, vanderbilt_3, willamette, wm_1, wm_2, wm_3, yale, yeshiva
```
## Examples

```
uci_4
unikn::seecol(uci_4, main = "Secondary colors of UCI Health") # view color palette
```
<span id="page-234-0"></span>ucla\_1 *Primary colors of UCLA, University of California, Los Angeles, USA*

## **Description**

ucla\_1 provides three primary colors. of the [University of California, Los Angeles \(UCLA\),](https://www.ucla.edu) USA.

#### Usage

ucla\_1

## Format

An object of class character of length 3.

# Details

The 3 primary colors are "UCLA blue" (defined as CMYK 83/40/3/6, RGB 39/116/174, HEX #2774AE), "UCLA gold" (defined as CMYK 0/9/100/0, RGB 255/209/0, HEX #FFD100), and "white" (defined as CMYK 0/0/0/0, RGB 255/255/255, HEX #FFFFFF).

ucla\_1 uses the HEX color definitions.

Over the years the "UCLA blue" color has always been more important than "UCLA gold" A field of "UCLA blue" with a "UCLA gold" accent says "UCLA". A field of "UCLA gold" with a "UCLA blue" accent does not.

Lavish use of "white" in layouts enhances the brilliance of the colors.

# Value

A named vector of colors (HEX/HTML codes of type character).

# Author(s)

unicol, 2023-06-16.

## Source

Color definitions are based on [UCLA'](https://www.ucla.edu)s [Color manual.](https://brand.ucla.edu/identity/colors)

## See Also

[ucla\\_2](#page-235-0) for secondary colors of UCLA,; [ucla\\_3](#page-237-0) for tertiary colors of UCLA,; [ucla\\_4](#page-238-0) for blue gradient colors of UCLA,; [seecol](#page-0-0) for viewing and comparing color palettes; [usecol](#page-0-0) for using color palettes; [simcol](#page-0-0) for finding similar colors; [newpal](#page-0-0) for defining new color palettes; [grepal](#page-0-0) for finding named colors.

Other U.S. university color palettes: [asu\\_1](#page-14-0), [asu\\_2](#page-15-0), [asu\\_3](#page-16-0), [berkeley\\_1](#page-28-0), [berkeley\\_2](#page-30-0), [brown\\_1](#page-33-0), [brown\\_2](#page-34-0), [bu](#page-35-0), [caltech\\_1](#page-36-0), [caltech\\_2](#page-38-0), [caltech\\_3](#page-39-0), [cmu\\_1](#page-44-0), [cmu\\_2](#page-45-0), [cmu\\_3](#page-46-0), [columbia\\_1](#page-48-0), [columbia\\_2](#page-49-0), [columbia\\_3](#page-50-0), [cornell\\_1](#page-56-0), [cornell\\_2](#page-57-0), [cornell\\_3\\_accent](#page-59-0), [dartmouth\\_1](#page-60-0), [dartmouth\\_2](#page-61-0), [dartmouth\\_3](#page-62-0), [duke\\_1](#page-64-0), [duke\\_2](#page-65-0), [harvard\\_1](#page-90-0), [harvard\\_2](#page-91-0), [harvard\\_3](#page-93-0), [jhu\\_0](#page-105-0), [jhu\\_1](#page-106-0), [jhu\\_2](#page-107-0), [jhu\\_3\\_accent](#page-109-0), [jhu\\_4\\_gray](#page-110-0), [manchester\\_uni\\_1](#page-126-0), [manchester\\_uni\\_2](#page-127-0), [michigan\\_1](#page-142-0), [michigan\\_2](#page-144-0), [minnesotatwin\\_1](#page-145-0), [minnesotatwin\\_2](#page-146-0), [mit](#page-148-0), [monash\\_1](#page-149-0), [monash\\_2](#page-150-0), [msu](#page-155-0), [northwestern\\_1](#page-158-0), [northwestern\\_2](#page-160-0), [notredame\\_1](#page-161-0), [notredame\\_2](#page-162-0), [nyu\\_1](#page-168-0), [nyu\\_2](#page-169-0), [nyu\\_accent](#page-170-0), [nyu\\_neutral](#page-171-0), [ohio\\_uni\\_1](#page-173-0), [ohio\\_uni\\_2](#page-174-0), [pitt\\_1](#page-187-0), [pitt\\_2](#page-188-0), [princeton\\_0](#page-189-0), [princeton\\_1](#page-191-0), [princeton\\_2](#page-192-0), [rpi\\_1](#page-196-0), [rpi\\_2](#page-197-0), [rpi\\_3](#page-198-0), [stanford\\_1](#page-204-0), [stanford\\_2](#page-205-0), [stanford\\_3](#page-207-0), [uchicago\\_1](#page-226-0), [uchicago\\_2](#page-227-0), [uci\\_1](#page-229-0), [uci\\_2](#page-230-0), [uci\\_3](#page-231-0), [uci\\_4](#page-233-0), [ucla\\_2](#page-235-0), [ucla\\_3](#page-237-0), [ucla\\_4](#page-238-0), [ucsd\\_1](#page-240-0), [ucsd\\_2](#page-241-0), [ucsd\\_3](#page-242-0), [uflorida\\_1](#page-244-0), [uflorida\\_2](#page-245-0), [uflorida\\_3](#page-246-0), [umass\\_1](#page-247-0), [umass\\_2](#page-249-0), [umass\\_neutrals](#page-250-0), [upenn\\_1](#page-303-0), [upenn\\_2](#page-304-0), [vanderbilt\\_1](#page-319-0), [vanderbilt\\_2](#page-320-0), [vanderbilt\\_3](#page-321-0), [willamette](#page-325-0), [wm\\_1](#page-326-0), [wm\\_2](#page-327-0), [wm\\_3](#page-328-0), [yale](#page-332-0), [yeshiva](#page-333-0)

## Examples

```
ucla_1
unikn::seecol(ucla_1, col_bg = "grey85",
              main = "The primary colors of UCLA") # view color palette
```
<span id="page-235-0"></span>ucla\_2 *Secondary colors of UCLA, University of California, Los Angeles, USA*

## Description

ucla\_2 provides six secondary colors of the [University of California, Los Angeles \(UCLA\),](https://www.ucla.edu) USA.

#### Usage

ucla\_2

#### Format

An object of class character of length 6.

## $\text{ucla}_2$  237

## Details

Secondary colors are "darkest blue" (defined as CMYK 100/48/12/58, RGB 0/59/92, HEX #003B5C), "darker blue" (defined as CMYK 100/45/0/45, RGB 0/85/135, HEX #005587), "lighter blue" (defined as CMYK 45/14/9/9, RGB 139/184/232, HEX #8BB8E8), "lightest blue" (defined as CMYK 20/6/0/0, RGB 218/235/254, HEX #DAEBFE), "darkest gold" (defined as CMYK 0/31/98/0, RGB 255/184/28, HEX #FFB81C), and "darker gold" (defined as CMYK 0/19/89/0, RGB 255/199/44, HEX #FFC72C).

ucla\_2 uses the HEX color definitions.

A secondary palette has been developed to respect and complement the tradition of blue and gold, while adding an additional level of brightness or darkness to the palette.

#### Value

A named vector of colors (HEX/HTML codes of type character).

## Author(s)

unicol, 2023-06-16.

## Source

Color definitions are based on [UCLA'](https://www.ucla.edu)s [Color manual.](https://brand.ucla.edu/identity/colors)

## See Also

[ucla\\_1](#page-234-0) for primary colors of UCLA,; [ucla\\_3](#page-237-0) for tertiary colors of UCLA,; [ucla\\_4](#page-238-0) for blue gradient colors of UCLA,; [seecol](#page-0-0) for viewing and comparing color palettes; [usecol](#page-0-0) for using color palettes; [simcol](#page-0-0) for finding similar colors; [newpal](#page-0-0) for defining new color palettes; [grepal](#page-0-0) for finding named colors.

Other U.S. university color palettes: [asu\\_1](#page-14-0), [asu\\_2](#page-15-0), [asu\\_3](#page-16-0), [berkeley\\_1](#page-28-0), [berkeley\\_2](#page-30-0), [brown\\_1](#page-33-0), [brown\\_2](#page-34-0), [bu](#page-35-0), [caltech\\_1](#page-36-0), [caltech\\_2](#page-38-0), [caltech\\_3](#page-39-0), [cmu\\_1](#page-44-0), [cmu\\_2](#page-45-0), [cmu\\_3](#page-46-0), [columbia\\_1](#page-48-0), [columbia\\_2](#page-49-0), [columbia\\_3](#page-50-0), [cornell\\_1](#page-56-0), [cornell\\_2](#page-57-0), [cornell\\_3\\_accent](#page-59-0), [dartmouth\\_1](#page-60-0), [dartmouth\\_2](#page-61-0), [dartmouth\\_3](#page-62-0), [duke\\_1](#page-64-0), [duke\\_2](#page-65-0), [harvard\\_1](#page-90-0), [harvard\\_2](#page-91-0), [harvard\\_3](#page-93-0), [jhu\\_0](#page-105-0), [jhu\\_1](#page-106-0), [jhu\\_2](#page-107-0), [jhu\\_3\\_accent](#page-109-0), [jhu\\_4\\_gray](#page-110-0), [manchester\\_uni\\_1](#page-126-0), [manchester\\_uni\\_2](#page-127-0), [michigan\\_1](#page-142-0), [michigan\\_2](#page-144-0), [minnesotatwin\\_1](#page-145-0), [minnesotatwin\\_2](#page-146-0), [mit](#page-148-0), [monash\\_1](#page-149-0), [monash\\_2](#page-150-0), [msu](#page-155-0), [northwestern\\_1](#page-158-0), [northwestern\\_2](#page-160-0), [notredame\\_1](#page-161-0), [notredame\\_2](#page-162-0), [nyu\\_1](#page-168-0), [nyu\\_2](#page-169-0), [nyu\\_accent](#page-170-0), [nyu\\_neutral](#page-171-0), [ohio\\_uni\\_1](#page-173-0), [ohio\\_uni\\_2](#page-174-0), [pitt\\_1](#page-187-0), [pitt\\_2](#page-188-0), [princeton\\_0](#page-189-0), [princeton\\_1](#page-191-0), [princeton\\_2](#page-192-0), [rpi\\_1](#page-196-0), [rpi\\_2](#page-197-0), [rpi\\_3](#page-198-0), [stanford\\_1](#page-204-0), [stanford\\_2](#page-205-0), [stanford\\_3](#page-207-0), [uchicago\\_1](#page-226-0), [uchicago\\_2](#page-227-0), [uci\\_1](#page-229-0), [uci\\_2](#page-230-0), [uci\\_3](#page-231-0), [uci\\_4](#page-233-0), [ucla\\_1](#page-234-0), [ucla\\_3](#page-237-0), [ucla\\_4](#page-238-0), [ucsd\\_1](#page-240-0), [ucsd\\_2](#page-241-0), [ucsd\\_3](#page-242-0), [uflorida\\_1](#page-244-0), [uflorida\\_2](#page-245-0), [uflorida\\_3](#page-246-0), [umass\\_1](#page-247-0), [umass\\_2](#page-249-0), [umass\\_neutrals](#page-250-0), [upenn\\_1](#page-303-0), [upenn\\_2](#page-304-0), [vanderbilt\\_1](#page-319-0), [vanderbilt\\_2](#page-320-0), [vanderbilt\\_3](#page-321-0), [willamette](#page-325-0), [wm\\_1](#page-326-0), [wm\\_2](#page-327-0), [wm\\_3](#page-328-0), [yale](#page-332-0), [yeshiva](#page-333-0)

## Examples

ucla\_2

unikn::seecol(ucla\_2, main = "The secondary colors of UCLA") # view color palette

<span id="page-237-0"></span>

# Description

ucla\_3 provides six tertiary brand colors of the [University of California, Los Angeles \(UCLA\),](https://www.ucla.edu) USA.

#### Usage

ucla\_3

## Format

An object of class character of length 6.

# Details

The 6 tertiary colors have different definitions for print and screen uses. See [UCLA'](https://www.ucla.edu)s [Color manual](https://brand.ucla.edu/identity/colors) for definitions and details.

ucla\_3 uses the HEX color definitions.

A tertiary palette has been developed for use as an accent to the primary and secondary colors (of [ucla\\_1](#page-234-0) and [ucla\\_2](#page-235-0)).

Please note that in order to maintain maximum vibrancy of these colors, they will appear slightly different between screen and print. Due to printing limitations, the CMYK values are slightly duller than ideal.

If your budget allows, select one tertiary color from the palette to include in your project and print it as a spot to bring the vibrancy fully to life in print. For the sake of accessibility, restrict use of tertiary colors to graphics only.

#### Value

A named vector of colors (HEX/HTML codes of type character).

## Author(s)

unicol, 2023-06-16.

## Source

Color definitions are based on [UCLA'](https://www.ucla.edu)s [Color manual.](https://brand.ucla.edu/identity/colors)

#### $\mu$ ucla $\mu$  239

## See Also

[ucla\\_1](#page-234-0) for primary colors of UCLA,; [ucla\\_2](#page-235-0) for secondary colors of UCLA,; [ucla\\_4](#page-238-0) for blue gradient colors of UCLA,; [seecol](#page-0-0) for viewing and comparing color palettes; [usecol](#page-0-0) for using color palettes; [simcol](#page-0-0) for finding similar colors; [newpal](#page-0-0) for defining new color palettes; [grepal](#page-0-0) for finding named colors.

Other U.S. university color palettes: [asu\\_1](#page-14-0), [asu\\_2](#page-15-0), [asu\\_3](#page-16-0), [berkeley\\_1](#page-28-0), [berkeley\\_2](#page-30-0), [brown\\_1](#page-33-0), [brown\\_2](#page-34-0), [bu](#page-35-0), [caltech\\_1](#page-36-0), [caltech\\_2](#page-38-0), [caltech\\_3](#page-39-0), [cmu\\_1](#page-44-0), [cmu\\_2](#page-45-0), [cmu\\_3](#page-46-0), [columbia\\_1](#page-48-0), [columbia\\_2](#page-49-0), [columbia\\_3](#page-50-0), [cornell\\_1](#page-56-0), [cornell\\_2](#page-57-0), [cornell\\_3\\_accent](#page-59-0), [dartmouth\\_1](#page-60-0), [dartmouth\\_2](#page-61-0), [dartmouth\\_3](#page-62-0), [duke\\_1](#page-64-0), [duke\\_2](#page-65-0), [harvard\\_1](#page-90-0), [harvard\\_2](#page-91-0), [harvard\\_3](#page-93-0), [jhu\\_0](#page-105-0), [jhu\\_1](#page-106-0), [jhu\\_2](#page-107-0), [jhu\\_3\\_accent](#page-109-0), [jhu\\_4\\_gray](#page-110-0), [manchester\\_uni\\_1](#page-126-0), [manchester\\_uni\\_2](#page-127-0), [michigan\\_1](#page-142-0), [michigan\\_2](#page-144-0), [minnesotatwin\\_1](#page-145-0), [minnesotatwin\\_2](#page-146-0), [mit](#page-148-0), [monash\\_1](#page-149-0), [monash\\_2](#page-150-0), [msu](#page-155-0), [northwestern\\_1](#page-158-0), [northwestern\\_2](#page-160-0), [notredame\\_1](#page-161-0), [notredame\\_2](#page-162-0), [nyu\\_1](#page-168-0), [nyu\\_2](#page-169-0), [nyu\\_accent](#page-170-0), [nyu\\_neutral](#page-171-0), [ohio\\_uni\\_1](#page-173-0), [ohio\\_uni\\_2](#page-174-0), [pitt\\_1](#page-187-0), [pitt\\_2](#page-188-0), [princeton\\_0](#page-189-0), [princeton\\_1](#page-191-0), [princeton\\_2](#page-192-0), [rpi\\_1](#page-196-0), [rpi\\_2](#page-197-0), [rpi\\_3](#page-198-0), [stanford\\_1](#page-204-0), [stanford\\_2](#page-205-0), [stanford\\_3](#page-207-0), [uchicago\\_1](#page-226-0), [uchicago\\_2](#page-227-0), [uci\\_1](#page-229-0), [uci\\_2](#page-230-0), [uci\\_3](#page-231-0), [uci\\_4](#page-233-0), [ucla\\_1](#page-234-0), [ucla\\_2](#page-235-0), [ucla\\_4](#page-238-0), [ucsd\\_1](#page-240-0), [ucsd\\_2](#page-241-0), [ucsd\\_3](#page-242-0), [uflorida\\_1](#page-244-0), [uflorida\\_2](#page-245-0), [uflorida\\_3](#page-246-0), [umass\\_1](#page-247-0), [umass\\_2](#page-249-0), [umass\\_neutrals](#page-250-0), [upenn\\_1](#page-303-0), [upenn\\_2](#page-304-0), [vanderbilt\\_1](#page-319-0), [vanderbilt\\_2](#page-320-0), [vanderbilt\\_3](#page-321-0), [willamette](#page-325-0), [wm\\_1](#page-326-0), [wm\\_2](#page-327-0), [wm\\_3](#page-328-0), [yale](#page-332-0), [yeshiva](#page-333-0)

## Examples

```
ucla<sub>3</sub>unikn::seecol(ucla_3, main = "The tertiary colors of UCLA") # view color palette
```
<span id="page-238-0"></span>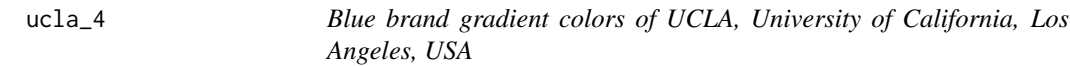

# Description

ucla\_4 provides three blue brand gradient colors of the [University of California, Los Angeles](https://www.ucla.edu) [\(UCLA\),](https://www.ucla.edu) USA.

#### Usage

ucla\_4

## Format

An object of class character of length 3.

#### Details

The 3 gradient colors are darker blue, defined as CMYK 100 45 0 45, RGB 0 85 135, or HEX #005587, UCLA blue, defined as CMYK 83 40 3 6, RGB 39 116 174, or HEX #2774AE, and lighter blue, defined as CMYK 45 14 0 0, RGB 139 184 232, or HEX #8BB8E8.

ucla\_4 uses the HEX color definitions.

A blue gradient can be used to enliven fields of color.

If the gradient is used strictly as a background – for instance, under an overlay box – you can use the complete color range.

If you are overprinting the gradient with type, you need to make sure the resulting contrast ratio meets accessibility standards. See the color combination chart at [https://brand.ucla.edu/](https://brand.ucla.edu/identity/colors#accessibility) [identity/colors#accessibility](https://brand.ucla.edu/identity/colors#accessibility).

#### Value

A named vector of colors (HEX/HTML codes of type character).

#### Author(s)

unicol, 2023-06-16.

## Source

Color definitions are based on [UCLA'](https://www.ucla.edu)s [Color manual.](https://brand.ucla.edu/identity/colors)

# See Also

[ucla\\_1](#page-234-0) for primary colors of UCLA,; [ucla\\_2](#page-235-0) for secondary colors of UCLA,; [ucla\\_3](#page-237-0) for tertiary colors of UCLA,; [seecol](#page-0-0) for viewing and comparing color palettes; [usecol](#page-0-0) for using color palettes; [simcol](#page-0-0) for finding similar colors; [newpal](#page-0-0) for defining new color palettes; [grepal](#page-0-0) for finding named colors.

Other U.S. university color palettes: [asu\\_1](#page-14-0), [asu\\_2](#page-15-0), [asu\\_3](#page-16-0), [berkeley\\_1](#page-28-0), [berkeley\\_2](#page-30-0), [brown\\_1](#page-33-0), [brown\\_2](#page-34-0), [bu](#page-35-0), [caltech\\_1](#page-36-0), [caltech\\_2](#page-38-0), [caltech\\_3](#page-39-0), [cmu\\_1](#page-44-0), [cmu\\_2](#page-45-0), [cmu\\_3](#page-46-0), [columbia\\_1](#page-48-0), [columbia\\_2](#page-49-0), [columbia\\_3](#page-50-0), [cornell\\_1](#page-56-0), [cornell\\_2](#page-57-0), [cornell\\_3\\_accent](#page-59-0), [dartmouth\\_1](#page-60-0), [dartmouth\\_2](#page-61-0), [dartmouth\\_3](#page-62-0), [duke\\_1](#page-64-0), [duke\\_2](#page-65-0), [harvard\\_1](#page-90-0), [harvard\\_2](#page-91-0), [harvard\\_3](#page-93-0), [jhu\\_0](#page-105-0), [jhu\\_1](#page-106-0), [jhu\\_2](#page-107-0), [jhu\\_3\\_accent](#page-109-0), [jhu\\_4\\_gray](#page-110-0), [manchester\\_uni\\_1](#page-126-0), [manchester\\_uni\\_2](#page-127-0), [michigan\\_1](#page-142-0), [michigan\\_2](#page-144-0), [minnesotatwin\\_1](#page-145-0), [minnesotatwin\\_2](#page-146-0), [mit](#page-148-0), [monash\\_1](#page-149-0), [monash\\_2](#page-150-0), [msu](#page-155-0), [northwestern\\_1](#page-158-0), [northwestern\\_2](#page-160-0), [notredame\\_1](#page-161-0), [notredame\\_2](#page-162-0), [nyu\\_1](#page-168-0), [nyu\\_2](#page-169-0), [nyu\\_accent](#page-170-0), [nyu\\_neutral](#page-171-0), [ohio\\_uni\\_1](#page-173-0), [ohio\\_uni\\_2](#page-174-0), [pitt\\_1](#page-187-0), [pitt\\_2](#page-188-0), [princeton\\_0](#page-189-0), [princeton\\_1](#page-191-0), [princeton\\_2](#page-192-0), [rpi\\_1](#page-196-0), [rpi\\_2](#page-197-0), [rpi\\_3](#page-198-0), [stanford\\_1](#page-204-0), [stanford\\_2](#page-205-0), [stanford\\_3](#page-207-0), [uchicago\\_1](#page-226-0), [uchicago\\_2](#page-227-0), [uci\\_1](#page-229-0), [uci\\_2](#page-230-0), [uci\\_3](#page-231-0), [uci\\_4](#page-233-0), [ucla\\_1](#page-234-0), [ucla\\_2](#page-235-0), [ucla\\_3](#page-237-0), [ucsd\\_1](#page-240-0), [ucsd\\_2](#page-241-0), [ucsd\\_3](#page-242-0), [uflorida\\_1](#page-244-0), [uflorida\\_2](#page-245-0), [uflorida\\_3](#page-246-0), [umass\\_1](#page-247-0), [umass\\_2](#page-249-0), [umass\\_neutrals](#page-250-0), [upenn\\_1](#page-303-0), [upenn\\_2](#page-304-0), [vanderbilt\\_1](#page-319-0), [vanderbilt\\_2](#page-320-0), [vanderbilt\\_3](#page-321-0), [willamette](#page-325-0), [wm\\_1](#page-326-0), [wm\\_2](#page-327-0), [wm\\_3](#page-328-0), [yale](#page-332-0), [yeshiva](#page-333-0)

## Examples

```
ucla_4
unikn::seecol(ucla_4, main = "The blue gradient colors of UCLA") # view color palette
# Gradient with n = 7 tints:
unikn::seecol(unikn::usecol(ucla_4, n = 7), main = "UCLA blue brand gradient")
```
<span id="page-240-0"></span>

## Description

ucsd\_1 provides four Core colors. of the [UCSD, UC San Diego, University of California,](https://www.UCSD.edu) USA.

#### Usage

ucsd\_1

# Format

An object of class character of length 4.

#### Details

The 4 core colors are "UCSD navy" (defined as CMYK 100/86/42/42, RGB R24/43/73, HEX #182B49), "UCSD blue" (defined as CMYK 100/35/3/21, RGB R0/98/155, HEX #00629B), "UCSD yellow" (defined as CMYK 0/14/100/0, RGB R255/205/0, HEX #FFCD00), and "UCSD gold" (defined as CMYK 6/35/99/18, RGB R198/146/20, HEX #C69214).

ucsd\_1 uses the HEX color definitions.

[UCSD'](https://www.UCSD.edu)s core colors are the official colors of UC San Diego. Consistent use of these colors in all branding is essential to establishing our identity.

### Value

A named vector of colors (HEX/HTML codes of type character).

#### Author(s)

unicol, 2023-06-16.

#### Source

Color definitions are based on [UCSD'](https://www.UCSD.edu)s [Color manual.](https://brand.ucsd.edu/visual-brand/color/index.html)

#### See Also

[ucsd\\_2](#page-241-0) for accent colors of UC San Diego; [ucsd\\_3](#page-242-0) for neutral colors of UC San Diego; [seecol](#page-0-0) for viewing and comparing color palettes; [usecol](#page-0-0) for using color palettes; [simcol](#page-0-0) for finding similar colors; [newpal](#page-0-0) for defining new color palettes; [grepal](#page-0-0) for finding named colors.

Other U.S. university color palettes: [asu\\_1](#page-14-0), [asu\\_2](#page-15-0), [asu\\_3](#page-16-0), [berkeley\\_1](#page-28-0), [berkeley\\_2](#page-30-0), [brown\\_1](#page-33-0), [brown\\_2](#page-34-0), [bu](#page-35-0), [caltech\\_1](#page-36-0), [caltech\\_2](#page-38-0), [caltech\\_3](#page-39-0), [cmu\\_1](#page-44-0), [cmu\\_2](#page-45-0), [cmu\\_3](#page-46-0), [columbia\\_1](#page-48-0), [columbia\\_2](#page-49-0), [columbia\\_3](#page-50-0), [cornell\\_1](#page-56-0), [cornell\\_2](#page-57-0), [cornell\\_3\\_accent](#page-59-0), [dartmouth\\_1](#page-60-0), [dartmouth\\_2](#page-61-0), [dartmouth\\_3](#page-62-0), [duke\\_1](#page-64-0), [duke\\_2](#page-65-0), [harvard\\_1](#page-90-0), [harvard\\_2](#page-91-0), [harvard\\_3](#page-93-0), [jhu\\_0](#page-105-0), [jhu\\_1](#page-106-0), [jhu\\_2](#page-107-0), [jhu\\_3\\_accent](#page-109-0), [jhu\\_4\\_gray](#page-110-0), [manchester\\_uni\\_1](#page-126-0), [manchester\\_uni\\_2](#page-127-0), [michigan\\_1](#page-142-0), [michigan\\_2](#page-144-0), [minnesotatwin\\_1](#page-145-0), [minnesotatwin\\_2](#page-146-0),

```
mit, monash_1, monash_2, msu, northwestern_1, northwestern_2, notredame_1, notredame_2,
nyu_1, nyu_2, nyu_accent, nyu_neutral, ohio_uni_1, ohio_uni_2, pitt_1, pitt_2, princeton_0,
princeton_1, princeton_2, rpi_1, rpi_2, rpi_3, stanford_1, stanford_2, stanford_3, uchicago_1,
uchicago_2, uci_1, uci_2, uci_3, uci_4, ucla_1, ucla_2, ucla_3, ucla_4, ucsd_2, ucsd_3,
uflorida_1, uflorida_2, uflorida_3, umass_1, umass_2, umass_neutrals, upenn_1, upenn_2,
vanderbilt_1, vanderbilt_2, vanderbilt_3, willamette, wm_1, wm_2, wm_3, yale, yeshiva
```
## Examples

```
ucsd_1
unikn::seecol(ucsd_1, main = "The core colors of UCSD") # view color palette
```
<span id="page-241-0"></span>

ucsd\_2 *Accent colors of the University of California San Diego (UCSD), USA*

## **Description**

ucsd\_2 provides six accent colors of the [UCSD, UC San Diego, University of California,](https://www.UCSD.edu) USA.

#### Usage

ucsd\_2

## Format

An object of class character of length 6.

## Details

The 6 accent colors are "turquoise" (defined as CMYK 70/0/16/0, RGB R0/198/215, HEX #00C6D7), "magenta" (defined as CMYK 13/83/0/0, RGB R212/98/173, HEX #D462AD), "sand" (defined as CMYK 4/6/10/0, RGB R245/240/230, HEX #F5F0E6), "citron" (defined as CMYK 3/0/90/0, RGB R243/229/0, HEX #F3E500), "orange" (defined as CMYK 0/51/100/0, RGB R252/137/0, HEX #FC8900), and "green" (defined as CMYK 60/23/92/5, RGB R110/150/59, HEX #6E963B).

ucsd\_2 uses the HEX color definitions.

[UCSD'](https://www.UCSD.edu)s palette of accent colors have been developed to add energy to and amplify the UC San Diego brand.

Inspired by our vibrant natural surroundings, accent colors can be used in conjunction with our core colors to create materials that push boundaries while still recognizable as UC San Diego.

## Value

A named vector of colors (HEX/HTML codes of type character).

## Author(s)

unicol, 2023-06-16.

#### $ucsd_3$  243

## Source

Color definitions are based on [UCSD'](https://www.UCSD.edu)s [Color manual.](https://brand.ucsd.edu/visual-brand/color/index.html)

## See Also

[ucsd\\_1](#page-240-0) for core colors of UC San Diego; [ucsd\\_3](#page-242-0) for neutral colors of UC San Diego; [seecol](#page-0-0) for viewing and comparing color palettes; [usecol](#page-0-0) for using color palettes; [simcol](#page-0-0) for finding similar colors; [newpal](#page-0-0) for defining new color palettes; [grepal](#page-0-0) for finding named colors.

Other U.S. university color palettes: [asu\\_1](#page-14-0), [asu\\_2](#page-15-0), [asu\\_3](#page-16-0), [berkeley\\_1](#page-28-0), [berkeley\\_2](#page-30-0), [brown\\_1](#page-33-0), [brown\\_2](#page-34-0), [bu](#page-35-0), [caltech\\_1](#page-36-0), [caltech\\_2](#page-38-0), [caltech\\_3](#page-39-0), [cmu\\_1](#page-44-0), [cmu\\_2](#page-45-0), [cmu\\_3](#page-46-0), [columbia\\_1](#page-48-0), [columbia\\_2](#page-49-0), [columbia\\_3](#page-50-0), [cornell\\_1](#page-56-0), [cornell\\_2](#page-57-0), [cornell\\_3\\_accent](#page-59-0), [dartmouth\\_1](#page-60-0), [dartmouth\\_2](#page-61-0), [dartmouth\\_3](#page-62-0), [duke\\_1](#page-64-0), [duke\\_2](#page-65-0), [harvard\\_1](#page-90-0), [harvard\\_2](#page-91-0), [harvard\\_3](#page-93-0), [jhu\\_0](#page-105-0), [jhu\\_1](#page-106-0), [jhu\\_2](#page-107-0), [jhu\\_3\\_accent](#page-109-0), [jhu\\_4\\_gray](#page-110-0), [manchester\\_uni\\_1](#page-126-0), [manchester\\_uni\\_2](#page-127-0), [michigan\\_1](#page-142-0), [michigan\\_2](#page-144-0), [minnesotatwin\\_1](#page-145-0), [minnesotatwin\\_2](#page-146-0), [mit](#page-148-0), [monash\\_1](#page-149-0), [monash\\_2](#page-150-0), [msu](#page-155-0), [northwestern\\_1](#page-158-0), [northwestern\\_2](#page-160-0), [notredame\\_1](#page-161-0), [notredame\\_2](#page-162-0), [nyu\\_1](#page-168-0), [nyu\\_2](#page-169-0), [nyu\\_accent](#page-170-0), [nyu\\_neutral](#page-171-0), [ohio\\_uni\\_1](#page-173-0), [ohio\\_uni\\_2](#page-174-0), [pitt\\_1](#page-187-0), [pitt\\_2](#page-188-0), [princeton\\_0](#page-189-0), [princeton\\_1](#page-191-0), [princeton\\_2](#page-192-0), [rpi\\_1](#page-196-0), [rpi\\_2](#page-197-0), [rpi\\_3](#page-198-0), [stanford\\_1](#page-204-0), [stanford\\_2](#page-205-0), [stanford\\_3](#page-207-0), [uchicago\\_1](#page-226-0), [uchicago\\_2](#page-227-0), [uci\\_1](#page-229-0), [uci\\_2](#page-230-0), [uci\\_3](#page-231-0), [uci\\_4](#page-233-0), [ucla\\_1](#page-234-0), [ucla\\_2](#page-235-0), [ucla\\_3](#page-237-0), [ucla\\_4](#page-238-0), [ucsd\\_1](#page-240-0), [ucsd\\_3](#page-242-0), [uflorida\\_1](#page-244-0), [uflorida\\_2](#page-245-0), [uflorida\\_3](#page-246-0), [umass\\_1](#page-247-0), [umass\\_2](#page-249-0), [umass\\_neutrals](#page-250-0), [upenn\\_1](#page-303-0), [upenn\\_2](#page-304-0), [vanderbilt\\_1](#page-319-0), [vanderbilt\\_2](#page-320-0), [vanderbilt\\_3](#page-321-0), [willamette](#page-325-0), [wm\\_1](#page-326-0), [wm\\_2](#page-327-0), [wm\\_3](#page-328-0), [yale](#page-332-0), [yeshiva](#page-333-0)

# Examples

ucsd\_2 unikn::seecol(ucsd\_2, main = "The accent colors of UCSD") # view color palette

<span id="page-242-0"></span>ucsd\_3 *Neutral colors of the University of California San Diego (UCSD), USA*

# Description

ucsd\_3 provides four neutral colors of the [UCSD, UC San Diego, University of California,](https://www.UCSD.edu) USA.

#### Usage

ucsd\_3

# Format

An object of class character of length 4.

## Details

The 4 neutral colors are "black" (defined as CMYK 0/0/0/100, RGB R0/0/0, HEX #000000), "cool gray" (defined as CMYK 30/22/17/57, RGB R116/118/120, HEX #747678), "stone" (defined as CMYK 10/11/17/27, RGB R182/177/169, HEX #B6B1A9), and "white" (defined as CMYK 0/0/0/0, RGB R255/255/255, HEX #FFFFFF).

ucsd\_3 uses the HEX color definitions.

Including neutrals into our color palette is essential for long-term adaptability.

While these neutral colors may not play a major role in branded materials, they provide options for contrast and flexibility.

# Value

A named vector of colors (HEX/HTML codes of type character).

# Author(s)

unicol, 2023-06-16.

#### Source

Color definitions are based on [UCSD'](https://www.UCSD.edu)s [Color manual.](https://brand.ucsd.edu/visual-brand/color/index.html)

#### See Also

[ucsd\\_1](#page-240-0) for core colors of UC San Diego; [ucsd\\_2](#page-241-0) for accent colors of UC San Diego; [seecol](#page-0-0) for viewing and comparing color palettes; [usecol](#page-0-0) for using color palettes; [simcol](#page-0-0) for finding similar colors; [newpal](#page-0-0) for defining new color palettes; [grepal](#page-0-0) for finding named colors.

Other U.S. university color palettes: [asu\\_1](#page-14-0), [asu\\_2](#page-15-0), [asu\\_3](#page-16-0), [berkeley\\_1](#page-28-0), [berkeley\\_2](#page-30-0), [brown\\_1](#page-33-0), [brown\\_2](#page-34-0), [bu](#page-35-0), [caltech\\_1](#page-36-0), [caltech\\_2](#page-38-0), [caltech\\_3](#page-39-0), [cmu\\_1](#page-44-0), [cmu\\_2](#page-45-0), [cmu\\_3](#page-46-0), [columbia\\_1](#page-48-0), [columbia\\_2](#page-49-0), [columbia\\_3](#page-50-0), [cornell\\_1](#page-56-0), [cornell\\_2](#page-57-0), [cornell\\_3\\_accent](#page-59-0), [dartmouth\\_1](#page-60-0), [dartmouth\\_2](#page-61-0), [dartmouth\\_3](#page-62-0), [duke\\_1](#page-64-0), [duke\\_2](#page-65-0), [harvard\\_1](#page-90-0), [harvard\\_2](#page-91-0), [harvard\\_3](#page-93-0), [jhu\\_0](#page-105-0), [jhu\\_1](#page-106-0), [jhu\\_2](#page-107-0), [jhu\\_3\\_accent](#page-109-0), [jhu\\_4\\_gray](#page-110-0), [manchester\\_uni\\_1](#page-126-0), [manchester\\_uni\\_2](#page-127-0), [michigan\\_1](#page-142-0), [michigan\\_2](#page-144-0), [minnesotatwin\\_1](#page-145-0), [minnesotatwin\\_2](#page-146-0), [mit](#page-148-0), [monash\\_1](#page-149-0), [monash\\_2](#page-150-0), [msu](#page-155-0), [northwestern\\_1](#page-158-0), [northwestern\\_2](#page-160-0), [notredame\\_1](#page-161-0), [notredame\\_2](#page-162-0), [nyu\\_1](#page-168-0), [nyu\\_2](#page-169-0), [nyu\\_accent](#page-170-0), [nyu\\_neutral](#page-171-0), [ohio\\_uni\\_1](#page-173-0), [ohio\\_uni\\_2](#page-174-0), [pitt\\_1](#page-187-0), [pitt\\_2](#page-188-0), [princeton\\_0](#page-189-0), [princeton\\_1](#page-191-0), [princeton\\_2](#page-192-0), [rpi\\_1](#page-196-0), [rpi\\_2](#page-197-0), [rpi\\_3](#page-198-0), [stanford\\_1](#page-204-0), [stanford\\_2](#page-205-0), [stanford\\_3](#page-207-0), [uchicago\\_1](#page-226-0), [uchicago\\_2](#page-227-0), [uci\\_1](#page-229-0), [uci\\_2](#page-230-0), [uci\\_3](#page-231-0), [uci\\_4](#page-233-0), [ucla\\_1](#page-234-0), [ucla\\_2](#page-235-0), [ucla\\_3](#page-237-0), [ucla\\_4](#page-238-0), [ucsd\\_1](#page-240-0), [ucsd\\_2](#page-241-0), [uflorida\\_1](#page-244-0), [uflorida\\_2](#page-245-0), [uflorida\\_3](#page-246-0), [umass\\_1](#page-247-0), [umass\\_2](#page-249-0), [umass\\_neutrals](#page-250-0), [upenn\\_1](#page-303-0), [upenn\\_2](#page-304-0), [vanderbilt\\_1](#page-319-0), [vanderbilt\\_2](#page-320-0), [vanderbilt\\_3](#page-321-0), [willamette](#page-325-0), [wm\\_1](#page-326-0), [wm\\_2](#page-327-0), [wm\\_3](#page-328-0), [yale](#page-332-0), [yeshiva](#page-333-0)

#### Examples

```
ucsd_3
unikn::seecol(ucsd_3, main = "Neutral colors of UCSD") # view color palette
```
<span id="page-244-0"></span>

#### Description

uflorida\_1 provides the two primary colors of the [University of Florida,](https://www.ufl.edu/) USA.

## Usage

uflorida\_1

# Format

An object of class character of length 2.

#### Details

The 2 primary colors are "ufl\_core orange" (defined as HEX #FA416) and "ufl\_core\_blue" (defined as HEX #0021A5).

uflorida\_1 uses the HEX color definitions.

# Value

A names vector of colors (HEX/HTML codes of type character).

#### Author(s)

unicol, 2023-07-21.

## Source

Color definitions are based on the [UFL brand center.](https://brandcenter.ufl.edu/colors/)

#### See Also

[uflorida\\_2](#page-245-0) for secondary colors of the University of Florida; [uflorida\\_3](#page-246-0) for neutral colors of the University of Florida; [seecol](#page-0-0) for viewing and comparing color palettes; [usecol](#page-0-0) for using color palettes; [simcol](#page-0-0) for finding similar colors; [newpal](#page-0-0) for defining new color palettes; [grepal](#page-0-0) for finding named colors.

Other U.S. university color palettes: [asu\\_1](#page-14-0), [asu\\_2](#page-15-0), [asu\\_3](#page-16-0), [berkeley\\_1](#page-28-0), [berkeley\\_2](#page-30-0), [brown\\_1](#page-33-0), [brown\\_2](#page-34-0), [bu](#page-35-0), [caltech\\_1](#page-36-0), [caltech\\_2](#page-38-0), [caltech\\_3](#page-39-0), [cmu\\_1](#page-44-0), [cmu\\_2](#page-45-0), [cmu\\_3](#page-46-0), [columbia\\_1](#page-48-0), [columbia\\_2](#page-49-0), [columbia\\_3](#page-50-0), [cornell\\_1](#page-56-0), [cornell\\_2](#page-57-0), [cornell\\_3\\_accent](#page-59-0), [dartmouth\\_1](#page-60-0), [dartmouth\\_2](#page-61-0), [dartmouth\\_3](#page-62-0), [duke\\_1](#page-64-0), [duke\\_2](#page-65-0), [harvard\\_1](#page-90-0), [harvard\\_2](#page-91-0), [harvard\\_3](#page-93-0), [jhu\\_0](#page-105-0), [jhu\\_1](#page-106-0), [jhu\\_2](#page-107-0), [jhu\\_3\\_accent](#page-109-0), [jhu\\_4\\_gray](#page-110-0), [manchester\\_uni\\_1](#page-126-0), [manchester\\_uni\\_2](#page-127-0), [michigan\\_1](#page-142-0), [michigan\\_2](#page-144-0), [minnesotatwin\\_1](#page-145-0), [minnesotatwin\\_2](#page-146-0), [mit](#page-148-0), [monash\\_1](#page-149-0), [monash\\_2](#page-150-0), [msu](#page-155-0), [northwestern\\_1](#page-158-0), [northwestern\\_2](#page-160-0), [notredame\\_1](#page-161-0), [notredame\\_2](#page-162-0), [nyu\\_1](#page-168-0), [nyu\\_2](#page-169-0), [nyu\\_accent](#page-170-0), [nyu\\_neutral](#page-171-0), [ohio\\_uni\\_1](#page-173-0), [ohio\\_uni\\_2](#page-174-0), [pitt\\_1](#page-187-0), [pitt\\_2](#page-188-0), [princeton\\_0](#page-189-0), [princeton\\_1](#page-191-0), [princeton\\_2](#page-192-0), [rpi\\_1](#page-196-0), [rpi\\_2](#page-197-0), [rpi\\_3](#page-198-0), [stanford\\_1](#page-204-0), [stanford\\_2](#page-205-0), [stanford\\_3](#page-207-0), [uchicago\\_1](#page-226-0),

#### $246$  uflorida\_2

```
uchicago_2, uci_1, uci_2, uci_3, uci_4, ucla_1, ucla_2, ucla_3, ucla_4, ucsd_1, ucsd_2,
ucsd_3, uflorida_2, uflorida_3, umass_1, umass_2, umass_neutrals, upenn_1, upenn_2, vanderbilt_1,
vanderbilt_2, vanderbilt_3, willamette, wm_1, wm_2, wm_3, yale, yeshiva
```
# Examples

```
uflorida_1
unikn::seecol(uflorida_1, main = "University of Florida 1") # view color palette.
```
<span id="page-245-0"></span>uflorida\_2 *Secondary colors of the University of Florida, USA*

### Description

uflorida\_2 provides the 5 secondary colors of the [University of Florida,](https://www.ufl.edu/) USA.

## Usage

uflorida\_2

# Format

An object of class character of length 5.

# Details

The 5 secondary colors are "ufl\_bottlebrush" (defined as HEX #D32737), "ufl\_alachua" (defined as HEX #F2A900), "ufl\_gator" (defined as HEX #2284C), "ufl\_dark\_blue" (defined as HEX #002657) and "ufl\_perennial" (defined as HEX #6A2A60).

uflorida\_2 uses the HEX color definitions.

# Value

A names vector of colors (HEX/HTML codes of type character).

## Author(s)

unicol, 2320-07-07.

## Source

Color definitions are based on the [UFL brand center.](https://brandcenter.ufl.edu/colors/)

## uflorida\_3 247

#### See Also

[uflorida\\_1](#page-244-0) for primary colors of the University of Florida; [uflorida\\_3](#page-246-0) for neutral colors of the University of Florida; [seecol](#page-0-0) for viewing and comparing color palettes; [usecol](#page-0-0) for using color palettes; [simcol](#page-0-0) for finding similar colors; [newpal](#page-0-0) for defining new color palettes; [grepal](#page-0-0) for finding named colors.

Other U.S. university color palettes: [asu\\_1](#page-14-0), [asu\\_2](#page-15-0), [asu\\_3](#page-16-0), [berkeley\\_1](#page-28-0), [berkeley\\_2](#page-30-0), [brown\\_1](#page-33-0), [brown\\_2](#page-34-0), [bu](#page-35-0), [caltech\\_1](#page-36-0), [caltech\\_2](#page-38-0), [caltech\\_3](#page-39-0), [cmu\\_1](#page-44-0), [cmu\\_2](#page-45-0), [cmu\\_3](#page-46-0), [columbia\\_1](#page-48-0), [columbia\\_2](#page-49-0), [columbia\\_3](#page-50-0), [cornell\\_1](#page-56-0), [cornell\\_2](#page-57-0), [cornell\\_3\\_accent](#page-59-0), [dartmouth\\_1](#page-60-0), [dartmouth\\_2](#page-61-0), [dartmouth\\_3](#page-62-0), [duke\\_1](#page-64-0), [duke\\_2](#page-65-0), [harvard\\_1](#page-90-0), [harvard\\_2](#page-91-0), [harvard\\_3](#page-93-0), [jhu\\_0](#page-105-0), [jhu\\_1](#page-106-0), [jhu\\_2](#page-107-0), [jhu\\_3\\_accent](#page-109-0), [jhu\\_4\\_gray](#page-110-0), [manchester\\_uni\\_1](#page-126-0), [manchester\\_uni\\_2](#page-127-0), [michigan\\_1](#page-142-0), [michigan\\_2](#page-144-0), [minnesotatwin\\_1](#page-145-0), [minnesotatwin\\_2](#page-146-0), [mit](#page-148-0), [monash\\_1](#page-149-0), [monash\\_2](#page-150-0), [msu](#page-155-0), [northwestern\\_1](#page-158-0), [northwestern\\_2](#page-160-0), [notredame\\_1](#page-161-0), [notredame\\_2](#page-162-0), [nyu\\_1](#page-168-0), [nyu\\_2](#page-169-0), [nyu\\_accent](#page-170-0), [nyu\\_neutral](#page-171-0), [ohio\\_uni\\_1](#page-173-0), [ohio\\_uni\\_2](#page-174-0), [pitt\\_1](#page-187-0), [pitt\\_2](#page-188-0), [princeton\\_0](#page-189-0), [princeton\\_1](#page-191-0), [princeton\\_2](#page-192-0), [rpi\\_1](#page-196-0), [rpi\\_2](#page-197-0), [rpi\\_3](#page-198-0), [stanford\\_1](#page-204-0), [stanford\\_2](#page-205-0), [stanford\\_3](#page-207-0), [uchicago\\_1](#page-226-0), [uchicago\\_2](#page-227-0), [uci\\_1](#page-229-0), [uci\\_2](#page-230-0), [uci\\_3](#page-231-0), [uci\\_4](#page-233-0), [ucla\\_1](#page-234-0), [ucla\\_2](#page-235-0), [ucla\\_3](#page-237-0), [ucla\\_4](#page-238-0), [ucsd\\_1](#page-240-0), [ucsd\\_2](#page-241-0), [ucsd\\_3](#page-242-0), [uflorida\\_1](#page-244-0), [uflorida\\_3](#page-246-0), [umass\\_1](#page-247-0), [umass\\_2](#page-249-0), [umass\\_neutrals](#page-250-0), [upenn\\_1](#page-303-0), [upenn\\_2](#page-304-0), [vanderbilt\\_1](#page-319-0), [vanderbilt\\_2](#page-320-0), [vanderbilt\\_3](#page-321-0), [willamette](#page-325-0), [wm\\_1](#page-326-0), [wm\\_2](#page-327-0), [wm\\_3](#page-328-0), [yale](#page-332-0), [yeshiva](#page-333-0)

## Examples

```
uflorida_2
unikn::seecol(uflorida_2, main = "University of Florida 2") # view color palette
```
<span id="page-246-0"></span>uflorida\_3 *Neutral colors of the University of Florida, USA*

## **Description**

uflorida\_3 provides the five neutral colors of the [University of Florida,](https://www.ufl.edu/) USA.

#### Usage

uflorida\_3

# Format

An object of class character of length 5.

# Details

The 5 neutral colors are "black" (defined as HEX #000000), "ufl\_cool\_grey\_11" (defined as HEX #343741), "ufl\_cool\_grey\_3" (defined as HEX #C7C9C8), "ufl\_warm\_grey\_1" (defined as HEX #D8D4D7), and "white" (defined as HEX #FFFFFF).

uflorida\_3 uses the HEX color definitions.

# Value

A named vector of colors (HEX/HTML codes of type character).

 $248$  umass $\_1$ 

## Author(s)

unicol, 2023-07-08.

# Source

Color definitions are based on the [UFL brand center.](https://brandcenter.ufl.edu/colors/)

#### See Also

[uflorida\\_1](#page-244-0) for primary colors of the University of Florida; [uflorida\\_2](#page-245-0) for secondary colors of the University of Florida; [seecol](#page-0-0) for viewing and comparing color palettes; [usecol](#page-0-0) for using color palettes; [simcol](#page-0-0) for finding similar colors; [newpal](#page-0-0) for defining new color palettes; [grepal](#page-0-0) for finding named colors.

Other U.S. university color palettes: [asu\\_1](#page-14-0), [asu\\_2](#page-15-0), [asu\\_3](#page-16-0), [berkeley\\_1](#page-28-0), [berkeley\\_2](#page-30-0), [brown\\_1](#page-33-0), [brown\\_2](#page-34-0), [bu](#page-35-0), [caltech\\_1](#page-36-0), [caltech\\_2](#page-38-0), [caltech\\_3](#page-39-0), [cmu\\_1](#page-44-0), [cmu\\_2](#page-45-0), [cmu\\_3](#page-46-0), [columbia\\_1](#page-48-0), [columbia\\_2](#page-49-0), [columbia\\_3](#page-50-0), [cornell\\_1](#page-56-0), [cornell\\_2](#page-57-0), [cornell\\_3\\_accent](#page-59-0), [dartmouth\\_1](#page-60-0), [dartmouth\\_2](#page-61-0), [dartmouth\\_3](#page-62-0), [duke\\_1](#page-64-0), [duke\\_2](#page-65-0), [harvard\\_1](#page-90-0), [harvard\\_2](#page-91-0), [harvard\\_3](#page-93-0), [jhu\\_0](#page-105-0), [jhu\\_1](#page-106-0), [jhu\\_2](#page-107-0), [jhu\\_3\\_accent](#page-109-0), [jhu\\_4\\_gray](#page-110-0), [manchester\\_uni\\_1](#page-126-0), [manchester\\_uni\\_2](#page-127-0), [michigan\\_1](#page-142-0), [michigan\\_2](#page-144-0), [minnesotatwin\\_1](#page-145-0), [minnesotatwin\\_2](#page-146-0), [mit](#page-148-0), [monash\\_1](#page-149-0), [monash\\_2](#page-150-0), [msu](#page-155-0), [northwestern\\_1](#page-158-0), [northwestern\\_2](#page-160-0), [notredame\\_1](#page-161-0), [notredame\\_2](#page-162-0), [nyu\\_1](#page-168-0), [nyu\\_2](#page-169-0), [nyu\\_accent](#page-170-0), [nyu\\_neutral](#page-171-0), [ohio\\_uni\\_1](#page-173-0), [ohio\\_uni\\_2](#page-174-0), [pitt\\_1](#page-187-0), [pitt\\_2](#page-188-0), [princeton\\_0](#page-189-0), [princeton\\_1](#page-191-0), [princeton\\_2](#page-192-0), [rpi\\_1](#page-196-0), [rpi\\_2](#page-197-0), [rpi\\_3](#page-198-0), [stanford\\_1](#page-204-0), [stanford\\_2](#page-205-0), [stanford\\_3](#page-207-0), [uchicago\\_1](#page-226-0), [uchicago\\_2](#page-227-0), [uci\\_1](#page-229-0), [uci\\_2](#page-230-0), [uci\\_3](#page-231-0), [uci\\_4](#page-233-0), [ucla\\_1](#page-234-0), [ucla\\_2](#page-235-0), [ucla\\_3](#page-237-0), [ucla\\_4](#page-238-0), [ucsd\\_1](#page-240-0), [ucsd\\_2](#page-241-0), [ucsd\\_3](#page-242-0), [uflorida\\_1](#page-244-0), [uflorida\\_2](#page-245-0), [umass\\_1](#page-247-0), [umass\\_2](#page-249-0), [umass\\_neutrals](#page-250-0), [upenn\\_1](#page-303-0), [upenn\\_2](#page-304-0), [vanderbilt\\_1](#page-319-0), [vanderbilt\\_2](#page-320-0), [vanderbilt\\_3](#page-321-0), [willamette](#page-325-0), [wm\\_1](#page-326-0), [wm\\_2](#page-327-0), [wm\\_3](#page-328-0), [yale](#page-332-0), [yeshiva](#page-333-0)

## Examples

uflorida\_3 unikn::seecol(uflorida\_3, main = "University of Florida 3") # view color palette

<span id="page-247-0"></span>umass\_1 *Brand colors of the University of Massachusetts Amherst, USA*

#### Description

umass\_1 provides the two brand colors of the [University of Massachusetts Amherst,](https://www.umass.edu) USA.

#### Usage

umass\_1

#### Format

An object of class character of length 3.

#### $\text{umass}_1$  249

# Details

The brand color is "UMass maroon" (defined as C9 M100 Y64 K48, R136 G28 B28, HEX "#881c1c") and should be implemented consistently across all media, paired with the complementary color "UMass black" (defined as C67 M44 Y67 K95, R33 G39 B33, HEX "#212721"), and with "white" (defined as HEX "#FFFFFF").

umass\_1 uses the HEX color definitions.

#### Value

A named vector of colors (HEX/HTML codes of type character).

## Author(s)

unicol, 2023-06-27.

## Source

Color definitions are based on the [UMass](https://www.umass.edu) [Brand guide.](https://www.umass.edu/university-relations/brand/brand-elements#color)

#### See Also

[umass\\_2](#page-249-0) for secondary colors of UMass; [umass\\_neutrals](#page-250-0) for neutral colors of UMass; [seecol](#page-0-0) for viewing and comparing color palettes; [usecol](#page-0-0) for using color palettes; [simcol](#page-0-0) for finding similar colors; [newpal](#page-0-0) for defining new color palettes; [grepal](#page-0-0) for finding named colors.

Other U.S. university color palettes: [asu\\_1](#page-14-0), [asu\\_2](#page-15-0), [asu\\_3](#page-16-0), [berkeley\\_1](#page-28-0), [berkeley\\_2](#page-30-0), [brown\\_1](#page-33-0), [brown\\_2](#page-34-0), [bu](#page-35-0), [caltech\\_1](#page-36-0), [caltech\\_2](#page-38-0), [caltech\\_3](#page-39-0), [cmu\\_1](#page-44-0), [cmu\\_2](#page-45-0), [cmu\\_3](#page-46-0), [columbia\\_1](#page-48-0), [columbia\\_2](#page-49-0), [columbia\\_3](#page-50-0), [cornell\\_1](#page-56-0), [cornell\\_2](#page-57-0), [cornell\\_3\\_accent](#page-59-0), [dartmouth\\_1](#page-60-0), [dartmouth\\_2](#page-61-0), [dartmouth\\_3](#page-62-0), [duke\\_1](#page-64-0), [duke\\_2](#page-65-0), [harvard\\_1](#page-90-0), [harvard\\_2](#page-91-0), [harvard\\_3](#page-93-0), [jhu\\_0](#page-105-0), [jhu\\_1](#page-106-0), [jhu\\_2](#page-107-0), [jhu\\_3\\_accent](#page-109-0), [jhu\\_4\\_gray](#page-110-0), [manchester\\_uni\\_1](#page-126-0), [manchester\\_uni\\_2](#page-127-0), [michigan\\_1](#page-142-0), [michigan\\_2](#page-144-0), [minnesotatwin\\_1](#page-145-0), [minnesotatwin\\_2](#page-146-0), [mit](#page-148-0), [monash\\_1](#page-149-0), [monash\\_2](#page-150-0), [msu](#page-155-0), [northwestern\\_1](#page-158-0), [northwestern\\_2](#page-160-0), [notredame\\_1](#page-161-0), [notredame\\_2](#page-162-0), [nyu\\_1](#page-168-0), [nyu\\_2](#page-169-0), [nyu\\_accent](#page-170-0), [nyu\\_neutral](#page-171-0), [ohio\\_uni\\_1](#page-173-0), [ohio\\_uni\\_2](#page-174-0), [pitt\\_1](#page-187-0), [pitt\\_2](#page-188-0), [princeton\\_0](#page-189-0), [princeton\\_1](#page-191-0), [princeton\\_2](#page-192-0), [rpi\\_1](#page-196-0), [rpi\\_2](#page-197-0), [rpi\\_3](#page-198-0), [stanford\\_1](#page-204-0), [stanford\\_2](#page-205-0), [stanford\\_3](#page-207-0), [uchicago\\_1](#page-226-0), [uchicago\\_2](#page-227-0), [uci\\_1](#page-229-0), [uci\\_2](#page-230-0), [uci\\_3](#page-231-0), [uci\\_4](#page-233-0), [ucla\\_1](#page-234-0), [ucla\\_2](#page-235-0), [ucla\\_3](#page-237-0), [ucla\\_4](#page-238-0), [ucsd\\_1](#page-240-0), [ucsd\\_2](#page-241-0), [ucsd\\_3](#page-242-0), [uflorida\\_1](#page-244-0), [uflorida\\_2](#page-245-0), [uflorida\\_3](#page-246-0), [umass\\_2](#page-249-0), [umass\\_neutrals](#page-250-0), [upenn\\_1](#page-303-0), [upenn\\_2](#page-304-0), [vanderbilt\\_1](#page-319-0), [vanderbilt\\_2](#page-320-0), [vanderbilt\\_3](#page-321-0), [willamette](#page-325-0), [wm\\_1](#page-326-0), [wm\\_2](#page-327-0), [wm\\_3](#page-328-0), [yale](#page-332-0), [yeshiva](#page-333-0)

# Examples

```
umass_1
unikn::seecol(umass_1, col_bg = "gray90",
          main = "Brand colors of the University of Massachusetts, Amherst") # view palette
```
<span id="page-249-0"></span>

### Description

umass\_2 provides the twelve secondary colors of the [University of Massachusetts Amherst,](https://www.umass.edu) USA.

#### Usage

umass\_2

## Format

An object of class character of length 12.

#### Details

The 23 secondary colors are "PMS 123" (defined as C0 M19 Y89 K0, R255 G199 B44, HEX ffc72c), "PMS 1375" (defined as C0 M45 Y94 K0, R255 G158 B27, HEX ff9e1b), "PMS 7669" (defined as C73 M66 Y0 K2, R97 G94 B155, HEX 615e9b), "PMS 7743" (defined as C71 M8 Y100 K50, R68 G105 B61, HEX 44693d), "PMS 7519" (defined as C24 M42 Y45 K68, R94 G75 B60, HEX 5e4b3c), "PMS 655" (defined as C100 M79 Y12 K59, R0 G37 B84, HEX 002554), "PMS 3125" (defined as C84 M0 Y18 K0, R0 G174 B199, HEX 00aec7), "PMS 564" (defined as C43 M0 Y23 K0, R134 G200 B188, HEX 86c8bc), "PMS 7737" (defined as C60 M0 Y98 K7, R107 G165 B57, HEX 6ba539), "PMS 382" (defined as C28 M0 Y100 K0, R196 G214 B0, HEX c4d600), "PMS 159" (defined as C1 M72 Y100 K7, R203 G96 B21, HEX cb6015), and "PMS bright red" (defined as C0 M90 Y95 K0, R254 G59 B31, HEX fe3b1f).

umass\_2 uses the HEX color definitions.

Note that secondary colors must never overpower the brand colors of [umass\\_1](#page-247-0).

## Value

A named vector of colors (HEX/HTML codes of type character).

## Author(s)

unicol, 2023-06-27.

### Source

Color definitions are based on the [UMass](https://www.umass.edu) [Brand guide.](https://www.umass.edu/university-relations/brand/brand-elements#color)

#### umass\_neutrals 251

#### See Also

[umass\\_1](#page-247-0) for brand colors of UMass; [umass\\_neutrals](#page-250-0) for neutral colors of UMass; [seecol](#page-0-0) for viewing and comparing color palettes; [usecol](#page-0-0) for using color palettes; [simcol](#page-0-0) for finding similar colors; [newpal](#page-0-0) for defining new color palettes; [grepal](#page-0-0) for finding named colors.

Other U.S. university color palettes: [asu\\_1](#page-14-0), [asu\\_2](#page-15-0), [asu\\_3](#page-16-0), [berkeley\\_1](#page-28-0), [berkeley\\_2](#page-30-0), [brown\\_1](#page-33-0), [brown\\_2](#page-34-0), [bu](#page-35-0), [caltech\\_1](#page-36-0), [caltech\\_2](#page-38-0), [caltech\\_3](#page-39-0), [cmu\\_1](#page-44-0), [cmu\\_2](#page-45-0), [cmu\\_3](#page-46-0), [columbia\\_1](#page-48-0), [columbia\\_2](#page-49-0), [columbia\\_3](#page-50-0), [cornell\\_1](#page-56-0), [cornell\\_2](#page-57-0), [cornell\\_3\\_accent](#page-59-0), [dartmouth\\_1](#page-60-0), [dartmouth\\_2](#page-61-0), [dartmouth\\_3](#page-62-0), [duke\\_1](#page-64-0), [duke\\_2](#page-65-0), [harvard\\_1](#page-90-0), [harvard\\_2](#page-91-0), [harvard\\_3](#page-93-0), [jhu\\_0](#page-105-0), [jhu\\_1](#page-106-0), [jhu\\_2](#page-107-0), [jhu\\_3\\_accent](#page-109-0), [jhu\\_4\\_gray](#page-110-0), [manchester\\_uni\\_1](#page-126-0), [manchester\\_uni\\_2](#page-127-0), [michigan\\_1](#page-142-0), [michigan\\_2](#page-144-0), [minnesotatwin\\_1](#page-145-0), [minnesotatwin\\_2](#page-146-0), [mit](#page-148-0), [monash\\_1](#page-149-0), [monash\\_2](#page-150-0), [msu](#page-155-0), [northwestern\\_1](#page-158-0), [northwestern\\_2](#page-160-0), [notredame\\_1](#page-161-0), [notredame\\_2](#page-162-0), [nyu\\_1](#page-168-0), [nyu\\_2](#page-169-0), [nyu\\_accent](#page-170-0), [nyu\\_neutral](#page-171-0), [ohio\\_uni\\_1](#page-173-0), [ohio\\_uni\\_2](#page-174-0), [pitt\\_1](#page-187-0), [pitt\\_2](#page-188-0), [princeton\\_0](#page-189-0), [princeton\\_1](#page-191-0), [princeton\\_2](#page-192-0), [rpi\\_1](#page-196-0), [rpi\\_2](#page-197-0), [rpi\\_3](#page-198-0), [stanford\\_1](#page-204-0), [stanford\\_2](#page-205-0), [stanford\\_3](#page-207-0), [uchicago\\_1](#page-226-0), [uchicago\\_2](#page-227-0), [uci\\_1](#page-229-0), [uci\\_2](#page-230-0), [uci\\_3](#page-231-0), [uci\\_4](#page-233-0), [ucla\\_1](#page-234-0), [ucla\\_2](#page-235-0), [ucla\\_3](#page-237-0), [ucla\\_4](#page-238-0), [ucsd\\_1](#page-240-0), [ucsd\\_2](#page-241-0), [ucsd\\_3](#page-242-0), [uflorida\\_1](#page-244-0), [uflorida\\_2](#page-245-0), [uflorida\\_3](#page-246-0), [umass\\_1](#page-247-0), [umass\\_neutrals](#page-250-0), [upenn\\_1](#page-303-0), [upenn\\_2](#page-304-0), [vanderbilt\\_1](#page-319-0), [vanderbilt\\_2](#page-320-0), [vanderbilt\\_3](#page-321-0), [willamette](#page-325-0), [wm\\_1](#page-326-0), [wm\\_2](#page-327-0), [wm\\_3](#page-328-0), [yale](#page-332-0), [yeshiva](#page-333-0)

## Examples

umass\_2 unikn::seecol(umass\_2, main = "Secondary colors of UMass") # view palette

<span id="page-250-0"></span>umass\_neutrals *Neutral colors of the University of Massachusetts Amherst, USA*

#### Description

umass\_neutrals provides the three neutral colors of the [University of Massachusetts Amherst,](https://www.umass.edu) USA.

#### Usage

umass\_neutrals

#### Format

An object of class character of length 3.

#### Details

The 3 neutral colors are "PMS 447" (defined as C50 M30 Y40 K90, R55 G58 B54, HEX 373a36), "PMS 445" (defined as C52 M23 Y30 K74, R80 G87 B89, HEX 505759), and "PMS 429" (defined as C21 M11 Y9 K23, R162 G170 B173, HEX a2aaad).

umass\_neutrals uses the HEX color definitions.

# Value

A named vector of colors (HEX/HTML codes of type character).

252 unicol.guide

#### Author(s)

unicol, 2023-06-27.

# Source

Color definitions are based on the [UMass](https://www.umass.edu) [Brand guide.](https://www.umass.edu/university-relations/brand/brand-elements#color)

#### See Also

[umass\\_1](#page-247-0) for brand colors of UMass; [umass\\_2](#page-249-0) for secondary colors of UMass; [seecol](#page-0-0) for viewing and comparing color palettes; [usecol](#page-0-0) for using color palettes; [simcol](#page-0-0) for finding similar colors; [newpal](#page-0-0) for defining new color palettes; [grepal](#page-0-0) for finding named colors.

Other U.S. university color palettes: [asu\\_1](#page-14-0), [asu\\_2](#page-15-0), [asu\\_3](#page-16-0), [berkeley\\_1](#page-28-0), [berkeley\\_2](#page-30-0), [brown\\_1](#page-33-0), [brown\\_2](#page-34-0), [bu](#page-35-0), [caltech\\_1](#page-36-0), [caltech\\_2](#page-38-0), [caltech\\_3](#page-39-0), [cmu\\_1](#page-44-0), [cmu\\_2](#page-45-0), [cmu\\_3](#page-46-0), [columbia\\_1](#page-48-0), [columbia\\_2](#page-49-0), [columbia\\_3](#page-50-0), [cornell\\_1](#page-56-0), [cornell\\_2](#page-57-0), [cornell\\_3\\_accent](#page-59-0), [dartmouth\\_1](#page-60-0), [dartmouth\\_2](#page-61-0), [dartmouth\\_3](#page-62-0), [duke\\_1](#page-64-0), [duke\\_2](#page-65-0), [harvard\\_1](#page-90-0), [harvard\\_2](#page-91-0), [harvard\\_3](#page-93-0), [jhu\\_0](#page-105-0), [jhu\\_1](#page-106-0), [jhu\\_2](#page-107-0), [jhu\\_3\\_accent](#page-109-0), [jhu\\_4\\_gray](#page-110-0), [manchester\\_uni\\_1](#page-126-0), [manchester\\_uni\\_2](#page-127-0), [michigan\\_1](#page-142-0), [michigan\\_2](#page-144-0), [minnesotatwin\\_1](#page-145-0), [minnesotatwin\\_2](#page-146-0), [mit](#page-148-0), [monash\\_1](#page-149-0), [monash\\_2](#page-150-0), [msu](#page-155-0), [northwestern\\_1](#page-158-0), [northwestern\\_2](#page-160-0), [notredame\\_1](#page-161-0), [notredame\\_2](#page-162-0), [nyu\\_1](#page-168-0), [nyu\\_2](#page-169-0), [nyu\\_accent](#page-170-0), [nyu\\_neutral](#page-171-0), [ohio\\_uni\\_1](#page-173-0), [ohio\\_uni\\_2](#page-174-0), [pitt\\_1](#page-187-0), [pitt\\_2](#page-188-0), [princeton\\_0](#page-189-0), [princeton\\_1](#page-191-0), [princeton\\_2](#page-192-0), [rpi\\_1](#page-196-0), [rpi\\_2](#page-197-0), [rpi\\_3](#page-198-0), [stanford\\_1](#page-204-0), [stanford\\_2](#page-205-0), [stanford\\_3](#page-207-0), [uchicago\\_1](#page-226-0), [uchicago\\_2](#page-227-0), [uci\\_1](#page-229-0), [uci\\_2](#page-230-0), [uci\\_3](#page-231-0), [uci\\_4](#page-233-0), [ucla\\_1](#page-234-0), [ucla\\_2](#page-235-0), [ucla\\_3](#page-237-0), [ucla\\_4](#page-238-0), [ucsd\\_1](#page-240-0), [ucsd\\_2](#page-241-0), [ucsd\\_3](#page-242-0), [uflorida\\_1](#page-244-0), [uflorida\\_2](#page-245-0), [uflorida\\_3](#page-246-0), [umass\\_1](#page-247-0), [umass\\_2](#page-249-0), [upenn\\_1](#page-303-0), [upenn\\_2](#page-304-0), [vanderbilt\\_1](#page-319-0), [vanderbilt\\_2](#page-320-0), [vanderbilt\\_3](#page-321-0), [willamette](#page-325-0), [wm\\_1](#page-326-0), [wm\\_2](#page-327-0), [wm\\_3](#page-328-0), [yale](#page-332-0), [yeshiva](#page-333-0)

# Examples

```
umass_neutrals
unikn::seecol(umass_neutrals, main = "Neutral colors of UMass") # view palette
```
unicol.guide *Open the unicol package guides*

## **Description**

unicol.guide allows accessing the **unicol** package vignettes, which illustrate the package contents and some ways in which these can be used.

## Usage

```
unicol.guide()
```
## Value

No return value, called for side effects.
<span id="page-252-0"></span>

# **Description**

uni\_bonn\_1 provides the three primary colors (i.e., one main and two decorative colors) of the [University of Bonn,](https://www.uni-bonn.de/en) Germany.

#### Usage

uni\_bonn\_1

# Format

An object of class character of length 3.

# Details

The main color uni blau is defined as CMYK 100/70/0/0 and approximated by Pantone 286, RGB 0/78/159, HEX #004e9f, and RAL 5005.

The decorative color uni gelb is defined as CMYK 0/30/100/0 and approximated by Pantone 1235, RGB 252/186/0, HEX #fcba00, and RAL 1028.

The decorative color uni grau is defined as CMYK 0/0/15/55 and approximated by Pantone 415, RGB 144/144/133, HEX #909085, and RAL 7030.

Colors shades of 75 See examples and the [ac](#page-0-0) and [usecol](#page-0-0) functions for creating color gradients.

# Value

A named vector of colors (HEX/HTML codes of type character).

# Author(s)

unicol, 2022-12-10.

## Source

Color definitions are based on the [CD manual.](https://www.uni-bonn.de/de/universitaet/presse-kommunikation/corporate-design)

# See Also

[uni\\_bonn\\_2](#page-253-0) for gradient colors of the University of Bonn; [seecol](#page-0-0) for viewing and comparing color palettes; [usecol](#page-0-0) for using color palettes; [simcol](#page-0-0) for finding similar colors; [newpal](#page-0-0) for defining new color palettes; [grepal](#page-0-0) for finding named colors.

Other German university color palettes: [fu\\_0](#page-77-0), [fu\\_1](#page-78-0), [fu\\_2](#page-79-0), [fu\\_3](#page-80-0), [hu\\_1](#page-97-0), [hu\\_1\\_2022](#page-98-0), [hu\\_1\\_digital](#page-100-0), [hu\\_2](#page-101-0), [hu\\_2\\_2022](#page-102-0), [hu\\_3\\_accent](#page-103-0), [lmu\\_1](#page-119-0), [lmu\\_2](#page-120-0), [lmu\\_3](#page-121-0), [rptu](#page-200-0), [uni\\_bonn\\_2](#page-253-0), [uni\\_freiburg\\_0](#page-254-0), [uni\\_freiburg\\_1](#page-255-0), [uni\\_freiburg\\_2](#page-257-0), [uni\\_freiburg\\_blue](#page-258-0), [uni\\_freiburg\\_br](#page-259-0), [uni\\_freiburg\\_grey](#page-260-0), [uni\\_freiburg\\_info](#page-261-0), [uni\\_goettingen\\_1](#page-262-0), [uni\\_goettingen\\_2](#page-264-0), [uni\\_goettingen\\_3](#page-265-0), [uni\\_halle](#page-266-0),

```
uni_hamburg_1, uni_hamburg_2, uni_heidelberg, uni_jena_1, uni_jena_2, uni_kassel, uni_kiel_1,
uni_kiel_2, uni_koeln_1, uni_koeln_2, uni_konstanz_1, uni_konstanz_2, uni_magdeburg_1,
uni_magdeburg_2, uni_magdeburg_3, uni_mannheim_1, uni_mannheim_2, uni_potsdam, uni_regensburg_1,
uni_regensburg_2, uni_regensburg_3, uni_stuttgart_1, uni_stuttgart_print, uni_ulm_1,
uni_ulm_2
```
# Examples

```
uni_bonn_1
unikn::seecol(uni_bonn_1, main = "Primary colors of the University of Bonn") # view color palette
```

```
# Color gradient:
uni_bonn_blau_gelb <- unikn::usecol(c(uni_bonn_1[1], "white", uni_bonn_1[2]), n = 9)
# unikn::seecol(uni_bonn_blau_gelb, main = "Divergent color gradient of Uni Bonn")
unikn::demopal(uni_bonn_blau_gelb, type = "polygon", seed = 9, main = "Color gradient of Uni Bonn")
```
<span id="page-253-0"></span>uni\_bonn\_2 *Gradient colors of the University of Bonn, Germany*

# **Description**

uni\_bonn\_2 provides 4 shades (of 100, 75, 50, and 25 percent) for each of the 3 primary colors of the [University of Bonn,](https://www.uni-bonn.de/en) Germany.

# Usage

uni\_bonn\_2

# Format

An object of class character of length 12.

# **Details**

See [uni\\_bonn\\_1](#page-252-0) for the definitions of the three primary colors and the [ac](#page-0-0) and [usecol](#page-0-0) functions for creating color gradients.

## Value

A named vector of colors (HEX/HTML codes of type character).

## Author(s)

unicol, 2022-12-10.

# Source

Color definitions are based on the [CD manual.](https://www.uni-bonn.de/de/universitaet/presse-kommunikation/corporate-design)

#### uni\_freiburg\_0 255

### See Also

[uni\\_bonn\\_1](#page-252-0) for primary colors of the University of Bonn; [seecol](#page-0-0) for viewing and comparing color palettes; [usecol](#page-0-0) for using color palettes; [simcol](#page-0-0) for finding similar colors; [newpal](#page-0-0) for defining new color palettes; [grepal](#page-0-0) for finding named colors.

Other German university color palettes: [fu\\_0](#page-77-0), [fu\\_1](#page-78-0), [fu\\_2](#page-79-0), [fu\\_3](#page-80-0), [hu\\_1](#page-97-0), [hu\\_1\\_2022](#page-98-0), [hu\\_1\\_digital](#page-100-0), [hu\\_2](#page-101-0), [hu\\_2\\_2022](#page-102-0), [hu\\_3\\_accent](#page-103-0), [lmu\\_1](#page-119-0), [lmu\\_2](#page-120-0), [lmu\\_3](#page-121-0), [rptu](#page-200-0), [uni\\_bonn\\_1](#page-252-0), [uni\\_freiburg\\_0](#page-254-0), [uni\\_freiburg\\_1](#page-255-0), [uni\\_freiburg\\_2](#page-257-0), [uni\\_freiburg\\_blue](#page-258-0), [uni\\_freiburg\\_br](#page-259-0), [uni\\_freiburg\\_grey](#page-260-0), [uni\\_freiburg\\_info](#page-261-0), [uni\\_goettingen\\_1](#page-262-0), [uni\\_goettingen\\_2](#page-264-0), [uni\\_goettingen\\_3](#page-265-0), [uni\\_halle](#page-266-0), [uni\\_hamburg\\_1](#page-267-0), [uni\\_hamburg\\_2](#page-268-0), [uni\\_heidelberg](#page-270-0), [uni\\_jena\\_1](#page-271-0), [uni\\_jena\\_2](#page-272-0), [uni\\_kassel](#page-273-0), [uni\\_kiel\\_1](#page-274-0), [uni\\_kiel\\_2](#page-276-0), [uni\\_koeln\\_1](#page-277-0), [uni\\_koeln\\_2](#page-278-0), [uni\\_konstanz\\_1](#page-280-0), [uni\\_konstanz\\_2](#page-281-0), [uni\\_magdeburg\\_1](#page-283-0), [uni\\_magdeburg\\_2](#page-284-0), [uni\\_magdeburg\\_3](#page-286-0), [uni\\_mannheim\\_1](#page-288-0), [uni\\_mannheim\\_2](#page-290-0), [uni\\_potsdam](#page-291-0), [uni\\_regensburg\\_1](#page-292-0), [uni\\_regensburg\\_2](#page-294-0), [uni\\_regensburg\\_3](#page-295-0), [uni\\_stuttgart\\_1](#page-297-0), [uni\\_stuttgart\\_print](#page-298-0), [uni\\_ulm\\_1](#page-299-0), [uni\\_ulm\\_2](#page-301-0)

# Examples

uni\_bonn\_2 unikn::seecol(uni\_bonn\_2, main = "Gradient colors of the University of Bonn") # view color palette unikn::demopal(uni\_bonn\_2, type = 3, main = "Color shades of the University of Bonn")

<span id="page-254-0"></span>uni\_freiburg\_0 *Basic colors of the University of Freiburg, Germany*

#### **Description**

uni\_freiburg\_0 provides the three basic colors of the [University of Freiburg,](https://uni-freiburg.de/) Germany.

## Usage

uni\_freiburg\_0

#### Format

An object of class character of length 3.

# **Details**

The primary color Blau (here: uni\_freiburg\_0[2]) is alternatively defined as Pantone 7687C, RGB 52/74/154, HEX #344a9a, or CMYK 90/75/0/0.

See [uni\\_freiburg\\_1](#page-255-0) for a primary palette with a Blau color gradient and the [ac](#page-0-0) and [usecol](#page-0-0) functions for creating color gradients.

# Value

A named vector of colors (HEX/HTML codes of type character).

#### Author(s)

unicol, 2023-04-28.

# Source

Color definitions are based on the new web style guide at <https://uni-freiburg.de/>(at https://cd.uni-freiburg.de/ on 2023-04-28).

## See Also

[uni\\_freiburg\\_1](#page-255-0) for a primary palette of the University of Freiburg; [uni\\_freiburg\\_2](#page-257-0) for the secondary colors of the University of Freiburg; [seecol](#page-0-0) for viewing and comparing color palettes; [usecol](#page-0-0) for using color palettes; [simcol](#page-0-0) for finding similar colors; [newpal](#page-0-0) for defining new color palettes; [grepal](#page-0-0) for finding named colors.

Other German university color palettes: [fu\\_0](#page-77-0), [fu\\_1](#page-78-0), [fu\\_2](#page-79-0), [fu\\_3](#page-80-0), [hu\\_1](#page-97-0), [hu\\_1\\_2022](#page-98-0), [hu\\_1\\_digital](#page-100-0), [hu\\_2](#page-101-0), [hu\\_2\\_2022](#page-102-0), [hu\\_3\\_accent](#page-103-0), [lmu\\_1](#page-119-0), [lmu\\_2](#page-120-0), [lmu\\_3](#page-121-0), [rptu](#page-200-0), [uni\\_bonn\\_1](#page-252-0), [uni\\_bonn\\_2](#page-253-0), [uni\\_freiburg\\_1](#page-255-0), [uni\\_freiburg\\_2](#page-257-0), [uni\\_freiburg\\_blue](#page-258-0), [uni\\_freiburg\\_br](#page-259-0), [uni\\_freiburg\\_grey](#page-260-0), [uni\\_freiburg\\_info](#page-261-0), [uni\\_goettingen\\_1](#page-262-0), [uni\\_goettingen\\_2](#page-264-0), [uni\\_goettingen\\_3](#page-265-0), [uni\\_halle](#page-266-0), [uni\\_hamburg\\_1](#page-267-0), [uni\\_hamburg\\_2](#page-268-0), [uni\\_heidelberg](#page-270-0), [uni\\_jena\\_1](#page-271-0), [uni\\_jena\\_2](#page-272-0), [uni\\_kassel](#page-273-0), [uni\\_kiel\\_1](#page-274-0), [uni\\_kiel\\_2](#page-276-0), [uni\\_koeln\\_1](#page-277-0), [uni\\_koeln\\_2](#page-278-0), [uni\\_konstanz\\_1](#page-280-0), [uni\\_konstanz\\_2](#page-281-0), [uni\\_magdeburg\\_1](#page-283-0), [uni\\_magdeburg\\_2](#page-284-0), [uni\\_magdeburg\\_3](#page-286-0), [uni\\_mannheim\\_1](#page-288-0), [uni\\_mannheim\\_2](#page-290-0), [uni\\_potsdam](#page-291-0), [uni\\_regensburg\\_1](#page-292-0), [uni\\_regensburg\\_2](#page-294-0), [uni\\_regensburg\\_3](#page-295-0), [uni\\_stuttgart\\_1](#page-297-0), [uni\\_stuttgart\\_print](#page-298-0), [uni\\_ulm\\_1](#page-299-0), [uni\\_ulm\\_2](#page-301-0)

# Examples

```
uni_freiburg_0
unikn::seecol(uni_freiburg_0, col_brd = "grey", lwd_brd = 1.5,
      main = "Basic colors of the University of Freiburg") # view color palette
unikn::demopal(uni_freiburg_0, type = 5, main = "Basic colors of Freiburg University")
```
<span id="page-255-0"></span>uni\_freiburg\_1 *Primary colors of the University of Freiburg, Germany*

## **Description**

uni\_freiburg\_1 provides a primary color palette of the [University of Freiburg,](https://uni-freiburg.de/) Germany.

# Usage

```
uni_freiburg_1
```
# Format

An object of class character of length 7.

### Details

The primary color blau (here: uni\_freiburg\_1[1]) is alternatively defined as Pantone 7687C, RGB 52/74/154, HEX #344a9a, or CMYK 90/75/0/0.

The color sand is alternatively defined as HEX #f6f1e3, RGB 246/241/227, and CMYK 0/2/10/5.

The gradient of blau colors is defined on <https://cd.uni-freiburg.de/farben/>.

See [uni\\_freiburg\\_0](#page-254-0) for the basic colors (without the Blau color gradient) and the [ac](#page-0-0) and [usecol](#page-0-0) functions for creating alternative color gradients.

## Value

A named vector of colors (HEX/HTML codes of type character).

#### Author(s)

unicol, 2023-04-28.

# Source

Color definitions are based on the new web style guide at <https://uni-freiburg.de/>(at https://cd.uni-freiburg.de/ on 2023-04-28).

## See Also

[uni\\_freiburg\\_0](#page-254-0) for the basic colors of the University of Freiburg; [uni\\_freiburg\\_2](#page-257-0) for the secondary colors of the University of Freiburg; [seecol](#page-0-0) for viewing and comparing color palettes; [usecol](#page-0-0) for using color palettes; [simcol](#page-0-0) for finding similar colors; [newpal](#page-0-0) for defining new color palettes; [grepal](#page-0-0) for finding named colors.

```
Other German university color palettes: fu_0, fu_1, fu_2, fu_3, hu_1, hu_1_2022, hu_1_digital,
hu_2, hu_2_2022, hu_3_accent, lmu_1, lmu_2, lmu_3, rptu, uni_bonn_1, uni_bonn_2, uni_freiburg_0,
uni_freiburg_2, uni_freiburg_blue, uni_freiburg_br, uni_freiburg_grey, uni_freiburg_info,
uni_goettingen_1, uni_goettingen_2, uni_goettingen_3, uni_halle, uni_hamburg_1, uni_hamburg_2,
uni_heidelberg, uni_jena_1, uni_jena_2, uni_kassel, uni_kiel_1, uni_kiel_2, uni_koeln_1,
uni_koeln_2, uni_konstanz_1, uni_konstanz_2, uni_magdeburg_1, uni_magdeburg_2, uni_magdeburg_3,
uni_mannheim_1, uni_mannheim_2, uni_potsdam, uni_regensburg_1, uni_regensburg_2, uni_regensburg_3,
uni_stuttgart_1, uni_stuttgart_print, uni_ulm_1, uni_ulm_2
```
#### Examples

```
uni_freiburg_1
unikn::seecol(uni_freiburg_1, main = "Primary color gradient of the University of Freiburg")
unikn::demopal(uni_freiburg_1, type = 1, main = "Primary color gradient of Freiburg University")
# Get a "sand" color gradient:
sand_gradient <- unikn::usecol(c(uni_freiburg_1["sand"], "white"), n = 3)[1:3]
```

```
# demopal(sand_gradient)
```
<span id="page-257-0"></span>

# **Description**

uni\_freiburg\_2 provides the four secondary colors of the [University of Freiburg,](https://uni-freiburg.de/) Germany.

## Usage

uni\_freiburg\_2

# Format

An object of class character of length 4.

# Details

The primary color Blau (here: uni\_freiburg\_1[2]) is alternatively defined as Pantone 7687C, RGB 52/74/154, HEX #344a9a, or CMYK 90/75/0/0.

The gradient of Blau was created by mixing the primary color uni\_freiburg\_0[2] with "white", as in usecol(c(uni\_freiburg\_0[2], "white"),  $n = 6$ )[1:5].

See [uni\\_freiburg\\_0](#page-254-0) for the basic colors without the Blau color gradient and the [ac](#page-0-0) and [usecol](#page-0-0) functions for creating color gradients.

## Value

A named vector of colors (HEX/HTML codes of type character).

# Author(s)

unicol, 2023-04-28.

# Source

Color definitions are based on the new web style guide at <https://uni-freiburg.de/> (at https://uni-freiburg.de/uni on 2023-01-01).

#### See Also

[uni\\_freiburg\\_0](#page-254-0) for the basic colors of the University of Freiburg; [uni\\_freiburg\\_1](#page-255-0) for a primary palette of the University of Freiburg; [seecol](#page-0-0) for viewing and comparing color palettes; [usecol](#page-0-0) for using color palettes; [simcol](#page-0-0) for finding similar colors; [newpal](#page-0-0) for defining new color palettes; [grepal](#page-0-0) for finding named colors.

Other German university color palettes: [fu\\_0](#page-77-0), [fu\\_1](#page-78-0), [fu\\_2](#page-79-0), [fu\\_3](#page-80-0), [hu\\_1](#page-97-0), [hu\\_1\\_2022](#page-98-0), [hu\\_1\\_digital](#page-100-0), [hu\\_2](#page-101-0), [hu\\_2\\_2022](#page-102-0), [hu\\_3\\_accent](#page-103-0), [lmu\\_1](#page-119-0), [lmu\\_2](#page-120-0), [lmu\\_3](#page-121-0), [rptu](#page-200-0), [uni\\_bonn\\_1](#page-252-0), [uni\\_bonn\\_2](#page-253-0), [uni\\_freiburg\\_0](#page-254-0), [uni\\_freiburg\\_1](#page-255-0), [uni\\_freiburg\\_blue](#page-258-0), [uni\\_freiburg\\_br](#page-259-0), [uni\\_freiburg\\_grey](#page-260-0), [uni\\_freiburg\\_info](#page-261-0), [uni\\_goettingen\\_1](#page-262-0), [uni\\_goettingen\\_2](#page-264-0), [uni\\_goettingen\\_3](#page-265-0), [uni\\_halle](#page-266-0), [uni\\_hamburg\\_1](#page-267-0), [uni\\_hamburg\\_2](#page-268-0),

# uni\_freiburg\_blue 259

```
uni_heidelberg, uni_jena_1, uni_jena_2, uni_kassel, uni_kiel_1, uni_kiel_2, uni_koeln_1,
uni_koeln_2, uni_konstanz_1, uni_konstanz_2, uni_magdeburg_1, uni_magdeburg_2, uni_magdeburg_3,
uni_mannheim_1, uni_mannheim_2, uni_potsdam, uni_regensburg_1, uni_regensburg_2, uni_regensburg_3,
uni_stuttgart_1, uni_stuttgart_print, uni_ulm_1, uni_ulm_2
```
#### Examples

```
uni_freiburg_2
unikn::seecol(uni_freiburg_2, main = "Secondary colors of the University of Freiburg")
unikn::demopal(uni_freiburg_2, type = 2, main = "Secondary colors of Freiburg University")
# Color gradients:
```

```
col_gradient <- unikn::usecol(c(uni_freiburg_2[1], "white"), n = 6)[1:5] # mix with "white"
col_transform <- unikn::ac(col = uni_freiburg_2[1], alpha = c(1, .80, .60, .40, .20))
```
<span id="page-258-0"></span>uni\_freiburg\_blue *Blue colors of the University of Freiburg, Germany (2022)*

## **Description**

uni\_freiburg\_blue provides the blue colors of the [University of Freiburg,](https://uni-freiburg.de/) Germany.

## Usage

uni\_freiburg\_blue

# Format

An object of class character of length 3.

# Details

**Please note:** See [uni\\_freiburg\\_1](#page-255-0) for the corresponding colors of the new corporate design (as of 2023).

# Value

A named vector of colors (HEX/HTML codes of type character).

# Author(s)

unicol, 2022-10-20.

#### Source

Color definitions are based on the web style guide at <https://uni-freiburg.de/> (at portal.uni-freiburg.de/cmsforum on 2022-10-20).

# See Also

[uni\\_freiburg\\_br](#page-259-0) for the default colors of the University of Freiburg; [uni\\_freiburg\\_info](#page-261-0) for the info colors of the University of Freiburg; [seecol](#page-0-0) for viewing and comparing color palettes; [usecol](#page-0-0) for using color palettes; [simcol](#page-0-0) for finding similar colors; [newpal](#page-0-0) for defining new color palettes; [grepal](#page-0-0) for finding named colors.

Other German university color palettes: [fu\\_0](#page-77-0), [fu\\_1](#page-78-0), [fu\\_2](#page-79-0), [fu\\_3](#page-80-0), [hu\\_1](#page-97-0), [hu\\_1\\_2022](#page-98-0), [hu\\_1\\_digital](#page-100-0), [hu\\_2](#page-101-0), [hu\\_2\\_2022](#page-102-0), [hu\\_3\\_accent](#page-103-0), [lmu\\_1](#page-119-0), [lmu\\_2](#page-120-0), [lmu\\_3](#page-121-0), [rptu](#page-200-0), [uni\\_bonn\\_1](#page-252-0), [uni\\_bonn\\_2](#page-253-0), [uni\\_freiburg\\_0](#page-254-0), [uni\\_freiburg\\_1](#page-255-0), [uni\\_freiburg\\_2](#page-257-0), [uni\\_freiburg\\_br](#page-259-0), [uni\\_freiburg\\_grey](#page-260-0), [uni\\_freiburg\\_info](#page-261-0), [uni\\_goettingen\\_1](#page-262-0), [uni\\_goettingen\\_2](#page-264-0), [uni\\_goettingen\\_3](#page-265-0), [uni\\_halle](#page-266-0), [uni\\_hamburg\\_1](#page-267-0), [uni\\_hamburg\\_2](#page-268-0), [uni\\_heidelberg](#page-270-0), [uni\\_jena\\_1](#page-271-0), [uni\\_jena\\_2](#page-272-0), [uni\\_kassel](#page-273-0), [uni\\_kiel\\_1](#page-274-0), [uni\\_kiel\\_2](#page-276-0), [uni\\_koeln\\_1](#page-277-0), [uni\\_koeln\\_2](#page-278-0), [uni\\_konstanz\\_1](#page-280-0), [uni\\_konstanz\\_2](#page-281-0), [uni\\_magdeburg\\_1](#page-283-0), [uni\\_magdeburg\\_2](#page-284-0), [uni\\_magdeburg\\_3](#page-286-0), [uni\\_mannheim\\_1](#page-288-0), [uni\\_mannheim\\_2](#page-290-0), [uni\\_potsdam](#page-291-0), [uni\\_regensburg\\_1](#page-292-0), [uni\\_regensburg\\_2](#page-294-0), [uni\\_regensburg\\_3](#page-295-0), [uni\\_stuttgart\\_1](#page-297-0), [uni\\_stuttgart\\_print](#page-298-0), [uni\\_ulm\\_1](#page-299-0), [uni\\_ulm\\_2](#page-301-0)

# Examples

uni\_freiburg\_blue unikn::seecol(uni\_freiburg\_blue, main = "Blue colors of the University of Freiburg (2022)") unikn::demopal(uni\_freiburg\_blue, type = 3, main = "Blue colors of Freiburg University (2022)")

<span id="page-259-0"></span>uni\_freiburg\_br *Default colors of the University of Freiburg, Germany (2022)*

#### **Description**

uni\_freiburg\_br provides the two default colors of the [University of Freiburg,](https://uni-freiburg.de/) Germany.

## Usage

uni\_freiburg\_br

# Format

An object of class character of length 2.

# Details

The \_br denotes "blue/red" or "Breisgau".

**Please note:** See [uni\\_freiburg\\_0](#page-254-0) and [uni\\_freiburg\\_1](#page-255-0) for the corresponding colors of the new corporate design (as of 2023).

# Value

A named vector of colors (HEX/HTML codes of type character).

#### Author(s)

unicol, 2022-10-20.

#### Source

Color definitions are based on the web style guide at <https://uni-freiburg.de/> (at portal.uni-freiburg.de/cmsforum on 2022-10-20).

## See Also

[uni\\_freiburg\\_info](#page-261-0) for the info colors of the University of Freiburg; [seecol](#page-0-0) for viewing and comparing color palettes; [usecol](#page-0-0) for using color palettes; [simcol](#page-0-0) for finding similar colors; [newpal](#page-0-0) for defining new color palettes; [grepal](#page-0-0) for finding named colors.

```
Other German university color palettes: fu_0, fu_1, fu_2, fu_3, hu_1, hu_1_2022, hu_1_digital,
hu_2, hu_2_2022, hu_3_accent, lmu_1, lmu_2, lmu_3, rptu, uni_bonn_1, uni_bonn_2, uni_freiburg_0,
uni_freiburg_1, uni_freiburg_2, uni_freiburg_blue, uni_freiburg_grey, uni_freiburg_info,
uni_goettingen_1, uni_goettingen_2, uni_goettingen_3, uni_halle, uni_hamburg_1, uni_hamburg_2,
uni_heidelberg, uni_jena_1, uni_jena_2, uni_kassel, uni_kiel_1, uni_kiel_2, uni_koeln_1,
uni_koeln_2, uni_konstanz_1, uni_konstanz_2, uni_magdeburg_1, uni_magdeburg_2, uni_magdeburg_3,
uni_mannheim_1, uni_mannheim_2, uni_potsdam, uni_regensburg_1, uni_regensburg_2, uni_regensburg_3,
uni_stuttgart_1, uni_stuttgart_print, uni_ulm_1, uni_ulm_2
```
# Examples

```
uni_freiburg_br
unikn::seecol(uni_freiburg_br, main = "Colors of the University of Freiburg (2022)")
unikn::demopal(uni_freiburg_br, type = 2, main = "Colors of the Freiburg University (2022)")
```
<span id="page-260-0"></span>uni\_freiburg\_grey *Grey colors of the University of Freiburg, Germany (2022)*

# **Description**

uni\_freiburg\_grey provides the grey colors of the [University of Freiburg,](https://uni-freiburg.de/) Germany.

# Usage

```
uni_freiburg_grey
```
# Format

An object of class character of length 8.

#### Details

Please note: See [uni\\_freiburg\\_0](#page-254-0) and [uni\\_freiburg\\_1](#page-255-0) for the corresponding colors of the new corporate design (as of 2023).

A named vector of colors (HEX/HTML codes of type character).

#### Author(s)

unicol, 2022-10-20.

# Source

Color definitions are based on the web style guide at <https://uni-freiburg.de/> (at portal.uni-freiburg.de/cmsforum on 2022-10-20).

# See Also

[uni\\_freiburg\\_br](#page-259-0) for the default colors of the University of Freiburg; [uni\\_freiburg\\_info](#page-261-0) for the info colors of the University of Freiburg; [seecol](#page-0-0) for viewing and comparing color palettes; [usecol](#page-0-0) for using color palettes; [simcol](#page-0-0) for finding similar colors; [newpal](#page-0-0) for defining new color palettes; [grepal](#page-0-0) for finding named colors.

```
Other German university color palettes: fu_0, fu_1, fu_2, fu_3, hu_1, hu_1_2022, hu_1_digital,
hu_2, hu_2_2022, hu_3_accent, lmu_1, lmu_2, lmu_3, rptu, uni_bonn_1, uni_bonn_2, uni_freiburg_0,
uni_freiburg_1, uni_freiburg_2, uni_freiburg_blue, uni_freiburg_br, uni_freiburg_info,
uni_goettingen_1, uni_goettingen_2, uni_goettingen_3, uni_halle, uni_hamburg_1, uni_hamburg_2,
uni_heidelberg, uni_jena_1, uni_jena_2, uni_kassel, uni_kiel_1, uni_kiel_2, uni_koeln_1,
uni_koeln_2, uni_konstanz_1, uni_konstanz_2, uni_magdeburg_1, uni_magdeburg_2, uni_magdeburg_3,
uni_mannheim_1, uni_mannheim_2, uni_potsdam, uni_regensburg_1, uni_regensburg_2, uni_regensburg_3,
uni_stuttgart_1, uni_stuttgart_print, uni_ulm_1, uni_ulm_2
```
#### Examples

```
uni_freiburg_grey
unikn::seecol(uni_freiburg_grey, main = "Grey colors of the University of Freiburg (2022)")
unikn::demopal(uni_freiburg_grey, type = 1, main = "Grey colors of Freiburg University (2022)")
```
<span id="page-261-0"></span>uni\_freiburg\_info *Info colors of the University of Freiburg, Germany (2022)*

# Description

uni\_freiburg\_info provides the info colors of the [University of Freiburg,](https://uni-freiburg.de/) Germany.

# Usage

uni\_freiburg\_info

## Format

An object of class character of length 12.

# uni\_goettingen\_1 263

# Details

**Please note:** See [uni\\_freiburg\\_1](#page-255-0) and [uni\\_freiburg\\_2](#page-257-0) for the corresponding colors of the new corporate design (as of 2023).

## Value

A named vector of colors (HEX/HTML codes of type character).

#### Author(s)

unicol, 2022-10-20.

# Source

Color definitions are based on the web style guide at <https://uni-freiburg.de/> (at portal.uni-freiburg.de/cmsforum on 2022-10-20).

# See Also

[uni\\_freiburg\\_br](#page-259-0) for the default colors of the University of Freiburg; [seecol](#page-0-0) for viewing and comparing color palettes; [usecol](#page-0-0) for using color palettes; [simcol](#page-0-0) for finding similar colors; [newpal](#page-0-0) for defining new color palettes; [grepal](#page-0-0) for finding named colors.

Other German university color palettes: [fu\\_0](#page-77-0), [fu\\_1](#page-78-0), [fu\\_2](#page-79-0), [fu\\_3](#page-80-0), [hu\\_1](#page-97-0), [hu\\_1\\_2022](#page-98-0), [hu\\_1\\_digital](#page-100-0), [hu\\_2](#page-101-0), [hu\\_2\\_2022](#page-102-0), [hu\\_3\\_accent](#page-103-0), [lmu\\_1](#page-119-0), [lmu\\_2](#page-120-0), [lmu\\_3](#page-121-0), [rptu](#page-200-0), [uni\\_bonn\\_1](#page-252-0), [uni\\_bonn\\_2](#page-253-0), [uni\\_freiburg\\_0](#page-254-0), [uni\\_freiburg\\_1](#page-255-0), [uni\\_freiburg\\_2](#page-257-0), [uni\\_freiburg\\_blue](#page-258-0), [uni\\_freiburg\\_br](#page-259-0), [uni\\_freiburg\\_grey](#page-260-0), [uni\\_goettingen\\_1](#page-262-0), [uni\\_goettingen\\_2](#page-264-0), [uni\\_goettingen\\_3](#page-265-0), [uni\\_halle](#page-266-0), [uni\\_hamburg\\_1](#page-267-0), [uni\\_hamburg\\_2](#page-268-0), [uni\\_heidelberg](#page-270-0), [uni\\_jena\\_1](#page-271-0), [uni\\_jena\\_2](#page-272-0), [uni\\_kassel](#page-273-0), [uni\\_kiel\\_1](#page-274-0), [uni\\_kiel\\_2](#page-276-0), [uni\\_koeln\\_1](#page-277-0), [uni\\_koeln\\_2](#page-278-0), [uni\\_konstanz\\_1](#page-280-0), [uni\\_konstanz\\_2](#page-281-0), [uni\\_magdeburg\\_1](#page-283-0), [uni\\_magdeburg\\_2](#page-284-0), [uni\\_magdeburg\\_3](#page-286-0), [uni\\_mannheim\\_1](#page-288-0), [uni\\_mannheim\\_2](#page-290-0), [uni\\_potsdam](#page-291-0), [uni\\_regensburg\\_1](#page-292-0), [uni\\_regensburg\\_2](#page-294-0), [uni\\_regensburg\\_3](#page-295-0), [uni\\_stuttgart\\_1](#page-297-0), [uni\\_stuttgart\\_print](#page-298-0), [uni\\_ulm\\_1](#page-299-0), [uni\\_ulm\\_2](#page-301-0)

# Examples

```
uni_freiburg_info
unikn::seecol(uni_freiburg_info, main = "Info colors of the University of Freiburg (2022)")
unikn::demopal(uni_freiburg_info, type = 3, main = "Info colors of Freiburg University (2022)")
```
<span id="page-262-0"></span>uni\_goettingen\_1 *Primary colors of the University of Göttingen, Germany*

# **Description**

uni\_goettingen\_1 provides the primary blue colors of the [University of Göttingen,](https://www.uni-goettingen.de/) Germany.

## Usage

uni\_goettingen\_1

## Format

An object of class character of length 4.

## Details

The primary dark blue color uniblau is defined as Uni-Blau HKS 41. The palette uni\_goettingen\_1 adds some derived colors, while the palette [uni\\_goettingen\\_2](#page-264-0) provides secondary colors.

# Value

A named vector of colors (HEX/HTML codes of type character).

#### Author(s)

unicol, 2022-11-20.

# Source

Color definitions are based on <https://www.uni-goettingen.de/de/589412.html>.

#### See Also

[uni\\_goettingen\\_2](#page-264-0) and [uni\\_goettingen\\_3](#page-265-0) for alternative colors of the University of Goettingen; [seecol](#page-0-0) for viewing and comparing color palettes; [usecol](#page-0-0) for using color palettes; [simcol](#page-0-0) for finding similar colors; [newpal](#page-0-0) for defining new color palettes; [grepal](#page-0-0) for finding named colors.

Other German university color palettes: [fu\\_0](#page-77-0), [fu\\_1](#page-78-0), [fu\\_2](#page-79-0), [fu\\_3](#page-80-0), [hu\\_1](#page-97-0), [hu\\_1\\_2022](#page-98-0), [hu\\_1\\_digital](#page-100-0), [hu\\_2](#page-101-0), [hu\\_2\\_2022](#page-102-0), [hu\\_3\\_accent](#page-103-0), [lmu\\_1](#page-119-0), [lmu\\_2](#page-120-0), [lmu\\_3](#page-121-0), [rptu](#page-200-0), [uni\\_bonn\\_1](#page-252-0), [uni\\_bonn\\_2](#page-253-0), [uni\\_freiburg\\_0](#page-254-0), [uni\\_freiburg\\_1](#page-255-0), [uni\\_freiburg\\_2](#page-257-0), [uni\\_freiburg\\_blue](#page-258-0), [uni\\_freiburg\\_br](#page-259-0), [uni\\_freiburg\\_grey](#page-260-0), [uni\\_freiburg\\_info](#page-261-0), [uni\\_goettingen\\_2](#page-264-0), [uni\\_goettingen\\_3](#page-265-0), [uni\\_halle](#page-266-0), [uni\\_hamburg\\_1](#page-267-0), [uni\\_hamburg\\_2](#page-268-0), [uni\\_heidelberg](#page-270-0), [uni\\_jena\\_1](#page-271-0), [uni\\_jena\\_2](#page-272-0), [uni\\_kassel](#page-273-0), [uni\\_kiel\\_1](#page-274-0), [uni\\_kiel\\_2](#page-276-0), [uni\\_koeln\\_1](#page-277-0), [uni\\_koeln\\_2](#page-278-0), [uni\\_konstanz\\_1](#page-280-0), [uni\\_konstanz\\_2](#page-281-0), [uni\\_magdeburg\\_1](#page-283-0), [uni\\_magdeburg\\_2](#page-284-0), [uni\\_magdeburg\\_3](#page-286-0), [uni\\_mannheim\\_1](#page-288-0), [uni\\_mannheim\\_2](#page-290-0), [uni\\_potsdam](#page-291-0), [uni\\_regensburg\\_1](#page-292-0), [uni\\_regensburg\\_2](#page-294-0), [uni\\_regensburg\\_3](#page-295-0), [uni\\_stuttgart\\_1](#page-297-0), [uni\\_stuttgart\\_print](#page-298-0), [uni\\_ulm\\_1](#page-299-0), [uni\\_ulm\\_2](#page-301-0)

# Examples

```
uni_goettingen_1
unikn::seecol(uni_goettingen_1, main = "The primary colors of Uni Göttingen") # view color palette
unikn::demopal(uni_goettingen_1, type = 1, main = "Primary colors of the University of Goettingen")
```
<span id="page-264-0"></span>uni\_goettingen\_2 *Secondary colors of the University of Göttingen, Germany*

#### Description

uni\_goettingen\_2 provides the secondary colors of the [University of Göttingen,](https://www.uni-goettingen.de/) Germany.

# Usage

```
uni_goettingen_2
```
# Format

An object of class character of length 8.

#### Details

These colors are to be combined with the blue primary colors provided by palette [uni\\_goettingen\\_1](#page-262-0).

uni\_goettingen\_2 corrects an error in the color definitions of [https://www.uni-goettingen.](https://www.uni-goettingen.de/de/589412.html) [de/de/589412.html](https://www.uni-goettingen.de/de/589412.html), where "Chamois" and "Altweiss" had identical, but non-corresponding RGB and HEX values.

# Value

A named vector of colors (HEX/HTML codes of type character).

#### Author(s)

unicol, 2022-11-20.

## Source

Color definitions are based on <https://www.uni-goettingen.de/de/589412.html>.

# See Also

[uni\\_goettingen\\_1](#page-262-0) and [uni\\_goettingen\\_3](#page-265-0) for alternative colors of the University of Goettingen; [seecol](#page-0-0) for viewing and comparing color palettes; [usecol](#page-0-0) for using color palettes; [simcol](#page-0-0) for finding similar colors; [newpal](#page-0-0) for defining new color palettes; [grepal](#page-0-0) for finding named colors.

Other German university color palettes: [fu\\_0](#page-77-0), [fu\\_1](#page-78-0), [fu\\_2](#page-79-0), [fu\\_3](#page-80-0), [hu\\_1](#page-97-0), [hu\\_1\\_2022](#page-98-0), [hu\\_1\\_digital](#page-100-0), [hu\\_2](#page-101-0), [hu\\_2\\_2022](#page-102-0), [hu\\_3\\_accent](#page-103-0), [lmu\\_1](#page-119-0), [lmu\\_2](#page-120-0), [lmu\\_3](#page-121-0), [rptu](#page-200-0), [uni\\_bonn\\_1](#page-252-0), [uni\\_bonn\\_2](#page-253-0), [uni\\_freiburg\\_0](#page-254-0), [uni\\_freiburg\\_1](#page-255-0), [uni\\_freiburg\\_2](#page-257-0), [uni\\_freiburg\\_blue](#page-258-0), [uni\\_freiburg\\_br](#page-259-0), [uni\\_freiburg\\_grey](#page-260-0), [uni\\_freiburg\\_info](#page-261-0), [uni\\_goettingen\\_1](#page-262-0), [uni\\_goettingen\\_3](#page-265-0), [uni\\_halle](#page-266-0), [uni\\_hamburg\\_1](#page-267-0), [uni\\_hamburg\\_2](#page-268-0), [uni\\_heidelberg](#page-270-0), [uni\\_jena\\_1](#page-271-0), [uni\\_jena\\_2](#page-272-0), [uni\\_kassel](#page-273-0), [uni\\_kiel\\_1](#page-274-0), [uni\\_kiel\\_2](#page-276-0), [uni\\_koeln\\_1](#page-277-0), [uni\\_koeln\\_2](#page-278-0), [uni\\_konstanz\\_1](#page-280-0), [uni\\_konstanz\\_2](#page-281-0), [uni\\_magdeburg\\_1](#page-283-0), [uni\\_magdeburg\\_2](#page-284-0), [uni\\_magdeburg\\_3](#page-286-0), [uni\\_mannheim\\_1](#page-288-0), [uni\\_mannheim\\_2](#page-290-0), [uni\\_potsdam](#page-291-0), [uni\\_regensburg\\_1](#page-292-0), [uni\\_regensburg\\_2](#page-294-0), [uni\\_regensburg\\_3](#page-295-0), [uni\\_stuttgart\\_1](#page-297-0), [uni\\_stuttgart\\_print](#page-298-0), [uni\\_ulm\\_1](#page-299-0), [uni\\_ulm\\_2](#page-301-0)

# Examples

```
uni_goettingen_2
unikn::seecol(uni_goettingen_2, main = "Secondary colors of the University of Göttingen")
unikn::demopal(uni_goettingen_2, type = 3, main = "Secondary colors of Uni Goettingen")
```
<span id="page-265-0"></span>uni\_goettingen\_3 *Departmental colors of the University of Göttingen, Germany*

## Description

uni\_goettingen\_3 provides the 13 departmental colors (German "Fakultäten") of the [University](https://www.uni-goettingen.de/) [of Göttingen,](https://www.uni-goettingen.de/) Germany.

# Usage

uni\_goettingen\_3

# Format

An object of class character of length 13.

# Details

These colors are used in online and print materials of these departments.

uni\_goettingen\_3 corrects an error in the color definitions of [https://www.uni-goettingen.](https://www.uni-goettingen.de/de/589412.html) [de/de/589412.html](https://www.uni-goettingen.de/de/589412.html), where the color definition for "Theologie" provided non-corresponding RGB and HEX values. We adopted RGB 68/37/61 and the corresponding HEX #44253d values.

# Value

A named vector of colors (HEX/HTML codes of type character).

# Author(s)

unicol, 2022-11-20.

# Source

Color definitions are based on <https://www.uni-goettingen.de/de/589412.html>.

## uni\_halle 267

## See Also

[uni\\_goettingen\\_1](#page-262-0) and [uni\\_goettingen\\_2](#page-264-0) for alternative colors of the University of Goettingen; [seecol](#page-0-0) for viewing and comparing color palettes; [usecol](#page-0-0) for using color palettes; [simcol](#page-0-0) for finding similar colors; [newpal](#page-0-0) for defining new color palettes; [grepal](#page-0-0) for finding named colors.

Other German university color palettes: [fu\\_0](#page-77-0), [fu\\_1](#page-78-0), [fu\\_2](#page-79-0), [fu\\_3](#page-80-0), [hu\\_1](#page-97-0), [hu\\_1\\_2022](#page-98-0), [hu\\_1\\_digital](#page-100-0), [hu\\_2](#page-101-0), [hu\\_2\\_2022](#page-102-0), [hu\\_3\\_accent](#page-103-0), [lmu\\_1](#page-119-0), [lmu\\_2](#page-120-0), [lmu\\_3](#page-121-0), [rptu](#page-200-0), [uni\\_bonn\\_1](#page-252-0), [uni\\_bonn\\_2](#page-253-0), [uni\\_freiburg\\_0](#page-254-0), [uni\\_freiburg\\_1](#page-255-0), [uni\\_freiburg\\_2](#page-257-0), [uni\\_freiburg\\_blue](#page-258-0), [uni\\_freiburg\\_br](#page-259-0), [uni\\_freiburg\\_grey](#page-260-0), [uni\\_freiburg\\_info](#page-261-0), [uni\\_goettingen\\_1](#page-262-0), [uni\\_goettingen\\_2](#page-264-0), [uni\\_halle](#page-266-0), [uni\\_hamburg\\_1](#page-267-0), [uni\\_hamburg\\_2](#page-268-0), [uni\\_heidelberg](#page-270-0), [uni\\_jena\\_1](#page-271-0), [uni\\_jena\\_2](#page-272-0), [uni\\_kassel](#page-273-0), [uni\\_kiel\\_1](#page-274-0), [uni\\_kiel\\_2](#page-276-0), [uni\\_koeln\\_1](#page-277-0), [uni\\_koeln\\_2](#page-278-0), [uni\\_konstanz\\_1](#page-280-0), [uni\\_konstanz\\_2](#page-281-0), [uni\\_magdeburg\\_1](#page-283-0), [uni\\_magdeburg\\_2](#page-284-0), [uni\\_magdeburg\\_3](#page-286-0), [uni\\_mannheim\\_1](#page-288-0), [uni\\_mannheim\\_2](#page-290-0), [uni\\_potsdam](#page-291-0), [uni\\_regensburg\\_1](#page-292-0), [uni\\_regensburg\\_2](#page-294-0), [uni\\_regensburg\\_3](#page-295-0), [uni\\_stuttgart\\_1](#page-297-0), [uni\\_stuttgart\\_print](#page-298-0), [uni\\_ulm\\_1](#page-299-0), [uni\\_ulm\\_2](#page-301-0)

## Examples

```
uni_goettingen_3
unikn::seecol(uni_goettingen_3, main = "Department colors at the University of Göttingen")
unikn::demopal(uni_goettingen_3, type = 3, main = "Departmental colors of Goettingen University")
```
<span id="page-266-0"></span>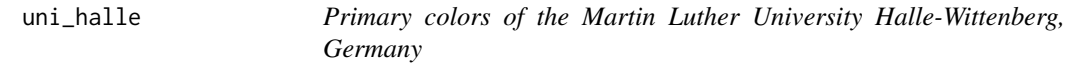

# Description

uni\_halle provides the colors of the [Martin Luther University Halle-Wittenberg](https://example.org) (MLU), Germany.

# Usage

uni\_halle

# Format

An object of class character of length 8.

# Details

uni\_halle contains 1 primary color MLU gruen and 7 faculty-specific colors. uni\_halle is based on the online/screen versions of HEX color definitions.

# Value

A named vector of colors (HEX/HTML codes of type character).

# Author(s)

unicol, 2023-10-05.

# Source

Color definitions are based on the [MLU'](https://www.uni-halle.de)s [Corporate design](https://www.marketing.uni-halle.de/corporate-design/) specifications (PDF).

# See Also

[seecol](#page-0-0) for viewing and comparing color palettes; [usecol](#page-0-0) for using color palettes; [simcol](#page-0-0) for finding similar colors; [newpal](#page-0-0) for defining new color palettes; [grepal](#page-0-0) for finding named colors.

Other German university color palettes:  $fu_0, fu_1, fu_2, fu_3, hu_1, hu_1_2022, hu_1_digital,$  $fu_0, fu_1, fu_2, fu_3, hu_1, hu_1_2022, hu_1_digital,$  $fu_0, fu_1, fu_2, fu_3, hu_1, hu_1_2022, hu_1_digital,$  $fu_0, fu_1, fu_2, fu_3, hu_1, hu_1_2022, hu_1_digital,$  $fu_0, fu_1, fu_2, fu_3, hu_1, hu_1_2022, hu_1_digital,$  $fu_0, fu_1, fu_2, fu_3, hu_1, hu_1_2022, hu_1_digital,$  $fu_0, fu_1, fu_2, fu_3, hu_1, hu_1_2022, hu_1_digital,$  $fu_0, fu_1, fu_2, fu_3, hu_1, hu_1_2022, hu_1_digital,$  $fu_0, fu_1, fu_2, fu_3, hu_1, hu_1_2022, hu_1_digital,$  $fu_0, fu_1, fu_2, fu_3, hu_1, hu_1_2022, hu_1_digital,$  $fu_0, fu_1, fu_2, fu_3, hu_1, hu_1_2022, hu_1_digital,$  $fu_0, fu_1, fu_2, fu_3, hu_1, hu_1_2022, hu_1_digital,$  $fu_0, fu_1, fu_2, fu_3, hu_1, hu_1_2022, hu_1_digital,$  $fu_0, fu_1, fu_2, fu_3, hu_1, hu_1_2022, hu_1_digital,$ [hu\\_2](#page-101-0), [hu\\_2\\_2022](#page-102-0), [hu\\_3\\_accent](#page-103-0), [lmu\\_1](#page-119-0), [lmu\\_2](#page-120-0), [lmu\\_3](#page-121-0), [rptu](#page-200-0), [uni\\_bonn\\_1](#page-252-0), [uni\\_bonn\\_2](#page-253-0), [uni\\_freiburg\\_0](#page-254-0), [uni\\_freiburg\\_1](#page-255-0), [uni\\_freiburg\\_2](#page-257-0), [uni\\_freiburg\\_blue](#page-258-0), [uni\\_freiburg\\_br](#page-259-0), [uni\\_freiburg\\_grey](#page-260-0), [uni\\_freiburg\\_info](#page-261-0), [uni\\_goettingen\\_1](#page-262-0), [uni\\_goettingen\\_2](#page-264-0), [uni\\_goettingen\\_3](#page-265-0), [uni\\_hamburg\\_1](#page-267-0), [uni\\_hamburg\\_2](#page-268-0), [uni\\_heidelberg](#page-270-0), [uni\\_jena\\_1](#page-271-0), [uni\\_jena\\_2](#page-272-0), [uni\\_kassel](#page-273-0), [uni\\_kiel\\_1](#page-274-0), [uni\\_kiel\\_2](#page-276-0), [uni\\_koeln\\_1](#page-277-0), [uni\\_koeln\\_2](#page-278-0), [uni\\_konstanz\\_1](#page-280-0), [uni\\_konstanz\\_2](#page-281-0), [uni\\_magdeburg\\_1](#page-283-0), [uni\\_magdeburg\\_2](#page-284-0), [uni\\_magdeburg\\_3](#page-286-0), [uni\\_mannheim\\_1](#page-288-0), [uni\\_mannheim\\_2](#page-290-0), [uni\\_potsdam](#page-291-0), [uni\\_regensburg\\_1](#page-292-0), [uni\\_regensburg\\_2](#page-294-0), [uni\\_regensburg\\_3](#page-295-0), [uni\\_stuttgart\\_1](#page-297-0), [uni\\_stuttgart\\_print](#page-298-0), [uni\\_ulm\\_1](#page-299-0), [uni\\_ulm\\_2](#page-301-0)

# Examples

```
uni halle
unikn::seecol(uni_halle, main = "Colors of the MLU Halle-Wittenberg, Germany") # view palette
```
<span id="page-267-0"></span>uni\_hamburg\_1 *Primary colors of the University of Hamburg, Germany*

# Description

uni\_hamburg\_1 provides the four primary colors of the [University of Hamburg,](https://www.uni-hamburg.de) Germany.

## Usage

uni\_hamburg\_1

# Format

An object of class character of length 4.

## Details

The two main colors are "rot" (also defined as Pantone 485C or CMYK 0/100/100/0) and "blau" (also defined as CMYK 87/49/0/0). These colors should be weighted equally and in a subtle fashion (i.e., as color accents, not large areas or entire texts).

The auxiliary colors "black" and "steingrau" (also defined as Pantone 432U or CMYK 45/11/11/73) are used for text.

Colors shades may be used in diagrams or visualizations. See examples and the [ac](#page-0-0) and [usecol](#page-0-0) functions for creating color gradients.

## uni\_hamburg\_2 269

## Value

A named vector of colors (HEX/HTML codes of type character).

# Author(s)

unicol, 2022-12-06.

# Source

Color definitions are based on the [CD manual.](https://www.fiona.uni-hamburg.de/beantragung/regelungen.html)

# See Also

[uni\\_hamburg\\_2](#page-268-0) for visualization colors of the University of Hamburg; [seecol](#page-0-0) for viewing and comparing color palettes; [usecol](#page-0-0) for using color palettes; [simcol](#page-0-0) for finding similar colors; [newpal](#page-0-0) for defining new color palettes; [grepal](#page-0-0) for finding named colors.

Other German university color palettes: [fu\\_0](#page-77-0), [fu\\_1](#page-78-0), [fu\\_2](#page-79-0), [fu\\_3](#page-80-0), [hu\\_1](#page-97-0), [hu\\_1\\_2022](#page-98-0), [hu\\_1\\_digital](#page-100-0), [hu\\_2](#page-101-0), [hu\\_2\\_2022](#page-102-0), [hu\\_3\\_accent](#page-103-0), [lmu\\_1](#page-119-0), [lmu\\_2](#page-120-0), [lmu\\_3](#page-121-0), [rptu](#page-200-0), [uni\\_bonn\\_1](#page-252-0), [uni\\_bonn\\_2](#page-253-0), [uni\\_freiburg\\_0](#page-254-0), [uni\\_freiburg\\_1](#page-255-0), [uni\\_freiburg\\_2](#page-257-0), [uni\\_freiburg\\_blue](#page-258-0), [uni\\_freiburg\\_br](#page-259-0), [uni\\_freiburg\\_grey](#page-260-0), [uni\\_freiburg\\_info](#page-261-0), [uni\\_goettingen\\_1](#page-262-0), [uni\\_goettingen\\_2](#page-264-0), [uni\\_goettingen\\_3](#page-265-0), [uni\\_halle](#page-266-0), [uni\\_hamburg\\_2](#page-268-0), [uni\\_heidelberg](#page-270-0), [uni\\_jena\\_1](#page-271-0), [uni\\_jena\\_2](#page-272-0), [uni\\_kassel](#page-273-0), [uni\\_kiel\\_1](#page-274-0), [uni\\_kiel\\_2](#page-276-0), [uni\\_koeln\\_1](#page-277-0), [uni\\_koeln\\_2](#page-278-0), [uni\\_konstanz\\_1](#page-280-0), [uni\\_konstanz\\_2](#page-281-0), [uni\\_magdeburg\\_1](#page-283-0), [uni\\_magdeburg\\_2](#page-284-0), [uni\\_magdeburg\\_3](#page-286-0), [uni\\_mannheim\\_1](#page-288-0), [uni\\_mannheim\\_2](#page-290-0), [uni\\_potsdam](#page-291-0), [uni\\_regensburg\\_1](#page-292-0), [uni\\_regensburg\\_2](#page-294-0), [uni\\_regensburg\\_3](#page-295-0), [uni\\_stuttgart\\_1](#page-297-0), [uni\\_stuttgart\\_print](#page-298-0), [uni\\_ulm\\_1](#page-299-0), [uni\\_ulm\\_2](#page-301-0)

## Examples

```
uni_hamburg_1
unikn::seecol(uni_hamburg_1, main = "Primary colors of the University of Hamburg")
unikn::demopal(uni_hamburg_1, type = 3, main = "Primary colors of the Uni Hamburg")
# Color gradients:
unikn::seecol(unikn::usecol(c(uni_hamburg_1[1], uni_hamburg_1[2]), n = 6),
              main = "HHU rot to blau")
unikn::seecol(unikn::usecol(c(uni_hamburg_1[1], "white", uni_hamburg_1[2]), n = 7),
              main = "Divergent HHU")
```
<span id="page-268-0"></span>uni\_hamburg\_2 *Secondary colors of the University of Hamburg, Germany*

# **Description**

uni\_hamburg\_2 provides three primary colors of the [University of Hamburg,](https://www.uni-hamburg.de) Germany, in combination with two pair-wise variants of them.

## Usage

uni\_hamburg\_2

# Format

An object of class character of length 6.

# Details

uni\_hamburg\_2 is to be used in visualizations.

# Value

A named vector of colors (HEX/HTML codes of type character).

# Author(s)

unicol, 2022-12-06.

## Source

Color definitions are based on the [CD manual.](https://www.fiona.uni-hamburg.de/beantragung/regelungen.html)

#### See Also

[uni\\_hamburg\\_1](#page-267-0) for primary colors of the University of Hamburg; [seecol](#page-0-0) for viewing and comparing color palettes; [usecol](#page-0-0) for using color palettes; [simcol](#page-0-0) for finding similar colors; [newpal](#page-0-0) for defining new color palettes; [grepal](#page-0-0) for finding named colors.

Other German university color palettes: [fu\\_0](#page-77-0), [fu\\_1](#page-78-0), [fu\\_2](#page-79-0), [fu\\_3](#page-80-0), [hu\\_1](#page-97-0), [hu\\_1\\_2022](#page-98-0), [hu\\_1\\_digital](#page-100-0), [hu\\_2](#page-101-0), [hu\\_2\\_2022](#page-102-0), [hu\\_3\\_accent](#page-103-0), [lmu\\_1](#page-119-0), [lmu\\_2](#page-120-0), [lmu\\_3](#page-121-0), [rptu](#page-200-0), [uni\\_bonn\\_1](#page-252-0), [uni\\_bonn\\_2](#page-253-0), [uni\\_freiburg\\_0](#page-254-0), [uni\\_freiburg\\_1](#page-255-0), [uni\\_freiburg\\_2](#page-257-0), [uni\\_freiburg\\_blue](#page-258-0), [uni\\_freiburg\\_br](#page-259-0), [uni\\_freiburg\\_grey](#page-260-0), [uni\\_freiburg\\_info](#page-261-0), [uni\\_goettingen\\_1](#page-262-0), [uni\\_goettingen\\_2](#page-264-0), [uni\\_goettingen\\_3](#page-265-0), [uni\\_halle](#page-266-0), [uni\\_hamburg\\_1](#page-267-0), [uni\\_heidelberg](#page-270-0), [uni\\_jena\\_1](#page-271-0), [uni\\_jena\\_2](#page-272-0), [uni\\_kassel](#page-273-0), [uni\\_kiel\\_1](#page-274-0), [uni\\_kiel\\_2](#page-276-0), [uni\\_koeln\\_1](#page-277-0), [uni\\_koeln\\_2](#page-278-0), [uni\\_konstanz\\_1](#page-280-0), [uni\\_konstanz\\_2](#page-281-0), [uni\\_magdeburg\\_1](#page-283-0), [uni\\_magdeburg\\_2](#page-284-0), [uni\\_magdeburg\\_3](#page-286-0), [uni\\_mannheim\\_1](#page-288-0), [uni\\_mannheim\\_2](#page-290-0), [uni\\_potsdam](#page-291-0), [uni\\_regensburg\\_1](#page-292-0), [uni\\_regensburg\\_2](#page-294-0), [uni\\_regensburg\\_3](#page-295-0), [uni\\_stuttgart\\_1](#page-297-0), [uni\\_stuttgart\\_print](#page-298-0), [uni\\_ulm\\_1](#page-299-0), [uni\\_ulm\\_2](#page-301-0)

# Examples

```
uni_hamburg_2
unikn::seecol(uni_hamburg_2, main = "Visualization colors of the University of Hamburg")
unikn::demopal(uni_hamburg_2, type = 1, main = "Secondary colors of the Uni Hamburg")
```
<span id="page-270-0"></span>

# **Description**

uni\_heidelberg provides the three official colours of the [University of Heidelberg,](https://www.uni-heidelberg.de/de) Germany.

# Usage

uni\_heidelberg

# Format

An object of class character of length 3.

## Details

The 3 official colours are "Rot" (Siegel-Hintergrund) (defined as C20 / M100 / y90 / K0, r198 / g24 / b38), "Rot-Braun" (Siegel-Outline) (defined as C30 / M100 / y90 / K65, r89 / g13 / b8), and "Sand" (Zusatzfarbe) (defined as C5 / M5 / y9 / K0, r244 / g241 / b234).

uni\_heidelberg uses the RGB color definitions.

#### Value

A named vector of colours (HEX/HTML codes of type character).

# Author(s)

unicol, 2023-06-27.

#### Source

Color definitions are based on the [Uni Heidelberg Corporate Design.](https://backend.uni-heidelberg.de/de/dokumente/corporate-design-handbuch/download)

## See Also

[seecol](#page-0-0) for viewing and comparing color palettes; [usecol](#page-0-0) for using color palettes; [simcol](#page-0-0) for finding similar colours; [newpal](#page-0-0) for defining new color palettes; [grepal](#page-0-0) for finding named colours.

Other German university color palettes: [fu\\_0](#page-77-0), [fu\\_1](#page-78-0), [fu\\_2](#page-79-0), [fu\\_3](#page-80-0), [hu\\_1](#page-97-0), [hu\\_1\\_2022](#page-98-0), [hu\\_1\\_digital](#page-100-0), [hu\\_2](#page-101-0), [hu\\_2\\_2022](#page-102-0), [hu\\_3\\_accent](#page-103-0), [lmu\\_1](#page-119-0), [lmu\\_2](#page-120-0), [lmu\\_3](#page-121-0), [rptu](#page-200-0), [uni\\_bonn\\_1](#page-252-0), [uni\\_bonn\\_2](#page-253-0), [uni\\_freiburg\\_0](#page-254-0), [uni\\_freiburg\\_1](#page-255-0), [uni\\_freiburg\\_2](#page-257-0), [uni\\_freiburg\\_blue](#page-258-0), [uni\\_freiburg\\_br](#page-259-0), [uni\\_freiburg\\_grey](#page-260-0), [uni\\_freiburg\\_info](#page-261-0), [uni\\_goettingen\\_1](#page-262-0), [uni\\_goettingen\\_2](#page-264-0), [uni\\_goettingen\\_3](#page-265-0), [uni\\_halle](#page-266-0), [uni\\_hamburg\\_1](#page-267-0), [uni\\_hamburg\\_2](#page-268-0), [uni\\_jena\\_1](#page-271-0), [uni\\_jena\\_2](#page-272-0), [uni\\_kassel](#page-273-0), [uni\\_kiel\\_1](#page-274-0), [uni\\_kiel\\_2](#page-276-0), [uni\\_koeln\\_1](#page-277-0), [uni\\_koeln\\_2](#page-278-0), [uni\\_konstanz\\_1](#page-280-0), [uni\\_konstanz\\_2](#page-281-0), [uni\\_magdeburg\\_1](#page-283-0), [uni\\_magdeburg\\_2](#page-284-0), [uni\\_magdeburg\\_3](#page-286-0), [uni\\_mannheim\\_1](#page-288-0), [uni\\_mannheim\\_2](#page-290-0), [uni\\_potsdam](#page-291-0), [uni\\_regensburg\\_1](#page-292-0), [uni\\_regensburg\\_2](#page-294-0), [uni\\_regensburg\\_3](#page-295-0), [uni\\_stuttgart\\_1](#page-297-0), [uni\\_stuttgart\\_print](#page-298-0), [uni\\_ulm\\_1](#page-299-0), [uni\\_ulm\\_2](#page-301-0)

# Examples

```
uni_heidelberg
unikn::seecol(uni_heidelberg, main = "Official colours of the University of Heidelberg")
# view colour palette
```
<span id="page-271-0"></span>uni\_jena\_1 *Primary colors of the University of Jena, Germany*

# Description

uni\_jena\_1 provides the main dunkelblau color and the auxiliary gold color of the [University of](https://www.uni-jena.de) [Jena,](https://www.uni-jena.de) Germany.

# Usage

uni\_jena\_1

# Format

An object of class character of length 2.

# Details

The main color dunkelblau is alternatively defined as RGB 0/47/93, CMYK 100/70/10/50, or HKS 41 K.

The auxiliary color gold is alternatively defined as RGB 174/154/99, CMYK 20/25/60/25, or HKS 98 K.

See the [ac](#page-0-0) and [usecol](#page-0-0) functions for creating color gradients.

The full name of the [University of Jena](https://www.uni-jena.de) is Friedrich-Schiller-Universität Jena.

# Value

A named vector of colors (HEX/HTML codes of type character).

# Author(s)

unicol, 2023-01-02.

# Source

Color definitions are based on <https://www.uni-jena.de/corporate-design>.

 $\mu$ ini\_jena\_2 273

### See Also

[uni\\_jena\\_2](#page-272-0) for departmental colors of the University of Jena; [seecol](#page-0-0) for viewing and comparing color palettes; [usecol](#page-0-0) for using color palettes; [simcol](#page-0-0) for finding similar colors; [newpal](#page-0-0) for defining new color palettes; [grepal](#page-0-0) for finding named colors.

Other German university color palettes: [fu\\_0](#page-77-0), [fu\\_1](#page-78-0), [fu\\_2](#page-79-0), [fu\\_3](#page-80-0), [hu\\_1](#page-97-0), [hu\\_1\\_2022](#page-98-0), [hu\\_1\\_digital](#page-100-0), [hu\\_2](#page-101-0), [hu\\_2\\_2022](#page-102-0), [hu\\_3\\_accent](#page-103-0), [lmu\\_1](#page-119-0), [lmu\\_2](#page-120-0), [lmu\\_3](#page-121-0), [rptu](#page-200-0), [uni\\_bonn\\_1](#page-252-0), [uni\\_bonn\\_2](#page-253-0), [uni\\_freiburg\\_0](#page-254-0), [uni\\_freiburg\\_1](#page-255-0), [uni\\_freiburg\\_2](#page-257-0), [uni\\_freiburg\\_blue](#page-258-0), [uni\\_freiburg\\_br](#page-259-0), [uni\\_freiburg\\_grey](#page-260-0), [uni\\_freiburg\\_info](#page-261-0), [uni\\_goettingen\\_1](#page-262-0), [uni\\_goettingen\\_2](#page-264-0), [uni\\_goettingen\\_3](#page-265-0), [uni\\_halle](#page-266-0), [uni\\_hamburg\\_1](#page-267-0), [uni\\_hamburg\\_2](#page-268-0), [uni\\_heidelberg](#page-270-0), [uni\\_jena\\_2](#page-272-0), [uni\\_kassel](#page-273-0), [uni\\_kiel\\_1](#page-274-0), [uni\\_kiel\\_2](#page-276-0), [uni\\_koeln\\_1](#page-277-0), [uni\\_koeln\\_2](#page-278-0), [uni\\_konstanz\\_1](#page-280-0), [uni\\_konstanz\\_2](#page-281-0), [uni\\_magdeburg\\_1](#page-283-0), [uni\\_magdeburg\\_2](#page-284-0), [uni\\_magdeburg\\_3](#page-286-0), [uni\\_mannheim\\_1](#page-288-0), [uni\\_mannheim\\_2](#page-290-0), [uni\\_potsdam](#page-291-0), [uni\\_regensburg\\_1](#page-292-0), [uni\\_regensburg\\_2](#page-294-0), [uni\\_regensburg\\_3](#page-295-0), [uni\\_stuttgart\\_1](#page-297-0), [uni\\_stuttgart\\_print](#page-298-0), [uni\\_ulm\\_1](#page-299-0), [uni\\_ulm\\_2](#page-301-0)

## Examples

```
uni_jena_1
unikn::seecol(uni_jena_1, main = "Primary colors of the University of Jena")
unikn::demopal(uni_jena_1, type = 2, seed = 5, main = "Primary colors of Jena University")
# Gradient: Mixing the main colors with "white":
jena_mix <- unikn::usecol(c(uni_jena_1[1], "white", uni_jena_1[2]), n = 7)
```

```
unikn::seecol(jena_mix, main = "A gradient of the University of Jena")
```
<span id="page-272-0"></span>uni\_jena\_2 *Departmental colors of the University of Jena, Germany*

# Description

uni\_jena\_2 provides the 10 departmental colors of the (10 faculties at the) [University of Jena,](https://www.uni-jena.de) Germany.

#### Usage

uni\_jena\_2

# Format

An object of class character of length 10.

## Details

The full name of the [University of Jena](https://www.uni-jena.de) is Friedrich-Schiller-Universität Jena.

# Value

A named vector of colors (HEX/HTML codes of type character).

274 uni\_kassel

# Author(s)

unicol, 2023-01-02.

# Source

Color definitions are based on <https://www.uni-jena.de/corporate-design>.

# See Also

[uni\\_jena\\_1](#page-271-0) for primary colors of the University of Jena; [seecol](#page-0-0) for viewing and comparing color palettes; [usecol](#page-0-0) for using color palettes; [simcol](#page-0-0) for finding similar colors; [newpal](#page-0-0) for defining new color palettes; [grepal](#page-0-0) for finding named colors.

Other German university color palettes: [fu\\_0](#page-77-0), [fu\\_1](#page-78-0), [fu\\_2](#page-79-0), [fu\\_3](#page-80-0), [hu\\_1](#page-97-0), [hu\\_1\\_2022](#page-98-0), [hu\\_1\\_digital](#page-100-0), [hu\\_2](#page-101-0), [hu\\_2\\_2022](#page-102-0), [hu\\_3\\_accent](#page-103-0), [lmu\\_1](#page-119-0), [lmu\\_2](#page-120-0), [lmu\\_3](#page-121-0), [rptu](#page-200-0), [uni\\_bonn\\_1](#page-252-0), [uni\\_bonn\\_2](#page-253-0), [uni\\_freiburg\\_0](#page-254-0), [uni\\_freiburg\\_1](#page-255-0), [uni\\_freiburg\\_2](#page-257-0), [uni\\_freiburg\\_blue](#page-258-0), [uni\\_freiburg\\_br](#page-259-0), [uni\\_freiburg\\_grey](#page-260-0), [uni\\_freiburg\\_info](#page-261-0), [uni\\_goettingen\\_1](#page-262-0), [uni\\_goettingen\\_2](#page-264-0), [uni\\_goettingen\\_3](#page-265-0), [uni\\_halle](#page-266-0), [uni\\_hamburg\\_1](#page-267-0), [uni\\_hamburg\\_2](#page-268-0), [uni\\_heidelberg](#page-270-0), [uni\\_jena\\_1](#page-271-0), [uni\\_kassel](#page-273-0), [uni\\_kiel\\_1](#page-274-0), [uni\\_kiel\\_2](#page-276-0), [uni\\_koeln\\_1](#page-277-0), [uni\\_koeln\\_2](#page-278-0), [uni\\_konstanz\\_1](#page-280-0), [uni\\_konstanz\\_2](#page-281-0), [uni\\_magdeburg\\_1](#page-283-0), [uni\\_magdeburg\\_2](#page-284-0), [uni\\_magdeburg\\_3](#page-286-0), [uni\\_mannheim\\_1](#page-288-0), [uni\\_mannheim\\_2](#page-290-0), [uni\\_potsdam](#page-291-0), [uni\\_regensburg\\_1](#page-292-0), [uni\\_regensburg\\_2](#page-294-0), [uni\\_regensburg\\_3](#page-295-0), [uni\\_stuttgart\\_1](#page-297-0), [uni\\_stuttgart\\_print](#page-298-0), [uni\\_ulm\\_1](#page-299-0), [uni\\_ulm\\_2](#page-301-0)

## Examples

```
uni_jena_2
unikn::seecol(uni_jena_2, main = "Departmental colors of the University of Jena")
unikn::demopal(uni_jena_2, type = 5, main = "Faculty colors of Jena University")
```
<span id="page-273-0"></span>uni\_kassel *Colors of the University of Kassel, Germany*

# Description

uni\_kassel provides the eleven primary colors of the [University of Kassel,](https://www.uni-kassel.de/uni/) Germany.

## Usage

```
uni_kassel
```
# Format

An object of class character of length 11.

# uni\_kiel\_1 275

# Details

The 11 primary colors are "k80" (defined as HEX #575757), "k50" (defined as HEX #9D9D9D), "k20" (defined as HEX #DADADA), "hks28+k30" (defined as HEX #9A0C46), "hks28" (defined as HEX #C7105C), "hks28-20" (defined as HEX #F3D8DD), "dunkelgruen" (defined as HEX #153824), "hellblau" (defined as HEX #5095C8), "gelbgruen" (defined as HEX #C4D20F), "hellgruen" (defined as HEX #4AAC96), and "goldgelb" (defined as HEX #EAC372).

uni\_kassel uses the HEX color definitions.

# Value

A names vector of colors (HEX/HTML codes of type character).

# Author(s)

unicol, 2023-07-16.

# Source

Color definitions are based on the [Uni Kassel'](https://www.uni-kassel.de/uni/)s [CD und Medienservice](https://www.uni-kassel.de/hochschulverwaltung/themen/toolbox-oeffentlichkeitsarbeit/corporate-design-und-medienservice) page.

#### See Also

[seecol](#page-0-0) for viewing and comparing color palettes; [usecol](#page-0-0) for using color palettes; [simcol](#page-0-0) for finding similar colors; [newpal](#page-0-0) for defining new color palettes; [grepal](#page-0-0) for finding named colors.

Other German university color palettes: [fu\\_0](#page-77-0), [fu\\_1](#page-78-0), [fu\\_2](#page-79-0), [fu\\_3](#page-80-0), [hu\\_1](#page-97-0), [hu\\_1\\_2022](#page-98-0), [hu\\_1\\_digital](#page-100-0), [hu\\_2](#page-101-0), [hu\\_2\\_2022](#page-102-0), [hu\\_3\\_accent](#page-103-0), [lmu\\_1](#page-119-0), [lmu\\_2](#page-120-0), [lmu\\_3](#page-121-0), [rptu](#page-200-0), [uni\\_bonn\\_1](#page-252-0), [uni\\_bonn\\_2](#page-253-0), [uni\\_freiburg\\_0](#page-254-0), [uni\\_freiburg\\_1](#page-255-0), [uni\\_freiburg\\_2](#page-257-0), [uni\\_freiburg\\_blue](#page-258-0), [uni\\_freiburg\\_br](#page-259-0), [uni\\_freiburg\\_grey](#page-260-0), [uni\\_freiburg\\_info](#page-261-0), [uni\\_goettingen\\_1](#page-262-0), [uni\\_goettingen\\_2](#page-264-0), [uni\\_goettingen\\_3](#page-265-0), [uni\\_halle](#page-266-0), [uni\\_hamburg\\_1](#page-267-0), [uni\\_hamburg\\_2](#page-268-0), [uni\\_heidelberg](#page-270-0), [uni\\_jena\\_1](#page-271-0), [uni\\_jena\\_2](#page-272-0), [uni\\_kiel\\_1](#page-274-0), [uni\\_kiel\\_2](#page-276-0), [uni\\_koeln\\_1](#page-277-0), [uni\\_koeln\\_2](#page-278-0), [uni\\_konstanz\\_1](#page-280-0), [uni\\_konstanz\\_2](#page-281-0), [uni\\_magdeburg\\_1](#page-283-0), [uni\\_magdeburg\\_2](#page-284-0), [uni\\_magdeburg\\_3](#page-286-0), [uni\\_mannheim\\_1](#page-288-0), [uni\\_mannheim\\_2](#page-290-0), [uni\\_potsdam](#page-291-0), [uni\\_regensburg\\_1](#page-292-0), [uni\\_regensburg\\_2](#page-294-0), [uni\\_regensburg\\_3](#page-295-0), [uni\\_stuttgart\\_1](#page-297-0), [uni\\_stuttgart\\_print](#page-298-0), [uni\\_ulm\\_1](#page-299-0), [uni\\_ulm\\_2](#page-301-0)

# Examples

```
uni_kassel
unikn::seecol(uni_kassel, main = "Colors of the University of Kassel, Germany") # view palette
```
<span id="page-274-0"></span>uni\_kiel\_1 *Primary color of Kiel University, Germany*

# **Description**

uni\_kiel\_1 provides the primary violett color of [Kiel University,](https://www.uni-kiel.de/en/) Germany.

## Usage

uni\_kiel\_1

# Format

An object of class character of length 3.

## Details

The main color is the luminant violett of uni\_kiel\_1[2], which alludes to the historic founding faculty of theology. It is alternatively defined as RGB 155/10/125, Hex #9b0a7d, HKS 33, or CMYK 45/100/0/0.

The palette uni\_kiel\_1 enframes this color as its central element in "black" and "white" to easily enable mixing it with shades of "grey". See examples and the [ac](#page-0-0) and [usecol](#page-0-0) functions for creating color gradients.

The full name of [Kiel University](https://www.uni-kiel.de/en/) is Christian-Albrechts-Universität (CAU) zu Kiel.

# Value

A named vector of colors (HEX/HTML codes of type character).

#### Author(s)

unicol, 2023-01-02.

# Source

Color definitions are based on <https://www.presse.uni-kiel.de/de/erscheinungsbild/farben>.

# See Also

[uni\\_kiel\\_2](#page-276-0) for departmental colors of Kiel University; [seecol](#page-0-0) for viewing and comparing color palettes; [usecol](#page-0-0) for using color palettes; [simcol](#page-0-0) for finding similar colors; [newpal](#page-0-0) for defining new color palettes; [grepal](#page-0-0) for finding named colors.

Other German university color palettes: [fu\\_0](#page-77-0), [fu\\_1](#page-78-0), [fu\\_2](#page-79-0), [fu\\_3](#page-80-0), [hu\\_1](#page-97-0), [hu\\_1\\_2022](#page-98-0), [hu\\_1\\_digital](#page-100-0), [hu\\_2](#page-101-0), [hu\\_2\\_2022](#page-102-0), [hu\\_3\\_accent](#page-103-0), [lmu\\_1](#page-119-0), [lmu\\_2](#page-120-0), [lmu\\_3](#page-121-0), [rptu](#page-200-0), [uni\\_bonn\\_1](#page-252-0), [uni\\_bonn\\_2](#page-253-0), [uni\\_freiburg\\_0](#page-254-0), [uni\\_freiburg\\_1](#page-255-0), [uni\\_freiburg\\_2](#page-257-0), [uni\\_freiburg\\_blue](#page-258-0), [uni\\_freiburg\\_br](#page-259-0), [uni\\_freiburg\\_grey](#page-260-0), [uni\\_freiburg\\_info](#page-261-0), [uni\\_goettingen\\_1](#page-262-0), [uni\\_goettingen\\_2](#page-264-0), [uni\\_goettingen\\_3](#page-265-0), [uni\\_halle](#page-266-0), [uni\\_hamburg\\_1](#page-267-0), [uni\\_hamburg\\_2](#page-268-0), [uni\\_heidelberg](#page-270-0), [uni\\_jena\\_1](#page-271-0), [uni\\_jena\\_2](#page-272-0), [uni\\_kassel](#page-273-0), [uni\\_kiel\\_2](#page-276-0), [uni\\_koeln\\_1](#page-277-0), [uni\\_koeln\\_2](#page-278-0), [uni\\_konstanz\\_1](#page-280-0), [uni\\_konstanz\\_2](#page-281-0), [uni\\_magdeburg\\_1](#page-283-0), [uni\\_magdeburg\\_2](#page-284-0), [uni\\_magdeburg\\_3](#page-286-0), [uni\\_mannheim\\_1](#page-288-0), [uni\\_mannheim\\_2](#page-290-0), [uni\\_potsdam](#page-291-0), [uni\\_regensburg\\_1](#page-292-0), [uni\\_regensburg\\_2](#page-294-0), [uni\\_regensburg\\_3](#page-295-0), [uni\\_stuttgart\\_1](#page-297-0), [uni\\_stuttgart\\_print](#page-298-0), [uni\\_ulm\\_1](#page-299-0), [uni\\_ulm\\_2](#page-301-0)

# Examples

```
uni_kiel_1
unikn::seecol(uni_kiel_1, main = "The main color of Kiel University (CAU)")
unikn::demopal(uni_kiel_1, type = 3, main = "Primary colors of the University of Kiel")
```

```
# Gradient: Mixing the main color with shades of grey:
N = 9kiel_mix <- unikn::usecol(uni_kiel_1, n = N)[c(-1, -N)] # remove extremes
unikn::seecol(kiel_mix, main = "A color gradient of Kiel University (CAU)")
```
## <span id="page-276-0"></span>uni\_kiel\_2 *Departmental colors of Kiel University, Germany*

## Description

uni\_kiel\_2 provides the 8 departmental colors (German "Fakultäten") of [Kiel University,](https://www.uni-kiel.de/en/) Germany.

## Usage

uni\_kiel\_2

# Format

An object of class character of length 8.

# Details

These colors may be mixed with darker shades of "grey" (or "black"). See examples and the [ac](#page-0-0) and [usecol](#page-0-0) functions for creating color gradients.

The full name of [Kiel University](https://www.uni-kiel.de/en/) is Christian-Albrechts-Universität (CAU) zu Kiel.

# Value

A named vector of colors (HEX/HTML codes of type character).

#### Author(s)

unicol, 2023-01-02.

# Source

Color definitions are based on <https://www.presse.uni-kiel.de/de/erscheinungsbild/farben>.

# See Also

[uni\\_kiel\\_1](#page-274-0) for primary colors of Kiel University; [seecol](#page-0-0) for viewing and comparing color palettes; [usecol](#page-0-0) for using color palettes; [simcol](#page-0-0) for finding similar colors; [newpal](#page-0-0) for defining new color palettes; [grepal](#page-0-0) for finding named colors.

Other German university color palettes: [fu\\_0](#page-77-0), [fu\\_1](#page-78-0), [fu\\_2](#page-79-0), [fu\\_3](#page-80-0), [hu\\_1](#page-97-0), [hu\\_1\\_2022](#page-98-0), [hu\\_1\\_digital](#page-100-0), [hu\\_2](#page-101-0), [hu\\_2\\_2022](#page-102-0), [hu\\_3\\_accent](#page-103-0), [lmu\\_1](#page-119-0), [lmu\\_2](#page-120-0), [lmu\\_3](#page-121-0), [rptu](#page-200-0), [uni\\_bonn\\_1](#page-252-0), [uni\\_bonn\\_2](#page-253-0), [uni\\_freiburg\\_0](#page-254-0), [uni\\_freiburg\\_1](#page-255-0), [uni\\_freiburg\\_2](#page-257-0), [uni\\_freiburg\\_blue](#page-258-0), [uni\\_freiburg\\_br](#page-259-0), [uni\\_freiburg\\_grey](#page-260-0),

```
uni_freiburg_info, uni_goettingen_1, uni_goettingen_2, uni_goettingen_3, uni_halle,
uni_hamburg_1, uni_hamburg_2, uni_heidelberg, uni_jena_1, uni_jena_2, uni_kassel, uni_kiel_1,
uni_koeln_1, uni_koeln_2, uni_konstanz_1, uni_konstanz_2, uni_magdeburg_1, uni_magdeburg_2,
uni_magdeburg_3, uni_mannheim_1, uni_mannheim_2, uni_potsdam, uni_regensburg_1, uni_regensburg_2,
uni_regensburg_3, uni_stuttgart_1, uni_stuttgart_print, uni_ulm_1, uni_ulm_2
```
# Examples

```
uni_kiel_2
unikn::seecol(uni_kiel_2, main = "Departmental colors of Kiel University (CAU)")
unikn::demopal(uni_kiel_2, type = 3, main = "Department colors of the University of Kiel")
# Gradients: Mix with "black" for darker shades:
uni_kiel_med <- unikn::usecol(c(uni_kiel_2["Medizin"], "black"), n = 5)
unikn::seecol(uni_kiel_med, main = "5 shades of 'Medizin' of Uni Kiel")
```
<span id="page-277-0"></span>uni\_koeln\_1 *Primary colors of the University of Koeln (Cologne), Germany*

## Description

uni\_koeln\_1 provides the primary colors of the [Universitaet zu Koeln,](https://www.uni-koeln.de) Germany.

#### Usage

uni\_koeln\_1

## Format

An object of class character of length 7.

# Details

The first 6 colors are variants of the main color blaugrau (defined as R122.G147.B171, see uni\_koeln\_1[4]).

The 7th color is the accent color signal rot (defined as Pantone Red 032 C or R175.G17.B29, see uni\_koeln\_1[7]). The accent color may also be used in lighter shades of 80

## Value

A named vector of colors (HEX/HTML codes of type character).

# Author(s)

unicol, 2022-12-05.

# uni\_koeln\_2 279

# Source

Color definitions are based on [https://kommunikation-marketing.uni-koeln.de/marketing/](https://kommunikation-marketing.uni-koeln.de/marketing/corporate_design/index_ger.html) [corporate\\_design/index\\_ger.html](https://kommunikation-marketing.uni-koeln.de/marketing/corporate_design/index_ger.html).

# See Also

[uni\\_koeln\\_2](#page-278-0) for departmental colors of the University of Koeln; [seecol](#page-0-0) for viewing and comparing color palettes; [usecol](#page-0-0) for using color palettes; [simcol](#page-0-0) for finding similar colors; [newpal](#page-0-0) for defining new color palettes; [grepal](#page-0-0) for finding named colors.

Other German university color palettes: [fu\\_0](#page-77-0), [fu\\_1](#page-78-0), [fu\\_2](#page-79-0), [fu\\_3](#page-80-0), [hu\\_1](#page-97-0), [hu\\_1\\_2022](#page-98-0), [hu\\_1\\_digital](#page-100-0), [hu\\_2](#page-101-0), [hu\\_2\\_2022](#page-102-0), [hu\\_3\\_accent](#page-103-0), [lmu\\_1](#page-119-0), [lmu\\_2](#page-120-0), [lmu\\_3](#page-121-0), [rptu](#page-200-0), [uni\\_bonn\\_1](#page-252-0), [uni\\_bonn\\_2](#page-253-0), [uni\\_freiburg\\_0](#page-254-0), [uni\\_freiburg\\_1](#page-255-0), [uni\\_freiburg\\_2](#page-257-0), [uni\\_freiburg\\_blue](#page-258-0), [uni\\_freiburg\\_br](#page-259-0), [uni\\_freiburg\\_grey](#page-260-0), [uni\\_freiburg\\_info](#page-261-0), [uni\\_goettingen\\_1](#page-262-0), [uni\\_goettingen\\_2](#page-264-0), [uni\\_goettingen\\_3](#page-265-0), [uni\\_halle](#page-266-0), [uni\\_hamburg\\_1](#page-267-0), [uni\\_hamburg\\_2](#page-268-0), [uni\\_heidelberg](#page-270-0), [uni\\_jena\\_1](#page-271-0), [uni\\_jena\\_2](#page-272-0), [uni\\_kassel](#page-273-0), [uni\\_kiel\\_1](#page-274-0), [uni\\_kiel\\_2](#page-276-0), [uni\\_koeln\\_2](#page-278-0), [uni\\_konstanz\\_1](#page-280-0), [uni\\_konstanz\\_2](#page-281-0), [uni\\_magdeburg\\_1](#page-283-0), [uni\\_magdeburg\\_2](#page-284-0), [uni\\_magdeburg\\_3](#page-286-0), [uni\\_mannheim\\_1](#page-288-0), [uni\\_mannheim\\_2](#page-290-0), [uni\\_potsdam](#page-291-0), [uni\\_regensburg\\_1](#page-292-0), [uni\\_regensburg\\_2](#page-294-0), [uni\\_regensburg\\_3](#page-295-0), [uni\\_stuttgart\\_1](#page-297-0), [uni\\_stuttgart\\_print](#page-298-0), [uni\\_ulm\\_1](#page-299-0), [uni\\_ulm\\_2](#page-301-0)

#### Examples

```
uni_koeln_1
unikn::seecol(uni_koeln_1, main = "Primary colors of Uni Koeln")
unikn::demopal(uni_koeln_1, type = 4,
               main = "Primary colors at the University of Cologne")
```
<span id="page-278-0"></span>uni\_koeln\_2 *Departmental colors of the University of Koeln (Cologne), Germany*

# **Description**

uni\_koeln\_2 provides the departmental (faculty) colors of the [Universitaet zu Koeln,](https://www.uni-koeln.de) Germany.

#### Usage

uni\_koeln\_2

# Format

An object of class character of length 7.

## Details

The named colors of uni\_koeln\_2 correspond to the following departments:

- 1. gruen: Wirtschafts-/Sozialwissenschaftliche Fakultaet
- 2. bordeaux: Rechtswissenschaftliche Fakultaet
- 3. rot: Medizinische Fakultaet
- 4. violett: Philosophische Fakultaet
- 5. blau: Mathematisch-Naturwissenschaftliche Fakultaet
- 6. orange: Humanwissenschaftlicheschaftliche Fakultaet
- 7. hellblau: Verwaltung

# Value

A named vector of colors (HEX/HTML codes of type character).

# Author(s)

unicol, 2022-12-05.

# Source

Color definitions are based on [https://kommunikation-marketing.uni-koeln.de/marketing/](https://kommunikation-marketing.uni-koeln.de/marketing/corporate_design/index_ger.html) [corporate\\_design/index\\_ger.html](https://kommunikation-marketing.uni-koeln.de/marketing/corporate_design/index_ger.html).

# See Also

[uni\\_koeln\\_1](#page-277-0) for primary colors of the University of Koeln; [seecol](#page-0-0) for viewing and comparing color palettes; [usecol](#page-0-0) for using color palettes; [simcol](#page-0-0) for finding similar colors; [newpal](#page-0-0) for defining new color palettes; [grepal](#page-0-0) for finding named colors.

Other German university color palettes:  $fu_0, fu_1, fu_2, fu_3, hu_1, hu_1_2022, hu_1_digital,$  $fu_0, fu_1, fu_2, fu_3, hu_1, hu_1_2022, hu_1_digital,$  $fu_0, fu_1, fu_2, fu_3, hu_1, hu_1_2022, hu_1_digital,$  $fu_0, fu_1, fu_2, fu_3, hu_1, hu_1_2022, hu_1_digital,$  $fu_0, fu_1, fu_2, fu_3, hu_1, hu_1_2022, hu_1_digital,$  $fu_0, fu_1, fu_2, fu_3, hu_1, hu_1_2022, hu_1_digital,$  $fu_0, fu_1, fu_2, fu_3, hu_1, hu_1_2022, hu_1_digital,$  $fu_0, fu_1, fu_2, fu_3, hu_1, hu_1_2022, hu_1_digital,$  $fu_0, fu_1, fu_2, fu_3, hu_1, hu_1_2022, hu_1_digital,$  $fu_0, fu_1, fu_2, fu_3, hu_1, hu_1_2022, hu_1_digital,$  $fu_0, fu_1, fu_2, fu_3, hu_1, hu_1_2022, hu_1_digital,$  $fu_0, fu_1, fu_2, fu_3, hu_1, hu_1_2022, hu_1_digital,$  $fu_0, fu_1, fu_2, fu_3, hu_1, hu_1_2022, hu_1_digital,$  $fu_0, fu_1, fu_2, fu_3, hu_1, hu_1_2022, hu_1_digital,$ [hu\\_2](#page-101-0), [hu\\_2\\_2022](#page-102-0), [hu\\_3\\_accent](#page-103-0), [lmu\\_1](#page-119-0), [lmu\\_2](#page-120-0), [lmu\\_3](#page-121-0), [rptu](#page-200-0), [uni\\_bonn\\_1](#page-252-0), [uni\\_bonn\\_2](#page-253-0), [uni\\_freiburg\\_0](#page-254-0), [uni\\_freiburg\\_1](#page-255-0), [uni\\_freiburg\\_2](#page-257-0), [uni\\_freiburg\\_blue](#page-258-0), [uni\\_freiburg\\_br](#page-259-0), [uni\\_freiburg\\_grey](#page-260-0), [uni\\_freiburg\\_info](#page-261-0), [uni\\_goettingen\\_1](#page-262-0), [uni\\_goettingen\\_2](#page-264-0), [uni\\_goettingen\\_3](#page-265-0), [uni\\_halle](#page-266-0), [uni\\_hamburg\\_1](#page-267-0), [uni\\_hamburg\\_2](#page-268-0), [uni\\_heidelberg](#page-270-0), [uni\\_jena\\_1](#page-271-0), [uni\\_jena\\_2](#page-272-0), [uni\\_kassel](#page-273-0), [uni\\_kiel\\_1](#page-274-0), [uni\\_kiel\\_2](#page-276-0), [uni\\_koeln\\_1](#page-277-0), [uni\\_konstanz\\_1](#page-280-0), [uni\\_konstanz\\_2](#page-281-0), [uni\\_magdeburg\\_1](#page-283-0), [uni\\_magdeburg\\_2](#page-284-0), [uni\\_magdeburg\\_3](#page-286-0), [uni\\_mannheim\\_1](#page-288-0), [uni\\_mannheim\\_2](#page-290-0), [uni\\_potsdam](#page-291-0), [uni\\_regensburg\\_1](#page-292-0), [uni\\_regensburg\\_2](#page-294-0), [uni\\_regensburg\\_3](#page-295-0), [uni\\_stuttgart\\_1](#page-297-0), [uni\\_stuttgart\\_print](#page-298-0), [uni\\_ulm\\_1](#page-299-0), [uni\\_ulm\\_2](#page-301-0)

# Examples

```
uni_koeln_2
unikn::seecol(uni_koeln_2, main = "Departmental colors of Uni Koeln")
unikn::demopal(uni_koeln_2, type = 3,
               main = "Department colors at the University of Cologne")
```
<span id="page-280-0"></span>uni\_konstanz\_1 *Default colors of the University of Konstanz, Germany*

# **Description**

uni\_konstanz\_1 provides the default color palette of the [University of Konstanz,](https://www.uni-konstanz.de) Germany.

# Usage

```
uni_konstanz_1
```
# Format

An object of class character of length 11.

# Details

The R package unikn (at <https://CRAN.R-project.org/package=unikn>) provides many additional color palettes for the [University of Konstanz.](https://www.uni-konstanz.de)

## Value

A named vector of colors (HEX/HTML codes of type character).

## Author(s)

unicol, 2022-12-30.

# Source

R package unikn, retrieved from <https://CRAN.R-project.org/package=unikn>, doi [doi:10.5281](https://doi.org/10.5281/zenodo.7096191)/ [zenodo.7096191.](https://doi.org/10.5281/zenodo.7096191)

Original color definitions are based on [uni.kn'](https://www.uni-konstanz.de)s [Corporate design](https://www.uni-konstanz.de/en/university/news-and-media/create-online-and-print-media/corporate-design/the-university-of-konstanzs-corporate-design/) and [Colours for complex graphics](https://www.uni-konstanz.de/en/university/news-and-media/create-online-and-print-media/corporate-design/colours-for-complex-graphics/) pages.

## See Also

[uni\\_konstanz\\_2](#page-281-0) for the preferred colors of the University of Konstanz; [seecol](#page-0-0) for viewing and comparing color palettes; [usecol](#page-0-0) for using color palettes; [simcol](#page-0-0) for finding similar colors; [newpal](#page-0-0) for defining new color palettes; [grepal](#page-0-0) for finding named colors.

Other German university color palettes: [fu\\_0](#page-77-0), [fu\\_1](#page-78-0), [fu\\_2](#page-79-0), [fu\\_3](#page-80-0), [hu\\_1](#page-97-0), [hu\\_1\\_2022](#page-98-0), [hu\\_1\\_digital](#page-100-0), [hu\\_2](#page-101-0), [hu\\_2\\_2022](#page-102-0), [hu\\_3\\_accent](#page-103-0), [lmu\\_1](#page-119-0), [lmu\\_2](#page-120-0), [lmu\\_3](#page-121-0), [rptu](#page-200-0), [uni\\_bonn\\_1](#page-252-0), [uni\\_bonn\\_2](#page-253-0), [uni\\_freiburg\\_0](#page-254-0), [uni\\_freiburg\\_1](#page-255-0), [uni\\_freiburg\\_2](#page-257-0), [uni\\_freiburg\\_blue](#page-258-0), [uni\\_freiburg\\_br](#page-259-0), [uni\\_freiburg\\_grey](#page-260-0), [uni\\_freiburg\\_info](#page-261-0), [uni\\_goettingen\\_1](#page-262-0), [uni\\_goettingen\\_2](#page-264-0), [uni\\_goettingen\\_3](#page-265-0), [uni\\_halle](#page-266-0), [uni\\_hamburg\\_1](#page-267-0), [uni\\_hamburg\\_2](#page-268-0), [uni\\_heidelberg](#page-270-0), [uni\\_jena\\_1](#page-271-0), [uni\\_jena\\_2](#page-272-0), [uni\\_kassel](#page-273-0), [uni\\_kiel\\_1](#page-274-0), [uni\\_kiel\\_2](#page-276-0), [uni\\_koeln\\_1](#page-277-0), [uni\\_koeln\\_2](#page-278-0), [uni\\_konstanz\\_2](#page-281-0), [uni\\_magdeburg\\_1](#page-283-0), [uni\\_magdeburg\\_2](#page-284-0), [uni\\_magdeburg\\_3](#page-286-0), [uni\\_mannheim\\_1](#page-288-0), [uni\\_mannheim\\_2](#page-290-0), [uni\\_potsdam](#page-291-0), [uni\\_regensburg\\_1](#page-292-0), [uni\\_regensburg\\_2](#page-294-0), [uni\\_regensburg\\_3](#page-295-0), [uni\\_stuttgart\\_1](#page-297-0), [uni\\_stuttgart\\_print](#page-298-0), [uni\\_ulm\\_1](#page-299-0), [uni\\_ulm\\_2](#page-301-0)

# Examples

```
uni_konstanz_1
unikn::seecol(uni_konstanz_1, main = "Default colors of the University of Konstanz")
unikn::demopal(uni_konstanz_1, type = 4, main = "Using Uni Konstanz colors", seed = 1)
```
<span id="page-281-0"></span>uni\_konstanz\_2 *Preferred colors of the University of Konstanz, Germany*

# Description

uni\_konstanz\_2 provides the palette of preferred colors of the [University of Konstanz,](https://www.uni-konstanz.de) Germany.

# Usage

uni\_konstanz\_2

# Format

An object of class character of length 9.

# Details

The R package unikn (at <https://CRAN.R-project.org/package=unikn>) provides many additional color palettes for the [University of Konstanz.](https://www.uni-konstanz.de)

# Value

A named vector of colors (HEX/HTML codes of type character).

# Author(s)

unicol, 2022-10-20.

## Source

R package unikn, retrieved from <https://CRAN.R-project.org/package=unikn>, doi [doi:10.5281](https://doi.org/10.5281/zenodo.7096191)/ [zenodo.7096191.](https://doi.org/10.5281/zenodo.7096191)

Original color definitions are based on [uni.kn'](https://www.uni-konstanz.de)s [Corporate design](https://www.uni-konstanz.de/en/university/news-and-media/create-online-and-print-media/corporate-design/the-university-of-konstanzs-corporate-design/) and [Colours for complex graphics](https://www.uni-konstanz.de/en/university/news-and-media/create-online-and-print-media/corporate-design/colours-for-complex-graphics/) pages.

## uni\_lisbon 283

## See Also

[uni\\_konstanz\\_1](#page-280-0) for the default colors of the University of Konstanz; [seecol](#page-0-0) for viewing and comparing color palettes; [usecol](#page-0-0) for using color palettes; [simcol](#page-0-0) for finding similar colors; [newpal](#page-0-0) for defining new color palettes; [grepal](#page-0-0) for finding named colors.

Other German university color palettes: [fu\\_0](#page-77-0), [fu\\_1](#page-78-0), [fu\\_2](#page-79-0), [fu\\_3](#page-80-0), [hu\\_1](#page-97-0), [hu\\_1\\_2022](#page-98-0), [hu\\_1\\_digital](#page-100-0), [hu\\_2](#page-101-0), [hu\\_2\\_2022](#page-102-0), [hu\\_3\\_accent](#page-103-0), [lmu\\_1](#page-119-0), [lmu\\_2](#page-120-0), [lmu\\_3](#page-121-0), [rptu](#page-200-0), [uni\\_bonn\\_1](#page-252-0), [uni\\_bonn\\_2](#page-253-0), [uni\\_freiburg\\_0](#page-254-0), [uni\\_freiburg\\_1](#page-255-0), [uni\\_freiburg\\_2](#page-257-0), [uni\\_freiburg\\_blue](#page-258-0), [uni\\_freiburg\\_br](#page-259-0), [uni\\_freiburg\\_grey](#page-260-0), [uni\\_freiburg\\_info](#page-261-0), [uni\\_goettingen\\_1](#page-262-0), [uni\\_goettingen\\_2](#page-264-0), [uni\\_goettingen\\_3](#page-265-0), [uni\\_halle](#page-266-0), [uni\\_hamburg\\_1](#page-267-0), [uni\\_hamburg\\_2](#page-268-0), [uni\\_heidelberg](#page-270-0), [uni\\_jena\\_1](#page-271-0), [uni\\_jena\\_2](#page-272-0), [uni\\_kassel](#page-273-0), [uni\\_kiel\\_1](#page-274-0), [uni\\_kiel\\_2](#page-276-0), [uni\\_koeln\\_1](#page-277-0), [uni\\_koeln\\_2](#page-278-0), [uni\\_konstanz\\_1](#page-280-0), [uni\\_magdeburg\\_1](#page-283-0), [uni\\_magdeburg\\_2](#page-284-0), [uni\\_magdeburg\\_3](#page-286-0), [uni\\_mannheim\\_1](#page-288-0), [uni\\_mannheim\\_2](#page-290-0), [uni\\_potsdam](#page-291-0), [uni\\_regensburg\\_1](#page-292-0), [uni\\_regensburg\\_2](#page-294-0), [uni\\_regensburg\\_3](#page-295-0), [uni\\_stuttgart\\_1](#page-297-0), [uni\\_stuttgart\\_print](#page-298-0), [uni\\_ulm\\_1](#page-299-0), [uni\\_ulm\\_2](#page-301-0)

#### Examples

```
uni_konstanz_2
unikn::seecol(uni_konstanz_2, main = "Preferred colors of the University of Konstanz")
unikn::demopal(uni_konstanz_2, type = 3, main = "Preferred colors of the Uni Konstanz")
```
uni\_lisbon *Colors of the University of Lisbon, Portugal*

## Description

uni\_lisbon provides the two basic (and monochromatic) colors of the [University of Lisbon,](https://www.ulisboa.pt) Portugal.

## Usage

uni\_lisbon

# Format

An object of class character of length 2.

# Details

The 2 primary colors are "black" (corresponding to RGB 0 0 0 and HEX "#000000") and "white" (corresponding to RGB 255 255 255 and HEX "#FFFFFF").

uni\_lisbon is defined by R color names.

# Value

A named vector of colors (HEX/HTML codes of type character).

# Author(s)

P. M. Santos to unicol, 2023-08-17.

#### Source

Color definitions are based on ULisboa's [Manual normas graficas \(PDF\).](https://www.ulisboa.pt/sites/ulisboa.pt/files/basicpage/docs/ulisboa_manual_normas_graficas_versao1.pdf)

# See Also

[seecol](#page-0-0) for viewing and comparing color palettes; [usecol](#page-0-0) for using color palettes; [simcol](#page-0-0) for finding similar colors; [newpal](#page-0-0) for defining new color palettes; [grepal](#page-0-0) for finding named colors.

# Examples

```
uni_lisbon
unikn::seecol(uni_lisbon, col_bg = "lightgrey",
              main = "Colors of the University of Lisbon") # view color palette
unikn::demopal(uni_lisbon, main = "Universidade de Lisboa") # demo color palette
```
<span id="page-283-0"></span>uni\_magdeburg\_1 *Primary colors of the University of Magdeburg, Germany*

## **Description**

uni\_magdeburg\_1 provides the primary colors of the [Otto von Guericke University Magdeburg](https://www.ovgu.de/) (OVGU), Germany.

# Usage

uni\_magdeburg\_1

# Format

An object of class character of length 6.

# Details

The primary dark red of the [OVGU Magdeburg](https://www.ovgu.de/) is OVGU rot, defined as CMYK 0 100 0 60, Pantone 228 C, RAL 3004, RGB 122 0 63, or HEX #7a003f.

uni\_magdeburg\_1 is based on RGB color definitions.

The primary OVGU rot should be used next to the logo for emphasis purposes. Large areas of the dark red obstruct a fresh and young appeal of a publication and should only be used in special cases.

Whereas the background white is only implicitly perceived, it is the most important corporate design element of the OVGU. White areas are not wasted space, but rather necessary elements to structure content, reveal connections, set accents, and improve readability.

Grey tones, photographs and visualizations are additional elements of aesthetics and design.

See [OVGU's examples](https://www.cd.ovgu.de/Logo_+Farbe_+Schrift/Farbe.html) for details and color combinations.

# Value

A named vector of colors (HEX/HTML codes of type character).

# Author(s)

unicol, 2023-10-03.

# Source

Color definitions are based on the [OVGU'](https://www.ovgu.de/)s [Corporate design](https://www.cd.ovgu.de/Logo_+Farbe_+Schrift/Farbe.html) guidelines (HTML).

## See Also

[uni\\_magdeburg\\_1](#page-283-0) for primary colors of the OVGU Magdeburg; [uni\\_magdeburg\\_2](#page-284-0) for faculty colors of the OVGU Magdeburg; [uni\\_magdeburg\\_3](#page-286-0) for medical and hospital colors of the OVGU Magdeburg; [seecol](#page-0-0) for viewing and comparing color palettes; [usecol](#page-0-0) for using color palettes; [simcol](#page-0-0) for finding similar colors; [newpal](#page-0-0) for defining new color palettes; [grepal](#page-0-0) for finding named colors.

Other German university color palettes: [fu\\_0](#page-77-0), [fu\\_1](#page-78-0), [fu\\_2](#page-79-0), [fu\\_3](#page-80-0), [hu\\_1](#page-97-0), [hu\\_1\\_2022](#page-98-0), [hu\\_1\\_digital](#page-100-0), [hu\\_2](#page-101-0), [hu\\_2\\_2022](#page-102-0), [hu\\_3\\_accent](#page-103-0), [lmu\\_1](#page-119-0), [lmu\\_2](#page-120-0), [lmu\\_3](#page-121-0), [rptu](#page-200-0), [uni\\_bonn\\_1](#page-252-0), [uni\\_bonn\\_2](#page-253-0), [uni\\_freiburg\\_0](#page-254-0), [uni\\_freiburg\\_1](#page-255-0), [uni\\_freiburg\\_2](#page-257-0), [uni\\_freiburg\\_blue](#page-258-0), [uni\\_freiburg\\_br](#page-259-0), [uni\\_freiburg\\_grey](#page-260-0), [uni\\_freiburg\\_info](#page-261-0), [uni\\_goettingen\\_1](#page-262-0), [uni\\_goettingen\\_2](#page-264-0), [uni\\_goettingen\\_3](#page-265-0), [uni\\_halle](#page-266-0), [uni\\_hamburg\\_1](#page-267-0), [uni\\_hamburg\\_2](#page-268-0), [uni\\_heidelberg](#page-270-0), [uni\\_jena\\_1](#page-271-0), [uni\\_jena\\_2](#page-272-0), [uni\\_kassel](#page-273-0), [uni\\_kiel\\_1](#page-274-0), [uni\\_kiel\\_2](#page-276-0), [uni\\_koeln\\_1](#page-277-0), [uni\\_koeln\\_2](#page-278-0), [uni\\_konstanz\\_1](#page-280-0), [uni\\_konstanz\\_2](#page-281-0), [uni\\_magdeburg\\_2](#page-284-0), [uni\\_magdeburg\\_3](#page-286-0), [uni\\_mannheim\\_1](#page-288-0), [uni\\_mannheim\\_2](#page-290-0), [uni\\_potsdam](#page-291-0), [uni\\_regensburg\\_1](#page-292-0), [uni\\_regensburg\\_2](#page-294-0), [uni\\_regensburg\\_3](#page-295-0), [uni\\_stuttgart\\_1](#page-297-0), [uni\\_stuttgart\\_print](#page-298-0), [uni\\_ulm\\_1](#page-299-0), [uni\\_ulm\\_2](#page-301-0)

# Examples

```
uni_magdeburg_1
unikn::seecol(uni_magdeburg_1, col_bg = "grey90",
             main = "Primary colors of the Uni Magdeburg (OVGU)") # view palette
```
<span id="page-284-0"></span>uni\_magdeburg\_2 *Faculty colors of the University of Magdeburg, Germany*

# Description

uni\_magdeburg\_2 provides the faculty colors of the [Otto von Guericke University Magdeburg](https://www.ovgu.de/) (OVGU), Germany.

## Usage

uni\_magdeburg\_2

# Format

An object of class character of length 27.

# Details

The pre-defined set of faculty colors allows to target publications and presentations to each faculty, allowing for visual differentiation between different units.

Using a set of faculty colors usually prevents the use of the primary university color (and vice versa).

uni\_magdeburg\_2 is based on RGB color definitions.

Just as the primary OVGU rot, each faculty color should be used next to the logo for emphasis purposes. Large areas of a faculty color obstruct a fresh and young appeal of a publication and should only be used in special cases.

Whereas the background white is only implicitly perceived, it is the most important corporate design element of the OVGU. White areas are not wasted space, but rather necessary elements to structure content, reveal connections, set accents, and improve readability.

See [uni\\_magdeburg\\_3](#page-286-0) for the colors of the medical faculty and university hospital of the [OVGU](https://www.ovgu.de/) [Magdeburg.](https://www.ovgu.de/)

# Value

A named vector of colors (HEX/HTML codes of type character).

## Author(s)

unicol, 2023-10-03.

# Source

Color definitions are based on the [OVGU'](https://www.ovgu.de/)s [Corporate design](https://www.cd.ovgu.de/Logo_+Farbe_+Schrift/Farbe.html) guidelines (HTML).

#### See Also

[uni\\_magdeburg\\_1](#page-283-0) for primary colors of the OVGU Magdeburg; [uni\\_magdeburg\\_3](#page-286-0) for medical and hospital colors of the OVGU Magdeburg; [seecol](#page-0-0) for viewing and comparing color palettes; [usecol](#page-0-0) for using color palettes; [simcol](#page-0-0) for finding similar colors; [newpal](#page-0-0) for defining new color palettes; [grepal](#page-0-0) for finding named colors.

Other German university color palettes: [fu\\_0](#page-77-0), [fu\\_1](#page-78-0), [fu\\_2](#page-79-0), [fu\\_3](#page-80-0), [hu\\_1](#page-97-0), [hu\\_1\\_2022](#page-98-0), [hu\\_1\\_digital](#page-100-0), [hu\\_2](#page-101-0), [hu\\_2\\_2022](#page-102-0), [hu\\_3\\_accent](#page-103-0), [lmu\\_1](#page-119-0), [lmu\\_2](#page-120-0), [lmu\\_3](#page-121-0), [rptu](#page-200-0), [uni\\_bonn\\_1](#page-252-0), [uni\\_bonn\\_2](#page-253-0), [uni\\_freiburg\\_0](#page-254-0), [uni\\_freiburg\\_1](#page-255-0), [uni\\_freiburg\\_2](#page-257-0), [uni\\_freiburg\\_blue](#page-258-0), [uni\\_freiburg\\_br](#page-259-0), [uni\\_freiburg\\_grey](#page-260-0), [uni\\_freiburg\\_info](#page-261-0), [uni\\_goettingen\\_1](#page-262-0), [uni\\_goettingen\\_2](#page-264-0), [uni\\_goettingen\\_3](#page-265-0), [uni\\_halle](#page-266-0), [uni\\_hamburg\\_1](#page-267-0), [uni\\_hamburg\\_2](#page-268-0), [uni\\_heidelberg](#page-270-0), [uni\\_jena\\_1](#page-271-0), [uni\\_jena\\_2](#page-272-0), [uni\\_kassel](#page-273-0), [uni\\_kiel\\_1](#page-274-0), [uni\\_kiel\\_2](#page-276-0), [uni\\_koeln\\_1](#page-277-0), [uni\\_koeln\\_2](#page-278-0), [uni\\_konstanz\\_1](#page-280-0), [uni\\_konstanz\\_2](#page-281-0), [uni\\_magdeburg\\_1](#page-283-0), [uni\\_magdeburg\\_3](#page-286-0), [uni\\_mannheim\\_1](#page-288-0), [uni\\_mannheim\\_2](#page-290-0), [uni\\_potsdam](#page-291-0), [uni\\_regensburg\\_1](#page-292-0), [uni\\_regensburg\\_2](#page-294-0), [uni\\_regensburg\\_3](#page-295-0), [uni\\_stuttgart\\_1](#page-297-0), [uni\\_stuttgart\\_print](#page-298-0), [uni\\_ulm\\_1](#page-299-0), [uni\\_ulm\\_2](#page-301-0)

# uni\_magdeburg\_3 287

# Examples

```
uni_magdeburg_2
unikn::seecol(uni_magdeburg_2, col_bg = "grey90",
             main = "Faculty colors of the Uni Magdeburg (OVGU)") # view entire palette
# Using a partial palette:
unikn::demopal(uni_magdeburg_2[c(19:21, 25:27)], type = 4, seed = 123,
              main = "Colors of the Natural Sciences of the OVGU Magdeburg")
```
<span id="page-286-0"></span>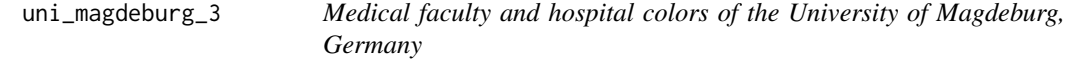

## Description

uni\_magdeburg\_3 provides medical faculty and hospital colors of the [Otto von Guericke University](https://www.ovgu.de/) [Magdeburg](https://www.ovgu.de/) (OVGU), Germany.

#### Usage

uni\_magdeburg\_3

## Format

An object of class character of length 10.

# Details

The 3 primary colors Dunkelblau, Schwarz, and Weiss are key elements of the visual design identity of the medical faculty and university hospital Magdeburg.

Together, the colors provide a serious and progressive impression, corresponding to the corporate vision of the institution. The triad forms part of the logo and other design elements.

uni\_magdeburg\_3 is based on RGB color definition.

While the primary colors are obligatory in every publication, they can be supported by 7 secondary colors. These bright and friendly colors provide emphasis, structure, and visual distinctions when balanced with the darker and more rational primary colors.

While the majority of all areas should be kept in the primary colors, the secondary colors can be used for accents and highlighting purposes.

# Value

A named vector of colors (HEX/HTML codes of type character).

# Author(s)

unicol, 2023-10-03.

# Source

Color definitions are based on the [OVGU'](https://www.ovgu.de/)s [Corporate design](https://www.cd.ovgu.de/Logo_+Farbe_+Schrift/Farbe.html) guidelines (HTML).

# See Also

[uni\\_magdeburg\\_1](#page-283-0) for primary colors of the OVGU Magdeburg; [uni\\_magdeburg\\_2](#page-284-0) for faculty colors of the OVGU Magdeburg; [seecol](#page-0-0) for viewing and comparing color palettes; [usecol](#page-0-0) for using color palettes; [simcol](#page-0-0) for finding similar colors; [newpal](#page-0-0) for defining new color palettes; [grepal](#page-0-0) for finding named colors.

Other German university color palettes:  $fu_0, fu_1, fu_2, fu_3, hu_1, hu_1_2022, hu_1_digital,$  $fu_0, fu_1, fu_2, fu_3, hu_1, hu_1_2022, hu_1_digital,$  $fu_0, fu_1, fu_2, fu_3, hu_1, hu_1_2022, hu_1_digital,$  $fu_0, fu_1, fu_2, fu_3, hu_1, hu_1_2022, hu_1_digital,$  $fu_0, fu_1, fu_2, fu_3, hu_1, hu_1_2022, hu_1_digital,$  $fu_0, fu_1, fu_2, fu_3, hu_1, hu_1_2022, hu_1_digital,$  $fu_0, fu_1, fu_2, fu_3, hu_1, hu_1_2022, hu_1_digital,$  $fu_0, fu_1, fu_2, fu_3, hu_1, hu_1_2022, hu_1_digital,$  $fu_0, fu_1, fu_2, fu_3, hu_1, hu_1_2022, hu_1_digital,$  $fu_0, fu_1, fu_2, fu_3, hu_1, hu_1_2022, hu_1_digital,$  $fu_0, fu_1, fu_2, fu_3, hu_1, hu_1_2022, hu_1_digital,$  $fu_0, fu_1, fu_2, fu_3, hu_1, hu_1_2022, hu_1_digital,$  $fu_0, fu_1, fu_2, fu_3, hu_1, hu_1_2022, hu_1_digital,$  $fu_0, fu_1, fu_2, fu_3, hu_1, hu_1_2022, hu_1_digital,$ [hu\\_2](#page-101-0), [hu\\_2\\_2022](#page-102-0), [hu\\_3\\_accent](#page-103-0), [lmu\\_1](#page-119-0), [lmu\\_2](#page-120-0), [lmu\\_3](#page-121-0), [rptu](#page-200-0), [uni\\_bonn\\_1](#page-252-0), [uni\\_bonn\\_2](#page-253-0), [uni\\_freiburg\\_0](#page-254-0), [uni\\_freiburg\\_1](#page-255-0), [uni\\_freiburg\\_2](#page-257-0), [uni\\_freiburg\\_blue](#page-258-0), [uni\\_freiburg\\_br](#page-259-0), [uni\\_freiburg\\_grey](#page-260-0), [uni\\_freiburg\\_info](#page-261-0), [uni\\_goettingen\\_1](#page-262-0), [uni\\_goettingen\\_2](#page-264-0), [uni\\_goettingen\\_3](#page-265-0), [uni\\_halle](#page-266-0), [uni\\_hamburg\\_1](#page-267-0), [uni\\_hamburg\\_2](#page-268-0), [uni\\_heidelberg](#page-270-0), [uni\\_jena\\_1](#page-271-0), [uni\\_jena\\_2](#page-272-0), [uni\\_kassel](#page-273-0), [uni\\_kiel\\_1](#page-274-0), [uni\\_kiel\\_2](#page-276-0), [uni\\_koeln\\_1](#page-277-0), [uni\\_koeln\\_2](#page-278-0), [uni\\_konstanz\\_1](#page-280-0), [uni\\_konstanz\\_2](#page-281-0), [uni\\_magdeburg\\_1](#page-283-0), [uni\\_magdeburg\\_2](#page-284-0), [uni\\_mannheim\\_1](#page-288-0), [uni\\_mannheim\\_2](#page-290-0), [uni\\_potsdam](#page-291-0), [uni\\_regensburg\\_1](#page-292-0), [uni\\_regensburg\\_2](#page-294-0), [uni\\_regensburg\\_3](#page-295-0), [uni\\_stuttgart\\_1](#page-297-0), [uni\\_stuttgart\\_print](#page-298-0), [uni\\_ulm\\_1](#page-299-0), [uni\\_ulm\\_2](#page-301-0)

# Examples

```
uni_magdeburg_3
unikn::seecol(uni_magdeburg_3, col_bg = "grey90",
             main = "Medical and hospital colors of the OVGU Magdeburg") # view palette
```
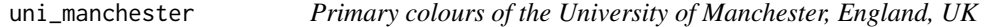

# Description

uni\_manchester provides the three primary colours of the [University of Manchester,](https://www.manchester.ac.uk) England, UK.

#### Usage

uni\_manchester

# Format

An object of class character of length 3.

# Details

The three primary colours are "Purple" (defined as C72 M100 Y0 K0, R109 G0 B157, HEX #660099), "Yellow" (defined as C0 M15 Y100 K0, R255 G204 B51, HEX #FFCC33), and "Grey" (defined as C0 M0 Y0 K50, R149 G149 B151, HEX #999999).

The purple should be used as a main colour with the grey and yellow to complement it.
uni\_manchester uses the HEX color definitions. #' RGB color values differ from HEX definition. For "Purple" and "Grey" the RGB and HEX definitions differ numerically, yet are visually indistinguishable. Our color palette is based on the HEX definition.

Note that the [University of Manchester](https://www.manchester.ac.uk) is located in England / UK. and not to be confused with [Manchester University,](https://www.manchester.edu) located in Indiana, USA.

# Value

A named vector of colours (HEX/HTML codes of type character).

## Author(s)

unicol, 2023-06-27.

## Source

Color definitions are based on the [Manchester's visual identity.](https://www.staffnet.manchester.ac.uk/brand/visual-identity/colour/)

#### See Also

[manchester\\_uni\\_1](#page-126-0) for primary colors of Manchester University, IN, USA; [manchester\\_uni\\_2](#page-127-0) for accent colours of Manchester University, IN, USA; [seecol](#page-0-0) for viewing and comparing color palettes; [usecol](#page-0-0) for using color palettes; [simcol](#page-0-0) for finding similar colours; [newpal](#page-0-0) for defining new color palettes; [grepal](#page-0-0) for finding named colours.

Other English university color palettes: [birmingham](#page-31-0), [lancaster\\_1](#page-113-0), [lancaster\\_2](#page-114-0), [oxford\\_blog](#page-178-0), [oxford\\_brand](#page-179-0), [oxford\\_error](#page-180-0), [oxford\\_general](#page-181-0), [oxford\\_graduate](#page-182-0), [oxford\\_link](#page-184-0), [oxford\\_shades](#page-185-0), [oxford\\_socialmedia](#page-186-0)

## Examples

```
uni_manchester
unikn::seecol(uni_manchester, main = "University of Manchester, UK") # view color palette
```
<span id="page-288-0"></span>uni\_mannheim\_1 *Main color gradient of the University of Mannheim, Germany*

## Description

uni\_mannheim\_1 provides a color gradient of the primary blau color and six lighter shades of the [University of Mannheim,](https://www.uni-mannheim.de) Germany.

#### Usage

uni\_mannheim\_1

## Format

An object of class character of length 7.

## **Details**

The primary color UM blau is alternatively defined as RGB 0/48/86, HEX #003056, Pantone 654, CMYK 100/60/10/60, or RAL 5011.

The six lighter shades were created by mixing the primary UM blau with "white". See the [ac](#page-0-0) and [usecol](#page-0-0) functions for creating color gradients.

#### Value

A named vector of colors (HEX/HTML codes of type character).

## Author(s)

unicol, 2022-12-30.

## Source

Color definitions are based on <https://www.uni-mannheim.de/cd/marke/farben/>.

## See Also

[uni\\_mannheim\\_2](#page-290-0) provides the primary and accent colors of the University of Mannheim; [seecol](#page-0-0) for viewing and comparing color palettes; [usecol](#page-0-0) for using color palettes; [simcol](#page-0-0) for finding similar colors; [newpal](#page-0-0) for defining new color palettes; [grepal](#page-0-0) for finding named colors.

Other German university color palettes: [fu\\_0](#page-77-0), [fu\\_1](#page-78-0), [fu\\_2](#page-79-0), [fu\\_3](#page-80-0), [hu\\_1](#page-97-0), [hu\\_1\\_2022](#page-98-0), [hu\\_1\\_digital](#page-100-0), [hu\\_2](#page-101-0), [hu\\_2\\_2022](#page-102-0), [hu\\_3\\_accent](#page-103-0), [lmu\\_1](#page-119-0), [lmu\\_2](#page-120-0), [lmu\\_3](#page-121-0), [rptu](#page-200-0), [uni\\_bonn\\_1](#page-252-0), [uni\\_bonn\\_2](#page-253-0), [uni\\_freiburg\\_0](#page-254-0), [uni\\_freiburg\\_1](#page-255-0), [uni\\_freiburg\\_2](#page-257-0), [uni\\_freiburg\\_blue](#page-258-0), [uni\\_freiburg\\_br](#page-259-0), [uni\\_freiburg\\_grey](#page-260-0), [uni\\_freiburg\\_info](#page-261-0), [uni\\_goettingen\\_1](#page-262-0), [uni\\_goettingen\\_2](#page-264-0), [uni\\_goettingen\\_3](#page-265-0), [uni\\_halle](#page-266-0), [uni\\_hamburg\\_1](#page-267-0), [uni\\_hamburg\\_2](#page-268-0), [uni\\_heidelberg](#page-270-0), [uni\\_jena\\_1](#page-271-0), [uni\\_jena\\_2](#page-272-0), [uni\\_kassel](#page-273-0), [uni\\_kiel\\_1](#page-274-0), [uni\\_kiel\\_2](#page-276-0), [uni\\_koeln\\_1](#page-277-0), [uni\\_koeln\\_2](#page-278-0), [uni\\_konstanz\\_1](#page-280-0), [uni\\_konstanz\\_2](#page-281-0), [uni\\_magdeburg\\_1](#page-283-0), [uni\\_magdeburg\\_2](#page-284-0), [uni\\_magdeburg\\_3](#page-286-0), [uni\\_mannheim\\_2](#page-290-0), [uni\\_potsdam](#page-291-0), [uni\\_regensburg\\_1](#page-292-0), [uni\\_regensburg\\_2](#page-294-0), [uni\\_regensburg\\_3](#page-295-0), [uni\\_stuttgart\\_1](#page-297-0), [uni\\_stuttgart\\_print](#page-298-0), [uni\\_ulm\\_1](#page-299-0), [uni\\_ulm\\_2](#page-301-0)

## Examples

```
uni_mannheim_1
unikn::seecol(uni_mannheim_1, main = "Main color gradient of the University of Mannheim")
unikn::demopal(uni_mannheim_1, type = 1,
              main = "Main color gradient of Mannheim University")
```
## <span id="page-290-0"></span>**Description**

uni\_mannheim\_2 provides the primary color UM blau, the main accent color silber, and five departmental accent colors (graublau, gruen, orange, rot, and petrol) of the the [University of](https://www.uni-mannheim.de) [Mannheim,](https://www.uni-mannheim.de) Germany.

## Usage

uni\_mannheim\_2

## Format

An object of class character of length 7.

#### Details

uni\_mannheim\_2 contains the following colors:

- 1. UM blau: The primary color is alternatively defined as RGB 0/48/86, HEX #003056, Pantone 654, CMYK 100/60/10/60, or RAL 5011.
- 2. silber: The main accent color is alternatively defined as RGB 179/182/185, HEX #B3B6B9, Pantone 887, CMYK 35/25/25/0, or RAL 9006.
- 3. graublau: Accent color for 'Rechtswissenschaft und Volkswirtschaftslehre'
- 4. gruen: Accent color for 'Betriebswirtschaftslehre'
- 5. orange: Accent color for 'Sozialwissenschaften'
- 6. rot: Accent color for 'Philosophie'
- 7. petrol: Accent color for 'Wirtschaftsinformatik und Wirtschaftsmathematik'

#### Value

A named vector of colors (HEX/HTML codes of type character).

## Author(s)

unicol, 2022-12-30.

## Source

Color definitions are based on <https://www.uni-mannheim.de/cd/marke/farben/>.

# See Also

[uni\\_mannheim\\_1](#page-288-0) provides a primary color gradient for the University of Mannheim; [seecol](#page-0-0) for viewing and comparing color palettes; [usecol](#page-0-0) for using color palettes; [simcol](#page-0-0) for finding similar colors; [newpal](#page-0-0) for defining new color palettes; [grepal](#page-0-0) for finding named colors.

Other German university color palettes: [fu\\_0](#page-77-0), [fu\\_1](#page-78-0), [fu\\_2](#page-79-0), [fu\\_3](#page-80-0), [hu\\_1](#page-97-0), [hu\\_1\\_2022](#page-98-0), [hu\\_1\\_digital](#page-100-0), [hu\\_2](#page-101-0), [hu\\_2\\_2022](#page-102-0), [hu\\_3\\_accent](#page-103-0), [lmu\\_1](#page-119-0), [lmu\\_2](#page-120-0), [lmu\\_3](#page-121-0), [rptu](#page-200-0), [uni\\_bonn\\_1](#page-252-0), [uni\\_bonn\\_2](#page-253-0), [uni\\_freiburg\\_0](#page-254-0), [uni\\_freiburg\\_1](#page-255-0), [uni\\_freiburg\\_2](#page-257-0), [uni\\_freiburg\\_blue](#page-258-0), [uni\\_freiburg\\_br](#page-259-0), [uni\\_freiburg\\_grey](#page-260-0), [uni\\_freiburg\\_info](#page-261-0), [uni\\_goettingen\\_1](#page-262-0), [uni\\_goettingen\\_2](#page-264-0), [uni\\_goettingen\\_3](#page-265-0), [uni\\_halle](#page-266-0), [uni\\_hamburg\\_1](#page-267-0), [uni\\_hamburg\\_2](#page-268-0), [uni\\_heidelberg](#page-270-0), [uni\\_jena\\_1](#page-271-0), [uni\\_jena\\_2](#page-272-0), [uni\\_kassel](#page-273-0), [uni\\_kiel\\_1](#page-274-0), [uni\\_kiel\\_2](#page-276-0), [uni\\_koeln\\_1](#page-277-0), [uni\\_koeln\\_2](#page-278-0), [uni\\_konstanz\\_1](#page-280-0), [uni\\_konstanz\\_2](#page-281-0), [uni\\_magdeburg\\_1](#page-283-0), [uni\\_magdeburg\\_2](#page-284-0), [uni\\_magdeburg\\_3](#page-286-0), [uni\\_mannheim\\_1](#page-288-0), [uni\\_potsdam](#page-291-0), [uni\\_regensburg\\_1](#page-292-0), [uni\\_regensburg\\_2](#page-294-0), [uni\\_regensburg\\_3](#page-295-0), [uni\\_stuttgart\\_1](#page-297-0), [uni\\_stuttgart\\_print](#page-298-0), [uni\\_ulm\\_1](#page-299-0), [uni\\_ulm\\_2](#page-301-0)

## Examples

```
uni_mannheim_2
unikn::seecol(uni_mannheim_2, main = "Main and accent colors of the University of Mannheim")
unikn::demopal(uni_namemin_2, type = 4, seed = 7,main = "Main and department accent colors of Mannheim University")
```
uni\_potsdam *Colors of the University of Potsdam, Germany*

## Description

uni\_potsdam provides the nine primary colors of the [University of Potsdam,](https://www.uni-potsdam.de/de) Germany.

## Usage

uni\_potsdam

# Format

An object of class character of length 9.

# Details

The 9 primary colors are "hks\_41" (defined as HEX #00305e), "hks\_41\_45" (defined as HEX #818bac), "web\_color" (defined as HEX #c1d3e0), "faculty\_of\_law" (defined as HEX #e4003a), "faculty\_of\_philosophy" (defined as HEX #8b2939), "faculty\_of\_humanities" (defined as HEX #f59c00), "faculty\_of\_economics" (defined as HEX #52822f), "faculty\_of\_mathematics" (defined as HEX #0080b5), and "faculty\_of\_digital\_engineering" (defined as HEX #5A5F62). uni\_potsdam uses the HEX color definitions.

## Value

A names vector of colors (HEX/HTML codes of type character).

uni\_regensburg\_1 293

## Author(s)

unicol, 2023-07-21.

#### Source

Color definitions are based on the [University of Potsdam's Leitfaden \(pdf\).](https://www.uni-potsdam.de/fileadmin/projects/zim/files/Printmedien_Leitfaden_2020-21.pdf)

# See Also

[seecol](#page-0-0) for viewing and comparing color palettes; [usecol](#page-0-0) for using color palettes; [simcol](#page-0-0) for finding similar colors; [newpal](#page-0-0) for defining new color palettes; [grepal](#page-0-0) for finding named colors.

Other German university color palettes: [fu\\_0](#page-77-0), [fu\\_1](#page-78-0), [fu\\_2](#page-79-0), [fu\\_3](#page-80-0), [hu\\_1](#page-97-0), [hu\\_1\\_2022](#page-98-0), [hu\\_1\\_digital](#page-100-0), [hu\\_2](#page-101-0), [hu\\_2\\_2022](#page-102-0), [hu\\_3\\_accent](#page-103-0), [lmu\\_1](#page-119-0), [lmu\\_2](#page-120-0), [lmu\\_3](#page-121-0), [rptu](#page-200-0), [uni\\_bonn\\_1](#page-252-0), [uni\\_bonn\\_2](#page-253-0), [uni\\_freiburg\\_0](#page-254-0), [uni\\_freiburg\\_1](#page-255-0), [uni\\_freiburg\\_2](#page-257-0), [uni\\_freiburg\\_blue](#page-258-0), [uni\\_freiburg\\_br](#page-259-0), [uni\\_freiburg\\_grey](#page-260-0), [uni\\_freiburg\\_info](#page-261-0), [uni\\_goettingen\\_1](#page-262-0), [uni\\_goettingen\\_2](#page-264-0), [uni\\_goettingen\\_3](#page-265-0), [uni\\_halle](#page-266-0), [uni\\_hamburg\\_1](#page-267-0), [uni\\_hamburg\\_2](#page-268-0), [uni\\_heidelberg](#page-270-0), [uni\\_jena\\_1](#page-271-0), [uni\\_jena\\_2](#page-272-0), [uni\\_kassel](#page-273-0), [uni\\_kiel\\_1](#page-274-0), [uni\\_kiel\\_2](#page-276-0), [uni\\_koeln\\_1](#page-277-0), [uni\\_koeln\\_2](#page-278-0), [uni\\_konstanz\\_1](#page-280-0), [uni\\_konstanz\\_2](#page-281-0), [uni\\_magdeburg\\_1](#page-283-0), [uni\\_magdeburg\\_2](#page-284-0), [uni\\_magdeburg\\_3](#page-286-0), [uni\\_mannheim\\_1](#page-288-0), [uni\\_mannheim\\_2](#page-290-0), [uni\\_regensburg\\_1](#page-292-0), [uni\\_regensburg\\_2](#page-294-0), [uni\\_regensburg\\_3](#page-295-0), [uni\\_stuttgart\\_1](#page-297-0), [uni\\_stuttgart\\_print](#page-298-0), [uni\\_ulm\\_1](#page-299-0), [uni\\_ulm\\_2](#page-301-0)

## Examples

```
uni_potsdam
unikn::seecol(uni_potsdam, main = "University of Potsdam") # view color palette.
```
<span id="page-292-0"></span>uni\_regensburg\_1 *General colors of the University of Regensburg, Germany*

## **Description**

uni\_regensburg\_1 provides the general (administrative and service-oriented) colors of the [Uni](https://www.uni-regensburg.de)[versity of Regensburg,](https://www.uni-regensburg.de) Germany.

## Usage

```
uni_regensburg_1
```
#### Format

An object of class character of length 12.

## Details

Named colors of uni\_regensburg\_1 correspond to the following UR services:

- 1. neutralgrau: Main color (UR-Hausfarbe, Logo)
- 2. blaugrau: Leitung, Organe und Verwaltung (LOV, Ausnahme: Referate I/3, I/4, I/5, I/6)
- 3. schwarzrot: Chancengleichheit und Familie (Familien-Service, Frauenbeauftragte, Frauenfoerderung, Gleichstellung)
- 4. schilfgruen: Service-Einrichtungen der Verwaltung für Studierende (Akademisches Auslandsamt, Studentenkanzlei, Zentrales Pruefungssekretariat, Zentrale Studienberatung, Senatsbeauftragter für Behinderte und chronisch Kranke)
- 5. dianthusrot: Universitaetsbibliothek (UB)
- 6. saphirblau: Rechenzentrum (RZ)
- 7. farngruen: Zentrum fuer Weiterbildung
- 8. rotbraun: Zentrum fuer Sprache und Kommunikation (ZSK)
- 9. perlviolett: Europaeum (Ost-West-Zentrum)
- 10. violettrot: Zentrum fuer Hochschul- und Wissenschaftsdidaktik (ZHW)
- 11. gruenbraun: Regensburger Universitätszentrum fuer Lehrerbildung (RUL)
- 12. wasserblau: Sportzentrum (SZ)

When coloring large areas, named colors may be used in shades of 70

#### Value

A named vector of colors (HEX/HTML codes of type character).

## Author(s)

unicol, 2022-11-25.

## Source

Color definitions are based on [https://www.uni-regensburg.de/verwaltung/corporate-desig](https://www.uni-regensburg.de/verwaltung/corporate-design/index.html)n/ [index.html](https://www.uni-regensburg.de/verwaltung/corporate-design/index.html).

#### See Also

[uni\\_regensburg\\_2](#page-294-0) and [uni\\_regensburg\\_3](#page-295-0) for the faculty colors of the University of Regensburg; [seecol](#page-0-0) for viewing and comparing color palettes; [usecol](#page-0-0) for using color palettes; [simcol](#page-0-0) for finding similar colors; [newpal](#page-0-0) for defining new color palettes; [grepal](#page-0-0) for finding named colors.

Other German university color palettes: [fu\\_0](#page-77-0), [fu\\_1](#page-78-0), [fu\\_2](#page-79-0), [fu\\_3](#page-80-0), [hu\\_1](#page-97-0), [hu\\_1\\_2022](#page-98-0), [hu\\_1\\_digital](#page-100-0), [hu\\_2](#page-101-0), [hu\\_2\\_2022](#page-102-0), [hu\\_3\\_accent](#page-103-0), [lmu\\_1](#page-119-0), [lmu\\_2](#page-120-0), [lmu\\_3](#page-121-0), [rptu](#page-200-0), [uni\\_bonn\\_1](#page-252-0), [uni\\_bonn\\_2](#page-253-0), [uni\\_freiburg\\_0](#page-254-0), [uni\\_freiburg\\_1](#page-255-0), [uni\\_freiburg\\_2](#page-257-0), [uni\\_freiburg\\_blue](#page-258-0), [uni\\_freiburg\\_br](#page-259-0), [uni\\_freiburg\\_grey](#page-260-0), [uni\\_freiburg\\_info](#page-261-0), [uni\\_goettingen\\_1](#page-262-0), [uni\\_goettingen\\_2](#page-264-0), [uni\\_goettingen\\_3](#page-265-0), [uni\\_halle](#page-266-0), [uni\\_hamburg\\_1](#page-267-0), [uni\\_hamburg\\_2](#page-268-0), [uni\\_heidelberg](#page-270-0), [uni\\_jena\\_1](#page-271-0), [uni\\_jena\\_2](#page-272-0), [uni\\_kassel](#page-273-0), [uni\\_kiel\\_1](#page-274-0), [uni\\_kiel\\_2](#page-276-0), [uni\\_koeln\\_1](#page-277-0), [uni\\_koeln\\_2](#page-278-0), [uni\\_konstanz\\_1](#page-280-0), [uni\\_konstanz\\_2](#page-281-0), [uni\\_magdeburg\\_1](#page-283-0), [uni\\_magdeburg\\_2](#page-284-0), [uni\\_magdeburg\\_3](#page-286-0), [uni\\_mannheim\\_1](#page-288-0), [uni\\_mannheim\\_2](#page-290-0), [uni\\_potsdam](#page-291-0), [uni\\_regensburg\\_2](#page-294-0), [uni\\_regensburg\\_3](#page-295-0), [uni\\_stuttgart\\_1](#page-297-0), [uni\\_stuttgart\\_print](#page-298-0), [uni\\_ulm\\_1](#page-299-0), [uni\\_ulm\\_2](#page-301-0)

uni\_regensburg\_2 295

## Examples

```
uni_regensburg_1
unikn::seecol(uni_regensburg_1, main = "General colors of the University of Regensburg")
unikn::demopal(uni_regensburg_1, alpha = .70, type = 2,
              main = "General colors of Regensburg University")
```
<span id="page-294-0"></span>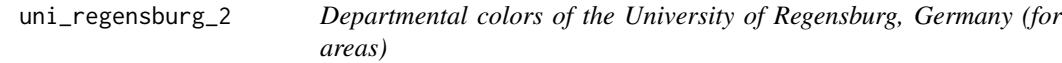

# Description

uni\_regensburg\_2 provides the departmental (faculty) colors for coloring print or web areas at the [University of Regensburg,](https://www.uni-regensburg.de) Germany.

## Usage

uni\_regensburg\_2

# Format

An object of class character of length 12.

# Details

Named colors of uni\_regensburg\_2 correspond to the following UR faculties:

- 1. urangelb: Rechtswissenschaft
- 2. laerchennadelgruen: Wirtschaftswissenschaften
- 3. vatikangelb: Katholische Theologie
- 4. orangerot: Philosophie, Kunst-, Geschichts- und Gesellschaftswissenschaften
- 5. heucherarot: Humanwissenschaften
- 6. heidenelkenrot: Sprach-, Literatur- und Kulturwissenschaften
- 7. blattgruen: Biologie und Vorklinische Medizin
- 8. tuerkisgruen: Mathematik
- 9. eisvogelblau: Physik
- 10. spektralblau: Chemie und Pharmazie
- 11. capriblau: Medizin
- 12. glutrot: Informatik und Data Science

When coloring large areas, named colors can be used in shades of 70

A named vector of colors (HEX/HTML codes of type character).

## Author(s)

unicol, 2022-11-30.

## Source

Color definitions are based on [https://www.uni-regensburg.de/verwaltung/corporate-desig](https://www.uni-regensburg.de/verwaltung/corporate-design/index.html)n/ [index.html](https://www.uni-regensburg.de/verwaltung/corporate-design/index.html).

# See Also

[uni\\_regensburg\\_1](#page-292-0) and [uni\\_regensburg\\_3](#page-295-0) for alternative colors of the University of Regensburg; [seecol](#page-0-0) for viewing and comparing color palettes; [usecol](#page-0-0) for using color palettes; [simcol](#page-0-0) for finding similar colors; [newpal](#page-0-0) for defining new color palettes; [grepal](#page-0-0) for finding named colors.

Other German university color palettes: [fu\\_0](#page-77-0), [fu\\_1](#page-78-0), [fu\\_2](#page-79-0), [fu\\_3](#page-80-0), [hu\\_1](#page-97-0), [hu\\_1\\_2022](#page-98-0), [hu\\_1\\_digital](#page-100-0), [hu\\_2](#page-101-0), [hu\\_2\\_2022](#page-102-0), [hu\\_3\\_accent](#page-103-0), [lmu\\_1](#page-119-0), [lmu\\_2](#page-120-0), [lmu\\_3](#page-121-0), [rptu](#page-200-0), [uni\\_bonn\\_1](#page-252-0), [uni\\_bonn\\_2](#page-253-0), [uni\\_freiburg\\_0](#page-254-0), [uni\\_freiburg\\_1](#page-255-0), [uni\\_freiburg\\_2](#page-257-0), [uni\\_freiburg\\_blue](#page-258-0), [uni\\_freiburg\\_br](#page-259-0), [uni\\_freiburg\\_grey](#page-260-0), [uni\\_freiburg\\_info](#page-261-0), [uni\\_goettingen\\_1](#page-262-0), [uni\\_goettingen\\_2](#page-264-0), [uni\\_goettingen\\_3](#page-265-0), [uni\\_halle](#page-266-0), [uni\\_hamburg\\_1](#page-267-0), [uni\\_hamburg\\_2](#page-268-0), [uni\\_heidelberg](#page-270-0), [uni\\_jena\\_1](#page-271-0), [uni\\_jena\\_2](#page-272-0), [uni\\_kassel](#page-273-0), [uni\\_kiel\\_1](#page-274-0), [uni\\_kiel\\_2](#page-276-0), [uni\\_koeln\\_1](#page-277-0), [uni\\_koeln\\_2](#page-278-0), [uni\\_konstanz\\_1](#page-280-0), [uni\\_konstanz\\_2](#page-281-0), [uni\\_magdeburg\\_1](#page-283-0), [uni\\_magdeburg\\_2](#page-284-0), [uni\\_magdeburg\\_3](#page-286-0), [uni\\_mannheim\\_1](#page-288-0), [uni\\_mannheim\\_2](#page-290-0), [uni\\_potsdam](#page-291-0), [uni\\_regensburg\\_1](#page-292-0), [uni\\_regensburg\\_3](#page-295-0), [uni\\_stuttgart\\_1](#page-297-0), [uni\\_stuttgart\\_print](#page-298-0), [uni\\_ulm\\_1](#page-299-0), [uni\\_ulm\\_2](#page-301-0)

## Examples

```
uni_regensburg_2
unikn::seecol(uni_regensburg_2, main = "Departmental colors at the University of Regensburg")
unikn::demopal(uni_regensburg_2, type = 3, main = "Department colors of Regensburg University")
```
<span id="page-295-0"></span>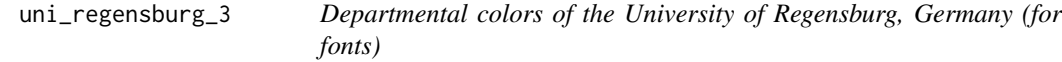

## Description

uni\_regensburg\_3 provides the departmental (faculty) colors for web fonts at the [University of](https://www.uni-regensburg.de) [Regensburg,](https://www.uni-regensburg.de) Germany.

#### Usage

uni\_regensburg\_3

## Format

An object of class character of length 12.

## Details

Named colors of uni\_regensburg\_3 correspond to the following UR faculties:

- 1. urangelb: Rechtswissenschaft
- 2. laerchennadelgruen: Wirtschaftswissenschaften
- 3. vatikangelb: Katholische Theologie
- 4. orangerot: Philosophie, Kunst-, Geschichts- und Gesellschaftswissenschaften
- 5. heucherarot: Humanwissenschaften
- 6. heidenelkenrot: Sprach-, Literatur- und Kulturwissenschaften
- 7. blattgruen: Biologie und Vorklinische Medizin
- 8. tuerkisgruen: Mathematik
- 9. eisvogelblau: Physik
- 10. spektralblau: Chemie und Pharmazie
- 11. capriblau: Medizin
- 12. glutrot: Informatik und Data Science

Note that the font color glutrot is currently identical to the area color of [uni\\_regensburg\\_2](#page-294-0).

#### Value

A named vector of colors (HEX/HTML codes of type character).

## Author(s)

unicol, 2022-11-30.

# Source

Color definitions are based on [https://www.uni-regensburg.de/verwaltung/corporate-desig](https://www.uni-regensburg.de/verwaltung/corporate-design/index.html)n/ [index.html](https://www.uni-regensburg.de/verwaltung/corporate-design/index.html).

#### See Also

[uni\\_regensburg\\_1](#page-292-0) and [uni\\_regensburg\\_2](#page-294-0) for alternative colors of the University of Regensburg; [seecol](#page-0-0) for viewing and comparing color palettes; [usecol](#page-0-0) for using color palettes; [simcol](#page-0-0) for finding similar colors; [newpal](#page-0-0) for defining new color palettes; [grepal](#page-0-0) for finding named colors.

Other German university color palettes:  $fu_0$ , [fu\\_1](#page-78-0), [fu\\_2](#page-79-0), [fu\\_3](#page-80-0), [hu\\_1](#page-97-0), [hu\\_1\\_2022](#page-98-0), [hu\\_1\\_digital](#page-100-0), [hu\\_2](#page-101-0), [hu\\_2\\_2022](#page-102-0), [hu\\_3\\_accent](#page-103-0), [lmu\\_1](#page-119-0), [lmu\\_2](#page-120-0), [lmu\\_3](#page-121-0), [rptu](#page-200-0), [uni\\_bonn\\_1](#page-252-0), [uni\\_bonn\\_2](#page-253-0), [uni\\_freiburg\\_0](#page-254-0), [uni\\_freiburg\\_1](#page-255-0), [uni\\_freiburg\\_2](#page-257-0), [uni\\_freiburg\\_blue](#page-258-0), [uni\\_freiburg\\_br](#page-259-0), [uni\\_freiburg\\_grey](#page-260-0), [uni\\_freiburg\\_info](#page-261-0), [uni\\_goettingen\\_1](#page-262-0), [uni\\_goettingen\\_2](#page-264-0), [uni\\_goettingen\\_3](#page-265-0), [uni\\_halle](#page-266-0), [uni\\_hamburg\\_1](#page-267-0), [uni\\_hamburg\\_2](#page-268-0), [uni\\_heidelberg](#page-270-0), [uni\\_jena\\_1](#page-271-0), [uni\\_jena\\_2](#page-272-0), [uni\\_kassel](#page-273-0), [uni\\_kiel\\_1](#page-274-0), [uni\\_kiel\\_2](#page-276-0), [uni\\_koeln\\_1](#page-277-0), [uni\\_koeln\\_2](#page-278-0), [uni\\_konstanz\\_1](#page-280-0), [uni\\_konstanz\\_2](#page-281-0), [uni\\_magdeburg\\_1](#page-283-0), [uni\\_magdeburg\\_2](#page-284-0), [uni\\_magdeburg\\_3](#page-286-0), [uni\\_mannheim\\_1](#page-288-0), [uni\\_mannheim\\_2](#page-290-0), [uni\\_potsdam](#page-291-0), [uni\\_regensburg\\_1](#page-292-0), [uni\\_regensburg\\_2](#page-294-0), [uni\\_stuttgart\\_1](#page-297-0), [uni\\_stuttgart\\_print](#page-298-0), [uni\\_ulm\\_1](#page-299-0), [uni\\_ulm\\_2](#page-301-0)

## Examples

```
uni_regensburg_3
unikn::seecol(uni_regensburg_3, main = "Department colors at the University of Regensburg")
unikn::demopal(uni_regensburg_3, type = 4, seed = 13,
               main = "Using the departmental colors at Regensburg University")
```
<span id="page-297-0"></span>uni\_stuttgart\_1 *Primary colors of the University of Stuttgart, Germany*

# Description

uni\_stuttgart\_1 provides three primary colors and one secondary color of the [University of](https://www.uni-stuttgart.de/en) [Stuttgart,](https://www.uni-stuttgart.de/en) Germany.

## Usage

uni\_stuttgart\_1

## Format

An object of class character of length 4.

## Details

The three primary colors are "white", "anthrazit" (defined as PANTONE 432U, CMYK 50/35/25/70, RGB 62/68/76, HEX #323232), and "mittelblau" (defined as PANTONE 293U, CMYK 100/70/0/0, RGB 0/81/158, HEX #004191).

The secondary color is "hellblau" (defined as PANTONE 2985U, CMYK 70/0/0/0, RGB 0/190/255, HEX #00BEFF) and used for color accents.

uni\_stuttgart\_1 uses the HEX color definitions. CMYK color differs from RGB and HEX definition. For "anthrazit" and "mittelblau" the RGB and HEX definitions also differ numerically, yet are visually indistinguishable. Our color palette is based on the HEX definition.

#### Value

A named vector of colors (HEX/HTML codes of type character).

## Author(s)

unicol, 2023-05-31.

## Source

Color definitions are based on the [Uni Stuttgart'](https://www.uni-stuttgart.de/en)s [CD manual \(PDF\).](https://www.beschaeftigte.uni-stuttgart.de/uni-services/oeffentlichkeitsarbeit/corporate-design/cd-dateien/Uni_Stuttgart_CD-Manual.pdf)

## uni\_stuttgart\_print 299

### See Also

[uni\\_stuttgart\\_print](#page-298-0) for Stuttgart's primary colors with alternative printing colors for more contrast; [seecol](#page-0-0) for viewing and comparing color palettes; [usecol](#page-0-0) for using color palettes; [simcol](#page-0-0) for finding similar colors; [newpal](#page-0-0) for defining new color palettes; [grepal](#page-0-0) for finding named colors.

Other German university color palettes: [fu\\_0](#page-77-0), [fu\\_1](#page-78-0), [fu\\_2](#page-79-0), [fu\\_3](#page-80-0), [hu\\_1](#page-97-0), [hu\\_1\\_2022](#page-98-0), [hu\\_1\\_digital](#page-100-0), [hu\\_2](#page-101-0), [hu\\_2\\_2022](#page-102-0), [hu\\_3\\_accent](#page-103-0), [lmu\\_1](#page-119-0), [lmu\\_2](#page-120-0), [lmu\\_3](#page-121-0), [rptu](#page-200-0), [uni\\_bonn\\_1](#page-252-0), [uni\\_bonn\\_2](#page-253-0), [uni\\_freiburg\\_0](#page-254-0), [uni\\_freiburg\\_1](#page-255-0), [uni\\_freiburg\\_2](#page-257-0), [uni\\_freiburg\\_blue](#page-258-0), [uni\\_freiburg\\_br](#page-259-0), [uni\\_freiburg\\_grey](#page-260-0), [uni\\_freiburg\\_info](#page-261-0), [uni\\_goettingen\\_1](#page-262-0), [uni\\_goettingen\\_2](#page-264-0), [uni\\_goettingen\\_3](#page-265-0), [uni\\_halle](#page-266-0), [uni\\_hamburg\\_1](#page-267-0), [uni\\_hamburg\\_2](#page-268-0), [uni\\_heidelberg](#page-270-0), [uni\\_jena\\_1](#page-271-0), [uni\\_jena\\_2](#page-272-0), [uni\\_kassel](#page-273-0), [uni\\_kiel\\_1](#page-274-0), [uni\\_kiel\\_2](#page-276-0), [uni\\_koeln\\_1](#page-277-0), [uni\\_koeln\\_2](#page-278-0), [uni\\_konstanz\\_1](#page-280-0), [uni\\_konstanz\\_2](#page-281-0), [uni\\_magdeburg\\_1](#page-283-0), [uni\\_magdeburg\\_2](#page-284-0), [uni\\_magdeburg\\_3](#page-286-0), [uni\\_mannheim\\_1](#page-288-0), [uni\\_mannheim\\_2](#page-290-0), [uni\\_potsdam](#page-291-0), [uni\\_regensburg\\_1](#page-292-0), [uni\\_regensburg\\_2](#page-294-0), [uni\\_regensburg\\_3](#page-295-0), [uni\\_stuttgart\\_print](#page-298-0), [uni\\_ulm\\_1](#page-299-0), [uni\\_ulm\\_2](#page-301-0)

#### Examples

```
uni_stuttgart_1
unikn::seecol(uni_stuttgart_1, col_bg = "grey90",
             main = "Primary colors of the University of Stuttgart") # view palette
```
<span id="page-298-0"></span>uni\_stuttgart\_print *Printing colors of the University of Stuttgart, Germany*

#### **Description**

uni\_stuttgart\_print provides three primary colors, one secondary color and two alternative printing colors of the [University of Stuttgart,](https://www.uni-stuttgart.de/en) Germany.

#### Usage

uni\_stuttgart\_print

#### Format

An object of class character of length 6.

## Details

The three primary colors are "white", "anthrazit" (defined as PANTONE 432U, CMYK 50/35/25/70, RGB 62/68/76, HEX #323232), and "mittelblau" (defined as PANTONE 293U, CMYK 100/70/0/0, RGB 0/81/158, HEX #004191).

The secondary color is "hellblau" (defined as PANTONE 2985U, CMYK 70/0/0/0, RGB 0/190/255, HEX #00BEFF) and used for color accents.

The alternative printing colors are provided to replace "anthrazit" for better contrast. Use "anthrazit dark" (defined as CMYK 0/0/0/90) when printing black and white, and "black" (defined as CMYK 0/0/0/100) when printing text block in correspondence.

uni\_stuttgart\_print uses the HEX color definitions. CMYK color differs from RGB and HEX definition. For "anthrazit" and "mittelblau" the RGB and HEX definitions also differ numerically, yet are visually indistinguishable. Our color palette is based on the HEX definition.

# Value

A named vector of colors (HEX/HTML codes of type character).

## Author(s)

unicol, 2023-05-31.

## Source

Color definitions are based on the [Uni Stuttgart'](https://www.uni-stuttgart.de/en)s [CD manual \(PDF\).](https://www.beschaeftigte.uni-stuttgart.de/uni-services/oeffentlichkeitsarbeit/corporate-design/cd-dateien/Uni_Stuttgart_CD-Manual.pdf)

### See Also

[uni\\_stuttgart\\_1](#page-297-0) for Stuttgart's primary colors without printing colors; [seecol](#page-0-0) for viewing and comparing color palettes; [usecol](#page-0-0) for using color palettes; [simcol](#page-0-0) for finding similar colors; [newpal](#page-0-0) for defining new color palettes; [grepal](#page-0-0) for finding named colors.

Other German university color palettes: [fu\\_0](#page-77-0), [fu\\_1](#page-78-0), [fu\\_2](#page-79-0), [fu\\_3](#page-80-0), [hu\\_1](#page-97-0), [hu\\_1\\_2022](#page-98-0), [hu\\_1\\_digital](#page-100-0), [hu\\_2](#page-101-0), [hu\\_2\\_2022](#page-102-0), [hu\\_3\\_accent](#page-103-0), [lmu\\_1](#page-119-0), [lmu\\_2](#page-120-0), [lmu\\_3](#page-121-0), [rptu](#page-200-0), [uni\\_bonn\\_1](#page-252-0), [uni\\_bonn\\_2](#page-253-0), [uni\\_freiburg\\_0](#page-254-0), [uni\\_freiburg\\_1](#page-255-0), [uni\\_freiburg\\_2](#page-257-0), [uni\\_freiburg\\_blue](#page-258-0), [uni\\_freiburg\\_br](#page-259-0), [uni\\_freiburg\\_grey](#page-260-0), [uni\\_freiburg\\_info](#page-261-0), [uni\\_goettingen\\_1](#page-262-0), [uni\\_goettingen\\_2](#page-264-0), [uni\\_goettingen\\_3](#page-265-0), [uni\\_halle](#page-266-0), [uni\\_hamburg\\_1](#page-267-0), [uni\\_hamburg\\_2](#page-268-0), [uni\\_heidelberg](#page-270-0), [uni\\_jena\\_1](#page-271-0), [uni\\_jena\\_2](#page-272-0), [uni\\_kassel](#page-273-0), [uni\\_kiel\\_1](#page-274-0), [uni\\_kiel\\_2](#page-276-0), [uni\\_koeln\\_1](#page-277-0), [uni\\_koeln\\_2](#page-278-0), [uni\\_konstanz\\_1](#page-280-0), [uni\\_konstanz\\_2](#page-281-0), [uni\\_magdeburg\\_1](#page-283-0), [uni\\_magdeburg\\_2](#page-284-0), [uni\\_magdeburg\\_3](#page-286-0), [uni\\_mannheim\\_1](#page-288-0), [uni\\_mannheim\\_2](#page-290-0), [uni\\_potsdam](#page-291-0), [uni\\_regensburg\\_1](#page-292-0), [uni\\_regensburg\\_2](#page-294-0), [uni\\_regensburg\\_3](#page-295-0), [uni\\_stuttgart\\_1](#page-297-0), [uni\\_ulm\\_1](#page-299-0), [uni\\_ulm\\_2](#page-301-0)

## Examples

```
uni_stuttgart_print
unikn::seecol(uni_stuttgart_print, col_bg = "grey90",
              main = "Printing colors of the University of Stuttgart") # view palette
```
<span id="page-299-0"></span>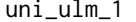

Main colors of the University of Ulm, Germany

## Description

uni\_ulm\_1 provides the basic or main colors of the [University of Ulm,](https://www.uni-ulm.de) Germany.

#### Usage

uni\_ulm\_1

 $\mu$ ini $\mu$ lm $\mu$ 1 301

## Format

An object of class character of length 5.

## Details

The color hellblau is alternatively defined as RGB 125/154/170, HEX #7D9AAA, Pantone 5425 C, or CMYK 30/0/0/35.

The color dunkelgrau is alternatively defined as RGB 87/87/86, HEX #575756, Pantone 431 C, or CMYK 0/0/0/80.

The auxiliary color akzent is used for decorative elements. It is alternatively defined as RGB 169/162/141, HEX #A9A28D, Pantone 7536 C, or CMYK 0/0/28/38.

See the [ac](#page-0-0) and [usecol](#page-0-0) functions for creating color gradients.

# Value

A named vector of colors (HEX/HTML codes of type character).

## Author(s)

unicol, 2022-12-30.

## Source

Color definitions are based on <https://www.uni-ulm.de/misc/corporate-design/#c875952>.

#### See Also

[uni\\_ulm\\_2](#page-301-0) for the departmental accent colors of the University of Ulm; [seecol](#page-0-0) for viewing and comparing color palettes; [usecol](#page-0-0) for using color palettes; [simcol](#page-0-0) for finding similar colors; [newpal](#page-0-0) for defining new color palettes; [grepal](#page-0-0) for finding named colors.

Other German university color palettes: [fu\\_0](#page-77-0), [fu\\_1](#page-78-0), [fu\\_2](#page-79-0), [fu\\_3](#page-80-0), [hu\\_1](#page-97-0), [hu\\_1\\_2022](#page-98-0), [hu\\_1\\_digital](#page-100-0), [hu\\_2](#page-101-0), [hu\\_2\\_2022](#page-102-0), [hu\\_3\\_accent](#page-103-0), [lmu\\_1](#page-119-0), [lmu\\_2](#page-120-0), [lmu\\_3](#page-121-0), [rptu](#page-200-0), [uni\\_bonn\\_1](#page-252-0), [uni\\_bonn\\_2](#page-253-0), [uni\\_freiburg\\_0](#page-254-0), [uni\\_freiburg\\_1](#page-255-0), [uni\\_freiburg\\_2](#page-257-0), [uni\\_freiburg\\_blue](#page-258-0), [uni\\_freiburg\\_br](#page-259-0), [uni\\_freiburg\\_grey](#page-260-0), [uni\\_freiburg\\_info](#page-261-0), [uni\\_goettingen\\_1](#page-262-0), [uni\\_goettingen\\_2](#page-264-0), [uni\\_goettingen\\_3](#page-265-0), [uni\\_halle](#page-266-0), [uni\\_hamburg\\_1](#page-267-0), [uni\\_hamburg\\_2](#page-268-0), [uni\\_heidelberg](#page-270-0), [uni\\_jena\\_1](#page-271-0), [uni\\_jena\\_2](#page-272-0), [uni\\_kassel](#page-273-0), [uni\\_kiel\\_1](#page-274-0), [uni\\_kiel\\_2](#page-276-0), [uni\\_koeln\\_1](#page-277-0), [uni\\_koeln\\_2](#page-278-0), [uni\\_konstanz\\_1](#page-280-0), [uni\\_konstanz\\_2](#page-281-0), [uni\\_magdeburg\\_1](#page-283-0), [uni\\_magdeburg\\_2](#page-284-0), [uni\\_magdeburg\\_3](#page-286-0), [uni\\_mannheim\\_1](#page-288-0), [uni\\_mannheim\\_2](#page-290-0), [uni\\_potsdam](#page-291-0), [uni\\_regensburg\\_1](#page-292-0), [uni\\_regensburg\\_2](#page-294-0), [uni\\_regensburg\\_3](#page-295-0), [uni\\_stuttgart\\_1](#page-297-0), [uni\\_stuttgart\\_print](#page-298-0), [uni\\_ulm\\_2](#page-301-0)

# Examples

```
uni_ulm_1
unikn::seecol(uni_ulm_1, main = "Main colors of the University of Ulm")
unikn::demopal(uni_ulm_1, type = 1,
               main = "Main colors of Ulm University")
# 5-color gradient:
```

```
uni_ulm_5 <- unikn::usecol(c(uni_ulm_1["hellblau"], "white"), n = 6)[1:5]
```
<span id="page-301-0"></span>

## Description

uni\_ulm\_2 provides the four departmental colors of the [University of Ulm,](https://www.uni-ulm.de) Germany.

#### Usage

```
uni_ulm_2
```
# Format

An object of class character of length 4.

## Details

The named colors of uni\_ulm\_2 correspond to the following departments:

- 1. blau: Medizin
- 2. rot: Ingenieurwissenschaften, Informatik und Psychologie
- 3. gruen: Mathematik und Wirtschaftswissenschaften
- 4. orange: Naturwissenschaften

See the [ac](#page-0-0) and [usecol](#page-0-0) functions for creating color gradients.

#### Value

A named vector of colors (HEX/HTML codes of type character).

## Author(s)

unicol, 2022-12-30.

## Source

Color definitions are based on <https://www.uni-ulm.de/misc/corporate-design/#c875952>.

#### See Also

[uni\\_ulm\\_1](#page-299-0) for the main colors of the University of Ulm; [seecol](#page-0-0) for viewing and comparing color palettes; [usecol](#page-0-0) for using color palettes; [simcol](#page-0-0) for finding similar colors; [newpal](#page-0-0) for defining new color palettes; [grepal](#page-0-0) for finding named colors.

Other German university color palettes: [fu\\_0](#page-77-0), [fu\\_1](#page-78-0), [fu\\_2](#page-79-0), [fu\\_3](#page-80-0), [hu\\_1](#page-97-0), [hu\\_1\\_2022](#page-98-0), [hu\\_1\\_digital](#page-100-0), [hu\\_2](#page-101-0), [hu\\_2\\_2022](#page-102-0), [hu\\_3\\_accent](#page-103-0), [lmu\\_1](#page-119-0), [lmu\\_2](#page-120-0), [lmu\\_3](#page-121-0), [rptu](#page-200-0), [uni\\_bonn\\_1](#page-252-0), [uni\\_bonn\\_2](#page-253-0), [uni\\_freiburg\\_0](#page-254-0), [uni\\_freiburg\\_1](#page-255-0), [uni\\_freiburg\\_2](#page-257-0), [uni\\_freiburg\\_blue](#page-258-0), [uni\\_freiburg\\_br](#page-259-0), [uni\\_freiburg\\_grey](#page-260-0), [uni\\_freiburg\\_info](#page-261-0), [uni\\_goettingen\\_1](#page-262-0), [uni\\_goettingen\\_2](#page-264-0), [uni\\_goettingen\\_3](#page-265-0), [uni\\_halle](#page-266-0),

#### uottawa 303

```
uni_hamburg_1, uni_hamburg_2, uni_heidelberg, uni_jena_1, uni_jena_2, uni_kassel, uni_kiel_1,
uni_kiel_2, uni_koeln_1, uni_koeln_2, uni_konstanz_1, uni_konstanz_2, uni_magdeburg_1,
uni_magdeburg_2, uni_magdeburg_3, uni_mannheim_1, uni_mannheim_2, uni_potsdam, uni_regensburg_1,
uni_regensburg_2, uni_regensburg_3, uni_stuttgart_1, uni_stuttgart_print, uni_ulm_1
```
## Examples

```
uni_ulm_2
unikn::seecol(uni_ulm_2, main = "Department colors of the University of Ulm")
unikn::demopal(uni_lm_2, type = 2, seed = 123,main = "Departmental colors of Ulm University")
# 5-color gradient:
uni_ulm_5 <- unikn::usecol(c(uni_ulm_2["rot"], "white"), n = 6)[1:5]
```
<span id="page-302-0"></span>uottawa *Colors of the University of Ottawa, Canada*

# Description

uottawa provides the two primary colors and the six secondary colors of the [University of Ottawa,](https://www.uottawa.ca/en) Canada.

## Usage

uottawa

## Format

An object of class character of length 8.

## Details

The two primary colors are "garnet" (defined as RGB 143/0/26, HEX #8F001A) and "grey\_ottawa" (defined as RGB 128/116/108, HEX #80746C).

The secondary colors are "charcoal" (defined as RGB 45/45/44, HEX #2D2D2C), "grey\_blue" (defined as RGB 99/109/119, HEX #636d77), "green\_ottawa" (defined as RGB 103/121/108, HEX #67796C), "polar\_grey" (defined as RGB 242/242/242, HEX #F2F2F2), "light\_grey\_ottawa" (defined as RGB 172/163/154, HEX #ACA39A), and "cool\_grey" (defined as RGB 200/201/199, HEX #C8C9C7).

uottawa uses the HEX color definitions.

#### Value

A named vector of colors (HEX/HTML codes of type character).

304 upenn\_1

## Author(s)

unicol, 2023-07-04.

#### Source

Color definitions are based on UOttawa's [brand specifications.](https://www.uottawa.ca/about-us/administration-services/brand)

## See Also

[seecol](#page-0-0) for viewing and comparing color palettes; [usecol](#page-0-0) for using color palettes; [simcol](#page-0-0) for finding similar colors; [newpal](#page-0-0) for defining new color palettes; [grepal](#page-0-0) for finding named colors.

Other Canadian university color palettes: [carleton](#page-42-0), [concordia\\_1](#page-52-0), [concordia\\_2](#page-53-0), [concordia\\_3](#page-54-0), [concordia\\_4](#page-55-0), [guelph](#page-89-0), [laval](#page-116-0), [manitoba\\_1](#page-128-0), [manitoba\\_2](#page-130-0), [mcgill\\_brights](#page-132-0), [mcgill\\_darks](#page-133-0), [mcgill\\_grey](#page-135-0), [mcgill\\_muted](#page-136-0), [mcgill\\_pastels](#page-137-0), [mcgill\\_red](#page-138-0), [mcmaster\\_brighterworld](#page-140-0), [mcmaster\\_heritage](#page-141-0), [mun\\_1](#page-156-0), [mun\\_2](#page-157-0), [queensu\\_1](#page-193-0), [queensu\\_2](#page-195-0), [sfu\\_brand](#page-201-0), [ubc](#page-216-0), [ucalgary\\_1](#page-218-0), [ucalgary\\_2](#page-219-0), [ucalgary\\_accent](#page-220-0), [ucalgary\\_warmgreys](#page-221-0), [utoronto](#page-307-0), [uvic\\_1](#page-308-0), [uvic\\_2](#page-309-0), [uwaterloo\\_arts](#page-310-0), [uwaterloo\\_engineering](#page-312-0), [uwaterloo\\_environment](#page-313-0), [uwaterloo\\_health](#page-314-0), [uwaterloo\\_main](#page-315-0), [uwaterloo\\_math](#page-317-0), [uwaterloo\\_science](#page-318-0), [western\\_uni](#page-324-0), [yorku\\_1](#page-334-0), [yorku\\_2](#page-335-0)

## Examples

```
uottawa
unikn::seecol(uottawa, main = "Colors of UOttawa") # view color palette
```
<span id="page-303-0"></span>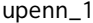

Logo colors of the University of Pennsylvania (UPenn), USA

## Description

upenn\_1 provides the two logo colors of the [University of Pennsylvania](https://www.upenn.edu) (UPenn), USA.

#### Usage

upenn\_1

# Format

An object of class character of length 2.

#### Details

The 2 logo colors "UPenn red" (defined as RGB 153/0/0, HEX #990000) and "UPenn blue" (defined as RGB 1/31/91, HEX #011F5B) are the traditional colors for the University of Pennsylvania. They are as important to the identification program as the logo forms and typography.

upenn\_1 uses the HEX color definitions.

 $u$ penn $2$  305

## Value

A named vector of colors (HEX/HTML codes of type character).

#### Author(s)

unicol, 2023-06-14.

#### Source

Color definitions are based on [UPenn'](https://www.upenn.edu)s [Color manual.](https://branding.web-resources.upenn.edu/logos-and-branding/elements-penn-logo)

#### See Also

[upenn\\_2](#page-304-0) for web colors of University of Pennsylvania; [seecol](#page-0-0) for viewing and comparing color palettes; [usecol](#page-0-0) for using color palettes; [simcol](#page-0-0) for finding similar colors; [newpal](#page-0-0) for defining new color palettes; [grepal](#page-0-0) for finding named colors.

Other U.S. university color palettes: [asu\\_1](#page-14-0), [asu\\_2](#page-15-0), [asu\\_3](#page-16-0), [berkeley\\_1](#page-28-0), [berkeley\\_2](#page-30-0), [brown\\_1](#page-33-0), [brown\\_2](#page-34-0), [bu](#page-35-0), [caltech\\_1](#page-36-0), [caltech\\_2](#page-38-0), [caltech\\_3](#page-39-0), [cmu\\_1](#page-44-0), [cmu\\_2](#page-45-0), [cmu\\_3](#page-46-0), [columbia\\_1](#page-48-0), [columbia\\_2](#page-49-0), [columbia\\_3](#page-50-0), [cornell\\_1](#page-56-0), [cornell\\_2](#page-57-0), [cornell\\_3\\_accent](#page-59-0), [dartmouth\\_1](#page-60-0), [dartmouth\\_2](#page-61-0), [dartmouth\\_3](#page-62-0), [duke\\_1](#page-64-0), [duke\\_2](#page-65-0), [harvard\\_1](#page-90-0), [harvard\\_2](#page-91-0), [harvard\\_3](#page-93-0), [jhu\\_0](#page-105-0), [jhu\\_1](#page-106-0), [jhu\\_2](#page-107-0), [jhu\\_3\\_accent](#page-109-0), [jhu\\_4\\_gray](#page-110-0), [manchester\\_uni\\_1](#page-126-0), [manchester\\_uni\\_2](#page-127-0), [michigan\\_1](#page-142-0), [michigan\\_2](#page-144-0), [minnesotatwin\\_1](#page-145-0), [minnesotatwin\\_2](#page-146-0), [mit](#page-148-0), [monash\\_1](#page-149-0), [monash\\_2](#page-150-0), [msu](#page-155-0), [northwestern\\_1](#page-158-0), [northwestern\\_2](#page-160-0), [notredame\\_1](#page-161-0), [notredame\\_2](#page-162-0), [nyu\\_1](#page-168-0), [nyu\\_2](#page-169-0), [nyu\\_accent](#page-170-0), [nyu\\_neutral](#page-171-0), [ohio\\_uni\\_1](#page-173-0), [ohio\\_uni\\_2](#page-174-0), [pitt\\_1](#page-187-0), [pitt\\_2](#page-188-0), [princeton\\_0](#page-189-0), [princeton\\_1](#page-191-0), [princeton\\_2](#page-192-0), [rpi\\_1](#page-196-0), [rpi\\_2](#page-197-0), [rpi\\_3](#page-198-0), [stanford\\_1](#page-204-0), [stanford\\_2](#page-205-0), [stanford\\_3](#page-207-0), [uchicago\\_1](#page-226-0), [uchicago\\_2](#page-227-0), [uci\\_1](#page-229-0), [uci\\_2](#page-230-0), [uci\\_3](#page-231-0), [uci\\_4](#page-233-0), [ucla\\_1](#page-234-0), [ucla\\_2](#page-235-0), [ucla\\_3](#page-237-0), [ucla\\_4](#page-238-0), [ucsd\\_1](#page-240-0), [ucsd\\_2](#page-241-0), [ucsd\\_3](#page-242-0), [uflorida\\_1](#page-244-0), [uflorida\\_2](#page-245-0), [uflorida\\_3](#page-246-0), [umass\\_1](#page-247-0), [umass\\_2](#page-249-0), [umass\\_neutrals](#page-250-0), [upenn\\_2](#page-304-0), [vanderbilt\\_1](#page-319-0), [vanderbilt\\_2](#page-320-0), [vanderbilt\\_3](#page-321-0), [willamette](#page-325-0), [wm\\_1](#page-326-0), [wm\\_2](#page-327-0), [wm\\_3](#page-328-0), [yale](#page-332-0), [yeshiva](#page-333-0)

## Examples

```
upenn_1
unikn::seecol(upenn_1, main = "Logo colors UPenn") # view color palette
```
<span id="page-304-0"></span>upenn\_2 *Web colors of the University of Pennsylvania (UPenn), USA*

## **Description**

upenn\_2 provides the twelve web colors of the [University of Pennsylvania](https://www.upenn.edu) (UPenn), USA.

#### Usage

upenn\_2

## Format

An object of class character of length 12.

## Details

These 12 web colors are "UPenn blue" (defined as HEX #011F5B), "UPenn red" (defined as HEX #990000), "UPenn blue2" (defined as HEX #82AFD3), "UPenn orange" (defined as HEX #C35A00), "UPenn green" (defined as HEX #008e00), "UPenn yellow" (defined as HEX #F2C100), "UPenn purple" (defined as HEX #4A0042), "UPenn grey1" (defined as HEX #F2F2F2), "UPenn grey2" (defined as HEX #F7F7F7), "UPenn grey3" (defined as HEX #CCCCCC), "UPenn grey4" (defined as HEX #999999), and "UPenn black" (defined as HEX #333333).

upenn\_2 uses the HEX color definitions.

## Value

A named vector of colors (HEX/HTML codes of type character).

## Author(s)

unicol, 2023-06-14.

## Source

Color definitions are based on [UPenn'](https://www.upenn.edu)s [Color manual.](https://branding.web-resources.upenn.edu/logos-and-branding/elements-penn-logo)

## See Also

[upenn\\_1](#page-303-0) for logo colors of University of Pennsylvania; [seecol](#page-0-0) for viewing and comparing color palettes; [usecol](#page-0-0) for using color palettes; [simcol](#page-0-0) for finding similar colors; [newpal](#page-0-0) for defining new color palettes; [grepal](#page-0-0) for finding named colors.

Other U.S. university color palettes: [asu\\_1](#page-14-0), [asu\\_2](#page-15-0), [asu\\_3](#page-16-0), [berkeley\\_1](#page-28-0), [berkeley\\_2](#page-30-0), [brown\\_1](#page-33-0), [brown\\_2](#page-34-0), [bu](#page-35-0), [caltech\\_1](#page-36-0), [caltech\\_2](#page-38-0), [caltech\\_3](#page-39-0), [cmu\\_1](#page-44-0), [cmu\\_2](#page-45-0), [cmu\\_3](#page-46-0), [columbia\\_1](#page-48-0), [columbia\\_2](#page-49-0), [columbia\\_3](#page-50-0), [cornell\\_1](#page-56-0), [cornell\\_2](#page-57-0), [cornell\\_3\\_accent](#page-59-0), [dartmouth\\_1](#page-60-0), [dartmouth\\_2](#page-61-0), [dartmouth\\_3](#page-62-0), [duke\\_1](#page-64-0), [duke\\_2](#page-65-0), [harvard\\_1](#page-90-0), [harvard\\_2](#page-91-0), [harvard\\_3](#page-93-0), [jhu\\_0](#page-105-0), [jhu\\_1](#page-106-0), [jhu\\_2](#page-107-0), [jhu\\_3\\_accent](#page-109-0), [jhu\\_4\\_gray](#page-110-0), [manchester\\_uni\\_1](#page-126-0), [manchester\\_uni\\_2](#page-127-0), [michigan\\_1](#page-142-0), [michigan\\_2](#page-144-0), [minnesotatwin\\_1](#page-145-0), [minnesotatwin\\_2](#page-146-0), [mit](#page-148-0), [monash\\_1](#page-149-0), [monash\\_2](#page-150-0), [msu](#page-155-0), [northwestern\\_1](#page-158-0), [northwestern\\_2](#page-160-0), [notredame\\_1](#page-161-0), [notredame\\_2](#page-162-0), [nyu\\_1](#page-168-0), [nyu\\_2](#page-169-0), [nyu\\_accent](#page-170-0), [nyu\\_neutral](#page-171-0), [ohio\\_uni\\_1](#page-173-0), [ohio\\_uni\\_2](#page-174-0), [pitt\\_1](#page-187-0), [pitt\\_2](#page-188-0), [princeton\\_0](#page-189-0), [princeton\\_1](#page-191-0), [princeton\\_2](#page-192-0), [rpi\\_1](#page-196-0), [rpi\\_2](#page-197-0), [rpi\\_3](#page-198-0), [stanford\\_1](#page-204-0), [stanford\\_2](#page-205-0), [stanford\\_3](#page-207-0), [uchicago\\_1](#page-226-0), [uchicago\\_2](#page-227-0), [uci\\_1](#page-229-0), [uci\\_2](#page-230-0), [uci\\_3](#page-231-0), [uci\\_4](#page-233-0), [ucla\\_1](#page-234-0), [ucla\\_2](#page-235-0), [ucla\\_3](#page-237-0), [ucla\\_4](#page-238-0), [ucsd\\_1](#page-240-0), [ucsd\\_2](#page-241-0), [ucsd\\_3](#page-242-0), [uflorida\\_1](#page-244-0), [uflorida\\_2](#page-245-0), [uflorida\\_3](#page-246-0), [umass\\_1](#page-247-0), [umass\\_2](#page-249-0), [umass\\_neutrals](#page-250-0), [upenn\\_1](#page-303-0), [vanderbilt\\_1](#page-319-0), [vanderbilt\\_2](#page-320-0), [vanderbilt\\_3](#page-321-0), [willamette](#page-325-0), [wm\\_1](#page-326-0), [wm\\_2](#page-327-0), [wm\\_3](#page-328-0), [yale](#page-332-0), [yeshiva](#page-333-0)

## Examples

```
upenn_2
unikn::seecol(upenn_2, main = "Web colors of UPenn") # view color palette
```
## Description

uppsala provides the colours of [Uppsala University,](https://www.uu.se) Sweden.

## Usage

uppsala

## Format

An object of class character of length 5.

## Details

The primary Uppsala red colour must not be tinted and must always be reproduced at 100%.

The grey colors are reproduced in in different percentages of black (5–90%). If a grey border is used, it may only be reproduced in 10% black.

uppsala is based on RGB color definitions (except for Digital grey, which is defined as HEX "#CCCCCC").

# Value

A named vector of colors (HEX/HTML codes of type character).

## Author(s)

unicol, 2023-10-12.

## Source

Color definitions are based on [Uppsala'](https://www.uu.se)s [visual identity guidelines](https://mp.uu.se/en/web/info/stod/kommunikation-riktlinjer/visuellariktl/profilfarger) (HTML).

## See Also

[seecol](#page-0-0) for viewing and comparing color palettes; [usecol](#page-0-0) for using color palettes; [simcol](#page-0-0) for finding similar colors; [newpal](#page-0-0) for defining new color palettes; [grepal](#page-0-0) for finding named colors.

Other Swedish university color palettes: [gothenburg](#page-86-0), [lund\\_1](#page-123-0), [lund\\_2](#page-124-0), [lund\\_3](#page-125-0), [stockholm\\_1](#page-212-0), [stockholm\\_2](#page-213-0)

# Examples

```
uppsala
unikn::seecol(uppsala, main = "The colours of Uppsala University, Sweden") # view palette
```
<span id="page-307-0"></span>

# Description

utoronto provides the four colors of the University of Toronto of the [University of Toronto,](https://www.utoronto.ca) Canada.

#### Usage

utoronto

## Format

An object of class character of length 4.

## Details

The four colors are "UoT blue", (defined as RGB 37/53/90, HEX #25355A) "boundless blue" (defined as RGB 0/127/163, HEX #007FA3), "black" (defined as RGB 0/0/0, HEX #000000), and "light grey" (defined as RGB 242/244/247, HEX #F2F4F7).

uni\_pal\_1 uses the HEX color definitions.

## Value

A named vector of colors (HEX/HTML codes of type character).

#### Author(s)

unicol, 2023-06-20.

# Source

Color definitions are based on [U of Toronto'](https://www.utoronto.ca)s [Brand portal.](https://new.brand.utoronto.ca/principles-and-fundamentals/colour/)

# See Also

[seecol](#page-0-0) for viewing and comparing color palettes; [usecol](#page-0-0) for using color palettes; [simcol](#page-0-0) for finding similar colors; [newpal](#page-0-0) for defining new color palettes; [grepal](#page-0-0) for finding named colors.

Other Canadian university color palettes: [carleton](#page-42-0), [concordia\\_1](#page-52-0), [concordia\\_2](#page-53-0), [concordia\\_3](#page-54-0), [concordia\\_4](#page-55-0), [guelph](#page-89-0), [laval](#page-116-0), [manitoba\\_1](#page-128-0), [manitoba\\_2](#page-130-0), [mcgill\\_brights](#page-132-0), [mcgill\\_darks](#page-133-0), [mcgill\\_grey](#page-135-0), [mcgill\\_muted](#page-136-0), [mcgill\\_pastels](#page-137-0), [mcgill\\_red](#page-138-0), [mcmaster\\_brighterworld](#page-140-0), [mcmaster\\_heritage](#page-141-0), [mun\\_1](#page-156-0), [mun\\_2](#page-157-0), [queensu\\_1](#page-193-0), [queensu\\_2](#page-195-0), [sfu\\_brand](#page-201-0), [ubc](#page-216-0), [ucalgary\\_1](#page-218-0), [ucalgary\\_2](#page-219-0), [ucalgary\\_accent](#page-220-0), [ucalgary\\_warmgreys](#page-221-0), [uottawa](#page-302-0), [uvic\\_1](#page-308-0), [uvic\\_2](#page-309-0), [uwaterloo\\_arts](#page-310-0), [uwaterloo\\_engineering](#page-312-0), [uwaterloo\\_environment](#page-313-0), [uwaterloo\\_health](#page-314-0), [uwaterloo\\_main](#page-315-0), [uwaterloo\\_math](#page-317-0), [uwaterloo\\_science](#page-318-0), [western\\_uni](#page-324-0), [yorku\\_1](#page-334-0), [yorku\\_2](#page-335-0)

#### $uvic_1$  309

# Examples

```
utoronto
unikn::seecol(utoronto, main = "University of Toronto") # view color palette
```
<span id="page-308-0"></span>uvic\_1 *Core colours of the University of Victoria, Canada*

# Description

uvic\_1 provides four core colours of the [University of Victoria,](https://www.uvic.ca) Canada.

## Usage

uvic\_1

## Format

An object of class character of length 4.

## Details

The 4 core colours are "UVic blue" (defined as HEX #005493 or RGB 0/94/184), "UVic yellow" (defined as HEX #F5AA1C or RGB 234/170/0), "UVic red" (defined as HEX #C63527 or RGB 210/38/48), and "UVic dark blue" (defined as HEX #002754 or RGB 0/46/93).

uvic\_1 is based on the HEX colour definitions.

The 4 core [UVic](https://www.uvic.ca) colours can be used in various combinations depending on audience and medium. The dominant colours are blue and yellow, with red used as an accent colour. Dark blue works well as a background and type colour.

The core colours have to be present on all external communications and marketing materials to establish and build recognition by association.

HEX colour definitions are used for web, RGB colour definitions are used for electronic displays.

## Value

A named vector of colours (HEX/HTML codes of type character).

## Author(s)

unicol, 2023-06-29.

## Source

Colour definitions are based on [UVic'](https://www.uvic.ca)s [brand information.](https://www.uvic.ca/brand/look-feel/colour/palette/)

## See Also

[uvic\\_2](#page-309-0) for the complementary colour palette of University of Victoria; [seecol](#page-0-0) for viewing and comparing colour palettes; [usecol](#page-0-0) for using colour palettes; [simcol](#page-0-0) for finding similar colours; [newpal](#page-0-0) for defining new colour palettes; [grepal](#page-0-0) for finding named colours.

Other Canadian university color palettes: [carleton](#page-42-0), [concordia\\_1](#page-52-0), [concordia\\_2](#page-53-0), [concordia\\_3](#page-54-0), [concordia\\_4](#page-55-0), [guelph](#page-89-0), [laval](#page-116-0), [manitoba\\_1](#page-128-0), [manitoba\\_2](#page-130-0), [mcgill\\_brights](#page-132-0), [mcgill\\_darks](#page-133-0), [mcgill\\_grey](#page-135-0), [mcgill\\_muted](#page-136-0), [mcgill\\_pastels](#page-137-0), [mcgill\\_red](#page-138-0), [mcmaster\\_brighterworld](#page-140-0), [mcmaster\\_heritage](#page-141-0), [mun\\_1](#page-156-0), [mun\\_2](#page-157-0), [queensu\\_1](#page-193-0), [queensu\\_2](#page-195-0), [sfu\\_brand](#page-201-0), [ubc](#page-216-0), [ucalgary\\_1](#page-218-0), [ucalgary\\_2](#page-219-0), [ucalgary\\_accent](#page-220-0), [ucalgary\\_warmgreys](#page-221-0), [uottawa](#page-302-0), [utoronto](#page-307-0), [uvic\\_2](#page-309-0), [uwaterloo\\_arts](#page-310-0), [uwaterloo\\_engineering](#page-312-0), [uwaterloo\\_environment](#page-313-0), [uwaterloo\\_health](#page-314-0), [uwaterloo\\_main](#page-315-0), [uwaterloo\\_math](#page-317-0), [uwaterloo\\_science](#page-318-0), [western\\_uni](#page-324-0), [yorku\\_1](#page-334-0), [yorku\\_2](#page-335-0)

## Examples

#### uvic\_1

unikn::seecol(uvic\_1, main = "Core colours of the University of Victoria") # view palette

<span id="page-309-0"></span>uvic\_2 *Complementary colours of the University of Victoria, Canada*

#### **Description**

uvic\_2 provides the eight complementary colours of the [University of Victoria,](https://www.uvic.ca) Canada.

#### Usage

uvic\_2

## Format

An object of class character of length 8.

## Details

The 8 complementary colours are "Education" (defined as HEX #0171BC or RGB 0/113/188), "Engineering" (defined as HEX #F08415 or RGB 255/117/0), "Fine arts" (defined as HEX #00894C or RGB 0/135/62), "Human and social development" (defined as HEX #00AAD5 or RGB 0/181/226), and "Humanities" (defined as HEX #D64500 or RGB 225/6/0), "Law" (defined as HEX #523E7C or RGB 104/71/141), "Science" (defined as HEX #009C90 or RGB 0/179/152), and "Social sciences" (defined as HEX #69A81D or RGB 120/190/32).

uvic\_2 is based on the HEX colour definitions.

The 8 complementary colours are a way for faculties to distinguish themselves from each other and for the university to have a strong visual organization system. They're used in faculty materials to support and complement the core colours (of  $u$ vic\_1).

HEX colour definitions are used for web, RGB colour definitions are used for electronic displays.

# uwaterloo\_arts 311

# Value

A named vector of colours (HEX/HTML codes of type character).

## Author(s)

unicol, 2023-06-29.

# Source

Colour definitions are based on [UVic'](https://www.uvic.ca)s [brand information.](https://www.uvic.ca/brand/look-feel/colour/faculty/)

## See Also

[uvic\\_1](#page-308-0) for the core colour palette of University of Victoria; [seecol](#page-0-0) for viewing and comparing colour palettes; [usecol](#page-0-0) for using colour palettes; [simcol](#page-0-0) for finding similar colours; [newpal](#page-0-0) for defining new colour palettes; [grepal](#page-0-0) for finding named colours.

Other Canadian university color palettes: [carleton](#page-42-0), [concordia\\_1](#page-52-0), [concordia\\_2](#page-53-0), [concordia\\_3](#page-54-0), [concordia\\_4](#page-55-0), [guelph](#page-89-0), [laval](#page-116-0), [manitoba\\_1](#page-128-0), [manitoba\\_2](#page-130-0), [mcgill\\_brights](#page-132-0), [mcgill\\_darks](#page-133-0), [mcgill\\_grey](#page-135-0), [mcgill\\_muted](#page-136-0), [mcgill\\_pastels](#page-137-0), [mcgill\\_red](#page-138-0), [mcmaster\\_brighterworld](#page-140-0), [mcmaster\\_heritage](#page-141-0), [mun\\_1](#page-156-0), [mun\\_2](#page-157-0), [queensu\\_1](#page-193-0), [queensu\\_2](#page-195-0), [sfu\\_brand](#page-201-0), [ubc](#page-216-0), [ucalgary\\_1](#page-218-0), [ucalgary\\_2](#page-219-0), [ucalgary\\_accent](#page-220-0), [ucalgary\\_warmgreys](#page-221-0), [uottawa](#page-302-0), [utoronto](#page-307-0), [uvic\\_1](#page-308-0), [uwaterloo\\_arts](#page-310-0), [uwaterloo\\_engineering](#page-312-0), [uwaterloo\\_environment](#page-313-0), [uwaterloo\\_health](#page-314-0), [uwaterloo\\_main](#page-315-0), [uwaterloo\\_math](#page-317-0), [uwaterloo\\_science](#page-318-0), [western\\_uni](#page-324-0), [yorku\\_1](#page-334-0), [yorku\\_2](#page-335-0)

## Examples

uvic\_2 unikn::seecol(uvic\_2, main = "Faculty colours of the University of Victoria") # view palette

<span id="page-310-0"></span>uwaterloo\_arts *Faculty of Arts colors of the University of Waterloo, Canada*

#### Description

uwaterloo\_arts provides the four orange color levels of the [University of Waterloo,](https://uwaterloo.ca) Canada.

#### Usage

```
uwaterloo_arts
```
#### Format

An object of class character of length 4.

# Details

Use the colour Orange to identify content and communications from the Faculty of Arts. In order to meet AODA color contrast requirements, there is a digital variation for level 4 orange

The 4 orange colors are "Orange Level 1" (defined as CMYK: 0 12 32 0, RGB: 255 213 165, HEX: #FFD5A5), "Orange Level 2" (defined as CMYK: 0 30 99 0, RGB: 251 175 0, HEX: #FBAF00), "Orange Level 3" (print primary color) (defined as CMYK: 0 52 100 0, RGB: 231 129 0, HEX: #E78100), and "Orange Level 4" (digital primary color) (defined as RGB: 217 63 0, Hex: #D93F00).

uwaterloo\_arts uses the HEX color definitions.

# Value

A named vector of colors (HEX/HTML codes of type character).

#### Author(s)

unicol, 2023-06-29.

# Source

Color definitions are based on the University of Waterloo's [Brand home.](https://uwaterloo.ca/brand/)

## See Also

[seecol](#page-0-0) for viewing and comparing color palettes; [usecol](#page-0-0) for using color palettes; [simcol](#page-0-0) for finding similar colors; [newpal](#page-0-0) for defining new color palettes; [grepal](#page-0-0) for finding named colors.

Other Canadian university color palettes: [carleton](#page-42-0), [concordia\\_1](#page-52-0), [concordia\\_2](#page-53-0), [concordia\\_3](#page-54-0), [concordia\\_4](#page-55-0), [guelph](#page-89-0), [laval](#page-116-0), [manitoba\\_1](#page-128-0), [manitoba\\_2](#page-130-0), [mcgill\\_brights](#page-132-0), [mcgill\\_darks](#page-133-0), [mcgill\\_grey](#page-135-0), [mcgill\\_muted](#page-136-0), [mcgill\\_pastels](#page-137-0), [mcgill\\_red](#page-138-0), [mcmaster\\_brighterworld](#page-140-0), [mcmaster\\_heritage](#page-141-0), [mun\\_1](#page-156-0), [mun\\_2](#page-157-0), [queensu\\_1](#page-193-0), [queensu\\_2](#page-195-0), [sfu\\_brand](#page-201-0), [ubc](#page-216-0), [ucalgary\\_1](#page-218-0), [ucalgary\\_2](#page-219-0), [ucalgary\\_accent](#page-220-0), [ucalgary\\_warmgreys](#page-221-0), [uottawa](#page-302-0), [utoronto](#page-307-0), [uvic\\_1](#page-308-0), [uvic\\_2](#page-309-0), [uwaterloo\\_engineering](#page-312-0), [uwaterloo\\_environment](#page-313-0), [uwaterloo\\_health](#page-314-0), [uwaterloo\\_main](#page-315-0), [uwaterloo\\_math](#page-317-0), [uwaterloo\\_science](#page-318-0), [western\\_uni](#page-324-0), [yorku\\_1](#page-334-0), [yorku\\_2](#page-335-0)

## Examples

```
uwaterloo_arts
unikn::seecol(uwaterloo_arts, main = "Art faculty colors of UWaterloo")
# view color palette
```
<span id="page-312-0"></span>uwaterloo\_engineering *Faculty of Engineering colors of the University of Waterloo, Canada*

#### **Description**

uwaterloo\_engineering provides the four purple color levels of the [University of Waterloo,](https://uwaterloo.ca) Canada.

#### Usage

uwaterloo\_engineering

## Format

An object of class character of length 4.

# Details

Use the colour Purple to identify content and communications from the Faculty of Engineering.

The 4 purple colors are "Purple Level 1" (defined as CMYK: 27 28 0 0, RGB: 208 180 239, HEX: #D0B4E7), "Purple Level 2" (defined as CMYK: 51 71 0 0, RGB: 190 51 218, HEX: #BE33DA), "Purple Level 3" (print primary color) (defined as CMYK: 60 72 0 0, RGB: 129 0 180, HEX: #8100B4), and "Purple Level 4" (digital primary color) (defined as CMYK: 78 94 0 0, RGB: 87 5 139, HEX: #57058B).

uwaterloo\_engineering uses the HEX color definitions.

#### Value

A named vector of colors (HEX/HTML codes of type character).

## Author(s)

unicol, 2023-06-29.

#### Source

Color definitions are based on the University of Waterloo's [Brand home.](https://uwaterloo.ca/brand/)

#### See Also

[seecol](#page-0-0) for viewing and comparing color palettes; [usecol](#page-0-0) for using color palettes; [simcol](#page-0-0) for finding similar colors; [newpal](#page-0-0) for defining new color palettes; [grepal](#page-0-0) for finding named colors.

Other Canadian university color palettes: [carleton](#page-42-0), [concordia\\_1](#page-52-0), [concordia\\_2](#page-53-0), [concordia\\_3](#page-54-0), [concordia\\_4](#page-55-0), [guelph](#page-89-0), [laval](#page-116-0), [manitoba\\_1](#page-128-0), [manitoba\\_2](#page-130-0), [mcgill\\_brights](#page-132-0), [mcgill\\_darks](#page-133-0), [mcgill\\_grey](#page-135-0), [mcgill\\_muted](#page-136-0), [mcgill\\_pastels](#page-137-0), [mcgill\\_red](#page-138-0), [mcmaster\\_brighterworld](#page-140-0), [mcmaster\\_heritage](#page-141-0), [mun\\_1](#page-156-0), [mun\\_2](#page-157-0), [queensu\\_1](#page-193-0), [queensu\\_2](#page-195-0), [sfu\\_brand](#page-201-0), [ubc](#page-216-0), [ucalgary\\_1](#page-218-0), [ucalgary\\_2](#page-219-0), [ucalgary\\_accent](#page-220-0), [ucalgary\\_warmgreys](#page-221-0), [uottawa](#page-302-0), [utoronto](#page-307-0), [uvic\\_1](#page-308-0), [uvic\\_2](#page-309-0), [uwaterloo\\_arts](#page-310-0), [uwaterloo\\_environment](#page-313-0), [uwaterloo\\_health](#page-314-0), [uwaterloo\\_main](#page-315-0), [uwaterloo\\_math](#page-317-0), [uwaterloo\\_science](#page-318-0), [western\\_uni](#page-324-0), [yorku\\_1](#page-334-0), [yorku\\_2](#page-335-0)

## Examples

```
uwaterloo_engineering
unikn::seecol(uwaterloo_engineering, main = "Engineering faculty colors of UWaterloo")
# view color palette
```
<span id="page-313-0"></span>uwaterloo\_environment *Faculty of Environment colors of the University of Waterloo, Canada*

## Description

uwaterloo\_environment provides the four green color levels of the [University of Waterloo,](https://uwaterloo.ca) Canada.

## Usage

uwaterloo\_environment

# Format

An object of class character of length 4.

## Details

Use the color Green to identify content and communications from the Faculty of Environment.

The 4 green colors are "Green Level 1" (digital) (defined as RGB: 218 245 130, HEX: #DAF582), "Green Level 2" (defined as CMYK: 23 0 89 0, RGB: 190 213 0, HEX: #BED500), "Green Level 3" (print primary color) (defined as CMYK: 24 0 98 8, RGB: 180 190 0, HEX: #B4BE00), and "Green Level 4" (digital primary color) (defined as RGB: 96 112 0, HEX: #607000).

uwaterloo\_environment uses the HEX color definitions.

## Value

A named vector of colors (HEX/HTML codes of type character).

## Author(s)

unicol, 2023-06-29.

#### Source

Color definitions are based on the University of Waterloo's [Brand home.](https://uwaterloo.ca/brand/)

#### uwaterloo\_health 315

### See Also

[seecol](#page-0-0) for viewing and comparing color palettes; [usecol](#page-0-0) for using color palettes; [simcol](#page-0-0) for finding similar colors; [newpal](#page-0-0) for defining new color palettes; [grepal](#page-0-0) for finding named colors.

Other Canadian university color palettes: [carleton](#page-42-0), [concordia\\_1](#page-52-0), [concordia\\_2](#page-53-0), [concordia\\_3](#page-54-0), [concordia\\_4](#page-55-0), [guelph](#page-89-0), [laval](#page-116-0), [manitoba\\_1](#page-128-0), [manitoba\\_2](#page-130-0), [mcgill\\_brights](#page-132-0), [mcgill\\_darks](#page-133-0), [mcgill\\_grey](#page-135-0), [mcgill\\_muted](#page-136-0), [mcgill\\_pastels](#page-137-0), [mcgill\\_red](#page-138-0), [mcmaster\\_brighterworld](#page-140-0), [mcmaster\\_heritage](#page-141-0), [mun\\_1](#page-156-0), [mun\\_2](#page-157-0), [queensu\\_1](#page-193-0), [queensu\\_2](#page-195-0), [sfu\\_brand](#page-201-0), [ubc](#page-216-0), [ucalgary\\_1](#page-218-0), [ucalgary\\_2](#page-219-0), [ucalgary\\_accent](#page-220-0), [ucalgary\\_warmgreys](#page-221-0), [uottawa](#page-302-0), [utoronto](#page-307-0), [uvic\\_1](#page-308-0), [uvic\\_2](#page-309-0), [uwaterloo\\_arts](#page-310-0), [uwaterloo\\_engineering](#page-312-0), [uwaterloo\\_health](#page-314-0), [uwaterloo\\_main](#page-315-0), [uwaterloo\\_math](#page-317-0), [uwaterloo\\_science](#page-318-0), [western\\_uni](#page-324-0), [yorku\\_1](#page-334-0), [yorku\\_2](#page-335-0)

## Examples

```
uwaterloo_environment
unikn::seecol(uwaterloo_environment, main = "Environment faculty colors of UWaterloo")
# view color palette
```
<span id="page-314-0"></span>uwaterloo\_health *Faculty of Health colors of the University of Waterloo, Canada*

#### **Description**

uwaterloo\_health provides the four teal color levels of the [University of Waterloo,](https://uwaterloo.ca) Canada.

#### Usage

uwaterloo\_health

#### Format

An object of class character of length 4.

#### Details

Use the color Teal to identify content and communications from the Faculty of Health.

The 4 teal colors are "Teal Level 1" (defined as CMYK: 30 0 6 0, RGB: 151 223 239, HEX: #97DFEF), "Teal Level 2" (defined as CMYK: 69 0 16 0, RGB: 0 190 208, HEX: #00BED0), "Teal Level 3" (print primary color) (defined as CMYK: 100 0 30 2, RGB: 0 152 165, HEX: #0098A5), and "Teal Level 4" (digital primary color) (defined as CMYK: 83 14 23 50, RGB: 0 89 99, HEX: #005963).

uwaterloo\_health uses the HEX color definitions.

## Value

A named vector of colors (HEX/HTML codes of type character).

## Author(s)

unicol, 2023-06-29.

# Source

Color definitions are based on the University of Waterloo's [Brand home.](https://uwaterloo.ca/brand/)

## See Also

[seecol](#page-0-0) for viewing and comparing color palettes; [usecol](#page-0-0) for using color palettes; [simcol](#page-0-0) for finding similar colors; [newpal](#page-0-0) for defining new color palettes; [grepal](#page-0-0) for finding named colors.

Other Canadian university color palettes: [carleton](#page-42-0), [concordia\\_1](#page-52-0), [concordia\\_2](#page-53-0), [concordia\\_3](#page-54-0), [concordia\\_4](#page-55-0), [guelph](#page-89-0), [laval](#page-116-0), [manitoba\\_1](#page-128-0), [manitoba\\_2](#page-130-0), [mcgill\\_brights](#page-132-0), [mcgill\\_darks](#page-133-0), [mcgill\\_grey](#page-135-0), [mcgill\\_muted](#page-136-0), [mcgill\\_pastels](#page-137-0), [mcgill\\_red](#page-138-0), [mcmaster\\_brighterworld](#page-140-0), [mcmaster\\_heritage](#page-141-0), [mun\\_1](#page-156-0), [mun\\_2](#page-157-0), [queensu\\_1](#page-193-0), [queensu\\_2](#page-195-0), [sfu\\_brand](#page-201-0), [ubc](#page-216-0), [ucalgary\\_1](#page-218-0), [ucalgary\\_2](#page-219-0), [ucalgary\\_accent](#page-220-0), [ucalgary\\_warmgreys](#page-221-0), [uottawa](#page-302-0), [utoronto](#page-307-0), [uvic\\_1](#page-308-0), [uvic\\_2](#page-309-0), [uwaterloo\\_arts](#page-310-0), [uwaterloo\\_engineering](#page-312-0), [uwaterloo\\_environment](#page-313-0), [uwaterloo\\_main](#page-315-0), [uwaterloo\\_math](#page-317-0), [uwaterloo\\_science](#page-318-0), [western\\_uni](#page-324-0), [yorku\\_1](#page-334-0), [yorku\\_2](#page-335-0)

#### Examples

```
uwaterloo_health
unikn::seecol(uwaterloo_health, main = "Health faculty colors of UWaterloo")
# view color palette
```
<span id="page-315-0"></span>uwaterloo\_main *Main colors of the University of Waterloo, Canada*

#### Description

uwaterloo\_main provides the nine main colors of the [University of Waterloo,](https://uwaterloo.ca) Canada.

## Usage

```
uwaterloo_main
```
# Format

An object of class character of length 9.

### uwaterloo\_main 317

#### Details

The 9 main colors are gold/yellow, black/grey and white at 4 levels: "Gold/Yellow Level 1" (defined as CMYK: 2 0 45 0, RGB: 255 255 170, HEX: #FFFFAA), "Gold/Yellow Level 2" (defined as CMYK: 0 1 100 0, RGB: 255 234 41, HEX: #FFEA3D), "Gold/Yellow Level 3" (primary) (defined as CMYK: 0 14 80 0, RGB: 255 213 79, HEX: #FDD54F), "Gold/Yellow Level 4" (defined as CMYK: 0 27 100 0, RGB: 228 180 41, HEX: #E4B429), "Black/Grey Level 1" (defined as CMYK: 0 0 0 15, RGB: 223 223 223, HEX: #DFDFDF), "Black/Grey Level 2" (defined as CMYK: 0 0 0 35, RGB: 162 162 162, HEX: #A2A2A2) "Black/Grey Level 3" (defined as CMYK: 0 0 0 50, RGB: 120 120 120, HEX: #787878), "Black/Grey Level 4" (defined as CMYK: 0 0 0 100, RGB: 0 0 0, HEX: #000000), and "white" (defined as CMYK: 0 0 0 0, RGB: 255 255 255, HEX: #FFFFFF).

uwaterloo\_main uses the HEX color definitions.

# Value

A named vector of colors (HEX/HTML codes of type character).

## Author(s)

unicol, 2023-06-29.

## Source

Color definitions are based on the University of Waterloo's [Brand home.](https://uwaterloo.ca/brand/)

#### See Also

[seecol](#page-0-0) for viewing and comparing color palettes; [usecol](#page-0-0) for using color palettes; [simcol](#page-0-0) for finding similar colors; [newpal](#page-0-0) for defining new color palettes; [grepal](#page-0-0) for finding named colors.

Other Canadian university color palettes: [carleton](#page-42-0), [concordia\\_1](#page-52-0), [concordia\\_2](#page-53-0), [concordia\\_3](#page-54-0), [concordia\\_4](#page-55-0), [guelph](#page-89-0), [laval](#page-116-0), [manitoba\\_1](#page-128-0), [manitoba\\_2](#page-130-0), [mcgill\\_brights](#page-132-0), [mcgill\\_darks](#page-133-0), [mcgill\\_grey](#page-135-0), [mcgill\\_muted](#page-136-0), [mcgill\\_pastels](#page-137-0), [mcgill\\_red](#page-138-0), [mcmaster\\_brighterworld](#page-140-0), [mcmaster\\_heritage](#page-141-0), [mun\\_1](#page-156-0), [mun\\_2](#page-157-0), [queensu\\_1](#page-193-0), [queensu\\_2](#page-195-0), [sfu\\_brand](#page-201-0), [ubc](#page-216-0), [ucalgary\\_1](#page-218-0), [ucalgary\\_2](#page-219-0), [ucalgary\\_accent](#page-220-0), [ucalgary\\_warmgreys](#page-221-0), [uottawa](#page-302-0), [utoronto](#page-307-0), [uvic\\_1](#page-308-0), [uvic\\_2](#page-309-0), [uwaterloo\\_arts](#page-310-0), [uwaterloo\\_engineering](#page-312-0), [uwaterloo\\_environment](#page-313-0), [uwaterloo\\_health](#page-314-0), [uwaterloo\\_math](#page-317-0), [uwaterloo\\_science](#page-318-0), [western\\_uni](#page-324-0), [yorku\\_1](#page-334-0), [yorku\\_2](#page-335-0)

## Examples

```
uwaterloo_main
unikn::seecol(uwaterloo_main, main = "University of Waterloo main colors")
# view color palette
```
<span id="page-317-0"></span>

#### **Description**

uwaterloo\_math provides the four pink color levels of the [University of Waterloo,](https://uwaterloo.ca) Canada.

#### Usage

uwaterloo\_math

## Format

An object of class character of length 4.

## Details

Use the color Pink to identify content and communications from the Faculty of Math.

The 4 pink colors are "Pink Level 1" (defined as CMYK: 3 29 0 0, RGB: 255 190 239, HEX: #FF-BEEF), "Pink Level 2" (defined as CMYK: 0 30 99 0, RGB: 251 175 0, HEX: #FBAF00), "Pink Level 3" (print primary color) (defined as CMYK: 0 68 0 0, RGB: 255 99 170, HEX: #FF63AA), and "Pink Level 4" (digital primary color) (defined as CMYK: 18 100 4 17, RGB: 198 0 120, HEX: #C60078).

uwaterloo math uses the HEX color definitions.

#### Value

A named vector of colors (HEX/HTML codes of type character).

## Author(s)

unicol, 2023-06-29.

## Source

Color definitions are based on the University of Waterloo's [Brand home.](https://uwaterloo.ca/brand/)

#### See Also

[seecol](#page-0-0) for viewing and comparing color palettes; [usecol](#page-0-0) for using color palettes; [simcol](#page-0-0) for finding similar colors; [newpal](#page-0-0) for defining new color palettes; [grepal](#page-0-0) for finding named colors.

Other Canadian university color palettes: [carleton](#page-42-0), [concordia\\_1](#page-52-0), [concordia\\_2](#page-53-0), [concordia\\_3](#page-54-0), [concordia\\_4](#page-55-0), [guelph](#page-89-0), [laval](#page-116-0), [manitoba\\_1](#page-128-0), [manitoba\\_2](#page-130-0), [mcgill\\_brights](#page-132-0), [mcgill\\_darks](#page-133-0), [mcgill\\_grey](#page-135-0), [mcgill\\_muted](#page-136-0), [mcgill\\_pastels](#page-137-0), [mcgill\\_red](#page-138-0), [mcmaster\\_brighterworld](#page-140-0), [mcmaster\\_heritage](#page-141-0), [mun\\_1](#page-156-0), [mun\\_2](#page-157-0), [queensu\\_1](#page-193-0), [queensu\\_2](#page-195-0), [sfu\\_brand](#page-201-0), [ubc](#page-216-0), [ucalgary\\_1](#page-218-0), [ucalgary\\_2](#page-219-0), [ucalgary\\_accent](#page-220-0), [ucalgary\\_warmgreys](#page-221-0), [uottawa](#page-302-0), [utoronto](#page-307-0), [uvic\\_1](#page-308-0), [uvic\\_2](#page-309-0), [uwaterloo\\_arts](#page-310-0), [uwaterloo\\_engineering](#page-312-0), [uwaterloo\\_environment](#page-313-0), [uwaterloo\\_health](#page-314-0), [uwaterloo\\_main](#page-315-0), [uwaterloo\\_science](#page-318-0), [western\\_uni](#page-324-0), [yorku\\_1](#page-334-0), [yorku\\_2](#page-335-0)

# uwaterloo\_science 319

## Examples

```
uwaterloo_math
unikn::seecol(uwaterloo_math, main = "Math faculty colors of UWaterloo")
# view color palette
```
<span id="page-318-0"></span>uwaterloo\_science *Faculty of Science colors of the University of Waterloo, Canada*

## Description

uwaterloo\_science provides the four blue color levels of the [University of Waterloo,](https://uwaterloo.ca) Canada.

## Usage

uwaterloo\_science

# Format

An object of class character of length 4.

# Details

Use the color Blue to identify content and communications from the Faculty of Science.

The 4 blue colors are "Blue Level 1" (defined as CMYK: 28 9 0 0, RGB: 180 213 255, HEX: #B4D5FF), "Blue Level 2" (defined as CMYK: 62 28 2 3, RGB: 99 160 255, HEX: #63A0FF), "Blue Level 3" (print primary color) (defined as CMYK: 90 48 0 0, RGB: 0 115 206, HEX: #0073CE), and "Blue Level 4" (digital primary color) (defined as CMYK: 100 75 0 5, RGB: 0 51 190, HEX: #0033BE).

uwaterloo\_science uses the HEX color definitions.

# Value

A named vector of colors (HEX/HTML codes of type character).

## Author(s)

unicol, 2023-06-29.

#### Source

Color definitions are based on the University of Waterloo's [Brand home.](https://uwaterloo.ca/brand/)

# See Also

[seecol](#page-0-0) for viewing and comparing color palettes; [usecol](#page-0-0) for using color palettes; [simcol](#page-0-0) for finding similar colors; [newpal](#page-0-0) for defining new color palettes; [grepal](#page-0-0) for finding named colors.

Other Canadian university color palettes: [carleton](#page-42-0), [concordia\\_1](#page-52-0), [concordia\\_2](#page-53-0), [concordia\\_3](#page-54-0), [concordia\\_4](#page-55-0), [guelph](#page-89-0), [laval](#page-116-0), [manitoba\\_1](#page-128-0), [manitoba\\_2](#page-130-0), [mcgill\\_brights](#page-132-0), [mcgill\\_darks](#page-133-0), [mcgill\\_grey](#page-135-0), [mcgill\\_muted](#page-136-0), [mcgill\\_pastels](#page-137-0), [mcgill\\_red](#page-138-0), [mcmaster\\_brighterworld](#page-140-0), [mcmaster\\_heritage](#page-141-0), [mun\\_1](#page-156-0), [mun\\_2](#page-157-0), [queensu\\_1](#page-193-0), [queensu\\_2](#page-195-0), [sfu\\_brand](#page-201-0), [ubc](#page-216-0), [ucalgary\\_1](#page-218-0), [ucalgary\\_2](#page-219-0), [ucalgary\\_accent](#page-220-0), [ucalgary\\_warmgreys](#page-221-0), [uottawa](#page-302-0), [utoronto](#page-307-0), [uvic\\_1](#page-308-0), [uvic\\_2](#page-309-0), [uwaterloo\\_arts](#page-310-0), [uwaterloo\\_engineering](#page-312-0), [uwaterloo\\_environment](#page-313-0), [uwaterloo\\_health](#page-314-0), [uwaterloo\\_main](#page-315-0), [uwaterloo\\_math](#page-317-0), [western\\_uni](#page-324-0), [yorku\\_1](#page-334-0), [yorku\\_2](#page-335-0)

## Examples

```
uwaterloo_science
unikn::seecol(uwaterloo_science, main = "Science faculty colors of UWaterloo")
# view color palette
```
<span id="page-319-0"></span>

vanderbilt\_1 *Core colors of Vanderbilt University, USA*

#### Description

vanderbilt\_1 provides the four core colors of the [Vanderbilt University,](https://www.vanderbilt.edu/) USA.

#### Usage

vanderbilt\_1

## Format

An object of class character of length 4.

## Details

The 4 core colors are "vanderbilt\_metallic\_gold" (defined as HEX #FEEEB6), "vanderbilt\_flat\_gold" (defined as HEX #CFAE70), "vanderbilt\_black" (defined as HEX #1C1C1C), and "white" (defined as HEX #FFFFFF).

vanderbilt\_1 uses the HEX color definitions.

## Value

A named vector of colors (HEX/HTML codes of type character).

## Author(s)

unicol, 2023-07-12.

#### vanderbilt\_2 321

## Source

Color definitions are based on Vanderbilt's [brand style guide.](https://brand.vanderbilt.edu/color/)

#### See Also

[vanderbilt\\_2](#page-320-0) for neutral colors of Vanderbilt University; [vanderbilt\\_3](#page-321-0) for saturated colors of Vanderbilt University; [seecol](#page-0-0) for viewing and comparing color palettes; [usecol](#page-0-0) for using color palettes; [simcol](#page-0-0) for finding similar colors; [newpal](#page-0-0) for defining new color palettes; [grepal](#page-0-0) for finding named colors.

Other U.S. university color palettes: [asu\\_1](#page-14-0), [asu\\_2](#page-15-0), [asu\\_3](#page-16-0), [berkeley\\_1](#page-28-0), [berkeley\\_2](#page-30-0), [brown\\_1](#page-33-0), [brown\\_2](#page-34-0), [bu](#page-35-0), [caltech\\_1](#page-36-0), [caltech\\_2](#page-38-0), [caltech\\_3](#page-39-0), [cmu\\_1](#page-44-0), [cmu\\_2](#page-45-0), [cmu\\_3](#page-46-0), [columbia\\_1](#page-48-0), [columbia\\_2](#page-49-0), [columbia\\_3](#page-50-0), [cornell\\_1](#page-56-0), [cornell\\_2](#page-57-0), [cornell\\_3\\_accent](#page-59-0), [dartmouth\\_1](#page-60-0), [dartmouth\\_2](#page-61-0), [dartmouth\\_3](#page-62-0), [duke\\_1](#page-64-0), [duke\\_2](#page-65-0), [harvard\\_1](#page-90-0), [harvard\\_2](#page-91-0), [harvard\\_3](#page-93-0), [jhu\\_0](#page-105-0), [jhu\\_1](#page-106-0), [jhu\\_2](#page-107-0), [jhu\\_3\\_accent](#page-109-0), [jhu\\_4\\_gray](#page-110-0), [manchester\\_uni\\_1](#page-126-0), [manchester\\_uni\\_2](#page-127-0), [michigan\\_1](#page-142-0), [michigan\\_2](#page-144-0), [minnesotatwin\\_1](#page-145-0), [minnesotatwin\\_2](#page-146-0), [mit](#page-148-0), [monash\\_1](#page-149-0), [monash\\_2](#page-150-0), [msu](#page-155-0), [northwestern\\_1](#page-158-0), [northwestern\\_2](#page-160-0), [notredame\\_1](#page-161-0), [notredame\\_2](#page-162-0), [nyu\\_1](#page-168-0), [nyu\\_2](#page-169-0), [nyu\\_accent](#page-170-0), [nyu\\_neutral](#page-171-0), [ohio\\_uni\\_1](#page-173-0), [ohio\\_uni\\_2](#page-174-0), [pitt\\_1](#page-187-0), [pitt\\_2](#page-188-0), [princeton\\_0](#page-189-0), [princeton\\_1](#page-191-0), [princeton\\_2](#page-192-0), [rpi\\_1](#page-196-0), [rpi\\_2](#page-197-0), [rpi\\_3](#page-198-0), [stanford\\_1](#page-204-0), [stanford\\_2](#page-205-0), [stanford\\_3](#page-207-0), [uchicago\\_1](#page-226-0), [uchicago\\_2](#page-227-0), [uci\\_1](#page-229-0), [uci\\_2](#page-230-0), [uci\\_3](#page-231-0), [uci\\_4](#page-233-0), [ucla\\_1](#page-234-0), [ucla\\_2](#page-235-0), [ucla\\_3](#page-237-0), [ucla\\_4](#page-238-0), [ucsd\\_1](#page-240-0), [ucsd\\_2](#page-241-0), [ucsd\\_3](#page-242-0), [uflorida\\_1](#page-244-0), [uflorida\\_2](#page-245-0), [uflorida\\_3](#page-246-0), [umass\\_1](#page-247-0), [umass\\_2](#page-249-0), [umass\\_neutrals](#page-250-0), [upenn\\_1](#page-303-0), [upenn\\_2](#page-304-0), [vanderbilt\\_2](#page-320-0), [vanderbilt\\_3](#page-321-0), [willamette](#page-325-0), [wm\\_1](#page-326-0), [wm\\_2](#page-327-0), [wm\\_3](#page-328-0), [yale](#page-332-0), [yeshiva](#page-333-0)

# Examples

vanderbilt\_1 unikn::seecol(vanderbilt\_1, main = "Vanderbilt University 1 (core colors)") # view color palette

<span id="page-320-0"></span>vanderbilt\_2 *Neutral colors of Vanderbilt University, USA*

#### **Description**

vanderbilt\_2 provides the four neutral colors of the [Vanderbilt University,](https://www.vanderbilt.edu/) USA.

#### Usage

vanderbilt\_2

#### Format

An object of class character of length 4.

## Details

The 4 neutral colors are "vanderbilt\_dark\_grey" (defined as HEX #777777), "vanderbilt\_light\_gery" (defined as HEX #E4E4E4), "vanderbilt\_sand" (defined as HEX #E0D5C0), and "vanderbilt\_cream" (defined as HEX #F5F3EF).

vanderbilt\_2 uses the HEX color definitions.

Value

A named vector of colors (HEX/HTML codes of type character).

## Author(s)

unicol, 2023-07-12

## Source

Color definitions are based on [Vanderbilt's brand style guide.](https://brand.vanderbilt.edu/color/)

#### See Also

[vanderbilt\\_1](#page-319-0) for core colors of Vanderbilt University; [vanderbilt\\_3](#page-321-0) for saturated colors of Vanderbilt University; [seecol](#page-0-0) for viewing and comparing color palettes; [usecol](#page-0-0) for using color palettes; [simcol](#page-0-0) for finding similar colors; [newpal](#page-0-0) for defining new color palettes; [grepal](#page-0-0) for finding named colors.

Other U.S. university color palettes: [asu\\_1](#page-14-0), [asu\\_2](#page-15-0), [asu\\_3](#page-16-0), [berkeley\\_1](#page-28-0), [berkeley\\_2](#page-30-0), [brown\\_1](#page-33-0), [brown\\_2](#page-34-0), [bu](#page-35-0), [caltech\\_1](#page-36-0), [caltech\\_2](#page-38-0), [caltech\\_3](#page-39-0), [cmu\\_1](#page-44-0), [cmu\\_2](#page-45-0), [cmu\\_3](#page-46-0), [columbia\\_1](#page-48-0), [columbia\\_2](#page-49-0), [columbia\\_3](#page-50-0), [cornell\\_1](#page-56-0), [cornell\\_2](#page-57-0), [cornell\\_3\\_accent](#page-59-0), [dartmouth\\_1](#page-60-0), [dartmouth\\_2](#page-61-0), [dartmouth\\_3](#page-62-0), [duke\\_1](#page-64-0), [duke\\_2](#page-65-0), [harvard\\_1](#page-90-0), [harvard\\_2](#page-91-0), [harvard\\_3](#page-93-0), [jhu\\_0](#page-105-0), [jhu\\_1](#page-106-0), [jhu\\_2](#page-107-0), [jhu\\_3\\_accent](#page-109-0), [jhu\\_4\\_gray](#page-110-0), [manchester\\_uni\\_1](#page-126-0), [manchester\\_uni\\_2](#page-127-0), [michigan\\_1](#page-142-0), [michigan\\_2](#page-144-0), [minnesotatwin\\_1](#page-145-0), [minnesotatwin\\_2](#page-146-0), [mit](#page-148-0), [monash\\_1](#page-149-0), [monash\\_2](#page-150-0), [msu](#page-155-0), [northwestern\\_1](#page-158-0), [northwestern\\_2](#page-160-0), [notredame\\_1](#page-161-0), [notredame\\_2](#page-162-0), [nyu\\_1](#page-168-0), [nyu\\_2](#page-169-0), [nyu\\_accent](#page-170-0), [nyu\\_neutral](#page-171-0), [ohio\\_uni\\_1](#page-173-0), [ohio\\_uni\\_2](#page-174-0), [pitt\\_1](#page-187-0), [pitt\\_2](#page-188-0), [princeton\\_0](#page-189-0), [princeton\\_1](#page-191-0), [princeton\\_2](#page-192-0), [rpi\\_1](#page-196-0), [rpi\\_2](#page-197-0), [rpi\\_3](#page-198-0), [stanford\\_1](#page-204-0), [stanford\\_2](#page-205-0), [stanford\\_3](#page-207-0), [uchicago\\_1](#page-226-0), [uchicago\\_2](#page-227-0), [uci\\_1](#page-229-0), [uci\\_2](#page-230-0), [uci\\_3](#page-231-0), [uci\\_4](#page-233-0), [ucla\\_1](#page-234-0), [ucla\\_2](#page-235-0), [ucla\\_3](#page-237-0), [ucla\\_4](#page-238-0), [ucsd\\_1](#page-240-0), [ucsd\\_2](#page-241-0), [ucsd\\_3](#page-242-0), [uflorida\\_1](#page-244-0), [uflorida\\_2](#page-245-0), [uflorida\\_3](#page-246-0), [umass\\_1](#page-247-0), [umass\\_2](#page-249-0), [umass\\_neutrals](#page-250-0), [upenn\\_1](#page-303-0), [upenn\\_2](#page-304-0), [vanderbilt\\_1](#page-319-0), [vanderbilt\\_3](#page-321-0), [willamette](#page-325-0), [wm\\_1](#page-326-0), [wm\\_2](#page-327-0), [wm\\_3](#page-328-0), [yale](#page-332-0), [yeshiva](#page-333-0)

## Examples

```
vanderbilt_2
unikn::seecol(vanderbilt_2, main = "Vanderbilt University 2 (neutral)") # view color palette
```
<span id="page-321-0"></span>vanderbilt\_3 *Saturated colors of the Vanderbilt University, USA*

#### **Description**

vanderbilt\_3 provides the four saturated colors of the [Vanderbilt University,](https://www.vanderbilt.edu/) USA.

#### Usage

vanderbilt\_3

#### vanderbilt 3 323

## Format

An object of class character of length 4.

# **Details**

The 4 saturated colors are "vanderbilt\_sky" (defined as HEX #B3C9CD), "vanderbilt\_highlight" (defined as HEX #ECB748), "vanderbilt\_oak" (defined as HEX #946E24), and "vanderbilt\_sage" (defined as HEX #8BA18E).

vanderbilt\_3 uses the HEX color definitions.

## Value

A named vector of colors (HEX/HTML of type character).

# Author(s)

unicol, 2023-07-12.

## Source

Color definitions are based on [Vanderbilt's brand style guide.](https://brand.vanderbilt.edu/color/)

#### See Also

[vanderbilt\\_1](#page-319-0) for core colors of Vanderbilt University; [vanderbilt\\_2](#page-320-0) for neutral colors of Vanderbilt University; [seecol](#page-0-0) for viewing and comparing color palettes; [usecol](#page-0-0) for using color palettes; [simcol](#page-0-0) for finding similar colors; [newpal](#page-0-0) for defining new color palettes; [grepal](#page-0-0) for finding named colors.

Other U.S. university color palettes: [asu\\_1](#page-14-0), [asu\\_2](#page-15-0), [asu\\_3](#page-16-0), [berkeley\\_1](#page-28-0), [berkeley\\_2](#page-30-0), [brown\\_1](#page-33-0), [brown\\_2](#page-34-0), [bu](#page-35-0), [caltech\\_1](#page-36-0), [caltech\\_2](#page-38-0), [caltech\\_3](#page-39-0), [cmu\\_1](#page-44-0), [cmu\\_2](#page-45-0), [cmu\\_3](#page-46-0), [columbia\\_1](#page-48-0), [columbia\\_2](#page-49-0), [columbia\\_3](#page-50-0), [cornell\\_1](#page-56-0), [cornell\\_2](#page-57-0), [cornell\\_3\\_accent](#page-59-0), [dartmouth\\_1](#page-60-0), [dartmouth\\_2](#page-61-0), [dartmouth\\_3](#page-62-0), [duke\\_1](#page-64-0), [duke\\_2](#page-65-0), [harvard\\_1](#page-90-0), [harvard\\_2](#page-91-0), [harvard\\_3](#page-93-0), [jhu\\_0](#page-105-0), [jhu\\_1](#page-106-0), [jhu\\_2](#page-107-0), [jhu\\_3\\_accent](#page-109-0), [jhu\\_4\\_gray](#page-110-0), [manchester\\_uni\\_1](#page-126-0), [manchester\\_uni\\_2](#page-127-0), [michigan\\_1](#page-142-0), [michigan\\_2](#page-144-0), [minnesotatwin\\_1](#page-145-0), [minnesotatwin\\_2](#page-146-0), [mit](#page-148-0), [monash\\_1](#page-149-0), [monash\\_2](#page-150-0), [msu](#page-155-0), [northwestern\\_1](#page-158-0), [northwestern\\_2](#page-160-0), [notredame\\_1](#page-161-0), [notredame\\_2](#page-162-0), [nyu\\_1](#page-168-0), [nyu\\_2](#page-169-0), [nyu\\_accent](#page-170-0), [nyu\\_neutral](#page-171-0), [ohio\\_uni\\_1](#page-173-0), [ohio\\_uni\\_2](#page-174-0), [pitt\\_1](#page-187-0), [pitt\\_2](#page-188-0), [princeton\\_0](#page-189-0), [princeton\\_1](#page-191-0), [princeton\\_2](#page-192-0), [rpi\\_1](#page-196-0), [rpi\\_2](#page-197-0), [rpi\\_3](#page-198-0), [stanford\\_1](#page-204-0), [stanford\\_2](#page-205-0), [stanford\\_3](#page-207-0), [uchicago\\_1](#page-226-0), [uchicago\\_2](#page-227-0), [uci\\_1](#page-229-0), [uci\\_2](#page-230-0), [uci\\_3](#page-231-0), [uci\\_4](#page-233-0), [ucla\\_1](#page-234-0), [ucla\\_2](#page-235-0), [ucla\\_3](#page-237-0), [ucla\\_4](#page-238-0), [ucsd\\_1](#page-240-0), [ucsd\\_2](#page-241-0), [ucsd\\_3](#page-242-0), [uflorida\\_1](#page-244-0), [uflorida\\_2](#page-245-0), [uflorida\\_3](#page-246-0), [umass\\_1](#page-247-0), [umass\\_2](#page-249-0), [umass\\_neutrals](#page-250-0), [upenn\\_1](#page-303-0), [upenn\\_2](#page-304-0), [vanderbilt\\_1](#page-319-0), [vanderbilt\\_2](#page-320-0), [willamette](#page-325-0), [wm\\_1](#page-326-0), [wm\\_2](#page-327-0), [wm\\_3](#page-328-0), [yale](#page-332-0), [yeshiva](#page-333-0)

## Examples

```
vanderbilt_3
```
unikn::seecol(vanderbilt\_3, main = "Vanderbilt University 3 (saturated)") # view color palette

## Description

waikato provides the eight official web colours of the [University of Waikato,](https://www.waikato.ac.nz/) New Zealand.

## Usage

waikato

## Format

An object of class character of length 8.

## Details

The 8 official web colours are "Waikato light red" (defined as HEX #D40100), "Waikato medium red" (defined as HEX #BE0403), "Waikato dark red" (defined as HEX #AA0000), "Waikato light yellow" (defined as HEX #FAA61A), "Waikato darker yellow" (defined as HEX #E79000), "Waikato dark grey" (defined as HEX #353535), "Waikato blue grey" (defined as HEX #32373D), and "Waikato light grey" (defined as HEX #F2F2F2).

waikato uses the HEX color definitions.

## Value

A named vector of colors (HEX/HTML codes of type character).

# Author(s)

unicol, 2023-07-05.

#### Source

Color definitions are based on Waikato's [brand standards.](https://brandguides.brandfolder.com/the-university-of-waikato-brandguide-0)

## See Also

[seecol](#page-0-0) for viewing and comparing color palettes; [usecol](#page-0-0) for using color palettes; [simcol](#page-0-0) for finding similar colors; [newpal](#page-0-0) for defining new color palettes; [grepal](#page-0-0) for finding named colors.

Other New Zealand university color palettes: [auckland\\_1](#page-18-0), [auckland\\_2](#page-19-0), [otago](#page-177-0)

#### Examples

```
waikato
unikn::seecol(waikato, main = "Colors of the University of Waikato") # view colour palettes
```
<span id="page-324-1"></span><span id="page-324-0"></span>

## Description

western\_uni provides the three official colours of the [Western University,](https://www.uwo.ca) Canada.

#### Usage

western\_uni

# Format

An object of class character of length 3.

# Details

The three primary colours are "Purple" (defined as R:79 G:38 B:131, HEX #4F2683), "Grey (Silver)" (defined as R:128 G:127 B:131, HEX #807F83), and "white" (defined as HEX #FFFFFF).

western\_uni uses the HEX color definitions.

# Value

A named vector of colours (HEX/HTML codes of type character).

## Author(s)

unicol, 2023-06-27.

## Source

Color definitions are based on [Western'](https://www.uwo.ca)s [colour toolkit](http://brand.westernu.ca/colours/) (HTML).

# See Also

[seecol](#page-0-0) for viewing and comparing color palettes; [usecol](#page-0-0) for using color palettes; [simcol](#page-0-0) for finding similar colours; [newpal](#page-0-0) for defining new color palettes; [grepal](#page-0-0) for finding named colours.

Other Canadian university color palettes: [carleton](#page-42-0), [concordia\\_1](#page-52-0), [concordia\\_2](#page-53-0), [concordia\\_3](#page-54-0), [concordia\\_4](#page-55-0), [guelph](#page-89-0), [laval](#page-116-0), [manitoba\\_1](#page-128-0), [manitoba\\_2](#page-130-0), [mcgill\\_brights](#page-132-0), [mcgill\\_darks](#page-133-0), [mcgill\\_grey](#page-135-0), [mcgill\\_muted](#page-136-0), [mcgill\\_pastels](#page-137-0), [mcgill\\_red](#page-138-0), [mcmaster\\_brighterworld](#page-140-0), [mcmaster\\_heritage](#page-141-0), [mun\\_1](#page-156-0), [mun\\_2](#page-157-0), [queensu\\_1](#page-193-0), [queensu\\_2](#page-195-0), [sfu\\_brand](#page-201-0), [ubc](#page-216-0), [ucalgary\\_1](#page-218-0), [ucalgary\\_2](#page-219-0), [ucalgary\\_accent](#page-220-0), [ucalgary\\_warmgreys](#page-221-0), [uottawa](#page-302-0), [utoronto](#page-307-0), [uvic\\_1](#page-308-0), [uvic\\_2](#page-309-0), [uwaterloo\\_arts](#page-310-0), [uwaterloo\\_engineering](#page-312-0), [uwaterloo\\_environment](#page-313-0), [uwaterloo\\_health](#page-314-0), [uwaterloo\\_main](#page-315-0), [uwaterloo\\_math](#page-317-0), [uwaterloo\\_science](#page-318-0), [yorku\\_1](#page-334-0), [yorku\\_2](#page-335-0)

# Examples

```
western_uni
unikn::seecol(western_uni, col_bg = "grey90",
             main = "The colours of Western University, CA") # view color palette
```
<span id="page-325-0"></span>willamette *The colors of Willamette University, USA*

# **Description**

willamette provides the two primary and four secondary colors of [Willamette University,](https://willamette.edu) USA.

#### Usage

willamette

#### Format

An object of class character of length 6.

#### Value

A names vector of colors (HEX/HTML codes of type character).

# Author(s)

unicol, 2022-12-05.

# Source

Color definitions were based on Willamette's brand guidelines at https://willamette.edu/offices/comm/brand-guidel (accessed on 2022-12-05, currently unavailable).

#### See Also

[seecol](#page-0-0) for viewing and comparing color palettes; [usecol](#page-0-0) for using color palettes; [simcol](#page-0-0) for finding similar colors; [newpal](#page-0-0) for defining new color palettes; [grepal](#page-0-0) for finding named colors.

Other U.S. university color palettes: [asu\\_1](#page-14-0), [asu\\_2](#page-15-0), [asu\\_3](#page-16-0), [berkeley\\_1](#page-28-0), [berkeley\\_2](#page-30-0), [brown\\_1](#page-33-0), [brown\\_2](#page-34-0), [bu](#page-35-0), [caltech\\_1](#page-36-0), [caltech\\_2](#page-38-0), [caltech\\_3](#page-39-0), [cmu\\_1](#page-44-0), [cmu\\_2](#page-45-0), [cmu\\_3](#page-46-0), [columbia\\_1](#page-48-0), [columbia\\_2](#page-49-0), [columbia\\_3](#page-50-0), [cornell\\_1](#page-56-0), [cornell\\_2](#page-57-0), [cornell\\_3\\_accent](#page-59-0), [dartmouth\\_1](#page-60-0), [dartmouth\\_2](#page-61-0), [dartmouth\\_3](#page-62-0), [duke\\_1](#page-64-0), [duke\\_2](#page-65-0), [harvard\\_1](#page-90-0), [harvard\\_2](#page-91-0), [harvard\\_3](#page-93-0), [jhu\\_0](#page-105-0), [jhu\\_1](#page-106-0), [jhu\\_2](#page-107-0), [jhu\\_3\\_accent](#page-109-0), [jhu\\_4\\_gray](#page-110-0), [manchester\\_uni\\_1](#page-126-0), [manchester\\_uni\\_2](#page-127-0), [michigan\\_1](#page-142-0), [michigan\\_2](#page-144-0), [minnesotatwin\\_1](#page-145-0), [minnesotatwin\\_2](#page-146-0), [mit](#page-148-0), [monash\\_1](#page-149-0), [monash\\_2](#page-150-0), [msu](#page-155-0), [northwestern\\_1](#page-158-0), [northwestern\\_2](#page-160-0), [notredame\\_1](#page-161-0), [notredame\\_2](#page-162-0), [nyu\\_1](#page-168-0), [nyu\\_2](#page-169-0), [nyu\\_accent](#page-170-0), [nyu\\_neutral](#page-171-0), [ohio\\_uni\\_1](#page-173-0), [ohio\\_uni\\_2](#page-174-0), [pitt\\_1](#page-187-0), [pitt\\_2](#page-188-0), [princeton\\_0](#page-189-0), [princeton\\_1](#page-191-0), [princeton\\_2](#page-192-0), [rpi\\_1](#page-196-0), [rpi\\_2](#page-197-0), [rpi\\_3](#page-198-0), [stanford\\_1](#page-204-0), [stanford\\_2](#page-205-0), [stanford\\_3](#page-207-0), [uchicago\\_1](#page-226-0), [uchicago\\_2](#page-227-0), [uci\\_1](#page-229-0), [uci\\_2](#page-230-0), [uci\\_3](#page-231-0), [uci\\_4](#page-233-0), [ucla\\_1](#page-234-0), [ucla\\_2](#page-235-0), [ucla\\_3](#page-237-0), [ucla\\_4](#page-238-0), [ucsd\\_1](#page-240-0), [ucsd\\_2](#page-241-0), [ucsd\\_3](#page-242-0), [uflorida\\_1](#page-244-0), [uflorida\\_2](#page-245-0), [uflorida\\_3](#page-246-0), [umass\\_1](#page-247-0), [umass\\_2](#page-249-0), [umass\\_neutrals](#page-250-0), [upenn\\_1](#page-303-0), [upenn\\_2](#page-304-0), [vanderbilt\\_1](#page-319-0), [vanderbilt\\_2](#page-320-0), [vanderbilt\\_3](#page-321-0), [wm\\_1](#page-326-0), [wm\\_2](#page-327-0), [wm\\_3](#page-328-0), [yale](#page-332-0), [yeshiva](#page-333-0)

<span id="page-325-1"></span>

#### <span id="page-326-1"></span> $wm_1$  327

# Examples

```
willamette
unikn::seecol(willamette, main = "Willamette University") # view color palette.
```
<span id="page-326-0"></span>wm\_1 *Primary color palette of William & Mary, USA*

# Description

wm\_1 provides the two primary colors of [William & Mary,](https://wm.edu) Virginia, USA.

# Usage

wm\_1

# Format

An object of class character of length 2.

# Details

The primary university colors are W&M green and W&M gold (see palette and William & Mary's [visual](https://brand.wm.edu/index.php/university-colors/) [identity and brand guidelines](https://brand.wm.edu/index.php/university-colors/) for definitions and details).

wm\_1 uses the HEX color definitions.

When using W&M gold for web text or links against a contrasting color, use the web-accessible alternate HEX "#866F45".

# Value

A named vector of colors (HEX/HTML codes of type character).

# Author(s)

unicol, 2023-08-29.

# Source

Color definitions are based on William & Mary's [visual identity and brand guidelines.](https://brand.wm.edu/index.php/university-colors/)

<span id="page-327-1"></span> $wm_2$  for secondary palette of William & Mary;  $wm_3$  for tertiary palette of William & Mary; [seecol](#page-0-0) for viewing and comparing color palettes; [usecol](#page-0-0) for using color palettes; [simcol](#page-0-0) for finding similar colors; [newpal](#page-0-0) for defining new color palettes; [grepal](#page-0-0) for finding named colors.

Other U.S. university color palettes: [asu\\_1](#page-14-0), [asu\\_2](#page-15-0), [asu\\_3](#page-16-0), [berkeley\\_1](#page-28-0), [berkeley\\_2](#page-30-0), [brown\\_1](#page-33-0), [brown\\_2](#page-34-0), [bu](#page-35-0), [caltech\\_1](#page-36-0), [caltech\\_2](#page-38-0), [caltech\\_3](#page-39-0), [cmu\\_1](#page-44-0), [cmu\\_2](#page-45-0), [cmu\\_3](#page-46-0), [columbia\\_1](#page-48-0), [columbia\\_2](#page-49-0), [columbia\\_3](#page-50-0), [cornell\\_1](#page-56-0), [cornell\\_2](#page-57-0), [cornell\\_3\\_accent](#page-59-0), [dartmouth\\_1](#page-60-0), [dartmouth\\_2](#page-61-0), [dartmouth\\_3](#page-62-0), [duke\\_1](#page-64-0), [duke\\_2](#page-65-0), [harvard\\_1](#page-90-0), [harvard\\_2](#page-91-0), [harvard\\_3](#page-93-0), [jhu\\_0](#page-105-0), [jhu\\_1](#page-106-0), [jhu\\_2](#page-107-0), [jhu\\_3\\_accent](#page-109-0), [jhu\\_4\\_gray](#page-110-0), [manchester\\_uni\\_1](#page-126-0), [manchester\\_uni\\_2](#page-127-0), [michigan\\_1](#page-142-0), [michigan\\_2](#page-144-0), [minnesotatwin\\_1](#page-145-0), [minnesotatwin\\_2](#page-146-0), [mit](#page-148-0), [monash\\_1](#page-149-0), [monash\\_2](#page-150-0), [msu](#page-155-0), [northwestern\\_1](#page-158-0), [northwestern\\_2](#page-160-0), [notredame\\_1](#page-161-0), [notredame\\_2](#page-162-0), [nyu\\_1](#page-168-0), [nyu\\_2](#page-169-0), [nyu\\_accent](#page-170-0), [nyu\\_neutral](#page-171-0), [ohio\\_uni\\_1](#page-173-0), [ohio\\_uni\\_2](#page-174-0), [pitt\\_1](#page-187-0), [pitt\\_2](#page-188-0), [princeton\\_0](#page-189-0), [princeton\\_1](#page-191-0), [princeton\\_2](#page-192-0), [rpi\\_1](#page-196-0), [rpi\\_2](#page-197-0), [rpi\\_3](#page-198-0), [stanford\\_1](#page-204-0), [stanford\\_2](#page-205-0), [stanford\\_3](#page-207-0), [uchicago\\_1](#page-226-0), [uchicago\\_2](#page-227-0), [uci\\_1](#page-229-0), [uci\\_2](#page-230-0), [uci\\_3](#page-231-0), [uci\\_4](#page-233-0), [ucla\\_1](#page-234-0), [ucla\\_2](#page-235-0), [ucla\\_3](#page-237-0), [ucla\\_4](#page-238-0), [ucsd\\_1](#page-240-0), [ucsd\\_2](#page-241-0), [ucsd\\_3](#page-242-0), [uflorida\\_1](#page-244-0), [uflorida\\_2](#page-245-0), [uflorida\\_3](#page-246-0), [umass\\_1](#page-247-0), [umass\\_2](#page-249-0), [umass\\_neutrals](#page-250-0), [upenn\\_1](#page-303-0), [upenn\\_2](#page-304-0), [vanderbilt\\_1](#page-319-0), [vanderbilt\\_2](#page-320-0), [vanderbilt\\_3](#page-321-0), [willamette](#page-325-0), [wm\\_2](#page-327-0), [wm\\_3](#page-328-0), [yale](#page-332-0), [yeshiva](#page-333-0)

#### Examples

```
wm_1
unikn::seecol(wm_1, main = "Primary palette of William & Mary") # view color palette
unikn::demopal(wm_1, main = "Primary colors of William & Mary") # demo color palette
```
<span id="page-327-0"></span>

wm\_2 *Secondary color palette of William & Mary, USA*

#### Description

 $wm_2$  provides the two secondary colors of [William & Mary,](https://wm.edu) Virginia, USA.

#### Usage

wm 2

# Format

An object of class character of length 2.

#### Details

The secondary university colors are Spirit gold and W&M silver (see palette and William  $\&$ Mary's [visual identity and brand guidelines](https://brand.wm.edu/index.php/university-colors/) for definitions and details).

wm\_2 uses the HEX color definitions.

Secondary colors may be the main brand color in certain communications, but they are not as widely used as the primary colors.

Spirit gold, for instance, is often used in an athletic context to represent the university with bright, bold color.

W&M silver works well as the main color for publications such as formal event invitations.

# <span id="page-328-1"></span> $wm_3$  329

# Value

A named vector of colors (HEX/HTML codes of type character).

# Author(s)

unicol, 2023-08-29.

# Source

Color definitions are based on William & Mary's [visual identity and brand guidelines.](https://brand.wm.edu/index.php/university-colors/)

#### See Also

[wm\\_1](#page-326-0) for primary palette of William & Mary; [wm\\_3](#page-328-0) for tertiary palette of William & Mary; [seecol](#page-0-0) for viewing and comparing color palettes; [usecol](#page-0-0) for using color palettes; [simcol](#page-0-0) for finding similar colors; [newpal](#page-0-0) for defining new color palettes; [grepal](#page-0-0) for finding named colors.

Other U.S. university color palettes: [asu\\_1](#page-14-0), [asu\\_2](#page-15-0), [asu\\_3](#page-16-0), [berkeley\\_1](#page-28-0), [berkeley\\_2](#page-30-0), [brown\\_1](#page-33-0), [brown\\_2](#page-34-0), [bu](#page-35-0), [caltech\\_1](#page-36-0), [caltech\\_2](#page-38-0), [caltech\\_3](#page-39-0), [cmu\\_1](#page-44-0), [cmu\\_2](#page-45-0), [cmu\\_3](#page-46-0), [columbia\\_1](#page-48-0), [columbia\\_2](#page-49-0), [columbia\\_3](#page-50-0), [cornell\\_1](#page-56-0), [cornell\\_2](#page-57-0), [cornell\\_3\\_accent](#page-59-0), [dartmouth\\_1](#page-60-0), [dartmouth\\_2](#page-61-0), [dartmouth\\_3](#page-62-0), [duke\\_1](#page-64-0), [duke\\_2](#page-65-0), [harvard\\_1](#page-90-0), [harvard\\_2](#page-91-0), [harvard\\_3](#page-93-0), [jhu\\_0](#page-105-0), [jhu\\_1](#page-106-0), [jhu\\_2](#page-107-0), [jhu\\_3\\_accent](#page-109-0), [jhu\\_4\\_gray](#page-110-0), [manchester\\_uni\\_1](#page-126-0), [manchester\\_uni\\_2](#page-127-0), [michigan\\_1](#page-142-0), [michigan\\_2](#page-144-0), [minnesotatwin\\_1](#page-145-0), [minnesotatwin\\_2](#page-146-0), [mit](#page-148-0), [monash\\_1](#page-149-0), [monash\\_2](#page-150-0), [msu](#page-155-0), [northwestern\\_1](#page-158-0), [northwestern\\_2](#page-160-0), [notredame\\_1](#page-161-0), [notredame\\_2](#page-162-0), [nyu\\_1](#page-168-0), [nyu\\_2](#page-169-0), [nyu\\_accent](#page-170-0), [nyu\\_neutral](#page-171-0), [ohio\\_uni\\_1](#page-173-0), [ohio\\_uni\\_2](#page-174-0), [pitt\\_1](#page-187-0), [pitt\\_2](#page-188-0), [princeton\\_0](#page-189-0), [princeton\\_1](#page-191-0), [princeton\\_2](#page-192-0), [rpi\\_1](#page-196-0), [rpi\\_2](#page-197-0), [rpi\\_3](#page-198-0), [stanford\\_1](#page-204-0), [stanford\\_2](#page-205-0), [stanford\\_3](#page-207-0), [uchicago\\_1](#page-226-0), [uchicago\\_2](#page-227-0), [uci\\_1](#page-229-0), [uci\\_2](#page-230-0), [uci\\_3](#page-231-0), [uci\\_4](#page-233-0), [ucla\\_1](#page-234-0), [ucla\\_2](#page-235-0), [ucla\\_3](#page-237-0), [ucla\\_4](#page-238-0), [ucsd\\_1](#page-240-0), [ucsd\\_2](#page-241-0), [ucsd\\_3](#page-242-0), [uflorida\\_1](#page-244-0), [uflorida\\_2](#page-245-0), [uflorida\\_3](#page-246-0), [umass\\_1](#page-247-0), [umass\\_2](#page-249-0), [umass\\_neutrals](#page-250-0), [upenn\\_1](#page-303-0), [upenn\\_2](#page-304-0), [vanderbilt\\_1](#page-319-0), [vanderbilt\\_2](#page-320-0), [vanderbilt\\_3](#page-321-0), [willamette](#page-325-0), [wm\\_1](#page-326-0), [wm\\_3](#page-328-0), [yale](#page-332-0), [yeshiva](#page-333-0)

#### Examples

```
wm_2unikn::seecol(wm_2, main = "Secondary palette of William & Mary") # view color palette
unikn::demopal(wm_2, main = "Secondary colors of William & Mary") # demo color palette
```
<span id="page-328-0"></span>wm\_3 *Tertiary color palette of William & Mary, USA*

#### Description

wm\_3 provides the ten tertiary colors of [William & Mary,](https://wm.edu) Virginia, USA.

#### Usage

wm\_3

# Format

An object of class character of length 10.

# Details

See the palette and William & Mary's [visual identity and brand guidelines](https://brand.wm.edu/index.php/university-colors/) for definitions and details.

wm\_3 uses the HEX color definitions.

Tertiary colors may not be used as the main color to represent the university in a piece of communication. Rather, tertiary colors are intended to be accent colors that provide visual interest while maintaining a tie to certain visuals on campus.

Moss, for example, is pulled from the moss found on the short brick walls throughout campus.

Tertiary colors work well in many places such as section denotations in a publication, web icon colors, data graphs requiring multiple colors, and so on.

#### Value

A named vector of colors (HEX/HTML codes of type character).

#### Author(s)

unicol, 2023-08-29.

#### Source

Color definitions are based on William & Mary's [visual identity and brand guidelines.](https://brand.wm.edu/index.php/university-colors/)

#### See Also

[wm\\_1](#page-326-0) for primary palette of William & Mary; [wm\\_2](#page-327-0) for secondary palette of William & Mary; [seecol](#page-0-0) for viewing and comparing color palettes; [usecol](#page-0-0) for using color palettes; [simcol](#page-0-0) for finding similar colors; [newpal](#page-0-0) for defining new color palettes; [grepal](#page-0-0) for finding named colors.

Other U.S. university color palettes: [asu\\_1](#page-14-0), [asu\\_2](#page-15-0), [asu\\_3](#page-16-0), [berkeley\\_1](#page-28-0), [berkeley\\_2](#page-30-0), [brown\\_1](#page-33-0), [brown\\_2](#page-34-0), [bu](#page-35-0), [caltech\\_1](#page-36-0), [caltech\\_2](#page-38-0), [caltech\\_3](#page-39-0), [cmu\\_1](#page-44-0), [cmu\\_2](#page-45-0), [cmu\\_3](#page-46-0), [columbia\\_1](#page-48-0), [columbia\\_2](#page-49-0), [columbia\\_3](#page-50-0), [cornell\\_1](#page-56-0), [cornell\\_2](#page-57-0), [cornell\\_3\\_accent](#page-59-0), [dartmouth\\_1](#page-60-0), [dartmouth\\_2](#page-61-0), [dartmouth\\_3](#page-62-0), [duke\\_1](#page-64-0), [duke\\_2](#page-65-0), [harvard\\_1](#page-90-0), [harvard\\_2](#page-91-0), [harvard\\_3](#page-93-0), [jhu\\_0](#page-105-0), [jhu\\_1](#page-106-0), [jhu\\_2](#page-107-0), [jhu\\_3\\_accent](#page-109-0), [jhu\\_4\\_gray](#page-110-0), [manchester\\_uni\\_1](#page-126-0), [manchester\\_uni\\_2](#page-127-0), [michigan\\_1](#page-142-0), [michigan\\_2](#page-144-0), [minnesotatwin\\_1](#page-145-0), [minnesotatwin\\_2](#page-146-0), [mit](#page-148-0), [monash\\_1](#page-149-0), [monash\\_2](#page-150-0), [msu](#page-155-0), [northwestern\\_1](#page-158-0), [northwestern\\_2](#page-160-0), [notredame\\_1](#page-161-0), [notredame\\_2](#page-162-0), [nyu\\_1](#page-168-0), [nyu\\_2](#page-169-0), [nyu\\_accent](#page-170-0), [nyu\\_neutral](#page-171-0), [ohio\\_uni\\_1](#page-173-0), [ohio\\_uni\\_2](#page-174-0), [pitt\\_1](#page-187-0), [pitt\\_2](#page-188-0), [princeton\\_0](#page-189-0), [princeton\\_1](#page-191-0), [princeton\\_2](#page-192-0), [rpi\\_1](#page-196-0), [rpi\\_2](#page-197-0), [rpi\\_3](#page-198-0), [stanford\\_1](#page-204-0), [stanford\\_2](#page-205-0), [stanford\\_3](#page-207-0), [uchicago\\_1](#page-226-0), [uchicago\\_2](#page-227-0), [uci\\_1](#page-229-0), [uci\\_2](#page-230-0), [uci\\_3](#page-231-0), [uci\\_4](#page-233-0), [ucla\\_1](#page-234-0), [ucla\\_2](#page-235-0), [ucla\\_3](#page-237-0), [ucla\\_4](#page-238-0), [ucsd\\_1](#page-240-0), [ucsd\\_2](#page-241-0), [ucsd\\_3](#page-242-0), [uflorida\\_1](#page-244-0), [uflorida\\_2](#page-245-0), [uflorida\\_3](#page-246-0), [umass\\_1](#page-247-0), [umass\\_2](#page-249-0), [umass\\_neutrals](#page-250-0), [upenn\\_1](#page-303-0), [upenn\\_2](#page-304-0), [vanderbilt\\_1](#page-319-0), [vanderbilt\\_2](#page-320-0), [vanderbilt\\_3](#page-321-0), [willamette](#page-325-0), [wm\\_1](#page-326-0), [wm\\_2](#page-327-0), [yale](#page-332-0), [yeshiva](#page-333-0)

<span id="page-329-0"></span>

# <span id="page-330-1"></span>wollongong\_1 331

# Examples

```
wm_3
unikn::seecol(wm_3, main = "Tertiary palette of William & Mary") # view color palette
unikn::demopal(wm_3, main = "Tertiary colors of William & Mary") # demo color palette
```
<span id="page-330-0"></span>wollongong\_1 *Primary colours of the University of Wollongong, Australia*

# **Description**

wollongong\_1 provides the four primary colours of the [University of Wollongong,](https://www.uow.edu.au) NSW, Australia.

#### Usage

wollongong\_1

#### Format

An object of class character of length 4.

# Details

The 4 primary colours are "white" (defined as HEX "#FFFFFF"), Dark blue (HEX "#001641"), Bright blue (HEX "#0033FF"), and UOW red (HEX "#ED0A00").

Each colour plays a role across communications and environments to create engaging experiences through logo, typography, illustration, iconography and image overlay.

The UOW colours are modern, bold and progressive, and reflect brand personality and brand values. The strong, credible palette can be used across all areas of communication and projects a positive and progressive place to learn.

The UOW colour palette is 'open' meaning that it does not colour code by unit, division or faculty. This flexibility means greater choice, expression and diversity.

Refer to the [colour guide](https://www.uow.edu.au/brand/brand-system/colour/) for official breakdowns and accessibility guidance.

#### Value

A named vector of colors (HEX/HTML codes of type character).

#### Author(s)

unicol, 2023-09-06.

# Source

Color definitions are based on UOW's [colour guide.](https://www.uow.edu.au/brand/brand-system/colour/)

# <span id="page-331-1"></span>See Also

[wollongong\\_2](#page-331-0) for secondary colours of the University of Wollongong; [seecol](#page-0-0) for viewing and comparing color palettes; [usecol](#page-0-0) for using color palettes; [simcol](#page-0-0) for finding similar colors; [newpal](#page-0-0) for defining new color palettes; [grepal](#page-0-0) for finding named colors.

Other Australian university color palettes: [anu\\_1](#page-12-0), [anu\\_2](#page-13-0), [mq\\_1](#page-153-0), [mq\\_2](#page-154-0), [wollongong\\_2](#page-331-0)

# Examples

```
wollongong_1
unikn::seecol(wollongong_1, col_bg = "lightgrey",
           main = "Primary colours of the University of Wollongong") # view color palette
```
<span id="page-331-0"></span>wollongong\_2 *Secondary colours of the University of Wollongong, Australia*

# **Description**

wollongong\_2 provides the two secondary colours of the [University of Wollongong,](https://www.uow.edu.au) NSW, Australia.

# Usage

wollongong\_2

# Format

An object of class character of length 2.

# Details

The 2 secondary colours are "black" (defined as HEX "#000000"), and Light grey (defined as HEX "#F2F2F2").

The secondary colour palette is used in support of our primary palette when limited colour application is available.

In this situation, "black" replaces Dark blue and Light grey can be used as an alternative background colour to "white".

Refer to the [colour guide](https://www.uow.edu.au/brand/brand-system/colour/) for official breakdowns and accessibility guidance.

#### Value

A named vector of colors (HEX/HTML codes of type character).

# Author(s)

unicol, 2023-09-06.

# <span id="page-332-1"></span>Source

Color definitions are based on UOW's [colour guide.](https://www.uow.edu.au/brand/brand-system/colour/)

# See Also

wollongong<sub>1</sub> for primary colours of the University of Wollongong; [seecol](#page-0-0) for viewing and comparing color palettes; [usecol](#page-0-0) for using color palettes; [simcol](#page-0-0) for finding similar colors; [newpal](#page-0-0) for defining new color palettes; [grepal](#page-0-0) for finding named colors.

Other Australian university color palettes: [anu\\_1](#page-12-0), [anu\\_2](#page-13-0), [mq\\_1](#page-153-0), [mq\\_2](#page-154-0), [wollongong\\_1](#page-330-0)

#### Examples

```
wollongong_2
unikn::seecol(wollongong_2,
          main = "Secondary colours of the University of Wollongong") # view color palette
```
<span id="page-332-0"></span>yale *Primary colors of Yale University, USA*

# Description

yale provides the ten primary colors of the [Yale University,](https://www.yale.edu) USA.

#### Usage

yale

# Format

An object of class character of length 10.

# Details

Yale blue is the university's identifying color, and has the HEX value "#00356b". The standard range of blue tints is shown in the primary color palette, along with the standard range of grays and two accent colors. Additional colors may be used as long as they complement, rather than clash with, the colors in the primary color palette.

# Value

A named vector of colors (HEX/HTML codes of type character).

# Author(s)

unicol, 2023-08-07.

<span id="page-333-1"></span>334 yeshiva

# Source

Color definitions are based on [Yale'](https://www.yale.edu)s [identity](https://yaleidentity.yale.edu/core-identity-elements/yale-colors) site.

# See Also

[seecol](#page-0-0) for viewing and comparing color palettes; [usecol](#page-0-0) for using color palettes; [simcol](#page-0-0) for finding similar colors; [newpal](#page-0-0) for defining new color palettes; [grepal](#page-0-0) for finding named colors.

Other U.S. university color palettes: [asu\\_1](#page-14-0), [asu\\_2](#page-15-0), [asu\\_3](#page-16-0), [berkeley\\_1](#page-28-0), [berkeley\\_2](#page-30-0), [brown\\_1](#page-33-0), [brown\\_2](#page-34-0), [bu](#page-35-0), [caltech\\_1](#page-36-0), [caltech\\_2](#page-38-0), [caltech\\_3](#page-39-0), [cmu\\_1](#page-44-0), [cmu\\_2](#page-45-0), [cmu\\_3](#page-46-0), [columbia\\_1](#page-48-0), [columbia\\_2](#page-49-0), [columbia\\_3](#page-50-0), [cornell\\_1](#page-56-0), [cornell\\_2](#page-57-0), [cornell\\_3\\_accent](#page-59-0), [dartmouth\\_1](#page-60-0), [dartmouth\\_2](#page-61-0), [dartmouth\\_3](#page-62-0), [duke\\_1](#page-64-0), [duke\\_2](#page-65-0), [harvard\\_1](#page-90-0), [harvard\\_2](#page-91-0), [harvard\\_3](#page-93-0), [jhu\\_0](#page-105-0), [jhu\\_1](#page-106-0), [jhu\\_2](#page-107-0), [jhu\\_3\\_accent](#page-109-0), [jhu\\_4\\_gray](#page-110-0), [manchester\\_uni\\_1](#page-126-0), [manchester\\_uni\\_2](#page-127-0), [michigan\\_1](#page-142-0), [michigan\\_2](#page-144-0), [minnesotatwin\\_1](#page-145-0), [minnesotatwin\\_2](#page-146-0), [mit](#page-148-0), [monash\\_1](#page-149-0), [monash\\_2](#page-150-0), [msu](#page-155-0), [northwestern\\_1](#page-158-0), [northwestern\\_2](#page-160-0), [notredame\\_1](#page-161-0), [notredame\\_2](#page-162-0), [nyu\\_1](#page-168-0), [nyu\\_2](#page-169-0), [nyu\\_accent](#page-170-0), [nyu\\_neutral](#page-171-0), [ohio\\_uni\\_1](#page-173-0), [ohio\\_uni\\_2](#page-174-0), [pitt\\_1](#page-187-0), [pitt\\_2](#page-188-0), [princeton\\_0](#page-189-0), [princeton\\_1](#page-191-0), [princeton\\_2](#page-192-0), [rpi\\_1](#page-196-0), [rpi\\_2](#page-197-0), [rpi\\_3](#page-198-0), [stanford\\_1](#page-204-0), [stanford\\_2](#page-205-0), [stanford\\_3](#page-207-0), [uchicago\\_1](#page-226-0), [uchicago\\_2](#page-227-0), [uci\\_1](#page-229-0), [uci\\_2](#page-230-0), [uci\\_3](#page-231-0), [uci\\_4](#page-233-0), [ucla\\_1](#page-234-0), [ucla\\_2](#page-235-0), [ucla\\_3](#page-237-0), [ucla\\_4](#page-238-0), [ucsd\\_1](#page-240-0), [ucsd\\_2](#page-241-0), [ucsd\\_3](#page-242-0), [uflorida\\_1](#page-244-0), [uflorida\\_2](#page-245-0), [uflorida\\_3](#page-246-0), [umass\\_1](#page-247-0), [umass\\_2](#page-249-0), [umass\\_neutrals](#page-250-0), [upenn\\_1](#page-303-0), [upenn\\_2](#page-304-0), [vanderbilt\\_1](#page-319-0), [vanderbilt\\_2](#page-320-0), [vanderbilt\\_3](#page-321-0), [willamette](#page-325-0), [wm\\_1](#page-326-0), [wm\\_2](#page-327-0), [wm\\_3](#page-328-0), [yeshiva](#page-333-0)

# Examples

```
yale
unikn::seecol(yale, main = "The colors of Yale University") # view color palette
```
<span id="page-333-0"></span>

yeshiva *Colors of Yeshiva University, USA*

# Description

yeshiva provides the three colors of the [Yeshiva University,](https://www.yu.edu) USA.

# Usage

yeshiva

# Format

An object of class character of length 3.

#### Details

The 3 colors of Yeshiva University are "Yeshiva blue" (defined as HEX #325A89), "black" (defined as HEX #000000), and "Yeshiva gray" (defined as HEX #85878A).

yeshiva uses the HEX color definitions.

#### <span id="page-334-1"></span>yorku\_1 335

# Value

A named vector of colors (HEX/HTML codes of type character).

#### Author(s)

unicol, 2023-07-13.

# Source

Color definitions are based on [YU'](https://www.yu.edu)s [branding site.](https://www.yu.edu/marketing/branding)

# See Also

[seecol](#page-0-0) for viewing and comparing color palettes; [usecol](#page-0-0) for using color palettes; [simcol](#page-0-0) for finding similar colors; [newpal](#page-0-0) for defining new color palettes; [grepal](#page-0-0) for finding named colors.

Other U.S. university color palettes: [asu\\_1](#page-14-0), [asu\\_2](#page-15-0), [asu\\_3](#page-16-0), [berkeley\\_1](#page-28-0), [berkeley\\_2](#page-30-0), [brown\\_1](#page-33-0), [brown\\_2](#page-34-0), [bu](#page-35-0), [caltech\\_1](#page-36-0), [caltech\\_2](#page-38-0), [caltech\\_3](#page-39-0), [cmu\\_1](#page-44-0), [cmu\\_2](#page-45-0), [cmu\\_3](#page-46-0), [columbia\\_1](#page-48-0), [columbia\\_2](#page-49-0), [columbia\\_3](#page-50-0), [cornell\\_1](#page-56-0), [cornell\\_2](#page-57-0), [cornell\\_3\\_accent](#page-59-0), [dartmouth\\_1](#page-60-0), [dartmouth\\_2](#page-61-0), [dartmouth\\_3](#page-62-0), [duke\\_1](#page-64-0), [duke\\_2](#page-65-0), [harvard\\_1](#page-90-0), [harvard\\_2](#page-91-0), [harvard\\_3](#page-93-0), [jhu\\_0](#page-105-0), [jhu\\_1](#page-106-0), [jhu\\_2](#page-107-0), [jhu\\_3\\_accent](#page-109-0), [jhu\\_4\\_gray](#page-110-0), [manchester\\_uni\\_1](#page-126-0), [manchester\\_uni\\_2](#page-127-0), [michigan\\_1](#page-142-0), [michigan\\_2](#page-144-0), [minnesotatwin\\_1](#page-145-0), [minnesotatwin\\_2](#page-146-0), [mit](#page-148-0), [monash\\_1](#page-149-0), [monash\\_2](#page-150-0), [msu](#page-155-0), [northwestern\\_1](#page-158-0), [northwestern\\_2](#page-160-0), [notredame\\_1](#page-161-0), [notredame\\_2](#page-162-0), [nyu\\_1](#page-168-0), [nyu\\_2](#page-169-0), [nyu\\_accent](#page-170-0), [nyu\\_neutral](#page-171-0), [ohio\\_uni\\_1](#page-173-0), [ohio\\_uni\\_2](#page-174-0), [pitt\\_1](#page-187-0), [pitt\\_2](#page-188-0), [princeton\\_0](#page-189-0), [princeton\\_1](#page-191-0), [princeton\\_2](#page-192-0), [rpi\\_1](#page-196-0), [rpi\\_2](#page-197-0), [rpi\\_3](#page-198-0), [stanford\\_1](#page-204-0), [stanford\\_2](#page-205-0), [stanford\\_3](#page-207-0), [uchicago\\_1](#page-226-0), [uchicago\\_2](#page-227-0), [uci\\_1](#page-229-0), [uci\\_2](#page-230-0), [uci\\_3](#page-231-0), [uci\\_4](#page-233-0), [ucla\\_1](#page-234-0), [ucla\\_2](#page-235-0), [ucla\\_3](#page-237-0), [ucla\\_4](#page-238-0), [ucsd\\_1](#page-240-0), [ucsd\\_2](#page-241-0), [ucsd\\_3](#page-242-0), [uflorida\\_1](#page-244-0), [uflorida\\_2](#page-245-0), [uflorida\\_3](#page-246-0), [umass\\_1](#page-247-0), [umass\\_2](#page-249-0), [umass\\_neutrals](#page-250-0), [upenn\\_1](#page-303-0), [upenn\\_2](#page-304-0), [vanderbilt\\_1](#page-319-0), [vanderbilt\\_2](#page-320-0), [vanderbilt\\_3](#page-321-0), [willamette](#page-325-0), [wm\\_1](#page-326-0), [wm\\_2](#page-327-0), [wm\\_3](#page-328-0), [yale](#page-332-0)

# Examples

yeshiva unikn::seecol(yeshiva, main = "Colors of Yeshiva University") # view color palette

<span id="page-334-0"></span>yorku\_1 *Primary colors of the York University, Canada*

# **Description**

yorku\_1 provides the three primary colors of the [York University,](https://www.yorku.ca) Canada.

#### Usage

yorku\_1

# Format

An object of class character of length 3.

# <span id="page-335-1"></span>Details

The 3 primary colors are "York red" (defined as RGB 227/24/55, HEX #E31837), "white" (defined as RGB 255/255/255, HEX #FFFFFF), and "black" (defined as RGB 0/0/0, HEX #000000). yorku\_1 uses the HEX color definitions.

#### Value

A named vector of colors (HEX/HTML codes of type character).

# Author(s)

unicol, 2023-06-24.

# Source

Color definitions are based on [York'](https://www.yorku.ca)s [Brand standards](https://www.yorku.ca/brand/) (PDF).

# See Also

[seecol](#page-0-0) for viewing and comparing color palettes; [usecol](#page-0-0) for using color palettes; [simcol](#page-0-0) for finding similar colors; [newpal](#page-0-0) for defining new color palettes; [grepal](#page-0-0) for finding named colors.

Other Canadian university color palettes: [carleton](#page-42-0), [concordia\\_1](#page-52-0), [concordia\\_2](#page-53-0), [concordia\\_3](#page-54-0), [concordia\\_4](#page-55-0), [guelph](#page-89-0), [laval](#page-116-0), [manitoba\\_1](#page-128-0), [manitoba\\_2](#page-130-0), [mcgill\\_brights](#page-132-0), [mcgill\\_darks](#page-133-0), [mcgill\\_grey](#page-135-0), [mcgill\\_muted](#page-136-0), [mcgill\\_pastels](#page-137-0), [mcgill\\_red](#page-138-0), [mcmaster\\_brighterworld](#page-140-0), [mcmaster\\_heritage](#page-141-0), [mun\\_1](#page-156-0), [mun\\_2](#page-157-0), [queensu\\_1](#page-193-0), [queensu\\_2](#page-195-0), [sfu\\_brand](#page-201-0), [ubc](#page-216-0), [ucalgary\\_1](#page-218-0), [ucalgary\\_2](#page-219-0), [ucalgary\\_accent](#page-220-0), [ucalgary\\_warmgreys](#page-221-0), [uottawa](#page-302-0), [utoronto](#page-307-0), [uvic\\_1](#page-308-0), [uvic\\_2](#page-309-0), [uwaterloo\\_arts](#page-310-0), [uwaterloo\\_engineering](#page-312-0), [uwaterloo\\_environment](#page-313-0), [uwaterloo\\_health](#page-314-0), [uwaterloo\\_main](#page-315-0), [uwaterloo\\_math](#page-317-0), [uwaterloo\\_science](#page-318-0), [western\\_uni](#page-324-0), [yorku\\_2](#page-335-0)

# Examples

```
yorku_1
unikn::seecol(yorku_1, col_bg = "grey90",
             main = "The primary colors of York University, CA") # view palette
```
<span id="page-335-0"></span>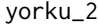

Secondary colors of the York University, Canada

# Description

yorku\_2 provides eight secondary colors of the [York University,](https://www.yorku.ca) Canada.

# Usage

yorku\_2

#### <span id="page-336-0"></span> $y$ orku $2$  337

# Format

An object of class character of length 8.

#### Details

The 8 secondary colors are: "York red medium" (defined as RGB 175/13/26, HEX #AF0D1A), "York red dark" (defined as RGB 129/0/1, HEX #810001), "York bright blue" (defined as RGB 58/194/239, HEX #3AC2EF), "York light blue" (defined as RGB 172/230/248, HEX #ACE6F8), "York light grey" (defined as RGB 225/223/220, HEX #E1DFDC), "York pewter" (defined as RGB 214/207/202, HEX #D6CFCA), "York grey medium" (defined as RGB 183/174/169, HEX #B7AEA9), and "York grey dark" (defined as RGB 104/98/96, HEX #686260).

yorku\_2 uses the HEX color definitions.

### Value

A named vector of colors (HEX/HTML codes of type character).

#### Author(s)

unicol, 2023-06-24.

# Source

Color definitions are based on [York'](https://www.yorku.ca)s [Brand standards](https://www.yorku.ca/brand/) (PDF).

# See Also

[seecol](#page-0-0) for viewing and comparing color palettes; [usecol](#page-0-0) for using color palettes; [simcol](#page-0-0) for finding similar colors; [newpal](#page-0-0) for defining new color palettes; [grepal](#page-0-0) for finding named colors.

Other Canadian university color palettes: [carleton](#page-42-0), [concordia\\_1](#page-52-0), [concordia\\_2](#page-53-0), [concordia\\_3](#page-54-0), [concordia\\_4](#page-55-0), [guelph](#page-89-0), [laval](#page-116-0), [manitoba\\_1](#page-128-0), [manitoba\\_2](#page-130-0), [mcgill\\_brights](#page-132-0), [mcgill\\_darks](#page-133-0), [mcgill\\_grey](#page-135-0), [mcgill\\_muted](#page-136-0), [mcgill\\_pastels](#page-137-0), [mcgill\\_red](#page-138-0), [mcmaster\\_brighterworld](#page-140-0), [mcmaster\\_heritage](#page-141-0), [mun\\_1](#page-156-0), [mun\\_2](#page-157-0), [queensu\\_1](#page-193-0), [queensu\\_2](#page-195-0), [sfu\\_brand](#page-201-0), [ubc](#page-216-0), [ucalgary\\_1](#page-218-0), [ucalgary\\_2](#page-219-0), [ucalgary\\_accent](#page-220-0), [ucalgary\\_warmgreys](#page-221-0), [uottawa](#page-302-0), [utoronto](#page-307-0), [uvic\\_1](#page-308-0), [uvic\\_2](#page-309-0), [uwaterloo\\_arts](#page-310-0), [uwaterloo\\_engineering](#page-312-0), [uwaterloo\\_environment](#page-313-0), [uwaterloo\\_health](#page-314-0), [uwaterloo\\_main](#page-315-0), [uwaterloo\\_math](#page-317-0), [uwaterloo\\_science](#page-318-0), [western\\_uni](#page-324-0), [yorku\\_1](#page-334-0)

# Examples

```
yorku_2
unikn::seecol(yorku_2, main = "Secondary colors of York University, CA") # view palette
```
# Index

∗ Australian university color palettes anu\_1, [13](#page-12-1) anu\_2, [14](#page-13-1) mq\_1, [154](#page-153-1) mq\_2, [155](#page-154-1) wollongong\_1, [331](#page-330-1) wollongong\_2, [332](#page-331-1) ∗ Canadian university color palettes carleton, [43](#page-42-1) concordia\_1, [53](#page-52-1) concordia\_2, [54](#page-53-1) concordia\_3, [55](#page-54-1) concordia\_4, [56](#page-55-1) guelph, [90](#page-89-1) laval, [117](#page-116-1) manitoba\_1, [129](#page-128-1) manitoba\_2, [131](#page-130-1) mcgill\_brights, [133](#page-132-1) mcgill\_darks, [134](#page-133-1) mcgill\_grey, [136](#page-135-1) mcgill\_muted, [137](#page-136-1) mcgill\_pastels, [138](#page-137-1) mcgill\_red, [139](#page-138-1) mcmaster\_brighterworld, [141](#page-140-1) mcmaster\_heritage, [142](#page-141-1) mun\_1, [157](#page-156-1) mun\_2, [158](#page-157-1) queensu\_1, [194](#page-193-1) queensu\_2, [196](#page-195-1) sfu\_brand, [202](#page-201-1) ubc, [217](#page-216-1) ucalgary\_1, [219](#page-218-1) ucalgary\_2, [220](#page-219-1) ucalgary\_accent, [221](#page-220-1) ucalgary\_warmgreys, [222](#page-221-1) uottawa, [303](#page-302-1) utoronto, [308](#page-307-1) uvic\_1, [309](#page-308-1) uvic\_2, [310](#page-309-1)

uwaterloo\_arts, [311](#page-310-1) uwaterloo\_engineering, [313](#page-312-1) uwaterloo\_environment, [314](#page-313-1) uwaterloo\_health, [315](#page-314-1) uwaterloo\_main, [316](#page-315-1) uwaterloo\_math, [318](#page-317-1) uwaterloo\_science, [319](#page-318-1) western\_uni, [325](#page-324-1) yorku\_1, [335](#page-334-1) yorku\_2, [336](#page-335-1) ∗ Danish university color palettes aarhus, [10](#page-9-0) ku\_1, [112](#page-111-0) ku\_2, [113](#page-112-0) ∗ Dutch university color palettes groningen\_1, [88](#page-87-0) groningen\_2, [89](#page-88-0) ∗ English university color palettes birmingham, [32](#page-31-0) lancaster\_1, [114](#page-113-0) lancaster\_2, [115](#page-114-0) oxford\_blog, [179](#page-178-0) oxford\_brand, [180](#page-179-0) oxford\_error, [181](#page-180-0) oxford\_general, [182](#page-181-0) oxford\_graduate, [183](#page-182-0) oxford\_link, [185](#page-184-0) oxford\_shades, [186](#page-185-0) oxford\_socialmedia, [187](#page-186-0) uni\_manchester, [288](#page-287-0) ∗ Finnish university color palettes aalto 1.[8](#page-7-0) aalto\_2, [9](#page-8-0) helsinki\_1, [95](#page-94-0) helsinki\_2, [96](#page-95-0) helsinki\_3, [97](#page-96-0) ∗ German university color palettes fu\_0, [78](#page-77-0) fu\_1, [79](#page-78-0)

fu\_2, [80](#page-79-0) fu\_3, [81](#page-80-0) hu\_1, [98](#page-97-0) hu\_1\_2022, [99](#page-98-0) hu\_1\_digital, [101](#page-100-0) hu\_2, [102](#page-101-0) hu\_2\_2022, [103](#page-102-0) hu\_3\_accent, [104](#page-103-0) lmu\_1, [120](#page-119-0) lmu\_2, [121](#page-120-0) lmu\_3, [122](#page-121-0) rptu, [201](#page-200-0) uni\_bonn\_1, [253](#page-252-0) uni\_bonn\_2, [254](#page-253-0) uni\_freiburg\_0, [255](#page-254-0) uni\_freiburg\_1, [256](#page-255-0) uni\_freiburg\_2, [258](#page-257-0) uni\_freiburg\_blue, [259](#page-258-0) uni\_freiburg\_br, [260](#page-259-0) uni\_freiburg\_grey, [261](#page-260-0) uni\_freiburg\_info, [262](#page-261-0) uni\_goettingen\_1, [263](#page-262-0) uni\_goettingen\_2, [265](#page-264-0) uni\_goettingen\_3, [266](#page-265-0) uni\_halle, [267](#page-266-0) uni\_hamburg\_1, [268](#page-267-0) uni\_hamburg\_2, [269](#page-268-0) uni\_heidelberg, [271](#page-270-0) uni\_jena\_1, [272](#page-271-0) uni\_jena\_2, [273](#page-272-0) uni\_kassel, [274](#page-273-0) uni\_kiel\_1, [275](#page-274-0) uni\_kiel\_2, [277](#page-276-0) uni\_koeln\_1, [278](#page-277-0) uni\_koeln\_2, [279](#page-278-0) uni\_konstanz\_1, [281](#page-280-0) uni\_konstanz\_2, [282](#page-281-0) uni\_magdeburg\_1, [284](#page-283-0) uni\_magdeburg\_2, [285](#page-284-0) uni\_magdeburg\_3, [287](#page-286-0) uni\_mannheim\_1, [289](#page-288-0) uni\_mannheim\_2, [291](#page-290-0) uni\_potsdam, [292](#page-291-0) uni\_regensburg\_1, [293](#page-292-0) uni\_regensburg\_2, [295](#page-294-0) uni\_regensburg\_3, [296](#page-295-0) uni\_stuttgart\_1, [298](#page-297-0) uni\_stuttgart\_print, [299](#page-298-0)

uni\_ulm\_1, [300](#page-299-0) uni\_ulm\_2, [302](#page-301-0) ∗ Irish university color palettes galway\_1, [82](#page-81-0) galway\_2, [84](#page-83-0) limerick\_1, [118](#page-117-0) limerick\_2, [119](#page-118-0) maynooth, [132](#page-131-0) trinity\_1, [215](#page-214-0) trinity\_2, [216](#page-215-0) ucc\_1, [223](#page-222-0) ucc\_2, [225](#page-224-0) ucd, [226](#page-225-0) ∗ New Zealand university color palettes auckland\_1, [19](#page-18-0) auckland\_2, [20](#page-19-0) otago, [178](#page-177-0) waikato, [324](#page-323-0) ∗ Norwegian university color palettes bergen\_1, [25](#page-24-0) bergen\_2, [26](#page-25-0) bergen\_3, [27](#page-26-0) bergen\_4, [28](#page-27-0) oslo, [177](#page-176-0) ∗ Portuguese university color palettes uni\_lisbon, [283](#page-282-0) ∗ Research society color palettes mpg, [152](#page-151-0) ∗ Scottish university color palettes dundee\_background, [67](#page-66-0) dundee\_block, [69](#page-68-0) dundee\_core, [70](#page-69-0) dundee\_highlight, [71](#page-70-0) edinburgh, [72](#page-71-0) standrews\_1, [203](#page-202-0) standrews\_2, [204](#page-203-0) stirling\_1, [209](#page-208-0) stirling\_2, [211](#page-210-0) stirling\_3, [212](#page-211-0) ∗ Scottish university of color palettes glasgow\_1, [85](#page-84-0) glasgow\_2, [86](#page-85-0) ∗ Swedish university color palettes gothenburg, [87](#page-86-0) lund\_1, [124](#page-123-0) lund\_2, [125](#page-124-0) lund\_3, [126](#page-125-0) stockholm\_1, [213](#page-212-0)

stockholm\_2 , [214](#page-213-0) uppsala , [307](#page-306-0) ∗ Swiss university color palettes eth\_1 , [74](#page-73-0) eth\_2 , [75](#page-74-0) eth\_3 , [76](#page-75-0) ∗ U.S. university color palettes asu\_1 , [15](#page-14-1) asu\_2 , [16](#page-15-1) asu\_3 , [17](#page-16-1) berkeley\_1 , [29](#page-28-1) berkeley\_2 , [31](#page-30-1) brown\_1 , [34](#page-33-1) brown\_2 , [35](#page-34-1) bu , [36](#page-35-1) caltech\_1 , [37](#page-36-1) caltech\_2 , [39](#page-38-1) caltech\_3 , [40](#page-39-1) cmu\_1 , [45](#page-44-1) cmu\_2 , [46](#page-45-1) cmu\_3 , [47](#page-46-1) columbia\_1 , [49](#page-48-1) columbia\_2 , [50](#page-49-1) columbia\_3 , [51](#page-50-1) cornell\_1 , [57](#page-56-1) cornell\_2 , [58](#page-57-1) cornell\_3\_accent , [60](#page-59-1) dartmouth\_1 , [61](#page-60-1) dartmouth\_2, [62](#page-61-1) dartmouth\_3 , [63](#page-62-1) duke\_1 , [65](#page-64-1) duke\_2 , [66](#page-65-1) harvard\_1 , [91](#page-90-1) harvard\_2 , [92](#page-91-1) harvard\_3 , [94](#page-93-1) jhu\_0 , [106](#page-105-1) jhu\_1 , [107](#page-106-1) jhu\_2 , [108](#page-107-1) jhu\_3\_accent , [110](#page-109-1) jhu\_4\_gray , [111](#page-110-1) manchester\_uni\_1 , [127](#page-126-1) manchester\_uni\_2 , [128](#page-127-1) michigan\_1, [143](#page-142-1) michigan\_2 , [145](#page-144-1) minnesotatwin\_1, [146](#page-145-1) minnesotatwin\_2 , [147](#page-146-1) mit , [149](#page-148-1) monash\_1 , [150](#page-149-1)

monash\_2 , [151](#page-150-1) msu , [156](#page-155-1) northwestern\_1 , [159](#page-158-1) northwestern\_2 , [161](#page-160-1) notredame\_1 , [162](#page-161-1) notredame\_2 , [163](#page-162-1) nyu\_1 , [169](#page-168-1) nyu\_2 , [170](#page-169-1) nyu\_accent , [171](#page-170-1) nyu\_neutral , [172](#page-171-1) ohio\_uni\_1 , [174](#page-173-1) ohio\_uni\_2 , [175](#page-174-1) pitt\_1 , [188](#page-187-1) pitt\_2 , [189](#page-188-1) princeton\_0 , [190](#page-189-1) princeton\_1 , [192](#page-191-1) princeton\_2 , [193](#page-192-1) rpi\_1 , [197](#page-196-1) rpi\_2 , [198](#page-197-1) rpi\_3 , [199](#page-198-1) stanford\_1 , [205](#page-204-1) stanford\_2 , [206](#page-205-1) stanford\_3 , [208](#page-207-1) uchicago\_1 , [227](#page-226-1) uchicago\_2 , [228](#page-227-1) uci\_1 , [230](#page-229-1) uci\_2 , [231](#page-230-1) uci\_3 , [232](#page-231-1) uci\_4 , [234](#page-233-1) ucla\_1 , [235](#page-234-1) ucla\_2 , [236](#page-235-1) ucla\_3 , [238](#page-237-1) ucla\_4 , [239](#page-238-1) ucsd\_1 , [241](#page-240-1) ucsd\_2 , [242](#page-241-1) ucsd\_3 , [243](#page-242-1) uflorida\_1 , [245](#page-244-1) uflorida\_2 , [246](#page-245-1) uflorida\_3 , [247](#page-246-1) umass\_1 , [248](#page-247-1) umass\_2 , [250](#page-249-1) umass\_neutrals , [251](#page-250-1) upenn\_1, [304](#page-303-1) upenn\_2 , [305](#page-304-1) vanderbilt\_1, [320](#page-319-1) vanderbilt\_2 , [321](#page-320-1) vanderbilt\_3, [322](#page-321-1) willamette , [326](#page-325-1)

wm\_1 , [327](#page-326-1) wm\_2 , [328](#page-327-1) wm\_3 , [329](#page-328-1) yale , [333](#page-332-1) yeshiva , [334](#page-333-1) ∗ UK university color palettes nottingham\_1 , [165](#page-164-0) nottingham\_2 , [166](#page-165-0) nottingham\_3 , [167](#page-166-0) ∗ Welsh university color palettes aberystwyth\_1 , [11](#page-10-0) aberystwyth\_2 , [12](#page-11-0) bangor\_1 , [21](#page-20-0) bangor\_2, [22](#page-21-0) bangor\_3 , [23](#page-22-0) bangor\_4 , [24](#page-23-0) cardiff\_1 , [41](#page-40-0) cardiff\_2 , [42](#page-41-0) ∗ datasets aalto\_1 , [8](#page-7-0) aalto\_2 , [9](#page-8-0) aarhus , [10](#page-9-0) aberystwyth\_1 , [11](#page-10-0) aberystwyth\_2 , [12](#page-11-0) anu\_1 , [13](#page-12-1) anu\_2 , [14](#page-13-1) asu\_1 , [15](#page-14-1) asu\_2 , [16](#page-15-1) asu\_3 , [17](#page-16-1) auckland\_1 , [19](#page-18-0) auckland\_2 , [20](#page-19-0) bangor\_1 , [21](#page-20-0) bangor\_2 , [22](#page-21-0) bangor\_3, [23](#page-22-0) bangor\_4 , [24](#page-23-0) bergen\_1, [25](#page-24-0) bergen\_2 , [26](#page-25-0) bergen\_3 , [27](#page-26-0) bergen\_4 , [28](#page-27-0) berkeley\_1, [29](#page-28-1) berkeley\_2 , [31](#page-30-1) birmingham , [32](#page-31-0) brown\_1 , [34](#page-33-1) brown\_2 , [35](#page-34-1) bu , [36](#page-35-1) caltech\_1 , [37](#page-36-1) caltech\_2 , [39](#page-38-1) caltech\_3 , [40](#page-39-1)

cardiff\_1 , [41](#page-40-0) cardiff\_2 , [42](#page-41-0) carleton , [43](#page-42-1) cmu\_1 , [45](#page-44-1) cmu\_2 , [46](#page-45-1) cmu\_3 , [47](#page-46-1) columbia\_1 , [49](#page-48-1) columbia\_2 , [50](#page-49-1) columbia\_3 , [51](#page-50-1) concordia\_1 , [53](#page-52-1) concordia\_2 , [54](#page-53-1) concordia\_3 , [55](#page-54-1) concordia\_4 , [56](#page-55-1) cornell\_1 , [57](#page-56-1) cornell\_2 , [58](#page-57-1) cornell\_3\_accent , [60](#page-59-1) dartmouth\_1 , [61](#page-60-1) dartmouth\_2, [62](#page-61-1) dartmouth\_3 , [63](#page-62-1) duke\_1 , [65](#page-64-1) duke\_2 , [66](#page-65-1) dundee\_background , [67](#page-66-0) dundee\_block , [69](#page-68-0) dundee\_core , [70](#page-69-0) dundee\_highlight , [71](#page-70-0) edinburgh , [72](#page-71-0) eth\_1 , [74](#page-73-0) eth\_2 , [75](#page-74-0) eth\_3 , [76](#page-75-0) example , [77](#page-76-0) fu\_0 , [78](#page-77-0) fu\_1 , [79](#page-78-0) fu\_2 , [80](#page-79-0)  $fu_3, 81$  $fu_3, 81$ galway\_1 , [82](#page-81-0) galway\_2,[84](#page-83-0) glasgow\_1,[85](#page-84-0) glasgow\_2,[86](#page-85-0) gothenburg , [87](#page-86-0) groningen\_1,[88](#page-87-0) groningen\_2 , [89](#page-88-0) guelph, <mark>[90](#page-89-1)</mark> harvard\_1 , [91](#page-90-1) harvard\_2 , [92](#page-91-1) harvard\_3 , [94](#page-93-1) helsinki\_1 , [95](#page-94-0) helsinki\_2 , [96](#page-95-0) helsinki\_3 , [97](#page-96-0)

hu\_1 , [98](#page-97-0) hu\_1\_2022 , [99](#page-98-0) hu\_1\_digital , [101](#page-100-0) hu\_2 , [102](#page-101-0) hu\_2\_2022, [103](#page-102-0) hu\_3\_accent , [104](#page-103-0) jhu\_0 , [106](#page-105-1) jhu\_1 , [107](#page-106-1) jhu\_2 , [108](#page-107-1) jhu\_3\_accent , [110](#page-109-1) jhu\_4\_gray , [111](#page-110-1) ku\_1 , [112](#page-111-0) ku\_2 , [113](#page-112-0) lancaster\_1 , [114](#page-113-0) lancaster\_2 , [115](#page-114-0) laval , [117](#page-116-1) limerick\_1 , [118](#page-117-0) limerick\_2 , [119](#page-118-0) lmu\_1 , [120](#page-119-0) lmu\_2 , [121](#page-120-0) lmu\_3 , [122](#page-121-0) lund\_1 , [124](#page-123-0) lund\_2 , [125](#page-124-0) lund\_3 , [126](#page-125-0) manchester\_uni\_1 , [127](#page-126-1) manchester\_uni\_2 , [128](#page-127-1) manitoba\_1 , [129](#page-128-1) manitoba\_2 , [131](#page-130-1) maynooth , [132](#page-131-0) mcgill\_brights , [133](#page-132-1) mcgill\_darks , [134](#page-133-1) mcgill\_grey, [136](#page-135-1) mcgill\_muted, [137](#page-136-1) mcgill\_pastels , [138](#page-137-1) mcgill\_red , [139](#page-138-1) mcmaster\_brighterworld , [141](#page-140-1) mcmaster\_heritage , [142](#page-141-1) michigan\_1, [143](#page-142-1) michigan\_2 , [145](#page-144-1) minnesotatwin\_1, [146](#page-145-1) minnesotatwin\_2 , [147](#page-146-1) mit , [149](#page-148-1) monash\_1, [150](#page-149-1) monash\_2 , [151](#page-150-1) mpg , [152](#page-151-0) mq\_1 , [154](#page-153-1) mq\_2 , [155](#page-154-1) msu , [156](#page-155-1)

mun\_1 , [157](#page-156-1) mun\_2 , [158](#page-157-1) northwestern\_1 , [159](#page-158-1) northwestern\_2 , [161](#page-160-1) notredame\_1 , [162](#page-161-1) notredame\_2 , [163](#page-162-1) nottingham\_1 , [165](#page-164-0) nottingham\_2 , [166](#page-165-0) nottingham\_3 , [167](#page-166-0) nyu\_1 , [169](#page-168-1) nyu\_2 , [170](#page-169-1) nyu\_accent , [171](#page-170-1) nyu\_neutral , [172](#page-171-1) ohio\_uni\_1 , [174](#page-173-1) ohio\_uni\_2 , [175](#page-174-1) oslo , [177](#page-176-0) otago , [178](#page-177-0) oxford\_blog , [179](#page-178-0) oxford\_brand , [180](#page-179-0) oxford\_error , [181](#page-180-0) oxford\_general , [182](#page-181-0) oxford\_graduate , [183](#page-182-0) oxford\_link , [185](#page-184-0) oxford\_shades , [186](#page-185-0) oxford\_socialmedia , [187](#page-186-0) pitt\_1 , [188](#page-187-1) pitt\_2 , [189](#page-188-1) princeton\_0 , [190](#page-189-1) princeton\_1 , [192](#page-191-1) princeton\_2 , [193](#page-192-1) queensu\_1 , [194](#page-193-1) queensu\_2 , [196](#page-195-1) rpi\_1 , [197](#page-196-1) rpi\_2 , [198](#page-197-1) rpi\_3 , [199](#page-198-1) rptu , [201](#page-200-0) sfu\_brand , [202](#page-201-1) standrews\_1, [203](#page-202-0) standrews\_2 , [204](#page-203-0) stanford\_1, [205](#page-204-1) stanford\_2 , [206](#page-205-1) stanford\_3 , [208](#page-207-1) stirling\_1 , [209](#page-208-0) stirling\_2 , [211](#page-210-0) stirling\_3 , [212](#page-211-0) stockholm\_1 , [213](#page-212-0) stockholm\_2 , [214](#page-213-0) trinity\_1 , [215](#page-214-0)

trinity\_2 , [216](#page-215-0) ubc , [217](#page-216-1) ucalgary\_1 , [219](#page-218-1) ucalgary\_2 , [220](#page-219-1) ucalgary\_accent , [221](#page-220-1) ucalgary\_warmgreys , [222](#page-221-1) ucc\_1 , [223](#page-222-0) ucc\_2 , [225](#page-224-0) ucd , [226](#page-225-0) uchicago\_1 , [227](#page-226-1) uchicago\_2 , [228](#page-227-1) uci\_1 , [230](#page-229-1) uci\_2 , [231](#page-230-1) uci\_3 , [232](#page-231-1) uci\_4 , [234](#page-233-1) ucla\_1 , [235](#page-234-1) ucla\_2 , [236](#page-235-1) ucla\_3 , [238](#page-237-1) ucla\_4 , [239](#page-238-1) ucsd\_1 , [241](#page-240-1) ucsd\_2 , [242](#page-241-1) ucsd\_3 , [243](#page-242-1) uflorida\_1 , [245](#page-244-1) uflorida\_2 , [246](#page-245-1) uflorida\_3 , [247](#page-246-1) umass\_1 , [248](#page-247-1) umass\_2 , [250](#page-249-1) umass\_neutrals , [251](#page-250-1) uni\_bonn\_1 , [253](#page-252-0) uni\_bonn\_2 , [254](#page-253-0) uni\_freiburg\_0 , [255](#page-254-0) uni\_freiburg\_1 , [256](#page-255-0) uni\_freiburg\_2 , [258](#page-257-0) uni\_freiburg\_blue , [259](#page-258-0) uni\_freiburg\_br , [260](#page-259-0) uni\_freiburg\_grey , [261](#page-260-0) uni\_freiburg\_info , [262](#page-261-0) uni\_goettingen\_1 , [263](#page-262-0) uni\_goettingen\_2 , [265](#page-264-0) uni\_goettingen\_3 , [266](#page-265-0) uni\_halle , [267](#page-266-0) uni\_hamburg\_1 , [268](#page-267-0) uni\_hamburg\_2, [269](#page-268-0) uni\_heidelberg , [271](#page-270-0) uni\_jena\_1 , [272](#page-271-0) uni\_jena\_2 , [273](#page-272-0) uni\_kassel , [274](#page-273-0) uni\_kiel\_1 , [275](#page-274-0)

uni\_kiel\_2 , [277](#page-276-0) uni\_koeln\_1 , [278](#page-277-0) uni\_koeln\_2,2<mark>79</mark> uni\_konstanz\_1 , [281](#page-280-0) uni\_konstanz\_2 , [282](#page-281-0) uni\_lisbon , [283](#page-282-0) uni\_magdeburg\_1 , [284](#page-283-0) uni\_magdeburg\_2 , [285](#page-284-0) uni\_magdeburg\_3 , [287](#page-286-0) uni\_manchester , [288](#page-287-0) uni\_mannheim\_1 , [289](#page-288-0) uni\_mannheim\_2 , [291](#page-290-0) uni\_potsdam , [292](#page-291-0) uni\_regensburg\_1 , [293](#page-292-0) uni\_regensburg\_2 , [295](#page-294-0) uni\_regensburg\_3 , [296](#page-295-0) uni\_stuttgart\_1 , [298](#page-297-0) uni\_stuttgart\_print , [299](#page-298-0) uni\_ulm\_1 , [300](#page-299-0) uni\_ulm\_2 , [302](#page-301-0) uottawa , [303](#page-302-1) upenn\_1 , [304](#page-303-1) upenn\_2, [305](#page-304-1) uppsala , [307](#page-306-0) utoronto, [308](#page-307-1) uvic\_1 , [309](#page-308-1) uvic\_2 , [310](#page-309-1) uwaterloo\_arts , [311](#page-310-1) uwaterloo\_engineering , [313](#page-312-1) uwaterloo\_environment , [314](#page-313-1) uwaterloo\_health , [315](#page-314-1) uwaterloo\_main , [316](#page-315-1) uwaterloo\_math , [318](#page-317-1) uwaterloo\_science , [319](#page-318-1) vanderbilt\_1,[320](#page-319-1) vanderbilt\_2, [321](#page-320-1) vanderbilt\_3,[322](#page-321-1) waikato, [324](#page-323-0) western\_uni , [325](#page-324-1) willamette, [326](#page-325-1) wm\_1 , [327](#page-326-1) wm\_2 , [328](#page-327-1) wm\_3 , [329](#page-328-1) wollongong\_1 , [331](#page-330-1) wollongong\_2, [332](#page-331-1) yale , [333](#page-332-1) yeshiva, [334](#page-333-1) yorku\_1 , [335](#page-334-1)

yorku\_2, [336](#page-335-1) ∗ university color palettes example, [77](#page-76-0) aalto\_1, [8,](#page-7-0) *[9](#page-8-0)*, *[96](#page-95-0)[–98](#page-97-0)* aalto\_2, *[8](#page-7-0)*, [9,](#page-8-0) *[96](#page-95-0)[–98](#page-97-0)* aarhus, [10,](#page-9-0) *[113,](#page-112-0) [114](#page-113-0)* aberystwyth\_1, [11,](#page-10-0) *[12](#page-11-0)*, *[21](#page-20-0)*, *[23–](#page-22-0)[25](#page-24-0)*, *[42,](#page-41-0) [43](#page-42-1)* aberystwyth\_2, *[11](#page-10-0)*, [12,](#page-11-0) *[21](#page-20-0)*, *[23–](#page-22-0)[25](#page-24-0)*, *[42,](#page-41-0) [43](#page-42-1)* ac, *[79](#page-78-0)*, *[82](#page-81-0)*, *[100](#page-99-0)*, *[103](#page-102-0)*, *[153](#page-152-0)*, *[201](#page-200-0)*, *[253–](#page-252-0)[255](#page-254-0)*, *[257,](#page-256-0)* , *[268](#page-267-0)*, *[272](#page-271-0)*, *[276,](#page-275-0) [277](#page-276-0)*, *[290](#page-289-0)*, *[301,](#page-300-0)* anu\_1, [13,](#page-12-1) *[14](#page-13-1)*, *[154,](#page-153-1) [155](#page-154-1)*, *[332,](#page-331-1) [333](#page-332-1)* anu\_2, *[13](#page-12-1)*, [14,](#page-13-1) *[154,](#page-153-1) [155](#page-154-1)*, *[332,](#page-331-1) [333](#page-332-1)* asu\_1, [15,](#page-14-1) *[17,](#page-16-1) [18](#page-17-0)*, *[30](#page-29-0)*, *[32](#page-31-0)*, *[34](#page-33-1)*, *[36–](#page-35-1)[39](#page-38-1)*, *[41](#page-40-0)*, *[45](#page-44-1)*, *[–49](#page-48-1)*, *[51,](#page-50-1) [52](#page-51-0)*, *[58,](#page-57-1) [59](#page-58-0)*, *[61–](#page-60-1)[65](#page-64-1)*, *[67](#page-66-0)*, *[–94](#page-93-1)*, *[106](#page-105-1)*, *[108,](#page-107-1) [109](#page-108-0)*, *[111,](#page-110-1) [112](#page-111-0)*, *[128,](#page-127-1)* , *[144](#page-143-0)*, *[146–](#page-145-1)[149](#page-148-1)*, *[151,](#page-150-1) [152](#page-151-0)*, *[156](#page-155-1)*, , *[162](#page-161-1)[–164](#page-163-0)*, *[169](#page-168-1)*, *[171–](#page-170-1)[173](#page-172-0)*, *[175,](#page-174-1)* , *[189](#page-188-1)[–192](#page-191-1)*, *[194](#page-193-1)*, *[198–](#page-197-1)[200](#page-199-0)*, *[206,](#page-205-1)* , *[209](#page-208-0)*, *[228,](#page-227-1) [229](#page-228-0)*, *[231–](#page-230-1)[234](#page-233-1)*, *[236,](#page-235-1)* , *[239](#page-238-1)[–241](#page-240-1)*, *[243–](#page-242-1)[245](#page-244-1)*, *[247–](#page-246-1)[249](#page-248-0)*, *[251,](#page-250-1) [252](#page-251-0)*, *[305,](#page-304-1) [306](#page-305-0)*, *[321–](#page-320-1)[323](#page-322-0)*, *[326](#page-325-1)*, *[–330](#page-329-0)*, *[334,](#page-333-1) [335](#page-334-1)* asu\_2, *[15](#page-14-1)*, [16,](#page-15-1) *[18](#page-17-0)*, *[30](#page-29-0)*, *[32](#page-31-0)*, *[34](#page-33-1)*, *[36–](#page-35-1)[39](#page-38-1)*, *[41](#page-40-0)*, *[45](#page-44-1)*, *[–49](#page-48-1)*, *[51,](#page-50-1) [52](#page-51-0)*, *[58,](#page-57-1) [59](#page-58-0)*, *[61–](#page-60-1)[65](#page-64-1)*, *[67](#page-66-0)*, *[–94](#page-93-1)*, *[106](#page-105-1)*, *[108,](#page-107-1) [109](#page-108-0)*, *[111,](#page-110-1) [112](#page-111-0)*, *[128,](#page-127-1)* , *[144](#page-143-0)*, *[146–](#page-145-1)[149](#page-148-1)*, *[151,](#page-150-1) [152](#page-151-0)*, *[156](#page-155-1)*, , *[162](#page-161-1)[–164](#page-163-0)*, *[169](#page-168-1)*, *[171–](#page-170-1)[173](#page-172-0)*, *[175,](#page-174-1)* , *[189](#page-188-1)[–192](#page-191-1)*, *[194](#page-193-1)*, *[198–](#page-197-1)[200](#page-199-0)*, *[206,](#page-205-1)* , *[209](#page-208-0)*, *[228,](#page-227-1) [229](#page-228-0)*, *[231–](#page-230-1)[234](#page-233-1)*, *[236,](#page-235-1)* , *[239](#page-238-1)[–241](#page-240-1)*, *[243–](#page-242-1)[245](#page-244-1)*, *[247–](#page-246-1)[249](#page-248-0)*, *[251,](#page-250-1) [252](#page-251-0)*, *[305,](#page-304-1) [306](#page-305-0)*, *[321–](#page-320-1)[323](#page-322-0)*, *[326](#page-325-1)*, *[–330](#page-329-0)*, *[334,](#page-333-1) [335](#page-334-1)* asu\_3, *[15](#page-14-1)*, *[17](#page-16-1)*, [17,](#page-16-1) *[30](#page-29-0)*, *[32](#page-31-0)*, *[34](#page-33-1)*, *[36–](#page-35-1)[39](#page-38-1)*, *[41](#page-40-0)*, *[45](#page-44-1)*, *[–49](#page-48-1)*, *[51,](#page-50-1) [52](#page-51-0)*, *[58,](#page-57-1) [59](#page-58-0)*, *[61–](#page-60-1)[65](#page-64-1)*, *[67](#page-66-0)*, *[–94](#page-93-1)*, *[106](#page-105-1)*, *[108,](#page-107-1) [109](#page-108-0)*, *[111,](#page-110-1) [112](#page-111-0)*, *[128,](#page-127-1)* , *[144](#page-143-0)*, *[146–](#page-145-1)[149](#page-148-1)*, *[151,](#page-150-1) [152](#page-151-0)*, *[156](#page-155-1)*, , *[162](#page-161-1)[–164](#page-163-0)*, *[169](#page-168-1)*, *[171–](#page-170-1)[173](#page-172-0)*, *[175,](#page-174-1)* , *[189](#page-188-1)[–192](#page-191-1)*, *[194](#page-193-1)*, *[198–](#page-197-1)[200](#page-199-0)*, *[206,](#page-205-1)* , *[209](#page-208-0)*, *[228,](#page-227-1) [229](#page-228-0)*, *[231–](#page-230-1)[234](#page-233-1)*, *[236,](#page-235-1)* , *[239](#page-238-1)[–241](#page-240-1)*, *[243–](#page-242-1)[245](#page-244-1)*, *[247–](#page-246-1)[249](#page-248-0)*, *[251,](#page-250-1) [252](#page-251-0)*, *[305,](#page-304-1) [306](#page-305-0)*, *[321–](#page-320-1)[323](#page-322-0)*, *[326](#page-325-1)*, *[–330](#page-329-0)*, *[334,](#page-333-1) [335](#page-334-1)* auckland\_1, [19,](#page-18-0) *[20](#page-19-0)*, *[178](#page-177-0)*, *[324](#page-323-0)* auckland\_2, *[19](#page-18-0)*, [20,](#page-19-0) *[178](#page-177-0)*, *[324](#page-323-0)* bangor\_1, *[11,](#page-10-0) [12](#page-11-0)*, [21,](#page-20-0) *[23–](#page-22-0)[25](#page-24-0)*, *[42,](#page-41-0) [43](#page-42-1)*

bangor\_2, *[11,](#page-10-0) [12](#page-11-0)*, *[21](#page-20-0)*, [22,](#page-21-0) *[24,](#page-23-0) [25](#page-24-0)*, *[42,](#page-41-0) [43](#page-42-1)*

bangor\_3, *[11,](#page-10-0) [12](#page-11-0)*, *[21](#page-20-0)*, *[23](#page-22-0)*, [23,](#page-22-0) *[25](#page-24-0)*, *[42,](#page-41-0) [43](#page-42-1)* bangor\_4, *[11,](#page-10-0) [12](#page-11-0)*, *[21](#page-20-0)*, *[23,](#page-22-0) [24](#page-23-0)*, [24,](#page-23-0) *[42,](#page-41-0) [43](#page-42-1)* bergen\_1, [25,](#page-24-0) *[27](#page-26-0)[–29](#page-28-1)*, *[177](#page-176-0)* bergen\_2, *[26](#page-25-0)*, [26,](#page-25-0) *[28,](#page-27-0) [29](#page-28-1)*, *[177](#page-176-0)* bergen\_3, *[26,](#page-25-0) [27](#page-26-0)*, [27,](#page-26-0) *[29](#page-28-1)*, *[177](#page-176-0)* bergen\_4, *[26](#page-25-0)[–28](#page-27-0)*, [28,](#page-27-0) *[177](#page-176-0)* berkeley\_1, *[15](#page-14-1)*, *[17,](#page-16-1) [18](#page-17-0)*, [29,](#page-28-1) *[32](#page-31-0)*, *[34](#page-33-1)*, *[36](#page-35-1)[–39](#page-38-1)*, *[41](#page-40-0)*, , *[47](#page-46-1)[–49](#page-48-1)*, *[51,](#page-50-1) [52](#page-51-0)*, *[58,](#page-57-1) [59](#page-58-0)*, *[61](#page-60-1)[–65](#page-64-1)*, *[67](#page-66-0)*, *[–94](#page-93-1)*, *[106](#page-105-1)*, *[108,](#page-107-1) [109](#page-108-0)*, *[111,](#page-110-1) [112](#page-111-0)*, *[128,](#page-127-1)* , *[144](#page-143-0)*, *[146](#page-145-1)[–149](#page-148-1)*, *[151,](#page-150-1) [152](#page-151-0)*, *[156](#page-155-1)*, , *[162](#page-161-1)[–164](#page-163-0)*, *[169](#page-168-1)*, *[171](#page-170-1)[–173](#page-172-0)*, *[175,](#page-174-1)* , *[189](#page-188-1)[–192](#page-191-1)*, *[194](#page-193-1)*, *[198](#page-197-1)[–200](#page-199-0)*, *[206,](#page-205-1)* , *[209](#page-208-0)*, *[228,](#page-227-1) [229](#page-228-0)*, *[231](#page-230-1)[–234](#page-233-1)*, *[236,](#page-235-1)* , *[239](#page-238-1)[–241](#page-240-1)*, *[243](#page-242-1)[–245](#page-244-1)*, *[247](#page-246-1)[–249](#page-248-0)*, *[251,](#page-250-1) [252](#page-251-0)*, *[305,](#page-304-1) [306](#page-305-0)*, *[321](#page-320-1)[–323](#page-322-0)*, *[326](#page-325-1)*, *[–330](#page-329-0)*, *[334,](#page-333-1) [335](#page-334-1)* berkeley\_2, *[15](#page-14-1)*, *[17,](#page-16-1) [18](#page-17-0)*, *[30](#page-29-0)*, [31,](#page-30-1) *[34](#page-33-1)*, *[36](#page-35-1)[–39](#page-38-1)*, *[41](#page-40-0)*, , *[47](#page-46-1)[–49](#page-48-1)*, *[51,](#page-50-1) [52](#page-51-0)*, *[58,](#page-57-1) [59](#page-58-0)*, *[61](#page-60-1)[–65](#page-64-1)*, *[67](#page-66-0)*, *[–94](#page-93-1)*, *[106](#page-105-1)*, *[108,](#page-107-1) [109](#page-108-0)*, *[111,](#page-110-1) [112](#page-111-0)*, *[128,](#page-127-1)* , *[144](#page-143-0)*, *[146](#page-145-1)[–149](#page-148-1)*, *[151,](#page-150-1) [152](#page-151-0)*, *[156](#page-155-1)*, , *[162](#page-161-1)[–164](#page-163-0)*, *[169](#page-168-1)*, *[171](#page-170-1)[–173](#page-172-0)*, *[175,](#page-174-1)* , *[189](#page-188-1)[–192](#page-191-1)*, *[194](#page-193-1)*, *[198](#page-197-1)[–200](#page-199-0)*, *[206,](#page-205-1)* , *[209](#page-208-0)*, *[228,](#page-227-1) [229](#page-228-0)*, *[231](#page-230-1)[–234](#page-233-1)*, *[236,](#page-235-1)* , *[239](#page-238-1)[–241](#page-240-1)*, *[243](#page-242-1)[–245](#page-244-1)*, *[247](#page-246-1)[–249](#page-248-0)*,

*[–330](#page-329-0)*, *[334,](#page-333-1) [335](#page-334-1)* birmingham, [32,](#page-31-0) *[115,](#page-114-0) [116](#page-115-0)*, *[179](#page-178-0)*, *[181](#page-180-0)[–184](#page-183-0)*, *[–188](#page-187-1)*, *[289](#page-288-0)*

*[251,](#page-250-1) [252](#page-251-0)*, *[305,](#page-304-1) [306](#page-305-0)*, *[321](#page-320-1)[–323](#page-322-0)*, *[326](#page-325-1)*,

- brown\_1, *[15](#page-14-1)*, *[17,](#page-16-1) [18](#page-17-0)*, *[30](#page-29-0)*, *[32](#page-31-0)*, [34,](#page-33-1) *[36](#page-35-1)[–39](#page-38-1)*, *[41](#page-40-0)*, *[45](#page-44-1)*, *[–49](#page-48-1)*, *[51,](#page-50-1) [52](#page-51-0)*, *[58,](#page-57-1) [59](#page-58-0)*, *[61](#page-60-1)[–65](#page-64-1)*, *[67](#page-66-0)*, *[–94](#page-93-1)*, *[106](#page-105-1)*, *[108,](#page-107-1) [109](#page-108-0)*, *[111,](#page-110-1) [112](#page-111-0)*, *[128,](#page-127-1)* , *[144](#page-143-0)*, *[146](#page-145-1)[–149](#page-148-1)*, *[151,](#page-150-1) [152](#page-151-0)*, *[156](#page-155-1)*, , *[162](#page-161-1)[–164](#page-163-0)*, *[169](#page-168-1)*, *[171](#page-170-1)[–173](#page-172-0)*, *[175,](#page-174-1)* , *[189](#page-188-1)[–192](#page-191-1)*, *[194](#page-193-1)*, *[198](#page-197-1)[–200](#page-199-0)*, *[206,](#page-205-1)* , *[209](#page-208-0)*, *[228,](#page-227-1) [229](#page-228-0)*, *[231](#page-230-1)[–234](#page-233-1)*, *[236,](#page-235-1)* , *[239](#page-238-1)[–241](#page-240-1)*, *[243](#page-242-1)[–245](#page-244-1)*, *[247](#page-246-1)[–249](#page-248-0)*, *[251,](#page-250-1) [252](#page-251-0)*, *[305,](#page-304-1) [306](#page-305-0)*, *[321](#page-320-1)[–323](#page-322-0)*, *[326](#page-325-1)*, *[–330](#page-329-0)*, *[334,](#page-333-1) [335](#page-334-1)*
- brown\_2, *[15](#page-14-1)*, *[17,](#page-16-1) [18](#page-17-0)*, *[30](#page-29-0)*, *[32](#page-31-0)*, *[34](#page-33-1)*, [35,](#page-34-1) *[37](#page-36-1)[–39](#page-38-1)*, *[41](#page-40-0)*, , *[47](#page-46-1)[–49](#page-48-1)*, *[51,](#page-50-1) [52](#page-51-0)*, *[58,](#page-57-1) [59](#page-58-0)*, *[61](#page-60-1)[–65](#page-64-1)*, *[67](#page-66-0)*, *[–94](#page-93-1)*, *[106](#page-105-1)*, *[108,](#page-107-1) [109](#page-108-0)*, *[111,](#page-110-1) [112](#page-111-0)*, *[128,](#page-127-1)* , *[144](#page-143-0)*, *[146](#page-145-1)[–149](#page-148-1)*, *[151,](#page-150-1) [152](#page-151-0)*, *[156](#page-155-1)*, , *[162](#page-161-1)[–164](#page-163-0)*, *[169](#page-168-1)*, *[171](#page-170-1)[–173](#page-172-0)*, *[175,](#page-174-1)* , *[189](#page-188-1)[–192](#page-191-1)*, *[194](#page-193-1)*, *[198](#page-197-1)[–200](#page-199-0)*, *[206,](#page-205-1)* , *[209](#page-208-0)*, *[228,](#page-227-1) [229](#page-228-0)*, *[231](#page-230-1)[–234](#page-233-1)*, *[236,](#page-235-1)* , *[239](#page-238-1)[–241](#page-240-1)*, *[243](#page-242-1)[–245](#page-244-1)*, *[247](#page-246-1)[–249](#page-248-0)*, *[251,](#page-250-1) [252](#page-251-0)*, *[305,](#page-304-1) [306](#page-305-0)*, *[321](#page-320-1)[–323](#page-322-0)*, *[326](#page-325-1)*, *[–330](#page-329-0)*, *[334,](#page-333-1) [335](#page-334-1)*
- bu, *[15](#page-14-1)*, *[17,](#page-16-1) [18](#page-17-0)*, *[30](#page-29-0)*, *[32](#page-31-0)*, *[34](#page-33-1)*, *[36](#page-35-1)*, [36,](#page-35-1) *[38,](#page-37-0) [39](#page-38-1)*, *[41](#page-40-0)*, , *[47](#page-46-1)[–49](#page-48-1)*, *[51,](#page-50-1) [52](#page-51-0)*, *[58,](#page-57-1) [59](#page-58-0)*, *[61–](#page-60-1)[65](#page-64-1)*, *[67](#page-66-0)*, *[–94](#page-93-1)*, *[106](#page-105-1)*, *[108,](#page-107-1) [109](#page-108-0)*, *[111,](#page-110-1) [112](#page-111-0)*, *[128,](#page-127-1)* , *[144](#page-143-0)*, *[146–](#page-145-1)[149](#page-148-1)*, *[151,](#page-150-1) [152](#page-151-0)*, *[156](#page-155-1)*, , *[162](#page-161-1)[–164](#page-163-0)*, *[169](#page-168-1)*, *[171–](#page-170-1)[173](#page-172-0)*, *[175,](#page-174-1)* , *[189](#page-188-1)[–192](#page-191-1)*, *[194](#page-193-1)*, *[198–](#page-197-1)[200](#page-199-0)*, *[206,](#page-205-1)* , *[209](#page-208-0)*, *[228,](#page-227-1) [229](#page-228-0)*, *[231–](#page-230-1)[234](#page-233-1)*, *[236,](#page-235-1)* , *[239](#page-238-1)[–241](#page-240-1)*, *[243–](#page-242-1)[245](#page-244-1)*, *[247–](#page-246-1)[249](#page-248-0)*, *[251,](#page-250-1) [252](#page-251-0)*, *[305,](#page-304-1) [306](#page-305-0)*, *[321–](#page-320-1)[323](#page-322-0)*, *[326](#page-325-1)*, *[–330](#page-329-0)*, *[334,](#page-333-1) [335](#page-334-1)*
- caltech\_1, *[15](#page-14-1)*, *[17,](#page-16-1) [18](#page-17-0)*, *[30](#page-29-0)*, *[32](#page-31-0)*, *[34](#page-33-1)*, *[36,](#page-35-1) [37](#page-36-1)*, [37,](#page-36-1) *[–41](#page-40-0)*, *[45](#page-44-1)*, *[47–](#page-46-1)[49](#page-48-1)*, *[51,](#page-50-1) [52](#page-51-0)*, *[58,](#page-57-1) [59](#page-58-0)*, *[–65](#page-64-1)*, *[67](#page-66-0)*, *[92–](#page-91-1)[94](#page-93-1)*, *[106](#page-105-1)*, *[108,](#page-107-1) [109](#page-108-0)*, *[111,](#page-110-1) [112](#page-111-0)*, *[128,](#page-127-1) [129](#page-128-1)*, *[144](#page-143-0)*, *[146–](#page-145-1)[149](#page-148-1)*, *[151,](#page-150-1) [152](#page-151-0)*, *[156](#page-155-1)*, *[160](#page-159-0)*, *[162–](#page-161-1)[164](#page-163-0)*, *[169](#page-168-1)*, *[–173](#page-172-0)*, *[175,](#page-174-1) [176](#page-175-0)*, *[189–](#page-188-1)[192](#page-191-1)*, *[194](#page-193-1)*, *[–200](#page-199-0)*, *[206,](#page-205-1) [207](#page-206-0)*, *[209](#page-208-0)*, *[228,](#page-227-1) [229](#page-228-0)*, *[–234](#page-233-1)*, *[236,](#page-235-1) [237](#page-236-0)*, *[239–](#page-238-1)[241](#page-240-1)*, *[–245](#page-244-1)*, *[247–](#page-246-1)[249](#page-248-0)*, *[251,](#page-250-1) [252](#page-251-0)*, *[305,](#page-304-1)* , *[321](#page-320-1)[–323](#page-322-0)*, *[326](#page-325-1)*, *[328–](#page-327-1)[330](#page-329-0)*, *[334,](#page-333-1)*
- caltech\_2, *[15](#page-14-1)*, *[17,](#page-16-1) [18](#page-17-0)*, *[30](#page-29-0)*, *[32](#page-31-0)*, *[34](#page-33-1)*, *[36–](#page-35-1)[38](#page-37-0)*, [39,](#page-38-1) *[40,](#page-39-1) [41](#page-40-0)*, *[45](#page-44-1)*, *[47–](#page-46-1)[49](#page-48-1)*, *[51,](#page-50-1) [52](#page-51-0)*, *[58,](#page-57-1) [59](#page-58-0)*, *[–65](#page-64-1)*, *[67](#page-66-0)*, *[92–](#page-91-1)[94](#page-93-1)*, *[106](#page-105-1)*, *[108,](#page-107-1) [109](#page-108-0)*, *[111,](#page-110-1) [112](#page-111-0)*, *[128,](#page-127-1) [129](#page-128-1)*, *[144](#page-143-0)*, *[146–](#page-145-1)[149](#page-148-1)*, *[151,](#page-150-1) [152](#page-151-0)*, *[156](#page-155-1)*, *[160](#page-159-0)*, *[162–](#page-161-1)[164](#page-163-0)*, *[169](#page-168-1)*, *[–173](#page-172-0)*, *[175,](#page-174-1) [176](#page-175-0)*, *[189–](#page-188-1)[192](#page-191-1)*, *[194](#page-193-1)*, *[–200](#page-199-0)*, *[206,](#page-205-1) [207](#page-206-0)*, *[209](#page-208-0)*, *[228,](#page-227-1) [229](#page-228-0)*, *[–234](#page-233-1)*, *[236,](#page-235-1) [237](#page-236-0)*, *[239–](#page-238-1)[241](#page-240-1)*, *[–245](#page-244-1)*, *[247–](#page-246-1)[249](#page-248-0)*, *[251,](#page-250-1) [252](#page-251-0)*, *[305,](#page-304-1)* , *[321](#page-320-1)[–323](#page-322-0)*, *[326](#page-325-1)*, *[328–](#page-327-1)[330](#page-329-0)*, *[334,](#page-333-1)*
- caltech\_3, *[15](#page-14-1)*, *[17,](#page-16-1) [18](#page-17-0)*, *[30](#page-29-0)*, *[32](#page-31-0)*, *[34](#page-33-1)*, *[36–](#page-35-1)[39](#page-38-1)*, [40,](#page-39-1) , *[47](#page-46-1)[–49](#page-48-1)*, *[51,](#page-50-1) [52](#page-51-0)*, *[58,](#page-57-1) [59](#page-58-0)*, *[61–](#page-60-1)[65](#page-64-1)*, *[67](#page-66-0)*, *[–94](#page-93-1)*, *[106](#page-105-1)*, *[108,](#page-107-1) [109](#page-108-0)*, *[111,](#page-110-1) [112](#page-111-0)*, *[128,](#page-127-1)* , *[144](#page-143-0)*, *[146–](#page-145-1)[149](#page-148-1)*, *[151,](#page-150-1) [152](#page-151-0)*, *[156](#page-155-1)*, , *[162](#page-161-1)[–164](#page-163-0)*, *[169](#page-168-1)*, *[171–](#page-170-1)[173](#page-172-0)*, *[175,](#page-174-1)* , *[189](#page-188-1)[–192](#page-191-1)*, *[194](#page-193-1)*, *[198–](#page-197-1)[200](#page-199-0)*, *[206,](#page-205-1)* , *[209](#page-208-0)*, *[228,](#page-227-1) [229](#page-228-0)*, *[231–](#page-230-1)[234](#page-233-1)*, *[236,](#page-235-1)* , *[239](#page-238-1)[–241](#page-240-1)*, *[243–](#page-242-1)[245](#page-244-1)*, *[247–](#page-246-1)[249](#page-248-0)*, *[251,](#page-250-1) [252](#page-251-0)*, *[305,](#page-304-1) [306](#page-305-0)*, *[321–](#page-320-1)[323](#page-322-0)*, *[326](#page-325-1)*, *[–330](#page-329-0)*, *[334,](#page-333-1) [335](#page-334-1)* cardiff\_1, *[11,](#page-10-0) [12](#page-11-0)*, *[21](#page-20-0)*, *[23–](#page-22-0)[25](#page-24-0)*, [41,](#page-40-0) *[43](#page-42-1)* cardiff\_2, *[11,](#page-10-0) [12](#page-11-0)*, *[21](#page-20-0)*, *[23–](#page-22-0)[25](#page-24-0)*, *[42](#page-41-0)*, [42](#page-41-0) carleton, [43,](#page-42-1) *[53,](#page-52-1) [54](#page-53-1)*, *[56,](#page-55-1) [57](#page-56-1)*, *[91](#page-90-1)*, *[117](#page-116-1)*, *[130,](#page-129-0)*
- , *[134](#page-133-1)[–136](#page-135-1)*, *[138–](#page-137-1)[140](#page-139-0)*, *[142,](#page-141-1) [143](#page-142-1)*, *[158,](#page-157-1) [159](#page-158-1)*, *[195](#page-194-0)*, *[197](#page-196-1)*, *[203](#page-202-0)*, *[218–](#page-217-0)[220](#page-219-1)*, *[222,](#page-221-1) [223](#page-222-0)*, *[304](#page-303-1)*, *[308](#page-307-1)*, *[310–](#page-309-1)[313](#page-312-1)*,

*[–318](#page-317-1)*, *[320](#page-319-1)*, *[325](#page-324-1)*, *[336,](#page-335-1) [337](#page-336-0)*

- cmu\_1, *[15](#page-14-1)*, *[17,](#page-16-1) [18](#page-17-0)*, *[30](#page-29-0)*, *[32](#page-31-0)*, *[34](#page-33-1)*, *[36](#page-35-1)[–39](#page-38-1)*, *[41](#page-40-0)*, [45,](#page-44-1) *[–49](#page-48-1)*, *[51,](#page-50-1) [52](#page-51-0)*, *[58,](#page-57-1) [59](#page-58-0)*, *[61](#page-60-1)[–65](#page-64-1)*, *[67](#page-66-0)*, *[–94](#page-93-1)*, *[106](#page-105-1)*, *[108,](#page-107-1) [109](#page-108-0)*, *[111,](#page-110-1) [112](#page-111-0)*, *[128,](#page-127-1)* , *[144](#page-143-0)*, *[146](#page-145-1)[–149](#page-148-1)*, *[151,](#page-150-1) [152](#page-151-0)*, *[156](#page-155-1)*, , *[162](#page-161-1)[–164](#page-163-0)*, *[169](#page-168-1)*, *[171](#page-170-1)[–173](#page-172-0)*, *[175,](#page-174-1)* , *[189](#page-188-1)[–192](#page-191-1)*, *[194](#page-193-1)*, *[198](#page-197-1)[–200](#page-199-0)*, *[206,](#page-205-1)* , *[209](#page-208-0)*, *[228,](#page-227-1) [229](#page-228-0)*, *[231](#page-230-1)[–234](#page-233-1)*, *[236,](#page-235-1)* , *[239](#page-238-1)[–241](#page-240-1)*, *[243](#page-242-1)[–245](#page-244-1)*, *[247](#page-246-1)[–249](#page-248-0)*, *[251,](#page-250-1) [252](#page-251-0)*, *[305,](#page-304-1) [306](#page-305-0)*, *[321](#page-320-1)[–323](#page-322-0)*, *[326](#page-325-1)*, *[–330](#page-329-0)*, *[334,](#page-333-1) [335](#page-334-1)*
- cmu\_2, *[15](#page-14-1)*, *[17,](#page-16-1) [18](#page-17-0)*, *[30](#page-29-0)*, *[32](#page-31-0)*, *[34](#page-33-1)*, *[36](#page-35-1)[–39](#page-38-1)*, *[41](#page-40-0)*, *[45](#page-44-1)*, [46,](#page-45-1) *[48,](#page-47-0) [49](#page-48-1)*, *[51,](#page-50-1) [52](#page-51-0)*, *[58,](#page-57-1) [59](#page-58-0)*, *[61](#page-60-1)[–65](#page-64-1)*, *[67](#page-66-0)*, *[–94](#page-93-1)*, *[106](#page-105-1)*, *[108,](#page-107-1) [109](#page-108-0)*, *[111,](#page-110-1) [112](#page-111-0)*, *[128,](#page-127-1)* , *[144](#page-143-0)*, *[146](#page-145-1)[–149](#page-148-1)*, *[151,](#page-150-1) [152](#page-151-0)*, *[156](#page-155-1)*, , *[162](#page-161-1)[–164](#page-163-0)*, *[169](#page-168-1)*, *[171](#page-170-1)[–173](#page-172-0)*, *[175,](#page-174-1)* , *[189](#page-188-1)[–192](#page-191-1)*, *[194](#page-193-1)*, *[198](#page-197-1)[–200](#page-199-0)*, *[206,](#page-205-1)* , *[209](#page-208-0)*, *[228,](#page-227-1) [229](#page-228-0)*, *[231](#page-230-1)[–234](#page-233-1)*, *[236,](#page-235-1)* , *[239](#page-238-1)[–241](#page-240-1)*, *[243](#page-242-1)[–245](#page-244-1)*, *[247](#page-246-1)[–249](#page-248-0)*, *[251,](#page-250-1) [252](#page-251-0)*, *[305,](#page-304-1) [306](#page-305-0)*, *[321](#page-320-1)[–323](#page-322-0)*, *[326](#page-325-1)*, *[–330](#page-329-0)*, *[334,](#page-333-1) [335](#page-334-1)*
- cmu\_3, *[15](#page-14-1)*, *[17,](#page-16-1) [18](#page-17-0)*, *[30](#page-29-0)*, *[32](#page-31-0)*, *[34](#page-33-1)*, *[36](#page-35-1)[–39](#page-38-1)*, *[41](#page-40-0)*, *[45](#page-44-1)*, , [47,](#page-46-1) *[49](#page-48-1)*, *[51,](#page-50-1) [52](#page-51-0)*, *[58,](#page-57-1) [59](#page-58-0)*, *[61](#page-60-1)[–65](#page-64-1)*, *[67](#page-66-0)*, *[–94](#page-93-1)*, *[106](#page-105-1)*, *[108,](#page-107-1) [109](#page-108-0)*, *[111,](#page-110-1) [112](#page-111-0)*, *[128,](#page-127-1)* , *[144](#page-143-0)*, *[146](#page-145-1)[–149](#page-148-1)*, *[151,](#page-150-1) [152](#page-151-0)*, *[156](#page-155-1)*, , *[162](#page-161-1)[–164](#page-163-0)*, *[169](#page-168-1)*, *[171](#page-170-1)[–173](#page-172-0)*, *[175,](#page-174-1)* , *[189](#page-188-1)[–192](#page-191-1)*, *[194](#page-193-1)*, *[198](#page-197-1)[–200](#page-199-0)*, *[206,](#page-205-1)* , *[209](#page-208-0)*, *[228,](#page-227-1) [229](#page-228-0)*, *[231](#page-230-1)[–234](#page-233-1)*, *[236,](#page-235-1)* , *[239](#page-238-1)[–241](#page-240-1)*, *[243](#page-242-1)[–245](#page-244-1)*, *[247](#page-246-1)[–249](#page-248-0)*, *[251,](#page-250-1) [252](#page-251-0)*, *[305,](#page-304-1) [306](#page-305-0)*, *[321](#page-320-1)[–323](#page-322-0)*, *[326](#page-325-1)*, *[–330](#page-329-0)*, *[334,](#page-333-1) [335](#page-334-1)*
- columbia\_1, *[15](#page-14-1)*, *[17,](#page-16-1) [18](#page-17-0)*, *[30](#page-29-0)*, *[32](#page-31-0)*, *[34](#page-33-1)*, *[36](#page-35-1)[–39](#page-38-1)*, *[41](#page-40-0)*, , *[47,](#page-46-1) [48](#page-47-0)*, [49,](#page-48-1) *[50](#page-49-1)[–52](#page-51-0)*, *[58,](#page-57-1) [59](#page-58-0)*, *[61](#page-60-1)[–65](#page-64-1)*, , *[92](#page-91-1)[–94](#page-93-1)*, *[106](#page-105-1)*, *[108,](#page-107-1) [109](#page-108-0)*, *[111,](#page-110-1) [112](#page-111-0)*, *[128,](#page-127-1) [129](#page-128-1)*, *[144](#page-143-0)*, *[146](#page-145-1)[–149](#page-148-1)*, *[151,](#page-150-1) [152](#page-151-0)*, , *[160](#page-159-0)*, *[162](#page-161-1)[–164](#page-163-0)*, *[169](#page-168-1)*, *[171](#page-170-1)[–173](#page-172-0)*, *[175,](#page-174-1) [176](#page-175-0)*, *[189](#page-188-1)[–192](#page-191-1)*, *[194](#page-193-1)*, *[198](#page-197-1)[–200](#page-199-0)*, *[206,](#page-205-1) [207](#page-206-0)*, *[209](#page-208-0)*, *[228,](#page-227-1) [229](#page-228-0)*, *[231](#page-230-1)[–234](#page-233-1)*, *[236,](#page-235-1) [237](#page-236-0)*, *[239](#page-238-1)[–241](#page-240-1)*, *[243](#page-242-1)[–245](#page-244-1)*, *[–249](#page-248-0)*, *[251,](#page-250-1) [252](#page-251-0)*, *[305,](#page-304-1) [306](#page-305-0)*, *[–323](#page-322-0)*, *[326](#page-325-1)*, *[328](#page-327-1)[–330](#page-329-0)*, *[334,](#page-333-1) [335](#page-334-1)*
- columbia\_2, *[15](#page-14-1)*, *[17,](#page-16-1) [18](#page-17-0)*, *[30](#page-29-0)*, *[32](#page-31-0)*, *[34](#page-33-1)*, *[36](#page-35-1)[–39](#page-38-1)*, *[41](#page-40-0)*, , *[47](#page-46-1)[–50](#page-49-1)*, [50,](#page-49-1) *[52](#page-51-0)*, *[58,](#page-57-1) [59](#page-58-0)*, *[61](#page-60-1)[–65](#page-64-1)*, *[67](#page-66-0)*, *[–94](#page-93-1)*, *[106](#page-105-1)*, *[108,](#page-107-1) [109](#page-108-0)*, *[111,](#page-110-1) [112](#page-111-0)*, *[128,](#page-127-1)* , *[144](#page-143-0)*, *[146](#page-145-1)[–149](#page-148-1)*, *[151,](#page-150-1) [152](#page-151-0)*, *[156](#page-155-1)*, , *[162](#page-161-1)[–164](#page-163-0)*, *[169](#page-168-1)*, *[171](#page-170-1)[–173](#page-172-0)*, *[175,](#page-174-1)* , *[189](#page-188-1)[–192](#page-191-1)*, *[194](#page-193-1)*, *[198](#page-197-1)[–200](#page-199-0)*, *[206,](#page-205-1)* , *[209](#page-208-0)*, *[228,](#page-227-1) [229](#page-228-0)*, *[231](#page-230-1)[–234](#page-233-1)*, *[236,](#page-235-1)*

, *[239](#page-238-1)[–241](#page-240-1)*, *[243–](#page-242-1)[245](#page-244-1)*, *[247–](#page-246-1)[249](#page-248-0)*, *[251,](#page-250-1) [252](#page-251-0)*, *[305,](#page-304-1) [306](#page-305-0)*, *[321–](#page-320-1)[323](#page-322-0)*, *[326](#page-325-1)*, *[–330](#page-329-0)*, *[334,](#page-333-1) [335](#page-334-1)* columbia\_3, *[15](#page-14-1)*, *[17,](#page-16-1) [18](#page-17-0)*, *[30](#page-29-0)*, *[32](#page-31-0)*, *[34](#page-33-1)*, *[36–](#page-35-1)[39](#page-38-1)*, *[41](#page-40-0)*, , *[47](#page-46-1)[–51](#page-50-1)*, [51,](#page-50-1) *[58,](#page-57-1) [59](#page-58-0)*, *[61–](#page-60-1)[65](#page-64-1)*, *[67](#page-66-0)*, *[92,](#page-91-1)* , *[95](#page-94-0)*, *[106](#page-105-1)*, *[108,](#page-107-1) [109](#page-108-0)*, *[111,](#page-110-1) [112](#page-111-0)*, *[128,](#page-127-1)* , *[144](#page-143-0)*, *[146–](#page-145-1)[149](#page-148-1)*, *[151,](#page-150-1) [152](#page-151-0)*, *[156](#page-155-1)*, , *[162](#page-161-1)[–164](#page-163-0)*, *[169](#page-168-1)*, *[171–](#page-170-1)[173](#page-172-0)*, *[175,](#page-174-1)* , *[189](#page-188-1)[–192](#page-191-1)*, *[194](#page-193-1)*, *[198–](#page-197-1)[200](#page-199-0)*, *[206](#page-205-1)*, *[208,](#page-207-1) [209](#page-208-0)*, *[228,](#page-227-1) [229](#page-228-0)*, *[231–](#page-230-1)[234](#page-233-1)*, *[236,](#page-235-1)* , *[239](#page-238-1)[–241](#page-240-1)*, *[243–](#page-242-1)[245](#page-244-1)*, *[247–](#page-246-1)[249](#page-248-0)*, *[251,](#page-250-1) [252](#page-251-0)*, *[305,](#page-304-1) [306](#page-305-0)*, *[321–](#page-320-1)[323](#page-322-0)*, *[326](#page-325-1)*, *[–330](#page-329-0)*, *[334,](#page-333-1) [335](#page-334-1)* concordia\_1, *[44](#page-43-0)*, [53,](#page-52-1) *[54](#page-53-1)*, *[56,](#page-55-1) [57](#page-56-1)*, *[91](#page-90-1)*, *[117](#page-116-1)*, *[130,](#page-129-0)* , *[134](#page-133-1)[–136](#page-135-1)*, *[138–](#page-137-1)[140](#page-139-0)*, *[142,](#page-141-1) [143](#page-142-1)*, *[158,](#page-157-1) [159](#page-158-1)*, *[195](#page-194-0)*, *[197](#page-196-1)*, *[203](#page-202-0)*, *[218–](#page-217-0)[220](#page-219-1)*, *[222,](#page-221-1) [223](#page-222-0)*, *[304](#page-303-1)*, *[308](#page-307-1)*, *[310–](#page-309-1)[313](#page-312-1)*, *[–318](#page-317-1)*, *[320](#page-319-1)*, *[325](#page-324-1)*, *[336,](#page-335-1) [337](#page-336-0)* concordia\_2, *[44](#page-43-0)*, *[53](#page-52-1)*, [54,](#page-53-1) *[56,](#page-55-1) [57](#page-56-1)*, *[91](#page-90-1)*, *[117](#page-116-1)*, *[130,](#page-129-0)* , *[134](#page-133-1)[–136](#page-135-1)*, *[138–](#page-137-1)[140](#page-139-0)*, *[142,](#page-141-1) [143](#page-142-1)*, *[158,](#page-157-1) [159](#page-158-1)*, *[195](#page-194-0)*, *[197](#page-196-1)*, *[203](#page-202-0)*, *[218–](#page-217-0)[220](#page-219-1)*, *[222,](#page-221-1) [223](#page-222-0)*, *[304](#page-303-1)*, *[308](#page-307-1)*, *[310–](#page-309-1)[313](#page-312-1)*, *[–318](#page-317-1)*, *[320](#page-319-1)*, *[325](#page-324-1)*, *[336,](#page-335-1) [337](#page-336-0)* concordia\_3, *[44](#page-43-0)*, *[53,](#page-52-1) [54](#page-53-1)*, [55,](#page-54-1) *[57](#page-56-1)*, *[91](#page-90-1)*, *[117](#page-116-1)*, *[130,](#page-129-0)* , *[134](#page-133-1)[–136](#page-135-1)*, *[138–](#page-137-1)[140](#page-139-0)*, *[142,](#page-141-1) [143](#page-142-1)*, *[158,](#page-157-1) [159](#page-158-1)*, *[195](#page-194-0)*, *[197](#page-196-1)*, *[203](#page-202-0)*, *[218–](#page-217-0)[220](#page-219-1)*, *[222,](#page-221-1) [223](#page-222-0)*, *[304](#page-303-1)*, *[308](#page-307-1)*, *[310–](#page-309-1)[313](#page-312-1)*, *[–318](#page-317-1)*, *[320](#page-319-1)*, *[325](#page-324-1)*, *[336,](#page-335-1) [337](#page-336-0)* concordia\_4, *[44](#page-43-0)*, *[53,](#page-52-1) [54](#page-53-1)*, *[56](#page-55-1)*, [56,](#page-55-1) *[91](#page-90-1)*, *[117](#page-116-1)*, *[130,](#page-129-0)* , *[134](#page-133-1)[–136](#page-135-1)*, *[138–](#page-137-1)[140](#page-139-0)*, *[142,](#page-141-1) [143](#page-142-1)*, *[158,](#page-157-1) [159](#page-158-1)*, *[195](#page-194-0)*, *[197](#page-196-1)*, *[203](#page-202-0)*, *[218–](#page-217-0)[220](#page-219-1)*, *[222,](#page-221-1) [223](#page-222-0)*, *[304](#page-303-1)*, *[308](#page-307-1)*, *[310–](#page-309-1)[313](#page-312-1)*, *[–318](#page-317-1)*, *[320](#page-319-1)*, *[325](#page-324-1)*, *[336,](#page-335-1) [337](#page-336-0)* cornell\_1, *[15](#page-14-1)*, *[17,](#page-16-1) [18](#page-17-0)*, *[30](#page-29-0)*, *[32](#page-31-0)*, *[34](#page-33-1)*, *[36–](#page-35-1)[39](#page-38-1)*, *[41](#page-40-0)*, *[–49](#page-48-1)*, *[51,](#page-50-1) [52](#page-51-0)*, [57,](#page-56-1) *[59–](#page-58-0)[65](#page-64-1)*, *[67](#page-66-0)*, *[92,](#page-91-1) [93](#page-92-0)*, , *[106](#page-105-1)*, *[108,](#page-107-1) [109](#page-108-0)*, *[111,](#page-110-1) [112](#page-111-0)*, *[128,](#page-127-1)* , *[144](#page-143-0)*, *[146–](#page-145-1)[149](#page-148-1)*, *[151,](#page-150-1) [152](#page-151-0)*, *[156](#page-155-1)*, , *[162](#page-161-1)[–164](#page-163-0)*, *[169](#page-168-1)*, *[171–](#page-170-1)[173](#page-172-0)*, *[175,](#page-174-1)* , *[189](#page-188-1)[–192](#page-191-1)*, *[194](#page-193-1)*, *[198–](#page-197-1)[200](#page-199-0)*, *[206](#page-205-1)*, *[208,](#page-207-1) [209](#page-208-0)*, *[228,](#page-227-1) [229](#page-228-0)*, *[231–](#page-230-1)[234](#page-233-1)*, *[236,](#page-235-1)* , *[239](#page-238-1)[–241](#page-240-1)*, *[243–](#page-242-1)[245](#page-244-1)*, *[247–](#page-246-1)[249](#page-248-0)*, *[251,](#page-250-1) [252](#page-251-0)*, *[305,](#page-304-1) [306](#page-305-0)*, *[321–](#page-320-1)[323](#page-322-0)*, *[326](#page-325-1)*, *[–330](#page-329-0)*, *[334,](#page-333-1) [335](#page-334-1)* cornell\_2, *[15](#page-14-1)*, *[17,](#page-16-1) [18](#page-17-0)*, *[30](#page-29-0)*, *[32](#page-31-0)*, *[34](#page-33-1)*, *[36–](#page-35-1)[39](#page-38-1)*, *[41](#page-40-0)*, *[–49](#page-48-1)*, *[51,](#page-50-1) [52](#page-51-0)*, *[58](#page-57-1)*, [58,](#page-57-1) *[60–](#page-59-1)[65](#page-64-1)*, *[67](#page-66-0)*, *[92,](#page-91-1)* , *[95](#page-94-0)*, *[106](#page-105-1)*, *[108,](#page-107-1) [109](#page-108-0)*, *[111,](#page-110-1) [112](#page-111-0)*, *[128,](#page-127-1)* , *[144](#page-143-0)*, *[146–](#page-145-1)[149](#page-148-1)*, *[151,](#page-150-1) [152](#page-151-0)*, *[156](#page-155-1)*, , *[162](#page-161-1)[–164](#page-163-0)*, *[169](#page-168-1)*, *[171–](#page-170-1)[173](#page-172-0)*, *[175,](#page-174-1)*

- , *[189](#page-188-1)[–192](#page-191-1)*, *[194](#page-193-1)*, *[198](#page-197-1)[–200](#page-199-0)*, *[206](#page-205-1)*, *[208,](#page-207-1) [209](#page-208-0)*, *[228,](#page-227-1) [229](#page-228-0)*, *[231](#page-230-1)[–234](#page-233-1)*, *[236,](#page-235-1)* , *[239](#page-238-1)[–241](#page-240-1)*, *[243](#page-242-1)[–245](#page-244-1)*, *[247](#page-246-1)[–249](#page-248-0)*, *[251,](#page-250-1) [252](#page-251-0)*, *[305,](#page-304-1) [306](#page-305-0)*, *[321](#page-320-1)[–323](#page-322-0)*, *[326](#page-325-1)*, *[–330](#page-329-0)*, *[334,](#page-333-1) [335](#page-334-1)*
- cornell\_3\_accent, *[15](#page-14-1)*, *[17,](#page-16-1) [18](#page-17-0)*, *[30](#page-29-0)*, *[32](#page-31-0)*, *[34](#page-33-1)*, *[–39](#page-38-1)*, *[41](#page-40-0)*, *[46](#page-45-1)[–49](#page-48-1)*, *[51,](#page-50-1) [52](#page-51-0)*, *[58,](#page-57-1) [59](#page-58-0)*, [60,](#page-59-1) *[–65](#page-64-1)*, *[67](#page-66-0)*, *[92,](#page-91-1) [93](#page-92-0)*, *[95](#page-94-0)*, *[106](#page-105-1)*, *[108,](#page-107-1) [109](#page-108-0)*, *[111,](#page-110-1) [112](#page-111-0)*, *[128,](#page-127-1) [129](#page-128-1)*, *[144](#page-143-0)*, *[146](#page-145-1)[–149](#page-148-1)*, *[151,](#page-150-1) [152](#page-151-0)*, *[156](#page-155-1)*, *[160](#page-159-0)*, *[162](#page-161-1)[–164](#page-163-0)*, *[169](#page-168-1)*, *[–173](#page-172-0)*, *[175,](#page-174-1) [176](#page-175-0)*, *[189](#page-188-1)[–192](#page-191-1)*, *[194](#page-193-1)*, *[–200](#page-199-0)*, *[206](#page-205-1)*, *[208,](#page-207-1) [209](#page-208-0)*, *[228,](#page-227-1) [229](#page-228-0)*, *[–234](#page-233-1)*, *[236,](#page-235-1) [237](#page-236-0)*, *[239](#page-238-1)[–241](#page-240-1)*, *[–245](#page-244-1)*, *[247](#page-246-1)[–249](#page-248-0)*, *[251,](#page-250-1) [252](#page-251-0)*, *[305,](#page-304-1)* , *[321](#page-320-1)[–323](#page-322-0)*, *[326](#page-325-1)*, *[328](#page-327-1)[–330](#page-329-0)*, *[334,](#page-333-1)*
- dartmouth\_1, *[15](#page-14-1)*, *[17,](#page-16-1) [18](#page-17-0)*, *[30](#page-29-0)*, *[32](#page-31-0)*, *[34](#page-33-1)*, *[36](#page-35-1)[–39](#page-38-1)*, , *[46](#page-45-1)[–49](#page-48-1)*, *[51,](#page-50-1) [52](#page-51-0)*, *[58,](#page-57-1) [59](#page-58-0)*, *[61](#page-60-1)*, [61,](#page-60-1) *[–65](#page-64-1)*, *[67](#page-66-0)*, *[92,](#page-91-1) [93](#page-92-0)*, *[95](#page-94-0)*, *[106](#page-105-1)*, *[108,](#page-107-1) [109](#page-108-0)*, *[111,](#page-110-1) [112](#page-111-0)*, *[128,](#page-127-1) [129](#page-128-1)*, *[144](#page-143-0)*, *[146](#page-145-1)[–149](#page-148-1)*, *[151,](#page-150-1) [152](#page-151-0)*, *[156](#page-155-1)*, *[160](#page-159-0)*, *[162](#page-161-1)[–164](#page-163-0)*, *[169](#page-168-1)*, *[–173](#page-172-0)*, *[175,](#page-174-1) [176](#page-175-0)*, *[189](#page-188-1)[–192](#page-191-1)*, *[194](#page-193-1)*, *[–200](#page-199-0)*, *[206](#page-205-1)*, *[208,](#page-207-1) [209](#page-208-0)*, *[228,](#page-227-1) [229](#page-228-0)*, *[–234](#page-233-1)*, *[236,](#page-235-1) [237](#page-236-0)*, *[239](#page-238-1)[–241](#page-240-1)*, *[–245](#page-244-1)*, *[247](#page-246-1)[–249](#page-248-0)*, *[251,](#page-250-1) [252](#page-251-0)*, *[305,](#page-304-1)* , *[321](#page-320-1)[–323](#page-322-0)*, *[326](#page-325-1)*, *[328](#page-327-1)[–330](#page-329-0)*, *[334,](#page-333-1)*
- dartmouth\_2, *[15](#page-14-1)*, *[17,](#page-16-1) [18](#page-17-0)*, *[30](#page-29-0)*, *[32](#page-31-0)*, *[34](#page-33-1)*, *[36](#page-35-1)[–39](#page-38-1)*, , *[46](#page-45-1)[–49](#page-48-1)*, *[51,](#page-50-1) [52](#page-51-0)*, *[58,](#page-57-1) [59](#page-58-0)*, *[61,](#page-60-1) [62](#page-61-1)*, [62,](#page-61-1) *[64,](#page-63-0) [65](#page-64-1)*, *[67](#page-66-0)*, *[92,](#page-91-1) [93](#page-92-0)*, *[95](#page-94-0)*, *[106](#page-105-1)*, *[108,](#page-107-1) [109](#page-108-0)*, *[111,](#page-110-1) [112](#page-111-0)*, *[128,](#page-127-1) [129](#page-128-1)*, *[144](#page-143-0)*, *[146](#page-145-1)[–149](#page-148-1)*, *[151,](#page-150-1) [152](#page-151-0)*, *[156](#page-155-1)*, *[160](#page-159-0)*, *[162](#page-161-1)[–164](#page-163-0)*, *[169](#page-168-1)*, *[–173](#page-172-0)*, *[175,](#page-174-1) [176](#page-175-0)*, *[189](#page-188-1)[–192](#page-191-1)*, *[194](#page-193-1)*, *[–200](#page-199-0)*, *[206](#page-205-1)*, *[208,](#page-207-1) [209](#page-208-0)*, *[228,](#page-227-1) [229](#page-228-0)*, *[–234](#page-233-1)*, *[236,](#page-235-1) [237](#page-236-0)*, *[239](#page-238-1)[–241](#page-240-1)*, *[–245](#page-244-1)*, *[247](#page-246-1)[–249](#page-248-0)*, *[251,](#page-250-1) [252](#page-251-0)*, *[305,](#page-304-1)* , *[321](#page-320-1)[–323](#page-322-0)*, *[326](#page-325-1)*, *[328](#page-327-1)[–330](#page-329-0)*, *[334,](#page-333-1)*
- dartmouth\_3, *[15](#page-14-1)*, *[17,](#page-16-1) [18](#page-17-0)*, *[30](#page-29-0)*, *[32](#page-31-0)*, *[34](#page-33-1)*, *[36](#page-35-1)[–39](#page-38-1)*, , *[46](#page-45-1)[–49](#page-48-1)*, *[51,](#page-50-1) [52](#page-51-0)*, *[58,](#page-57-1) [59](#page-58-0)*, *[61](#page-60-1)[–63](#page-62-1)*, [63,](#page-62-1) *[64,](#page-63-0) [65](#page-64-1)*, *[67](#page-66-0)*, *[92,](#page-91-1) [93](#page-92-0)*, *[95](#page-94-0)*, *[106](#page-105-1)*, *[108,](#page-107-1) [109](#page-108-0)*, *[111,](#page-110-1) [112](#page-111-0)*, *[128,](#page-127-1) [129](#page-128-1)*, *[144](#page-143-0)*, *[146](#page-145-1)[–149](#page-148-1)*, *[151,](#page-150-1) [152](#page-151-0)*, *[156](#page-155-1)*, *[160](#page-159-0)*, *[162](#page-161-1)[–164](#page-163-0)*, *[169](#page-168-1)*, *[–173](#page-172-0)*, *[175,](#page-174-1) [176](#page-175-0)*, *[189](#page-188-1)[–192](#page-191-1)*, *[194](#page-193-1)*, *[–200](#page-199-0)*, *[206](#page-205-1)*, *[208,](#page-207-1) [209](#page-208-0)*, *[228,](#page-227-1) [229](#page-228-0)*, *[–234](#page-233-1)*, *[236,](#page-235-1) [237](#page-236-0)*, *[239](#page-238-1)[–241](#page-240-1)*, *[–245](#page-244-1)*, *[247](#page-246-1)[–249](#page-248-0)*, *[251,](#page-250-1) [252](#page-251-0)*, *[305,](#page-304-1)* , *[321](#page-320-1)[–323](#page-322-0)*, *[326](#page-325-1)*, *[328](#page-327-1)[–330](#page-329-0)*, *[334,](#page-333-1)*

duke\_1, *[15](#page-14-1)*, *[17,](#page-16-1) [18](#page-17-0)*, *[30](#page-29-0)*, *[32](#page-31-0)*, *[34](#page-33-1)*, *[36–](#page-35-1)[39](#page-38-1)*, *[41](#page-40-0)*, *[–49](#page-48-1)*, *[51,](#page-50-1) [52](#page-51-0)*, *[58,](#page-57-1) [59](#page-58-0)*, *[61–](#page-60-1)[64](#page-63-0)*, [65,](#page-64-1) *[67](#page-66-0)*, *[92,](#page-91-1) [93](#page-92-0)*, *[95](#page-94-0)*, *[106](#page-105-1)*, *[108,](#page-107-1) [109](#page-108-0)*, *[111,](#page-110-1) [112](#page-111-0)*, *[128,](#page-127-1) [129](#page-128-1)*, *[144](#page-143-0)*, *[146–](#page-145-1)[149](#page-148-1)*, *[151,](#page-150-1) [152](#page-151-0)*, , *[160](#page-159-0)*, *[162–](#page-161-1)[164](#page-163-0)*, *[169](#page-168-1)*, *[171–](#page-170-1)[173](#page-172-0)*, *[175,](#page-174-1) [176](#page-175-0)*, *[189–](#page-188-1)[192](#page-191-1)*, *[194](#page-193-1)*, *[198–](#page-197-1)[200](#page-199-0)*, , *[208,](#page-207-1) [209](#page-208-0)*, *[228,](#page-227-1) [229](#page-228-0)*, *[231–](#page-230-1)[234](#page-233-1)*, *[236,](#page-235-1) [237](#page-236-0)*, *[239–](#page-238-1)[241](#page-240-1)*, *[243–](#page-242-1)[245](#page-244-1)*, *[–249](#page-248-0)*, *[251,](#page-250-1) [252](#page-251-0)*, *[305,](#page-304-1) [306](#page-305-0)*, *[–323](#page-322-0)*, *[326](#page-325-1)*, *[328–](#page-327-1)[330](#page-329-0)*, *[334,](#page-333-1) [335](#page-334-1)* duke\_2, *[16](#page-15-1)[–18](#page-17-0)*, *[30](#page-29-0)*, *[32](#page-31-0)*, *[34](#page-33-1)*, *[36–](#page-35-1)[39](#page-38-1)*, *[41](#page-40-0)*, *[46–](#page-45-1)[48](#page-47-0)*, *[–52](#page-51-0)*, *[58,](#page-57-1) [59](#page-58-0)*, *[61–](#page-60-1)[65](#page-64-1)*, [66,](#page-65-1) *[92,](#page-91-1) [93](#page-92-0)*, *[95](#page-94-0)*, , *[108,](#page-107-1) [109](#page-108-0)*, *[111,](#page-110-1) [112](#page-111-0)*, *[128,](#page-127-1) [129](#page-128-1)*, , *[146](#page-145-1)[–149](#page-148-1)*, *[151,](#page-150-1) [152](#page-151-0)*, *[156](#page-155-1)*, *[160](#page-159-0)*, *[–164](#page-163-0)*, *[169](#page-168-1)*, *[171–](#page-170-1)[173](#page-172-0)*, *[175,](#page-174-1) [176](#page-175-0)*, *[–192](#page-191-1)*, *[194](#page-193-1)*, *[198–](#page-197-1)[200](#page-199-0)*, *[206](#page-205-1)*, *[208,](#page-207-1)* , *[228,](#page-227-1) [229](#page-228-0)*, *[231–](#page-230-1)[234](#page-233-1)*, *[236,](#page-235-1) [237](#page-236-0)*, *[–241](#page-240-1)*, *[243–](#page-242-1)[245](#page-244-1)*, *[247–](#page-246-1)[249](#page-248-0)*, *[251,](#page-250-1)* , *[305,](#page-304-1) [306](#page-305-0)*, *[321–](#page-320-1)[323](#page-322-0)*, *[326](#page-325-1)*, *[–330](#page-329-0)*, *[334,](#page-333-1) [335](#page-334-1)* dundee\_background, [67,](#page-66-0) *[70–](#page-69-0)[73](#page-72-0)*, *[204,](#page-203-0) [205](#page-204-1)*, , *[212,](#page-211-0) [213](#page-212-0)* dundee\_block, *[68](#page-67-0)*, [69,](#page-68-0) *[71–](#page-70-0)[73](#page-72-0)*, *[204,](#page-203-0) [205](#page-204-1)*, *[210](#page-209-0)*, *[212,](#page-211-0) [213](#page-212-0)* dundee\_core, *[68](#page-67-0)*, *[70](#page-69-0)*, [70,](#page-69-0) *[72,](#page-71-0) [73](#page-72-0)*, *[204,](#page-203-0) [205](#page-204-1)*, , *[212,](#page-211-0) [213](#page-212-0)* dundee\_highlight, *[68](#page-67-0)*, *[70,](#page-69-0) [71](#page-70-0)*, [71,](#page-70-0) *[73](#page-72-0)*, *[204,](#page-203-0)* , *[210](#page-209-0)*, *[212,](#page-211-0) [213](#page-212-0)* edinburgh, *[68](#page-67-0)*, *[70](#page-69-0)[–72](#page-71-0)*, [72,](#page-71-0) *[204,](#page-203-0) [205](#page-204-1)*, *[210](#page-209-0)*, *[212,](#page-211-0)* eth\_1, [74,](#page-73-0) *[75,](#page-74-0) [76](#page-75-0)* eth\_2, *[74](#page-73-0)*, [75,](#page-74-0) *[76](#page-75-0)* eth\_3, *[74,](#page-73-0) [75](#page-74-0)*, [76](#page-75-0) example, [77](#page-76-0) fu\_0, [78,](#page-77-0) *[79](#page-78-0)[–82](#page-81-0)*, *[99](#page-98-0)[–101](#page-100-0)*, *[103–](#page-102-0)[105](#page-104-0)*, *[121–](#page-120-0)[123](#page-122-0)*, , *[253](#page-252-0)*, *[255–](#page-254-0)[258](#page-257-0)*, *[260–](#page-259-0)[265](#page-264-0)*, *[–271](#page-270-0)*, *[273–](#page-272-0)[277](#page-276-0)*, *[279–](#page-278-0)[281](#page-280-0)*, *[283](#page-282-0)*, *[285,](#page-284-0) [286](#page-285-0)*, *[288](#page-287-0)*, *[290](#page-289-0)*, *[292–](#page-291-0)[294](#page-293-0)*, *[296,](#page-295-0)* , *[299](#page-298-0)[–302](#page-301-0)* fu\_1, *[78](#page-77-0)*, [79,](#page-78-0) *[81,](#page-80-0) [82](#page-81-0)*, *[99–](#page-98-0)[101](#page-100-0)*, *[103–](#page-102-0)[105](#page-104-0)*, *[–123](#page-122-0)*, *[201](#page-200-0)*, *[253](#page-252-0)*, *[255–](#page-254-0)[258](#page-257-0)*, *[–265](#page-264-0)*, *[267–](#page-266-0)[271](#page-270-0)*, *[273–](#page-272-0)[277](#page-276-0)*, *[–281](#page-280-0)*, *[283](#page-282-0)*, *[285,](#page-284-0) [286](#page-285-0)*, *[288](#page-287-0)*, *[290](#page-289-0)*, *[–294](#page-293-0)*, *[296,](#page-295-0) [297](#page-296-0)*, *[299–](#page-298-0)[302](#page-301-0)*

fu\_2, *[78](#page-77-0)*, *[80](#page-79-0)*, [80,](#page-79-0) *[82](#page-81-0)*, *[99–](#page-98-0)[101](#page-100-0)*, *[103–](#page-102-0)[105](#page-104-0)*,

*[–123](#page-122-0)*, *[201](#page-200-0)*, *[253](#page-252-0)*, *[255–](#page-254-0)[258](#page-257-0)*,

*[–265](#page-264-0)*, *[267](#page-266-0)[–271](#page-270-0)*, *[273](#page-272-0)[–277](#page-276-0)*, *[–281](#page-280-0)*, *[283](#page-282-0)*, *[285,](#page-284-0) [286](#page-285-0)*, *[288](#page-287-0)*, *[290](#page-289-0)*, *[–294](#page-293-0)*, *[296,](#page-295-0) [297](#page-296-0)*, *[299](#page-298-0)[–302](#page-301-0)* fu\_3, *[78](#page-77-0)*, *[80,](#page-79-0) [81](#page-80-0)*, [81,](#page-80-0) *[99](#page-98-0)[–101](#page-100-0)*, *[103](#page-102-0)[–105](#page-104-0)*, *[–123](#page-122-0)*, *[201](#page-200-0)*, *[253](#page-252-0)*, *[255](#page-254-0)[–258](#page-257-0)*, *[–265](#page-264-0)*, *[267](#page-266-0)[–271](#page-270-0)*, *[273](#page-272-0)[–277](#page-276-0)*, *[–281](#page-280-0)*, *[283](#page-282-0)*, *[285,](#page-284-0) [286](#page-285-0)*, *[288](#page-287-0)*, *[290](#page-289-0)*, *[–294](#page-293-0)*, *[296,](#page-295-0) [297](#page-296-0)*, *[299](#page-298-0)[–302](#page-301-0)* galway\_1, [82,](#page-81-0) *[84](#page-83-0)*, *[118](#page-117-0)*, *[120](#page-119-0)*, *[133](#page-132-1)*, *[216,](#page-215-0) [217](#page-216-1)*, *[–226](#page-225-0)* galway\_2, *[83](#page-82-0)*, [84,](#page-83-0) *[118](#page-117-0)*, *[120](#page-119-0)*, *[133](#page-132-1)*, *[216,](#page-215-0) [217](#page-216-1)*, *[–226](#page-225-0)* glasgow\_1, [85,](#page-84-0) *[86](#page-85-0)* glasgow\_2, *[85](#page-84-0)*, [86](#page-85-0) gothenburg, [87,](#page-86-0) *[124](#page-123-0)[–126](#page-125-0)*, *[214,](#page-213-0) [215](#page-214-0)*, *[307](#page-306-0)* grepal, *[8](#page-7-0)[–15](#page-14-1)*, *[17](#page-16-1)[–21](#page-20-0)*, *[23](#page-22-0)[–30](#page-29-0)*, *[32](#page-31-0)[–34](#page-33-1)*, *[36](#page-35-1)[–39](#page-38-1)*, *[–45](#page-44-1)*, *[47](#page-46-1)[–49](#page-48-1)*, *[51](#page-50-1)[–54](#page-53-1)*, *[56](#page-55-1)[–60](#page-59-1)*, *[62](#page-61-1)[–65](#page-64-1)*, *[67,](#page-66-0) [68](#page-67-0)*, *[70](#page-69-0)[–78](#page-77-0)*, *[80](#page-79-0)[–86](#page-85-0)*, *[88](#page-87-0)[–94](#page-93-1)*, *[–101](#page-100-0)*, *[103](#page-102-0)[–106](#page-105-1)*, *[108,](#page-107-1) [109](#page-108-0)*, *[–118](#page-117-0)*, *[120](#page-119-0)[–127](#page-126-1)*, *[129](#page-128-1)[–131](#page-130-1)*, *[–136](#page-135-1)*, *[138](#page-137-1)[–140](#page-139-0)*, *[142](#page-141-1)[–144](#page-143-0)*, *[–149](#page-148-1)*, *[151](#page-150-1)[–156](#page-155-1)*, *[158](#page-157-1)[–160](#page-159-0)*, *[–164](#page-163-0)*, *[166](#page-165-0)[–169](#page-168-1)*, *[171](#page-170-1)[–173](#page-172-0)*, *[–179](#page-178-0)*, *[181](#page-180-0)[–185](#page-184-0)*, *[187](#page-186-0)[–192](#page-191-1)*, *[194,](#page-193-1)* , *[197](#page-196-1)[–201](#page-200-0)*, *[203](#page-202-0)[–207](#page-206-0)*, *[209,](#page-208-0) [210](#page-209-0)*, *[–220](#page-219-1)*, *[222](#page-221-1)[–226](#page-225-0)*, *[228,](#page-227-1) [229](#page-228-0)*, *[–234](#page-233-1)*, *[236,](#page-235-1) [237](#page-236-0)*, *[239](#page-238-1)[–241](#page-240-1)*, *[–245](#page-244-1)*, *[247](#page-246-1)[–249](#page-248-0)*, *[251](#page-250-1)[–253](#page-252-0)*, *[–258](#page-257-0)*, *[260](#page-259-0)[–265](#page-264-0)*, *[267](#page-266-0)[–271](#page-270-0)*, *[–277](#page-276-0)*, *[279](#page-278-0)[–281](#page-280-0)*, *[283](#page-282-0)[–286](#page-285-0)*, *[–290](#page-289-0)*, *[292](#page-291-0)[–294](#page-293-0)*, *[296,](#page-295-0) [297](#page-296-0)*, *[–302](#page-301-0)*, *[304](#page-303-1)[–308](#page-307-1)*, *[310](#page-309-1)[–313](#page-312-1)*, *[–318](#page-317-1)*, *[320](#page-319-1)[–326](#page-325-1)*, *[328](#page-327-1)[–330](#page-329-0)*, *[–337](#page-336-0)* groningen\_1, [88,](#page-87-0) *[90](#page-89-1)* groningen\_2, *[89](#page-88-0)*, [89](#page-88-0) guelph, *[44](#page-43-0)*, *[53,](#page-52-1) [54](#page-53-1)*, *[56,](#page-55-1) [57](#page-56-1)*, [90,](#page-89-1) *[117](#page-116-1)*, *[130,](#page-129-0) [131](#page-130-1)*, *[–136](#page-135-1)*, *[138](#page-137-1)[–140](#page-139-0)*, *[142,](#page-141-1) [143](#page-142-1)*, *[158,](#page-157-1)* , *[195](#page-194-0)*, *[197](#page-196-1)*, *[203](#page-202-0)*, *[218](#page-217-0)[–220](#page-219-1)*, *[222,](#page-221-1)* , *[304](#page-303-1)*, *[308](#page-307-1)*, *[310](#page-309-1)[–313](#page-312-1)*, *[315](#page-314-1)[–318](#page-317-1)*, , *[325](#page-324-1)*, *[336,](#page-335-1) [337](#page-336-0)* harvard\_1, *[16](#page-15-1)[–18](#page-17-0)*, *[30](#page-29-0)*, *[32](#page-31-0)*, *[34](#page-33-1)*, *[36](#page-35-1)[–39](#page-38-1)*, *[41](#page-40-0)*, *[–48](#page-47-0)*, *[50](#page-49-1)[–52](#page-51-0)*, *[58,](#page-57-1) [59](#page-58-0)*, *[61](#page-60-1)[–65](#page-64-1)*, *[67](#page-66-0)*, [91,](#page-90-1) *[–95](#page-94-0)*, *[106](#page-105-1)*, *[108,](#page-107-1) [109](#page-108-0)*, *[111,](#page-110-1) [112](#page-111-0)*, *[128,](#page-127-1)*

, *[144](#page-143-0)*, *[146](#page-145-1)[–149](#page-148-1)*, *[151,](#page-150-1) [152](#page-151-0)*, *[156](#page-155-1)*, , *[162](#page-161-1)[–164](#page-163-0)*, *[169](#page-168-1)*, *[171](#page-170-1)[–173](#page-172-0)*, *[175,](#page-174-1)* , *[189](#page-188-1)[–192](#page-191-1)*, *[194](#page-193-1)*, *[198](#page-197-1)[–200](#page-199-0)*, *[206](#page-205-1)*,

*[208,](#page-207-1) [209](#page-208-0)*, *[228,](#page-227-1) [229](#page-228-0)*, *[231–](#page-230-1)[234](#page-233-1)*, *[236,](#page-235-1)* , *[239](#page-238-1)[–241](#page-240-1)*, *[243–](#page-242-1)[245](#page-244-1)*, *[247–](#page-246-1)[249](#page-248-0)*, *[251,](#page-250-1) [252](#page-251-0)*, *[305,](#page-304-1) [306](#page-305-0)*, *[321–](#page-320-1)[323](#page-322-0)*, *[326](#page-325-1)*, *[–330](#page-329-0)*, *[334,](#page-333-1) [335](#page-334-1)* harvard\_2, *[16](#page-15-1)[–18](#page-17-0)*, *[30](#page-29-0)*, *[32](#page-31-0)*, *[34](#page-33-1)*, *[36–](#page-35-1)[39](#page-38-1)*, *[41](#page-40-0)*, *[–48](#page-47-0)*, *[50](#page-49-1)[–52](#page-51-0)*, *[58,](#page-57-1) [59](#page-58-0)*, *[61–](#page-60-1)[65](#page-64-1)*, *[67](#page-66-0)*, *[92](#page-91-1)*, [92,](#page-91-1) *[94,](#page-93-1) [95](#page-94-0)*, *[106](#page-105-1)*, *[108,](#page-107-1) [109](#page-108-0)*, *[111,](#page-110-1) [112](#page-111-0)*, *[128,](#page-127-1) [129](#page-128-1)*, *[144](#page-143-0)*, *[146–](#page-145-1)[149](#page-148-1)*, *[151,](#page-150-1) [152](#page-151-0)*, , *[160](#page-159-0)*, *[162–](#page-161-1)[164](#page-163-0)*, *[169](#page-168-1)*, *[171–](#page-170-1)[173](#page-172-0)*, *[175,](#page-174-1) [176](#page-175-0)*, *[189–](#page-188-1)[192](#page-191-1)*, *[194](#page-193-1)*, *[198–](#page-197-1)[200](#page-199-0)*, , *[208,](#page-207-1) [209](#page-208-0)*, *[228,](#page-227-1) [229](#page-228-0)*, *[231–](#page-230-1)[234](#page-233-1)*, *[236,](#page-235-1) [237](#page-236-0)*, *[239–](#page-238-1)[241](#page-240-1)*, *[243–](#page-242-1)[245](#page-244-1)*, *[–249](#page-248-0)*, *[251,](#page-250-1) [252](#page-251-0)*, *[305,](#page-304-1) [306](#page-305-0)*, *[–323](#page-322-0)*, *[326](#page-325-1)*, *[328–](#page-327-1)[330](#page-329-0)*, *[334,](#page-333-1) [335](#page-334-1)* harvard\_3, *[16](#page-15-1)[–18](#page-17-0)*, *[30](#page-29-0)*, *[32](#page-31-0)*, *[34](#page-33-1)*, *[36–](#page-35-1)[39](#page-38-1)*, *[41](#page-40-0)*, *[–48](#page-47-0)*, *[50](#page-49-1)[–52](#page-51-0)*, *[58,](#page-57-1) [59](#page-58-0)*, *[61–](#page-60-1)[65](#page-64-1)*, *[67](#page-66-0)*, *[92,](#page-91-1)* , [94,](#page-93-1) *[106](#page-105-1)*, *[108,](#page-107-1) [109](#page-108-0)*, *[111,](#page-110-1) [112](#page-111-0)*, *[128,](#page-127-1)* , *[144](#page-143-0)*, *[146–](#page-145-1)[149](#page-148-1)*, *[151,](#page-150-1) [152](#page-151-0)*, *[156](#page-155-1)*, , *[162](#page-161-1)[–164](#page-163-0)*, *[169](#page-168-1)*, *[171–](#page-170-1)[173](#page-172-0)*, *[175,](#page-174-1)* , *[189](#page-188-1)[–192](#page-191-1)*, *[194](#page-193-1)*, *[198–](#page-197-1)[200](#page-199-0)*, *[206](#page-205-1)*, *[208,](#page-207-1) [209](#page-208-0)*, *[228,](#page-227-1) [229](#page-228-0)*, *[231–](#page-230-1)[234](#page-233-1)*, *[236,](#page-235-1)* , *[239](#page-238-1)[–241](#page-240-1)*, *[243–](#page-242-1)[245](#page-244-1)*, *[247–](#page-246-1)[249](#page-248-0)*, *[251,](#page-250-1) [252](#page-251-0)*, *[305,](#page-304-1) [306](#page-305-0)*, *[321–](#page-320-1)[323](#page-322-0)*, *[326](#page-325-1)*, *[–330](#page-329-0)*, *[334,](#page-333-1) [335](#page-334-1)* helsinki\_1, *[8,](#page-7-0) [9](#page-8-0)*, [95,](#page-94-0) *[96–](#page-95-0)[98](#page-97-0)* helsinki\_2, *[8,](#page-7-0) [9](#page-8-0)*, *[95,](#page-94-0) [96](#page-95-0)*, [96,](#page-95-0) *[98](#page-97-0)* helsinki\_3, *[8,](#page-7-0) [9](#page-8-0)*, *[96,](#page-95-0) [97](#page-96-0)*, [97](#page-96-0) hu\_1, *[78](#page-77-0)*, *[80](#page-79-0)[–82](#page-81-0)*, [98,](#page-97-0) *[100–](#page-99-0)[105](#page-104-0)*, *[121–](#page-120-0)[123](#page-122-0)*, *[201](#page-200-0)*, , *[255](#page-254-0)[–258](#page-257-0)*, *[260–](#page-259-0)[265](#page-264-0)*, *[267–](#page-266-0)[271](#page-270-0)*, *[–277](#page-276-0)*, *[279–](#page-278-0)[281](#page-280-0)*, *[283](#page-282-0)*, *[285,](#page-284-0) [286](#page-285-0)*, , *[290](#page-289-0)*, *[292–](#page-291-0)[294](#page-293-0)*, *[296,](#page-295-0) [297](#page-296-0)*, *[–302](#page-301-0)* hu\_1\_2022, *[78](#page-77-0)*, *[80](#page-79-0)[–82](#page-81-0)*, *[99](#page-98-0)*, [99,](#page-98-0) *[101](#page-100-0)*, *[103–](#page-102-0)[105](#page-104-0)*, *[–123](#page-122-0)*, *[201](#page-200-0)*, *[253](#page-252-0)*, *[255–](#page-254-0)[258](#page-257-0)*, *[–265](#page-264-0)*, *[267–](#page-266-0)[271](#page-270-0)*, *[273–](#page-272-0)[277](#page-276-0)*, *[–281](#page-280-0)*, *[283](#page-282-0)*, *[285,](#page-284-0) [286](#page-285-0)*, *[288](#page-287-0)*, *[290](#page-289-0)*, *[–294](#page-293-0)*, *[296,](#page-295-0) [297](#page-296-0)*, *[299–](#page-298-0)[302](#page-301-0)* hu\_1\_digital, *[78](#page-77-0)*, *[80](#page-79-0)[–82](#page-81-0)*, *[99,](#page-98-0) [100](#page-99-0)*, [101,](#page-100-0) *[–105](#page-104-0)*, *[121–](#page-120-0)[123](#page-122-0)*, *[201](#page-200-0)*, *[253](#page-252-0)*, *[–258](#page-257-0)*, *[260–](#page-259-0)[265](#page-264-0)*, *[267–](#page-266-0)[271](#page-270-0)*, *[–277](#page-276-0)*, *[279–](#page-278-0)[281](#page-280-0)*, *[283](#page-282-0)*, *[285,](#page-284-0) [286](#page-285-0)*, , *[290](#page-289-0)*, *[292–](#page-291-0)[294](#page-293-0)*, *[296,](#page-295-0) [297](#page-296-0)*, *[–302](#page-301-0)* hu\_2, *[78](#page-77-0)*, *[80](#page-79-0)[–82](#page-81-0)*, *[99](#page-98-0)[–101](#page-100-0)*, [102,](#page-101-0) *[104,](#page-103-0) [105](#page-104-0)*, *[–123](#page-122-0)*, *[201](#page-200-0)*, *[253](#page-252-0)*, *[255–](#page-254-0)[258](#page-257-0)*, *[–265](#page-264-0)*, *[267–](#page-266-0)[271](#page-270-0)*, *[273–](#page-272-0)[277](#page-276-0)*, *[–281](#page-280-0)*, *[283](#page-282-0)*, *[285,](#page-284-0) [286](#page-285-0)*, *[288](#page-287-0)*, *[290](#page-289-0)*, *[–294](#page-293-0)*, *[296,](#page-295-0) [297](#page-296-0)*, *[299–](#page-298-0)[302](#page-301-0)*

- hu\_2\_2022, *[78](#page-77-0)*, *[80](#page-79-0)[–82](#page-81-0)*, *[99](#page-98-0)[–101](#page-100-0)*, *[103](#page-102-0)*, [103,](#page-102-0) *[105](#page-104-0)*, *[–123](#page-122-0)*, *[201](#page-200-0)*, *[253](#page-252-0)*, *[255](#page-254-0)[–258](#page-257-0)*, *[–265](#page-264-0)*, *[267](#page-266-0)[–271](#page-270-0)*, *[273](#page-272-0)[–277](#page-276-0)*, *[–281](#page-280-0)*, *[283](#page-282-0)*, *[285,](#page-284-0) [286](#page-285-0)*, *[288](#page-287-0)*, *[290](#page-289-0)*, *[–294](#page-293-0)*, *[296,](#page-295-0) [297](#page-296-0)*, *[299](#page-298-0)[–302](#page-301-0)* hu\_3\_accent, *[78](#page-77-0)*, *[80](#page-79-0)[–82](#page-81-0)*, *[99](#page-98-0)[–101](#page-100-0)*, *[103,](#page-102-0) [104](#page-103-0)*, [104,](#page-103-0) *[121](#page-120-0)[–123](#page-122-0)*, *[201](#page-200-0)*, *[253](#page-252-0)*, *[255](#page-254-0)[–258](#page-257-0)*,
	- *[–265](#page-264-0)*, *[267](#page-266-0)[–271](#page-270-0)*, *[273](#page-272-0)[–277](#page-276-0)*, *[–281](#page-280-0)*, *[283](#page-282-0)*, *[285,](#page-284-0) [286](#page-285-0)*, *[288](#page-287-0)*, *[290](#page-289-0)*, *[–294](#page-293-0)*, *[296,](#page-295-0) [297](#page-296-0)*, *[299](#page-298-0)[–302](#page-301-0)*
- jhu\_0, *[16](#page-15-1)[–18](#page-17-0)*, *[30](#page-29-0)*, *[32](#page-31-0)*, *[34](#page-33-1)*, *[36](#page-35-1)[–39](#page-38-1)*, *[41](#page-40-0)*, *[46](#page-45-1)[–48](#page-47-0)*, *[–52](#page-51-0)*, *[58,](#page-57-1) [59](#page-58-0)*, *[61](#page-60-1)[–65](#page-64-1)*, *[67](#page-66-0)*, *[92,](#page-91-1) [93](#page-92-0)*, *[95](#page-94-0)*, [106,](#page-105-1) *[108,](#page-107-1) [109](#page-108-0)*, *[111,](#page-110-1) [112](#page-111-0)*, *[128,](#page-127-1) [129](#page-128-1)*, , *[146](#page-145-1)[–149](#page-148-1)*, *[151,](#page-150-1) [152](#page-151-0)*, *[156](#page-155-1)*, *[160](#page-159-0)*, *[–164](#page-163-0)*, *[169](#page-168-1)*, *[171](#page-170-1)[–173](#page-172-0)*, *[175,](#page-174-1) [176](#page-175-0)*, *[–192](#page-191-1)*, *[194](#page-193-1)*, *[198](#page-197-1)[–200](#page-199-0)*, *[206](#page-205-1)*, *[208,](#page-207-1)* , *[228,](#page-227-1) [229](#page-228-0)*, *[231](#page-230-1)[–234](#page-233-1)*, *[236,](#page-235-1) [237](#page-236-0)*, *[–241](#page-240-1)*, *[243](#page-242-1)[–245](#page-244-1)*, *[247](#page-246-1)[–249](#page-248-0)*, *[251,](#page-250-1)* , *[305,](#page-304-1) [306](#page-305-0)*, *[321](#page-320-1)[–323](#page-322-0)*, *[326](#page-325-1)*, *[–330](#page-329-0)*, *[334,](#page-333-1) [335](#page-334-1)*
- jhu\_1, *[16](#page-15-1)[–18](#page-17-0)*, *[30](#page-29-0)*, *[32](#page-31-0)*, *[34](#page-33-1)*, *[36](#page-35-1)[–39](#page-38-1)*, *[41](#page-40-0)*, *[46](#page-45-1)[–48](#page-47-0)*, *[–52](#page-51-0)*, *[58,](#page-57-1) [59](#page-58-0)*, *[61](#page-60-1)[–65](#page-64-1)*, *[67](#page-66-0)*, *[92,](#page-91-1) [93](#page-92-0)*, *[95](#page-94-0)*, , [107,](#page-106-1) *[109](#page-108-0)*, *[111,](#page-110-1) [112](#page-111-0)*, *[128,](#page-127-1) [129](#page-128-1)*, , *[146](#page-145-1)[–149](#page-148-1)*, *[151,](#page-150-1) [152](#page-151-0)*, *[156](#page-155-1)*, *[160](#page-159-0)*, *[–164](#page-163-0)*, *[169](#page-168-1)*, *[171](#page-170-1)[–173](#page-172-0)*, *[175,](#page-174-1) [176](#page-175-0)*, *[–192](#page-191-1)*, *[194](#page-193-1)*, *[198](#page-197-1)[–200](#page-199-0)*, *[206](#page-205-1)*, *[208,](#page-207-1)* , *[228,](#page-227-1) [229](#page-228-0)*, *[231](#page-230-1)[–234](#page-233-1)*, *[236,](#page-235-1) [237](#page-236-0)*, *[–241](#page-240-1)*, *[243](#page-242-1)[–245](#page-244-1)*, *[247](#page-246-1)[–249](#page-248-0)*, *[251,](#page-250-1)* , *[305,](#page-304-1) [306](#page-305-0)*, *[321](#page-320-1)[–323](#page-322-0)*, *[326](#page-325-1)*, *[–330](#page-329-0)*, *[334,](#page-333-1) [335](#page-334-1)*
- jhu\_2, *[16](#page-15-1)[–18](#page-17-0)*, *[30](#page-29-0)*, *[32](#page-31-0)*, *[34](#page-33-1)*, *[36](#page-35-1)[–39](#page-38-1)*, *[41](#page-40-0)*, *[46](#page-45-1)[–48](#page-47-0)*, *[–52](#page-51-0)*, *[58,](#page-57-1) [59](#page-58-0)*, *[61](#page-60-1)[–65](#page-64-1)*, *[67](#page-66-0)*, *[92,](#page-91-1) [93](#page-92-0)*, *[95](#page-94-0)*, , *[108](#page-107-1)*, [108,](#page-107-1) *[111,](#page-110-1) [112](#page-111-0)*, *[128,](#page-127-1) [129](#page-128-1)*, , *[146](#page-145-1)[–149](#page-148-1)*, *[151,](#page-150-1) [152](#page-151-0)*, *[156](#page-155-1)*, *[160](#page-159-0)*, *[–164](#page-163-0)*, *[169](#page-168-1)*, *[171](#page-170-1)[–173](#page-172-0)*, *[175,](#page-174-1) [176](#page-175-0)*, *[–192](#page-191-1)*, *[194](#page-193-1)*, *[198](#page-197-1)[–200](#page-199-0)*, *[206](#page-205-1)*, *[208,](#page-207-1)* , *[228,](#page-227-1) [229](#page-228-0)*, *[231](#page-230-1)[–234](#page-233-1)*, *[236,](#page-235-1) [237](#page-236-0)*, *[–241](#page-240-1)*, *[243](#page-242-1)[–245](#page-244-1)*, *[247](#page-246-1)[–249](#page-248-0)*, *[251,](#page-250-1)* , *[305,](#page-304-1) [306](#page-305-0)*, *[321](#page-320-1)[–323](#page-322-0)*, *[326](#page-325-1)*, *[–330](#page-329-0)*, *[334,](#page-333-1) [335](#page-334-1)*
- jhu\_3\_accent, *[16](#page-15-1)[–18](#page-17-0)*, *[30](#page-29-0)*, *[32](#page-31-0)*, *[34](#page-33-1)*, *[36](#page-35-1)[–39](#page-38-1)*, *[41](#page-40-0)*, *[–48](#page-47-0)*, *[50](#page-49-1)[–52](#page-51-0)*, *[58,](#page-57-1) [59](#page-58-0)*, *[61](#page-60-1)[–65](#page-64-1)*, *[67](#page-66-0)*, *[92,](#page-91-1)* , *[95](#page-94-0)*, *[106](#page-105-1)*, *[108,](#page-107-1) [109](#page-108-0)*, [110,](#page-109-1) *[112](#page-111-0)*, *[128,](#page-127-1)* , *[144](#page-143-0)*, *[146](#page-145-1)[–149](#page-148-1)*, *[151,](#page-150-1) [152](#page-151-0)*, *[156](#page-155-1)*, , *[162](#page-161-1)[–164](#page-163-0)*, *[169](#page-168-1)*, *[171](#page-170-1)[–173](#page-172-0)*, *[175,](#page-174-1)* , *[189](#page-188-1)[–192](#page-191-1)*, *[194](#page-193-1)*, *[198](#page-197-1)[–200](#page-199-0)*, *[206](#page-205-1)*, *[208,](#page-207-1) [209](#page-208-0)*, *[228,](#page-227-1) [229](#page-228-0)*, *[231](#page-230-1)[–234](#page-233-1)*, *[236,](#page-235-1)* , *[239](#page-238-1)[–241](#page-240-1)*, *[243](#page-242-1)[–245](#page-244-1)*, *[247](#page-246-1)[–249](#page-248-0)*,

*[251,](#page-250-1) [252](#page-251-0)*, *[305,](#page-304-1) [306](#page-305-0)*, *[321–](#page-320-1)[323](#page-322-0)*, *[326](#page-325-1)*, *[328](#page-327-1)[–330](#page-329-0)*, *[334,](#page-333-1) [335](#page-334-1)* jhu\_4\_gray, *[16](#page-15-1)[–18](#page-17-0)*, *[30](#page-29-0)*, *[32](#page-31-0)*, *[34](#page-33-1)*, *[36–](#page-35-1)[39](#page-38-1)*, *[41](#page-40-0)*, *[46](#page-45-1)[–48](#page-47-0)*, *[50](#page-49-1)[–52](#page-51-0)*, *[58,](#page-57-1) [59](#page-58-0)*, *[61–](#page-60-1)[65](#page-64-1)*, *[67](#page-66-0)*, *[92,](#page-91-1) [93](#page-92-0)*, *[95](#page-94-0)*, *[106](#page-105-1)*, *[108,](#page-107-1) [109](#page-108-0)*, *[111](#page-110-1)*, [111,](#page-110-1) *[128,](#page-127-1) [129](#page-128-1)*, *[144](#page-143-0)*, *[146–](#page-145-1)[149](#page-148-1)*, *[151,](#page-150-1) [152](#page-151-0)*, *[156](#page-155-1)*, *[160](#page-159-0)*, *[162](#page-161-1)[–164](#page-163-0)*, *[169](#page-168-1)*, *[171–](#page-170-1)[173](#page-172-0)*, *[175,](#page-174-1) [176](#page-175-0)*, *[189](#page-188-1)[–192](#page-191-1)*, *[194](#page-193-1)*, *[198–](#page-197-1)[200](#page-199-0)*, *[206](#page-205-1)*, *[208,](#page-207-1) [209](#page-208-0)*, *[228,](#page-227-1) [229](#page-228-0)*, *[231–](#page-230-1)[234](#page-233-1)*, *[236,](#page-235-1) [237](#page-236-0)*, *[239](#page-238-1)[–241](#page-240-1)*, *[243–](#page-242-1)[245](#page-244-1)*, *[247–](#page-246-1)[249](#page-248-0)*, *[251,](#page-250-1) [252](#page-251-0)*, *[305,](#page-304-1) [306](#page-305-0)*, *[321–](#page-320-1)[323](#page-322-0)*, *[326](#page-325-1)*, *[328](#page-327-1)[–330](#page-329-0)*, *[334,](#page-333-1) [335](#page-334-1)* ku\_1, *[10](#page-9-0)*, [112,](#page-111-0) *[114](#page-113-0)* ku\_2, *[10](#page-9-0)*, *[113](#page-112-0)*, [113](#page-112-0) lancaster\_1, *[33](#page-32-0)*, [114,](#page-113-0) *[116](#page-115-0)*, *[179](#page-178-0)*, *[181–](#page-180-0)[184](#page-183-0)*, *[186](#page-185-0)[–188](#page-187-1)*, *[289](#page-288-0)* lancaster\_2, *[33](#page-32-0)*, *[115](#page-114-0)*, [115,](#page-114-0) *[179](#page-178-0)*, *[181–](#page-180-0)[184](#page-183-0)*, *[186](#page-185-0)[–188](#page-187-1)*, *[289](#page-288-0)* laval, *[44](#page-43-0)*, *[53,](#page-52-1) [54](#page-53-1)*, *[56,](#page-55-1) [57](#page-56-1)*, *[91](#page-90-1)*, [117,](#page-116-1) *[130,](#page-129-0) [131](#page-130-1)*, *[134](#page-133-1)[–136](#page-135-1)*, *[138–](#page-137-1)[140](#page-139-0)*, *[142,](#page-141-1) [143](#page-142-1)*, *[158,](#page-157-1) [159](#page-158-1)*, *[195](#page-194-0)*, *[197](#page-196-1)*, *[203](#page-202-0)*, *[218–](#page-217-0)[220](#page-219-1)*, *[222,](#page-221-1) [223](#page-222-0)*, *[304](#page-303-1)*, *[308](#page-307-1)*, *[310–](#page-309-1)[313](#page-312-1)*, *[315–](#page-314-1)[318](#page-317-1)*, *[320](#page-319-1)*, *[325](#page-324-1)*, *[336,](#page-335-1) [337](#page-336-0)* limerick\_1, *[83,](#page-82-0) [84](#page-83-0)*, [118,](#page-117-0) *[120](#page-119-0)*, *[133](#page-132-1)*, *[216,](#page-215-0) [217](#page-216-1)*, *[224](#page-223-0)[–226](#page-225-0)* limerick\_2, *[83,](#page-82-0) [84](#page-83-0)*, *[118](#page-117-0)*, [119,](#page-118-0) *[120](#page-119-0)*, *[133](#page-132-1)*, *[216,](#page-215-0) [217](#page-216-1)*, *[224](#page-223-0)[–226](#page-225-0)* lmu\_1, *[78](#page-77-0)*, *[80](#page-79-0)[–82](#page-81-0)*, *[99](#page-98-0)[–101](#page-100-0)*, *[103–](#page-102-0)[105](#page-104-0)*, [120,](#page-119-0) *[121](#page-120-0)[–123](#page-122-0)*, *[201](#page-200-0)*, *[253](#page-252-0)*, *[255–](#page-254-0)[258](#page-257-0)*, *[260](#page-259-0)[–265](#page-264-0)*, *[267–](#page-266-0)[271](#page-270-0)*, *[273–](#page-272-0)[277](#page-276-0)*, *[279](#page-278-0)[–281](#page-280-0)*, *[283](#page-282-0)*, *[285,](#page-284-0) [286](#page-285-0)*, *[288](#page-287-0)*, *[290](#page-289-0)*, *[292](#page-291-0)[–294](#page-293-0)*, *[296,](#page-295-0) [297](#page-296-0)*, *[299–](#page-298-0)[302](#page-301-0)* lmu\_2, *[78](#page-77-0)*, *[80](#page-79-0)[–82](#page-81-0)*, *[99](#page-98-0)[–101](#page-100-0)*, *[103–](#page-102-0)[105](#page-104-0)*, *[121](#page-120-0)*, [121,](#page-120-0) *[123](#page-122-0)*, *[201](#page-200-0)*, *[253](#page-252-0)*, *[255–](#page-254-0)[258](#page-257-0)*, *[260–](#page-259-0)[265](#page-264-0)*, *[267](#page-266-0)[–271](#page-270-0)*, *[273–](#page-272-0)[277](#page-276-0)*, *[279–](#page-278-0)[281](#page-280-0)*, *[283](#page-282-0)*, *[285,](#page-284-0) [286](#page-285-0)*, *[288](#page-287-0)*, *[290](#page-289-0)*, *[292–](#page-291-0)[294](#page-293-0)*, *[296,](#page-295-0) [297](#page-296-0)*, *[299](#page-298-0)[–302](#page-301-0)* lmu\_3, *[78](#page-77-0)*, *[80](#page-79-0)[–82](#page-81-0)*, *[99](#page-98-0)[–101](#page-100-0)*, *[103–](#page-102-0)[105](#page-104-0)*, *[121,](#page-120-0) [122](#page-121-0)*, [122,](#page-121-0) *[201](#page-200-0)*, *[253](#page-252-0)*, *[255–](#page-254-0)[258](#page-257-0)*, *[260–](#page-259-0)[265](#page-264-0)*, *[267](#page-266-0)[–271](#page-270-0)*, *[273–](#page-272-0)[277](#page-276-0)*, *[279–](#page-278-0)[281](#page-280-0)*, *[283](#page-282-0)*, *[285,](#page-284-0) [286](#page-285-0)*, *[288](#page-287-0)*, *[290](#page-289-0)*, *[292–](#page-291-0)[294](#page-293-0)*, *[296,](#page-295-0) [297](#page-296-0)*, *[299](#page-298-0)[–302](#page-301-0)* lund\_1, *[88](#page-87-0)*, [124,](#page-123-0) *[125,](#page-124-0) [126](#page-125-0)*, *[214,](#page-213-0) [215](#page-214-0)*, *[307](#page-306-0)* lund\_2, *[88](#page-87-0)*, *[124](#page-123-0)*, [125,](#page-124-0) *[126](#page-125-0)*, *[214,](#page-213-0) [215](#page-214-0)*, *[307](#page-306-0)* lund\_3, *[88](#page-87-0)*, *[124,](#page-123-0) [125](#page-124-0)*, [126,](#page-125-0) *[214,](#page-213-0) [215](#page-214-0)*, *[307](#page-306-0)* manchester\_uni\_1, *[16–](#page-15-1)[18](#page-17-0)*, *[30](#page-29-0)*, *[32](#page-31-0)*, *[34](#page-33-1)*, *[36–](#page-35-1)[39](#page-38-1)*, *[41](#page-40-0)*, *[46](#page-45-1)[–48](#page-47-0)*, *[50–](#page-49-1)[52](#page-51-0)*, *[58,](#page-57-1) [59](#page-58-0)*, *[61–](#page-60-1)[65](#page-64-1)*, *[67](#page-66-0)*,

*[92,](#page-91-1) [93](#page-92-0)*, *[95](#page-94-0)*, *[106](#page-105-1)*, *[108,](#page-107-1) [109](#page-108-0)*, *[111,](#page-110-1) [112](#page-111-0)*, [127,](#page-126-1) *[129](#page-128-1)*, *[144](#page-143-0)*, *[146](#page-145-1)[–149](#page-148-1)*, *[151,](#page-150-1) [152](#page-151-0)*, *[156](#page-155-1)*, *[160](#page-159-0)*, *[162](#page-161-1)[–164](#page-163-0)*, *[169](#page-168-1)*, *[171](#page-170-1)[–173](#page-172-0)*, *[175,](#page-174-1) [176](#page-175-0)*, *[189](#page-188-1)[–192](#page-191-1)*, *[194](#page-193-1)*, *[198](#page-197-1)[–200](#page-199-0)*, *[206](#page-205-1)*, *[208,](#page-207-1) [209](#page-208-0)*, *[228,](#page-227-1) [229](#page-228-0)*, *[231](#page-230-1)[–234](#page-233-1)*, *[236,](#page-235-1) [237](#page-236-0)*, *[239](#page-238-1)[–241](#page-240-1)*, *[243](#page-242-1)[–245](#page-244-1)*, *[247](#page-246-1)[–249](#page-248-0)*, *[251,](#page-250-1) [252](#page-251-0)*, *[289](#page-288-0)*, *[305,](#page-304-1) [306](#page-305-0)*, *[321](#page-320-1)[–323](#page-322-0)*, *[326](#page-325-1)*, *[328](#page-327-1)[–330](#page-329-0)*, *[334,](#page-333-1) [335](#page-334-1)* manchester\_uni\_2, *[16](#page-15-1)[–18](#page-17-0)*, *[30](#page-29-0)*, *[32](#page-31-0)*, *[34](#page-33-1)*, *[36](#page-35-1)[–39](#page-38-1)*, *[41](#page-40-0)*, *[46](#page-45-1)[–48](#page-47-0)*, *[50](#page-49-1)[–52](#page-51-0)*, *[58,](#page-57-1) [59](#page-58-0)*, *[61](#page-60-1)[–65](#page-64-1)*, *[67](#page-66-0)*, *[92,](#page-91-1) [93](#page-92-0)*, *[95](#page-94-0)*, *[106](#page-105-1)*, *[108,](#page-107-1) [109](#page-108-0)*, *[111,](#page-110-1) [112](#page-111-0)*, *[127,](#page-126-1) [128](#page-127-1)*, [128,](#page-127-1) *[144](#page-143-0)*, *[146](#page-145-1)[–149](#page-148-1)*, *[151,](#page-150-1) [152](#page-151-0)*, *[156](#page-155-1)*, *[160](#page-159-0)*, *[162](#page-161-1)[–164](#page-163-0)*, *[169](#page-168-1)*, *[171](#page-170-1)[–173](#page-172-0)*, *[175,](#page-174-1) [176](#page-175-0)*, *[189](#page-188-1)[–192](#page-191-1)*, *[194](#page-193-1)*, *[198](#page-197-1)[–200](#page-199-0)*, *[206](#page-205-1)*, *[208,](#page-207-1) [209](#page-208-0)*, *[228,](#page-227-1) [229](#page-228-0)*, *[231](#page-230-1)[–234](#page-233-1)*, *[236,](#page-235-1) [237](#page-236-0)*, *[239](#page-238-1)[–241](#page-240-1)*, *[243](#page-242-1)[–245](#page-244-1)*, *[247](#page-246-1)[–249](#page-248-0)*, *[251,](#page-250-1) [252](#page-251-0)*, *[289](#page-288-0)*, *[305,](#page-304-1) [306](#page-305-0)*, *[321](#page-320-1)[–323](#page-322-0)*, *[326](#page-325-1)*, *[328](#page-327-1)[–330](#page-329-0)*, *[334,](#page-333-1) [335](#page-334-1)* manitoba\_1, *[44](#page-43-0)*, *[53,](#page-52-1) [54](#page-53-1)*, *[56,](#page-55-1) [57](#page-56-1)*, *[91](#page-90-1)*, *[117](#page-116-1)*, [129,](#page-128-1) *[131](#page-130-1)*, *[134](#page-133-1)[–136](#page-135-1)*, *[138](#page-137-1)[–140](#page-139-0)*, *[142,](#page-141-1) [143](#page-142-1)*, *[158,](#page-157-1) [159](#page-158-1)*, *[195](#page-194-0)*, *[197](#page-196-1)*, *[203](#page-202-0)*, *[218](#page-217-0)[–220](#page-219-1)*, *[222,](#page-221-1) [223](#page-222-0)*, *[304](#page-303-1)*, *[308](#page-307-1)*, *[310](#page-309-1)[–313](#page-312-1)*, *[315](#page-314-1)[–318](#page-317-1)*, *[320](#page-319-1)*, *[325](#page-324-1)*, *[336,](#page-335-1) [337](#page-336-0)* manitoba\_2, *[44](#page-43-0)*, *[53,](#page-52-1) [54](#page-53-1)*, *[56,](#page-55-1) [57](#page-56-1)*, *[91](#page-90-1)*, *[117](#page-116-1)*, *[130](#page-129-0)*, [131,](#page-130-1) *[134](#page-133-1)[–136](#page-135-1)*, *[138](#page-137-1)[–140](#page-139-0)*, *[142,](#page-141-1) [143](#page-142-1)*, *[158,](#page-157-1) [159](#page-158-1)*, *[195](#page-194-0)*, *[197](#page-196-1)*, *[203](#page-202-0)*, *[218](#page-217-0)[–220](#page-219-1)*, *[222,](#page-221-1) [223](#page-222-0)*, *[304](#page-303-1)*, *[308](#page-307-1)*, *[310](#page-309-1)[–313](#page-312-1)*, *[315](#page-314-1)[–318](#page-317-1)*, *[320](#page-319-1)*, *[325](#page-324-1)*, *[336,](#page-335-1) [337](#page-336-0)* maynooth, *[83,](#page-82-0) [84](#page-83-0)*, *[118](#page-117-0)*, *[120](#page-119-0)*, [132,](#page-131-0) *[216,](#page-215-0) [217](#page-216-1)*, *[224](#page-223-0)[–226](#page-225-0)* mcgill\_brights, *[44](#page-43-0)*, *[53,](#page-52-1) [54](#page-53-1)*, *[56,](#page-55-1) [57](#page-56-1)*, *[91](#page-90-1)*, *[117](#page-116-1)*, *[130,](#page-129-0) [131](#page-130-1)*, [133,](#page-132-1) *[135,](#page-134-0) [136](#page-135-1)*, *[138](#page-137-1)[–140](#page-139-0)*, *[142,](#page-141-1) [143](#page-142-1)*, *[158,](#page-157-1) [159](#page-158-1)*, *[195](#page-194-0)*, *[197](#page-196-1)*, *[203](#page-202-0)*, *[218](#page-217-0)[–220](#page-219-1)*, *[222,](#page-221-1) [223](#page-222-0)*, *[304](#page-303-1)*, *[308](#page-307-1)*, *[310](#page-309-1)[–313](#page-312-1)*, *[315](#page-314-1)[–318](#page-317-1)*, *[320](#page-319-1)*, *[325](#page-324-1)*, *[336,](#page-335-1) [337](#page-336-0)* mcgill\_darks, *[44](#page-43-0)*, *[53,](#page-52-1) [54](#page-53-1)*, *[56,](#page-55-1) [57](#page-56-1)*, *[91](#page-90-1)*, *[117](#page-116-1)*, *[130,](#page-129-0) [131](#page-130-1)*, *[134](#page-133-1)*, [134,](#page-133-1) *[136](#page-135-1)*, *[138](#page-137-1)[–140](#page-139-0)*, *[142,](#page-141-1) [143](#page-142-1)*, *[158,](#page-157-1) [159](#page-158-1)*, *[195](#page-194-0)*, *[197](#page-196-1)*, *[203](#page-202-0)*, *[218](#page-217-0)[–220](#page-219-1)*, *[222,](#page-221-1) [223](#page-222-0)*, *[304](#page-303-1)*, *[308](#page-307-1)*, *[310](#page-309-1)[–313](#page-312-1)*, *[315](#page-314-1)[–318](#page-317-1)*, *[320](#page-319-1)*, *[325](#page-324-1)*, *[336,](#page-335-1) [337](#page-336-0)* mcgill\_grey, *[44](#page-43-0)*, *[53,](#page-52-1) [54](#page-53-1)*, *[56,](#page-55-1) [57](#page-56-1)*, *[91](#page-90-1)*, *[117](#page-116-1)*, *[130,](#page-129-0) [131](#page-130-1)*, *[134,](#page-133-1) [135](#page-134-0)*, [136,](#page-135-1) *[138](#page-137-1)[–140](#page-139-0)*, *[142,](#page-141-1) [143](#page-142-1)*, *[158,](#page-157-1) [159](#page-158-1)*, *[195](#page-194-0)*, *[197](#page-196-1)*, *[203](#page-202-0)*,

*[218](#page-217-0)[–220](#page-219-1)*, *[222,](#page-221-1) [223](#page-222-0)*, *[304](#page-303-1)*, *[308](#page-307-1)*, *[310](#page-309-1)[–313](#page-312-1)*, *[315](#page-314-1)[–318](#page-317-1)*, *[320](#page-319-1)*, *[325](#page-324-1)*, *[336,](#page-335-1)* - mcgill\_muted, *[44](#page-43-0)*, *[53,](#page-52-1) [54](#page-53-1)*, *[56,](#page-55-1) [57](#page-56-1)*, *[91](#page-90-1)*, *[117](#page-116-1)*, *[130,](#page-129-0) [131](#page-130-1)*, *[134–](#page-133-1)[136](#page-135-1)*, [137,](#page-136-1) *[139,](#page-138-1) [140](#page-139-0)*, *[142,](#page-141-1) [143](#page-142-1)*, *[158,](#page-157-1) [159](#page-158-1)*, *[195](#page-194-0)*, *[197](#page-196-1)*, *[203](#page-202-0)*, *[–220](#page-219-1)*, *[222,](#page-221-1) [223](#page-222-0)*, *[304](#page-303-1)*, *[308](#page-307-1)*, *[–313](#page-312-1)*, *[315–](#page-314-1)[318](#page-317-1)*, *[320](#page-319-1)*, *[325](#page-324-1)*, *[336,](#page-335-1)*
- mcgill\_pastels, *[44](#page-43-0)*, *[53,](#page-52-1) [54](#page-53-1)*, *[56,](#page-55-1) [57](#page-56-1)*, *[91](#page-90-1)*, *[117](#page-116-1)*, , *[132](#page-131-0)*, *[134–](#page-133-1)[136](#page-135-1)*, *[138](#page-137-1)*, [138,](#page-137-1) *[140](#page-139-0)*, *[142,](#page-141-1) [143](#page-142-1)*, *[158,](#page-157-1) [159](#page-158-1)*, *[195](#page-194-0)*, *[197](#page-196-1)*, *[203](#page-202-0)*, *[–220](#page-219-1)*, *[222,](#page-221-1) [223](#page-222-0)*, *[304](#page-303-1)*, *[308](#page-307-1)*, *[–313](#page-312-1)*, *[315–](#page-314-1)[318](#page-317-1)*, *[320](#page-319-1)*, *[325](#page-324-1)*, *[336,](#page-335-1)*
- mcgill\_red, *[44](#page-43-0)*, *[53,](#page-52-1) [54](#page-53-1)*, *[56,](#page-55-1) [57](#page-56-1)*, *[91](#page-90-1)*, *[117](#page-116-1)*, *[130](#page-129-0)*, , *[134](#page-133-1)[–136](#page-135-1)*, *[138,](#page-137-1) [139](#page-138-1)*, [139,](#page-138-1) *[142,](#page-141-1)* , *[158,](#page-157-1) [159](#page-158-1)*, *[195](#page-194-0)*, *[197](#page-196-1)*, *[203](#page-202-0)*, *[–220](#page-219-1)*, *[222,](#page-221-1) [223](#page-222-0)*, *[304](#page-303-1)*, *[308](#page-307-1)*, *[–313](#page-312-1)*, *[315–](#page-314-1)[318](#page-317-1)*, *[320](#page-319-1)*, *[325](#page-324-1)*, *[336,](#page-335-1)*
- mcmaster\_brighterworld, *[44](#page-43-0)*, *[53,](#page-52-1) [54](#page-53-1)*, *[56,](#page-55-1) [57](#page-56-1)*, , *[117](#page-116-1)*, *[130](#page-129-0)*, *[132](#page-131-0)*, *[134–](#page-133-1)[136](#page-135-1)*, *[–140](#page-139-0)*, [141,](#page-140-1) *[143](#page-142-1)*, *[158,](#page-157-1) [159](#page-158-1)*, *[195](#page-194-0)*, , *[203](#page-202-0)*, *[218–](#page-217-0)[220](#page-219-1)*, *[222,](#page-221-1) [223](#page-222-0)*, *[304](#page-303-1)*, , *[310](#page-309-1)[–313](#page-312-1)*, *[315–](#page-314-1)[318](#page-317-1)*, *[320](#page-319-1)*, *[325](#page-324-1)*, *[336,](#page-335-1) [337](#page-336-0)*
- mcmaster\_heritage, *[44](#page-43-0)*, *[53,](#page-52-1) [54](#page-53-1)*, *[56,](#page-55-1) [57](#page-56-1)*, *[91](#page-90-1)*, , *[130](#page-129-0)*, *[132](#page-131-0)*, *[134–](#page-133-1)[136](#page-135-1)*, *[138–](#page-137-1)[140](#page-139-0)*, , [142,](#page-141-1) *[158,](#page-157-1) [159](#page-158-1)*, *[195](#page-194-0)*, *[197](#page-196-1)*, *[203](#page-202-0)*, *[–220](#page-219-1)*, *[222,](#page-221-1) [223](#page-222-0)*, *[304](#page-303-1)*, *[308](#page-307-1)*, *[–313](#page-312-1)*, *[315–](#page-314-1)[318](#page-317-1)*, *[320](#page-319-1)*, *[325](#page-324-1)*, *[336,](#page-335-1)*
- michigan\_1, *[16](#page-15-1)[–18](#page-17-0)*, *[30](#page-29-0)*, *[32](#page-31-0)*, *[34](#page-33-1)*, *[36–](#page-35-1)[39](#page-38-1)*, *[41](#page-40-0)*, *[–48](#page-47-0)*, *[50](#page-49-1)[–52](#page-51-0)*, *[58,](#page-57-1) [59](#page-58-0)*, *[61–](#page-60-1)[65](#page-64-1)*, *[67](#page-66-0)*, *[92,](#page-91-1)* , *[95](#page-94-0)*, *[106](#page-105-1)*, *[108,](#page-107-1) [109](#page-108-0)*, *[111,](#page-110-1) [112](#page-111-0)*, *[128,](#page-127-1)* , [143,](#page-142-1) *[145–](#page-144-1)[149](#page-148-1)*, *[151,](#page-150-1) [152](#page-151-0)*, *[156](#page-155-1)*, , *[162](#page-161-1)[–164](#page-163-0)*, *[169](#page-168-1)*, *[171–](#page-170-1)[173](#page-172-0)*, *[175,](#page-174-1)* , *[189](#page-188-1)[–192](#page-191-1)*, *[194](#page-193-1)*, *[198–](#page-197-1)[200](#page-199-0)*, *[206](#page-205-1)*, *[208,](#page-207-1) [209](#page-208-0)*, *[228,](#page-227-1) [229](#page-228-0)*, *[231–](#page-230-1)[234](#page-233-1)*, *[236,](#page-235-1)* , *[239](#page-238-1)[–241](#page-240-1)*, *[243–](#page-242-1)[245](#page-244-1)*, *[247–](#page-246-1)[249](#page-248-0)*, *[251,](#page-250-1) [252](#page-251-0)*, *[305,](#page-304-1) [306](#page-305-0)*, *[321–](#page-320-1)[323](#page-322-0)*, *[326](#page-325-1)*, *[–330](#page-329-0)*, *[334,](#page-333-1) [335](#page-334-1)*
- michigan\_2, *[16](#page-15-1)[–18](#page-17-0)*, *[30](#page-29-0)*, *[32](#page-31-0)*, *[34](#page-33-1)*, *[36–](#page-35-1)[39](#page-38-1)*, *[41](#page-40-0)*, *[–48](#page-47-0)*, *[50](#page-49-1)[–52](#page-51-0)*, *[58,](#page-57-1) [59](#page-58-0)*, *[61–](#page-60-1)[65](#page-64-1)*, *[67](#page-66-0)*, *[92,](#page-91-1)* , *[95](#page-94-0)*, *[106](#page-105-1)*, *[108,](#page-107-1) [109](#page-108-0)*, *[111,](#page-110-1) [112](#page-111-0)*, *[128,](#page-127-1)* , *[144](#page-143-0)*, [145,](#page-144-1) *[147–](#page-146-1)[149](#page-148-1)*, *[151,](#page-150-1) [152](#page-151-0)*, , *[160](#page-159-0)*, *[162–](#page-161-1)[164](#page-163-0)*, *[169](#page-168-1)*, *[171–](#page-170-1)[173](#page-172-0)*, *[175,](#page-174-1) [176](#page-175-0)*, *[189–](#page-188-1)[192](#page-191-1)*, *[194](#page-193-1)*, *[198–](#page-197-1)[200](#page-199-0)*, , *[208,](#page-207-1) [209](#page-208-0)*, *[228,](#page-227-1) [229](#page-228-0)*, *[231–](#page-230-1)[234](#page-233-1)*,
- *[236,](#page-235-1) [237](#page-236-0)*, *[239](#page-238-1)[–241](#page-240-1)*, *[243](#page-242-1)[–245](#page-244-1)*, *[–249](#page-248-0)*, *[251,](#page-250-1) [252](#page-251-0)*, *[305,](#page-304-1) [306](#page-305-0)*, *[–323](#page-322-0)*, *[326](#page-325-1)*, *[328](#page-327-1)[–330](#page-329-0)*, *[334,](#page-333-1) [335](#page-334-1)* minnesotatwin\_1, *[16](#page-15-1)[–18](#page-17-0)*, *[30](#page-29-0)*, *[32](#page-31-0)*, *[34](#page-33-1)*, *[36](#page-35-1)[–39](#page-38-1)*,
- , *[46](#page-45-1)[–48](#page-47-0)*, *[50](#page-49-1)[–52](#page-51-0)*, *[58,](#page-57-1) [59](#page-58-0)*, *[61](#page-60-1)[–65](#page-64-1)*, *[67](#page-66-0)*, *[92,](#page-91-1) [93](#page-92-0)*, *[95](#page-94-0)*, *[106](#page-105-1)*, *[108,](#page-107-1) [109](#page-108-0)*, *[111,](#page-110-1) [112](#page-111-0)*, *[128,](#page-127-1) [129](#page-128-1)*, *[144](#page-143-0)*, *[146](#page-145-1)*, [146,](#page-145-1) *[148,](#page-147-0) [149](#page-148-1)*, *[151,](#page-150-1) [152](#page-151-0)*, *[156](#page-155-1)*, *[160](#page-159-0)*, *[162](#page-161-1)[–164](#page-163-0)*, *[169](#page-168-1)*, *[–173](#page-172-0)*, *[175,](#page-174-1) [176](#page-175-0)*, *[189](#page-188-1)[–192](#page-191-1)*, *[194](#page-193-1)*, *[–200](#page-199-0)*, *[206](#page-205-1)*, *[208,](#page-207-1) [209](#page-208-0)*, *[228,](#page-227-1) [229](#page-228-0)*, *[–234](#page-233-1)*, *[236,](#page-235-1) [237](#page-236-0)*, *[239](#page-238-1)[–241](#page-240-1)*, *[–245](#page-244-1)*, *[247](#page-246-1)[–249](#page-248-0)*, *[251,](#page-250-1) [252](#page-251-0)*, *[305,](#page-304-1)* , *[321](#page-320-1)[–323](#page-322-0)*, *[326](#page-325-1)*, *[328](#page-327-1)[–330](#page-329-0)*, *[334,](#page-333-1)*
- minnesotatwin\_2, *[16](#page-15-1)[–18](#page-17-0)*, *[30](#page-29-0)*, *[32](#page-31-0)*, *[34](#page-33-1)*, *[36](#page-35-1)[–39](#page-38-1)*, , *[46](#page-45-1)[–48](#page-47-0)*, *[50](#page-49-1)[–52](#page-51-0)*, *[58,](#page-57-1) [59](#page-58-0)*, *[61](#page-60-1)[–65](#page-64-1)*, *[67](#page-66-0)*, *[92,](#page-91-1) [93](#page-92-0)*, *[95](#page-94-0)*, *[106](#page-105-1)*, *[108,](#page-107-1) [109](#page-108-0)*, *[111,](#page-110-1) [112](#page-111-0)*, *[128,](#page-127-1) [129](#page-128-1)*, *[144](#page-143-0)*, *[146,](#page-145-1) [147](#page-146-1)*, [147,](#page-146-1) *[149](#page-148-1)*, *[151,](#page-150-1) [152](#page-151-0)*, *[156](#page-155-1)*, *[160](#page-159-0)*, *[162](#page-161-1)[–164](#page-163-0)*, *[169](#page-168-1)*, *[–173](#page-172-0)*, *[175,](#page-174-1) [176](#page-175-0)*, *[189](#page-188-1)[–192](#page-191-1)*, *[194](#page-193-1)*, *[–200](#page-199-0)*, *[206](#page-205-1)*, *[208,](#page-207-1) [209](#page-208-0)*, *[228,](#page-227-1) [229](#page-228-0)*, *[–234](#page-233-1)*, *[236,](#page-235-1) [237](#page-236-0)*, *[239](#page-238-1)[–241](#page-240-1)*, *[–245](#page-244-1)*, *[247](#page-246-1)[–249](#page-248-0)*, *[251,](#page-250-1) [252](#page-251-0)*, *[305,](#page-304-1)* , *[321](#page-320-1)[–323](#page-322-0)*, *[326](#page-325-1)*, *[328](#page-327-1)[–330](#page-329-0)*, *[334,](#page-333-1)*
- mit, *[16–](#page-15-1)[18](#page-17-0)*, *[30](#page-29-0)*, *[32](#page-31-0)*, *[34](#page-33-1)*, *[36](#page-35-1)[–39](#page-38-1)*, *[41](#page-40-0)*, *[46](#page-45-1)[–48](#page-47-0)*, *[–52](#page-51-0)*, *[58,](#page-57-1) [59](#page-58-0)*, *[61](#page-60-1)[–65](#page-64-1)*, *[67](#page-66-0)*, *[92,](#page-91-1) [93](#page-92-0)*, *[95](#page-94-0)*, *[–109](#page-108-0)*, *[111,](#page-110-1) [112](#page-111-0)*, *[128,](#page-127-1) [129](#page-128-1)*, *[144](#page-143-0)*, *[–148](#page-147-0)*, [149,](#page-148-1) *[151,](#page-150-1) [152](#page-151-0)*, *[156](#page-155-1)*, *[160](#page-159-0)*, *[–164](#page-163-0)*, *[169](#page-168-1)*, *[171](#page-170-1)[–173](#page-172-0)*, *[175,](#page-174-1) [176](#page-175-0)*, *[–192](#page-191-1)*, *[194](#page-193-1)*, *[198](#page-197-1)[–200](#page-199-0)*, *[206](#page-205-1)*, *[208,](#page-207-1)* , *[228,](#page-227-1) [229](#page-228-0)*, *[231](#page-230-1)[–233](#page-232-0)*, *[235](#page-234-1)[–237](#page-236-0)*, *[239,](#page-238-1) [240](#page-239-0)*, *[242](#page-241-1)[–245](#page-244-1)*, *[247](#page-246-1)[–249](#page-248-0)*, *[251,](#page-250-1)* , *[305,](#page-304-1) [306](#page-305-0)*, *[321](#page-320-1)[–323](#page-322-0)*, *[326](#page-325-1)*, *[–330](#page-329-0)*, *[334,](#page-333-1) [335](#page-334-1)*
- monash\_1, *[16](#page-15-1)[–18](#page-17-0)*, *[30](#page-29-0)*, *[32](#page-31-0)*, *[34](#page-33-1)*, *[36](#page-35-1)[–39](#page-38-1)*, *[41](#page-40-0)*, *[–48](#page-47-0)*, *[50](#page-49-1)[–52](#page-51-0)*, *[58,](#page-57-1) [59](#page-58-0)*, *[61](#page-60-1)[–65](#page-64-1)*, *[67](#page-66-0)*, *[92,](#page-91-1)* , *[95](#page-94-0)*, *[107](#page-106-1)[–109](#page-108-0)*, *[111,](#page-110-1) [112](#page-111-0)*, *[128,](#page-127-1) [129](#page-128-1)*, , *[146](#page-145-1)[–149](#page-148-1)*, [150,](#page-149-1) *[152](#page-151-0)*, *[156](#page-155-1)*, *[160](#page-159-0)*, *[–164](#page-163-0)*, *[169](#page-168-1)*, *[171](#page-170-1)[–173](#page-172-0)*, *[175,](#page-174-1) [176](#page-175-0)*, *[–192](#page-191-1)*, *[194](#page-193-1)*, *[198](#page-197-1)[–200](#page-199-0)*, *[206](#page-205-1)*, *[208,](#page-207-1)* , *[228,](#page-227-1) [229](#page-228-0)*, *[231](#page-230-1)[–233](#page-232-0)*, *[235](#page-234-1)[–237](#page-236-0)*, *[239,](#page-238-1) [240](#page-239-0)*, *[242](#page-241-1)[–245](#page-244-1)*, *[247](#page-246-1)[–249](#page-248-0)*, *[251,](#page-250-1)* , *[305,](#page-304-1) [306](#page-305-0)*, *[321](#page-320-1)[–323](#page-322-0)*, *[326](#page-325-1)*, *[–330](#page-329-0)*, *[334,](#page-333-1) [335](#page-334-1)*
- monash\_2, *[16](#page-15-1)[–18](#page-17-0)*, *[30](#page-29-0)*, *[32](#page-31-0)*, *[34](#page-33-1)*, *[36](#page-35-1)[–39](#page-38-1)*, *[41](#page-40-0)*, *[–48](#page-47-0)*, *[50](#page-49-1)[–52](#page-51-0)*, *[58,](#page-57-1) [59](#page-58-0)*, *[61](#page-60-1)[–65](#page-64-1)*, *[67](#page-66-0)*, *[92,](#page-91-1)* , *[95](#page-94-0)*, *[107](#page-106-1)[–109](#page-108-0)*, *[111,](#page-110-1) [112](#page-111-0)*, *[128,](#page-127-1) [129](#page-128-1)*,
- , *[146](#page-145-1)[–149](#page-148-1)*, *[151](#page-150-1)*, [151,](#page-150-1) *[156](#page-155-1)*, *[160](#page-159-0)*, *[–164](#page-163-0)*, *[169](#page-168-1)*, *[171–](#page-170-1)[173](#page-172-0)*, *[175,](#page-174-1) [176](#page-175-0)*, *[–192](#page-191-1)*, *[194](#page-193-1)*, *[198–](#page-197-1)[200](#page-199-0)*, *[206](#page-205-1)*, *[208,](#page-207-1)* , *[228,](#page-227-1) [229](#page-228-0)*, *[231–](#page-230-1)[233](#page-232-0)*, *[235–](#page-234-1)[237](#page-236-0)*, *[239,](#page-238-1) [240](#page-239-0)*, *[242–](#page-241-1)[245](#page-244-1)*, *[247–](#page-246-1)[249](#page-248-0)*, *[251,](#page-250-1)* , *[305,](#page-304-1) [306](#page-305-0)*, *[321–](#page-320-1)[323](#page-322-0)*, *[326](#page-325-1)*, *[–330](#page-329-0)*, *[334,](#page-333-1) [335](#page-334-1)* mpg, [152](#page-151-0) mq\_1, *[13,](#page-12-1) [14](#page-13-1)*, [154,](#page-153-1) *[155](#page-154-1)*, *[332,](#page-331-1) [333](#page-332-1)* mq\_2, *[13,](#page-12-1) [14](#page-13-1)*, *[154](#page-153-1)*, [155,](#page-154-1) *[332,](#page-331-1) [333](#page-332-1)* msu, *[16](#page-15-1)[–18](#page-17-0)*, *[30](#page-29-0)*, *[32](#page-31-0)*, *[34](#page-33-1)*, *[36–](#page-35-1)[39](#page-38-1)*, *[41](#page-40-0)*, *[46–](#page-45-1)[48](#page-47-0)*, *[–52](#page-51-0)*, *[58,](#page-57-1) [59](#page-58-0)*, *[61–](#page-60-1)[65](#page-64-1)*, *[67](#page-66-0)*, *[92,](#page-91-1) [93](#page-92-0)*, *[95](#page-94-0)*, *[–109](#page-108-0)*, *[111,](#page-110-1) [112](#page-111-0)*, *[128,](#page-127-1) [129](#page-128-1)*, *[144](#page-143-0)*, *[–149](#page-148-1)*, *[151,](#page-150-1) [152](#page-151-0)*, [156,](#page-155-1) *[160](#page-159-0)*, *[–164](#page-163-0)*, *[169](#page-168-1)*, *[171–](#page-170-1)[173](#page-172-0)*, *[175,](#page-174-1) [176](#page-175-0)*, *[–192](#page-191-1)*, *[194](#page-193-1)*, *[198–](#page-197-1)[200](#page-199-0)*, *[206](#page-205-1)*, *[208,](#page-207-1)* , *[228,](#page-227-1) [229](#page-228-0)*, *[231–](#page-230-1)[233](#page-232-0)*, *[235–](#page-234-1)[237](#page-236-0)*, *[239,](#page-238-1) [240](#page-239-0)*, *[242–](#page-241-1)[245](#page-244-1)*, *[247–](#page-246-1)[249](#page-248-0)*, *[251,](#page-250-1)* , *[305,](#page-304-1) [306](#page-305-0)*, *[321–](#page-320-1)[323](#page-322-0)*, *[326](#page-325-1)*, *[–330](#page-329-0)*, *[334,](#page-333-1) [335](#page-334-1)* mun\_1, *[44](#page-43-0)*, *[53,](#page-52-1) [54](#page-53-1)*, *[56,](#page-55-1) [57](#page-56-1)*, *[91](#page-90-1)*, *[117](#page-116-1)*, *[130](#page-129-0)*, *[132](#page-131-0)*, *[–136](#page-135-1)*, *[138–](#page-137-1)[140](#page-139-0)*, *[142,](#page-141-1) [143](#page-142-1)*, [157,](#page-156-1) , *[195](#page-194-0)*, *[197](#page-196-1)*, *[203](#page-202-0)*, *[218–](#page-217-0)[220](#page-219-1)*, *[222,](#page-221-1)* , *[304](#page-303-1)*, *[308](#page-307-1)*, *[310–](#page-309-1)[313](#page-312-1)*, *[315–](#page-314-1)[318](#page-317-1)*, , *[325](#page-324-1)*, *[336,](#page-335-1) [337](#page-336-0)* mun\_2, *[44](#page-43-0)*, *[53,](#page-52-1) [54](#page-53-1)*, *[56,](#page-55-1) [57](#page-56-1)*, *[91](#page-90-1)*, *[117](#page-116-1)*, *[130](#page-129-0)*, *[132](#page-131-0)*, *[–136](#page-135-1)*, *[138–](#page-137-1)[140](#page-139-0)*, *[142,](#page-141-1) [143](#page-142-1)*, *[158](#page-157-1)*, [158,](#page-157-1) *[195](#page-194-0)*, *[197](#page-196-1)*, *[203](#page-202-0)*, *[218–](#page-217-0)[220](#page-219-1)*, *[222,](#page-221-1)* , *[304](#page-303-1)*, *[308](#page-307-1)*, *[310–](#page-309-1)[313](#page-312-1)*, *[315–](#page-314-1)[318](#page-317-1)*, , *[325](#page-324-1)*, *[336,](#page-335-1) [337](#page-336-0)* newpal, *[8](#page-7-0)[–15](#page-14-1)*, *[17](#page-16-1)[–21](#page-20-0)*, *[23–](#page-22-0)[30](#page-29-0)*, *[32–](#page-31-0)[34](#page-33-1)*, *[36–](#page-35-1)[39](#page-38-1)*, *[–45](#page-44-1)*, *[47](#page-46-1)[–49](#page-48-1)*, *[51–](#page-50-1)[54](#page-53-1)*, *[56–](#page-55-1)[60](#page-59-1)*, *[62–](#page-61-1)[65](#page-64-1)*, *[67,](#page-66-0) [68](#page-67-0)*, *[70](#page-69-0)[–78](#page-77-0)*, *[80–](#page-79-0)[86](#page-85-0)*, *[88–](#page-87-0)[94](#page-93-1)*,
	- *[–101](#page-100-0)*, *[103](#page-102-0)[–106](#page-105-1)*, *[108,](#page-107-1) [109](#page-108-0)*, *[–118](#page-117-0)*, *[120–](#page-119-0)[127](#page-126-1)*, *[129–](#page-128-1)[131](#page-130-1)*, *[–136](#page-135-1)*, *[138–](#page-137-1)[140](#page-139-0)*, *[142–](#page-141-1)[144](#page-143-0)*, *[–149](#page-148-1)*, *[151–](#page-150-1)[156](#page-155-1)*, *[158–](#page-157-1)[160](#page-159-0)*, *[–164](#page-163-0)*, *[166–](#page-165-0)[169](#page-168-1)*, *[171–](#page-170-1)[173](#page-172-0)*, *[–179](#page-178-0)*, *[181–](#page-180-0)[185](#page-184-0)*, *[187–](#page-186-0)[192](#page-191-1)*, *[194,](#page-193-1)* , *[197](#page-196-1)[–201](#page-200-0)*, *[203–](#page-202-0)[207](#page-206-0)*, *[209,](#page-208-0) [210](#page-209-0)*, *[–220](#page-219-1)*, *[222–](#page-221-1)[226](#page-225-0)*, *[228,](#page-227-1) [229](#page-228-0)*, *[–234](#page-233-1)*, *[236,](#page-235-1) [237](#page-236-0)*, *[239–](#page-238-1)[241](#page-240-1)*, *[–245](#page-244-1)*, *[247–](#page-246-1)[249](#page-248-0)*, *[251–](#page-250-1)[253](#page-252-0)*, *[–258](#page-257-0)*, *[260–](#page-259-0)[265](#page-264-0)*, *[267–](#page-266-0)[271](#page-270-0)*, *[–277](#page-276-0)*, *[279–](#page-278-0)[281](#page-280-0)*, *[283–](#page-282-0)[286](#page-285-0)*, *[–290](#page-289-0)*, *[292–](#page-291-0)[294](#page-293-0)*, *[296,](#page-295-0) [297](#page-296-0)*, *[–302](#page-301-0)*, *[304–](#page-303-1)[308](#page-307-1)*, *[310–](#page-309-1)[313](#page-312-1)*, *[–318](#page-317-1)*, *[320–](#page-319-1)[326](#page-325-1)*, *[328–](#page-327-1)[330](#page-329-0)*,

*[–337](#page-336-0)*

northwestern\_1, *[16](#page-15-1)[–18](#page-17-0)*, *[30](#page-29-0)*, *[32](#page-31-0)*, *[34](#page-33-1)*, *[36](#page-35-1)[–39](#page-38-1)*, , *[46](#page-45-1)[–48](#page-47-0)*, *[50](#page-49-1)[–52](#page-51-0)*, *[58,](#page-57-1) [59](#page-58-0)*, *[61](#page-60-1)[–65](#page-64-1)*, *[67](#page-66-0)*, *[92,](#page-91-1) [93](#page-92-0)*, *[95](#page-94-0)*, *[107](#page-106-1)[–109](#page-108-0)*, *[111,](#page-110-1) [112](#page-111-0)*, *[128,](#page-127-1)* , *[144](#page-143-0)*, *[146](#page-145-1)[–149](#page-148-1)*, *[151,](#page-150-1) [152](#page-151-0)*, *[156](#page-155-1)*, [159,](#page-158-1) *[162](#page-161-1)[–164](#page-163-0)*, *[169](#page-168-1)*, *[171](#page-170-1)[–173](#page-172-0)*, *[175,](#page-174-1)* , *[189](#page-188-1)[–192](#page-191-1)*, *[194](#page-193-1)*, *[198](#page-197-1)[–200](#page-199-0)*, *[206](#page-205-1)*, *[208,](#page-207-1) [209](#page-208-0)*, *[228,](#page-227-1) [229](#page-228-0)*, *[231](#page-230-1)[–233](#page-232-0)*, *[–237](#page-236-0)*, *[239,](#page-238-1) [240](#page-239-0)*, *[242](#page-241-1)[–245](#page-244-1)*, *[–249](#page-248-0)*, *[251,](#page-250-1) [252](#page-251-0)*, *[305,](#page-304-1) [306](#page-305-0)*, *[–323](#page-322-0)*, *[326](#page-325-1)*, *[328](#page-327-1)[–330](#page-329-0)*, *[334,](#page-333-1) [335](#page-334-1)* northwestern\_2, *[16](#page-15-1)[–18](#page-17-0)*, *[30](#page-29-0)*, *[32](#page-31-0)*, *[34](#page-33-1)*, *[36](#page-35-1)[–39](#page-38-1)*, , *[46](#page-45-1)[–48](#page-47-0)*, *[50](#page-49-1)[–52](#page-51-0)*, *[58,](#page-57-1) [59](#page-58-0)*, *[61](#page-60-1)[–65](#page-64-1)*, *[67](#page-66-0)*, *[92,](#page-91-1) [93](#page-92-0)*, *[95](#page-94-0)*, *[107](#page-106-1)[–109](#page-108-0)*, *[111,](#page-110-1) [112](#page-111-0)*, *[128,](#page-127-1)* , *[144](#page-143-0)*, *[146](#page-145-1)[–149](#page-148-1)*, *[151,](#page-150-1) [152](#page-151-0)*, *[156](#page-155-1)*, , [161,](#page-160-1) *[163,](#page-162-1) [164](#page-163-0)*, *[169](#page-168-1)*, *[171](#page-170-1)[–173](#page-172-0)*, *[175,](#page-174-1) [176](#page-175-0)*, *[189](#page-188-1)[–192](#page-191-1)*, *[194](#page-193-1)*, *[198](#page-197-1)[–200](#page-199-0)*, , *[208,](#page-207-1) [209](#page-208-0)*, *[228,](#page-227-1) [229](#page-228-0)*, *[231](#page-230-1)[–233](#page-232-0)*, *[–237](#page-236-0)*, *[239,](#page-238-1) [240](#page-239-0)*, *[242](#page-241-1)[–245](#page-244-1)*, *[–249](#page-248-0)*, *[251,](#page-250-1) [252](#page-251-0)*, *[305,](#page-304-1) [306](#page-305-0)*, *[–323](#page-322-0)*, *[326](#page-325-1)*, *[328](#page-327-1)[–330](#page-329-0)*, *[334,](#page-333-1) [335](#page-334-1)* notredame\_1, *[16](#page-15-1)[–18](#page-17-0)*, *[30](#page-29-0)*, *[32](#page-31-0)*, *[34](#page-33-1)*, *[36](#page-35-1)[–39](#page-38-1)*, *[41](#page-40-0)*, *[–48](#page-47-0)*, *[50](#page-49-1)[–52](#page-51-0)*, *[58,](#page-57-1) [59](#page-58-0)*, *[61](#page-60-1)[–65](#page-64-1)*, *[67](#page-66-0)*, *[92,](#page-91-1)* , *[95](#page-94-0)*, *[107](#page-106-1)[–109](#page-108-0)*, *[111,](#page-110-1) [112](#page-111-0)*, *[128,](#page-127-1) [129](#page-128-1)*, , *[146](#page-145-1)[–149](#page-148-1)*, *[151,](#page-150-1) [152](#page-151-0)*, *[156](#page-155-1)*, *[160](#page-159-0)*, , [162,](#page-161-1) *[164](#page-163-0)*, *[169](#page-168-1)*, *[171](#page-170-1)[–173](#page-172-0)*, *[175,](#page-174-1)* , *[189](#page-188-1)[–192](#page-191-1)*, *[194](#page-193-1)*, *[198](#page-197-1)[–200](#page-199-0)*, *[206](#page-205-1)*, *[208,](#page-207-1) [209](#page-208-0)*, *[228,](#page-227-1) [229](#page-228-0)*, *[231](#page-230-1)[–233](#page-232-0)*, *[–237](#page-236-0)*, *[239,](#page-238-1) [240](#page-239-0)*, *[242](#page-241-1)[–245](#page-244-1)*, *[–249](#page-248-0)*, *[251,](#page-250-1) [252](#page-251-0)*, *[305,](#page-304-1) [306](#page-305-0)*, *[–323](#page-322-0)*, *[326](#page-325-1)*, *[328](#page-327-1)[–330](#page-329-0)*, *[334,](#page-333-1) [335](#page-334-1)* notredame\_2, *[16](#page-15-1)[–18](#page-17-0)*, *[30](#page-29-0)*, *[32](#page-31-0)*, *[34](#page-33-1)*, *[36](#page-35-1)[–39](#page-38-1)*, *[41](#page-40-0)*, *[–48](#page-47-0)*, *[50](#page-49-1)[–52](#page-51-0)*, *[58,](#page-57-1) [59](#page-58-0)*, *[61](#page-60-1)[–65](#page-64-1)*, *[67](#page-66-0)*, *[92,](#page-91-1)* , *[95](#page-94-0)*, *[107](#page-106-1)[–109](#page-108-0)*, *[111,](#page-110-1) [112](#page-111-0)*, *[128,](#page-127-1) [129](#page-128-1)*, , *[146](#page-145-1)[–149](#page-148-1)*, *[151,](#page-150-1) [152](#page-151-0)*, *[156](#page-155-1)*, *[160](#page-159-0)*, *[162,](#page-161-1) [163](#page-162-1)*, [163,](#page-162-1) *[169](#page-168-1)*, *[171](#page-170-1)[–173](#page-172-0)*, *[175,](#page-174-1)* , *[189](#page-188-1)[–192](#page-191-1)*, *[194](#page-193-1)*, *[198](#page-197-1)[–200](#page-199-0)*, *[206](#page-205-1)*, *[208,](#page-207-1) [209](#page-208-0)*, *[228,](#page-227-1) [229](#page-228-0)*, *[231](#page-230-1)[–233](#page-232-0)*, *[–237](#page-236-0)*, *[239,](#page-238-1) [240](#page-239-0)*, *[242](#page-241-1)[–245](#page-244-1)*, *[–249](#page-248-0)*, *[251,](#page-250-1) [252](#page-251-0)*, *[305,](#page-304-1) [306](#page-305-0)*, *[–323](#page-322-0)*, *[326](#page-325-1)*, *[328](#page-327-1)[–330](#page-329-0)*, *[334,](#page-333-1) [335](#page-334-1)* nottingham\_1, [165,](#page-164-0) *[166](#page-165-0)[–168](#page-167-0)* nottingham\_2, *[166](#page-165-0)*, [166,](#page-165-0) *[168](#page-167-0)* nottingham\_3, *[166,](#page-165-0) [167](#page-166-0)*, [167](#page-166-0) nyu\_1, *[16](#page-15-1)[–18](#page-17-0)*, *[30](#page-29-0)*, *[32](#page-31-0)*, *[34](#page-33-1)*, *[36](#page-35-1)[–39](#page-38-1)*, *[41](#page-40-0)*, *[46](#page-45-1)[–48](#page-47-0)*, *[–52](#page-51-0)*, *[58,](#page-57-1) [59](#page-58-0)*, *[61](#page-60-1)[–65](#page-64-1)*, *[67](#page-66-0)*, *[92,](#page-91-1) [93](#page-92-0)*, *[95](#page-94-0)*, *[–109](#page-108-0)*, *[111,](#page-110-1) [112](#page-111-0)*, *[128,](#page-127-1) [129](#page-128-1)*, *[144](#page-143-0)*, *[–149](#page-148-1)*, *[151,](#page-150-1) [152](#page-151-0)*, *[156](#page-155-1)*, *[160](#page-159-0)*,

*[–164](#page-163-0)*, [169,](#page-168-1) *[171–](#page-170-1)[173](#page-172-0)*, *[175,](#page-174-1) [176](#page-175-0)*, *[–192](#page-191-1)*, *[194](#page-193-1)*, *[198–](#page-197-1)[200](#page-199-0)*, *[206](#page-205-1)*, *[208,](#page-207-1)* , *[228,](#page-227-1) [229](#page-228-0)*, *[231–](#page-230-1)[233](#page-232-0)*, *[235–](#page-234-1)[237](#page-236-0)*, *[239,](#page-238-1) [240](#page-239-0)*, *[242–](#page-241-1)[245](#page-244-1)*, *[247–](#page-246-1)[249](#page-248-0)*, *[251,](#page-250-1)* , *[305,](#page-304-1) [306](#page-305-0)*, *[321–](#page-320-1)[323](#page-322-0)*, *[326](#page-325-1)*, *[–330](#page-329-0)*, *[334,](#page-333-1) [335](#page-334-1)* nyu\_2, *[16](#page-15-1)[–18](#page-17-0)*, *[30](#page-29-0)*, *[32](#page-31-0)*, *[34](#page-33-1)*, *[36–](#page-35-1)[39](#page-38-1)*, *[41](#page-40-0)*, *[46–](#page-45-1)[48](#page-47-0)*, *[–52](#page-51-0)*, *[58,](#page-57-1) [59](#page-58-0)*, *[61–](#page-60-1)[65](#page-64-1)*, *[67](#page-66-0)*, *[92,](#page-91-1) [93](#page-92-0)*, *[95](#page-94-0)*, *[–109](#page-108-0)*, *[111,](#page-110-1) [112](#page-111-0)*, *[128,](#page-127-1) [129](#page-128-1)*, *[144](#page-143-0)*, *[–149](#page-148-1)*, *[151,](#page-150-1) [152](#page-151-0)*, *[156](#page-155-1)*, *[160](#page-159-0)*, *[–164](#page-163-0)*, *[169](#page-168-1)*, [170,](#page-169-1) *[172,](#page-171-1) [173](#page-172-0)*, *[175,](#page-174-1)* , *[189](#page-188-1)[–192](#page-191-1)*, *[194](#page-193-1)*, *[198–](#page-197-1)[200](#page-199-0)*, *[206](#page-205-1)*, *[208,](#page-207-1) [209](#page-208-0)*, *[228,](#page-227-1) [229](#page-228-0)*, *[231–](#page-230-1)[233](#page-232-0)*, *[–237](#page-236-0)*, *[239,](#page-238-1) [240](#page-239-0)*, *[242–](#page-241-1)[245](#page-244-1)*, *[–249](#page-248-0)*, *[251,](#page-250-1) [252](#page-251-0)*, *[305,](#page-304-1) [306](#page-305-0)*, *[–323](#page-322-0)*, *[326](#page-325-1)*, *[328–](#page-327-1)[330](#page-329-0)*, *[334,](#page-333-1) [335](#page-334-1)* nyu\_accent, *[16](#page-15-1)[–18](#page-17-0)*, *[30](#page-29-0)*, *[32](#page-31-0)*, *[34](#page-33-1)*, *[36–](#page-35-1)[39](#page-38-1)*, *[41](#page-40-0)*, *[–48](#page-47-0)*, *[50](#page-49-1)[–52](#page-51-0)*, *[58,](#page-57-1) [59](#page-58-0)*, *[61–](#page-60-1)[65](#page-64-1)*, *[67](#page-66-0)*, *[92,](#page-91-1)* , *[95](#page-94-0)*, *[107](#page-106-1)[–109](#page-108-0)*, *[111,](#page-110-1) [112](#page-111-0)*, *[128,](#page-127-1) [129](#page-128-1)*, , *[146](#page-145-1)[–149](#page-148-1)*, *[151,](#page-150-1) [152](#page-151-0)*, *[156](#page-155-1)*, *[160](#page-159-0)*, *[–164](#page-163-0)*, *[169](#page-168-1)*, *[171](#page-170-1)*, [171,](#page-170-1) *[173](#page-172-0)*, *[175,](#page-174-1)* , *[189](#page-188-1)[–192](#page-191-1)*, *[194](#page-193-1)*, *[198–](#page-197-1)[200](#page-199-0)*, *[206](#page-205-1)*, *[208,](#page-207-1) [209](#page-208-0)*, *[228,](#page-227-1) [229](#page-228-0)*, *[231–](#page-230-1)[233](#page-232-0)*, *[–237](#page-236-0)*, *[239,](#page-238-1) [240](#page-239-0)*, *[242–](#page-241-1)[245](#page-244-1)*, *[–249](#page-248-0)*, *[251,](#page-250-1) [252](#page-251-0)*, *[305,](#page-304-1) [306](#page-305-0)*, *[–323](#page-322-0)*, *[326](#page-325-1)*, *[328–](#page-327-1)[330](#page-329-0)*, *[334,](#page-333-1) [335](#page-334-1)* nyu\_neutral, *[16](#page-15-1)[–18](#page-17-0)*, *[30](#page-29-0)*, *[32](#page-31-0)*, *[34](#page-33-1)*, *[36–](#page-35-1)[39](#page-38-1)*, *[41](#page-40-0)*, *[–48](#page-47-0)*, *[50](#page-49-1)[–52](#page-51-0)*, *[58,](#page-57-1) [59](#page-58-0)*, *[61–](#page-60-1)[65](#page-64-1)*, *[67](#page-66-0)*, *[92,](#page-91-1)* , *[95](#page-94-0)*, *[107](#page-106-1)[–109](#page-108-0)*, *[111,](#page-110-1) [112](#page-111-0)*, *[128,](#page-127-1) [129](#page-128-1)*, , *[146](#page-145-1)[–149](#page-148-1)*, *[151,](#page-150-1) [152](#page-151-0)*, *[156](#page-155-1)*, *[160](#page-159-0)*, *[–164](#page-163-0)*, *[169](#page-168-1)*, *[171,](#page-170-1) [172](#page-171-1)*, [172,](#page-171-1) *[175,](#page-174-1)* , *[189](#page-188-1)[–192](#page-191-1)*, *[194](#page-193-1)*, *[198–](#page-197-1)[200](#page-199-0)*, *[206](#page-205-1)*, *[208,](#page-207-1) [209](#page-208-0)*, *[228,](#page-227-1) [229](#page-228-0)*, *[231–](#page-230-1)[233](#page-232-0)*, *[–237](#page-236-0)*, *[239,](#page-238-1) [240](#page-239-0)*, *[242–](#page-241-1)[245](#page-244-1)*, *[–249](#page-248-0)*, *[251,](#page-250-1) [252](#page-251-0)*, *[305,](#page-304-1) [306](#page-305-0)*, *[–323](#page-322-0)*, *[326](#page-325-1)*, *[328–](#page-327-1)[330](#page-329-0)*, *[334,](#page-333-1) [335](#page-334-1)*

ohio\_uni\_1, *[16](#page-15-1)[–18](#page-17-0)*, *[30](#page-29-0)*, *[32](#page-31-0)*, *[34](#page-33-1)*, *[36–](#page-35-1)[39](#page-38-1)*, *[41](#page-40-0)*, *[–48](#page-47-0)*, *[50](#page-49-1)[–52](#page-51-0)*, *[58,](#page-57-1) [59](#page-58-0)*, *[61–](#page-60-1)[65](#page-64-1)*, *[67](#page-66-0)*, *[92,](#page-91-1)* , *[95](#page-94-0)*, *[107](#page-106-1)[–109](#page-108-0)*, *[111,](#page-110-1) [112](#page-111-0)*, *[128,](#page-127-1) [129](#page-128-1)*, , *[146](#page-145-1)[–149](#page-148-1)*, *[151,](#page-150-1) [152](#page-151-0)*, *[156](#page-155-1)*, *[160](#page-159-0)*, *[–164](#page-163-0)*, *[169](#page-168-1)*, *[171–](#page-170-1)[173](#page-172-0)*, [174,](#page-173-1) *[176](#page-175-0)*, *[–192](#page-191-1)*, *[194](#page-193-1)*, *[198–](#page-197-1)[200](#page-199-0)*, *[206](#page-205-1)*, *[208,](#page-207-1)* , *[228,](#page-227-1) [229](#page-228-0)*, *[231–](#page-230-1)[233](#page-232-0)*, *[235–](#page-234-1)[237](#page-236-0)*, *[239,](#page-238-1) [240](#page-239-0)*, *[242–](#page-241-1)[245](#page-244-1)*, *[247–](#page-246-1)[249](#page-248-0)*, *[251,](#page-250-1)* , *[305,](#page-304-1) [306](#page-305-0)*, *[321–](#page-320-1)[323](#page-322-0)*, *[326](#page-325-1)*, *[–330](#page-329-0)*, *[334,](#page-333-1) [335](#page-334-1)* ohio\_uni\_2, *[16](#page-15-1)[–18](#page-17-0)*, *[30](#page-29-0)*, *[32](#page-31-0)*, *[34](#page-33-1)*, *[36–](#page-35-1)[39](#page-38-1)*, *[41](#page-40-0)*, *[–48](#page-47-0)*, *[50](#page-49-1)[–52](#page-51-0)*, *[58,](#page-57-1) [59](#page-58-0)*, *[61–](#page-60-1)[65](#page-64-1)*, *[67](#page-66-0)*, *[92,](#page-91-1)*

, *[95](#page-94-0)*, *[107](#page-106-1)[–109](#page-108-0)*, *[111,](#page-110-1) [112](#page-111-0)*, *[128,](#page-127-1) [129](#page-128-1)*, , *[146](#page-145-1)[–149](#page-148-1)*, *[151,](#page-150-1) [152](#page-151-0)*, *[156](#page-155-1)*, *[160](#page-159-0)*, *[–164](#page-163-0)*, *[169](#page-168-1)*, *[171](#page-170-1)[–173](#page-172-0)*, *[175](#page-174-1)*, [175,](#page-174-1) *[–192](#page-191-1)*, *[194](#page-193-1)*, *[198](#page-197-1)[–200](#page-199-0)*, *[206](#page-205-1)*, *[208,](#page-207-1)* , *[228,](#page-227-1) [229](#page-228-0)*, *[231](#page-230-1)[–233](#page-232-0)*, *[235](#page-234-1)[–237](#page-236-0)*, *[239,](#page-238-1) [240](#page-239-0)*, *[242](#page-241-1)[–245](#page-244-1)*, *[247](#page-246-1)[–249](#page-248-0)*, *[251,](#page-250-1)* , *[305,](#page-304-1) [306](#page-305-0)*, *[321](#page-320-1)[–323](#page-322-0)*, *[326](#page-325-1)*, *[–330](#page-329-0)*, *[334,](#page-333-1) [335](#page-334-1)* oslo, *[26–](#page-25-0)[29](#page-28-1)*, [177](#page-176-0) otago, *[19,](#page-18-0) [20](#page-19-0)*, [178,](#page-177-0) *[324](#page-323-0)* oxford\_blog, *[33](#page-32-0)*, *[115,](#page-114-0) [116](#page-115-0)*, [179,](#page-178-0) *[181](#page-180-0)[–188](#page-187-1)*, *[289](#page-288-0)* oxford\_brand, *[33](#page-32-0)*, *[115,](#page-114-0) [116](#page-115-0)*, *[179](#page-178-0)*, [180,](#page-179-0) *[–188](#page-187-1)*, *[289](#page-288-0)* oxford\_error, *[33](#page-32-0)*, *[115,](#page-114-0) [116](#page-115-0)*, *[179](#page-178-0)*, *[181](#page-180-0)*, [181,](#page-180-0) *[–188](#page-187-1)*, *[289](#page-288-0)* oxford\_general, *[33](#page-32-0)*, *[115,](#page-114-0) [116](#page-115-0)*, *[179](#page-178-0)*, *[181,](#page-180-0) [182](#page-181-0)*, [182,](#page-181-0) *[184](#page-183-0)[–188](#page-187-1)*, *[289](#page-288-0)* oxford\_graduate, *[33](#page-32-0)*, *[115,](#page-114-0) [116](#page-115-0)*, *[179](#page-178-0)*, *[–183](#page-182-0)*, [183,](#page-182-0) *[185](#page-184-0)[–188](#page-187-1)*, *[289](#page-288-0)* oxford\_link, *[33](#page-32-0)*, *[115,](#page-114-0) [116](#page-115-0)*, *[179](#page-178-0)*, *[181](#page-180-0)[–184](#page-183-0)*, [185,](#page-184-0) *[187,](#page-186-0) [188](#page-187-1)*, *[289](#page-288-0)* oxford\_shades, *[33](#page-32-0)*, *[115,](#page-114-0) [116](#page-115-0)*, *[179](#page-178-0)*, *[181](#page-180-0)[–186](#page-185-0)*, [186,](#page-185-0) *[188](#page-187-1)*, *[289](#page-288-0)* oxford\_socialmedia, *[33](#page-32-0)*, *[115,](#page-114-0) [116](#page-115-0)*, *[179](#page-178-0)*, *[–187](#page-186-0)*, [187,](#page-186-0) *[289](#page-288-0)*

- pitt\_1, *[16](#page-15-1)[–18](#page-17-0)*, *[30](#page-29-0)*, *[32](#page-31-0)*, *[34](#page-33-1)*, *[36](#page-35-1)[–39](#page-38-1)*, *[41](#page-40-0)*, *[46](#page-45-1)[–48](#page-47-0)*, *[–52](#page-51-0)*, *[58,](#page-57-1) [59](#page-58-0)*, *[61](#page-60-1)[–65](#page-64-1)*, *[67](#page-66-0)*, *[92,](#page-91-1) [93](#page-92-0)*, *[95](#page-94-0)*, *[–109](#page-108-0)*, *[111,](#page-110-1) [112](#page-111-0)*, *[128,](#page-127-1) [129](#page-128-1)*, *[144](#page-143-0)*, *[–149](#page-148-1)*, *[151,](#page-150-1) [152](#page-151-0)*, *[156](#page-155-1)*, *[160](#page-159-0)*, *[–164](#page-163-0)*, *[169](#page-168-1)*, *[171](#page-170-1)[–173](#page-172-0)*, *[175,](#page-174-1) [176](#page-175-0)*, [188,](#page-187-1) *[190](#page-189-1)[–192](#page-191-1)*, *[194](#page-193-1)*, *[198](#page-197-1)[–200](#page-199-0)*, *[206](#page-205-1)*, *[208,](#page-207-1) [209](#page-208-0)*, *[228,](#page-227-1) [229](#page-228-0)*, *[231](#page-230-1)[–233](#page-232-0)*, *[–237](#page-236-0)*, *[239,](#page-238-1) [240](#page-239-0)*, *[242](#page-241-1)[–245](#page-244-1)*, *[–249](#page-248-0)*, *[251,](#page-250-1) [252](#page-251-0)*, *[305,](#page-304-1) [306](#page-305-0)*, *[–323](#page-322-0)*, *[326](#page-325-1)*, *[328](#page-327-1)[–330](#page-329-0)*, *[334,](#page-333-1) [335](#page-334-1)* pitt\_2, *[16](#page-15-1)[–18](#page-17-0)*, *[30](#page-29-0)*, *[32](#page-31-0)*, *[34](#page-33-1)*, *[36](#page-35-1)[–39](#page-38-1)*, *[41](#page-40-0)*, *[46](#page-45-1)[–48](#page-47-0)*, *[–52](#page-51-0)*, *[58,](#page-57-1) [59](#page-58-0)*, *[61](#page-60-1)[–65](#page-64-1)*, *[67](#page-66-0)*, *[92,](#page-91-1) [93](#page-92-0)*, *[95](#page-94-0)*, *[–109](#page-108-0)*, *[111,](#page-110-1) [112](#page-111-0)*, *[128,](#page-127-1) [129](#page-128-1)*, *[144](#page-143-0)*, *[–149](#page-148-1)*, *[151,](#page-150-1) [152](#page-151-0)*, *[156](#page-155-1)*, *[160](#page-159-0)*, *[–164](#page-163-0)*, *[169](#page-168-1)*, *[171](#page-170-1)[–173](#page-172-0)*, *[175,](#page-174-1) [176](#page-175-0)*, , [189,](#page-188-1) *[191,](#page-190-0) [192](#page-191-1)*, *[194](#page-193-1)*, *[198](#page-197-1)[–200](#page-199-0)*, , *[208,](#page-207-1) [209](#page-208-0)*, *[228,](#page-227-1) [229](#page-228-0)*, *[231](#page-230-1)[–233](#page-232-0)*, *[–237](#page-236-0)*, *[239,](#page-238-1) [240](#page-239-0)*, *[242](#page-241-1)[–245](#page-244-1)*, *[–249](#page-248-0)*, *[251,](#page-250-1) [252](#page-251-0)*, *[305,](#page-304-1) [306](#page-305-0)*, *[–323](#page-322-0)*, *[326](#page-325-1)*, *[328](#page-327-1)[–330](#page-329-0)*, *[334,](#page-333-1) [335](#page-334-1)*
- princeton\_0, *[16](#page-15-1)[–18](#page-17-0)*, *[30](#page-29-0)*, *[32](#page-31-0)*, *[34](#page-33-1)*, *[36](#page-35-1)[–39](#page-38-1)*, *[41](#page-40-0)*, *[–48](#page-47-0)*, *[50](#page-49-1)[–52](#page-51-0)*, *[58,](#page-57-1) [59](#page-58-0)*, *[61](#page-60-1)[–65](#page-64-1)*, *[67](#page-66-0)*, *[92,](#page-91-1)* , *[95](#page-94-0)*, *[107](#page-106-1)[–109](#page-108-0)*, *[111,](#page-110-1) [112](#page-111-0)*, *[128,](#page-127-1) [129](#page-128-1)*,

, *[146](#page-145-1)[–149](#page-148-1)*, *[151,](#page-150-1) [152](#page-151-0)*, *[156](#page-155-1)*, *[160](#page-159-0)*, *[–164](#page-163-0)*, *[169](#page-168-1)*, *[171–](#page-170-1)[173](#page-172-0)*, *[175,](#page-174-1) [176](#page-175-0)*, *[189,](#page-188-1) [190](#page-189-1)*, [190,](#page-189-1) *[192](#page-191-1)*, *[194](#page-193-1)*, *[198–](#page-197-1)[200](#page-199-0)*, , *[208,](#page-207-1) [209](#page-208-0)*, *[228,](#page-227-1) [229](#page-228-0)*, *[231–](#page-230-1)[233](#page-232-0)*, *[–237](#page-236-0)*, *[239,](#page-238-1) [240](#page-239-0)*, *[242–](#page-241-1)[245](#page-244-1)*, *[–249](#page-248-0)*, *[251,](#page-250-1) [252](#page-251-0)*, *[305,](#page-304-1) [306](#page-305-0)*, *[–323](#page-322-0)*, *[326](#page-325-1)*, *[328–](#page-327-1)[330](#page-329-0)*, *[334,](#page-333-1) [335](#page-334-1)* princeton\_1, *[16](#page-15-1)[–18](#page-17-0)*, *[30](#page-29-0)*, *[32](#page-31-0)*, *[35–](#page-34-1)[38](#page-37-0)*, *[40,](#page-39-1) [41](#page-40-0)*, *[–48](#page-47-0)*, *[50](#page-49-1)[–52](#page-51-0)*, *[58,](#page-57-1) [59](#page-58-0)*, *[61–](#page-60-1)[65](#page-64-1)*, *[67](#page-66-0)*, *[92,](#page-91-1)* , *[95](#page-94-0)*, *[107](#page-106-1)[–109](#page-108-0)*, *[111,](#page-110-1) [112](#page-111-0)*, *[128,](#page-127-1) [129](#page-128-1)*, , *[146](#page-145-1)[–148](#page-147-0)*, *[150–](#page-149-1)[152](#page-151-0)*, *[156](#page-155-1)*, *[160](#page-159-0)*, *[–164](#page-163-0)*, *[169](#page-168-1)*, *[171–](#page-170-1)[173](#page-172-0)*, *[175,](#page-174-1) [176](#page-175-0)*, *[–191](#page-190-0)*, [192,](#page-191-1) *[194](#page-193-1)*, *[198–](#page-197-1)[200](#page-199-0)*, *[206](#page-205-1)*, *[208,](#page-207-1) [209](#page-208-0)*, *[228,](#page-227-1) [229](#page-228-0)*, *[231–](#page-230-1)[233](#page-232-0)*, *[–237](#page-236-0)*, *[239,](#page-238-1) [240](#page-239-0)*, *[242–](#page-241-1)[245](#page-244-1)*, *[–249](#page-248-0)*, *[251,](#page-250-1) [252](#page-251-0)*, *[305,](#page-304-1) [306](#page-305-0)*, *[–323](#page-322-0)*, *[326](#page-325-1)*, *[328–](#page-327-1)[330](#page-329-0)*, *[334,](#page-333-1) [335](#page-334-1)* princeton\_2, *[16](#page-15-1)[–18](#page-17-0)*, *[30](#page-29-0)*, *[32](#page-31-0)*, *[35–](#page-34-1)[38](#page-37-0)*, *[40,](#page-39-1) [41](#page-40-0)*, *[–48](#page-47-0)*, *[50](#page-49-1)[–52](#page-51-0)*, *[58,](#page-57-1) [59](#page-58-0)*, *[61–](#page-60-1)[65](#page-64-1)*, *[67](#page-66-0)*, *[92,](#page-91-1)* , *[95](#page-94-0)*, *[107](#page-106-1)[–109](#page-108-0)*, *[111,](#page-110-1) [112](#page-111-0)*, *[128,](#page-127-1) [129](#page-128-1)*, , *[146](#page-145-1)[–148](#page-147-0)*, *[150–](#page-149-1)[152](#page-151-0)*, *[156](#page-155-1)*, *[160](#page-159-0)*, *[–164](#page-163-0)*, *[169](#page-168-1)*, *[171–](#page-170-1)[173](#page-172-0)*, *[175,](#page-174-1) [176](#page-175-0)*, *[–192](#page-191-1)*, [193,](#page-192-1) *[198–](#page-197-1)[200](#page-199-0)*, *[206](#page-205-1)*, *[208,](#page-207-1)* , *[228,](#page-227-1) [229](#page-228-0)*, *[231–](#page-230-1)[233](#page-232-0)*, *[235–](#page-234-1)[237](#page-236-0)*, *[239,](#page-238-1) [240](#page-239-0)*, *[242–](#page-241-1)[245](#page-244-1)*, *[247–](#page-246-1)[249](#page-248-0)*, *[251,](#page-250-1)* , *[305,](#page-304-1) [306](#page-305-0)*, *[321–](#page-320-1)[323](#page-322-0)*, *[326](#page-325-1)*, *[–330](#page-329-0)*, *[334,](#page-333-1) [335](#page-334-1)*

- queensu\_1, *[44](#page-43-0)*, *[53](#page-52-1)*, *[55](#page-54-1)[–57](#page-56-1)*, *[91](#page-90-1)*, *[117](#page-116-1)*, *[130](#page-129-0)*, *[132](#page-131-0)*, *[–136](#page-135-1)*, *[138–](#page-137-1)[140](#page-139-0)*, *[142,](#page-141-1) [143](#page-142-1)*, *[158,](#page-157-1)* , [194,](#page-193-1) *[197](#page-196-1)*, *[203](#page-202-0)*, *[218–](#page-217-0)[220](#page-219-1)*, *[222,](#page-221-1)* , *[304](#page-303-1)*, *[308](#page-307-1)*, *[310–](#page-309-1)[313](#page-312-1)*, *[315–](#page-314-1)[318](#page-317-1)*, , *[325](#page-324-1)*, *[336,](#page-335-1) [337](#page-336-0)* queensu\_2, *[44](#page-43-0)*, *[53](#page-52-1)*, *[55](#page-54-1)[–57](#page-56-1)*, *[91](#page-90-1)*, *[117](#page-116-1)*, *[130](#page-129-0)*, *[132](#page-131-0)*, *[–136](#page-135-1)*, *[138–](#page-137-1)[140](#page-139-0)*, *[142,](#page-141-1) [143](#page-142-1)*, *[158,](#page-157-1)* , *[195](#page-194-0)*, [196,](#page-195-1) *[203](#page-202-0)*, *[218–](#page-217-0)[220](#page-219-1)*, *[222,](#page-221-1)* , *[304](#page-303-1)*, *[308](#page-307-1)*, *[310–](#page-309-1)[313](#page-312-1)*, *[315–](#page-314-1)[318](#page-317-1)*, , *[325](#page-324-1)*, *[336,](#page-335-1) [337](#page-336-0)*
- rpi\_1, *[16](#page-15-1)[–18](#page-17-0)*, *[30](#page-29-0)*, *[32](#page-31-0)*, *[35–](#page-34-1)[38](#page-37-0)*, *[40,](#page-39-1) [41](#page-40-0)*, *[46–](#page-45-1)[48](#page-47-0)*, *[–52](#page-51-0)*, *[58,](#page-57-1) [59](#page-58-0)*, *[61–](#page-60-1)[65](#page-64-1)*, *[67](#page-66-0)*, *[92,](#page-91-1) [93](#page-92-0)*, *[95](#page-94-0)*, *[–109](#page-108-0)*, *[111,](#page-110-1) [112](#page-111-0)*, *[128,](#page-127-1) [129](#page-128-1)*, *[144](#page-143-0)*, *[–148](#page-147-0)*, *[150–](#page-149-1)[152](#page-151-0)*, *[156](#page-155-1)*, *[160](#page-159-0)*, *[–164](#page-163-0)*, *[169](#page-168-1)*, *[171–](#page-170-1)[173](#page-172-0)*, *[175,](#page-174-1) [176](#page-175-0)*, *[–192](#page-191-1)*, *[194](#page-193-1)*, [197,](#page-196-1) *[198–](#page-197-1)[200](#page-199-0)*, *[206](#page-205-1)*, *[208,](#page-207-1) [209](#page-208-0)*, *[228,](#page-227-1) [229](#page-228-0)*, *[231–](#page-230-1)[233](#page-232-0)*, *[–237](#page-236-0)*, *[239,](#page-238-1) [240](#page-239-0)*, *[242–](#page-241-1)[245](#page-244-1)*, *[–249](#page-248-0)*, *[251,](#page-250-1) [252](#page-251-0)*, *[305,](#page-304-1) [306](#page-305-0)*, *[–323](#page-322-0)*, *[326](#page-325-1)*, *[328–](#page-327-1)[330](#page-329-0)*, *[334,](#page-333-1) [335](#page-334-1)*

rpi\_2, *[16](#page-15-1)[–18](#page-17-0)*, *[30](#page-29-0)*, *[32](#page-31-0)*, *[35](#page-34-1)[–38](#page-37-0)*, *[40,](#page-39-1) [41](#page-40-0)*, *[46](#page-45-1)[–48](#page-47-0)*, *[–52](#page-51-0)*, *[58,](#page-57-1) [59](#page-58-0)*, *[61](#page-60-1)[–65](#page-64-1)*, *[67](#page-66-0)*, *[92,](#page-91-1) [93](#page-92-0)*, *[95](#page-94-0)*, *[–109](#page-108-0)*, *[111,](#page-110-1) [112](#page-111-0)*, *[128,](#page-127-1) [129](#page-128-1)*, *[144](#page-143-0)*, *[–148](#page-147-0)*, *[150](#page-149-1)[–152](#page-151-0)*, *[156](#page-155-1)*, *[160](#page-159-0)*, *[–164](#page-163-0)*, *[169](#page-168-1)*, *[171](#page-170-1)[–173](#page-172-0)*, *[175,](#page-174-1) [176](#page-175-0)*, *[–192](#page-191-1)*, *[194](#page-193-1)*, *[197,](#page-196-1) [198](#page-197-1)*, [198,](#page-197-1) *[200](#page-199-0)*, , *[208,](#page-207-1) [209](#page-208-0)*, *[228,](#page-227-1) [229](#page-228-0)*, *[231](#page-230-1)[–233](#page-232-0)*, *[–237](#page-236-0)*, *[239,](#page-238-1) [240](#page-239-0)*, *[242](#page-241-1)[–245](#page-244-1)*, *[–249](#page-248-0)*, *[251,](#page-250-1) [252](#page-251-0)*, *[305,](#page-304-1) [306](#page-305-0)*, *[–323](#page-322-0)*, *[326](#page-325-1)*, *[328](#page-327-1)[–330](#page-329-0)*, *[334,](#page-333-1) [335](#page-334-1)* rpi\_3, *[16](#page-15-1)[–18](#page-17-0)*, *[30](#page-29-0)*, *[32](#page-31-0)*, *[35](#page-34-1)[–38](#page-37-0)*, *[40,](#page-39-1) [41](#page-40-0)*, *[46](#page-45-1)[–48](#page-47-0)*, *[–52](#page-51-0)*, *[58,](#page-57-1) [59](#page-58-0)*, *[61](#page-60-1)[–65](#page-64-1)*, *[67](#page-66-0)*, *[92,](#page-91-1) [93](#page-92-0)*, *[95](#page-94-0)*, *[–109](#page-108-0)*, *[111,](#page-110-1) [112](#page-111-0)*, *[128,](#page-127-1) [129](#page-128-1)*, *[144](#page-143-0)*, *[–148](#page-147-0)*, *[150](#page-149-1)[–152](#page-151-0)*, *[156](#page-155-1)*, *[160](#page-159-0)*, *[–164](#page-163-0)*, *[169](#page-168-1)*, *[171](#page-170-1)[–173](#page-172-0)*, *[175,](#page-174-1) [176](#page-175-0)*, *[–192](#page-191-1)*, *[194](#page-193-1)*, *[197](#page-196-1)[–199](#page-198-1)*, [199,](#page-198-1) *[206](#page-205-1)*, *[208,](#page-207-1) [209](#page-208-0)*, *[228,](#page-227-1) [229](#page-228-0)*, *[231](#page-230-1)[–233](#page-232-0)*, *[–237](#page-236-0)*, *[239,](#page-238-1) [240](#page-239-0)*, *[242](#page-241-1)[–245](#page-244-1)*, *[–249](#page-248-0)*, *[251,](#page-250-1) [252](#page-251-0)*, *[305,](#page-304-1) [306](#page-305-0)*, *[–323](#page-322-0)*, *[326](#page-325-1)*, *[328](#page-327-1)[–330](#page-329-0)*, *[334,](#page-333-1) [335](#page-334-1)* rptu, *[78](#page-77-0)*, *[80](#page-79-0)[–82](#page-81-0)*, *[99](#page-98-0)[–101](#page-100-0)*, *[103](#page-102-0)[–105](#page-104-0)*, *[121](#page-120-0)[–123](#page-122-0)*,

- [201,](#page-200-0) *[253](#page-252-0)*, *[255](#page-254-0)[–258](#page-257-0)*, *[260](#page-259-0)[–265](#page-264-0)*, *[–271](#page-270-0)*, *[273](#page-272-0)[–277](#page-276-0)*, *[279](#page-278-0)[–281](#page-280-0)*, *[283](#page-282-0)*, *[285,](#page-284-0) [286](#page-285-0)*, *[288](#page-287-0)*, *[290](#page-289-0)*, *[292](#page-291-0)[–294](#page-293-0)*, *[296,](#page-295-0)* , *[299](#page-298-0)[–302](#page-301-0)*
- seecol, *[8](#page-7-0)[–15](#page-14-1)*, *[17](#page-16-1)[–21](#page-20-0)*, *[23](#page-22-0)[–30](#page-29-0)*, *[32](#page-31-0)[–34](#page-33-1)*, *[36](#page-35-1)[–39](#page-38-1)*, *[–45](#page-44-1)*, *[47](#page-46-1)[–49](#page-48-1)*, *[51](#page-50-1)[–54](#page-53-1)*, *[56](#page-55-1)[–60](#page-59-1)*, *[62](#page-61-1)[–65](#page-64-1)*, *[67,](#page-66-0) [68](#page-67-0)*, *[70](#page-69-0)[–78](#page-77-0)*, *[80](#page-79-0)[–86](#page-85-0)*, *[88](#page-87-0)[–94](#page-93-1)*, *[–101](#page-100-0)*, *[103](#page-102-0)[–106](#page-105-1)*, *[108,](#page-107-1) [109](#page-108-0)*, *[–118](#page-117-0)*, *[120](#page-119-0)[–127](#page-126-1)*, *[129](#page-128-1)[–131](#page-130-1)*, *[–136](#page-135-1)*, *[138](#page-137-1)[–140](#page-139-0)*, *[142](#page-141-1)[–144](#page-143-0)*, *[–149](#page-148-1)*, *[151](#page-150-1)[–156](#page-155-1)*, *[158](#page-157-1)[–160](#page-159-0)*, *[–164](#page-163-0)*, *[166](#page-165-0)[–169](#page-168-1)*, *[171](#page-170-1)[–173](#page-172-0)*, *[–179](#page-178-0)*, *[181](#page-180-0)[–185](#page-184-0)*, *[187](#page-186-0)[–192](#page-191-1)*, *[194,](#page-193-1)* , *[197](#page-196-1)[–201](#page-200-0)*, *[203](#page-202-0)[–207](#page-206-0)*, *[209,](#page-208-0) [210](#page-209-0)*, *[–220](#page-219-1)*, *[222](#page-221-1)[–226](#page-225-0)*, *[228,](#page-227-1) [229](#page-228-0)*, *[–234](#page-233-1)*, *[236,](#page-235-1) [237](#page-236-0)*, *[239](#page-238-1)[–241](#page-240-1)*, *[–245](#page-244-1)*, *[247](#page-246-1)[–249](#page-248-0)*, *[251](#page-250-1)[–253](#page-252-0)*, *[–258](#page-257-0)*, *[260](#page-259-0)[–265](#page-264-0)*, *[267](#page-266-0)[–271](#page-270-0)*, *[–277](#page-276-0)*, *[279](#page-278-0)[–281](#page-280-0)*, *[283](#page-282-0)[–286](#page-285-0)*, *[–290](#page-289-0)*, *[292](#page-291-0)[–294](#page-293-0)*, *[296,](#page-295-0) [297](#page-296-0)*, *[–302](#page-301-0)*, *[304](#page-303-1)[–308](#page-307-1)*, *[310](#page-309-1)[–313](#page-312-1)*, *[–318](#page-317-1)*, *[320](#page-319-1)[–326](#page-325-1)*, *[328](#page-327-1)[–330](#page-329-0)*, *[–337](#page-336-0)* sfu\_brand, *[44](#page-43-0)*, *[53](#page-52-1)*, *[55](#page-54-1)[–57](#page-56-1)*, *[91](#page-90-1)*, *[117](#page-116-1)*, *[130](#page-129-0)*, *[132](#page-131-0)*, *[–136](#page-135-1)*, *[138](#page-137-1)[–140](#page-139-0)*, *[142,](#page-141-1) [143](#page-142-1)*, *[158,](#page-157-1)* , *[195](#page-194-0)*, *[197](#page-196-1)*, [202,](#page-201-1) *[218](#page-217-0)[–220](#page-219-1)*, *[222,](#page-221-1)* , *[304](#page-303-1)*, *[308](#page-307-1)*, *[310](#page-309-1)[–313](#page-312-1)*, *[315](#page-314-1)[–318](#page-317-1)*,

, *[325](#page-324-1)*, *[336,](#page-335-1) [337](#page-336-0)* shades\_of, *[43](#page-42-1)* simcol, *[8](#page-7-0)[–15](#page-14-1)*, *[17](#page-16-1)[–21](#page-20-0)*, *[23–](#page-22-0)[30](#page-29-0)*, *[32–](#page-31-0)[34](#page-33-1)*, *[36–](#page-35-1)[39](#page-38-1)*, *[–45](#page-44-1)*, *[47](#page-46-1)[–49](#page-48-1)*, *[51–](#page-50-1)[54](#page-53-1)*, *[56–](#page-55-1)[60](#page-59-1)*, *[62–](#page-61-1)[65](#page-64-1)*, *[67,](#page-66-0) [68](#page-67-0)*, *[70](#page-69-0)[–78](#page-77-0)*, *[80–](#page-79-0)[86](#page-85-0)*, *[88–](#page-87-0)[94](#page-93-1)*, *[–101](#page-100-0)*, *[103](#page-102-0)[–106](#page-105-1)*, *[108,](#page-107-1) [109](#page-108-0)*, *[–118](#page-117-0)*, *[120–](#page-119-0)[127](#page-126-1)*, *[129–](#page-128-1)[131](#page-130-1)*, *[–136](#page-135-1)*, *[138–](#page-137-1)[140](#page-139-0)*, *[142–](#page-141-1)[144](#page-143-0)*, *[–149](#page-148-1)*, *[151–](#page-150-1)[156](#page-155-1)*, *[158–](#page-157-1)[160](#page-159-0)*, *[–164](#page-163-0)*, *[166–](#page-165-0)[169](#page-168-1)*, *[171–](#page-170-1)[173](#page-172-0)*, *[–179](#page-178-0)*, *[181–](#page-180-0)[185](#page-184-0)*, *[187–](#page-186-0)[192](#page-191-1)*, *[194,](#page-193-1)* , *[197](#page-196-1)[–201](#page-200-0)*, *[203–](#page-202-0)[207](#page-206-0)*, *[209,](#page-208-0) [210](#page-209-0)*, *[–220](#page-219-1)*, *[222–](#page-221-1)[226](#page-225-0)*, *[228,](#page-227-1) [229](#page-228-0)*, *[–234](#page-233-1)*, *[236,](#page-235-1) [237](#page-236-0)*, *[239–](#page-238-1)[241](#page-240-1)*, *[–245](#page-244-1)*, *[247–](#page-246-1)[249](#page-248-0)*, *[251–](#page-250-1)[253](#page-252-0)*, *[–258](#page-257-0)*, *[260–](#page-259-0)[265](#page-264-0)*, *[267–](#page-266-0)[271](#page-270-0)*, *[–277](#page-276-0)*, *[279–](#page-278-0)[281](#page-280-0)*, *[283–](#page-282-0)[286](#page-285-0)*, *[–290](#page-289-0)*, *[292–](#page-291-0)[294](#page-293-0)*, *[296,](#page-295-0) [297](#page-296-0)*, *[–302](#page-301-0)*, *[304–](#page-303-1)[308](#page-307-1)*, *[310–](#page-309-1)[313](#page-312-1)*, *[–318](#page-317-1)*, *[320–](#page-319-1)[326](#page-325-1)*, *[328–](#page-327-1)[330](#page-329-0)*, *[–337](#page-336-0)* standrews\_1, *[68](#page-67-0)*, *[70](#page-69-0)[–73](#page-72-0)*, [203,](#page-202-0) *[205](#page-204-1)*, *[210](#page-209-0)*, *[212,](#page-211-0)* standrews\_2, *[68](#page-67-0)*, *[70](#page-69-0)[–73](#page-72-0)*, *[204](#page-203-0)*, [204,](#page-203-0) *[210](#page-209-0)*, *[212,](#page-211-0)* stanford\_1, *[16](#page-15-1)[–18](#page-17-0)*, *[30](#page-29-0)*, *[32](#page-31-0)*, *[35–](#page-34-1)[38](#page-37-0)*, *[40,](#page-39-1) [41](#page-40-0)*, *[–48](#page-47-0)*, *[50](#page-49-1)[–52](#page-51-0)*, *[58,](#page-57-1) [59](#page-58-0)*, *[61–](#page-60-1)[65](#page-64-1)*, *[67](#page-66-0)*, *[92,](#page-91-1)* , *[95](#page-94-0)*, *[107](#page-106-1)[–109](#page-108-0)*, *[111,](#page-110-1) [112](#page-111-0)*, *[128,](#page-127-1) [129](#page-128-1)*, , *[146](#page-145-1)[–148](#page-147-0)*, *[150–](#page-149-1)[152](#page-151-0)*, *[156](#page-155-1)*, *[160](#page-159-0)*, *[–164](#page-163-0)*, *[169](#page-168-1)*, *[171–](#page-170-1)[173](#page-172-0)*, *[175,](#page-174-1) [176](#page-175-0)*, *[–192](#page-191-1)*, *[194](#page-193-1)*, *[198–](#page-197-1)[200](#page-199-0)*, [205,](#page-204-1) *[–209](#page-208-0)*, *[228,](#page-227-1) [229](#page-228-0)*, *[231–](#page-230-1)[233](#page-232-0)*, *[–237](#page-236-0)*, *[239,](#page-238-1) [240](#page-239-0)*, *[242–](#page-241-1)[245](#page-244-1)*, *[–249](#page-248-0)*, *[251,](#page-250-1) [252](#page-251-0)*, *[305,](#page-304-1) [306](#page-305-0)*, *[–323](#page-322-0)*, *[326](#page-325-1)*, *[328–](#page-327-1)[330](#page-329-0)*, *[334,](#page-333-1) [335](#page-334-1)* stanford\_2, *[16](#page-15-1)[–18](#page-17-0)*, *[30](#page-29-0)*, *[32](#page-31-0)*, *[35–](#page-34-1)[38](#page-37-0)*, *[40,](#page-39-1) [41](#page-40-0)*, *[–48](#page-47-0)*, *[50](#page-49-1)[–52](#page-51-0)*, *[58,](#page-57-1) [59](#page-58-0)*, *[61–](#page-60-1)[65](#page-64-1)*, *[67](#page-66-0)*, *[92,](#page-91-1)* , *[95](#page-94-0)*, *[107](#page-106-1)[–109](#page-108-0)*, *[111,](#page-110-1) [112](#page-111-0)*, *[128,](#page-127-1) [129](#page-128-1)*, , *[146](#page-145-1)[–148](#page-147-0)*, *[150–](#page-149-1)[152](#page-151-0)*, *[156](#page-155-1)*, *[160](#page-159-0)*, *[–164](#page-163-0)*, *[169](#page-168-1)*, *[171–](#page-170-1)[173](#page-172-0)*, *[175,](#page-174-1) [176](#page-175-0)*, *[–192](#page-191-1)*, *[194](#page-193-1)*, *[198–](#page-197-1)[200](#page-199-0)*, *[206](#page-205-1)*, [206,](#page-205-1) , *[228,](#page-227-1) [229](#page-228-0)*, *[231–](#page-230-1)[233](#page-232-0)*, *[235–](#page-234-1)[237](#page-236-0)*, *[239,](#page-238-1) [240](#page-239-0)*, *[242–](#page-241-1)[245](#page-244-1)*, *[247–](#page-246-1)[249](#page-248-0)*, *[251,](#page-250-1)* , *[305,](#page-304-1) [306](#page-305-0)*, *[321–](#page-320-1)[323](#page-322-0)*, *[326](#page-325-1)*, *[–330](#page-329-0)*, *[334,](#page-333-1) [335](#page-334-1)* stanford\_3, *[16](#page-15-1)[–18](#page-17-0)*, *[30](#page-29-0)*, *[32](#page-31-0)*, *[35–](#page-34-1)[38](#page-37-0)*, *[40,](#page-39-1) [41](#page-40-0)*, *[–48](#page-47-0)*, *[50](#page-49-1)[–52](#page-51-0)*, *[58,](#page-57-1) [59](#page-58-0)*, *[61–](#page-60-1)[65](#page-64-1)*, *[67](#page-66-0)*, *[92,](#page-91-1)*

, *[95](#page-94-0)*, *[107](#page-106-1)[–109](#page-108-0)*, *[111,](#page-110-1) [112](#page-111-0)*, *[128,](#page-127-1) [129](#page-128-1)*,

, *[146](#page-145-1)[–148](#page-147-0)*, *[150](#page-149-1)[–152](#page-151-0)*, *[156](#page-155-1)*, *[160](#page-159-0)*, *[–164](#page-163-0)*, *[169](#page-168-1)*, *[171](#page-170-1)[–173](#page-172-0)*, *[175,](#page-174-1) [176](#page-175-0)*, *[–192](#page-191-1)*, *[194](#page-193-1)*, *[198](#page-197-1)[–200](#page-199-0)*, *[206](#page-205-1)[–208](#page-207-1)*, [208,](#page-207-1) *[228,](#page-227-1) [229](#page-228-0)*, *[231](#page-230-1)[–233](#page-232-0)*, *[235](#page-234-1)[–237](#page-236-0)*, *[239,](#page-238-1) [240](#page-239-0)*, *[242](#page-241-1)[–245](#page-244-1)*, *[247](#page-246-1)[–249](#page-248-0)*, *[251,](#page-250-1)* , *[305,](#page-304-1) [306](#page-305-0)*, *[321](#page-320-1)[–323](#page-322-0)*, *[326](#page-325-1)*, *[–330](#page-329-0)*, *[334,](#page-333-1) [335](#page-334-1)* stirling\_1, *[68](#page-67-0)*, *[70](#page-69-0)[–73](#page-72-0)*, *[204,](#page-203-0) [205](#page-204-1)*, [209,](#page-208-0) *[–213](#page-212-0)* stirling\_2, *[68](#page-67-0)*, *[70](#page-69-0)[–73](#page-72-0)*, *[204,](#page-203-0) [205](#page-204-1)*, *[210](#page-209-0)*, [211,](#page-210-0) stirling\_3, *[68](#page-67-0)*, *[70](#page-69-0)[–73](#page-72-0)*, *[204,](#page-203-0) [205](#page-204-1)*, *[210](#page-209-0)[–212](#page-211-0)*, stockholm\_1, *[88](#page-87-0)*, *[124](#page-123-0)[–126](#page-125-0)*, [213,](#page-212-0) *[215](#page-214-0)*, *[307](#page-306-0)* stockholm\_2, *[88](#page-87-0)*, *[124](#page-123-0)[–126](#page-125-0)*, *[214](#page-213-0)*, [214,](#page-213-0) *[307](#page-306-0)* trinity\_1, *[83,](#page-82-0) [84](#page-83-0)*, *[118](#page-117-0)*, *[120](#page-119-0)*, *[133](#page-132-1)*, [215,](#page-214-0) *[217](#page-216-1)*, *[–226](#page-225-0)* trinity\_2, *[83,](#page-82-0) [84](#page-83-0)*, *[118](#page-117-0)*, *[120](#page-119-0)*, *[133](#page-132-1)*, *[216](#page-215-0)*, [216,](#page-215-0) *[–226](#page-225-0)* ubc, *[44](#page-43-0)*, *[53](#page-52-1)*, *[55](#page-54-1)[–57](#page-56-1)*, *[91](#page-90-1)*, *[117](#page-116-1)*, *[130](#page-129-0)*, *[132](#page-131-0)*, *[–136](#page-135-1)*, *[138](#page-137-1)[–140](#page-139-0)*, *[142,](#page-141-1) [143](#page-142-1)*, *[158,](#page-157-1)* , *[195](#page-194-0)*, *[197](#page-196-1)*, *[203](#page-202-0)*, [217,](#page-216-1) *[219,](#page-218-1) [220](#page-219-1)*, *[222,](#page-221-1) [223](#page-222-0)*, *[304](#page-303-1)*, *[308](#page-307-1)*, *[310](#page-309-1)[–313](#page-312-1)*, *[–318](#page-317-1)*, *[320](#page-319-1)*, *[325](#page-324-1)*, *[336,](#page-335-1) [337](#page-336-0)* ucalgary\_1, *[44](#page-43-0)*, *[53](#page-52-1)*, *[55](#page-54-1)[–57](#page-56-1)*, *[91](#page-90-1)*, *[117](#page-116-1)*, *[130](#page-129-0)*, *[132](#page-131-0)*, *[–136](#page-135-1)*, *[138](#page-137-1)[–140](#page-139-0)*, *[142,](#page-141-1) [143](#page-142-1)*, *[158,](#page-157-1)* , *[195](#page-194-0)*, *[197](#page-196-1)*, *[203](#page-202-0)*, *[218](#page-217-0)*, [219,](#page-218-1) *[220](#page-219-1)*, *[222,](#page-221-1) [223](#page-222-0)*, *[304](#page-303-1)*, *[308](#page-307-1)*, *[310](#page-309-1)[–313](#page-312-1)*, *[–318](#page-317-1)*, *[320](#page-319-1)*, *[325](#page-324-1)*, *[336,](#page-335-1) [337](#page-336-0)* ucalgary\_2, *[44](#page-43-0)*, *[53](#page-52-1)*, *[55](#page-54-1)[–57](#page-56-1)*, *[91](#page-90-1)*, *[117](#page-116-1)*, *[130](#page-129-0)*, *[132](#page-131-0)*, *[–136](#page-135-1)*, *[138](#page-137-1)[–140](#page-139-0)*, *[142,](#page-141-1) [143](#page-142-1)*, *[158,](#page-157-1)* , *[195](#page-194-0)*, *[197](#page-196-1)*, *[203](#page-202-0)*, *[218,](#page-217-0) [219](#page-218-1)*, [220,](#page-219-1) *[222,](#page-221-1) [223](#page-222-0)*, *[304](#page-303-1)*, *[308](#page-307-1)*, *[310](#page-309-1)[–313](#page-312-1)*, *[–318](#page-317-1)*, *[320](#page-319-1)*, *[325](#page-324-1)*, *[336,](#page-335-1) [337](#page-336-0)* ucalgary\_accent, *[44](#page-43-0)*, *[53](#page-52-1)*, *[55](#page-54-1)[–57](#page-56-1)*, *[91](#page-90-1)*, *[117](#page-116-1)*, , *[132](#page-131-0)*, *[134](#page-133-1)[–136](#page-135-1)*, *[138](#page-137-1)[–140](#page-139-0)*, *[142,](#page-141-1)* , *[158,](#page-157-1) [159](#page-158-1)*, *[195](#page-194-0)*, *[197](#page-196-1)*, *[203](#page-202-0)*, *[–220](#page-219-1)*, [221,](#page-220-1) *[223](#page-222-0)*, *[304](#page-303-1)*, *[308](#page-307-1)*, *[–313](#page-312-1)*, *[315](#page-314-1)[–318](#page-317-1)*, *[320](#page-319-1)*, *[325](#page-324-1)*, *[336,](#page-335-1)* ucalgary\_warmgreys, *[44](#page-43-0)*, *[53](#page-52-1)*, *[55](#page-54-1)[–57](#page-56-1)*, *[91](#page-90-1)*, *[117](#page-116-1)*, , *[132](#page-131-0)*, *[134](#page-133-1)[–136](#page-135-1)*, *[138](#page-137-1)[–140](#page-139-0)*, *[142,](#page-141-1)* , *[158,](#page-157-1) [159](#page-158-1)*, *[195](#page-194-0)*, *[197](#page-196-1)*, *[203](#page-202-0)*, *[–220](#page-219-1)*, *[222](#page-221-1)*, [222,](#page-221-1) *[304](#page-303-1)*, *[308](#page-307-1)*, *[–313](#page-312-1)*, *[315](#page-314-1)[–318](#page-317-1)*, *[320](#page-319-1)*, *[325](#page-324-1)*, *[336,](#page-335-1)* 

ucc\_1, *[83,](#page-82-0) [84](#page-83-0)*, *[118](#page-117-0)*, *[120](#page-119-0)*, *[133](#page-132-1)*, *[216,](#page-215-0) [217](#page-216-1)*, [223,](#page-222-0) *[225,](#page-224-0) [226](#page-225-0)* ucc\_2, *[83,](#page-82-0) [84](#page-83-0)*, *[118](#page-117-0)*, *[120](#page-119-0)*, *[133](#page-132-1)*, *[216,](#page-215-0) [217](#page-216-1)*, *[224](#page-223-0)*, [225,](#page-224-0) *[226](#page-225-0)* ucd, *[83,](#page-82-0) [84](#page-83-0)*, *[118](#page-117-0)*, *[120](#page-119-0)*, *[133](#page-132-1)*, *[216,](#page-215-0) [217](#page-216-1)*, *[224,](#page-223-0) [225](#page-224-0)*, uchicago\_1, *[16](#page-15-1)[–18](#page-17-0)*, *[30](#page-29-0)*, *[32](#page-31-0)*, *[35–](#page-34-1)[38](#page-37-0)*, *[40,](#page-39-1) [41](#page-40-0)*, *[–48](#page-47-0)*, *[50](#page-49-1)[–52](#page-51-0)*, *[58,](#page-57-1) [59](#page-58-0)*, *[61–](#page-60-1)[65](#page-64-1)*, *[67](#page-66-0)*, *[92,](#page-91-1)* , *[95](#page-94-0)*, *[107](#page-106-1)[–109](#page-108-0)*, *[111,](#page-110-1) [112](#page-111-0)*, *[128,](#page-127-1) [129](#page-128-1)*, , *[146](#page-145-1)[–148](#page-147-0)*, *[150–](#page-149-1)[152](#page-151-0)*, *[156](#page-155-1)*, *[160](#page-159-0)*, *[–164](#page-163-0)*, *[169](#page-168-1)*, *[171–](#page-170-1)[173](#page-172-0)*, *[175,](#page-174-1) [176](#page-175-0)*, *[–192](#page-191-1)*, *[194](#page-193-1)*, *[198–](#page-197-1)[200](#page-199-0)*, *[206](#page-205-1)*, *[208,](#page-207-1)* , [227,](#page-226-1) *[229](#page-228-0)*, *[231–](#page-230-1)[233](#page-232-0)*, *[235–](#page-234-1)[237](#page-236-0)*, *[239,](#page-238-1) [240](#page-239-0)*, *[242–](#page-241-1)[245](#page-244-1)*, *[247–](#page-246-1)[249](#page-248-0)*, *[251,](#page-250-1)* , *[305,](#page-304-1) [306](#page-305-0)*, *[321–](#page-320-1)[323](#page-322-0)*, *[326](#page-325-1)*, *[–330](#page-329-0)*, *[334,](#page-333-1) [335](#page-334-1)* uchicago\_2, *[16](#page-15-1)[–18](#page-17-0)*, *[30](#page-29-0)*, *[32](#page-31-0)*, *[35–](#page-34-1)[38](#page-37-0)*, *[40,](#page-39-1) [41](#page-40-0)*, *[–48](#page-47-0)*, *[50](#page-49-1)[–52](#page-51-0)*, *[58,](#page-57-1) [59](#page-58-0)*, *[61–](#page-60-1)[64](#page-63-0)*, *[66,](#page-65-1) [67](#page-66-0)*, *[92,](#page-91-1) [93](#page-92-0)*, *[95](#page-94-0)*, *[107–](#page-106-1)[109](#page-108-0)*, *[111,](#page-110-1) [112](#page-111-0)*, *[128,](#page-127-1)* , *[144](#page-143-0)*, *[146–](#page-145-1)[148](#page-147-0)*, *[150–](#page-149-1)[152](#page-151-0)*, *[156](#page-155-1)*, , *[162](#page-161-1)[–164](#page-163-0)*, *[170–](#page-169-1)[173](#page-172-0)*, *[175,](#page-174-1) [176](#page-175-0)*, *[–192](#page-191-1)*, *[194](#page-193-1)*, *[198–](#page-197-1)[200](#page-199-0)*, *[206](#page-205-1)*, *[208,](#page-207-1)* , *[228](#page-227-1)*, [228,](#page-227-1) *[231–](#page-230-1)[233](#page-232-0)*, *[235–](#page-234-1)[237](#page-236-0)*, *[239,](#page-238-1) [240](#page-239-0)*, *[242–](#page-241-1)[244](#page-243-0)*, *[246–](#page-245-1)[249](#page-248-0)*, *[251,](#page-250-1)* , *[305,](#page-304-1) [306](#page-305-0)*, *[321–](#page-320-1)[323](#page-322-0)*, *[326](#page-325-1)*, *[–330](#page-329-0)*, *[334,](#page-333-1) [335](#page-334-1)* uci\_1, *[16](#page-15-1)[–18](#page-17-0)*, *[30](#page-29-0)*, *[32](#page-31-0)*, *[35–](#page-34-1)[38](#page-37-0)*, *[40,](#page-39-1) [41](#page-40-0)*, *[46–](#page-45-1)[48](#page-47-0)*, *[–52](#page-51-0)*, *[58,](#page-57-1) [59](#page-58-0)*, *[61–](#page-60-1)[64](#page-63-0)*, *[66,](#page-65-1) [67](#page-66-0)*, *[92,](#page-91-1) [93](#page-92-0)*, , *[107](#page-106-1)[–109](#page-108-0)*, *[111,](#page-110-1) [112](#page-111-0)*, *[128,](#page-127-1) [129](#page-128-1)*, , *[146](#page-145-1)[–148](#page-147-0)*, *[150–](#page-149-1)[152](#page-151-0)*, *[156](#page-155-1)*, *[160](#page-159-0)*, *[–164](#page-163-0)*, *[170–](#page-169-1)[173](#page-172-0)*, *[175,](#page-174-1) [176](#page-175-0)*, *[–191](#page-190-0)*, *[193,](#page-192-1) [194](#page-193-1)*, *[198–](#page-197-1)[200](#page-199-0)*, *[206](#page-205-1)*, *[208,](#page-207-1) [209](#page-208-0)*, *[228,](#page-227-1) [229](#page-228-0)*, [230,](#page-229-1) *[231–](#page-230-1)[237](#page-236-0)*, *[239,](#page-238-1) [240](#page-239-0)*, *[242–](#page-241-1)[244](#page-243-0)*, *[246–](#page-245-1)[249](#page-248-0)*, *[251,](#page-250-1)* , *[305,](#page-304-1) [306](#page-305-0)*, *[321–](#page-320-1)[323](#page-322-0)*, *[326](#page-325-1)*, *[–330](#page-329-0)*, *[334,](#page-333-1) [335](#page-334-1)* uci\_2, *[16](#page-15-1)[–18](#page-17-0)*, *[30](#page-29-0)*, *[32](#page-31-0)*, *[35–](#page-34-1)[38](#page-37-0)*, *[40,](#page-39-1) [41](#page-40-0)*, *[46–](#page-45-1)[48](#page-47-0)*, *[–52](#page-51-0)*, *[58,](#page-57-1) [59](#page-58-0)*, *[61–](#page-60-1)[64](#page-63-0)*, *[66,](#page-65-1) [67](#page-66-0)*, *[92,](#page-91-1) [93](#page-92-0)*, , *[107](#page-106-1)[–109](#page-108-0)*, *[111,](#page-110-1) [112](#page-111-0)*, *[128,](#page-127-1) [129](#page-128-1)*, , *[146](#page-145-1)[–148](#page-147-0)*, *[150–](#page-149-1)[152](#page-151-0)*, *[156](#page-155-1)*, *[160](#page-159-0)*, *[–164](#page-163-0)*, *[170–](#page-169-1)[173](#page-172-0)*, *[175,](#page-174-1) [176](#page-175-0)*, *[–191](#page-190-0)*, *[193,](#page-192-1) [194](#page-193-1)*, *[198–](#page-197-1)[200](#page-199-0)*, *[206](#page-205-1)*, *[208,](#page-207-1) [209](#page-208-0)*, *[228,](#page-227-1) [229](#page-228-0)*, *[231](#page-230-1)*, [231,](#page-230-1) *[–237](#page-236-0)*, *[239,](#page-238-1) [240](#page-239-0)*, *[242–](#page-241-1)[244](#page-243-0)*, *[–249](#page-248-0)*, *[251,](#page-250-1) [252](#page-251-0)*, *[305,](#page-304-1) [306](#page-305-0)*, *[–323](#page-322-0)*, *[326](#page-325-1)*, *[328–](#page-327-1)[330](#page-329-0)*, *[334,](#page-333-1) [335](#page-334-1)*

uci\_3, *[16](#page-15-1)[–18](#page-17-0)*, *[30](#page-29-0)*, *[32](#page-31-0)*, *[35–](#page-34-1)[38](#page-37-0)*, *[40,](#page-39-1) [41](#page-40-0)*, *[46–](#page-45-1)[48](#page-47-0)*, *[–52](#page-51-0)*, *[58,](#page-57-1) [59](#page-58-0)*, *[61–](#page-60-1)[64](#page-63-0)*, *[66,](#page-65-1) [67](#page-66-0)*, *[92,](#page-91-1) [93](#page-92-0)*,

- , *[107](#page-106-1)[–109](#page-108-0)*, *[111,](#page-110-1) [112](#page-111-0)*, *[128,](#page-127-1) [129](#page-128-1)*, , *[146](#page-145-1)[–148](#page-147-0)*, *[150](#page-149-1)[–152](#page-151-0)*, *[156](#page-155-1)*, *[160](#page-159-0)*, *[–164](#page-163-0)*, *[170](#page-169-1)[–173](#page-172-0)*, *[175,](#page-174-1) [176](#page-175-0)*, *[–191](#page-190-0)*, *[193,](#page-192-1) [194](#page-193-1)*, *[198](#page-197-1)[–200](#page-199-0)*, *[206](#page-205-1)*, *[208,](#page-207-1) [209](#page-208-0)*, *[228,](#page-227-1) [229](#page-228-0)*, *[231,](#page-230-1) [232](#page-231-1)*, [232,](#page-231-1) *[–237](#page-236-0)*, *[239,](#page-238-1) [240](#page-239-0)*, *[242](#page-241-1)[–244](#page-243-0)*, *[–249](#page-248-0)*, *[251,](#page-250-1) [252](#page-251-0)*, *[305,](#page-304-1) [306](#page-305-0)*, *[–323](#page-322-0)*, *[326](#page-325-1)*, *[328](#page-327-1)[–330](#page-329-0)*, *[334,](#page-333-1) [335](#page-334-1)*
- uci\_4, *[16](#page-15-1)[–18](#page-17-0)*, *[30](#page-29-0)*, *[32](#page-31-0)*, *[35](#page-34-1)[–38](#page-37-0)*, *[40,](#page-39-1) [41](#page-40-0)*, *[46](#page-45-1)[–48](#page-47-0)*, *[–52](#page-51-0)*, *[58,](#page-57-1) [59](#page-58-0)*, *[61](#page-60-1)[–64](#page-63-0)*, *[66,](#page-65-1) [67](#page-66-0)*, *[92,](#page-91-1) [93](#page-92-0)*, , *[107](#page-106-1)[–109](#page-108-0)*, *[111,](#page-110-1) [112](#page-111-0)*, *[128,](#page-127-1) [129](#page-128-1)*, , *[146](#page-145-1)[–148](#page-147-0)*, *[150](#page-149-1)[–152](#page-151-0)*, *[156](#page-155-1)*, *[160](#page-159-0)*, *[–164](#page-163-0)*, *[170](#page-169-1)[–173](#page-172-0)*, *[175,](#page-174-1) [176](#page-175-0)*, *[–191](#page-190-0)*, *[193,](#page-192-1) [194](#page-193-1)*, *[198](#page-197-1)[–200](#page-199-0)*, *[206](#page-205-1)*, *[208,](#page-207-1) [209](#page-208-0)*, *[228,](#page-227-1) [229](#page-228-0)*, *[231](#page-230-1)[–233](#page-232-0)*, [234,](#page-233-1) *[236,](#page-235-1) [237](#page-236-0)*, *[239,](#page-238-1) [240](#page-239-0)*, *[242](#page-241-1)[–244](#page-243-0)*, *[–249](#page-248-0)*, *[251,](#page-250-1) [252](#page-251-0)*, *[305,](#page-304-1) [306](#page-305-0)*, *[–323](#page-322-0)*, *[326](#page-325-1)*, *[328](#page-327-1)[–330](#page-329-0)*, *[334,](#page-333-1) [335](#page-334-1)*
- ucla\_1, *[16](#page-15-1)[–18](#page-17-0)*, *[30](#page-29-0)*, *[32](#page-31-0)*, *[35](#page-34-1)[–38](#page-37-0)*, *[40,](#page-39-1) [41](#page-40-0)*, *[46](#page-45-1)[–48](#page-47-0)*, *[–52](#page-51-0)*, *[58,](#page-57-1) [59](#page-58-0)*, *[61](#page-60-1)[–64](#page-63-0)*, *[66,](#page-65-1) [67](#page-66-0)*, *[92,](#page-91-1) [93](#page-92-0)*, , *[107](#page-106-1)[–109](#page-108-0)*, *[111,](#page-110-1) [112](#page-111-0)*, *[128,](#page-127-1) [129](#page-128-1)*, , *[146](#page-145-1)[–148](#page-147-0)*, *[150](#page-149-1)[–152](#page-151-0)*, *[156](#page-155-1)*, *[160](#page-159-0)*, *[–164](#page-163-0)*, *[170](#page-169-1)[–173](#page-172-0)*, *[175,](#page-174-1) [176](#page-175-0)*, *[–191](#page-190-0)*, *[193,](#page-192-1) [194](#page-193-1)*, *[198](#page-197-1)[–200](#page-199-0)*, *[206](#page-205-1)*, *[208,](#page-207-1) [209](#page-208-0)*, *[228,](#page-227-1) [229](#page-228-0)*, *[231](#page-230-1)[–233](#page-232-0)*, *[235](#page-234-1)*, [235,](#page-234-1) *[237](#page-236-0)[–240](#page-239-0)*, *[242](#page-241-1)[–244](#page-243-0)*, *[246](#page-245-1)[–249](#page-248-0)*, *[251,](#page-250-1) [252](#page-251-0)*, *[305,](#page-304-1) [306](#page-305-0)*, *[321](#page-320-1)[–323](#page-322-0)*, *[326](#page-325-1)*, *[–330](#page-329-0)*, *[334,](#page-333-1) [335](#page-334-1)*
- ucla\_2, *[16](#page-15-1)[–18](#page-17-0)*, *[30](#page-29-0)*, *[32](#page-31-0)*, *[35](#page-34-1)[–38](#page-37-0)*, *[40,](#page-39-1) [41](#page-40-0)*, *[46](#page-45-1)[–48](#page-47-0)*, *[–52](#page-51-0)*, *[58,](#page-57-1) [59](#page-58-0)*, *[61](#page-60-1)[–64](#page-63-0)*, *[66,](#page-65-1) [67](#page-66-0)*, *[92,](#page-91-1) [93](#page-92-0)*, , *[107](#page-106-1)[–109](#page-108-0)*, *[111,](#page-110-1) [112](#page-111-0)*, *[128,](#page-127-1) [129](#page-128-1)*, , *[146](#page-145-1)[–148](#page-147-0)*, *[150](#page-149-1)[–152](#page-151-0)*, *[156](#page-155-1)*, *[160](#page-159-0)*, *[–164](#page-163-0)*, *[170](#page-169-1)[–173](#page-172-0)*, *[175,](#page-174-1) [176](#page-175-0)*, *[–191](#page-190-0)*, *[193,](#page-192-1) [194](#page-193-1)*, *[198](#page-197-1)[–200](#page-199-0)*, *[206](#page-205-1)*, *[208,](#page-207-1) [209](#page-208-0)*, *[228,](#page-227-1) [229](#page-228-0)*, *[231](#page-230-1)[–233](#page-232-0)*, *[235,](#page-234-1)* , [236,](#page-235-1) *[238](#page-237-1)[–240](#page-239-0)*, *[242](#page-241-1)[–244](#page-243-0)*, *[–249](#page-248-0)*, *[251,](#page-250-1) [252](#page-251-0)*, *[305,](#page-304-1) [306](#page-305-0)*, *[–323](#page-322-0)*, *[326](#page-325-1)*, *[328](#page-327-1)[–330](#page-329-0)*, *[334,](#page-333-1) [335](#page-334-1)*
- ucla\_3, *[16](#page-15-1)[–18](#page-17-0)*, *[30](#page-29-0)*, *[32](#page-31-0)*, *[35](#page-34-1)[–38](#page-37-0)*, *[40,](#page-39-1) [41](#page-40-0)*, *[46](#page-45-1)[–48](#page-47-0)*, *[–52](#page-51-0)*, *[58,](#page-57-1) [59](#page-58-0)*, *[61](#page-60-1)[–64](#page-63-0)*, *[66,](#page-65-1) [67](#page-66-0)*, *[92,](#page-91-1) [93](#page-92-0)*, , *[107](#page-106-1)[–109](#page-108-0)*, *[111,](#page-110-1) [112](#page-111-0)*, *[128,](#page-127-1) [129](#page-128-1)*, , *[146](#page-145-1)[–148](#page-147-0)*, *[150](#page-149-1)[–152](#page-151-0)*, *[156](#page-155-1)*, *[160](#page-159-0)*, *[–164](#page-163-0)*, *[170](#page-169-1)[–173](#page-172-0)*, *[175,](#page-174-1) [176](#page-175-0)*, *[–191](#page-190-0)*, *[193,](#page-192-1) [194](#page-193-1)*, *[198](#page-197-1)[–200](#page-199-0)*, *[206](#page-205-1)*, *[208,](#page-207-1) [209](#page-208-0)*, *[228,](#page-227-1) [229](#page-228-0)*, *[231](#page-230-1)[–233](#page-232-0)*, *[–237](#page-236-0)*, [238,](#page-237-1) *[240](#page-239-0)*, *[242](#page-241-1)[–244](#page-243-0)*, *[–249](#page-248-0)*, *[251,](#page-250-1) [252](#page-251-0)*, *[305,](#page-304-1) [306](#page-305-0)*, *[–323](#page-322-0)*, *[326](#page-325-1)*, *[328](#page-327-1)[–330](#page-329-0)*, *[334,](#page-333-1) [335](#page-334-1)*

ucla\_4, *[16](#page-15-1)[–18](#page-17-0)*, *[30](#page-29-0)*, *[32](#page-31-0)*, *[35–](#page-34-1)[38](#page-37-0)*, *[40,](#page-39-1) [41](#page-40-0)*, *[46–](#page-45-1)[48](#page-47-0)*, *[–52](#page-51-0)*, *[58,](#page-57-1) [59](#page-58-0)*, *[61–](#page-60-1)[64](#page-63-0)*, *[66,](#page-65-1) [67](#page-66-0)*, *[92,](#page-91-1) [93](#page-92-0)*, , *[107](#page-106-1)[–109](#page-108-0)*, *[111,](#page-110-1) [112](#page-111-0)*, *[128,](#page-127-1) [129](#page-128-1)*, , *[146](#page-145-1)[–148](#page-147-0)*, *[150–](#page-149-1)[152](#page-151-0)*, *[156](#page-155-1)*, *[160](#page-159-0)*, *[–164](#page-163-0)*, *[170–](#page-169-1)[173](#page-172-0)*, *[175,](#page-174-1) [176](#page-175-0)*, *[–191](#page-190-0)*, *[193,](#page-192-1) [194](#page-193-1)*, *[198–](#page-197-1)[200](#page-199-0)*, *[206](#page-205-1)*, *[208,](#page-207-1) [209](#page-208-0)*, *[228,](#page-227-1) [229](#page-228-0)*, *[231–](#page-230-1)[233](#page-232-0)*, *[–237](#page-236-0)*, *[239](#page-238-1)*, [239,](#page-238-1) *[242–](#page-241-1)[244](#page-243-0)*, *[–249](#page-248-0)*, *[251,](#page-250-1) [252](#page-251-0)*, *[305,](#page-304-1) [306](#page-305-0)*, *[–323](#page-322-0)*, *[326](#page-325-1)*, *[328–](#page-327-1)[330](#page-329-0)*, *[334,](#page-333-1) [335](#page-334-1)*

- ucsd\_1, *[16](#page-15-1)[–18](#page-17-0)*, *[30](#page-29-0)*, *[32](#page-31-0)*, *[35–](#page-34-1)[38](#page-37-0)*, *[40,](#page-39-1) [41](#page-40-0)*, *[46–](#page-45-1)[48](#page-47-0)*, *[–52](#page-51-0)*, *[58,](#page-57-1) [59](#page-58-0)*, *[61–](#page-60-1)[64](#page-63-0)*, *[66,](#page-65-1) [67](#page-66-0)*, *[92,](#page-91-1) [93](#page-92-0)*, , *[107](#page-106-1)[–109](#page-108-0)*, *[111,](#page-110-1) [112](#page-111-0)*, *[128,](#page-127-1) [129](#page-128-1)*, , *[146](#page-145-1)[–148](#page-147-0)*, *[150–](#page-149-1)[152](#page-151-0)*, *[156](#page-155-1)*, *[160](#page-159-0)*, *[–164](#page-163-0)*, *[170–](#page-169-1)[173](#page-172-0)*, *[175,](#page-174-1) [176](#page-175-0)*, *[–191](#page-190-0)*, *[193,](#page-192-1) [194](#page-193-1)*, *[198–](#page-197-1)[200](#page-199-0)*, *[206](#page-205-1)*, *[208,](#page-207-1) [209](#page-208-0)*, *[228,](#page-227-1) [229](#page-228-0)*, *[231–](#page-230-1)[233](#page-232-0)*, *[–237](#page-236-0)*, *[239,](#page-238-1) [240](#page-239-0)*, [241,](#page-240-1) *[243,](#page-242-1) [244](#page-243-0)*, *[–249](#page-248-0)*, *[251,](#page-250-1) [252](#page-251-0)*, *[305,](#page-304-1) [306](#page-305-0)*, *[–323](#page-322-0)*, *[326](#page-325-1)*, *[328–](#page-327-1)[330](#page-329-0)*, *[334,](#page-333-1) [335](#page-334-1)*
- ucsd\_2, *[16](#page-15-1)[–18](#page-17-0)*, *[30](#page-29-0)*, *[32](#page-31-0)*, *[35–](#page-34-1)[38](#page-37-0)*, *[40,](#page-39-1) [41](#page-40-0)*, *[46–](#page-45-1)[48](#page-47-0)*, *[–52](#page-51-0)*, *[58,](#page-57-1) [59](#page-58-0)*, *[61–](#page-60-1)[64](#page-63-0)*, *[66,](#page-65-1) [67](#page-66-0)*, *[92,](#page-91-1) [93](#page-92-0)*, , *[107](#page-106-1)[–109](#page-108-0)*, *[111,](#page-110-1) [112](#page-111-0)*, *[128,](#page-127-1) [129](#page-128-1)*, , *[146](#page-145-1)[–148](#page-147-0)*, *[150–](#page-149-1)[152](#page-151-0)*, *[156](#page-155-1)*, *[160](#page-159-0)*, *[–164](#page-163-0)*, *[170–](#page-169-1)[173](#page-172-0)*, *[175,](#page-174-1) [176](#page-175-0)*, *[–191](#page-190-0)*, *[193,](#page-192-1) [194](#page-193-1)*, *[198–](#page-197-1)[200](#page-199-0)*, *[206](#page-205-1)*, *[208,](#page-207-1) [209](#page-208-0)*, *[228,](#page-227-1) [229](#page-228-0)*, *[231–](#page-230-1)[233](#page-232-0)*, *[–237](#page-236-0)*, *[239–](#page-238-1)[242](#page-241-1)*, [242,](#page-241-1) *[244](#page-243-0)*, *[–249](#page-248-0)*, *[251,](#page-250-1) [252](#page-251-0)*, *[305,](#page-304-1) [306](#page-305-0)*, *[–323](#page-322-0)*, *[326](#page-325-1)*, *[328–](#page-327-1)[330](#page-329-0)*, *[334,](#page-333-1) [335](#page-334-1)*
- ucsd\_3, *[16](#page-15-1)[–18](#page-17-0)*, *[30](#page-29-0)*, *[32](#page-31-0)*, *[35–](#page-34-1)[38](#page-37-0)*, *[40,](#page-39-1) [41](#page-40-0)*, *[46–](#page-45-1)[48](#page-47-0)*, *[–52](#page-51-0)*, *[58,](#page-57-1) [59](#page-58-0)*, *[61–](#page-60-1)[64](#page-63-0)*, *[66,](#page-65-1) [67](#page-66-0)*, *[92,](#page-91-1) [93](#page-92-0)*, , *[107](#page-106-1)[–109](#page-108-0)*, *[111,](#page-110-1) [112](#page-111-0)*, *[128,](#page-127-1) [129](#page-128-1)*, , *[146](#page-145-1)[–148](#page-147-0)*, *[150–](#page-149-1)[152](#page-151-0)*, *[157](#page-156-1)*, *[160](#page-159-0)*, *[–164](#page-163-0)*, *[170–](#page-169-1)[173](#page-172-0)*, *[175,](#page-174-1) [176](#page-175-0)*, *[–191](#page-190-0)*, *[193,](#page-192-1) [194](#page-193-1)*, *[198–](#page-197-1)[200](#page-199-0)*, *[206](#page-205-1)*, *[208,](#page-207-1) [209](#page-208-0)*, *[228,](#page-227-1) [229](#page-228-0)*, *[231–](#page-230-1)[233](#page-232-0)*, *[–237](#page-236-0)*, *[239–](#page-238-1)[243](#page-242-1)*, [243,](#page-242-1) *[246–](#page-245-1)[249](#page-248-0)*, *[251,](#page-250-1) [252](#page-251-0)*, *[305,](#page-304-1) [306](#page-305-0)*, *[321–](#page-320-1)[323](#page-322-0)*, *[326](#page-325-1)*, *[–330](#page-329-0)*, *[334,](#page-333-1) [335](#page-334-1)*
- uflorida\_1, *[16](#page-15-1)[–18](#page-17-0)*, *[30](#page-29-0)*, *[32](#page-31-0)*, *[35–](#page-34-1)[38](#page-37-0)*, *[40,](#page-39-1) [41](#page-40-0)*, *[–48](#page-47-0)*, *[50](#page-49-1)[–52](#page-51-0)*, *[58,](#page-57-1) [59](#page-58-0)*, *[61–](#page-60-1)[64](#page-63-0)*, *[66,](#page-65-1) [67](#page-66-0)*, *[92,](#page-91-1) [93](#page-92-0)*, *[95](#page-94-0)*, *[107–](#page-106-1)[109](#page-108-0)*, *[111,](#page-110-1) [112](#page-111-0)*, *[128,](#page-127-1)* , *[144](#page-143-0)*, *[146–](#page-145-1)[148](#page-147-0)*, *[150–](#page-149-1)[152](#page-151-0)*, *[157](#page-156-1)*, , *[162](#page-161-1)[–164](#page-163-0)*, *[170–](#page-169-1)[173](#page-172-0)*, *[175,](#page-174-1) [176](#page-175-0)*, *[–191](#page-190-0)*, *[193,](#page-192-1) [194](#page-193-1)*, *[198–](#page-197-1)[200](#page-199-0)*, *[206](#page-205-1)*, *[208,](#page-207-1) [209](#page-208-0)*, *[228,](#page-227-1) [229](#page-228-0)*, *[231–](#page-230-1)[233](#page-232-0)*, *[–237](#page-236-0)*, *[239,](#page-238-1) [240](#page-239-0)*, *[242–](#page-241-1)[244](#page-243-0)*, [245,](#page-244-1)

*[–249](#page-248-0)*, *[251,](#page-250-1) [252](#page-251-0)*, *[305,](#page-304-1) [306](#page-305-0)*, *[–323](#page-322-0)*, *[326](#page-325-1)*, *[328](#page-327-1)[–330](#page-329-0)*, *[334,](#page-333-1) [335](#page-334-1)* uflorida\_2, *[16](#page-15-1)[–18](#page-17-0)*, *[30](#page-29-0)*, *[32](#page-31-0)*, *[35](#page-34-1)[–38](#page-37-0)*, *[40,](#page-39-1) [41](#page-40-0)*, *[–48](#page-47-0)*, *[50](#page-49-1)[–52](#page-51-0)*, *[58,](#page-57-1) [59](#page-58-0)*, *[61](#page-60-1)[–64](#page-63-0)*, *[66,](#page-65-1) [67](#page-66-0)*, *[92,](#page-91-1) [93](#page-92-0)*, *[95](#page-94-0)*, *[107](#page-106-1)[–109](#page-108-0)*, *[111,](#page-110-1) [112](#page-111-0)*, *[128,](#page-127-1)* , *[144](#page-143-0)*, *[146](#page-145-1)[–148](#page-147-0)*, *[150](#page-149-1)[–152](#page-151-0)*, *[157](#page-156-1)*, , *[162](#page-161-1)[–164](#page-163-0)*, *[170](#page-169-1)[–173](#page-172-0)*, *[175,](#page-174-1) [176](#page-175-0)*, *[–191](#page-190-0)*, *[193,](#page-192-1) [194](#page-193-1)*, *[198](#page-197-1)[–200](#page-199-0)*, *[206](#page-205-1)*, *[208,](#page-207-1) [209](#page-208-0)*, *[228,](#page-227-1) [229](#page-228-0)*, *[231](#page-230-1)[–233](#page-232-0)*, *[–237](#page-236-0)*, *[239,](#page-238-1) [240](#page-239-0)*, *[242](#page-241-1)[–246](#page-245-1)*, [246,](#page-245-1) *[248,](#page-247-1) [249](#page-248-0)*, *[251,](#page-250-1) [252](#page-251-0)*, *[305,](#page-304-1) [306](#page-305-0)*, *[–323](#page-322-0)*, *[326](#page-325-1)*, *[328](#page-327-1)[–330](#page-329-0)*, *[334,](#page-333-1) [335](#page-334-1)*

- uflorida\_3, *[16](#page-15-1)[–18](#page-17-0)*, *[30](#page-29-0)*, *[32](#page-31-0)*, *[35](#page-34-1)[–38](#page-37-0)*, *[40,](#page-39-1) [41](#page-40-0)*, *[–48](#page-47-0)*, *[50](#page-49-1)[–52](#page-51-0)*, *[58,](#page-57-1) [59](#page-58-0)*, *[61](#page-60-1)[–64](#page-63-0)*, *[66,](#page-65-1) [67](#page-66-0)*, *[92,](#page-91-1) [93](#page-92-0)*, *[95](#page-94-0)*, *[107](#page-106-1)[–109](#page-108-0)*, *[111,](#page-110-1) [112](#page-111-0)*, *[128,](#page-127-1)* , *[144](#page-143-0)*, *[146](#page-145-1)[–148](#page-147-0)*, *[150](#page-149-1)[–152](#page-151-0)*, *[157](#page-156-1)*, , *[162](#page-161-1)[–164](#page-163-0)*, *[170](#page-169-1)[–173](#page-172-0)*, *[175,](#page-174-1) [176](#page-175-0)*, *[–191](#page-190-0)*, *[193,](#page-192-1) [194](#page-193-1)*, *[198](#page-197-1)[–200](#page-199-0)*, *[206](#page-205-1)*, *[208,](#page-207-1) [209](#page-208-0)*, *[228,](#page-227-1) [229](#page-228-0)*, *[231](#page-230-1)[–233](#page-232-0)*, *[–237](#page-236-0)*, *[239,](#page-238-1) [240](#page-239-0)*, *[242](#page-241-1)[–247](#page-246-1)*, [247,](#page-246-1) , *[251,](#page-250-1) [252](#page-251-0)*, *[305,](#page-304-1) [306](#page-305-0)*, *[321](#page-320-1)[–323](#page-322-0)*, , *[328](#page-327-1)[–330](#page-329-0)*, *[334,](#page-333-1) [335](#page-334-1)*
- umass\_1, *[16](#page-15-1)[–18](#page-17-0)*, *[30](#page-29-0)*, *[32](#page-31-0)*, *[35](#page-34-1)[–38](#page-37-0)*, *[40,](#page-39-1) [41](#page-40-0)*, *[46](#page-45-1)[–48](#page-47-0)*, *[–52](#page-51-0)*, *[58,](#page-57-1) [59](#page-58-0)*, *[61](#page-60-1)[–64](#page-63-0)*, *[66,](#page-65-1) [67](#page-66-0)*, *[92,](#page-91-1) [93](#page-92-0)*, , *[107](#page-106-1)[–109](#page-108-0)*, *[111,](#page-110-1) [112](#page-111-0)*, *[128,](#page-127-1) [129](#page-128-1)*, , *[146](#page-145-1)[–148](#page-147-0)*, *[150](#page-149-1)[–152](#page-151-0)*, *[157](#page-156-1)*, *[160](#page-159-0)*, *[–164](#page-163-0)*, *[170](#page-169-1)[–173](#page-172-0)*, *[175,](#page-174-1) [176](#page-175-0)*, *[–191](#page-190-0)*, *[193,](#page-192-1) [194](#page-193-1)*, *[198](#page-197-1)[–200](#page-199-0)*, *[206](#page-205-1)*, *[208,](#page-207-1) [209](#page-208-0)*, *[228,](#page-227-1) [229](#page-228-0)*, *[231](#page-230-1)[–233](#page-232-0)*, *[–237](#page-236-0)*, *[239,](#page-238-1) [240](#page-239-0)*, *[242](#page-241-1)[–244](#page-243-0)*, *[–248](#page-247-1)*, [248,](#page-247-1) *[250](#page-249-1)[–252](#page-251-0)*, *[305,](#page-304-1) [306](#page-305-0)*, *[–323](#page-322-0)*, *[326](#page-325-1)*, *[328](#page-327-1)[–330](#page-329-0)*, *[334,](#page-333-1) [335](#page-334-1)*
- umass\_2, *[16](#page-15-1)[–18](#page-17-0)*, *[30](#page-29-0)*, *[32](#page-31-0)*, *[35](#page-34-1)[–38](#page-37-0)*, *[40,](#page-39-1) [41](#page-40-0)*, *[46](#page-45-1)[–48](#page-47-0)*, *[–52](#page-51-0)*, *[58,](#page-57-1) [59](#page-58-0)*, *[61](#page-60-1)[–64](#page-63-0)*, *[66,](#page-65-1) [67](#page-66-0)*, *[92,](#page-91-1) [93](#page-92-0)*, , *[107](#page-106-1)[–109](#page-108-0)*, *[111,](#page-110-1) [112](#page-111-0)*, *[128,](#page-127-1) [129](#page-128-1)*, , *[146](#page-145-1)[–148](#page-147-0)*, *[150](#page-149-1)[–152](#page-151-0)*, *[157](#page-156-1)*, *[160](#page-159-0)*, *[–164](#page-163-0)*, *[170](#page-169-1)[–173](#page-172-0)*, *[175,](#page-174-1) [176](#page-175-0)*, *[–191](#page-190-0)*, *[193,](#page-192-1) [194](#page-193-1)*, *[198](#page-197-1)[–200](#page-199-0)*, *[206](#page-205-1)*, *[208,](#page-207-1) [209](#page-208-0)*, *[228,](#page-227-1) [229](#page-228-0)*, *[231](#page-230-1)[–233](#page-232-0)*, *[–237](#page-236-0)*, *[239,](#page-238-1) [240](#page-239-0)*, *[242](#page-241-1)[–244](#page-243-0)*, *[–249](#page-248-0)*, [250,](#page-249-1) *[252](#page-251-0)*, *[305,](#page-304-1) [306](#page-305-0)*, *[–323](#page-322-0)*, *[326](#page-325-1)*, *[328](#page-327-1)[–330](#page-329-0)*, *[334,](#page-333-1) [335](#page-334-1)*
- umass\_neutrals, *[16](#page-15-1)[–18](#page-17-0)*, *[30](#page-29-0)*, *[32](#page-31-0)*, *[35](#page-34-1)[–38](#page-37-0)*, *[40,](#page-39-1)* , *[46](#page-45-1)[–48](#page-47-0)*, *[50](#page-49-1)[–52](#page-51-0)*, *[58,](#page-57-1) [59](#page-58-0)*, *[61](#page-60-1)[–64](#page-63-0)*, *[66,](#page-65-1)* , *[92,](#page-91-1) [93](#page-92-0)*, *[95](#page-94-0)*, *[107](#page-106-1)[–109](#page-108-0)*, *[111,](#page-110-1) [112](#page-111-0)*, *[128,](#page-127-1) [129](#page-128-1)*, *[144](#page-143-0)*, *[146](#page-145-1)[–148](#page-147-0)*, *[150](#page-149-1)[–152](#page-151-0)*, , *[160](#page-159-0)*, *[162](#page-161-1)[–164](#page-163-0)*, *[170](#page-169-1)[–173](#page-172-0)*, *[175,](#page-174-1)* , *[189](#page-188-1)[–191](#page-190-0)*, *[193,](#page-192-1) [194](#page-193-1)*, *[198](#page-197-1)[–200](#page-199-0)*,

, *[208,](#page-207-1) [209](#page-208-0)*, *[228,](#page-227-1) [229](#page-228-0)*, *[231–](#page-230-1)[233](#page-232-0)*, *[–237](#page-236-0)*, *[239,](#page-238-1) [240](#page-239-0)*, *[242–](#page-241-1)[244](#page-243-0)*, *[–249](#page-248-0)*, *[251](#page-250-1)*, [251,](#page-250-1) *[305,](#page-304-1) [306](#page-305-0)*, *[–323](#page-322-0)*, *[326](#page-325-1)*, *[328–](#page-327-1)[330](#page-329-0)*, *[334,](#page-333-1) [335](#page-334-1)* uni\_bonn\_1, *[78](#page-77-0)*, *[80](#page-79-0)[–82](#page-81-0)*, *[99–](#page-98-0)[101](#page-100-0)*, *[103–](#page-102-0)[105](#page-104-0)*, *[–123](#page-122-0)*, *[201](#page-200-0)*, [253,](#page-252-0) *[254–](#page-253-0)[258](#page-257-0)*, *[–265](#page-264-0)*, *[267–](#page-266-0)[271](#page-270-0)*, *[273–](#page-272-0)[277](#page-276-0)*, *[–281](#page-280-0)*, *[283](#page-282-0)*, *[285,](#page-284-0) [286](#page-285-0)*, *[288](#page-287-0)*, *[290](#page-289-0)*, *[–294](#page-293-0)*, *[296,](#page-295-0) [297](#page-296-0)*, *[299–](#page-298-0)[302](#page-301-0)* uni\_bonn\_2, *[78](#page-77-0)*, *[80](#page-79-0)[–82](#page-81-0)*, *[99–](#page-98-0)[101](#page-100-0)*, *[103–](#page-102-0)[105](#page-104-0)*, *[–123](#page-122-0)*, *[201](#page-200-0)*, *[253](#page-252-0)*, [254,](#page-253-0) *[256–](#page-255-0)[258](#page-257-0)*, *[–265](#page-264-0)*, *[267–](#page-266-0)[271](#page-270-0)*, *[273–](#page-272-0)[277](#page-276-0)*, *[–281](#page-280-0)*, *[283](#page-282-0)*, *[285,](#page-284-0) [286](#page-285-0)*, *[288](#page-287-0)*, *[290](#page-289-0)*, *[–294](#page-293-0)*, *[296,](#page-295-0) [297](#page-296-0)*, *[299–](#page-298-0)[302](#page-301-0)* uni\_freiburg\_0, *[78](#page-77-0)*, *[80–](#page-79-0)[82](#page-81-0)*, *[99–](#page-98-0)[101](#page-100-0)*, *[–105](#page-104-0)*, *[121–](#page-120-0)[123](#page-122-0)*, *[201](#page-200-0)*, *[253](#page-252-0)*, *[255](#page-254-0)*, [255,](#page-254-0) *[257,](#page-256-0) [258](#page-257-0)*, *[260–](#page-259-0)[265](#page-264-0)*, *[267–](#page-266-0)[271](#page-270-0)*, *[–277](#page-276-0)*, *[279–](#page-278-0)[281](#page-280-0)*, *[283](#page-282-0)*, *[285,](#page-284-0) [286](#page-285-0)*, , *[290](#page-289-0)*, *[292–](#page-291-0)[294](#page-293-0)*, *[296,](#page-295-0) [297](#page-296-0)*, *[–302](#page-301-0)* uni\_freiburg\_1, *[78](#page-77-0)*, *[80–](#page-79-0)[82](#page-81-0)*, *[99–](#page-98-0)[101](#page-100-0)*, *[–105](#page-104-0)*, *[121–](#page-120-0)[123](#page-122-0)*, *[201](#page-200-0)*, *[253](#page-252-0)*, *[255,](#page-254-0)* , [256,](#page-255-0) *[258–](#page-257-0)[265](#page-264-0)*, *[267–](#page-266-0)[271](#page-270-0)*, *[–277](#page-276-0)*, *[279–](#page-278-0)[281](#page-280-0)*, *[283](#page-282-0)*, *[285,](#page-284-0) [286](#page-285-0)*, , *[290](#page-289-0)*, *[292–](#page-291-0)[294](#page-293-0)*, *[296,](#page-295-0) [297](#page-296-0)*, *[–302](#page-301-0)* uni\_freiburg\_2, *[78](#page-77-0)*, *[80–](#page-79-0)[82](#page-81-0)*, *[99,](#page-98-0) [100](#page-99-0)*, *[–105](#page-104-0)*, *[121–](#page-120-0)[123](#page-122-0)*, *[201](#page-200-0)*, *[253](#page-252-0)*, *[–257](#page-256-0)*, [258,](#page-257-0) *[260–](#page-259-0)[265](#page-264-0)*, *[267–](#page-266-0)[271](#page-270-0)*, *[–277](#page-276-0)*, *[279–](#page-278-0)[281](#page-280-0)*, *[283](#page-282-0)*, *[285,](#page-284-0) [286](#page-285-0)*, , *[290](#page-289-0)*, *[292–](#page-291-0)[294](#page-293-0)*, *[296,](#page-295-0) [297](#page-296-0)*, *[–302](#page-301-0)* uni\_freiburg\_blue, *[78](#page-77-0)*, *[80–](#page-79-0)[82](#page-81-0)*, *[99,](#page-98-0) [100](#page-99-0)*, *[–105](#page-104-0)*, *[121–](#page-120-0)[123](#page-122-0)*, *[201](#page-200-0)*, *[253](#page-252-0)*, *[–258](#page-257-0)*, [259,](#page-258-0) *[261–](#page-260-0)[265](#page-264-0)*, *[267–](#page-266-0)[271](#page-270-0)*, *[–277](#page-276-0)*, *[279–](#page-278-0)[281](#page-280-0)*, *[283](#page-282-0)*, *[285,](#page-284-0) [286](#page-285-0)*, , *[290](#page-289-0)*, *[292–](#page-291-0)[294](#page-293-0)*, *[296,](#page-295-0) [297](#page-296-0)*, *[–302](#page-301-0)* uni\_freiburg\_br, *[78](#page-77-0)*, *[80–](#page-79-0)[82](#page-81-0)*, *[99,](#page-98-0) [100](#page-99-0)*, *[–105](#page-104-0)*, *[121–](#page-120-0)[123](#page-122-0)*, *[201](#page-200-0)*, *[253](#page-252-0)*, *[–258](#page-257-0)*, *[260](#page-259-0)*, [260,](#page-259-0) *[262–](#page-261-0)[265](#page-264-0)*, *[–271](#page-270-0)*, *[273–](#page-272-0)[277](#page-276-0)*, *[279–](#page-278-0)[281](#page-280-0)*, *[283](#page-282-0)*, *[285,](#page-284-0) [286](#page-285-0)*, *[288](#page-287-0)*, *[290](#page-289-0)*, *[292–](#page-291-0)[294](#page-293-0)*, *[296,](#page-295-0)* , *[299](#page-298-0)[–302](#page-301-0)* uni\_freiburg\_grey, *[78](#page-77-0)*, *[80–](#page-79-0)[82](#page-81-0)*, *[99,](#page-98-0) [100](#page-99-0)*, *[–105](#page-104-0)*, *[121–](#page-120-0)[123](#page-122-0)*, *[201](#page-200-0)*, *[253](#page-252-0)*, *[–258](#page-257-0)*, *[260,](#page-259-0) [261](#page-260-0)*, [261,](#page-260-0) *[263–](#page-262-0)[265](#page-264-0)*, *[–271](#page-270-0)*, *[273–](#page-272-0)[277](#page-276-0)*, *[279–](#page-278-0)[281](#page-280-0)*, *[283](#page-282-0)*,

*[285,](#page-284-0) [286](#page-285-0)*, *[288](#page-287-0)*, *[290](#page-289-0)*, *[292](#page-291-0)[–294](#page-293-0)*, *[296,](#page-295-0)* , *[299](#page-298-0)[–302](#page-301-0)* uni\_freiburg\_info, *[78](#page-77-0)*, *[80](#page-79-0)[–82](#page-81-0)*, *[99,](#page-98-0) [100](#page-99-0)*, *[–105](#page-104-0)*, *[121](#page-120-0)[–123](#page-122-0)*, *[201](#page-200-0)*, *[253](#page-252-0)*, *[–258](#page-257-0)*, *[260](#page-259-0)[–262](#page-261-0)*, [262,](#page-261-0) *[264,](#page-263-0) [265](#page-264-0)*, *[–271](#page-270-0)*, *[273](#page-272-0)[–276](#page-275-0)*, *[278](#page-277-0)[–281](#page-280-0)*, *[283](#page-282-0)*, *[285,](#page-284-0) [286](#page-285-0)*, *[288](#page-287-0)*, *[290](#page-289-0)*, *[292](#page-291-0)[–294](#page-293-0)*, *[296,](#page-295-0)* , *[299](#page-298-0)[–302](#page-301-0)* uni\_goettingen\_1, *[78](#page-77-0)*, *[80](#page-79-0)[–82](#page-81-0)*, *[99,](#page-98-0) [100](#page-99-0)*, *[–105](#page-104-0)*, *[121](#page-120-0)[–123](#page-122-0)*, *[201](#page-200-0)*, *[253](#page-252-0)*, *[–258](#page-257-0)*, *[260](#page-259-0)[–263](#page-262-0)*, [263,](#page-262-0) *[265](#page-264-0)*, *[–271](#page-270-0)*, *[273](#page-272-0)[–276](#page-275-0)*, *[278](#page-277-0)[–281](#page-280-0)*, *[283](#page-282-0)*, *[285,](#page-284-0) [286](#page-285-0)*, *[288](#page-287-0)*, *[290](#page-289-0)*, *[292](#page-291-0)[–294](#page-293-0)*, *[296,](#page-295-0)* , *[299](#page-298-0)[–302](#page-301-0)* uni\_goettingen\_2, *[78](#page-77-0)*, *[80](#page-79-0)[–82](#page-81-0)*, *[99,](#page-98-0) [100](#page-99-0)*, *[–105](#page-104-0)*, *[121](#page-120-0)[–123](#page-122-0)*, *[201](#page-200-0)*, *[253](#page-252-0)*, *[–258](#page-257-0)*, *[260](#page-259-0)[–264](#page-263-0)*, [265,](#page-264-0) *[267](#page-266-0)[–271](#page-270-0)*, *[–276](#page-275-0)*, *[278](#page-277-0)[–281](#page-280-0)*, *[283](#page-282-0)*, *[285,](#page-284-0) [286](#page-285-0)*, , *[290](#page-289-0)*, *[292](#page-291-0)[–294](#page-293-0)*, *[296,](#page-295-0) [297](#page-296-0)*, *[–302](#page-301-0)* uni\_goettingen\_3, *[78](#page-77-0)*, *[80](#page-79-0)[–82](#page-81-0)*, *[99,](#page-98-0) [100](#page-99-0)*, *[–105](#page-104-0)*, *[121](#page-120-0)[–123](#page-122-0)*, *[201](#page-200-0)*, *[253](#page-252-0)*, *[–258](#page-257-0)*, *[260](#page-259-0)[–265](#page-264-0)*, [266,](#page-265-0) *[268](#page-267-0)[–271](#page-270-0)*, *[–276](#page-275-0)*, *[278](#page-277-0)[–281](#page-280-0)*, *[283](#page-282-0)*, *[285,](#page-284-0) [286](#page-285-0)*, , *[290](#page-289-0)*, *[292](#page-291-0)[–294](#page-293-0)*, *[296,](#page-295-0) [297](#page-296-0)*, *[–302](#page-301-0)* uni\_halle, *[78](#page-77-0)*, *[80](#page-79-0)[–82](#page-81-0)*, *[99,](#page-98-0) [100](#page-99-0)*, *[102](#page-101-0)[–105](#page-104-0)*, *[–123](#page-122-0)*, *[201](#page-200-0)*, *[253](#page-252-0)*, *[255](#page-254-0)[–258](#page-257-0)*, *[–265](#page-264-0)*, *[267](#page-266-0)*, [267,](#page-266-0) *[269](#page-268-0)[–271](#page-270-0)*, *[–276](#page-275-0)*, *[278](#page-277-0)[–281](#page-280-0)*, *[283](#page-282-0)*, *[285,](#page-284-0) [286](#page-285-0)*, , *[290](#page-289-0)*, *[292](#page-291-0)[–294](#page-293-0)*, *[296,](#page-295-0) [297](#page-296-0)*, *[–302](#page-301-0)* uni\_hamburg\_1, *[78](#page-77-0)*, *[80](#page-79-0)[–82](#page-81-0)*, *[99,](#page-98-0) [100](#page-99-0)*, *[102](#page-101-0)[–105](#page-104-0)*, *[–123](#page-122-0)*, *[201](#page-200-0)*, *[254](#page-253-0)[–258](#page-257-0)*, *[260](#page-259-0)[–265](#page-264-0)*, *[267,](#page-266-0) [268](#page-267-0)*, [268,](#page-267-0) *[270,](#page-269-0) [271](#page-270-0)*, *[273](#page-272-0)[–276](#page-275-0)*, *[–281](#page-280-0)*, *[283](#page-282-0)*, *[285,](#page-284-0) [286](#page-285-0)*, *[288](#page-287-0)*, *[290](#page-289-0)*, *[–294](#page-293-0)*, *[296,](#page-295-0) [297](#page-296-0)*, *[299](#page-298-0)[–301](#page-300-0)*, *[303](#page-302-1)* uni\_hamburg\_2, *[78](#page-77-0)*, *[80](#page-79-0)[–82](#page-81-0)*, *[99,](#page-98-0) [100](#page-99-0)*, *[102](#page-101-0)[–105](#page-104-0)*, *[–123](#page-122-0)*, *[201](#page-200-0)*, *[254](#page-253-0)[–258](#page-257-0)*, *[260](#page-259-0)[–265](#page-264-0)*, *[–269](#page-268-0)*, [269,](#page-268-0) *[271](#page-270-0)*, *[273](#page-272-0)[–276](#page-275-0)*, *[–281](#page-280-0)*, *[283](#page-282-0)*, *[285,](#page-284-0) [286](#page-285-0)*, *[288](#page-287-0)*, *[290](#page-289-0)*, *[–294](#page-293-0)*, *[296,](#page-295-0) [297](#page-296-0)*, *[299](#page-298-0)[–301](#page-300-0)*, *[303](#page-302-1)* uni\_heidelberg, *[78](#page-77-0)*, *[80](#page-79-0)[–82](#page-81-0)*, *[99,](#page-98-0) [100](#page-99-0)*, *[–105](#page-104-0)*, *[121](#page-120-0)[–123](#page-122-0)*, *[201](#page-200-0)*, *[254](#page-253-0)[–257](#page-256-0)*, *[–265](#page-264-0)*, *[267](#page-266-0)[–270](#page-269-0)*, [271,](#page-270-0) *[273](#page-272-0)[–276](#page-275-0)*, *[–281](#page-280-0)*, *[283](#page-282-0)*, *[285,](#page-284-0) [286](#page-285-0)*, *[288](#page-287-0)*, *[290](#page-289-0)*, *[–294](#page-293-0)*, *[296,](#page-295-0) [297](#page-296-0)*, *[299](#page-298-0)[–301](#page-300-0)*, *[303](#page-302-1)* uni\_jena\_1, *[78](#page-77-0)*, *[80](#page-79-0)[–82](#page-81-0)*, *[99,](#page-98-0) [100](#page-99-0)*, *[102](#page-101-0)[–105](#page-104-0)*,

*[–123](#page-122-0)*, *[201](#page-200-0)*, *[254–](#page-253-0)[257](#page-256-0)*, *[259–](#page-258-0)[265](#page-264-0)*, *[–271](#page-270-0)*, [272,](#page-271-0) *[274–](#page-273-0)[276](#page-275-0)*, *[278–](#page-277-0)[281](#page-280-0)*, , *[285,](#page-284-0) [286](#page-285-0)*, *[288](#page-287-0)*, *[290](#page-289-0)*, *[292–](#page-291-0)[294](#page-293-0)*, *[296,](#page-295-0) [297](#page-296-0)*, *[299–](#page-298-0)[301](#page-300-0)*, *[303](#page-302-1)* uni\_jena\_2, *[78](#page-77-0)*, *[80](#page-79-0)[–82](#page-81-0)*, *[99,](#page-98-0) [100](#page-99-0)*, *[102–](#page-101-0)[105](#page-104-0)*, *[–123](#page-122-0)*, *[201](#page-200-0)*, *[254–](#page-253-0)[257](#page-256-0)*, *[259–](#page-258-0)[265](#page-264-0)*, *[–271](#page-270-0)*, *[273](#page-272-0)*, [273,](#page-272-0) *[275,](#page-274-0) [276](#page-275-0)*, *[–281](#page-280-0)*, *[283](#page-282-0)*, *[285,](#page-284-0) [286](#page-285-0)*, *[288](#page-287-0)*, *[290](#page-289-0)*, *[–294](#page-293-0)*, *[296,](#page-295-0) [297](#page-296-0)*, *[299–](#page-298-0)[301](#page-300-0)*, *[303](#page-302-1)* uni\_kassel, *[78](#page-77-0)*, *[80](#page-79-0)[–82](#page-81-0)*, *[99,](#page-98-0) [100](#page-99-0)*, *[102–](#page-101-0)[105](#page-104-0)*, *[–123](#page-122-0)*, *[201](#page-200-0)*, *[254–](#page-253-0)[257](#page-256-0)*, *[259–](#page-258-0)[265](#page-264-0)*, *[–271](#page-270-0)*, *[273,](#page-272-0) [274](#page-273-0)*, [274,](#page-273-0) *[276](#page-275-0)*, *[–281](#page-280-0)*, *[283](#page-282-0)*, *[285,](#page-284-0) [286](#page-285-0)*, *[288](#page-287-0)*, *[290](#page-289-0)*, *[–294](#page-293-0)*, *[296,](#page-295-0) [297](#page-296-0)*, *[299–](#page-298-0)[301](#page-300-0)*, *[303](#page-302-1)* uni\_kiel\_1, *[78](#page-77-0)*, *[80](#page-79-0)[–82](#page-81-0)*, *[99,](#page-98-0) [100](#page-99-0)*, *[102–](#page-101-0)[105](#page-104-0)*, *[–123](#page-122-0)*, *[201](#page-200-0)*, *[254–](#page-253-0)[257](#page-256-0)*, *[259–](#page-258-0)[265](#page-264-0)*, *[–271](#page-270-0)*, *[273–](#page-272-0)[275](#page-274-0)*, [275,](#page-274-0) *[277–](#page-276-0)[281](#page-280-0)*, , *[285,](#page-284-0) [286](#page-285-0)*, *[288](#page-287-0)*, *[290](#page-289-0)*, *[292–](#page-291-0)[294](#page-293-0)*, *[296,](#page-295-0) [297](#page-296-0)*, *[299–](#page-298-0)[301](#page-300-0)*, *[303](#page-302-1)* uni\_kiel\_2, *[78](#page-77-0)*, *[80](#page-79-0)[–82](#page-81-0)*, *[99,](#page-98-0) [100](#page-99-0)*, *[102–](#page-101-0)[105](#page-104-0)*, *[–123](#page-122-0)*, *[201](#page-200-0)*, *[254–](#page-253-0)[257](#page-256-0)*, *[259–](#page-258-0)[265](#page-264-0)*, *[–271](#page-270-0)*, *[273–](#page-272-0)[276](#page-275-0)*, [277,](#page-276-0) *[279–](#page-278-0)[281](#page-280-0)*, , *[285,](#page-284-0) [286](#page-285-0)*, *[288](#page-287-0)*, *[290](#page-289-0)*, *[292–](#page-291-0)[294](#page-293-0)*, *[296,](#page-295-0) [297](#page-296-0)*, *[299–](#page-298-0)[301](#page-300-0)*, *[303](#page-302-1)* uni\_koeln\_1, *[78](#page-77-0)*, *[80](#page-79-0)[–82](#page-81-0)*, *[99,](#page-98-0) [100](#page-99-0)*, *[102–](#page-101-0)[105](#page-104-0)*, *[–123](#page-122-0)*, *[201](#page-200-0)*, *[254–](#page-253-0)[257](#page-256-0)*, *[259–](#page-258-0)[265](#page-264-0)*, *[–271](#page-270-0)*, *[273–](#page-272-0)[276](#page-275-0)*, *[278](#page-277-0)*, [278,](#page-277-0) *[280,](#page-279-0)* , *[283](#page-282-0)*, *[285,](#page-284-0) [286](#page-285-0)*, *[288](#page-287-0)*, *[290](#page-289-0)*, *[–294](#page-293-0)*, *[296,](#page-295-0) [297](#page-296-0)*, *[299–](#page-298-0)[301](#page-300-0)*, *[303](#page-302-1)* uni\_koeln\_2, *[78](#page-77-0)*, *[80](#page-79-0)[–82](#page-81-0)*, *[99,](#page-98-0) [100](#page-99-0)*, *[102–](#page-101-0)[105](#page-104-0)*, *[–123](#page-122-0)*, *[201](#page-200-0)*, *[254–](#page-253-0)[257](#page-256-0)*, *[259–](#page-258-0)[265](#page-264-0)*, *[–271](#page-270-0)*, *[273–](#page-272-0)[276](#page-275-0)*, *[278,](#page-277-0) [279](#page-278-0)*, [279,](#page-278-0) , *[283](#page-282-0)*, *[285,](#page-284-0) [286](#page-285-0)*, *[288](#page-287-0)*, *[290](#page-289-0)*, *[–294](#page-293-0)*, *[296,](#page-295-0) [297](#page-296-0)*, *[299–](#page-298-0)[301](#page-300-0)*, *[303](#page-302-1)* uni\_konstanz\_1, *[78](#page-77-0)*, *[80–](#page-79-0)[82](#page-81-0)*, *[99,](#page-98-0) [100](#page-99-0)*, *[–105](#page-104-0)*, *[121–](#page-120-0)[123](#page-122-0)*, *[201](#page-200-0)*, *[254–](#page-253-0)[257](#page-256-0)*, *[–265](#page-264-0)*, *[267–](#page-266-0)[271](#page-270-0)*, *[273–](#page-272-0)[276](#page-275-0)*, *[–280](#page-279-0)*, [281,](#page-280-0) *[283](#page-282-0)*, *[285,](#page-284-0) [286](#page-285-0)*, *[288](#page-287-0)*, , *[292](#page-291-0)[–294](#page-293-0)*, *[296,](#page-295-0) [297](#page-296-0)*, *[299–](#page-298-0)[301](#page-300-0)*, uni\_konstanz\_2, *[78](#page-77-0)*, *[80–](#page-79-0)[82](#page-81-0)*, *[99,](#page-98-0) [100](#page-99-0)*, *[–105](#page-104-0)*, *[121–](#page-120-0)[123](#page-122-0)*, *[201](#page-200-0)*, *[254–](#page-253-0)[257](#page-256-0)*, *[–265](#page-264-0)*, *[267–](#page-266-0)[271](#page-270-0)*, *[273–](#page-272-0)[276](#page-275-0)*, *[–281](#page-280-0)*, [282,](#page-281-0) *[285,](#page-284-0) [286](#page-285-0)*, *[288](#page-287-0)*, *[290](#page-289-0)*, *[–294](#page-293-0)*, *[296,](#page-295-0) [297](#page-296-0)*, *[299–](#page-298-0)[301](#page-300-0)*, *[303](#page-302-1)* uni\_lisbon, [283](#page-282-0) uni\_magdeburg\_1, *[78](#page-77-0)*, *[80–](#page-79-0)[82](#page-81-0)*, *[99,](#page-98-0) [100](#page-99-0)*,

*[–105](#page-104-0)*, *[121–](#page-120-0)[123](#page-122-0)*, *[201](#page-200-0)*, *[254–](#page-253-0)[257](#page-256-0)*,

*[–265](#page-264-0)*, *[267](#page-266-0)[–271](#page-270-0)*, *[273](#page-272-0)[–276](#page-275-0)*, *[–281](#page-280-0)*, *[283](#page-282-0)*, [284,](#page-283-0) *[285,](#page-284-0) [286](#page-285-0)*, *[288](#page-287-0)*, , *[292](#page-291-0)[–294](#page-293-0)*, *[296,](#page-295-0) [297](#page-296-0)*, *[299](#page-298-0)[–301](#page-300-0)*, uni\_magdeburg\_2, *[79](#page-78-0)[–82](#page-81-0)*, *[99,](#page-98-0) [100](#page-99-0)*, *[102](#page-101-0)[–105](#page-104-0)*, *[–123](#page-122-0)*, *[201](#page-200-0)*, *[254](#page-253-0)[–257](#page-256-0)*, *[259](#page-258-0)[–265](#page-264-0)*, *[–271](#page-270-0)*, *[273](#page-272-0)[–276](#page-275-0)*, *[278](#page-277-0)[–281](#page-280-0)*, *[283](#page-282-0)*, , [285,](#page-284-0) *[288](#page-287-0)*, *[290](#page-289-0)*, *[292](#page-291-0)[–294](#page-293-0)*, *[296,](#page-295-0)* , *[299](#page-298-0)[–301](#page-300-0)*, *[303](#page-302-1)* uni\_magdeburg\_3, *[79](#page-78-0)[–82](#page-81-0)*, *[99,](#page-98-0) [100](#page-99-0)*, *[102](#page-101-0)[–105](#page-104-0)*, *[–123](#page-122-0)*, *[201](#page-200-0)*, *[254](#page-253-0)[–257](#page-256-0)*, *[259](#page-258-0)[–265](#page-264-0)*, *[–271](#page-270-0)*, *[273](#page-272-0)[–276](#page-275-0)*, *[278](#page-277-0)[–281](#page-280-0)*, *[283](#page-282-0)*, *[285,](#page-284-0) [286](#page-285-0)*, [287,](#page-286-0) *[290](#page-289-0)*, *[292](#page-291-0)[–294](#page-293-0)*, *[296,](#page-295-0)* , *[299](#page-298-0)[–301](#page-300-0)*, *[303](#page-302-1)* uni\_manchester, *[33](#page-32-0)*, *[115,](#page-114-0) [116](#page-115-0)*, *[127](#page-126-1)*, *[129](#page-128-1)*, *[179](#page-178-0)*, *[–184](#page-183-0)*, *[186](#page-185-0)[–188](#page-187-1)*, [288](#page-287-0) uni\_mannheim\_1, *[79](#page-78-0)[–82](#page-81-0)*, *[99,](#page-98-0) [100](#page-99-0)*, *[102](#page-101-0)[–105](#page-104-0)*, *[–123](#page-122-0)*, *[201](#page-200-0)*, *[254](#page-253-0)[–257](#page-256-0)*, *[259](#page-258-0)[–265](#page-264-0)*, *[–271](#page-270-0)*, *[273](#page-272-0)[–276](#page-275-0)*, *[278](#page-277-0)[–281](#page-280-0)*, *[283](#page-282-0)*, *[285,](#page-284-0) [286](#page-285-0)*, *[288](#page-287-0)*, [289,](#page-288-0) *[292](#page-291-0)[–294](#page-293-0)*, *[296,](#page-295-0)* , *[299](#page-298-0)[–301](#page-300-0)*, *[303](#page-302-1)* uni\_mannheim\_2, *[79](#page-78-0)[–82](#page-81-0)*, *[99,](#page-98-0) [100](#page-99-0)*, *[102](#page-101-0)[–105](#page-104-0)*, *[–123](#page-122-0)*, *[201](#page-200-0)*, *[254](#page-253-0)[–257](#page-256-0)*, *[259](#page-258-0)[–265](#page-264-0)*, *[–271](#page-270-0)*, *[273](#page-272-0)[–276](#page-275-0)*, *[278](#page-277-0)[–281](#page-280-0)*, *[283](#page-282-0)*, *[285,](#page-284-0) [286](#page-285-0)*, *[288](#page-287-0)*, *[290](#page-289-0)*, [291,](#page-290-0) *[293,](#page-292-0) [294](#page-293-0)*, *[296,](#page-295-0) [297](#page-296-0)*, *[299](#page-298-0)[–301](#page-300-0)*, *[303](#page-302-1)* uni\_potsdam, *[79](#page-78-0)[–82](#page-81-0)*, *[99,](#page-98-0) [100](#page-99-0)*, *[102](#page-101-0)[–105](#page-104-0)*, *[–123](#page-122-0)*, *[201](#page-200-0)*, *[254](#page-253-0)[–257](#page-256-0)*, *[259](#page-258-0)[–265](#page-264-0)*, *[–271](#page-270-0)*, *[273](#page-272-0)[–276](#page-275-0)*, *[278](#page-277-0)[–281](#page-280-0)*, *[283](#page-282-0)*, *[285,](#page-284-0) [286](#page-285-0)*, *[288](#page-287-0)*, *[290](#page-289-0)*, *[292](#page-291-0)*, [292,](#page-291-0) *[294](#page-293-0)*, *[296,](#page-295-0) [297](#page-296-0)*, *[299](#page-298-0)[–301](#page-300-0)*, *[303](#page-302-1)* uni\_regensburg\_1, *[79](#page-78-0)[–82](#page-81-0)*, *[99,](#page-98-0) [100](#page-99-0)*, *[102](#page-101-0)[–105](#page-104-0)*, *[–123](#page-122-0)*, *[201](#page-200-0)*, *[254](#page-253-0)[–257](#page-256-0)*, *[259](#page-258-0)[–265](#page-264-0)*, *[–271](#page-270-0)*, *[273](#page-272-0)[–276](#page-275-0)*, *[278](#page-277-0)[–281](#page-280-0)*, *[283](#page-282-0)*, *[285,](#page-284-0) [286](#page-285-0)*, *[288](#page-287-0)*, *[290](#page-289-0)*, *[292,](#page-291-0) [293](#page-292-0)*, [293,](#page-292-0) *[296,](#page-295-0) [297](#page-296-0)*, *[299](#page-298-0)[–301](#page-300-0)*, *[303](#page-302-1)* uni\_regensburg\_2, *[79](#page-78-0)[–82](#page-81-0)*, *[99,](#page-98-0) [100](#page-99-0)*, *[102](#page-101-0)[–105](#page-104-0)*, *[–123](#page-122-0)*, *[201](#page-200-0)*, *[254](#page-253-0)[–257](#page-256-0)*, *[259](#page-258-0)[–265](#page-264-0)*, *[–271](#page-270-0)*, *[273](#page-272-0)[–276](#page-275-0)*, *[278](#page-277-0)[–281](#page-280-0)*, *[283](#page-282-0)*, *[285,](#page-284-0) [286](#page-285-0)*, *[288](#page-287-0)*, *[290](#page-289-0)*, *[292](#page-291-0)[–294](#page-293-0)*, [295,](#page-294-0) , *[299](#page-298-0)[–301](#page-300-0)*, *[303](#page-302-1)* uni\_regensburg\_3, *[79](#page-78-0)[–82](#page-81-0)*, *[99,](#page-98-0) [100](#page-99-0)*, *[102](#page-101-0)[–105](#page-104-0)*, *[–123](#page-122-0)*, *[201](#page-200-0)*, *[254](#page-253-0)[–257](#page-256-0)*, *[259](#page-258-0)[–265](#page-264-0)*, *[–271](#page-270-0)*, *[273](#page-272-0)[–276](#page-275-0)*, *[278](#page-277-0)[–281](#page-280-0)*, *[283](#page-282-0)*, *[285,](#page-284-0) [286](#page-285-0)*, *[288](#page-287-0)*, *[290](#page-289-0)*, *[292](#page-291-0)[–294](#page-293-0)*, *[296](#page-295-0)*, [296,](#page-295-0) *[299](#page-298-0)[–301](#page-300-0)*, *[303](#page-302-1)* uni\_stuttgart\_1, *[79](#page-78-0)[–82](#page-81-0)*, *[99,](#page-98-0) [100](#page-99-0)*, *[102](#page-101-0)[–105](#page-104-0)*, *[–123](#page-122-0)*, *[201](#page-200-0)*, *[254](#page-253-0)[–257](#page-256-0)*, *[259](#page-258-0)[–265](#page-264-0)*,

*[–271](#page-270-0)*, *[273–](#page-272-0)[276](#page-275-0)*, *[278–](#page-277-0)[281](#page-280-0)*, *[283](#page-282-0)*, *[285,](#page-284-0) [286](#page-285-0)*, *[288](#page-287-0)*, *[290](#page-289-0)*, *[292–](#page-291-0)[294](#page-293-0)*, *[296,](#page-295-0)* , [298,](#page-297-0) *[300,](#page-299-0) [301](#page-300-0)*, *[303](#page-302-1)* uni\_stuttgart\_print, *[79–](#page-78-0)[82](#page-81-0)*, *[99,](#page-98-0) [100](#page-99-0)*, *[–105](#page-104-0)*, *[121–](#page-120-0)[123](#page-122-0)*, *[201](#page-200-0)*, *[254–](#page-253-0)[257](#page-256-0)*, *[–265](#page-264-0)*, *[267–](#page-266-0)[271](#page-270-0)*, *[273–](#page-272-0)[276](#page-275-0)*, *[–281](#page-280-0)*, *[283](#page-282-0)*, *[285,](#page-284-0) [286](#page-285-0)*, *[288](#page-287-0)*, *[290](#page-289-0)*, *[–294](#page-293-0)*, *[296,](#page-295-0) [297](#page-296-0)*, *[299](#page-298-0)*, [299,](#page-298-0) *[301](#page-300-0)*, uni\_ulm\_1, *[79](#page-78-0)[–82](#page-81-0)*, *[99,](#page-98-0) [100](#page-99-0)*, *[102–](#page-101-0)[105](#page-104-0)*, *[–123](#page-122-0)*, *[201](#page-200-0)*, *[254–](#page-253-0)[257](#page-256-0)*, *[259–](#page-258-0)[265](#page-264-0)*, *[–271](#page-270-0)*, *[273–](#page-272-0)[276](#page-275-0)*, *[278–](#page-277-0)[281](#page-280-0)*, *[283](#page-282-0)*, *[285,](#page-284-0) [286](#page-285-0)*, *[288](#page-287-0)*, *[290](#page-289-0)*, *[292–](#page-291-0)[294](#page-293-0)*, *[296,](#page-295-0)* , *[299,](#page-298-0) [300](#page-299-0)*, [300,](#page-299-0) *[302,](#page-301-0) [303](#page-302-1)* uni\_ulm\_2, *[79](#page-78-0)[–82](#page-81-0)*, *[99,](#page-98-0) [100](#page-99-0)*, *[102–](#page-101-0)[105](#page-104-0)*, *[–123](#page-122-0)*, *[201](#page-200-0)*, *[254–](#page-253-0)[257](#page-256-0)*, *[259–](#page-258-0)[265](#page-264-0)*, *[–271](#page-270-0)*, *[273–](#page-272-0)[276](#page-275-0)*, *[278–](#page-277-0)[281](#page-280-0)*, *[283](#page-282-0)*, *[285,](#page-284-0) [286](#page-285-0)*, *[288](#page-287-0)*, *[290](#page-289-0)*, *[292–](#page-291-0)[294](#page-293-0)*, *[296,](#page-295-0)* , *[299](#page-298-0)[–301](#page-300-0)*, [302](#page-301-0) unicol.guide, [252](#page-251-0) uottawa, *[44](#page-43-0)*, *[53](#page-52-1)*, *[55](#page-54-1)[–57](#page-56-1)*, *[91](#page-90-1)*, *[117](#page-116-1)*, *[130](#page-129-0)*, *[132](#page-131-0)*, *[134,](#page-133-1) [135](#page-134-0)*, *[137–](#page-136-1)[140](#page-139-0)*, *[142,](#page-141-1) [143](#page-142-1)*, *[158,](#page-157-1)* , *[195](#page-194-0)*, *[197](#page-196-1)*, *[203](#page-202-0)*, *[218,](#page-217-0) [219](#page-218-1)*, *[–223](#page-222-0)*, [303,](#page-302-1) *[308](#page-307-1)*, *[310–](#page-309-1)[313](#page-312-1)*, *[–318](#page-317-1)*, *[320](#page-319-1)*, *[325](#page-324-1)*, *[336,](#page-335-1) [337](#page-336-0)* upenn\_1, *[16](#page-15-1)[–18](#page-17-0)*, *[30](#page-29-0)*, *[32](#page-31-0)*, *[35–](#page-34-1)[38](#page-37-0)*, *[40,](#page-39-1) [41](#page-40-0)*, *[46–](#page-45-1)[48](#page-47-0)*, *[–52](#page-51-0)*, *[58,](#page-57-1) [59](#page-58-0)*, *[61–](#page-60-1)[64](#page-63-0)*, *[66,](#page-65-1) [67](#page-66-0)*, *[92,](#page-91-1) [93](#page-92-0)*, , *[107](#page-106-1)[–109](#page-108-0)*, *[111,](#page-110-1) [112](#page-111-0)*, *[128,](#page-127-1) [129](#page-128-1)*, , *[146](#page-145-1)[–148](#page-147-0)*, *[150–](#page-149-1)[152](#page-151-0)*, *[157](#page-156-1)*, *[160](#page-159-0)*, *[–164](#page-163-0)*, *[170–](#page-169-1)[173](#page-172-0)*, *[175,](#page-174-1) [176](#page-175-0)*, *[–191](#page-190-0)*, *[193,](#page-192-1) [194](#page-193-1)*, *[198–](#page-197-1)[200](#page-199-0)*, *[206](#page-205-1)*, *[208,](#page-207-1) [209](#page-208-0)*, *[228,](#page-227-1) [229](#page-228-0)*, *[231–](#page-230-1)[233](#page-232-0)*, *[–237](#page-236-0)*, *[239,](#page-238-1) [240](#page-239-0)*, *[242–](#page-241-1)[244](#page-243-0)*, *[–249](#page-248-0)*, *[251,](#page-250-1) [252](#page-251-0)*, [304,](#page-303-1) *[306](#page-305-0)*, *[–323](#page-322-0)*, *[326](#page-325-1)*, *[328–](#page-327-1)[330](#page-329-0)*, *[334,](#page-333-1) [335](#page-334-1)* upenn\_2, *[16](#page-15-1)[–18](#page-17-0)*, *[31,](#page-30-1) [32](#page-31-0)*, *[35–](#page-34-1)[38](#page-37-0)*, *[40,](#page-39-1) [41](#page-40-0)*, *[46–](#page-45-1)[48](#page-47-0)*, *[–52](#page-51-0)*, *[58,](#page-57-1) [59](#page-58-0)*, *[61–](#page-60-1)[64](#page-63-0)*, *[66,](#page-65-1) [67](#page-66-0)*, *[92,](#page-91-1) [93](#page-92-0)*, , *[107](#page-106-1)[–109](#page-108-0)*, *[111,](#page-110-1) [112](#page-111-0)*, *[128,](#page-127-1) [129](#page-128-1)*, , *[146](#page-145-1)[–148](#page-147-0)*, *[150–](#page-149-1)[152](#page-151-0)*, *[157](#page-156-1)*, *[160](#page-159-0)*, *[–164](#page-163-0)*, *[170–](#page-169-1)[173](#page-172-0)*, *[175,](#page-174-1) [176](#page-175-0)*, *[–191](#page-190-0)*, *[193,](#page-192-1) [194](#page-193-1)*, *[198–](#page-197-1)[200](#page-199-0)*, *[206](#page-205-1)*, *[208,](#page-207-1) [209](#page-208-0)*, *[228,](#page-227-1) [229](#page-228-0)*, *[231–](#page-230-1)[233](#page-232-0)*, *[–237](#page-236-0)*, *[239,](#page-238-1) [240](#page-239-0)*, *[242–](#page-241-1)[244](#page-243-0)*, *[–249](#page-248-0)*, *[251,](#page-250-1) [252](#page-251-0)*, *[305](#page-304-1)*, [305,](#page-304-1) *[–323](#page-322-0)*, *[326](#page-325-1)*, *[328–](#page-327-1)[330](#page-329-0)*, *[334,](#page-333-1) [335](#page-334-1)* uppsala, *[88](#page-87-0)*, *[124](#page-123-0)[–126](#page-125-0)*, *[214,](#page-213-0) [215](#page-214-0)*, [307](#page-306-0) usecol, *[8](#page-7-0)[–15](#page-14-1)*, *[17](#page-16-1)[–21](#page-20-0)*, *[23–](#page-22-0)[30](#page-29-0)*, *[32–](#page-31-0)[34](#page-33-1)*, *[36–](#page-35-1)[39](#page-38-1)*, *[–45](#page-44-1)*, *[47](#page-46-1)[–49](#page-48-1)*, *[51–](#page-50-1)[54](#page-53-1)*, *[56–](#page-55-1)[60](#page-59-1)*, *[62–](#page-61-1)[65](#page-64-1)*, *[67,](#page-66-0) [68](#page-67-0)*, *[70](#page-69-0)[–86](#page-85-0)*, *[88](#page-87-0)[–94](#page-93-1)*, *[96](#page-95-0)[–101](#page-100-0)*, *[–106](#page-105-1)*, *[108,](#page-107-1) [109](#page-108-0)*, *[111](#page-110-1)[–118](#page-117-0)*, *[–127](#page-126-1)*, *[129](#page-128-1)[–131](#page-130-1)*, *[133](#page-132-1)[–136](#page-135-1)*, *[–140](#page-139-0)*, *[142](#page-141-1)[–144](#page-143-0)*, *[146](#page-145-1)[–149](#page-148-1)*, *[–156](#page-155-1)*, *[158](#page-157-1)[–160](#page-159-0)*, *[162](#page-161-1)[–164](#page-163-0)*, *[–169](#page-168-1)*, *[171](#page-170-1)[–173](#page-172-0)*, *[175](#page-174-1)[–179](#page-178-0)*, *[–185](#page-184-0)*, *[187](#page-186-0)[–192](#page-191-1)*, *[194,](#page-193-1) [195](#page-194-0)*, *[–201](#page-200-0)*, *[203](#page-202-0)[–207](#page-206-0)*, *[209,](#page-208-0) [210](#page-209-0)*, *[–220](#page-219-1)*, *[222](#page-221-1)[–226](#page-225-0)*, *[228,](#page-227-1) [229](#page-228-0)*, *[–234](#page-233-1)*, *[236,](#page-235-1) [237](#page-236-0)*, *[239](#page-238-1)[–241](#page-240-1)*, *[–245](#page-244-1)*, *[247](#page-246-1)[–249](#page-248-0)*, *[251](#page-250-1)[–258](#page-257-0)*, *[–265](#page-264-0)*, *[267](#page-266-0)[–277](#page-276-0)*, *[279](#page-278-0)[–281](#page-280-0)*, *[–286](#page-285-0)*, *[288](#page-287-0)[–290](#page-289-0)*, *[292](#page-291-0)[–294](#page-293-0)*, *[296,](#page-295-0)* , *[299](#page-298-0)[–302](#page-301-0)*, *[304](#page-303-1)[–308](#page-307-1)*, *[310](#page-309-1)[–313](#page-312-1)*, *[–318](#page-317-1)*, *[320](#page-319-1)[–326](#page-325-1)*, *[328](#page-327-1)[–330](#page-329-0)*, *[–337](#page-336-0)*

- utoronto, *[44](#page-43-0)*, *[53](#page-52-1)*, *[55](#page-54-1)[–57](#page-56-1)*, *[91](#page-90-1)*, *[117](#page-116-1)*, *[130](#page-129-0)*, *[132](#page-131-0)*, *[134,](#page-133-1) [135](#page-134-0)*, *[137](#page-136-1)[–140](#page-139-0)*, *[142,](#page-141-1) [143](#page-142-1)*, *[158,](#page-157-1)* , *[195](#page-194-0)*, *[197](#page-196-1)*, *[203](#page-202-0)*, *[218,](#page-217-0) [219](#page-218-1)*, *[–223](#page-222-0)*, *[304](#page-303-1)*, [308,](#page-307-1) *[310](#page-309-1)[–313](#page-312-1)*, *[–318](#page-317-1)*, *[320](#page-319-1)*, *[325](#page-324-1)*, *[336,](#page-335-1) [337](#page-336-0)*
- uvic\_1, *[44](#page-43-0)*, *[53](#page-52-1)*, *[55](#page-54-1)[–57](#page-56-1)*, *[91](#page-90-1)*, *[117](#page-116-1)*, *[130](#page-129-0)*, *[132](#page-131-0)*, *[134,](#page-133-1)* , *[137](#page-136-1)[–140](#page-139-0)*, *[142,](#page-141-1) [143](#page-142-1)*, *[158,](#page-157-1) [159](#page-158-1)*, , *[197](#page-196-1)*, *[203](#page-202-0)*, *[218,](#page-217-0) [219](#page-218-1)*, *[221](#page-220-1)[–223](#page-222-0)*, , *[308](#page-307-1)*, [309,](#page-308-1) *[310](#page-309-1)[–313](#page-312-1)*, *[315](#page-314-1)[–318](#page-317-1)*, , *[325](#page-324-1)*, *[336,](#page-335-1) [337](#page-336-0)*
- uvic\_2, *[44](#page-43-0)*, *[53](#page-52-1)*, *[55](#page-54-1)[–57](#page-56-1)*, *[91](#page-90-1)*, *[117](#page-116-1)*, *[130](#page-129-0)*, *[132](#page-131-0)*, *[134,](#page-133-1)* , *[137](#page-136-1)[–140](#page-139-0)*, *[142,](#page-141-1) [143](#page-142-1)*, *[158,](#page-157-1) [159](#page-158-1)*, , *[197](#page-196-1)*, *[203](#page-202-0)*, *[218,](#page-217-0) [219](#page-218-1)*, *[221](#page-220-1)[–223](#page-222-0)*, , *[308](#page-307-1)*, *[310](#page-309-1)*, [310,](#page-309-1) *[312,](#page-311-0) [313](#page-312-1)*, *[–318](#page-317-1)*, *[320](#page-319-1)*, *[325](#page-324-1)*, *[336,](#page-335-1) [337](#page-336-0)*
- uwaterloo\_arts, *[44](#page-43-0)*, *[53](#page-52-1)*, *[55](#page-54-1)[–57](#page-56-1)*, *[91](#page-90-1)*, *[117](#page-116-1)*, *[130](#page-129-0)*, , *[134,](#page-133-1) [135](#page-134-0)*, *[137](#page-136-1)[–140](#page-139-0)*, *[142,](#page-141-1) [143](#page-142-1)*, *[158,](#page-157-1) [159](#page-158-1)*, *[195](#page-194-0)*, *[197](#page-196-1)*, *[203](#page-202-0)*, *[218,](#page-217-0) [219](#page-218-1)*, *[–223](#page-222-0)*, *[304](#page-303-1)*, *[308](#page-307-1)*, *[310,](#page-309-1) [311](#page-310-1)*, [311,](#page-310-1) , *[315](#page-314-1)[–318](#page-317-1)*, *[320](#page-319-1)*, *[325](#page-324-1)*, *[336,](#page-335-1) [337](#page-336-0)*
- uwaterloo\_engineering, *[44](#page-43-0)*, *[53](#page-52-1)*, *[55](#page-54-1)[–57](#page-56-1)*, *[91](#page-90-1)*, , *[130](#page-129-0)*, *[132](#page-131-0)*, *[134,](#page-133-1) [135](#page-134-0)*, *[137](#page-136-1)[–140](#page-139-0)*, *[142,](#page-141-1) [143](#page-142-1)*, *[158,](#page-157-1) [159](#page-158-1)*, *[195](#page-194-0)*, *[197](#page-196-1)*, *[203](#page-202-0)*, *[218,](#page-217-0) [219](#page-218-1)*, *[221](#page-220-1)[–223](#page-222-0)*, *[304](#page-303-1)*, *[308](#page-307-1)*, *[–312](#page-311-0)*, [313,](#page-312-1) *[315](#page-314-1)[–318](#page-317-1)*, *[320](#page-319-1)*, *[325](#page-324-1)*, *[336,](#page-335-1) [337](#page-336-0)*

uwaterloo\_environment, *[44](#page-43-0)*, *[53](#page-52-1)*, *[55](#page-54-1)[–57](#page-56-1)*, *[91](#page-90-1)*, , *[130](#page-129-0)*, *[132](#page-131-0)*, *[134,](#page-133-1) [135](#page-134-0)*, *[137](#page-136-1)[–140](#page-139-0)*, *[142,](#page-141-1) [143](#page-142-1)*, *[158,](#page-157-1) [159](#page-158-1)*, *[195](#page-194-0)*, *[197](#page-196-1)*, *[203](#page-202-0)*, *[218,](#page-217-0) [219](#page-218-1)*, *[221](#page-220-1)[–223](#page-222-0)*, *[304](#page-303-1)*, *[308](#page-307-1)*, *[–313](#page-312-1)*, [314,](#page-313-1) *[316](#page-315-1)[–318](#page-317-1)*, *[320](#page-319-1)*, *[325](#page-324-1)*, *[336,](#page-335-1) [337](#page-336-0)*

- uwaterloo\_health, *[44](#page-43-0)*, *[53](#page-52-1)*, *[55–](#page-54-1)[57](#page-56-1)*, *[91](#page-90-1)*, *[117](#page-116-1)*, , *[132](#page-131-0)*, *[134,](#page-133-1) [135](#page-134-0)*, *[137–](#page-136-1)[140](#page-139-0)*, *[142,](#page-141-1)* , *[158,](#page-157-1) [159](#page-158-1)*, *[195](#page-194-0)*, *[197](#page-196-1)*, *[203](#page-202-0)*, *[218,](#page-217-0)* , *[221](#page-220-1)[–223](#page-222-0)*, *[304](#page-303-1)*, *[308](#page-307-1)*, *[310–](#page-309-1)[313](#page-312-1)*, , [315,](#page-314-1) *[317,](#page-316-0) [318](#page-317-1)*, *[320](#page-319-1)*, *[325](#page-324-1)*, *[336,](#page-335-1)*
- uwaterloo\_main, *[44](#page-43-0)*, *[53](#page-52-1)*, *[55–](#page-54-1)[57](#page-56-1)*, *[91](#page-90-1)*, *[117](#page-116-1)*, *[130](#page-129-0)*, , *[134,](#page-133-1) [135](#page-134-0)*, *[137–](#page-136-1)[140](#page-139-0)*, *[142,](#page-141-1) [143](#page-142-1)*, *[158,](#page-157-1) [159](#page-158-1)*, *[195](#page-194-0)*, *[197](#page-196-1)*, *[203](#page-202-0)*, *[218,](#page-217-0) [219](#page-218-1)*, *[–223](#page-222-0)*, *[304](#page-303-1)*, *[308](#page-307-1)*, *[310–](#page-309-1)[313](#page-312-1)*, *[315,](#page-314-1)* , [316,](#page-315-1) *[318](#page-317-1)*, *[320](#page-319-1)*, *[325](#page-324-1)*, *[336,](#page-335-1) [337](#page-336-0)* uwaterloo\_math, *[44](#page-43-0)*, *[53](#page-52-1)*, *[55–](#page-54-1)[57](#page-56-1)*, *[91](#page-90-1)*, *[117](#page-116-1)*, *[130](#page-129-0)*, , *[134,](#page-133-1) [135](#page-134-0)*, *[137–](#page-136-1)[140](#page-139-0)*, *[142,](#page-141-1) [143](#page-142-1)*, *[158,](#page-157-1) [159](#page-158-1)*, *[195](#page-194-0)*, *[197](#page-196-1)*, *[203](#page-202-0)*, *[218,](#page-217-0) [219](#page-218-1)*, *[–223](#page-222-0)*, *[304](#page-303-1)*, *[308](#page-307-1)*, *[310–](#page-309-1)[313](#page-312-1)*, *[–317](#page-316-0)*, [318,](#page-317-1) *[320](#page-319-1)*, *[325](#page-324-1)*, *[336,](#page-335-1) [337](#page-336-0)* uwaterloo\_science, *[44](#page-43-0)*, *[53](#page-52-1)*, *[55–](#page-54-1)[57](#page-56-1)*, *[91](#page-90-1)*, *[117](#page-116-1)*, , *[132](#page-131-0)*, *[134,](#page-133-1) [135](#page-134-0)*, *[137–](#page-136-1)[140](#page-139-0)*, *[142,](#page-141-1)*
	- , *[158,](#page-157-1) [159](#page-158-1)*, *[195](#page-194-0)*, *[197](#page-196-1)*, *[203](#page-202-0)*, *[218,](#page-217-0)* , *[221](#page-220-1)[–223](#page-222-0)*, *[304](#page-303-1)*, *[308](#page-307-1)*, *[310–](#page-309-1)[313](#page-312-1)*, *[–318](#page-317-1)*, [319,](#page-318-1) *[325](#page-324-1)*, *[336,](#page-335-1) [337](#page-336-0)*
- vanderbilt\_1, *[16](#page-15-1)[–18](#page-17-0)*, *[31,](#page-30-1) [32](#page-31-0)*, *[35–](#page-34-1)[38](#page-37-0)*, *[40,](#page-39-1) [41](#page-40-0)*, *[–48](#page-47-0)*, *[50](#page-49-1)[–52](#page-51-0)*, *[58,](#page-57-1) [59](#page-58-0)*, *[61–](#page-60-1)[64](#page-63-0)*, *[66,](#page-65-1) [67](#page-66-0)*, *[92,](#page-91-1) [93](#page-92-0)*, *[95](#page-94-0)*, *[107–](#page-106-1)[109](#page-108-0)*, *[111,](#page-110-1) [112](#page-111-0)*, *[128,](#page-127-1)* , *[144](#page-143-0)*, *[146–](#page-145-1)[148](#page-147-0)*, *[150–](#page-149-1)[152](#page-151-0)*, *[157](#page-156-1)*, , *[162](#page-161-1)[–164](#page-163-0)*, *[170–](#page-169-1)[173](#page-172-0)*, *[175,](#page-174-1) [176](#page-175-0)*, *[–191](#page-190-0)*, *[193,](#page-192-1) [194](#page-193-1)*, *[198–](#page-197-1)[200](#page-199-0)*, *[206](#page-205-1)*, *[208,](#page-207-1) [209](#page-208-0)*, *[228,](#page-227-1) [229](#page-228-0)*, *[231–](#page-230-1)[233](#page-232-0)*, *[–237](#page-236-0)*, *[239,](#page-238-1) [240](#page-239-0)*, *[242–](#page-241-1)[244](#page-243-0)*, *[–249](#page-248-0)*, *[251,](#page-250-1) [252](#page-251-0)*, *[305,](#page-304-1) [306](#page-305-0)*, [320,](#page-319-1) *[322,](#page-321-1) [323](#page-322-0)*, *[326](#page-325-1)*, *[328–](#page-327-1)[330](#page-329-0)*, *[334,](#page-333-1) [335](#page-334-1)*
- vanderbilt\_2, *[16](#page-15-1)[–18](#page-17-0)*, *[31,](#page-30-1) [32](#page-31-0)*, *[35–](#page-34-1)[38](#page-37-0)*, *[40,](#page-39-1) [41](#page-40-0)*, *[–48](#page-47-0)*, *[50](#page-49-1)[–52](#page-51-0)*, *[58,](#page-57-1) [59](#page-58-0)*, *[61–](#page-60-1)[64](#page-63-0)*, *[66,](#page-65-1) [67](#page-66-0)*, *[92,](#page-91-1) [93](#page-92-0)*, *[95](#page-94-0)*, *[107–](#page-106-1)[109](#page-108-0)*, *[111,](#page-110-1) [112](#page-111-0)*, *[128,](#page-127-1)* , *[144](#page-143-0)*, *[146–](#page-145-1)[148](#page-147-0)*, *[150–](#page-149-1)[152](#page-151-0)*, *[157](#page-156-1)*, , *[162](#page-161-1)[–164](#page-163-0)*, *[170–](#page-169-1)[173](#page-172-0)*, *[175,](#page-174-1) [176](#page-175-0)*, *[–191](#page-190-0)*, *[193,](#page-192-1) [194](#page-193-1)*, *[198–](#page-197-1)[200](#page-199-0)*, *[206](#page-205-1)*, *[208,](#page-207-1) [209](#page-208-0)*, *[228,](#page-227-1) [229](#page-228-0)*, *[231–](#page-230-1)[233](#page-232-0)*, *[–237](#page-236-0)*, *[239,](#page-238-1) [240](#page-239-0)*, *[242–](#page-241-1)[244](#page-243-0)*, *[–249](#page-248-0)*, *[251,](#page-250-1) [252](#page-251-0)*, *[305,](#page-304-1) [306](#page-305-0)*, *[321](#page-320-1)*, [321,](#page-320-1) *[323](#page-322-0)*, *[326](#page-325-1)*, *[328–](#page-327-1)[330](#page-329-0)*, *[334,](#page-333-1) [335](#page-334-1)*
- vanderbilt\_3, *[16](#page-15-1)[–18](#page-17-0)*, *[31,](#page-30-1) [32](#page-31-0)*, *[35–](#page-34-1)[38](#page-37-0)*, *[40,](#page-39-1) [41](#page-40-0)*, *[–48](#page-47-0)*, *[50](#page-49-1)[–52](#page-51-0)*, *[58,](#page-57-1) [59](#page-58-0)*, *[61–](#page-60-1)[64](#page-63-0)*, *[66,](#page-65-1) [67](#page-66-0)*, *[92,](#page-91-1) [93](#page-92-0)*, *[95](#page-94-0)*, *[107–](#page-106-1)[109](#page-108-0)*, *[111,](#page-110-1) [112](#page-111-0)*, *[128,](#page-127-1)* , *[144](#page-143-0)*, *[146–](#page-145-1)[148](#page-147-0)*, *[150–](#page-149-1)[152](#page-151-0)*, *[157](#page-156-1)*, , *[162](#page-161-1)[–164](#page-163-0)*, *[170–](#page-169-1)[173](#page-172-0)*, *[175,](#page-174-1) [176](#page-175-0)*, *[–191](#page-190-0)*, *[193,](#page-192-1) [194](#page-193-1)*, *[198–](#page-197-1)[200](#page-199-0)*, *[206](#page-205-1)*, *[208,](#page-207-1) [209](#page-208-0)*, *[228,](#page-227-1) [229](#page-228-0)*, *[231–](#page-230-1)[233](#page-232-0)*,
- *[–237](#page-236-0)*, *[239,](#page-238-1) [240](#page-239-0)*, *[242](#page-241-1)[–244](#page-243-0)*, *[–249](#page-248-0)*, *[251,](#page-250-1) [252](#page-251-0)*, *[305,](#page-304-1) [306](#page-305-0)*, *[321,](#page-320-1)* , [322,](#page-321-1) *[326](#page-325-1)*, *[328](#page-327-1)[–330](#page-329-0)*, *[334,](#page-333-1) [335](#page-334-1)*
- waikato, *[19,](#page-18-0) [20](#page-19-0)*, *[178](#page-177-0)*, [324](#page-323-0)
- western\_uni, *[44](#page-43-0)*, *[53](#page-52-1)*, *[55](#page-54-1)[–57](#page-56-1)*, *[91](#page-90-1)*, *[117](#page-116-1)*, *[130](#page-129-0)*, , *[134,](#page-133-1) [135](#page-134-0)*, *[137](#page-136-1)[–140](#page-139-0)*, *[142,](#page-141-1) [143](#page-142-1)*, *[158,](#page-157-1) [159](#page-158-1)*, *[195](#page-194-0)*, *[197](#page-196-1)*, *[203](#page-202-0)*, *[218,](#page-217-0) [219](#page-218-1)*, *[–223](#page-222-0)*, *[304](#page-303-1)*, *[308](#page-307-1)*, *[310](#page-309-1)[–313](#page-312-1)*, *[–318](#page-317-1)*, *[320](#page-319-1)*, [325,](#page-324-1) *[336,](#page-335-1) [337](#page-336-0)*
- willamette, *[16](#page-15-1)[–18](#page-17-0)*, *[31,](#page-30-1) [32](#page-31-0)*, *[35](#page-34-1)[–38](#page-37-0)*, *[40,](#page-39-1) [41](#page-40-0)*, *[–48](#page-47-0)*, *[50](#page-49-1)[–52](#page-51-0)*, *[58,](#page-57-1) [59](#page-58-0)*, *[61](#page-60-1)[–64](#page-63-0)*, *[66,](#page-65-1) [67](#page-66-0)*, *[92,](#page-91-1) [93](#page-92-0)*, *[95](#page-94-0)*, *[107](#page-106-1)[–109](#page-108-0)*, *[111,](#page-110-1) [112](#page-111-0)*, *[128,](#page-127-1)* , *[144](#page-143-0)*, *[146](#page-145-1)[–148](#page-147-0)*, *[150](#page-149-1)[–152](#page-151-0)*, *[157](#page-156-1)*, , *[162](#page-161-1)[–164](#page-163-0)*, *[170](#page-169-1)[–173](#page-172-0)*, *[175,](#page-174-1) [176](#page-175-0)*, *[–191](#page-190-0)*, *[193,](#page-192-1) [194](#page-193-1)*, *[198](#page-197-1)[–200](#page-199-0)*, *[206](#page-205-1)*, *[208,](#page-207-1) [209](#page-208-0)*, *[228,](#page-227-1) [229](#page-228-0)*, *[231](#page-230-1)[–233](#page-232-0)*, *[–237](#page-236-0)*, *[239,](#page-238-1) [240](#page-239-0)*, *[242](#page-241-1)[–244](#page-243-0)*, *[–249](#page-248-0)*, *[251,](#page-250-1) [252](#page-251-0)*, *[305,](#page-304-1) [306](#page-305-0)*, *[–323](#page-322-0)*, [326,](#page-325-1) *[328](#page-327-1)[–330](#page-329-0)*, *[334,](#page-333-1) [335](#page-334-1)*
- wm\_1, *[16–](#page-15-1)[18](#page-17-0)*, *[31,](#page-30-1) [32](#page-31-0)*, *[35](#page-34-1)[–38](#page-37-0)*, *[40,](#page-39-1) [41](#page-40-0)*, *[46](#page-45-1)[–48](#page-47-0)*, *[–52](#page-51-0)*, *[58,](#page-57-1) [59](#page-58-0)*, *[61](#page-60-1)[–64](#page-63-0)*, *[66,](#page-65-1) [67](#page-66-0)*, *[92,](#page-91-1) [93](#page-92-0)*, , *[107](#page-106-1)[–109](#page-108-0)*, *[111,](#page-110-1) [112](#page-111-0)*, *[128,](#page-127-1) [129](#page-128-1)*, , *[146](#page-145-1)[–148](#page-147-0)*, *[150](#page-149-1)[–152](#page-151-0)*, *[157](#page-156-1)*, *[160](#page-159-0)*, *[–164](#page-163-0)*, *[170](#page-169-1)[–173](#page-172-0)*, *[175,](#page-174-1) [176](#page-175-0)*, *[–191](#page-190-0)*, *[193,](#page-192-1) [194](#page-193-1)*, *[198](#page-197-1)[–200](#page-199-0)*, *[206](#page-205-1)*, *[208,](#page-207-1) [209](#page-208-0)*, *[228,](#page-227-1) [229](#page-228-0)*, *[231](#page-230-1)[–233](#page-232-0)*, *[–237](#page-236-0)*, *[239,](#page-238-1) [240](#page-239-0)*, *[242](#page-241-1)[–244](#page-243-0)*, *[–249](#page-248-0)*, *[251,](#page-250-1) [252](#page-251-0)*, *[305,](#page-304-1) [306](#page-305-0)*, *[–323](#page-322-0)*, *[326](#page-325-1)*, [327,](#page-326-1) *[329,](#page-328-1) [330](#page-329-0)*, *[334,](#page-333-1)*
- wm\_2, *[16–](#page-15-1)[18](#page-17-0)*, *[31,](#page-30-1) [32](#page-31-0)*, *[35](#page-34-1)[–38](#page-37-0)*, *[40,](#page-39-1) [41](#page-40-0)*, *[46](#page-45-1)[–48](#page-47-0)*, *[–52](#page-51-0)*, *[58,](#page-57-1) [59](#page-58-0)*, *[61](#page-60-1)[–64](#page-63-0)*, *[66,](#page-65-1) [67](#page-66-0)*, *[92,](#page-91-1) [93](#page-92-0)*, , *[107](#page-106-1)[–109](#page-108-0)*, *[111,](#page-110-1) [112](#page-111-0)*, *[128,](#page-127-1) [129](#page-128-1)*, , *[146](#page-145-1)[–148](#page-147-0)*, *[150](#page-149-1)[–152](#page-151-0)*, *[157](#page-156-1)*, *[160](#page-159-0)*, *[–164](#page-163-0)*, *[170](#page-169-1)[–173](#page-172-0)*, *[175,](#page-174-1) [176](#page-175-0)*, *[–191](#page-190-0)*, *[193,](#page-192-1) [194](#page-193-1)*, *[198](#page-197-1)[–200](#page-199-0)*, *[206](#page-205-1)*, *[208,](#page-207-1) [209](#page-208-0)*, *[228,](#page-227-1) [229](#page-228-0)*, *[231](#page-230-1)[–233](#page-232-0)*, *[–237](#page-236-0)*, *[239,](#page-238-1) [240](#page-239-0)*, *[242](#page-241-1)[–244](#page-243-0)*, *[–249](#page-248-0)*, *[251,](#page-250-1) [252](#page-251-0)*, *[305,](#page-304-1) [306](#page-305-0)*, *[–323](#page-322-0)*, *[326](#page-325-1)*, *[328](#page-327-1)*, [328,](#page-327-1) *[330](#page-329-0)*, *[334,](#page-333-1)*
- wm\_3, *[16–](#page-15-1)[18](#page-17-0)*, *[31,](#page-30-1) [32](#page-31-0)*, *[35](#page-34-1)[–38](#page-37-0)*, *[40,](#page-39-1) [41](#page-40-0)*, *[46](#page-45-1)[–48](#page-47-0)*, *[–52](#page-51-0)*, *[58,](#page-57-1) [59](#page-58-0)*, *[61](#page-60-1)[–64](#page-63-0)*, *[66,](#page-65-1) [67](#page-66-0)*, *[92,](#page-91-1) [93](#page-92-0)*, , *[107](#page-106-1)[–109](#page-108-0)*, *[111,](#page-110-1) [112](#page-111-0)*, *[128,](#page-127-1) [129](#page-128-1)*, , *[146](#page-145-1)[–148](#page-147-0)*, *[150](#page-149-1)[–152](#page-151-0)*, *[157](#page-156-1)*, *[160](#page-159-0)*, *[–164](#page-163-0)*, *[170](#page-169-1)[–173](#page-172-0)*, *[175,](#page-174-1) [176](#page-175-0)*, *[–191](#page-190-0)*, *[193,](#page-192-1) [194](#page-193-1)*, *[198](#page-197-1)[–200](#page-199-0)*, *[206](#page-205-1)*, *[208,](#page-207-1) [209](#page-208-0)*, *[228,](#page-227-1) [229](#page-228-0)*, *[231](#page-230-1)[–233](#page-232-0)*,
235-237, 239, 240, 242-244, 246-249, 251, 252, 305, 306, 321-323, 326, 328, 329, 329, 334, 335 wollongong\_1, 13, 14, 154, 155, 331, 333 wollongong\_2, 13, 14, 154, 155, 332, 332 yale, 16-18, 31, 32, 35-38, 40, 41, 46-48, 50-52, 58, 59, 61-64, 66, 67, 92, 93, 95, 107-109, 111, 112, 128, 129, 144, 146-148, 150-152, 157, 160, 162-164, 170-173, 175, 176, 189-191, 193, 194, 198-200, 206, 208, 209, 228, 229, 231-233, 235-237, 239, 240, 242-244, 246-249, 251, 252, 305, 306, 321-323, 326, 328-330, 333, 335 yeshiva, 16-18, 31, 32, 35-38, 40, 41, 46-48, 50-52, 58, 59, 61-64, 66, 67, 92, 93, 95, 107-109, 111, 112, 128, 129, 144, 146-148, 150-152, 157, 160, 162-164, 170-173, 175, 176, 189-191, 193, 194, 198-200, 206, 208, 209, 228, 229, 231-233, 235-237, 239, 240, 242-244, 246-249, 251, 252, 305, 306, 321-323, 326, 328-330, 334, 334 yorku\_1, 44, 53, 55-57, 91, 117, 130, 132, 134, 135, 137–140, 142, 143, 158, 159, 195, 197, 203, 218, 219, 221-223, 304, 308, 310-313, 315-318, 320, 325, 335, 337 yorku\_2, 44, 53, 55-57, 91, 117, 130, 132, 134, 135, 137–140, 142, 143, 158, 159, 195, 197, 203, 218, 219, 221-223, 304, 308, 310-313, 315-318, 320, 325, 336, 336